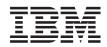

iSeries

iSeries 270, 800, 810, 820, 825, 830, 840, 870, 890, SB2, and SB3 Analyze Hardware Problems (System Reference Codes)

Version 5 Release 3

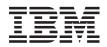

iSeries

iSeries 270, 800, 810, 820, 825, 830, 840, 870, 890, SB2, and SB3 Analyze Hardware Problems (System Reference Codes)

Version 5 Release 3

#### Note

Before using this information and the product it supports, be sure to read the information in "Safety and Environmental Notices" on page 3 and "Notices," on page 335.

#### Fifth Edition (August 2005)

This version does not run on all reduced instruction set computer (RISC) models nor does it run on CISC models. This edition replaces SY44-5915-01.

© Copyright International Business Machines Corporation 2000, 2004, 2005. All rights reserved. US Government Users Restricted Rights – Use, duplication or disclosure restricted by GSA ADP Schedule Contract with IBM Corp.

# Contents

| Chapter 1. System reference codes                                                                                                    | . 1  |
|----------------------------------------------------------------------------------------------------|------|
| Safety and Environmental Notices                                                                                                    | . 3  |
| Danger Notices                                                                                                    | . 3  |
| Caution notices                                                                                                    | . 4  |
| Attention notices                                                                                                    | . 4  |
| Laser Safety Information                                                                                                    | . 5  |
| Product Recycling and Disposal                                                                                                    | . 5  |
| Battery Return Program                                                                                                    | . 5  |
| Environmental Design                                                                                                    | . 5  |
| Print this topic.                                                                                                    | . 5  |
| (0000) Control panel reference codes                                                                                                    | . 6  |
| (1xxx) System power control network (SPCN)                                                                                                    |      |
| reference codes                                                                                                    | . 9  |
| (1xxx) SPCN reference codes for Models 270 and 820                                                                                                    | ) 9  |
| (1xxx) SPCN reference codes for Models 800, 810,                                                                                                    |      |
| and 825                                                                                                    | . 57 |
| (1xxx) SPCN reference codes for Models 830, 840,                                                                                                    |      |
|                                                                                                    | . 72 |
| (1xxx) SPCN reference codes for Models 870 and                                                                                                    |      |
| 890.                                                                                                    | 126  |
| (1750, 2105, 2107) Disk unit reference codes                                                                                                    | 146  |
| (1766, 2166, 2167) Disk unit reference codes 1<br>(2629, 2718, 2726, 2728, 2729, 2740, 2741, 2809, 2810,                                                                                                    | 110  |
| 2824, 282C, 6532, 6533, 6534, 671A) Reference codes                                                                                                    | 147  |
|                                                                                                    | 147  |
|                                                                                                    | 151  |
|                                                                                                    | 151  |
|                                                                                                    | 152  |
|                                                                                                    | 152  |
| (2746) Twinaxial – workstation adapter reference                                                                                                    | 155  |
|                                                                                                    | 154  |
| codes                                                                                                    | 134  |
| 571B, 571E, 571F) Reference codes                                                                                                    | 154  |
|                                                                                                    | 154  |
| (2749, 2767, 2768, 2842, 2843, 2844, 284B, 284C, 284D, 284D, |      |
| 284D, 284E, 286C, 286D, 286E, 286F, 5702)                                                                                                    | 1(0  |
| Reference codes                                                                                                    | 160  |
|                                                                                                    | 169  |
| (2761) Reference codes                                                                                                    | 170  |
| (2765, 2766, 2787, 280D, 280E, 5704) Reference                                                                                                    |      |
|                                                                                                    | 170  |
|                                                                                                    | 172  |
|                                                                                                    | 173  |
| (2838, 2849) Reference codes                                                                                                    | 173  |
| (283C, 283D, 283F, 28B9, 28BC, 28CB, 28CC, 28CD,                                                                                                    |      |
| 506D, 506E, 5306) Device backplane reference codes                                                                                                    |      |
| (287F) Reference codes                                                                                                    | 181  |
| (3490) Tape unit reference codes                                                                                                    | 182  |
|                                                                                                    |      |

| (3494) Tape library reference codes                    | 187 |
|--------------------------------------------------------|-----|
| (3570) Tape unit reference codes                       | 188 |
| (358x, 3592, 4685, 5755, 6279, 6381, 6382, 6383, 6384, |     |
| 6386, 6387, 63A0, 7207) Tape unit reference codes .    | 192 |
| (3590) Tape unit reference codes                       | 196 |
| (432x, 660x, 671x, 673x) Disk unit reference codes     | 200 |
| (5700, 5701) Reference codes                           | 209 |
| (5708, 574F, 575B) Reference codes                     | 209 |
| (632x, 6330, 6331, 6333, 6336, 6337) Optical storage   |     |
| unit reference codes                                   | 211 |
| (6A59) Workstation adapter console reference codes     | 214 |
| (7208) Tape drive reference codes                      | 215 |
| (9348) Tape unit reference codes                       | 225 |
| (9427) Tape unit reference codes                       | 226 |
| (A1xx, B1xx) Service processor reference codes         | 230 |
| (A6xx, B6xx) Licensed Internal Code reference          |     |
| codes                                                  | 234 |
| (A9xx, B9xx) Reference codes                           | 271 |
| (B003) Asynchronous communications reference           |     |
| codes                                                  | 272 |
| (B006) Common Licensed Internal Code reference         |     |
| codes                                                  | 279 |
| (B070) Reference codes                                 | 282 |
| (B075) Workstation adapter console reference codes     | 290 |
| (B2xx) Logical partition reference codes               | 295 |
| (B427) System processor reference codes                | 304 |
| (B428, B448) System processor reference codes          | 310 |
| (B437) System processor reference codes                | 316 |
|                                                        | 321 |
| (B4FF) System processor reference codes                | 326 |
| (C1xx) Service processor IPL status reference codes    | 330 |
| (D1xx 3xxx) Service processor main storage dump        |     |
| status reference code                                  | 330 |
|                                                        |     |

# Chapter 2. List of system reference codes.

|       |   | <br>••• | · · · | , - |   | · · · | <br>• | • • • • |   |   |   |     |  |
|-------|---|---------|-------|-----|---|-------|-------|---------|---|---|---|-----|--|
| odes. | • | <br>•   |       | •   | • | •     |       | •       | • | • | • | 331 |  |

| Appendix. Notices                        | 335   |
|------------------------------------------|-------|
| Trademarks                               | . 336 |
| Terms and conditions for downloading and |       |
| printing publications                    | . 336 |
| Electronic Emission Notices              | . 337 |
| Federal Communications Commission (FCC)  |       |
| Statement                                | . 337 |
|                                          |       |

iv iSeries: iSeries 270, 800, 810, 820, 825, 830, 840, 870, 890, SB2, and SB3 Analyze Hardware Problems (System Reference Codes)

# Chapter 1. System reference codes

This topic uses a system reference code (SRC) on the problem summary form to:

- Find a list of possible failing items.
- Point to additional isolation procedures (if available).

SRCs can appear on the control panel, the product activity log (PAL), the Main Storage Dump Manager display, or on various displays within DST or SST.

- 1. Were you directed here from another procedure, including the Starting point for all problems?
  - No: Go to the Starting point for all problems.
  - Yes: Determine which SRC table to use.

For SRCs appearing on the control panel, the first 4 characters represent the SRC type and the second 4 characters represent the unit reference code (URC). For SRCs appearing in the Product Activity Log or on other software displays, use characters 1 through 4 of word 1 for the SRC type and characters 5 through 8 of word 1 for the URC.

The SRC table name is the same as the SRC type. For SRCs appearing on the control panel, the SRC type is the first 4 characters (see Figure 1 on page 2 for control panel layout). For SRCs appearing in the Product Activity Log or on other software displays, use characters 1 through 4 of word 1 for the SRC type. The reference code tables only support 8-character SRC formats. If the SRC provided is in a 4 character format, contact your next level of support for assistance.

You will also need to know what the unit reference code (URC) is. For SRCs appearing on the control panel, the URC is the second 4 characters of the SRC (see Figure 1 on page 2 for control panel layout). For SRCs appearing in the Product Activity Log or on other software displays, use characters 5 through 8 of word 1 for the URC. The URCs are listed within the SRC tables, arranged in hexadecimal sequence with numeric characters listed before alphabetic characters. For example, URCs 0001 through 0009 are listed before URCs 000A through 000F.

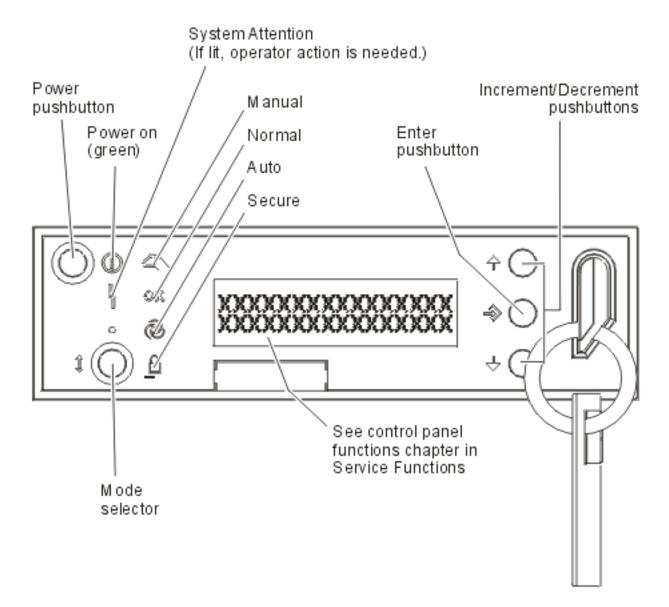

#### Figure 1. System Unit Control Panel layout

For additional information about using the Control Panel, see SRC address formats.

Continue with the next step for instructions on finding and using the SRC tables.

2. You can find links to all of the SRC tables in the Chapter 2, "List of system reference codes," on page 331. After you find the correct SRC table, correct the problem by performing the action indicated for the URC in the Description/Action column of the table. If this does not correct the problem, exchange the failing items or parts listed in the Failing Item column in the order that they are listed.

If no action is indicated in the SRC table, exchange the failing items or parts listed in the table.

#### Notes:

- a. When exchanging the failing items, use the Remove and replace procedures.
- b. When instructed to perform problem isolation procedures, go to the Problem isolation procedures.
- **c.** Any additional information you need to complete the procedure, can be found in the Part locations and listings.

The failing item listed first should be exchanged first. If exchanging the first failing item does not correct the problem, reinstall the original item and exchange the next failing item listed. Continue to

exchange and reinstall the failing items, one at a time, until the problem is corrected. If exchanging the failing items does not correct the problem, ask your next level of support for assistance.

Now see the Chapter 2, "List of system reference codes," on page 331 and follow the instructions in the SRC table. The list contains all SRC tables for critical resources available at the time this edition was published. If you cannot find an SRC table, ask your next level of support for assistance.

### This ends the procedure.

Refer to Chapter 2, "List of system reference codes," on page 331 for more information.

# Safety and Environmental Notices

# **Danger Notices**

A danger notice calls attention to a situation that is potentially lethal or extremely hazardous to people.

Use the following danger notices throughout this book:

### DANGER

To prevent a possible electrical shock during an electrical storm, do not connect or disconnect cables or station protectors for communications lines, display stations, printers, or telephones. (RSFTD003)

### DANGER

To prevent a possible electrical shock from touching two surfaces with different electrical grounds, use one hand, when possible, to connect or disconnect signal cables. (RSFTD004)

### DANGER

To prevent a possible electrical shock, do not use the port tester during electrical storms. (RSFTD006)

### DANGER

An electrical outlet that is not correctly wired could place hazardous voltage on metal parts of the system or the products that attach to the system. It is the customer's responsibility to ensure that the outlet is correctly wired and grounded to prevent an electrical shock. (RSFTD201)

### DANGER

To prevent a possible electrical shock when installing the system, ensure that the power cords for all devices are unplugged before installing signal cables. (RSFTD202)

### DANGER

To prevent a possible electrical shock when adding or removing any devices to or from the system, ensure that the power cords for those devices are unplugged before the signal cables are connected or disconnected. If possible, disconnect all power cords from the existing system before you add or remove a device. (RSFTD203)

### DANGER

To prevent power from switching on automatically during service procedures, select manual or secure mode on the system unit control panel or disconnect the cables that connect to J15 and J16 on the frame being serviced. (RSFTD211)

#### DANGER

Use caution when installing or modifying telephone lines. Disconnect the lines at the network interface before working with telephone wires that are not insulated. Never install telephone jacks that are not waterproof in wet locations. Do not install or modify telephone lines or use a telephone (other than a cordless type) during an electrical storm. Do not use a telephone to report a gas leak in the area of the leak. (RSFTD213)

# **Caution notices**

A caution notice calls attention to a situation that is potentially hazardous to people because of some existing condition.

#### **CAUTION:**

Be careful when removing or installing this part or unit. This part or unit is heavy, but has a weight smaller than 18 kilograms (39.7 pounds). (RSFTC201)

#### **CAUTION:**

The weight of this part or unit is between 18 and 32 kilograms (39.7 and 70.5 pounds). It takes two persons to safely lift this part or unit. (RSFTC204)

### CAUTION:

The battery is a lead-acid battery. To avoid possible explosion, do not burn. Exchange only with the IBM-approved part. Recycle or discard the battery as instructed by local regulations.

In the United States, IBM has a process for the collection of this battery. For information, call 1-800-426-4333. Have the IBM part number for the battery unit available when you call. (RSFTC225)

#### **CAUTION:**

The battery is a lithium battery. To avoid possible explosion, do not burn or charge the battery. Exchange only with the IBM-approved part. Discard the battery as instructed by local regulations. (RSFTC227)

#### CAUTION:

The circuit card contains lead solder. To avoid the release of lead (Pb) into the environment, do not burn. Discard the circuit card as instructed by local regulations. (RSFTC234)

#### **CAUTION:**

This assembly has a circuit card that contains lead solder. To avoid the release of lead (Pb) into the environment, do not burn. Discard the assembly as instructed by local regulations. (RSFTC235)

#### **CAUTION:**

The optical link card contains a laser. To avoid the release of toxic substances into the environment, do not burn. Discard the optical link as instructed by local regulations. (RSFTC236)

## **Attention notices**

An attention notice indicates the possibility of damage to a program, device, system, or data.

# Laser Safety Information

CAUTION:

This product may contain a CD-ROM which is a class 1 laser product. (RSFTC240)

# **Product Recycling and Disposal**

Components of the system, such as structural parts and circuit cards, can be recycled where recycling facilities exist. IBM does not currently collect and recycle used IBM products from customers in the United States other than those products that are involved in trade-in programs. Companies are available to disassemble, reutilize, recycle, or dispose of electronic products. Contact an IBM account representative for more information.

The system unit contains batteries and circuit boards with lead solder. Before you dispose of this unit, these batteries and circuit boards must be removed and discarded according to local regulations or recycled where facilities exist. This book contains specific information on each battery type where applicable.

# **Battery Return Program**

In the United States, IBM has established a collection process for reuse, recycling, or proper disposal of used IBM batteries and battery packs. For information on proper disposal of the batteries in this unit, please contact IBM at 1-800-426-4333. Please have the IBM part number that is listed on the battery available when you make your call. For information on battery disposal outside the United States, contact your local waste disposal facility.

# **Environmental Design**

The environmental efforts that have gone into the design of the system signify IBM's commitment to improve the quality of its products and processes. Some of these accomplishments include the elimination of the use of Class I ozone-depleting chemicals in the manufacturing process, reductions in manufacturing wastes, and increased product energy efficiency. For more information, contact an IBM account representative.

# Print this topic

To view or download the PDF version, select System Reference Codes (about xxx KB or xxx pages).

### Other information

You can also view or print any of the following PDFs:

• Manuals:

Note to Writers: If you only have one PDF, use a sentence here instead of this nested list.

- PDF 1 (link to your PDF file) 🂖 (about xxx pages)
- PDF 2 (link to your PDF file) (about xxx pages)

### Saving PDF files

To save a PDF on your workstation for viewing or printing:

- 1. Right-click the PDF in your browser (right-click the link above).
- 2. Click Save Target As...
- 3. Navigate to the directory in which you would like to save the PDF.
- 4. Click Save.

### Downloading Adobe Acrobat Reader

If you need Adobe Acrobat Reader to view or print these PDFs, you can download a copy from

theAdobe Web site (www.adobe.com/products/acrobat/readstep.html)

# (0000) Control panel reference codes

The control panel detected a failure.

- 1. Look at the four rightmost characters of the Data display for word 1. These four characters are the unit reference code.
- 2. Find the unit reference code in the following tables, depending on the system model.

For details on the Failing Item column entries, see the Control Panel Failing Items Detail table, which follows the Reference Code tables below.

Choose from the appropriate model:

- Models 270, 800, 810, 820, 825
- Models 830, 840, 870, 890, SB2, and SB3

### Table 1. (0000) Control panel reference codes for system Models 270, 800, 810, 820, and 825

| Reference Code | Description/Action Perform all actions before exchanging Failing Items                                                                                                    | Failing Item       |
|----------------|----------------------------------------------------------------------------------------------------|--------------------|
| 1110 to 1113   | Failure of CEC power supply not identified by SPCN.                                                                                                    | TWRCARD<br>ANYBUS  |
|                |                                                                                                    |                    |
| 1114           | Failure of CEC power supply not identified by SPCN.                                                                                                    | TWRCARD<br>CTLPNL  |
|                | This reference code can be caused by something holding the system Power<br>On Reset (POR) line active.                                                                                                    | ANYBUS             |
| 2222           | Service processor failure caused machine check interrupt.                                                                                                    | TWRCARD<br>ANYBUS  |
|                | Before exchanging the TWRCARD, remove the adapter cards from the TWRCARD and perform an IPL. If the IPL completes successfully, one of the adapter cards you removed is defective.                                    |                    |
| 3333           | SPCN to CSP interface error.                                                                                                    | TWRCARD            |
|                | An attempt to communicate between the SPCN and the CSP processor failed.                                                                                                    |                    |
| 3334           | CSP to VPD Collector interface error.                                                                                                    | TWRCARD            |
|                | An attempt to communicate between the CSP and the VPD Collector failed.                                                                                                    |                    |
| 4444           | Power on request failure                                                                                                    | TWRCARD<br>BACKPLN |
|                | A power-on request was not completed successfully. A control panel-detected power-on failure occurred.                                                                                                    | DACKI LIV          |
| 5553           | Incorrect key used or the key is not completely inserted                                                                                                    | CTLPNL<br>TWRCARD  |
|                | The key inserted is not the correct key or is not completely inserted.                                                                                                    | IWREARD            |
| AABB           | Remote power-on failure                                                                                                    | USER<br>TWRCARD    |
|                | An attempt was made to power on the system by a remote power-on<br>operation with the keylock mode on the control panel set to Secure or<br>Manual. To correct the problem, select Normal or Auto mode on the control | CTLPNL             |
|                | panel and perform the remote power-on operation again, if necessary.                                                                                                    |                    |

| Reference Code | Description/Action Perform all actions before exchanging Failing Items                                                                                                    | Failing Item              |
|----------------|----------------------------------------------------------------------------------------------------|---------------------------|
| AACC           | Service processor power-on failure<br>An attempt was made to power on the system from the service processor<br>with Secure or Manual mode selected on the control panel. To correct the<br>problem, select Normal or Auto mode on the control panel and perform<br>the service processor power-on operation again, if necessary.<br><b>Note:</b> This reference code may occur if the service processor card was<br>exchanged and Manual mode was selected. Select Normal mode on the<br>control panel. | USER<br>CTLPNL<br>TWRCARD |
| AADD           | Manual power-on failure<br>An attempt was made to power on the system manually with Secure or<br>Auto mode selected on the control panel. To correct the problem, select<br>Manual or Normal mode on the control panel and manually power on the<br>system again.                                                                                                    | USER<br>CTLPNL            |
| AAEE           | SPCN - control panel interface error.An attempt was made to power on the system from the SPCN with Secure<br>or Manual mode selected on the control panel. To correct the problem,<br>select Normal or Auto mode and attempt the remote power-on operation<br>again. If this does not correct the problem, exchange the failing items.                                                                                                    | USER<br>CTLPNL<br>TWRCARD |
| BBBB           | Battery not working correctlyA problem was detected with the battery supplying power to the<br>time-of-day clock. The battery is either weak or is not connected securely.Note: This is not a critical failure. However, if there is a power failure, the<br>time of day will be lost.                                                                                                    | TOD<br>TWRCARD            |

# Table 2. (0000) Control panel reference codes for system Models 830, 840, 870, 890, SB2, and SB3

| Reference Code | Description/Action Perform all actions before exchanging Failing Items                                                                                                    | Failing Item                |  |  |
|----------------|----------------------------------------------------------------------------------------------------|-----------------------------|--|--|
| 1110 to 1113   | Failure of CEC power supply not identified by SPCN.This reference code can be caused by something holding the system Power<br>On Reset (POR) line active.                                                                                             | TWRCARD<br>ANYBUS           |  |  |
| 1114           | Operators panel and service processor have been reset<br>This reference code can be caused by something holding the system Power<br>On Reset (POR) line active.                                                                                       | TWRCARD<br>CTLPNL<br>ANYBUS |  |  |
| 2222           | Service processor failure caused machine check interrupt.<br>Before exchanging the TWRCARD, remove the adapter cards from the<br>TWRCARD and perform an IPL. If the IPL completes successfully, one of<br>the adapter cards you removed is defective. | TWRCARD<br>ANYBUS           |  |  |
| 3333           | 333 SPCN to CSP interface error.<br>An attempt to communicate between the SPCN and the CSP processor<br>failed.                                                                                                    |                             |  |  |
| 3334           | 334       CSP to VPD Collector interface error.         An attempt to communicate between the CSP and the VPD Collector failed.                                                                                                    |                             |  |  |
| 4444           | Power on request failure<br>A power-on request was not completed successfully. A control<br>panel-detected power-on failure occurred.                                                                                                    | TWRCARD<br>BACKPLN          |  |  |

| Reference Code                                                                                                    | Description/Action Perform all actions before exchanging Failing Items                                                                                                    | Failing Item              |
|----------------------------------------------------------------------------------------------------|----------------------------------------------------------------------------------------------------|---------------------------|
| 5553                                                                                                    | Incorrect key used or the key is not completely inserted<br>The key inserted is not the correct key or is not completely inserted.                                                                                                    | CTLPNL<br>TWRCARD         |
| AABB                                                                                                    | Remote power-on failure<br>An attempt was made to power on the system by a remote power-on<br>operation with the keylock mode on the control panel set to Secure or<br>Manual. To correct the problem, select Normal or Auto mode on the control<br>panel and perform the remote power-on operation again, if necessary.                   | USER<br>TWRCARD<br>CTLPNL |
| AACC Service processor power-on failure<br>An attempt was made to power on the system from the service processor<br>with Secure or Manual mode selected on the control panel. To correct the<br>problem, select Normal or Auto mode on the control panel and perform<br>the service processor power-on operation again, if necessary.<br><b>Note:</b> This reference code may occur if the service processor card was<br>exchanged and Manual mode was selected. Select Normal mode on the<br>control panel. |                                                                                                    | USER<br>CTLPNL<br>TWRCARD |
| AADD                                                                                                    | Manual power-on failure<br>An attempt was made to power on the system manually with Secure or<br>Auto mode selected on the control panel. To correct the problem, select<br>Manual or Normal mode on the control panel and manually power on the<br>system again.                                                                          | USER<br>CTLPNL            |
| AAEE                                                                                                    | SPCN - control panel interface error.<br>An attempt was made to power on the system from the SPCN with Secure<br>or Manual mode selected on the control panel. To correct the problem,<br>select Normal or Auto mode and attempt the remote power-on operation<br>again. If this does not correct the problem, exchange the failing items. |                           |
| BBBB                                                                                                    | Battery not working correctly<br>A problem was detected with the battery supplying power to the<br>time-of-day clock. The battery is either weak or is not connected securely.<br><b>Note:</b> This is not a critical failure. However, if there is a power failure, the<br>time of day will be lost.                                      | TOD<br>TWRCARD            |

### Control panel failing items detail

Use these tables for details on the Failing Item column in the Reference Codes table(s) above.

| Failing Item | Description                 | Document Description                     |
|--------------|-----------------------------|------------------------------------------|
| ANYBUS       | IOP card bus error          | Problem Analysis; Symbolic FRU Isolation |
| CLKCARD      | Clock card                  | Problem Analysis; Symbolic FRU Isolation |
| CTLPNL       | Control Panel               | Problem Analysis; Symbolic FRU Isolation |
| TOD          | Control Panel Battery       | Problem Analysis; Symbolic FRU Isolation |
| TWRCARD      | Card enclosure or backplane | Problem Analysis; Symbolic FRU Isolation |
| USER         | Operator/User Error         | Problem Analysis; Symbolic FRU Isolation |

### Table 4. Control panel failing items for system Models 830, 840, 870, 890, SB2, and SB3

| Failing Item | Description                 | Document Description                     |
|--------------|-----------------------------|------------------------------------------|
| ANYBUS       | IOP card bus error          | Problem Analysis; Symbolic FRU Isolation |
| BACKPLN      | Back Plane Unit             | Problem Analysis; Symbolic FRU Isolation |
| CLKCARD      | Clock card                  | Problem Analysis; Symbolic FRU Isolation |
| CTLPNL       | Control Panel               | Problem Analysis; Symbolic FRU Isolation |
| TOD          | Control Panel Battery       | Problem Analysis; Symbolic FRU Isolation |
| TWRCARD      | Card enclosure or backplane | Problem Analysis; Symbolic FRU Isolation |
| USER         | Operator/User Error         | Problem Analysis; Symbolic FRU Isolation |

# (1xxx) System power control network (SPCN) reference codes

The system power control network (SPCN) detected a failure.

Note: The second and third characters of the SRC indicate the frame number of the failing unit.

- 1. Look at the four rightmost characters of the SRC for Function 11 or Function 5. These characters are the unit reference code.
- 2. Find the unit reference code in the following tables, depending on the system model.

**Note:** xSeries<sup>®</sup> Server (formerly Netfinity<sup>®</sup>) frames will have only the frame number flashing on the failing unit's PCI (SPCN) card assembly which is visible after removing the cover.

Choose the model you are working on:

- Models 270 and 820
- Models 800, 810, and 825
- Models 830, 840, SB2, and SB3
- Models 870 and 890

# (1xxx) SPCN reference codes for Models 270 and 820

For details on the Failing Item column entries, see the SPCN Failing Items Detail table.

| Reference Code | Description/Action Perform all actions before exchanging Failing Items                                                                                        | Failing Item |
|----------------|----------------------------------------------------------------------------------------------------|--------------|
| 00A0           | SPCN BATs in process                                                                                                    | TWRCARD      |
|                | No action required. This reference code is logged for information only. If this reference code is present for more than 1 minute, exchange the failing items. |              |
| 00A1           | Regulator 1 has been turned off by system                                                                                                    |              |
|                | No action required. This reference code is logged for information only.                                                                                       |              |
| 00A2           | Regulator 2 has been turned off by system                                                                                                    |              |
|                | No action required. This reference code is logged for information only.                                                                                       |              |
| 00A3           | Regulator 3 has been turned off by system                                                                                                    |              |
|                | No action required. This reference code is logged for information only.                                                                                       |              |
| 00A4           | Regulator 4 has been turned off by system                                                                                                    |              |
|                | No action required. This reference code is logged for information only.                                                                                       |              |

| Reference Code | Description/Action Perform all actions before exchanging Failing Items                                          | Failing Item      |
|----------------|----------------------------------------------------------------------------------------------------|-------------------|
| 00A5           | Regulator 5 has been turned off by system                                                                       |                   |
|                | No action required. This reference code is logged for information only.                                         |                   |
| 00A6           | Regulator 6 has been turned off by system                                                                       |                   |
|                | No action required. This reference code is logged for information only.                                         |                   |
| 00A7           | The system is running on the Battery Power Unit.                                                                |                   |
|                | No action required. This reference code is logged for information only.                                         |                   |
| 00A8           | The Battery Power Unit is not fully charged.                                                                    |                   |
|                | No action required. This reference code is logged for information only.                                         |                   |
| 00A9           | Battery Power Unit test is in process.                                                                          |                   |
|                | No action required. This reference code is logged for information only.                                         |                   |
| 00AA           | Download in process                                                                                             |                   |
|                | No action required. This reference code is logged for information only.                                         |                   |
| 00AB           | Rack UEPO switch is OFF.                                                                                        | TWRCARD           |
|                | Informational reference code.                                                                                   | CTLPNL<br>6462417 |
|                | The UEPO switch must be returned to the On position to power on the                                             | 0402417           |
|                | rack.                                                                                                    |                   |
| 00AC           | Detected AC loss                                                                                                | ACMODUL           |
|                | If system powers on normally or stays powered on after AC power failure, no replacement of parts may be needed. |                   |
| 00BA           | The system is running on the Battery Power Unit.                                                                |                   |
|                | No action required. This reference code is displayed for information only.                                      |                   |
| 00BC           | Battery Power Unit test is in process.                                                                          |                   |
|                | No action required. This reference code is displayed for information only.                                      |                   |
| 00CA           | CPM power down is complete.                                                                                     |                   |
|                | No action required. This reference code is displayed for information only.                                      |                   |
| 00EF           | Remote EPO switch is OFF                                                                                        |                   |
| 0100           | Install Disk Unit 1                                                                                             |                   |
|                | Concurrent maintenance informational reference code.                                                            |                   |
| 0101           | Install Disk Unit 2                                                                                             |                   |
|                | Concurrent maintenance informational reference code.                                                            |                   |
| 0102           | Install Disk Unit 3                                                                                             |                   |
|                | Concurrent maintenance informational reference code.                                                            |                   |
| 0103           | Install Disk Unit 4                                                                                             |                   |
|                | Concurrent maintenance informational reference code.                                                            |                   |
| 0104           | Install Disk Unit 5                                                                                             |                   |
|                | Concurrent maintenance informational reference code.                                                            |                   |

| Reference Code | Description/Action Perform all actions before exchanging Failing Items            | Failing Item |
|----------------|-----------------------------------------------------------------------------------|--------------|
| 0105           | Install Disk Unit 6                                                               |              |
|                | Concurrent maintenance informational reference code.                              |              |
| 0106           | Install Disk Unit 7                                                               |              |
|                | Concurrent maintenance informational reference code.                              |              |
| 0107           | Install Disk Unit 8                                                               |              |
|                | Concurrent maintenance informational reference code.                              |              |
| 0108           | Install Disk Unit K1                                                              |              |
|                | Concurrent maintenance informational reference code.                              |              |
| 0109           | Install Disk Unit K2                                                              |              |
|                | Concurrent maintenance informational reference code.                              |              |
| 010A           | Install Disk Unit K3                                                              |              |
|                | Concurrent maintenance informational reference code.                              |              |
| 010B           | Install Disk Unit K4                                                              |              |
|                | Concurrent maintenance informational reference code.                              |              |
| 010C           | Install Disk Unit K5                                                              |              |
|                | Concurrent maintenance informational reference code.                              |              |
| 010D           | Install Disk Unit K6                                                              |              |
|                | Concurrent maintenance informational reference code.                              |              |
| 010E           | Install Disk Unit K7                                                              |              |
|                |                                                                                   |              |
| 010F           | Concurrent maintenance informational reference code.         Install Disk Unit K8 |              |
| 0101           |                                                                                   |              |
| 0110           | Concurrent maintenance informational reference code.                              |              |
| 0110           | Install Disk Unit K9                                                              |              |
| 0111           | Concurrent maintenance informational reference code.                              |              |
| 0111           | Install Disk Unit K10                                                             |              |
|                | Concurrent maintenance informational reference code.                              |              |
| 0112           | Install Disk Unit K11                                                             |              |
|                | Concurrent maintenance informational reference code.                              |              |
| 0113           | Install Disk Unit K12                                                             |              |
|                | Concurrent maintenance informational reference code.                              |              |
| 0114           | Install Disk Unit K13                                                             |              |
|                | Concurrent maintenance informational reference code.                              |              |
| 0115           | Install Disk Unit K14                                                             |              |
|                | Concurrent maintenance informational reference code.                              |              |
| 0116           | Install device 1                                                                  |              |
|                | Concurrent maintenance informational reference code.                              |              |

| Reference Code | Description/Action Perform all actions before exchanging Failing Items     | Failing Item |
|----------------|----------------------------------------------------------------------------|--------------|
| 0117           | Install device 2                                                           |              |
|                | Concurrent maintenance informational reference code.                       |              |
| 0118           | Install Disk Unit 9                                                        |              |
|                | Concurrent maintenance informational reference code.                       |              |
| 0119           | Install Disk Unit 10                                                       |              |
|                | Concurrent maintenance informational reference code.                       |              |
| 011A           | Install Disk Unit 11                                                       |              |
|                | Concurrent maintenance informational reference code.                       |              |
| 011B           | Install Disk Unit 12                                                       |              |
| 0112           |                                                                            |              |
| 011C           | Concurrent maintenance informational reference code. Install device 3      |              |
| one            |                                                                            |              |
| 0112           | Concurrent maintenance informational reference code.                       |              |
| 011D           | Install Disk Unit K15                                                      |              |
|                | Concurrent maintenance informational reference code.                       |              |
| 011E           | Install Disk Unit K16                                                      |              |
|                | Concurrent maintenance informational reference code.                       |              |
| 011F           | Install Device 4                                                           |              |
|                | Concurrent maintenance informational reference code.                       |              |
| 0120           | Install Disk Unit K17                                                      |              |
|                | Concurrent maintenance informational reference code.                       |              |
| 0121           | Install Disk Unit K18                                                      |              |
|                | Concurrent maintenance informational reference code.                       |              |
| 0122           | Install Disk Unit K19                                                      |              |
|                | Concurrent maintenance informational reference code.                       |              |
| 0123           | Install Disk Unit K20                                                      |              |
| 0120           |                                                                            |              |
| 0124           | Concurrent maintenance informational reference code. Install Disk Unit K21 |              |
| 0124           |                                                                            |              |
| 0105           | Concurrent maintenance informational reference code.                       |              |
| 0125           | Install Disk Unit K22                                                      |              |
|                | Concurrent maintenance informational reference code.                       |              |
| 0126           | Install Disk Unit K23                                                      |              |
|                | Concurrent maintenance informational reference code.                       |              |
| 0127           | Install Disk Unit K24                                                      |              |
|                | Concurrent maintenance informational reference code.                       |              |
| 0128           | Install Disk Unit K25                                                      |              |
|                | Concurrent maintenance informational reference code.                       |              |

| Reference Code | Description/Action Perform all actions before exchanging Failing Items     | Failing Item |
|----------------|----------------------------------------------------------------------------|--------------|
| 0129           | Install Disk Unit K26                                                      |              |
|                | Concurrent maintenance informational reference code.                       |              |
| 012A           | Install Disk Unit K27                                                      |              |
|                | Concurrent maintenance informational reference code.                       |              |
| 012B           | Install Disk Unit K28                                                      |              |
|                | Concurrent maintenance informational reference code.                       |              |
| 012C           | Install Disk Unit K29                                                      |              |
|                | Concurrent maintenance informational reference code.                       |              |
| 012D           | Install Disk Unit K30                                                      |              |
|                | Concurrent maintenance informational reference code.                       |              |
| 012E           | Install Disk Unit K31                                                      |              |
|                | Concurrent maintenance informational reference code.                       |              |
| 012F           | Install Disk Unit K32                                                      |              |
|                | Concurrent maintenance informational reference code.                       |              |
| 0200           | Remove Disk Unit 1                                                         |              |
|                | Concurrent maintenance informational reference code.                       |              |
| 0201           | Remove Disk Unit 2                                                         |              |
|                | Concurrent maintenance informational reference code.                       |              |
| 0202           | Remove Disk Unit 3                                                         |              |
| 0_0_           | Concurrent maintenance informational reference code.                       |              |
| 0203           | Remove Disk Unit 4                                                         |              |
| 0205           |                                                                            |              |
| 0204           | Concurrent maintenance informational reference code.<br>Remove Disk Unit 5 |              |
| 0204           |                                                                            |              |
| 0205           | Concurrent maintenance informational reference code.                       |              |
| 0205           | Remove Disk Unit 6                                                         |              |
| 2207           | Concurrent maintenance informational reference code.                       |              |
| 0206           | Remove Disk Unit 7                                                         |              |
|                | Concurrent maintenance informational reference code.                       |              |
| 0207           | Remove Disk Unit 8                                                         |              |
|                | Concurrent maintenance informational reference code.                       |              |
| 0208           | Remove Disk Unit K1                                                        |              |
|                | Concurrent maintenance informational reference code.                       |              |
| 0209           | Remove Disk Unit K2                                                        |              |
|                | Concurrent maintenance informational reference code.                       |              |
| 020A           | Remove Disk Unit K3                                                        |              |
|                | Concurrent maintenance informational reference code.                       |              |

| Reference Code | Description/Action Perform all actions before exchanging Failing Items      | Failing Item |
|----------------|-----------------------------------------------------------------------------|--------------|
| 020B           | Remove Disk Unit K4                                                         |              |
|                | Concurrent maintenance informational reference code.                        |              |
| 020C           | Remove Disk Unit K5                                                         |              |
|                | Concurrent maintenance informational reference code.                        |              |
| 020D           | Remove Disk Unit K6                                                         |              |
|                | Concurrent maintenance informational reference code.                        |              |
| 020E           | Remove Disk Unit K7                                                         |              |
|                | Concurrent maintenance informational reference code.                        |              |
| 020F           | Remove Disk Unit K8                                                         |              |
|                | Concurrent maintenance informational reference code.                        |              |
| 0210           | Remove Disk Unit K9                                                         |              |
| 0210           |                                                                             |              |
| 0011           | Concurrent maintenance informational reference code.                        |              |
| 0211           | Remove Disk Unit K10                                                        |              |
|                | Concurrent maintenance informational reference code.                        |              |
| 0212           | Remove Disk Unit K11                                                        |              |
|                | Concurrent maintenance informational reference code.                        |              |
| 0213           | Remove Disk unit K12                                                        |              |
|                | Concurrent maintenance informational reference code.                        |              |
| 0214           | Remove Disk Unit K13                                                        |              |
|                | Concurrent maintenance informational reference code.                        |              |
| 0215           | Remove Disk Unit K14                                                        |              |
|                | Concurrent maintenance informational reference code.                        |              |
| 0216           | Remove device 1                                                             |              |
|                | Concurrent maintenance informational reference code.                        |              |
| 0217           | Remove device 2                                                             |              |
|                | Concurrent maintenance informational reference code.                        |              |
| 0218           | Remove Disk Unit 9                                                          |              |
| 0210           |                                                                             |              |
| 0219           | Concurrent maintenance informational reference code.<br>Remove Disk Unit 10 |              |
| 0219           |                                                                             |              |
|                | Concurrent maintenance informational reference code.                        |              |
| 021A           | Remove Disk Unit 11                                                         |              |
|                | Concurrent maintenance informational reference code.                        |              |
| 021B           | Remove Disk Unit 12                                                         |              |
|                | Concurrent maintenance informational reference code.                        |              |
| 021C           | Remove device 3                                                             |              |
|                | Concurrent maintenance informational reference code.                        |              |

| Reference Code | Description/Action Perform all actions before exchanging Failing Items       | Failing Item |
|----------------|------------------------------------------------------------------------------|--------------|
| 021D           | Remove Disk Unit K15                                                         |              |
|                | Concurrent maintenance informational reference code.                         |              |
| 021E           | Remove Disk Unit K16                                                         |              |
|                | Concurrent maintenance informational reference code.                         |              |
| 021F           | Remove device 4                                                              |              |
|                | Concurrent maintenance informational reference code.                         |              |
| 0220           | Remove Disk Unit K17                                                         |              |
|                | Concurrent maintenance informational reference code.                         |              |
| 0221           | Remove Disk Unit K18                                                         |              |
|                | Concurrent maintenance informational reference code.                         |              |
| 0222           | Remove Disk Unit K19                                                         |              |
|                | Concurrent maintenance informational reference code.                         |              |
| 0223           | Remove Disk Unit K20                                                         |              |
|                | Concurrent maintenance informational reference code.                         |              |
| 0224           | Remove Disk Unit K21                                                         |              |
|                | Concurrent maintenance informational reference code.                         |              |
| 0225           | Remove Disk Unit K22                                                         |              |
|                | Concurrent maintenance informational reference code.                         |              |
| 0226           | Remove Disk Unit K23                                                         |              |
|                | Concurrent maintenance informational reference code.                         |              |
| 0227           | Remove Disk Unit K24                                                         |              |
| 0227           |                                                                              |              |
| 0228           | Concurrent maintenance informational reference code.<br>Remove Disk Unit K25 |              |
| 0220           |                                                                              |              |
| 0220           | Concurrent maintenance informational reference code.                         |              |
| 0229           | Remove Disk Unit K26                                                         |              |
| 000 4          | Concurrent maintenance informational reference code.                         |              |
| 022A           | Remove Disk Unit K27                                                         |              |
|                | Concurrent maintenance informational reference code.                         |              |
| 022B           | Remove Disk Unit K28                                                         |              |
|                | Concurrent maintenance informational reference code.                         |              |
| 022C           | Remove Disk Unit K29                                                         |              |
|                | Concurrent maintenance informational reference code.                         |              |
| 022D           | Remove Disk Unit K30                                                         |              |
|                | Concurrent maintenance informational reference code.                         |              |
| 022E           | Remove Disk Unit K31                                                         |              |
|                | Concurrent maintenance informational reference code.                         |              |

| Reference Code | Description/Action Perform all actions before exchanging Failing Items                                             | Failing Item |
|----------------|----------------------------------------------------------------------------------------------------|--------------|
| 022F           | Remove Disk Unit K32                                                                                               |              |
|                | Concurrent maintenance informational reference code.                                                               |              |
| 0300           | Disk Unit 1 regulator has been turned on                                                                           |              |
|                | Installation of disk unit 1 is complete, and the regulator is turned on.                                           |              |
| 0301           | Disk Unit 2 regulator has been turned on                                                                           |              |
|                | Installation of disk unit 2 is complete, and the regulator is turned on.                                           |              |
| 0302           | Disk Unit 3 regulator has been turned on                                                                           |              |
|                | Installation of disk unit 3 is complete, and the regulator is turned on.                                           |              |
| 0303           | Disk Unit 4 regulator has been turned on                                                                           |              |
|                | Installation of disk unit 4 is complete, and the regulator is turned on.                                           |              |
| 0304           | Disk Unit 5 regulator has been turned on                                                                           |              |
|                | Installation of disk unit 5 is complete, and the regulator is turned on.                                           |              |
| 0305           | Disk Unit 6 regulator has been turned on                                                                           |              |
|                | Installation of disk unit 6 is complete, and the regulator is turned on.                                           |              |
| 0306           | Disk Unit 7 regulator has been turned on                                                                           |              |
|                | Installation of disk unit 7 is complete, and the regulator is turned on.                                           |              |
| 0307           | Disk Unit 8 regulator has been turned on                                                                           |              |
|                | Installation of disk unit 8 is complete, and the regulator is turned on.                                           |              |
| 0308           | Disk Unit K1 regulator has been turned on                                                                          |              |
|                | Installation of disk unit K1 is complete, and the regulator is turned on.                                          |              |
| 0309           | Disk Unit K2 regulator has been turned on                                                                          |              |
|                |                                                                                                    |              |
| 030A           | Installation of disk unit K2 is complete, and the regulator is turned on.Disk Unit K3 regulator has been turned on |              |
| 00011          |                                                                                                    |              |
| 030B           | Installation of disk unit K3 is complete, and the regulator is turned on.Disk Unit K4 regulator has been turned on |              |
| 0000           |                                                                                                    |              |
| 0200           | Installation of disk unit K4 is complete, and the regulator is turned on.                                          |              |
| 030C           | Disk Unit K5 regulator has been turned on                                                                          |              |
| 0200           | Installation of disk unit K5 is complete, and the regulator is turned on.                                          |              |
| 030D           | Disk Unit K6 regulator has been turned on                                                                          |              |
| 0205           | Installation of disk unit K6 is complete, and the regulator is turned on.                                          |              |
| 030E           | Disk Unit K7 regulator has been turned on                                                                          |              |
|                | Installation of disk unit K7 is complete, and the regulator is turned on.                                          |              |
| 030F           | Disk Unit K8 regulator has been turned on                                                                          |              |
|                | Installation of disk unit K8 is complete, and the regulator is turned on.                                          |              |
| 0310           | Disk Unit K9 regulator has been turned on                                                                          |              |
|                | Installation of disk unit K9 is complete, and the regulator is turned on.                                          |              |

| Reference Code | Description/Action Perform all actions before exchanging Failing Items                                             | Failing Item |
|----------------|----------------------------------------------------------------------------------------------------|--------------|
| 0311           | Disk Unit K10 regulator has been turned on                                                                         |              |
|                | Installation of disk unit K10 is complete, and the regulator is turned on.                                         |              |
| 0312           | Disk Unit K11 regulator has been turned on                                                                         |              |
|                | Installation of disk unit K11 is complete, and the regulator is turned on.                                         |              |
| 0313           | Disk Unit K12 regulator has been turned on                                                                         |              |
|                | Installation of disk unit K12 is complete, and the regulator is turned on.                                         |              |
| 0314           | Disk Unit K13 regulator has been turned on                                                                         |              |
|                | Installation of disk unit K13 is complete, and the regulator is turned on.                                         |              |
| 0315           | Disk Unit K14 regulator has been turned on                                                                         |              |
|                | Installation of disk unit K14 is complete, and the regulator is turned on.                                         |              |
| 0316           | Device 1 regulator has been turned on                                                                              |              |
|                | Installation of device 1 is complete, and the regulator is turned on.                                              |              |
| 0317           | Device 2 regulator has been turned on                                                                              |              |
|                | Installation of device 2 is complete, and the regulator is turned on.                                              |              |
| 0318           | Disk Unit 9 regulator has been turned on                                                                           |              |
|                | Installation of disk unit 9 is complete, and the regulator is turned on.                                           |              |
| 0319           | Disk Unit 10 regulator has been turned on                                                                          |              |
|                | Installation of disk unit 10 is complete, and the regulator is turned on.                                          |              |
| 031A           | Disk Unit 11 regulator has been turned on                                                                          |              |
|                |                                                                                                    |              |
| 031B           | Installation of disk unit 11 is complete, and the regulator is turned on.Disk Unit 12 regulator has been turned on |              |
| 0010           |                                                                                                    |              |
| 031C           | Installation of disk unit 12 is complete, and the regulator is turned on.Device 3 regulator has been turned on     |              |
| 0510           |                                                                                                    |              |
| 021D           | Installation of device 3 is complete, and the regulator is turned on.                                              |              |
| 031D           | Disk Unit K15 regulator has been turned on                                                                         |              |
| 0017           | Installation of disk unit K15 is complete, and the regulator is turned on.                                         |              |
| 031E           | Disk Unit K16 regulator has been turned on                                                                         |              |
|                | Installation of disk unit K16 is complete, and the regulator is turned on.                                         |              |
| 031F           | Device 4 regulator has been turned on                                                                              |              |
|                | Installation of device 4 is complete, and the regulator is turned on.                                              |              |
| 0320           | Disk Unit K17 regulator has been turned on                                                                         |              |
|                | Installation of disk unit K17 is complete, and the regulator is turned on.                                         |              |
| 0321           | Disk Unit K18 regulator has been turned on                                                                         |              |
|                | Installation of disk unit K18 is complete, and the regulator is turned on.                                         |              |
| 0322           | Disk Unit K19 regulator has been turned on                                                                         |              |
|                | Installation of disk unit K19 is complete, and the regulator is turned on.                                         |              |

| Reference Code | Description/Action Perform all actions before exchanging Failing Items     | Failing Item |
|----------------|----------------------------------------------------------------------------|--------------|
| 0323           | Disk Unit K20 regulator has been turned on                                 |              |
|                | Installation of disk unit K20 is complete, and the regulator is turned on. |              |
| 0324           | Disk Unit K21 regulator has been turned on                                 |              |
|                | Installation of disk unit K21 is complete, and the regulator is turned on. |              |
| 0325           | Disk Unit K22 regulator has been turned on                                 |              |
|                | Installation of disk unit K22 is complete, and the regulator is turned on. |              |
| 0326           | Disk Unit K23 regulator has been turned on                                 |              |
|                | Installation of disk unit K23 is complete, and the regulator is turned on. |              |
| 0327           | Disk Unit K24 regulator has been turned on                                 |              |
| 002            |                                                                            |              |
| 0228           | Installation of disk unit K24 is complete, and the regulator is turned on. |              |
| 0328           | Disk Unit K25 regulator has been turned on                                 |              |
|                | Installation of disk unit K25 is complete, and the regulator is turned on. |              |
| 0329           | Disk Unit K26 regulator has been turned on                                 |              |
|                | Installation of disk unit K26 is complete, and the regulator is turned on. |              |
| 032A           | Disk Unit K27 regulator has been turned on                                 |              |
|                | Installation of disk unit K27 is complete, and the regulator is turned on. |              |
| 032B           | Disk Unit K28 regulator has been turned on                                 |              |
|                | Installation of disk unit K28 is complete, and the regulator is turned on. |              |
| 032C           | Disk Unit K29 regulator has been turned on                                 |              |
|                |                                                                            |              |
| 032D           | Installation of disk unit K29 is complete, and the regulator is turned on. |              |
| 032D           | Disk Unit K30 regulator has been turned on                                 |              |
|                | Installation of disk unit K30 is complete, and the regulator is turned on. |              |
| 032E           | Disk Unit K31 regulator has been turned on                                 |              |
|                | Installation of disk unit K31 is complete, and the regulator is turned on. |              |
| 032F           | Disk Unit K32 regulator has been turned on                                 |              |
|                | Installation of disk unit K32 is complete, and the regulator is turned on. |              |
| 0400           | Removal of Disk Unit 1 is complete                                         |              |
| 0401           | Removal of Disk Unit 2 is complete                                         |              |
| 0402           | Removal of Disk Unit 3 is complete                                         |              |
| 0403           | Removal of Disk Unit 4 is complete                                         |              |
| 0404           | Removal of Disk Unit 5 is complete                                         |              |
| 0405           | Removal of Disk Unit 6 is complete                                         |              |
| 0406           | Removal of Disk Unit 7 is complete                                         |              |
| 0407           | Removal of Disk Unit 8 is complete                                         |              |
| 0408           | Removal of Disk Unit K1 is complete                                        |              |
| 0409           | Removal of Disk Unit K2 is complete                                        |              |
| 040A           | Removal of Disk Unit K3 is complete                                        |              |

| Reference Code | Description/Action Perform all actions before exchanging Failing Items                           | Failing Item |
|----------------|--------------------------------------------------------------------------------------------------|--------------|
| 040B           | Removal of Disk Unit K4 is complete                                                              |              |
| 040C           | Removal of Disk Unit K5 is complete                                                              |              |
| 040D           | Removal of Disk Unit K6 is complete                                                              |              |
| 040E           | Removal of Disk Unit K7 is complete                                                              |              |
| 040F           | Removal of Disk Unit K8 is complete                                                              |              |
| 0410           | Removal of Disk Unit K9 is complete                                                              |              |
| 0411           | Removal of Disk Unit K10 is complete                                                             |              |
| 0412           | Removal of Disk Unit K11 is complete                                                             |              |
| 0413           | Removal of Disk Unit K12 is complete                                                             |              |
| 0414           | Removal of Disk Unit K13 is complete                                                             |              |
| 0415           | Removal of Disk Unit K14 is complete                                                             |              |
| 0416           | Removal of device 1 is complete                                                                  |              |
| 0417           | Removal of device 2 is complete                                                                  |              |
| 0418           | Removal of Disk Unit 9 is complete                                                               |              |
| 0419           | Removal of Disk Unit 10 is complete                                                              |              |
| 041A           | Removal of Disk Unit 11 is complete                                                              |              |
| 041B           | Removal of Disk Unit 12 is complete                                                              |              |
| 041C           | Removal of device 3 is complete                                                                  |              |
| 041D           | Removal of Disk Unit K15 is complete                                                             |              |
| 041E           | Removal of Disk Unit K16 is complete                                                             |              |
| 041F           | Removal of device 4 is complete                                                                  |              |
| 0500           | Timeout, no action detected. Reinitialize the operation                                          |              |
|                | No action was detected for the installation or removal of disk unit 1, and the bus was released. |              |
|                | You must reinitialize the operation to continue.                                                 |              |
| 0501           | Timeout, no action detected. Reinitialize the operation                                          |              |
|                | No action was detected for the installation or removal of disk unit 2, and the bus was released. |              |
|                | You must reinitialize the operation to continue.                                                 |              |
| 0502           | Timeout, no action detected. Reinitialize the operation                                          |              |
|                | No action was detected for the installation or removal of disk unit 3, and the bus was released. |              |
|                | You must reinitialize the operation to continue.                                                 |              |
| 0503           | Timeout, no action detected. Reinitialize the operation.                                         |              |
|                | No action was detected for the installation or removal of disk unit 4, and the bus was released. |              |
|                | You must reinitialize the operation to continue.                                                 |              |

| Reference Code | Description/Action Perform all actions before exchanging Failing Items                            | Failing Item |
|----------------|---------------------------------------------------------------------------------------------------|--------------|
| 0504           | Timeout, no action detected. Reinitialize the operation.                                          |              |
|                | No action was detected for the installation or removal of disk unit 5, and the bus was released.  |              |
|                | You must reinitialize the operation to continue.                                                  |              |
| 0505           | Timeout, no action detected. Reinitialize the operation.                                          |              |
|                | No action was detected for the installation or removal of disk unit 6, and the bus was released.  |              |
|                | You must reinitialize the operation to continue.                                                  |              |
| 0506           | Timeout, no action detected. Reinitialize the operation.                                          |              |
|                | No action was detected for the installation or removal of disk unit 7, and the bus was released.  |              |
|                | You must reinitialize the operation to continue.                                                  |              |
| 0507           | Timeout, no action detected. Reinitialize the operation.                                          |              |
|                | No action was detected for the installation or removal of disk unit 8, and the bus was released.  |              |
|                | You must reinitialize the operation to continue.                                                  |              |
| 0508           | Timeout, no action detected. Reinitialize the operation                                           |              |
|                | No action was detected for the installation or removal of disk unit K1, and the bus was released. |              |
|                | You must reinitialize the operation to continue.                                                  |              |
| 0509           | Timeout, no action detected. Reinitialize the operation                                           |              |
|                | No action was detected for the installation or removal of disk unit K2, and the bus was released. |              |
|                | You must reinitialize the operation to continue.                                                  |              |
| 050A           | Timeout, no action detected. Reinitialize the operation                                           |              |
|                | No action was detected for the installation or removal of disk unit K3, and the bus was released. |              |
|                | You must reinitialize the operation to continue.                                                  |              |
| 050B           | Timeout, no action detected. Reinitialize the operation                                           |              |
|                | No action was detected for the installation or removal of disk unit K4, and the bus was released. |              |
|                | You must reinitialize the operation to continue.                                                  |              |
| 050C           | Timeout, no action detected. Reinitialize the operation                                           |              |
|                | No action was detected for the installation or removal of disk unit K5, and the bus was released. |              |
|                | You must reinitialize the operation to continue.                                                  |              |

| Reference Code | Description/Action Perform all actions before exchanging Failing Items                             | Failing Item |
|----------------|----------------------------------------------------------------------------------------------------|--------------|
| 050D           | Timeout, no action detected. Reinitialize the operation                                            |              |
|                | No action was detected for the installation or removal of disk unit K6, and the bus was released.  |              |
|                | You must reinitialize the operation to continue.                                                   |              |
| 050E           | Timeout, no action detected. Reinitialize the operation                                            |              |
|                | No action was detected for the installation or removal of disk unit K7, and the bus was released.  |              |
|                | You must reinitialize the operation to continue.                                                   |              |
| 050F           | Timeout, no action detected. Reinitialize the operation                                            |              |
|                | No action was detected for the installation or removal of disk unit K8, and the bus was released.  |              |
|                | You must reinitialize the operation to continue.                                                   |              |
| 0510           | Timeout, no action detected. Reinitialize the operation                                            |              |
|                | No action was detected for the installation or removal of disk unit K9, and the bus was released.  |              |
|                | You must reinitialize the operation to continue.                                                   |              |
| 0511           | Timeout, no action detected. Reinitialize the operation                                            |              |
|                | No action was detected for the installation or removal of disk unit K10, and the bus was released. |              |
|                | You must reinitialize the operation to continue.                                                   |              |
| 0512           | Timeout, no action detected. Reinitialize the operation                                            |              |
|                | No action was detected for the installation or removal of disk unit K11, and the bus was released. |              |
|                | You must reinitialize the operation to continue.                                                   |              |
| 0513           | Timeout, no action detected. Reinitialize the operation                                            |              |
|                | No action was detected for the installation or removal of disk unit K12, and the bus was released. |              |
|                | You must reinitialize the operation to continue.                                                   |              |
| 0514           | Timeout, no action detected. Reinitialize the operation                                            |              |
|                | No action was detected for the installation or removal of disk unit K13, and the bus was released. |              |
|                | You must reinitialize the operation to continue.                                                   |              |
| 0515           | Timeout, no action detected. Reinitialize the operation                                            |              |
|                | No action was detected for the installation or removal of disk unit K14, and the bus was released. |              |
|                | You must reinitialize the operation to continue.                                                   |              |

|      | bus was released.                                                    |
|------|----------------------------------------------------------------------|
|      | You must reinitialize the operation to continu                       |
| 0517 | Timeout, no action detected. Reinitialize the o                      |
|      | No action was detected for the installation or bus was released.     |
|      | You must reinitialize the operation to continue                      |
| 0518 | Timeout, no action detected. Reinitialize the o                      |
|      | No action was detected for the installation or the bus was released. |
|      | You must reinitialize the operation to continue                      |
| 0510 | Timeout no action detected Poinitialize the o                        |

| You must reinitialize the operation to continue.                                                   |                                                                                                    |
|----------------------------------------------------------------------------------------------------|----------------------------------------------------------------------------------------------------|
|                                                                                                    |                                                                                                    |
| Timeout, no action detected. Reinitialize the operation                                            |                                                                                                    |
| No action was detected for the installation or removal of device 2, and the bus was released.      |                                                                                                    |
| You must reinitialize the operation to continue.                                                   |                                                                                                    |
| Timeout, no action detected. Reinitialize the operation.                                           |                                                                                                    |
| No action was detected for the installation or removal of disk unit 9, and the bus was released.   |                                                                                                    |
| You must reinitialize the operation to continue.                                                   |                                                                                                    |
| Timeout, no action detected. Reinitialize the operation.                                           |                                                                                                    |
| No action was detected for the installation or removal of disk unit 10, and the bus was released.  |                                                                                                    |
| You must reinitialize the operation to continue.                                                   |                                                                                                    |
| Timeout, no action detected. Reinitialize the operation.                                           |                                                                                                    |
| No action was detected for the installation or removal of disk unit 11, and the bus was released.  |                                                                                                    |
| You must reinitialize the operation to continue.                                                   |                                                                                                    |
| Timeout, no action detected. Reinitialize the operation.                                           |                                                                                                    |
| No action was detected for the installation or removal of disk unit 12, and the bus was released.  |                                                                                                    |
| You must reinitialize the operation to continue.                                                   |                                                                                                    |
| Timeout, no action detected. Reinitialize the operation                                            |                                                                                                    |
| No action was detected for the installation or removal of device 3, and the bus was released.      |                                                                                                    |
| You must reinitialize the operation to continue.                                                   |                                                                                                    |
| Timeout, no action detected. Reinitialize the operation                                            |                                                                                                    |
| No action was detected for the installation or removal of disk unit K15, and the bus was released. |                                                                                                    |
| You must reinitialize the operation to continue.                                                   |                                                                                                    |
| Timeout, no action detected. Reinitialize the operation                                            |                                                                                                    |
| No action was detected for the installation or removal of disk unit K16, and the bus was released. |                                                                                                    |
| You must reinitialize the operation to continue.                                                   |                                                                                                    |
|                                                                                                    | Timeout, no action detected. Reinitialize the operation         No action was detected for the installation or removal of device 2, and the bus was released.         You must reinitialize the operation to continue.         Timeout, no action detected. Reinitialize the operation.         No action was detected for the installation or removal of disk unit 9, and the bus was released.         You must reinitialize the operation to continue.         Timeout, no action detected. Reinitialize the operation.         No action was detected for the installation or removal of disk unit 10, and the bus was released.         You must reinitialize the operation to continue.         Timeout, no action detected. Reinitialize the operation.         No action was detected for the installation or removal of disk unit 10, and the bus was released.         You must reinitialize the operation to continue.         Timeout, no action detected. Reinitialize the operation.         No action was detected for the installation or removal of disk unit 11, and the bus was released.         You must reinitialize the operation to continue.         Timeout, no action detected. Reinitialize the operation.         No action was detected for the installation or removal of disk unit 12, and the bus was released.         You must reinitialize the operation to continue.         Timeout, no action detected. Reinitialize the operation         No action was detected for the installation or removal of device 3, and the bus was released. </td |

Description/Action Perform all actions before exchanging Failing Items

No action was detected for the installation or removal of device 1, and the

Timeout, no action detected. Reinitialize the operation

Failing Item

0516

**Reference Code** 

| Reference Code | Description/Action Perform all actions before exchanging Failing Items                        | Failing Item |
|----------------|-----------------------------------------------------------------------------------------------|--------------|
| 051F           | Timeout, no action detected. Reinitialize the operation                                       |              |
|                | No action was detected for the installation or removal of device 4, and the bus was released. |              |
|                | You must reinitialize the operation to continue.                                              |              |
| 0700           | Timeout, no action detected. Reinitialize the operation                                       |              |
|                | Disk unit 1 was powered off but not removed.                                                  |              |
|                | Concurrent maintenance informational reference code.                                          |              |
| 0701           | Timeout, no action detected. Reinitialize the operation                                       |              |
|                | Disk unit 2 was powered off but not removed.                                                  |              |
|                | Concurrent maintenance informational reference code.                                          |              |
| 0702           | Timeout, no action detected. Reinitialize the operation                                       |              |
|                | Disk unit 3 was powered off but not removed.                                                  |              |
|                | Concurrent maintenance informational reference code.                                          |              |
|                | You must reinitialize the operation to continue.                                              |              |
| 0703           | Timeout, no action detected. Reinitialize the operation.                                      |              |
|                | Disk unit 4 was powered off but not removed.                                                  |              |
|                | Concurrent maintenance informational reference code.                                          |              |
| 0704           | Timeout, no action detected. Reinitialize the operation.                                      |              |
|                | Disk unit 5 was powered off but not removed.                                                  |              |
|                | Concurrent maintenance informational reference code.                                          |              |
| 0705           | Timeout, no action detected. Reinitialize the operation.                                      |              |
|                | Disk unit 6 was powered off but not removed.                                                  |              |
|                | Concurrent maintenance informational reference code.                                          |              |
| 0706           | Timeout, no action detected. Reinitialize the operation.                                      |              |
|                | Disk unit 7 was powered off but not removed.                                                  |              |
|                | Concurrent maintenance informational reference code.                                          |              |
| 0707           | Timeout, no action detected. Reinitialize the operation.                                      |              |
|                | Disk unit 8 was powered off but not removed.                                                  |              |
|                | Concurrent maintenance informational reference code.                                          |              |
| 0708           | Timeout, no action detected. Reinitialize the operation                                       |              |
|                | Disk unit K1 was powered off but not removed.                                                 |              |
|                | Concurrent maintenance informational reference code.                                          |              |
| 0709           | Timeout, no action detected. Reinitialize the operation                                       |              |
|                | Disk unit K2 was powered off but not removed.                                                 |              |
|                | Concurrent maintenance informational reference code.                                          |              |

| Reference Code | Description/Action Perform all actions before exchanging Failing Items | Failing Item |
|----------------|------------------------------------------------------------------------|--------------|
| 070A           | Timeout, no action detected. Reinitialize the operation                |              |
|                | Disk unit K3 was powered off but not removed.                          |              |
|                | Concurrent maintenance informational reference code.                   |              |
| 070B           | Timeout, no action detected. Reinitialize the operation                |              |
|                | Disk unit K4 was powered off but not removed.                          |              |
|                | Concurrent maintenance informational reference code.                   |              |
| 070C           | Timeout, no action detected. Reinitialize the operation                |              |
|                | Disk unit K5 was powered off but not removed.                          |              |
|                | Concurrent maintenance informational reference code.                   |              |
| 070D           | Timeout, no action detected. Reinitialize the operation                |              |
|                | Disk unit K6 was powered off but not removed.                          |              |
|                | Concurrent maintenance informational reference code.                   |              |
| 070E           | Timeout, no action detected. Reinitialize the operation                |              |
|                | Disk unit K7 was powered off but not removed.                          |              |
|                | Concurrent maintenance informational reference code.                   |              |
| 070F           | Timeout, no action detected. Reinitialize the operation                |              |
|                | Disk unit K8 was powered off but not removed.                          |              |
|                | Concurrent maintenance informational reference code.                   |              |
| 0710           | Timeout, no action detected. Reinitialize the operation                |              |
|                | Disk unit K9 was powered off but not removed.                          |              |
|                | Concurrent maintenance informational reference code.                   |              |
| 0711           | Timeout, no action detected. Reinitialize the operation                |              |
|                | Disk unit K10 was powered off but not removed.                         |              |
|                | Concurrent maintenance informational reference code.                   |              |
| 0712           | Timeout, no action detected. Reinitialize the operation                |              |
|                | Disk unit K11 was powered off but not removed.                         |              |
|                | Concurrent maintenance informational reference code.                   |              |
| 0713           | Timeout, no action detected. Reinitialize the operation                |              |
|                | Disk unit K12 was powered off but not removed.                         |              |
|                | Concurrent maintenance informational reference code.                   |              |
| 0714           | Timeout, no action detected. Reinitialize the operation                |              |
|                | Disk unit K13 was powered off but not removed.                         |              |
|                | Concurrent maintenance informational reference code.                   |              |

| Reference Code | Description/Action Perform all actions before exchanging Failing Items | Failing Item |
|----------------|------------------------------------------------------------------------|--------------|
| 0715           | Timeout, no action detected. Reinitialize the operation                |              |
|                | Disk unit K14 was powered off but not removed.                         |              |
|                | Concurrent maintenance informational reference code.                   |              |
| 0716           | Timeout, no action detected. Reinitialize the operation                |              |
|                | Device 1 was powered off but not removed.                              |              |
|                | Concurrent maintenance informational reference code.                   |              |
| 0717           | Timeout, no action detected. Reinitialize the operation                |              |
|                | Device 2 was powered off but not removed.                              |              |
|                | Concurrent maintenance informational reference code.                   |              |
| 0718           | Timeout, no action detected. Reinitialize the operation.               |              |
|                | Disk unit 9 was powered off but not removed.                           |              |
|                | Concurrent maintenance informational reference code.                   |              |
| 0719           | Timeout, no action detected. Reinitialize the operation.               |              |
|                | Disk unit 10 was powered off but not removed.                          |              |
|                | Concurrent maintenance informational reference code.                   |              |
| 071A           | Timeout, no action detected. Reinitialize the operation.               |              |
|                | Disk unit 11 was powered off but not removed.                          |              |
|                | Concurrent maintenance informational reference code.                   |              |
| 071B           | Timeout, no action detected. Reinitialize the operation.               |              |
|                | Disk unit 12 was powered off but not removed.                          |              |
|                | Concurrent maintenance informational reference code.                   |              |
| 071C           | Timeout, no action detected. Reinitialize the operation                |              |
|                | Device 3 was powered off but not removed.                              |              |
|                | Concurrent maintenance informational reference code.                   |              |
| 071D           | Timeout, no action detected. Reinitialize the operation                |              |
|                | Disk unit K15 was powered off but not removed.                         |              |
|                | Concurrent maintenance informational reference code.                   |              |
| 071E           | Timeout, no action detected. Reinitialize the operation                |              |
|                | Disk unit K16 was powered off but not removed.                         |              |
|                | Concurrent maintenance informational reference code.                   |              |
| 071F           | Timeout, no action detected. Reinitialize the operation                |              |
|                | Device 4 was powered off but not removed.                              |              |
|                | Concurrent maintenance informational reference code.                   |              |
| 0800           | Blower B01 powered off for concurrent maintenance                      |              |
| 0801           | Blower B02 powered off for concurrent maintenance                      |              |

| Reference Code | Description/Action Perform all actions before exchanging Failing Items                                                 | Failing Item                  |
|----------------|----------------------------------------------------------------------------------------------------|-------------------------------|
| 0802           | Blower B03 powered off for concurrent maintenance                                                                      |                               |
| 0803           | Blower B04 powered off for concurrent maintenance                                                                      |                               |
| 0900           | Power Supply P01 powered off for concurrent maintenance                                                                |                               |
| 0901           | Power Supply P02 powered off for concurrent maintenance                                                                |                               |
| 0902           | Power Supply P03 powered off for concurrent maintenance                                                                |                               |
| 0903           | Power Supply P04 powered off for concurrent maintenance                                                                |                               |
| 0904           | Power Supply P05 powered off for concurrent maintenance                                                                |                               |
| 0905           | Power Supply P06 powered off for concurrent maintenance                                                                |                               |
| 0F0F           | AC Module Failure                                                                                                    | TWRCARD                       |
|                | The SPCN node cannot determine the machine type of the box in which it is installed.                                   | BACKPLN<br>21F9429            |
| 0F12           | Undefined box ID, EEPROM test failed                                                                                   | TWRCARD                       |
|                | The SPCN node cannot determine the machine type of the box in which it is installed.                                   | BACKPLN<br>21F9429            |
| 0F13           | Undefined box ID, Code type mismatch                                                                                   | TWRCARD                       |
|                | The SPCN node cannot determine the machine type of the box in which it is installed.                                   | BACKPLN<br>21F9429            |
| 0F1F           | Undefined box ID, LCD test failed                                                                                      | TWRCARD                       |
|                | The SPCN node cannot determine the machine type of the box in which it is installed.                                   | BACKPLN<br>21F9429            |
| 0F2C           | Unknown box ID                                                                                                    | TWRCARD                       |
|                | The SPCN node cannot determine the machine type of the box in which it is installed.                                   | BACKPLN<br>21F9429            |
| 0F2D           | Unknown box ID, Code level mismatch.                                                                                   | TWRCARD                       |
|                | The SPCN node cannot determine the machine type of the box in which it is installed.                                   | BACKPLN<br>21F9429            |
| 0F2E           | SPCN Network Fault                                                                                                    | TWRCARD                       |
|                | The box ID is not defined. A network communications failure occurred.                                                  | BACKPLN<br>21F9429            |
| 102B           | PCC Overcurrent                                                                                                    | TWRCARD                       |
|                | The power control compartment is causing an over current condition in the FC 5032 Removable Storage Unit power system. | 21F5680<br>21F5793<br>21F9362 |
|                | The ac module and the SPCN port cable should be exchanged together.                                                    |                               |
| 1510           | Detected AC loss                                                                                                    | PWRSPLY                       |
|                | Before replacing any parts, verify that the AC input voltage is correct.                                               | TWRCARD                       |
| 1511           | Power supply failure                                                                                                   | PWRSPLY                       |
|                |                                                                                                    | TWRCARD                       |
| 1512           | Power supply failure                                                                                                   | PWRSPLY<br>TWRCARD<br>CBLALL  |
| 1513 to 1514   | Power supply failure                                                                                                   | PWRSPLY<br>TWRCARD            |

| Reference Code | Description/Action Perform all actions before exchanging Failing Items                                    | Failing Item                 |
|----------------|----------------------------------------------------------------------------------------------------|------------------------------|
| 1516           | No Power Supplies Present                                                                                 | PWRSPLY<br>TWRCARD           |
|                | The required power supplies are not installed.                                                            |                              |
| 1520           | Detected AC loss<br>Before replacing any parts, verify that the AC input voltage is correct.              | PWRSPLY<br>TWRCARD           |
| 1521           | Power supply failure                                                                                      | PWRSPLY<br>TWRCARD           |
| 1522           | Power supply failure                                                                                      | PWRSPLY<br>TWRCARD<br>CBLALL |
| 1523 to 1524   | Power supply failure                                                                                      | PWRSPLY<br>TWRCARD           |
| 1526           | No Power Supplies Present                                                                                 | PWRSPLY<br>TWRCARD           |
|                | The required power supplies are not installed.                                                            |                              |
| 1530           | Power Supply P03 fault/AC loss                                                                            | PWRSPLY<br>TWRCARD           |
| 4 = 0.4        | Before replacing any parts, verify that the AC input voltage is correct.                                  |                              |
| 1531           | Power Supply P03 fault                                                                                    | PWRSPLY<br>TWRCARD           |
| 1532           | Power Supply P03 Communication fault                                                                      | PWRSPLY<br>TWRCARD<br>CBLALL |
| 1533           | Power Supply P03 fault                                                                                    | PWRSPLY<br>TWRCARD           |
| 1534           | Power Supply P03 Fault                                                                                    | PWRSPLY<br>TWRCARD           |
| 1611           | Regulator Fault on Card Position M01                                                                      | PWRREG<br>TWRCARD            |
| 1612           | Regulator Communication Fault on Card Position M01                                                        | PWRREG<br>TWRCARD            |
| 1613, 1621     | Regulator Fault on Card Position M01                                                                      | PWRREG<br>TWRCARD            |
| 1622           | Regulator Communication Fault on Card Position M01                                                        | PWRREG<br>TWRCARD            |
| 1623           | Regulator Fault on Card Position M01                                                                      | PWRREG<br>TWRCARD            |
| 1810           | Load fault on the +12V bus                                                                                | PWROC<br>TWRCARD             |
|                | An isolation procedure is required for identifying which load is at fault.                                |                              |
| 1820           | Load fault on the +5V bus                                                                                 | PWROC<br>TWRCARD             |
|                | An isolation procedure is required for identifying which load is at fault.                                |                              |
| 1830           | Load fault on the +3.3V bus<br>An isolation procedure is required for identifying which load is at fault. | PWROC<br>TWRCARD             |
| 1840           |                                                                                                    | PWROC                        |
| 1840           | Load fault on the -12V bus<br>An isolation procedure is required for identifying which load is at fault.  | TWRCARD                      |

| Reference Code | Description/Action Perform all actions before exchanging Failing Items                                    | Failing Item       |
|----------------|----------------------------------------------------------------------------------------------------|--------------------|
| 1B01           | Load fault on the +12V bus                                                                                | PWROC<br>TWRCARD   |
|                | An isolation procedure is required for identifying which load is at fault.                                |                    |
| 1B02           | Load fault on the +5V bus<br>An isolation procedure is required for identifying which load is at fault.   | PWROC<br>TWRCARD   |
| 1B03           | Load fault on the +3.3V bus                                                                               | PWROC              |
|                |                                                                                                    | TWRCARD            |
| 1004           | An isolation procedure is required for identifying which load is at fault.                                | DIMPOC             |
| 1B04           | Load fault on the -12V bus<br>An isolation procedure is required for identifying which load is at fault.  | PWROC<br>TWRCARD   |
| 1B05           | Load fault on the +1.8V bus                                                                               | PWROC              |
|                |                                                                                                    | TWRCARD            |
| 1000 1 1007    | An isolation procedure is required for identifying which load is at fault.                                | DWDOC              |
| 1B06 to 1B07   | Load fault on the +2.5V bus<br>An isolation procedure is required for identifying which load is at fault. | PWROC<br>TWRCARD   |
| 1B11           | Load fault on the +12V bus                                                                                | PWROC              |
|                | An isolation procedure is required for identifying which load is at fault.                                | TWRCARD            |
| 1212           |                                                                                                    | DWDOC              |
| 1B12           | Load fault on the +5V bus                                                                                 | PWROC<br>TWRCARD   |
|                | An isolation procedure is required for identifying which load is at fault.                                |                    |
| 1B13           | Load fault on the +3.3V bus                                                                               | PWROC<br>TWRCARD   |
| 1B14           | Load fault on the -12V bus                                                                                | PWROC<br>TWRCARD   |
| 1B16 to 1B17   | Load fault on the +2.5V bus                                                                               | PWROC<br>TWRCARD   |
| 2131           | Power Supply P01 Fault                                                                                    | PWRSPLY            |
|                | A fault has been detected for Power Supply P01.                                                           | SPNLCRD            |
| 2132           | Power Supply P02 Fault                                                                                    | PWRSPLY            |
|                | A fault has been detected for Power Supply P02.                                                           | SPNLCRD            |
| 2133           | Power Supply P03 Fault                                                                                    | PWRSPLY            |
|                | A fault has been detected for Power Supply P03.                                                           | SPNLCRD            |
| 2134           | Power Supply P04 Fault                                                                                    | PWRSPLY            |
|                |                                                                                                    | SPNLCRD            |
| 01.41          | A fault has been detected for Power Supply P04.                                                           |                    |
| 2141           | Power Supply P01 Fault                                                                                    | PWRSPLY<br>SPNLCRD |
|                | A fault has been detected for Power Supply P01.                                                           |                    |
| 2142           | Power Supply P02 Fault                                                                                    | PWRSPLY            |
|                | A fault has been detected for Power Supply P02.                                                           | SPNLCRD            |
| 2143           | Power Supply P03 Fault                                                                                    | PWRSPLY            |
|                |                                                                                                    | SPNLCRD            |
|                | A fault has been detected for Power Supply P03.                                                           |                    |
| 2144           | Power Supply P04 Fault<br>A fault has been detected for Power Supply P04.                                 | PWRSPLY<br>SPNLCRD |
|                |                                                                                                    |                    |

| Reference Code | Description/Action Perform all actions before exchanging Failing Items                                                                                                    | Failing Item                 |
|----------------|----------------------------------------------------------------------------------------------------|------------------------------|
| 2151           | Power Supply P01 Fault                                                                                                    | PWRSPLY<br>SPNLCRD           |
|                | A fault has been detected for Power Supply P01.                                                                                                    |                              |
| 2152           | Power Supply P02 Fault<br>A fault has been detected for Power Supply P02.                                                                                                    | PWRSPLY<br>SPNLCRD           |
| 2153           | Power Supply P03 Fault                                                                                                    | PWRSPLY<br>SPNLCRD           |
|                | A fault has been detected for Power Supply P03.                                                                                                    |                              |
| 2154           | Power Supply P04 Fault<br>A fault has been detected for Power Supply P04.                                                                                                    | PWRSPLY<br>SPNLCRD           |
| 2201           | Power Supply P01 or P02 Overcurrent Fault                                                                                                    | PWROC                        |
| 2201           | A POW-PIP is required for identifying which load is at fault.                                                                                                    | SPNLCRD<br>CBLALL            |
| 2202           | Power Supply P03 or P04 Overcurrent Fault                                                                                                    | PWROC<br>SPNLCRD             |
|                | A POW-PIP is required for identifying which load is at fault.                                                                                                    | CBLALL                       |
| 2210           | One of the CPM regulators has reported a fault                                                                                                    | PWRSPLY<br>SPNLCRD           |
| 2211           | CPM Regulator 1 Fault                                                                                                    | PWRSPLY<br>SPNLCRD           |
| 2212           | CPM Regulator 2 Fault                                                                                                    | PWRSPLY<br>SPNLCRD           |
| 2213           | CPM Regulator 3 Fault                                                                                                    | PWRSPLY<br>SPNLCRD           |
| 2221           | Power Good Fault                                                                                                    | SPNLCRD<br>PGDPART           |
|                | A MFIOP power good fault occurred.                                                                                                    | CBLALL                       |
| 2222           | Power Good Type M Fault<br>A Memory power good fault occurred.                                                                                                    | SPNLCRD<br>PGDPART<br>CBLALL |
| 2223           | Power Good Type P Fault                                                                                                    | SPNLCRD                      |
|                | A Processor power good fault occurred.                                                                                                    | PGDPART<br>CBLALL            |
| 2224           | Power Good Type I Fault                                                                                                    | SPNLCRD<br>PGDPART           |
|                | A Internal expansion power good fault occurred.                                                                                                    | CBLALL                       |
| 2231           | System Unit Interlock Failure                                                                                                    | INTRLCK<br>SPNLCRD<br>CBLALL |
| 2232           | Secondary Frame Interlock Failure                                                                                                    | INTRLCK<br>SPNLCRD<br>CBLALL |
| 2240           | Air Moving Device Panel Fault                                                                                                    | AIRMOVR<br>PWRSPLY           |
| 2241           | Air Moving Device 1 Fault<br>A problem was detected with an Air Moving Device which can be caused<br>by an Air Moving Device not being installed or operating at the wrong<br>speed. | AIRMOVR<br>SPNLCRD           |

| Reference Code | Description/Action Perform all actions before exchanging Failing Items                                                                                  | Failing Item       |
|----------------|----------------------------------------------------------------------------------------------------|--------------------|
| 2242           | Air Moving Device 2 Fault                                                                                                    | AIRMOVR<br>SPNLCRD |
|                | A problem was detected with an Air Moving Device which can be caused<br>by an Air Moving Device not being installed or operating at the wrong<br>speed. |                    |
| 2244           | Air Moving Device 4 Fault                                                                                                    | AIRMOVR<br>SPNLCRD |
|                | A problem was detected with an Air Moving Device which can be caused<br>by an Air Moving Device not being installed or operating at the wrong<br>speed. | SFILCKD            |
| 2245           | Air Moving Device 5 Fault                                                                                                    | AIRMOVR            |
|                | A problem was detected with an Air Moving Device which can be caused<br>by an Air Moving Device not being installed or operating at the wrong<br>speed. | SPNLCRD            |
| 2246           | Air Moving Device 6 Fault                                                                                                    | AIRMOVR<br>SPNLCRD |
|                | A problem was detected with an Air Moving Device which can be caused<br>by an Air Moving Device not being installed or operating at the wrong<br>speed. | SFILLERD           |
| 2260           | Timeout on Panel for Request of VPD                                                                                                    | CTLPNL             |
| 2301           | Power Supply P01 or P02 Overcurrent error                                                                                                    | PWROC<br>SPNLCRD   |
|                | A POW-PIP is required for identifying which load is at fault.                                                                                           | CBLALL             |
| 2302           | Power Supply P03 or P04 Overcurrent error                                                                                                    | PWROC<br>SPNLCRD   |
|                | A POW-PIP is required for identifying which load is at fault.                                                                                           | CBLALL             |
| 2311           | Power Supply P01 error                                                                                                    | PWRSPLY<br>SPNLCRD |
|                | A fault detection failure occurred for Power Supply P01.                                                                                                | CBLALL             |
| 2312           | Power Supply P02 error                                                                                                    | PWRSPLY<br>SPNLCRD |
|                | A fault detection failure occurred for Power Supply P02.                                                                                                | CBLALL             |
| 2313           | Power Supply P03 error                                                                                                    | PWRSPLY<br>SPNLCRD |
|                | A fault detection failure occurred for Power Supply P03.                                                                                                | CBLALL             |
| 2314           | Power Supply P04 error                                                                                                    | PWRSPLY            |
|                | A fault detection failure occurred for Power Supply P04.                                                                                                | SPNLCRD<br>CBLALL  |
| 2321           | Power Good Fault                                                                                                    | SPNLCRD            |
|                | A MFIOP power good error was detected.                                                                                                    | CBLALL<br>PGDPART  |
| 2322           | Power Good Type M error                                                                                                    | SPNLCRD<br>CBLALL  |
|                | A Memory power good error was detected.                                                                                                    | PGDPART            |
| 2323           | Power Good Type P error                                                                                                    | SPNLCRD<br>CBLALL  |

A Processor power good error was detected.

A Internal expansion power good error was detected.

Power Good Type I error

Power Supply P01 not installed

CBLALL

PGDPART

SPNLCRD

PGDPART

PWRSPLY SPNLCRD

CBLALL

2324

2330

| Reference Code | Description/Action Perform all actions before exchanging Failing Items                                                                                                 | Failing Item                  |
|----------------|----------------------------------------------------------------------------------------------------|-------------------------------|
| 2331           | Power Supply P01 ID is Invalid                                                                                                    | PWRSPLY<br>SPNLCRD            |
| 2332           | Power Supply P02 ID is Invalid                                                                                                    | PWRSPLY<br>SPNLCRD            |
| 2333           | Power Supply P03 ID is Invalid                                                                                                    | PWRSPLY<br>SPNLCRD            |
| 2334           | Power Supply P04 ID is Invalid                                                                                                    | PWRSPLY<br>SPNLCRD            |
| 2400 to 2402   | UPS Enable/Disable Failure                                                                                                    | UPSUNIT<br>SPNLCRD            |
| 2403           | UPS CPM Failure                                                                                                    | UPSUNIT<br>SPNLCRD            |
| 2404           | UPS Battery Failure                                                                                                    | BATRY<br>UPSUNIT              |
| 2405           | UPS Unit Failure                                                                                                    | UPSUNIT<br>SPNLCRD            |
| 2406 to 2407   | UPS Enable/Disable Failure                                                                                                    | UPSUNIT<br>SPNLCRD            |
| 2410 to 2411   | UPS Test Failure                                                                                                    | UPSUNIT<br>SPNLCRD            |
| 2413           | UPS Interface Failure                                                                                                    | UPSUNIT<br>SPNLCRD            |
| 2600           | Power Good Fault                                                                                                    | PGDPART<br>TWRCARD<br>PWRSPLY |
| 2601 to 2606   | Power Good Fault                                                                                                    | PGDPART<br>TWRCARD            |
| 2610           | Processor/Memory Card not installed                                                                                                    | PWRSPLY<br>TWRCARD            |
| 2611           | Processor Regulator fault                                                                                                    | PWRREG<br>TWRCARD             |
| 2612           | Optical Converter 5V Fault                                                                                                    | CBLALL<br>TWRCARD             |
| 2/12           | The SPCN detected a fault on the SPCN card optical converter 5V.                                                                                                    | CDI ALL                       |
| 2613           | Configuration Requires 200V Input<br>Configuration now requires 200V AC power.                                                                                         | CBLALL                        |
| 300E           | EPO Circuit Fault                                                                                                    | TWRCARD                       |
|                | The ac module installed in the 9406 Expansion Unit (FC 504x) detected a fault in the UEPO signal. The signal was active and the incoming ac voltage was still present. | 21F9362<br>21F5680            |
| 302B           | PCC Overcurrent                                                                                                    | TWRCARD                       |
|                | The power control compartment is causing an over current condition in the 9406 Expansion Unit power system.                                                            | 21F5680<br>21F9631<br>21F9362 |
|                | Exchange the ac module and the SPCN port cable at the same time.                                                                                                    |                               |
| 3100           | I2C Bus Controller Communication fault                                                                                                    | I2CBUS<br>TWRCARD             |

| Reference Code | Description/Action Perform all actions before exchanging Failing Items                                     | Failing Item                          |
|----------------|----------------------------------------------------------------------------------------------------|---------------------------------------|
| 3101           | I2C Bus 1 Communication fault                                                                              | I2CBUS<br>TWRCARD                     |
| 3102           | I2C Bus 2 Communication fault                                                                              | I2CBUS<br>TWRCARD                     |
| 3103           | I2C Bus 3 Communication fault                                                                              | I2CBUS<br>TWRCARD                     |
| 3104           | I2C Bus 4 Communication fault                                                                              | I2CBUS<br>TWRCARD                     |
| 3105           | I2C Bus 5 Communication fault                                                                              | I2CBUS<br>TWRCARD                     |
| 3106           | I2C Bus 6 Communication fault                                                                              | I2CBUS<br>TWRCARD                     |
| 3110           | I2C Bus DASD Backplane 1 Communication fault                                                               | I2CBUS<br>TWRCARD                     |
| 3111           | I2C Bus DASD Backplane 2 Communication fault                                                               | I2CBUS<br>TWRCARD                     |
| 3112           | I2C Bus DASD Backplane 3 Communication fault                                                               | I2CBUS<br>TWRCARD                     |
| 3113           | I2C Bus Adapter Communication fault                                                                        | I2CBUS<br>TWRCARD                     |
| 3114           | I2C Bus PCI Backplane Communication fault                                                                  | I2CBUS<br>TWRCARD                     |
| 3115           | I2C Bus Panel Communication fault                                                                          | I2CBUS<br>TWRCARD                     |
| 3116           | I2C Bus Fan Local Controller Communication fault                                                           | I2CBUS<br>TWRCARD                     |
| 3117           | I2C Bus Fan Remote Controller Communication fault                                                          | I2CBUS<br>TWRCARD                     |
| 3118           | I2C Bus SPCN VPD Communication fault                                                                       | I2CBUS<br>TWRCARD                     |
| 311C           | I2C Bus Panel Communication fault                                                                          | I2CBUS<br>TWRCARD                     |
| 311D           | I2C Bus DASD Backplane 2 Communication fault                                                               | I2CBUS<br>TWRCARD                     |
| 311E           | I2C Bus DASD Backplane 3 Communication fault                                                               | I2CBUS<br>TWRCARD                     |
| 4410           | Internal Battery Power Unit Fault                                                                          | BATRY                                 |
|                | Internal Battery Power Unit in the system has failed.                                                      | BATCHGR<br>TWRCARD<br>CBLALL          |
| 4411           | Internal Battery Power Unit Charger Fault                                                                  | BATCHGR                               |
|                | Internal Battery Power Unit Charger in the system has failed.                                              | TWRCARD<br>CBLALL                     |
| 4412           | Internal Battery Power Unit Charger Fault<br>Internal Battery Power Unit Charger in the system has failed. | BATCHGR<br>BATRY<br>TWRCARD<br>CBLALL |

| Reference Code | Description/Action Perform all actions before exchanging Failing Items                                                                                                    | Failing Item                                  |
|----------------|----------------------------------------------------------------------------------------------------|-----------------------------------------------|
| 4413           | Internal Battery Power Unit Charger Fault                                                                                                    | BATCHGR<br>TWRCARD                            |
| 4414           | Internal Battery Power Unit Charger in the system has failed.       Battery Charger Load fault                                                                             | CBLALL<br>PWROC<br>BATRY<br>TWRCARD<br>CBLALL |
| 4415           | Battery Power Unit missing                                                                                                    | BATRY<br>TWRCARD<br>CBLALL                    |
| 4416           | Internal Battery Power Unit Charger Fault                                                                                                    | BATCHGR<br>TWRCARD<br>CBLALL                  |
| 4417           | Battery Charger Unit missing                                                                                                    | BATCHGR<br>TWRCARD<br>CBLALL                  |
| 4500 to 4502   | UPS Enable/Disable Failure                                                                                                    | UPSUNIT<br>TWRCARD                            |
| 4503           | UPS CPM Failure                                                                                                    | UPSUNIT<br>TWRCARD                            |
| 4504           | UPS Battery Failure                                                                                                    | BATRY<br>UPSUNIT                              |
| 4505           | UPS Unit Failure                                                                                                    | UPSUNIT<br>TWRCARD                            |
| 4507           | UPS Enable/Disable Failure                                                                                                    | UPSUNIT<br>TWRCARD                            |
| 4510           | UPS Test Failure                                                                                                    | UPSUNIT<br>TWRCARD                            |
| 4513           | UPS Interface Failure                                                                                                    | UPSUNIT<br>TWRCARD                            |
| 6018           | One of the regulators has reported a fault                                                                                                    | PWRREG<br>BKSPCN                              |
| 601A           | A regulator fault was detected.         One of the CPM regulators has reported a fault         A CPM regulator fault was detected.                                         | PWRREG<br>BKSPCN<br>FI00030                   |
| 6118           | Regulator over current fault<br>One of the regulators detected an over current condition. This may be<br>caused by the regulator or one of cards powered by the regulator. | PWRREG<br>BKSPCN                              |
| 6218           | Regulator over current fault<br>Regulator 1 detected an over current condition. This may be caused by the<br>regulator or one of cards powered by the regulator.           | PWRREG<br>BKSPCN                              |
| 6238           | Regulator over current fault<br>Regulator 2 detected an over current condition. This may be caused by the<br>regulator or one of cards powered by the regulator.           | PWRREG<br>BKSPCN                              |
| 6258           | Regulator over current fault<br>Regulator 3 detected an over current condition. This may be caused by the<br>regulator or one of cards powered by the regulator.           | PWRREG<br>ACMODUL                             |

| Reference Code | Description/Action Perform all actions before exchanging Failing Items                  | Failing Item       |
|----------------|-----------------------------------------------------------------------------------------|--------------------|
| 6318           | Regulator Fault                                                                         | PWRREG             |
|                | Regulator 1 has reported a fault.                                                       | BKSPCN             |
| 631A           | Regulator Fault                                                                         | PWRREG             |
|                | Regulator 1 has reported a fault.                                                       | ACMODUL<br>FI00030 |
| 6338           | Regulator Fault                                                                         | PWRREG             |
|                | Regulator 2 reported a fault.                                                           | BKSPCN             |
| 633A           | Regulator Fault                                                                         | PWRREG             |
|                | Regulator 2 reported a fault.                                                           | ACMODUL<br>FI00030 |
| 6358           | Regulator Fault                                                                         | PWRREG             |
|                | A regulator 3 reported a fault.                                                         | ACMODUL            |
| 6400 to 6401   | Power Good Fault                                                                        | PGDPART            |
|                |                                                                                         | FI00065<br>BKSPCN  |
| 6518           | One of the regulators has reported a fault                                              | PWRREG             |
|                | An over current sensor failure occurred for a regulator. The ac module or               | BKSPCN             |
|                | one of the regulators can cause this fault.                                             |                    |
| 6618           | Regulator over current fault                                                            | PWRREG<br>BKSPCN   |
|                | Regulator 1 reported a false over current condition.                                    | DKSICIN            |
|                | Fault tolerance may allow continued system operation.                                   |                    |
| 6638           | Regulator over current fault                                                            | PWRREG             |
|                | Regulator 2 reported a false over current condition.                                    | BKSPCN             |
|                | Fault tolerance may allow continued system operation.                                   |                    |
| 6658           | Regulator over current fault                                                            | PWRREG             |
|                | Regulator 3 reported a false over current condition.                                    | ACMODUL            |
|                | Fault tolerance may allow continued system operation.                                   |                    |
| 6718           | Regulator fault                                                                         | PWRREG             |
|                | Regulator 1 reported a fault.                                                           | BKSPCN             |
|                | Fault tolerance may allow continued system operation.                                   |                    |
| 671A           | Regulator fault                                                                         | PWRREG             |
|                |                                                                                         | BKSPCN<br>FI00030  |
| 6738           | Regulator fault                                                                         | PWRREG             |
|                | Regulator 2 reported a fault.                                                           | BKSPCN             |
|                | Fault tolerance may allow continued system operation.                                   |                    |
| 673A           | Regulator fault                                                                         | PWRREG             |
|                |                                                                                         | BKSPCN             |
|                |                                                                                         | F100030            |
|                | Regulator 18 reported a fault.<br>Fault tolerance may allow continued system operation. | FI00030            |

| Reference Code | Description/Action Perform all actions before exchanging Failing Items                                                           | Failing Item       |
|----------------|----------------------------------------------------------------------------------------------------|--------------------|
| 6758           | Regulator fault                                                                                                    | PWRREG<br>ACMODUL  |
|                | Regulator 3 reported a fault.                                                                                                    |                    |
|                | Fault tolerance may allow continued system operation.                                                                            |                    |
| 6818           | One of the regulators has reported a fault                                                                                       | PWRREG<br>BKSPCN   |
|                | A fault detection failure occurred for a regulator. The regulator or the ac module/SPCN card can cause this fault.               | DKSICIN            |
| 6918           | One of the regulators has reported a fault                                                                                       | PWRREG             |
|                | An over current fault detection failure occurred for a regulator. The regulator or the ac module/SPCN card can cause this fault. | BKSPCN             |
| 6A18           | Regulator Fault                                                                                                    | PWRREG             |
|                | A regulator fault detection failure occurred for regulator 1. The ac module<br>or the regulator can cause this fault.            | BKSPCN<br>BACKPLN  |
| 6A38           | Regulator Fault                                                                                                    | PWRREG             |
|                | A regulator fault detection failure occurred for regulator 2. The regulator or the ac module/SPCN card can cause this fault.     | BKSPCN<br>BACKPLN  |
| 6A58           | Regulator Fault                                                                                                    | PWRREG             |
|                | A regulator fault detection failure occurred for regulator 3. The regulator or the ac module/SPCN card can cause this fault.     | ACMODUL<br>BACKPLN |
| 6B00           | Disk Unit 1 regulator fault                                                                                                    | DISKTRY            |
|                | The regulator that powers disk unit 1 reported a fault.                                                                          | DISKDRV<br>BKSPCN  |
| 6B01           | Disk Unit 2 regulator fault                                                                                                    | DISKTRY            |
|                | The regulator that powers disk unit 2 reported a fault.                                                                          | DISKDRV<br>BKSPCN  |
| 6B02           | Disk Unit 3 regulator fault                                                                                                    | DISKTRY            |
|                | The regulator that powers disk unit 3 reported a fault.                                                                          | DISKDRV            |
| 6B03           | Disk Unit 4 regulator fault                                                                                                    | BKSPCN<br>DISKTRY  |
| 0003           |                                                                                                    | DISKDRV            |
|                | The regulator that powers disk unit 4 reported a fault.                                                                          | BKSPCN             |
| 6B04           | Disk Unit 5 regulator fault                                                                                                    | DISKTRY<br>DISKDRV |
|                | The regulator that powers disk unit 5 reported a fault.                                                                          | BKSPCN             |
| 6B05           | Disk Unit 6 regulator fault                                                                                                    | DISKTRY<br>DISKDRV |
|                | The regulator that powers disk unit 6 reported a fault.                                                                          | BKSPCN             |
| 6B06           | Disk Unit 7 regulator fault                                                                                                    | DISKTRY            |
|                | The regulator that powers disk unit 7 reported a fault.                                                                          | DISKDRV<br>BKSPCN  |
| 6B07           | Disk Unit 8 regulator fault                                                                                                    | DISKTRY            |
|                | The regulator that powers disk unit 8 reported a fault.                                                                          | DISKDRV<br>BKSPCN  |
| 6B08           | Disk Unit K1 regulator fault                                                                                                    | DISKTRY            |
|                | The regulator that powers disk unit K1, located in slot K1 of the disk expansion unit, reported a fault.                         | DISKDRV<br>BKSPCN  |

| Reference Code | Description/Action Perform all actions before exchanging Failing Items                                   |
|----------------|----------------------------------------------------------------------------------------------------|
| 6B09           | Disk Unit K2 regulator fault                                                                             |
|                | The regulator that powers disk unit K2, located in slot K2 of the disk expansion unit, reported a fault. |
| 6B0A           | Disk Unit K3 regulator fault                                                                             |
|                | The regulator that powers disk unit K3, located in slot K3 of the disk expansion unit, reported a fault. |
| 6B0B           | Disk Unit K4 regulator fault                                                                             |

|                                                                                                    | DISKDRV             |
|----------------------------------------------------------------------------------------------------|---------------------|
| The regulator that powers disk unit K2, located in slot K2 of the disk                                      |                     |
| expansion unit, reported a fault.                                                                           | DIGICIN             |
| 6B0A Disk Unit K3 regulator fault                                                                           | DISKTRY             |
| The regulator that nervers disk unit $K^2$ located in slot $K^2$ of the disk                                | DISKDRV             |
| The regulator that powers disk unit K3, located in slot K3 of the disk<br>expansion unit, reported a fault. | k BKSPCN            |
| 6B0B Disk Unit K4 regulator fault                                                                           | DISKTRY             |
| The regulator that powers disk unit K4, located in slot K4 of the disk                                      | DISKDRV<br>k BKSPCN |
| expansion unit, reported a fault.                                                                           |                     |
| 6B0C Disk Unit K5 regulator fault                                                                           | DISKTRY             |
| The merulater that merupe dials witt WE leasted in alst E of the dials                                      | DISKDRV             |
| The regulator that powers disk unit K5, located in slot 5 of the disk expansion unit, reported a fault.     | BKSPCN              |
| 6B0D Disk Unit K6 regulator fault                                                                           | DISKTRY             |
|                                                                                                    | DISKDRV             |
| The regulator that powers disk unit K6, located in slot K6 of the disk<br>expansion unit, reported a fault. | K BKSPCN            |
| 6B0E Disk Unit K7 regulator fault                                                                           | DISKTRY             |
|                                                                                                    | DISKDRV             |
| The regulator that powers disk unit K7, located in slot K7 of the disk<br>expansion unit, reported a fault. | K BKSPCN            |
| 6B0F Disk Unit K8 regulator fault                                                                           | DISKTRY             |
|                                                                                                    | DISKDRV             |
| The regulator that powers disk unit K8, located in slot K8 of the disk<br>expansion unit, reported a fault. | K BKSPCN            |
| 6B10 Disk Unit K9 regulator fault                                                                           | DISKTRY             |
| The needlater that resume disk wit K0 leasted in slat K0 of the disk                                        | DISKDRV             |
| The regulator that powers disk unit K9, located in slot K9 of the disk<br>expansion unit, reported a fault. | K BKSPCN            |
| 6B11 Disk Unit K10 regulator fault                                                                          | DISKTRY             |
| The reculator that pervers disk unit K10 leasted in slat K10 of the                                         | DISKDRV             |
| The regulator that powers disk unit K10, located in slot K10 of the d expansion unit, reported a fault.     | lisk BKSPCN         |
| 6B12 Disk Unit K11 regulator fault                                                                          | DISKTRY             |
|                                                                                                    | DISKDRV             |
| The regulator that powers disk unit K11, located in slot K11 of the d<br>expansion unit, reported a fault.  | isk BKSPCN          |
| 6B13 Disk Unit K12 regulator fault                                                                          | DISKTRY             |
|                                                                                                    | DISKDRV             |
| The regulator that powers disk unit K12, located in slot K12 of the d expansion unit, reported a fault.     | lisk BKSPCN         |
| 6B14 Disk Unit K13 regulator fault                                                                          | DISKTRY             |
|                                                                                                    | DISKDRV             |
| The regulator that powers disk unit K13, located in slot K13 of the d expansion unit, reported a fault.     | lisk BKSPCN         |
| 6B15 Disk Unit K14 regulator fault                                                                          | DISKTRY             |
|                                                                                                    | DISKDRV             |
| The regulator that powers disk unit K14, located in slot K14 of the d expansion unit, reported a fault.     | lisk BKSPCN         |
| 6B16 Device 1 regulator fault                                                                               | RMDEV               |
|                                                                                                    | BKSPCN              |
| The regulator for device 1 or D01 reported a fault.                                                         |                     |

Failing Item

DISKTRY

| Reference Code | Description/Action Perform all actions before exchanging Failing Items                                                                         | Failing Item                 |
|----------------|----------------------------------------------------------------------------------------------------|------------------------------|
| 6B17           | Device 2 regulator fault                                                                                                    | RMDEV<br>BKSPCN              |
|                | The regulator for device 2 or D02 reported a fault.                                                                                            |                              |
| 6B18           | Disk Unit 9 regulator fault<br>The regulator that powers disk unit 9 reported a fault.                                                         | DISKTRY<br>DISKDRV<br>BKSPCN |
| 6B19           | Disk Unit 10 regulator fault<br>The regulator that powers disk unit 10 reported a fault.                                                       | DISKTRY<br>DISKDRV<br>BKSPCN |
| 6B1A           | Disk Unit 11 regulator fault<br>The regulator that powers disk unit 11 reported a fault.                                                       | DISKTRY<br>DISKDRV<br>BKSPCN |
| 6B1B           | Disk Unit 12 regulator fault<br>The regulator that powers disk unit 12 reported a fault.                                                       | DISKTRY<br>DISKDRV<br>BKSPCN |
| 6B1C           | Device 3 regulator fault<br>The regulator for device 3 reported a fault.                                                                       | RMDEV<br>BKSPCN              |
| 6B1D           | Disk Unit K15 regulator fault                                                                                                    | DISKTRY                      |
|                | The regulator that powers disk unit K15, located in slot K15 of the disk expansion unit, reported a fault.                                     | DISKIRI<br>DISKDRV<br>BKSPCN |
| 6B1E           | Disk Unit K16 regulator fault<br>The regulator that powers disk unit K16, located in slot K16 of the disk<br>expansion unit, reported a fault. | DISKTRY<br>DISKDRV<br>BKSPCN |
| 6B1F           | Device 4 regulator fault       The regulator for device 4 reported a fault.                                                                    | RMDEV<br>BKSPCN              |
| 6B20           | Disk Unit K17 regulator fault         The regulator that powers disk unit K17 reported a fault.                                                | DISKTRY<br>DISKDRV<br>BKSPCN |
| 6B21           | Disk Unit K18 regulator fault<br>The regulator that powers disk unit K18 reported a fault.                                                     | DISKTRY<br>DISKDRV<br>BKSPCN |
| 6B22           | Disk Unit K19 regulator fault<br>The regulator that powers disk unit K19 reported a fault.                                                     | DISKTRY<br>DISKDRV<br>BKSPCN |
| 6B23           | Disk Unit K20 regulator fault<br>The regulator that powers disk unit K20 reported a fault.                                                     | DISKTRY<br>DISKDRV<br>BKSPCN |
| 6B24           | Disk Unit K21 regulator fault<br>The regulator that powers disk unit K21 reported a fault.                                                     | DISKTRY<br>DISKDRV<br>BKSPCN |
| 6B25           | Disk Unit K22 regulator fault<br>The regulator that powers disk unit K22 reported a fault.                                                     | DISKTRY<br>DISKDRV<br>BKSPCN |
| 6B26           | Disk Unit K23 regulator fault<br>The regulator that powers disk unit K23 reported a fault.                                                     | DISKTRY<br>DISKDRV<br>BKSPCN |

| Reference Code | Description/Action Perform all actions before exchanging Failing Items                                                                              | Failing Item       |
|----------------|----------------------------------------------------------------------------------------------------|--------------------|
| 6B27           | Disk Unit K24 regulator fault                                                                                                    | DISKTRY<br>DISKDRV |
|                | The regulator that powers disk unit K24 reported a fault.                                                                                           | BKSPCN             |
| 6B28           | Disk Unit K25 regulator fault                                                                                                    | DISKTRY<br>DISKDRV |
|                | The regulator that powers disk unit K25 reported a fault.                                                                                           | BKSPCN             |
| 6B29           | Disk Unit K26 regulator fault                                                                                                    | DISKTRY<br>DISKDRV |
|                | The regulator that powers disk unit K26 reported a fault.                                                                                           | BKSPCN             |
| 6B2A           | Disk Unit K27 regulator fault                                                                                                    | DISKTRY<br>DISKDRV |
|                | The regulator that powers disk unit K27 reported a fault.                                                                                           | BKSPCN             |
| 6B2B           | Disk Unit K28 regulator fault                                                                                                    | DISKTRY            |
|                | The regulator that powers disk unit K28 reported a fault.                                                                                           | DISKDRV<br>BKSPCN  |
| 5B2C           | Disk Unit K29 regulator fault                                                                                                    | DISKTRY<br>DISKDRV |
|                | The regulator that powers disk unit K29 reported a fault.                                                                                           | BKSPCN             |
| 6B2D           | Disk Unit K30 regulator fault                                                                                                    | DISKTRY<br>DISKDRV |
|                | The regulator that powers disk unit K30 reported a fault.                                                                                           | BKSPCN             |
| 6B2E           | Disk Unit K31 regulator fault                                                                                                    | DISKTRY<br>DISKDRV |
|                | The regulator that powers disk unit K31 reported a fault.                                                                                           | BKSPCN             |
| 6B2F           | Disk Unit K32 regulator fault                                                                                                    | DISKTRY            |
|                | The regulator that powers disk unit K32 reported a fault.                                                                                           | DISKDRV<br>BKSPCN  |
| 5C00           | Disk Unit 1 regulator fault                                                                                                    | DISKTRY            |
|                | A fault detection failure occurred for the regulator that powers disk unit 1 or F01. The regulator or the ac module/SPCN card can cause this fault. | BKSPCN             |
| 5C01           | Disk Unit 2 regulator fault                                                                                                    | DISKTRY            |
|                | A fault detection failure occurred for the regulator that powers disk unit 2 or F02. The regulator or the ac module/SPCN card can cause this fault. | BKSPCN             |
| 5C02           | Disk Unit 3 regulator fault                                                                                                    | DISKTRY            |
|                | A fault detection failure occurred for the regulator that powers disk unit 3 or F03. The regulator or the ac module/SPCN card can cause this fault. | BKSPCN             |
| 5C03           | Disk Unit 4 regulator fault                                                                                                    | DISKTRY            |
|                | A fault detection failure occurred for the regulator that powers disk unit 4 or F04. The regulator or the ac module/SPCN card can cause this fault. | BKSPCN             |
| 6C04           | Disk Unit 5 regulator fault                                                                                                    | DISKTRY            |
|                | A fault detection failure occurred for the regulator that powers disk unit 5 or F05. The regulator or the ac module/SPCN card can cause this fault. | BKSPCN             |
| 6C05           | Disk Unit 6 regulator fault                                                                                                    | DISKTRY            |
|                | A fault detection failure occurred for the regulator that powers disk unit 6 or F06. The regulator or the ac module/SPCN card can cause this fault. | BKSPCN             |

| Reference Code | Description/Action Perform all actions before exchanging Failing Items                                                                                                    | Failing Item      |
|----------------|----------------------------------------------------------------------------------------------------|-------------------|
| 5C06           | Disk Unit 7 regulator fault                                                                                                    | DISKTRY<br>BKSPCN |
|                | A fault detection failure occurred for the regulator that powers disk unit 7 or F07. The regulator or the ac module/SPCN card can cause this fault.                                         |                   |
| 6C07           | Disk Unit 8 regulator fault                                                                                                    | DISKTRY<br>BKSPCN |
|                | A fault detection failure occurred for the regulator that powers disk unit 8 or F08. The regulator or the ac module/SPCN card can cause this fault.                                         |                   |
| 6C08           | Disk Unit K1 regulator fault                                                                                                    | DISKTRY<br>BKSPCN |
|                | A fault detection failure occurred for the regulator that powers disk unit K1, located in slot 1 of the disk expansion unit. The regulator or the ac module/SPCN card can cause this fault. |                   |
| 6C09           | Disk Unit K2 regulator fault                                                                                                    | DISKTRY<br>BKSPCN |
|                | A fault detection failure occurred for the regulator that powers disk unit K2, located in slot 2 of the disk expansion unit. The regulator or the ac module/SPCN card can cause this fault. | DK3I CIV          |
| 6C0A           | Disk Unit K3 regulator fault                                                                                                    | DISKTRY<br>BKSPCN |
|                | A fault detection failure occurred for the regulator that powers disk unit K3, located in slot 3 of the disk expansion unit. The regulator or the ac module/SPCN card can cause this fault. | DKOI CIV          |
| 6C0B           | Disk Unit K4 regulator fault                                                                                                    | DISKTRY<br>BKSPCN |
|                | A fault detection failure occurred for the regulator that powers disk unit K4, located in slot 4 of the disk expansion unit. The regulator or the ac module/SPCN card can cause this fault. | DKSPCIN           |
| 6C0C           | Disk Unit K5 regulator fault                                                                                                    | DISKTRY<br>BKSPCN |
|                | A fault detection failure occurred for the regulator that powers disk unit K5, located in slot 5 of the disk expansion unit. The regulator or the ac module/SPCN card can cause this fault. | DK51 CIV          |
| 6C0D           | Disk Unit K6 regulator fault                                                                                                    | DISKTRY<br>BKSPCN |
|                | A fault detection failure occurred for the regulator that powers disk unit K6, located in slot 6 of the disk expansion unit. The regulator or the ac module/SPCN card can cause this fault. | DK51 CIV          |
| 6C0E           | Disk Unit K7 regulator fault                                                                                                    | DISKTRY           |
|                | A fault detection failure occurred for the regulator that powers disk unit K7, located in slot 7 of the disk expansion unit. The regulator or the ac module/SPCN card can cause this fault. | BKSPCN            |
| 6C0F           | Disk Unit K8 regulator fault                                                                                                    | DISKTRY           |
|                | A fault detection failure occurred for the regulator that powers disk unit K8, located in slot 8 of the disk expansion unit. The regulator or the ac module/SPCN card can cause this fault. | BKSPCN            |
| 6C10           | Disk Unit K9 regulator fault                                                                                                    | DISKTRY           |
|                | A fault detection failure occurred for the regulator that powers disk unit K9, located in slot 9 of the disk expansion unit. The regulator or the ac                                        | BKSPCN            |
|                | module/SPCN card can cause this fault.                                                                                                    |                   |

| 1xxx |  |
|------|--|
| 1xxx |  |

| Reference Code | Description/Action Perform all actions before exchanging Failing Items                                                                                                    | Failing Item      |
|----------------|----------------------------------------------------------------------------------------------------|-------------------|
| 6C11           | Disk Unit K10 regulator fault<br>A fault detection failure occurred for the regulator that powers disk unit<br>K10, located in slot 10 of the disk expansion unit. The regulator or the ac<br>module/SPCN card can cause this fault. | DISKTRY<br>BKSPCN |
| 6C12           | Disk Unit K11 regulator fault<br>A fault detection failure occurred for the regulator that powers disk unit<br>K11, located in slot 11 of the disk expansion unit. The regulator or the ac<br>module/SPCN card can cause this fault. | DISKTRY<br>BKSPCN |
| 6C13           | Disk Unit K12 regulator fault<br>A fault detection failure occurred for the regulator that powers disk unit<br>K12, located in slot 12 of the disk expansion unit. The regulator or the ac<br>module/SPCN card can cause this fault. | DISKTRY<br>BKSPCN |
| 6C14           | Disk Unit K13 regulator fault<br>A fault detection failure occurred for the regulator that powers disk unit<br>K13, located in slot 13 of the disk expansion unit. The regulator or the ac<br>module can cause this fault.           | DISKTRY<br>BKSPCN |
| 6C15           | Disk Unit K14 regulator fault<br>A fault detection failure occurred for the regulator that powers disk unit<br>K14, located in slot 14 of the disk expansion unit. The regulator or the ac<br>module can cause this fault.           | DISKTRY<br>BKSPCN |
| 6C16           | Device 1 regulator fault<br>A fault detection failure occurred for the regulator that powers device 1 or<br>D01. The regulator or the ac module can cause this fault.                                                                | RMDEV<br>BKSPCN   |
| 6C17           | Device 2 regulator fault<br>A fault detection failure occurred for the regulator that powers device 2 or<br>D02. The regulator or the ac module can cause this fault.                                                                | RMDEV<br>BKSPCN   |
| 6C18           | Disk Unit 9 regulator fault<br>A fault detection failure occurred for the regulator that powers disk unit 9.<br>The regulator or the ac module can cause this fault.                                                                 | DISKTRY<br>BKSPCN |
| 6C19           | Disk Unit 10 regulator fault<br>A fault detection failure occurred for the regulator that powers disk unit 10.<br>The regulator or the ac module can cause this fault.                                                               | DISKTRY<br>BKSPCN |
| 6C1A           | Disk Unit 11 regulator fault<br>A fault detection failure occurred for the regulator that powers disk unit 11.<br>The regulator or the ac module can cause this fault.                                                               | DISKTRY<br>BKSPCN |
| 6C1B           | Disk Unit 12 regulator fault<br>A fault detection failure occurred for the regulator that powers disk unit 12.<br>The regulator or the ac module can cause this fault.                                                               | DISKTRY<br>BKSPCN |
| 6C1C           | Device 3 regulator fault<br>A fault detection failure occurred for the regulator that powers device 3.<br>The regulator or the ac module can cause this fault.                                                                       | RMDEV<br>BKSPCN   |

| Reference Code | Description/Action Perform all actions before exchanging Failing Items                                                                                                    | Failing Item      |
|----------------|----------------------------------------------------------------------------------------------------|-------------------|
| 6C1D           | Disk Unit K15 regulator fault                                                                                                    | DISKTRY<br>BKSPCN |
|                | A fault detection failure occurred for the regulator that powers disk unit K15, located in slot 15 of the disk expansion unit. The regulator or the ac module can cause this fault. |                   |
| 6C1E           | Disk Unit K16 regulator fault                                                                                                    | DISKTRY<br>BKSPCN |
|                | A fault detection failure occurred for the regulator that powers disk unit K16, located in slot 16 of the disk expansion unit. The regulator or the ac module can cause this fault. | DKSICN            |
| 6C1F           | Device 4 regulator fault                                                                                                    | RMDEV<br>BKSPCN   |
|                | A fault detection failure occurred for the regulator that powers device 4.<br>The regulator or the ac module can cause this fault.                                                  | DKSPCIN           |
| 6C20           | Disk Unit K17 regulator fault                                                                                                    | DISKTRY           |
|                | A fault detection failure occurred for the regulator that powers disk unit K17.                                                                                                    | BKSPCN            |
| 6C21           | Disk Unit K18 regulator fault                                                                                                    | DISKTRY           |
|                | A fault detection failure occurred for the regulator that powers disk unit K18.                                                                                                    | BKSPCN            |
| 6C22           | Disk Unit K19 regulator fault                                                                                                    | DISKTRY           |
|                | A fault detection failure occurred for the regulator that powers disk unit K19.                                                                                                    | BKSPCN            |
| 6C23           | Disk Unit K20 regulator fault                                                                                                    | DISKTRY<br>BKSPCN |
|                | A fault detection failure occurred for the regulator that powers disk unit K20.                                                                                                    | DKSPCIN           |
| 6C24           | Disk Unit K21 regulator fault                                                                                                    | DISKTRY           |
|                | A fault detection failure occurred for the regulator that powers disk unit K21.                                                                                                    | BKSPCN            |
| 6C25           | Disk Unit K22 regulator fault                                                                                                    | DISKTRY           |
|                | A fault detection failure occurred for the regulator that powers disk unit K22.                                                                                                    | BKSPCN            |
| 6C26           | Disk Unit K23 regulator fault                                                                                                    | DISKTRY           |
|                | A fault detection failure occurred for the regulator that powers disk unit K23.                                                                                                    | BKSPCN            |
| 6C27           | Disk Unit K24 regulator fault                                                                                                    | DISKTRY           |
|                | A fault detection failure occurred for the regulator that powers disk unit K24.                                                                                                    | BKSPCN            |
| 6C28           | Disk Unit K25 regulator fault                                                                                                    | DISKTRY           |
|                | A fault detection failure occurred for the regulator that powers disk unit K25.                                                                                                    | BKSPCN            |
| 6C29           | Disk Unit K26 regulator fault                                                                                                    | DISKTRY           |
|                | A fault detection failure occurred for the regulator that powers disk unit K26.                                                                                                    | BKSPCN            |

| Reference Code | Description/Action Perform all actions before exchanging Failing Items                                                                                  |
|----------------|----------------------------------------------------------------------------------------------------|
| 6C2A           | Disk Unit K27 regulator fault                                                                                                    |
|                | A fault detection failure occurred for the regulator that powers disk unit K27.                                                                         |
| 6C2B           | Disk Unit K28 regulator fault                                                                                                    |
|                | A fault detection failure occurred for the regulator that powers disk unit K28.                                                                         |
| 6C2C           | Disk Unit K29 regulator fault                                                                                                    |
|                | A fault detection failure occurred for the regulator that powers disk unit K29.                                                                         |
| 6C2D           | Disk Unit K30 regulator fault                                                                                                    |
|                | A fault detection failure occurred for the regulator that powers disk unit K30.                                                                         |
| 6C2E           | Disk Unit K31 regulator fault                                                                                                    |
|                | A fault detection failure occurred for the regulator that powers disk unit K31.                                                                         |
| 6C2F           | Disk Unit K32 regulator fault                                                                                                    |
|                | A fault detection failure occurred for the regulator that powers disk unit K32.                                                                         |
| 7000 to 7004   | Air Moving Device Fault                                                                                                    |
|                | A problem was detected with an Air Moving Device which can be caused<br>by an Air Moving Device not being installed or operating at the wrong<br>speed. |
| 7101           | Power supply failure                                                                                                    |
|                | The ac power supply module reported a fault. One of the other power supplies may also cause this error.                                                 |
| 7102           | Power supply failure                                                                                                    |
|                |                                                                                                    |

**Failing Item** DISKTRY BKSPCN

DISKTRY BKSPCN

DISKTRY BKSPCN

DISKTRY BKSPCN

DISKTRY BKSPCN

DISKTRY BKSPCN

AIRMOVR BKSPCN

PWRSPLY

#### PWRSPLY ACMODUL Feature power supply 2 reported a fault. An ac module or one of the other feature power supplies may also cause this error. 7103 Power supply failure PWRSPLY ACMODUL Feature power supply 1 reported a fault. The ac module or one of the other feature power supplies may also cause this error. 7201 PWRREG Power Supply over current fault PWRSPLY The ac module reported an over current condition. This is usually caused ACMODUL by one of the regulators. Perform SPCN-PIP10. 7202 PWRREG Power Supply over current fault PWRSPLY Feature power supply 2 reported an over current condition. This is usually ACMODUL caused by one of the regulators. Perform SPCN-PIP10.

| Reference Code | Description/Action Perform all actions before exchanging Failing Items                                                                                                    | Failing Item                 |
|----------------|----------------------------------------------------------------------------------------------------|------------------------------|
| 7203           | Power Supply over current fault<br>Feature power supply 1 reported an over current condition. This is usually                                                                               | PWRREG<br>PWRSPLY<br>ACMODUL |
|                | caused by one of the regulators.                                                                                                    | ACMODUL                      |
|                | Perform SPCN-PIP10.                                                                                                    |                              |
| 7300           | AC Module Over current                                                                                                    | ACMODUL<br>PWRSPLY           |
|                | The ac module or one of the feature power supplies reported an over current condition.                                                                                                    |                              |
|                | Perform SPCN-PIP10.                                                                                                    |                              |
| 7400           | Control Supply fault                                                                                                    | ACMODUL<br>BKSPCN            |
|                | A control supply fault was reported in the ac module.                                                                                                    | DKJICIN                      |
| 7401           | Control Supply over current                                                                                                    | ACMODUL<br>PWRREG            |
|                | A control supply over current condition was detected in the ac module.                                                                                                    | BKSPCN                       |
| 7402           | Control Supply 5V regulator fault                                                                                                    | ACMODUL                      |
|                | The SPCN detected a fault in the +5 V dc regulator of the control supply in the ac module.                                                                                                  | BKSPCN                       |
| 7403           | Control Supply 12V regulator fault                                                                                                    | ACMODUL                      |
|                | The SPCN detected a fault in the +12 V dc regulator of the control supply in the ac module.                                                                                                 |                              |
| 7404           | Control Supply 12V regulator over current                                                                                                    | ACMODUL                      |
|                | An over current condition was detected in the +12 V dc regulator of the control supply in the ac module.                                                                                    | PWRSPLY<br>FI00251           |
|                | Perform SPCN-PIP10.                                                                                                    |                              |
| 7407           | Optical Converter 5V Fault                                                                                                    | 90H6287                      |
|                | The SPCN detected a fault on the SPCN card optical converter 5V.                                                                                                    | SPNLCRD                      |
| 7500 to 7503   | Air Moving Device missing error                                                                                                    | AIRMOVR                      |
|                | A problem was detected with an Air Moving Device which can be caused<br>by an Air Moving Device not being installed. Install Air Moving Device if<br>missing, replace if already installed. | BKSPCN                       |
| 7610           | Air Moving Device Fault                                                                                                    | AIRMOVR                      |
|                | The Air Moving Device is operating at the wrong speed.                                                                                                    | TWRCARD                      |
| 7611           | Air Moving Device missing error                                                                                                    | AIRMOVR                      |
|                | A problem was detected with an Air Moving Device which can be caused<br>by an Air Moving Device not being installed. Install Air Moving Device if<br>missing, replace if already installed. | TWRCARD                      |
| 7620           | Air Moving Device Fault                                                                                                    | AIRMOVR                      |
|                | The Air Moving Device is operating at the wrong speed.                                                                                                    | TWRCARD                      |
| 7621           | Air Moving Device missing error                                                                                                    | AIRMOVR                      |
|                | A problem was detected with an Air Moving Device which can be caused<br>by an Air Moving Device not being installed. Install Air Moving device if<br>missing, replace if already installed. | TWRCARD                      |

| Reference Code | Description/Action Perform all actions before exchanging Failing Items                                                                                                    | Failing Item                  |
|----------------|----------------------------------------------------------------------------------------------------|-------------------------------|
| 7630           | Air Moving Device Fault                                                                                                    | AIRMOVR<br>TWRCARD            |
|                | The Air Moving Device is operating at the wrong speed.                                                                                                    |                               |
| 7631           | Air Moving Device missing error<br>A problem was dectected with an Air Moving Device which can be caused<br>by an Air Moving Device not being installed. Install Air Moving Device if<br>missing, replace if already installed.  | AIRMOVR<br>TWRCARD            |
| 7640           | Air Moving Device Fault                                                                                                    | AIRMOVR                       |
|                | The Air Moving Device is operating at the wrong speed.                                                                                                    | TWRCARD                       |
| 7641           | Air Moving Device missing error<br>A problem was detected with an Air Moving Device which can be caused<br>by an Air Moving Device not being installed. Install Air Moving Device if<br>missing, replace if already installed.   | AIRMOVR<br>TWRCARD            |
| 7710           | Air Moving Device BP1 Fault<br>A problem was detected with an Air Moving Device which can be caused<br>by an Air Moving Device not being installed or operating at the wrong<br>speed.                                           | AIRMOVR<br>TWRCARD            |
| 7711           | Air Moving Device BP1 Not Present<br>A problem was detected with an Air Moving Device which can be caused<br>by an Air Moving Device not being installed. Install Air Moving device if<br>missing, replace if already installed. | AIRMOVR<br>TWRCARD            |
| 7720           | Air Moving Device BP2 Fault<br>A problem was detected with an Air Moving Device which can be caused<br>by an Air Moving Device not being installed or operating at the wrong<br>speed.                                           | AIRMOVR<br>TWRCARD            |
| 7721           | Air Moving Device BP2 Not Present<br>A problem was detected with an Air Moving Device which can be caused<br>by an Air Moving Device not being installed. Install Air Moving device if<br>missing, replace if already installed. | AIRMOVR<br>TWRCARD            |
| 8001           | A Battery Power Unit 1 Failed<br>A response was received from battery power unit 1 charger that was not<br>valid.                                                                                                    | 46G3890<br>ACMODUL<br>BACKPLN |
| 8002           | Battery Power Unit 2 Failed         A response was received from battery power unit 2 charger that was not valid.                                                                                                    | 46G3890<br>ACMODUL<br>BACKPLN |
| 8101           | A Battery Power Unit 1 Failed<br>Battery power unit 1 capacity test failed.                                                                                                    | 46G3890                       |
| 8102           | Battery Power Unit 2 FailedBattery power unit 2 capacity test failed.                                                                                                    | 46G3890                       |
| 8110           | Battery Power Unit 1 and 2 Failed                                                                                                    | BATRY                         |
|                | Replace both batteries.                                                                                                    |                               |

| Reference Code | Description/Action Perform all actions before exchanging Failing Items | Failing Item       |
|----------------|------------------------------------------------------------------------|--------------------|
| 8201           | A Battery Power Unit 1 Failed                                          | 46G3890            |
|                | Battery power unit 1 charging fault was detected.                      |                    |
| 8202           | Battery Power Unit 2 Failed                                            | 46G3890            |
|                | Battery power unit 2 charging fault was detected.                      |                    |
| 8301           | A Battery Power Unit 1 Failed                                          | 46G3890            |
|                | Battery power unit 1 load test fault occurred.                         |                    |
| 8302           | Battery Power Unit 2 Failed                                            | 46G3890            |
|                | Battery power unit 2 load test fault occurred.                         |                    |
| 8400           | No VPD Found due to Invalid Bypass                                     | TWRCARD            |
| 8401           | Timeout on Panel for Request of VPD                                    | VPDPART            |
|                |                                                                        | TWRCARD            |
| 8402           | Unable to Collect VPD                                                  | VPDPART<br>BKSPCN  |
| 8403           | VPD Critical Mismatch                                                  | VPDPART            |
|                |                                                                        | BKSPCN             |
| 8404 to 8406   | Processor Unit VPD Mismatch                                            | VPDPART            |
| 840A           | VPD 5V Power Off Failure                                               | BKSPCN<br>VPDPART  |
| 040A           | VED SV Fower On Failure                                                | TWRCARD            |
| 840B           | VPD 5V Power On Failure                                                | VPDPART            |
|                |                                                                        | TWRCARD            |
| 840C           | Memory Module Misplug                                                  | VPDPART<br>TWRCARD |
| 840D           | SPCN Configuration mismatch                                            | IDPART             |
|                |                                                                        | TWRCARD            |
| 840E           | SPCN Default Configuration loaded                                      | IDPART<br>TWRCARD  |
| 840F           | SPCN Configuration mismatch                                            | IDPART             |
| 0101           |                                                                        | TWRCARD            |
| 8413 to 8416   | Invalid Processor VPD                                                  | VPDPART            |
| 9400 to 9404   | N. Brosser VDD                                                         | TWRCARD            |
| 8423 to 8426   | No Processor VPD                                                       | VPDPART<br>TWRCARD |
| 8610           | Air Moving Device B01 Not Present                                      | AIRMOVR            |
|                |                                                                        | TWRCARD            |
| 8620           | Air Moving Device B02 Not Present                                      | AIRMOVR<br>TWRCARD |
| 8810           | Battery Power Unit missing                                             | BATRY              |
| 8811           | Battery Charger Unit missing                                           | BATCHGR            |
| 8910           | External Netfinity Server 3.3V fault                                   | ALTMANL            |
|                |                                                                        | TWRCARD            |
| 8920           | External Netfinity Server Power Good fault                             | TWRCARD<br>ALTMANL |
| 8930           | Integrated Netfinity Adapter fault                                     | TWRCARD            |

| Reference Code | Description/Action Perform all actions before exchanging Failing Items                            | Failing Item                 |
|----------------|---------------------------------------------------------------------------------------------------|------------------------------|
| 8940 to 8943   | External Netfinity Server R485 Communication fault                                                | TWRCARD<br>CBLALL<br>ALTMANL |
| 9012           | Address not valid.                                                                                | TWRCARD<br>CBLALL            |
|                | LIC command had a frame address that was not valid.                                               |                              |
|                | Exchange the SPCN frame-to-frame cables to the failing frame.                                     |                              |
| 9013           | Invalid Node Address.                                                                             | TWRCARD                      |
|                | The address in the SPCN command does not match the secondary nodes assigned address.              | CBLALL                       |
|                | Exchange the failing items for the SPCN node reporting the error.                                 |                              |
| 9014           | A command has an invalid address mode.                                                            | AJDG301                      |
|                | A command from the system unit specified a unit address of D or E or had a frame address of 00.   | TWRCARD                      |
|                | Exchange the failing items in the system unit.                                                    |                              |
| 9016, 9021     | A command to an SPCN node was rejected.                                                           |                              |
|                | No action required. This reference code is logged for information only.                           |                              |
| 9022           | Addressed Unit not in frame.                                                                      |                              |
|                | The addressed unit does not exist in the addressed frame.                                         |                              |
|                | No action required. This reference code is logged for information only.                           |                              |
| 9023           | Addressed Unit exists, but the frame is powered off.                                              |                              |
|                | The addressed unit is in a frame that is powered off.                                             |                              |
|                | No action required. This reference code is logged for information only.                           |                              |
| 9024           | SPCN Licensed Internal Code not valid.                                                            |                              |
|                | The Licensed Internal Code in one of the secondary nodes is not valid. The code will be reloaded. |                              |
|                | No action required. This reference code is logged for error analysis only.                        |                              |
| 9025           | SPCN Licensed Internal Code is not valid.                                                         |                              |
|                | The Licensed Internal Code in one of the frames is not valid. The code will be reloaded.          |                              |
|                | No action required. This reference code is logged for error analysis only.                        |                              |
| 9026           | Battery Power Unit is reporting a low charge.                                                     |                              |
|                | The battery power unit is not charged enough to run a test.                                       |                              |
|                | No action required. This reference code is logged for information only.                           |                              |
| 9027           | Battery Power Unit is defective.                                                                  |                              |
|                | No action required. This reference code is logged for information only.                           |                              |

| Reference Code | Description/Action Perform all actions before exchanging Failing Items                                                                                        | Failing Item |
|----------------|----------------------------------------------------------------------------------------------------|--------------|
| 9028           | SPCN Licensed Internal Code is not valid.                                                                                                    |              |
|                | The Licensed Internal Code in the primary node is not valid. The code will be reloaded.                                                                       |              |
|                | No action required. This reference code is logged for error analysis only.                                                                                    |              |
| 9029           | SPCN VPD Damaged                                                                                                    | TWRCARD      |
|                | The VPD record in the EEPROM has bad data.                                                                                                    |              |
|                | Exchange the failing items for the node reporting the failure.                                                                                                |              |
| 902C           | Battery Power Unit test was aborted.                                                                                                    |              |
|                | The battery power unit test was aborted.                                                                                                    |              |
|                | No action required. This reference code is logged for information only.                                                                                       |              |
| 902D           | Addressed frame is not in SPCN configuration table.                                                                                                    |              |
|                | The addressed frame is not in the SPCN configuration table.                                                                                                   |              |
|                | No action required. This reference code is logged for information only.                                                                                       |              |
| 9031           | Frame-to-Frame Communications Failure                                                                                                    |              |
|                | The SPCN detected a BCC error on a transmission from another frame. The transmission is attempted again.                                                      |              |
|                | No action required. This reference code is logged for error analysis only.                                                                                    |              |
| 9032           | SPCN Communications Failure, unit to rack.                                                                                                    |              |
|                | The frame detected a BCC error on a transmission from a secondary node to the frame. The transmission is attempted again.                                     |              |
|                | No action required. This reference code is logged for error analysis only.                                                                                    |              |
| 9033           | SPCN Communications Failure, rack to unit.                                                                                                    |              |
|                | A secondary node detected a BCC error on a transmission from the frame.<br>The transmission is attempted again.                                               |              |
|                | No action required. This reference code is logged for error analysis only.                                                                                    |              |
| 9034           | Unsupported Packet Size                                                                                                    |              |
|                | The receiving node detected a packet exceeding 70 bytes. The frame can also return this code if a secondary node returns more than 10 bytes to a PAS command. |              |
|                | No action required. This reference code is logged for error analysis only.                                                                                    |              |
| 9035           | Secondary SPCN node timeout.                                                                                                    |              |
|                | A secondary SPCN node did not respond to a command. The command was attempted again and failed.                                                               |              |
|                | No action required. This reference code is logged for error analysis only.                                                                                    |              |
| 9036           | Frame Timeout                                                                                                    |              |
|                | One or more frames did not respond to a command. The command is attempted again.                                                                              |              |
|                | No action required. This reference code is logged for error analysis only.                                                                                    |              |

| Reference Code | Description/Action Perform all actions before exchanging Failing Items                                                                                                    | Failing Item      |
|----------------|----------------------------------------------------------------------------------------------------|-------------------|
| 903B           | Invalid Packet Length for data sent.                                                                                                    |                   |
|                | The number of bytes sent or received does not match the number of bytes specified in the command.                                                                                                    |                   |
|                | No action required. This reference code is logged for error analysis only.                                                                                                    |                   |
| 9041           | Invalid Load Type                                                                                                    | AJDG301           |
|                | The down load was successful, but the wrong type of Licensed Internal<br>Code was loaded. The operation was attempted again but was not<br>successful. Exchange the failing items for the node reporting the fault. | TWRCARD           |
| 9042           | EEPROM Failure                                                                                                    | TWRCARD           |
|                | The EEPROM in an SPCN node cannot be written successfully.                                                                                                    |                   |
|                | Exchange the SPCN node reported in the failure.                                                                                                    |                   |
| 9043           | Download Failure                                                                                                    | TWRCARD           |
|                | The Licensed Internal Code download to an SPCN node was completed but was not successful.                                                                                                    |                   |
|                | Exchange the failing SPCN node.                                                                                                    |                   |
| 9046           | QDS Packet Sequence Error                                                                                                    | TWRCARD           |
|                | The Packet Sequence number is wrong. The download was stopped.                                                                                                    |                   |
| 9047           | QDS Block Sequence Error                                                                                                    | TWRCARD           |
|                | The Block Sequence number is wrong. The download was stopped.                                                                                                    |                   |
| 9048           | The SPCN ROS and EEPROM LIC is not compatable.                                                                                                    | TWRCARD           |
|                | The LIC levels in the nodes ROS and EEPROM are not compatible.                                                                                                    | AJDG301           |
|                | Exchange the failing items for the failing node.                                                                                                    |                   |
| 9080           | Undefined Status Code                                                                                                    | TWRCARD           |
|                | An SPCN node returned an unknown status code.                                                                                                    | BACKPLN           |
|                | Exchange the failing SPCN node.                                                                                                    |                   |
| 90F0           | A frame was dropped from the SPCN configuration.                                                                                                    | TWRCARD           |
|                | A frame was dropped from the SPCN configuration. This is usually caused<br>by a loss of ac power or a problem with the frame-to-frame cable.                                                                        | CBLALL            |
| 90F1           | A frame was added to the SPCN configuration.                                                                                                    |                   |
|                | No action required. This reference code is logged for information only.                                                                                                    |                   |
| 9100           | Battery capacity test completed.                                                                                                    |                   |
|                | No action required. This reference code is logged for information only.                                                                                                    |                   |
| 9101           | VLIC-SPCN Timeout                                                                                                    | TWRCARD           |
|                | A Licensed Internal Code timeout occurred. The SPCN failed to respond to<br>a Licensed Internal Code command.                                                                                                    | CTLPNL<br>SVCPROC |
| 9102           | Assign Permanent Address command failure                                                                                                    | TWRCARD           |

A node failed to perform an Assign Permanent Address command.

| Reference Code | Description/Action Perform all actions before exchanging Failing Items                                                         | Failing Item |
|----------------|----------------------------------------------------------------------------------------------------|--------------|
| 9103           | Download Initialize Timeout                                                                                                    | TWRCARD      |
|                | An SPCN node failed to enter the download state after an Initialize for Download command.                                      |              |
|                | Exchange the failing SPCN node.                                                                                                |              |
| 9104           | Download Completion Timeout                                                                                                    | TWRCARD      |
|                | An SPCN node failed to leave the download state.                                                                               |              |
|                | Exchange the failing SPCN node.                                                                                                |              |
| 9105           | Load Damaged Timeout                                                                                                    | TWRCARD      |
|                | An SPCN node failed to enter the operational state.                                                                            |              |
|                | Exchange the failing SPCN node.                                                                                                |              |
| 9106           | An SPCN LID was not found.                                                                                                    |              |
|                | No action required. This reference code is logged for information only.                                                        |              |
| 9107           | An SPCN microcode download is required.                                                                                        |              |
|                | No action required. This reference code is logged for error analysis only.                                                     |              |
| 9108           | A status change occured in one of the SPCN nodes.                                                                              |              |
|                | No action required. This reference code is logged for information only.                                                        |              |
| 0109           | Licensed Internal Code part number is not correct.                                                                             | TWRCARD      |
|                | The AROS part number field was not updated to the correct level after the system attempted to load new Licensed Internal Code. |              |
| 9110           | Battery Power Unit capacity test failed.                                                                                       | BATRY        |
|                | The battery power unit was not able to pass the capacity test.                                                                 |              |
| 0111           | SPCN is too large for VLIC.                                                                                                    | AJDG301      |
|                | There are more nodes in the network than VLIC can service.                                                                     |              |
| 0112           | Primary SPCN node is reporting load damaged.                                                                                   | TWRCARD      |
|                | The Licensed Internal Code for the primary SPCN node is damaged. The reload failed because the code could not be found.        |              |
| 113            | Secondary SPCN node is reporting load damaged.                                                                                 | TWRCARD      |
|                | The Licensed Internal Code for the secondary SPCN node is damaged. The reload failed because the code could not be found.      |              |
| 0114           | Frame SPCN node is reporting load damaged.                                                                                     | TWRCARD      |
|                | The Licensed Internal Code for a SPCN node is damaged. The reload failed because the code could not be found.                  |              |
| 9115           | SPCN Command rejected by the Service Processor.                                                                                |              |
|                | The service processor rejected an SPCN command from the Licensed Internal Code.                                                |              |
|                | No action required. This reference code is logged for information only.                                                        |              |
| 9116           | SPCN - Control Panel interface failure.                                                                                        |              |
|                | The SPCN to control panel interface is not working.                                                                            |              |

| Reference Code | Description/Action Perform all actions before exchanging Failing Items                                                                | Failing Item       |
|----------------|----------------------------------------------------------------------------------------------------|--------------------|
| 9117           | SPCN - Control Panel interface is now working.                                                                                        |                    |
|                | The SPCN to control panel interface is now working.                                                                                   |                    |
|                | No action required. This reference code is logged for information only.                                                               |                    |
| 9212           | Frame Address field not valid.                                                                                                    | TWRCARD            |
|                | A Licensed Internal Code command had a frame address that is not valid.                                                               |                    |
|                | Exchange the failing items for the failing node.                                                                                      |                    |
| 9213           | Invalid Address status, secondary node.                                                                                               | TWRCARD            |
|                | The address in the SPCN command does not match the assigned address of the secondary node.                                            |                    |
|                | Exchange the failing items for the failing node.                                                                                      |                    |
| 9214           | Invalid Address Mode status                                                                                                    | TWRCARD            |
|                | Invalid Address Mode occurred during Frame Command processing.                                                                        | AJDG301            |
| 9215           | Invalid Frame Command status                                                                                                    | TWRCARD            |
|                | Invalid Frame Command occurred during Frame Command processing.                                                                       | AJDG301            |
| 921B           | System Unit SPCN Port Fault status.                                                                                                   | TWRCARD            |
|                | System Unit Port Fault occurred during Command processing.                                                                            | AJDG301            |
| 922B           | Address Unassigned status                                                                                                    | TWRCARD            |
|                | A secondary node has no address assigned during Command processing.                                                                   | AJDG301            |
| 9231           | Frame-to-Frame Communications Failure                                                                                                 | TWRCARD            |
|                | A frame-to-frame communications failure occurred during STF processing.                                                               | CBLALL             |
| 9232           | Intrarack Communications Failure                                                                                                    | TWRCARD            |
|                | An SPCN secondary node to frame communications failure occurred                                                                       | CBLALL             |
|                | during Command processing.                                                                                                    |                    |
| 9233           | Intrarack Communications Failure                                                                                                    | TWRCARD            |
|                | An SPCN frame to secondary node communications failure occurred during Command processing.                                            | CBLALL             |
| 9234           | Unsupported Packet Size status                                                                                                    | TWRCARD            |
|                | Unsupported Packet Size occurred during STF and Secondary Node Command processing.                                                    | CTLPNL<br>SVCPROC  |
| 9235           | SPCN Secondary Node Timeout status                                                                                                    | TWRCARD            |
|                | An SPCN Secondary Node Timeout occurred during Command processing.                                                                    | AJDG301<br>CBLALL  |
|                | If the failing secondary node is in a 9337, go to the "Analyzing Problems" section in the 9337 Disk Array Service Information manual. |                    |
| 9236           | Frame Timeout status                                                                                                    | TWRCARD            |
|                | An SPCN Frame Node Timeout occurred during Network post processing.                                                                   | CBLALL             |
| 9238           | Secondary Node Fault                                                                                                    | TWRCARD<br>AJDG301 |
|                | An SPCN Secondary Node Fault occurred during Command processing.                                                                      |                    |

| Reference Code | Description/Action Perform all actions before exchanging Failing Items                                                                                                    | Failing Item       |
|----------------|----------------------------------------------------------------------------------------------------|--------------------|
| 9239           | Frame Node Fault                                                                                                    | TWRCARD<br>AJDG301 |
|                | An internal error in the SPCN frame node prevents the running of a Frame command.                                                                                                    |                    |
| 923A           | ASA Failure                                                                                                    | TWRCARD            |
|                | The frame address returned by a secondary node does not match the address of the frame.                                                                                                  | AJDG301            |
| 923B           | Invalid Packet Length for data sent.                                                                                                    | AJDG301<br>TWRCARD |
|                | An Invalid Packet Length occurred for data exchanged.                                                                                                    |                    |
| 9280           | Response Stack Overflow                                                                                                    | CBLALL             |
|                | Too many responses were received during System Frame command processing.                                                                                                    | AJDG301<br>TWRCARD |
| 9281           | Response Overrun                                                                                                    | CBLALL             |
|                | Response Overrun occurred during System Frame processing.                                                                                                    | AJDG301<br>TWRCARD |
| 9282           | No Free Entries                                                                                                    | CBLALL             |
|                | No free entries were found during System Frame processing.                                                                                                    | AJDG301<br>TWRCARD |
| 9283           | ARA Failure                                                                                                    | TWRCARD            |
|                | An Assign Frame Address Failure occurred during ARA Preprocessing.                                                                                                    | AJDG301            |
| 9284           | Undefined status                                                                                                    | TWRCARD            |
|                | Undefined Status occurred during Frame or STF processing.                                                                                                    | AJDG301            |
| 9285           | BCC Fault                                                                                                    | TWRCARD            |
|                | A BCC Error was detected during Network post processing.                                                                                                    |                    |
| 9286           | Length Check Error.                                                                                                    | TWRCARD            |
|                | Length Check occurred during SPCN post processing.                                                                                                    | AJDG301            |
| 9287           | Undefined status                                                                                                    | TWRCARD            |
|                | Undefined Status occurred during Command processing.                                                                                                    | AJDG301            |
| 9288           | Configuration Error                                                                                                    | TWRCARD            |
|                |                                                                                                    | AJDG301            |
| 9289           | A configuration error was detected during System Frame processing.<br>Invalid Packet Length for data sent.                                                                               | AJDG301            |
| 7207           |                                                                                                    | TWRCARD            |
| 4.100          | Invalid Packet Length occurred for data exchanged.                                                                                                    |                    |
| A100           | Battery Power Unit capacity test failure                                                                                                    |                    |
|                | The battery power unit capacity test time exceeds the installed battery capacity. The battery power may not be enough to provide a controlled stop during a loss of incoming ac voltage. |                    |
|                | This reference code is logged for information only.                                                                                                    |                    |
| A201           | A Battery Power Unit 1 Failed                                                                                                    | BATRY              |
|                | Battery power unit 1 capacity test failed.                                                                                                    | BATCHGR            |
| A202           | Battery Power Unit 2 Failed                                                                                                    | BATRY              |
|                | Battery power unit 2 capacity test failed.                                                                                                    | BATCHGR            |

| Reference Code | Description/Action Perform all actions before exchanging Failing Items                                                                                                    | Failing Item                  |
|----------------|----------------------------------------------------------------------------------------------------|-------------------------------|
| A300           | Battery Power Unit missing<br>The existing number of battery power units installed may not be adequate<br>for the current configuration. If the battery power units are installed, insure<br>that they are properly connected before replacing any FRUs. | BATCHGR<br>BATRY              |
| A301           | A Battery Power Unit 1 Failed<br>The installed SPCN Licensed Internal Code does not give support to the<br>type of battery power unit installed. Install the latest SPCN code.                                                                           | AJDG301<br>BATCHGR            |
| A302           | Battery Power Unit 2 Failed<br>The installed SPCN Licensed Internal Code does not give support to the<br>type of battery power unit installed. Install the latest SPCN code.                                                                             | AJDG301<br>BATCHGR            |
| AC01 to AC02   | Internal Battery Power Unit Charger Fault                                                                                                    | BATCHGR<br>BKSPCN             |
| B101           | A Battery Power Unit 1 Failed<br>Battery power unit reported an over current condition on the +29 V dc bus.                                                                                                    | PWRREG<br>BATCHGR<br>BACKPLN  |
| B102           | Battery Power Unit 2 Failed<br>Battery power unit 2 reported an over current condition on the +29 V dc<br>bus.                                                                                                    | PWRREG<br>BATCHGR<br>BACKPLN  |
| B201           | A Battery Power Unit 1 Failed<br>Battery power unit 1 reported an over current condition on the +31 V dc<br>bus.                                                                                                    | PWRREG<br>BATCHGR<br>BACKPLN  |
| B202           | Battery Power Unit 2 Failed<br>Battery power unit 2 reported an over current condition on the +31 V dc<br>bus.                                                                                                    | PWRREG<br>BATCHGR<br>BACKPLN  |
| C510           | A Battery Power Unit 1 Failed<br>SPCN-to-battery power unit 1 or 3 communications fault occurred.                                                                                                    | BATCHGR<br>ACMODUL<br>BACKPLN |
| C511           | Battery Power Unit 2 Failed<br>SPCN-to-battery power unit 2 communications fault occurred.                                                                                                    | BATCHGR<br>ACMODUL<br>BACKPLN |
| C512           | AC Module Failure<br>SPCN serial port communications fault occurred.                                                                                                    | ACMODUL                       |
| C600           | AC Module Failure<br>The AC module control supply failed to turn off.                                                                                                    | ACMODUL                       |
| C601           | AC Module Failure<br>AC module bus voltage control test fault occurred.                                                                                                    | ACMODUL                       |
| C602           | AC Module Failure<br>AC module fault detection failure occurred.                                                                                                    | ACMODUL                       |
| C609           | Clock Card Failure<br>The clock card in slot 17 is missing or defective.                                                                                                    | CLKCARD<br>BKSPCN             |

| Reference Code | Description/Action Perform all actions before exchanging Failing Items               | Failing Item       |
|----------------|--------------------------------------------------------------------------------------|--------------------|
| C62E           | SPCN Network Fault                                                                   | TWRCARD<br>CBLALL  |
|                | An SPCN frame-to-frame communication failure was detected.                           |                    |
|                | SRNPU or POSORMU.                                                                    |                    |
| C701 to C703   | SPCN Frame-to-Frame Communication fault                                              | TWRCARD<br>CBLALL  |
| CB00           | Unknown box ID                                                                       | TWRCARD<br>BACKPLN |
|                | The SPCN node cannot determine the machine type of the box in which it is installed. | DACKI LIN          |
| CB05 to CB06   | AC Module Failure                                                                    | ACMODUL            |
|                | The SPCN ROS and EPROMs test failed.                                                 |                    |
| CB1D           | AC Module Failure                                                                    | ACMODUL            |
|                | The LCD test failure was detected on an Extension/Expansion Unit.                    | 17G0573            |
| CC00           | AC Module Failure                                                                    | ACMODUL            |
|                | An unknown fault was detected. The machine failed to power up.                       | FI00065<br>BKSPCN  |
| CD00           | No Power Supplies Present                                                            | BKSPCN             |
|                | SPCN cannot detect any power supplies installed.                                     | PWRSPLY            |
| CE18           | Regulator Not Present                                                                | PWRREG             |
|                | No regulators can be found.                                                          | ACMODUL            |
|                | If the regulators are installed, exchange the failing items.                         |                    |
| CE1A           | Regulator Not Present                                                                | PWRREG<br>BKSPCN   |
|                | If regulator 3 in slot R03 is installed, exchange the failing items.                 | DIGICIN            |
| D001           | A Battery Power Unit 1 Failed                                                        | 86G8020<br>ACMODUL |
|                | A response was received from battery power unit 1 charger that was not valid.        | BACKPLN            |
| D002           | Battery Power Unit 2 Failed                                                          | 86G8020            |
|                | A response was received from battery power unit 2 charger that was not valid.        | ACMODUL<br>BACKPLN |
| D101           | A Battery Power Unit 1 Failed                                                        | 86G8040            |
|                | Battery power unit 1 capacity test failed.                                           | 86G8020            |
| D102           | Battery Power Unit 2 Failed                                                          | 86G8040            |
|                | Battery power unit 2 capacity test failed.                                           | 86G8020            |
| D110           | Battery Power Unit 1 and 2 Failed                                                    | BATRY              |
|                | Replace both batteries.                                                              |                    |
| D201           | A Battery Power Unit 1 Failed                                                        | 86G8020            |
|                | Battery power unit 1 charging fault was detected.                                    | 86G8040            |
| D202           | Battery Power Unit 2 Failed                                                          | 86G8020            |
|                | Battery power unit 2 charging fault was detected.                                    | 86G8040            |

| Reference Code | Description/Action Perform all actions before exchanging Failing Items        | Failing Item       |
|----------------|-------------------------------------------------------------------------------|--------------------|
| D301           | A Battery Power Unit 1 Failed                                                 | 86G8020            |
|                | Battery power unit 1 load test fault occurred.                                | 86G8040            |
| D302           | Battery Power Unit 2 Failed                                                   | 86G8020            |
|                | Battery power unit 2 load test fault occurred.                                | 86G8040            |
| E002           | Battery Power Unit 2 Failed                                                   | 86G7750            |
|                | A response was received from battery power unit 2 charger that was not valid. | ACMODUL<br>BACKPLN |
| E102           | Battery Power Unit 2 Failed                                                   | 86G7714            |
|                | External battery power unit 2 capacity test failed.                           | 86G7750            |
| E202           | Battery Power Unit 2 Failed                                                   | 86G7750            |
|                | External battery power unit 2 charging fault was detected.                    | 86G7714            |
| E302           | Battery Power Unit 2 Failed                                                   | 86G7750            |
|                | External battery power unit 2 load test fault occurred.                       | 86G7714            |
| F401           | Internal Battery Power Unit Charger Fault                                     | BATCHGR<br>BKSPCN  |
| F501           | Internal Battery Power Unit Fault                                             | BATRY<br>BATCHGR   |
| F601           | Internal Battery Power Unit or Charger Fault                                  | BATCHGR<br>BATRY   |
| F701           | Internal Battery Power Unit Charger Fault                                     | BATCHGR<br>BATRY   |
| F802           | External Battery Power Unit Charger Fault                                     | BATCHGR<br>BKSPCN  |
| F902           | External Battery Power Unit Fault                                             | BATRY<br>BATCHGR   |
| FA02           | External Battery Power Unit or Charger Fault                                  | BATCHGR<br>BATRY   |
| FB02           | External Battery Power Unit Charger Fault                                     | BATCHGR<br>BATRY   |

### Table 2. SPCN failing items for system Models 270 and 820:

| Failing Item | Description                                     | Document Description |
|--------------|-------------------------------------------------|----------------------|
| 16G6379      | I/O Regulator.                                  | Repair and Parts     |
| 16G8716      | Cable assembly                                  | Repair and Parts     |
| 16G8717      | Cable assembly                                  | Repair and Parts     |
| 16G8748      | Planar board                                    | Repair and Parts     |
| 16G8760      | System Expansion Unit Board assembly with RAID  | Repair and Parts     |
| 16G8763      | Planar board                                    | Repair and Parts     |
| 16G8769      | Cable Carrier, System Unit with RAID.           | Repair and Parts     |
| 16G8771      | Cable Carrier, System Expansion Unit with RAID. | Repair and Parts     |

| Failing Item | Description                                    | Document Description |
|--------------|------------------------------------------------|----------------------|
| 16G8806      | Planar board                                   | Repair and Parts     |
| 16G8807      | System Unit Board assembly model G46 with RAID | Repair and Parts     |
| 17G0566      | System Unit Control Panel                      | Repair and Parts     |
| 17G0567      | System Unit Control Panel Card Assembly        | Repair and Parts     |
| 17G0573      | Expansion Unit Control Panel                   | Repair and Parts     |
| 17G0573      | Expansion Unit Control Panel                   | Repair and Parts     |
| 17G0574      | Expansion Unit Control Panel Card Assembly     | Repair and Parts     |
| 17G1150      | Power Supply                                   | Repair and Parts     |
| 17G1150      | Feature Power Supply                           | Repair and Parts     |
| 17G1179      | Current Share I/O Regulator                    | Repair and Parts     |
| 17G1189      | I/O Regulator.                                 | Repair and Parts     |
| 17G1199      | 3.6V I/O Regulator                             | Repair and Parts     |
| 17G1209      | I/O Regulator.                                 | Repair and Parts     |
| 17G2539      | Cable Carrier, 9406 System Unit.               | Repair and Parts     |
| 17G2598      | Power regulator card                           | Repair and Parts     |
| 17G2695      | AC Module in 9406 System Unit power supply.    | Repair and Parts     |
| 21F5521      | Blower Assembly                                | Repair and Parts     |
| 21F5620      | Regulator in 280X Disk Unit.                   | Repair and Parts     |
| 21F5650      | AC Module in 9406 System Unit power supply.    | Repair and Parts     |
| 21F5680      | AC Module, SPCN Secondary node.                | Repair and Parts     |
| 21F5774      | Cable Carrier, 9406 System Unit.               | Repair and Parts     |
| 21F5793      | Fan assembly.                                  | Repair and Parts     |
| 21F8872      | 5032 Cable Carrier.                            | Repair and Parts     |
| 21F8888      | Expansion Unit/Extension Unit Control Panel    | Repair and Parts     |
| 21F8888      | Control Panel on 5032 box.                     | Repair and Parts     |
| 21F8890      | D-SE Converter Module.                         | Repair and Parts     |
| 21F9052      | Card Enclosure, 9406 System Unit.              | Repair and Parts     |
| 21F9215      | I/O Regulator.                                 | Repair and Parts     |
| 21F9216      | 3.6V Regulator, 9406 System Unit.              | Repair and Parts     |
| 21F9316      | Power Control Compartment (PCC)                | Repair and Parts     |
| 21F9362      | SPCN Port Cable                                | Repair and Parts     |
| 21F9380      | Battery Power Unit                             | Repair and Parts     |
| 21F9429      | Cable Carrier, 5040 and 5042 feature.          | Repair and Parts     |
| 21F9429      | Cable Carrier, 5040 and 5042 feature.          | Repair and Parts     |
| 21F9530      | DC Bulk Module.                                | Repair and Parts     |
| 21F9631      | Fan assembly.                                  | Repair and Parts     |
| 46G3510      | Fan assembly.                                  | Repair and Parts     |
| 46G3587      | Blower Assembly                                | Repair and Parts     |
| 46G3626      | Contol Panel FRU Kit                           | Repair and Parts     |
| 46G3680      | AC Module                                      | Repair and Parts     |

| Failing Item | Description                                       | Document Description                            |
|--------------|---------------------------------------------------|-------------------------------------------------|
| 46G3890      | Internal Battery Power Unit                       | Repair and Parts                                |
| 6462417      | Rack Control Panel cable.                         | Repair and Parts                                |
| 73F9166      | System Unit Board assembly model G46 without RAID | Repair and Parts                                |
| 74F1541      | Card Enclosure, 9406 System Unit.                 | Repair and Parts                                |
| 74F1542      | Card Enclosure, 9406 System Unit.                 | Repair and Parts                                |
| 74F1760      | DC Bulk Module.                                   | Repair and Parts                                |
| 74F1919      | I/O Regulator.                                    | Repair and Parts                                |
| 74F1922      | 3.6V Regulator, 9406 System Unit.                 | Repair and Parts                                |
| 85F8220      | Base Power Supply                                 | Repair and Parts                                |
| 85F8250      | Feature Power Supply                              | Repair and Parts                                |
| 86G7660      | AC Module                                         | Repair and Parts                                |
| 86G7712      | External Battery Power Unit cable                 | Repair and Parts                                |
| 86G7714      | External Battery Power Unit                       | Repair and Parts                                |
| 86G7750      | Battery Power Unit Charger                        | Repair and Parts                                |
| 86G8020      | Battery Power Unit Charger                        | Repair and Parts                                |
| 86G8040      | Battery Power Unit                                | Repair and Parts                                |
| 87G6029      | Regulator.                                        | Repair and Parts                                |
| 87G6060      | Battery Power Unit                                | Repair and Parts                                |
| 87G6110      | Power Supply                                      | Repair and Parts                                |
| 87G6110      | Power Supply                                      | Repair and Parts                                |
| 87G6235      | SPCN Frame-to-Frame or PCC port cable.            | Repair and Parts                                |
| 87G6300      | AC Module                                         | Repair and Parts                                |
| 90H6287      | Optical Converter                                 | Repair and Parts                                |
| 90H6360      | Cable assembly                                    | Repair and Parts                                |
| ACMODUL      | AC Module                                         | See the service documentation for instructions. |
| AIRMOVR      | Fan and Blower assemblies                         | See the service documentation for instructions. |
| AJDG301      | Vertical Licensed Internal Code.                  | Service Functions; APAR or LICTR                |
| AJSDJ01      | Rack SPCN Licensed Internal Code.                 | Service Functions; APAR or LICTR                |
| AJSDJ01      | Secondary SPCN node Licensed Internal Code.       | Service Functions; APAR or LICTR                |
| AJSDJ01      | Primary SPCN node Licensed Internal Code.         | Service Functions; APAR or LICTR                |
| AJSDJ01      | Primary SPCN node Licensed Internal Code.         | Service Functions; APAR or LICTR                |
| AJSDJ04      | System Unit SPCN Licensed Internal Code.          | Service Functions; APAR or LICTR                |
| AJSDJ05      | Expansion Unit SPCN Licensed Internal Code.       | Service Functions; APAR or LICTR                |
| ALTMANL      | Alternate Manual Required                         | See the service documentation for instructions. |
| BACKPLN      | Back Plane Unit                                   | See the service documentation for instructions. |
| BATCHGR      | Battery Power Unit Charger                        | See the service documentation for instructions. |
| BATRY        | Battery Power Unit                                | See the service documentation for instructions. |
| BKSPCN       | SPCN card                                         | See the service documentation for instructions. |
| BUSPWR       | Domain 29V Bus                                    | See the service documentation for instructions. |
| CBLALL       | Cable Failure                                     | See the service documentation for instructions. |

| Failing Item | Description                         | Document Description                            |
|--------------|-------------------------------------|-------------------------------------------------|
| CLKCARD      | Clock card                          | See the service documentation for instructions. |
| CTLPNL       | Control Panel                       | See the service documentation for instructions. |
| DISKDRV      | Disk Unit Power regulator           | See the service documentation for instructions. |
| DISKTRY      | Disk unit tray                      | See the service documentation for instructions. |
| DISKTRY      | Disk Unit Power regulator           | See the service documentation for instructions. |
| DISKTRY      | Disk Unit or Removable Media Device | Repair and Parts                                |
| DMREG        | Domain Regulator                    | See the service documentation for instructions. |
| I2CBUS       | I2C Bus Part                        | See the service documentation for instructions. |
| IDPART       | Vital Product Data Parts            | See the service documentation for instructions. |
| INTRLCK      | Interlock part                      | See the service documentation for instructions. |
| PGDPART      | Power Good Part                     | See the service documentation for instructions. |
| PWROC        | Power Supply overcurrent            | See the service documentation for instructions. |
| PWRREG       | Regulator.                          | See the service documentation for instructions. |
| PWRSPLY      | Power Supply                        | See the service documentation for instructions. |
| RMDEV        | Disk Unit or Removable Media Device | See the service documentation for instructions. |
| SPNLCRD      | SPCN panel card                     | See the service documentation for instructions. |
| SVCPROC      | Service Processor Card              | See the service documentation for instructions. |
| TWRCARD      | Card enclosure or backplane         | See the service documentation for instructions. |
| UPSUNIT      | UPS unit part                       | See the service documentation for instructions. |
| VPDPART      | VPD Communication Part              | See the service documentation for instructions. |

### (1xxx) SPCN reference codes for Models 800, 810, and 825

For details on the Failing Item column entries, see the SPCN Failing Items Detail table.

| Reference Code | Description/Action Perform all actions before exchanging Failing Items                                                                                        | Failing Item      |
|----------------|----------------------------------------------------------------------------------------------------|-------------------|
| 00A0           | SPCN BATs in process                                                                                                    | TWRCARD           |
|                | No action required. This reference code is logged for information only. If this reference code is present for more than 1 minute, exchange the failing items. |                   |
| 00AA           | Download in process                                                                                                    |                   |
|                | No action required. This reference code is logged for information only.                                                                                       |                   |
| 00AB           | Rack UEPO switch is OFF.                                                                                                    | TWRCARD<br>CTLPNL |
|                | Informational reference code.                                                                                                    | 6462417           |
|                | The UEPO switch must be returned to the On position to power on the rack.                                                                                     |                   |
| 00AC           | Detected AC loss                                                                                                    | ACMODUL           |
|                | If system powers on normally or stays powered on after AC power failure, no replacement of parts may be needed.                                               |                   |

Table 1. SPCN reference codes for Models 800, 810, and 825:

| Reference Code | Description/Action Perform all actions before exchanging Failing Items     | Failing Item                 |
|----------------|----------------------------------------------------------------------------|------------------------------|
| DOBA           | The system is running on the Battery Power Unit.                           |                              |
|                | No action required. This reference code is displayed for information only. |                              |
| 00BC           | Battery Power Unit test is in process.                                     |                              |
|                | No action required. This reference code is displayed for information only. |                              |
| 00CA           | Thermal calibration in progress                                            |                              |
| 00EF           | Remote EPO switch is OFF                                                   |                              |
| 1500           | Detected AC loss                                                           | PWRSPLY<br>TWRCARD           |
| . =            | Before replacing any parts, verify that the AC input voltage is correct.   |                              |
| 1501           | Power supply failure                                                       | PWRSPLY<br>TWRCARD           |
| 1502           | Power supply failure                                                       | PWRSPLY<br>TWRCARD<br>CBLALL |
| 1503           | Power supply failure                                                       | PWRSPLY<br>TWRCARD           |
| 1510           | Detected AC loss                                                           | PWRSPLY<br>TWRCARD           |
| 1511           | Before replacing any parts, verify that the AC input voltage is correct.   | PWRSPLY                      |
| 1311           | Power supply failure                                                       | TWRCARD                      |
| 1512           | Power supply failure                                                       | PWRSPLY<br>TWRCARD<br>CBLALL |
| 1513 to 1514   | Power supply failure                                                       | PWRSPLY<br>TWRCARD           |
| 1516           | No Power Supplies Present                                                  | PWRSPLY                      |
|                | The required power supplies are not installed.                             | TWRCARD                      |
| 1517           | Power supply failure                                                       | PWRSPLY<br>TWRCARD           |
| 1520           | Detected AC loss                                                           | PWRSPLY                      |
|                | Before replacing any parts, verify that the AC input voltage is correct.   | TWRCARD                      |
| 1521           | Power supply failure                                                       | PWRSPLY<br>TWRCARD           |
| 1522           | Power supply failure                                                       | PWRSPLY<br>TWRCARD<br>CBLALL |
| 1523 to 1524   | Power supply failure                                                       | PWRSPLY<br>TWRCARD           |
| 1526           | No Power Supplies Present                                                  | PWRSPLY<br>TWRCARD           |
|                | The required power supplies are not installed.                             |                              |
| 1527           | Power supply failure                                                       | PWRSPLY<br>TWRCARD           |
| 1530           | Detected AC loss                                                           | PWRSPLY<br>TWRCARD           |
|                | Before replacing any parts, verify that the AC input voltage is correct.   |                              |

| Reference Code | Description/Action Perform all actions before exchanging Failing Items                                          | Failing Item                 |
|----------------|----------------------------------------------------------------------------------------------------|------------------------------|
| 1531           | Power supply failure                                                                                            | PWRSPLY<br>TWRCARD           |
| 1532           | Power supply failure                                                                                            | PWRSPLY<br>TWRCARD<br>CBLALL |
| 1533           | Power supply failure                                                                                            | PWRSPLY<br>TWRCARD           |
| 1534           | Power Supply P03 fault                                                                                          | PWRSPLY<br>TWRCARD           |
| 1B01           | Load fault on the +12V bus<br>An isolation procedure is required for identifying which load is at fault.        | PWROC<br>TWRCARD             |
| 1B02           | Load fault on the +5V bus<br>An isolation procedure is required for identifying which load is at fault.         | PWROC<br>TWRCARD             |
| 1B03           | Load fault on the +3.3V bus<br>An isolation procedure is required for identifying which load is at fault.       | PWROC<br>TWRCARD             |
| 1B04           | Load fault on the -12V bus<br>An isolation procedure is required for identifying which load is at fault.        | PWROC<br>TWRCARD             |
| 1B05           | Load fault on the +1.8V bus<br>An isolation procedure is required for identifying which load is at fault.       | PWROC<br>TWRCARD             |
| 1B06 to 1B07   | Load fault on the +2.5V bus<br>An isolation procedure is required for identifying which load is at fault.       | PWROC<br>TWRCARD             |
| 1B0A           | Load Fault on the +12V/-12v bus<br>An isolation procedure is required for identifying which load is at fault.   | PWROC<br>TWRCARD             |
| 1B0B           | Load fault on the +1.8V bus<br>An isolation procedure is required for identifying which load is at fault.       | PWROC<br>TWRCARD             |
| 1B0C           | Load Fault on the +3.3V/+1.5v bus<br>An isolation procedure is required for identifying which load is at fault. | PWROC<br>TWRCARD             |
| 1B0D           | Load fault on the +2.5V bus<br>An isolation procedure is required for identifying which load is at fault.       | PWROC<br>TWRCARD             |
| 1B0E           | Load fault on the +5V bus<br>An isolation procedure is required for identifying which load is at fault.         | PWROC<br>TWRCARD             |
| 1B0F           | Load Fault on the +1.5V/+1.3v bus<br>An isolation procedure is required for identifying which load is at fault. | PWROC<br>TWRCARD             |
| 1B11           | Load fault on the +12V bus<br>An isolation procedure is required for identifying which load is at fault.        | PWROC<br>TWRCARD             |
| 1B12           | Load fault on the +5V bus<br>An isolation procedure is required for identifying which load is at fault.         | PWROC<br>TWRCARD             |
| 1B13           | Load fault on the +3.3V bus                                                                                     | PWROC<br>TWRCARD             |

| Reference Code | Description/Action Perform all actions before exchanging Failing Items                                    | Failing Item                  |
|----------------|----------------------------------------------------------------------------------------------------|-------------------------------|
| 1B14           | Load fault on the -12V bus                                                                                | PWROC<br>TWRCARD              |
| 1B16 to 1B17   | Load fault on the +2.5V bus                                                                               | PWROC<br>TWRCARD              |
| 1C01           | Load fault on the +12V bus                                                                                | PWROC<br>TWRCARD              |
|                | An isolation procedure is required for identifying which load is at fault.                                |                               |
| 1C03           | Load fault on the +3.3V bus<br>An isolation procedure is required for identifying which load is at fault. | PWROC<br>TWRCARD              |
| 1C05           | Load fault on the +1.8V bus                                                                               | PWROC<br>TWRCARD              |
|                | An isolation procedure is required for identifying which load is at fault.                                |                               |
| 1C06 to 1C08   | Load fault on the +2.5V bus<br>An isolation procedure is required for identifying which load is at fault. | PWROC<br>TWRCARD              |
| 1F01           | No SRC Translate                                                                                          |                               |
| 2600           | Power Good Fault                                                                                          | PGDPART<br>TWRCARD<br>PWRSPLY |
| 2601 to 2606   | Power Good Fault                                                                                          | PGDPART<br>TWRCARD            |
| 2610           | Processor/Memory Card not installed                                                                       | PWRSPLY<br>TWRCARD            |
| 2611           | Processor Regulator fault                                                                                 | PWRREG<br>TWRCARD             |
| 2612           | Optical Converter 5V Fault                                                                                | CBLALL<br>TWRCARD             |
|                | The SPCN detected a fault on the SPCN card optical converter 5V.                                          |                               |
| 2613           | Configuration Requires 200V Input<br>Configuration now requires 200V AC power.                            | CBLALL                        |
| 3100           | I2C Bus Controller Communication fault                                                                    | I2CBUS<br>TWRCARD             |
| 3101           | I2C Bus 1 Communication fault                                                                             | I2CBUS<br>TWRCARD             |
| 3102           | I2C Bus 2 Communication fault                                                                             | I2CBUS<br>TWRCARD             |
| 3103           | I2C Bus 3 Communication fault                                                                             | I2CBUS<br>TWRCARD             |
| 3104           | I2C Bus 4 Communication fault                                                                             | I2CBUS<br>TWRCARD             |
| 3105           | I2C Bus 5 Communication fault                                                                             | I2CBUS<br>TWRCARD             |
| 3106           | I2C Bus 6 Communication fault                                                                             | I2CBUS<br>TWRCARD             |
| 3110           | I2C Bus DASD Backplane 1 Communication fault                                                              | I2CBUS<br>TWRCARD             |
| 3111           | I2C Bus DASD Backplane 2 Communication fault                                                              | I2CBUS<br>TWRCARD             |

| Reference Code | Description/Action Perform all actions before exchanging Failing Items                                     | Failing Item                                  |
|----------------|----------------------------------------------------------------------------------------------------|-----------------------------------------------|
| 3112           | I2C Bus DASD Backplane 3 Communication fault                                                               | I2CBUS<br>TWRCARD                             |
| 3113           | I2C Bus Adapter Communication fault                                                                        | I2CBUS<br>TWRCARD                             |
| 3114           | I2C Bus PCI Backplane Communication fault                                                                  | I2CBUS<br>TWRCARD                             |
| 3115           | I2C Bus Panel Communication fault                                                                          | I2CBUS<br>TWRCARD                             |
| 3116           | I2C Bus Fan Local Controller Communication fault                                                           | I2CBUS<br>TWRCARD                             |
| 3117           | I2C Bus Fan Remote Controller Communication fault                                                          | I2CBUS<br>TWRCARD                             |
| 3118           | I2C Bus SPCN VPD Communication fault                                                                       | I2CBUS<br>TWRCARD                             |
| 3119           | I2C Bus 4 Communication fault                                                                              | I2CBUS<br>TWRCARD                             |
| 311A           | I2C Bus DASD Backplane 2 Communication fault                                                               | I2CBUS<br>TWRCARD                             |
| 311C           | I2C Bus Panel Communication fault                                                                          | I2CBUS<br>TWRCARD                             |
| 311D           | I2C Bus DASD Backplane 2 Communication fault                                                               | I2CBUS<br>TWRCARD                             |
| 311E           | I2C Bus DASD Backplane 3 Communication fault                                                               | I2CBUS<br>TWRCARD                             |
| 3121           | I2C Bus DASD Backplane 1 Communication fault                                                               | I2CBUS<br>TWRCARD                             |
| 3122           | I2C Bus Device Backplane 4 Communication fault                                                             | I2CBUS<br>TWRCARD                             |
| 4410           | Internal Battery Power Unit Fault<br>Internal Battery Power Unit in the system has failed.                 | BATRY<br>BATCHGR<br>TWRCARD<br>CBLALL         |
| 4411           | Internal Battery Power Unit Charger Fault<br>Internal Battery Power Unit Charger in the system has failed. | BATCHGR<br>TWRCARD<br>CBLALL                  |
| 4412           | Internal Battery Power Unit Charger Fault<br>Internal Battery Power Unit Charger in the system has failed. | BATCHGR<br>BATRY<br>TWRCARD<br>CBLALL         |
| 4413           | Internal Battery Power Unit Charger Fault                                                                  | BATCHGR<br>TWRCARD                            |
| 4414           | Internal Battery Power Unit Charger in the system has failed.       Battery Charger Load fault             | CBLALL<br>PWROC<br>BATRY<br>TWRCARD<br>CBLALL |
| 4415           | Battery Power Unit missing                                                                                 | BATRY<br>TWRCARD<br>CBLALL                    |

| 1xxx           |                                                                        |  |
|----------------|------------------------------------------------------------------------|--|
| Reference Code | Description/Action Perform all actions before exchanging Failing Items |  |
| 4417           | Battery Charger Unit missing                                           |  |
| 7(10           |                                                                        |  |

| Reference coue | Description/Action remonit an actions before exchanging ranning terms                                                                                                    | I anning item                |
|----------------|----------------------------------------------------------------------------------------------------|------------------------------|
| 4417           | Battery Charger Unit missing                                                                                                    | BATCHGR<br>TWRCARD<br>CBLALL |
| 7610           | Air Moving Device Fault<br>The Air Moving Device is operating at the wrong speed.                                                                                                    | AIRMOVR<br>TWRCARD           |
| 7611           | Air Moving Device missing error<br>A problem was detected with an Air Moving Device which can be caused<br>by an Air Moving Device not being installed. Install Air Moving Device if<br>missing, replace if already installed.  | AIRMOVR<br>TWRCARD           |
| 7620           | Air Moving Device Fault<br>The Air Moving Device is operating at the wrong speed.                                                                                                    | AIRMOVR<br>TWRCARD           |
| 7621           | Air Moving Device missing error<br>A problem was detected with an Air Moving Device which can be caused<br>by an Air Moving Device not being installed. Install Air Moving device if<br>missing, replace if already installed.  | AIRMOVR<br>TWRCARD           |
| 7630           | Air Moving Device Fault<br>The Air Moving Device is operating at the wrong speed.                                                                                                    | AIRMOVR<br>TWRCARD           |
| 7631           | Air Moving Device missing error<br>A problem was dectected with an Air Moving Device which can be caused<br>by an Air Moving Device not being installed. Install Air Moving Device if<br>missing, replace if already installed. | AIRMOVR<br>TWRCARD           |
| 7640           | Air Moving Device Fault<br>The Air Moving Device is operating at the wrong speed.                                                                                                    | AIRMOVR<br>TWRCARD           |
| 7641           | Air Moving Device missing error<br>A problem was detected with an Air Moving Device which can be caused<br>by an Air Moving Device not being installed. Install Air Moving Device if<br>missing, replace if already installed.  | AIRMOVR<br>TWRCARD           |
| 7690           | Air Moving Device Fault                                                                                                    | AIRMOVR<br>TWRCARD           |
| 7691           | Air Moving Device missing error                                                                                                    | AIRMOVR<br>TWRCARD           |
| 8400           | No VPD Found due to Invalid Bypass                                                                                                    | TWRCARD                      |
| 8401           | Timeout on Panel for Request of VPD                                                                                                    | VPDPART<br>TWRCARD           |
| 8402           | Unable to Collect VPD                                                                                                    | VPDPART<br>TWRCARD           |
| 8403           | VPD Critical Mismatch                                                                                                    | VPDPART<br>TWRCARD           |
| 8404 to 8406   | Processor Unit VPD Mismatch                                                                                                    | VPDPART<br>TWRCARD           |
| 8409           | No Processor Installed                                                                                                    | VPDPART<br>TWRCARD           |
| 840A           | VPD 5V Power Off Failure                                                                                                    | VPDPART<br>TWRCARD           |

Failing Item

| Reference Code | Description/Action Perform all actions before exchanging Failing Items                          | Failing Item                 |
|----------------|-------------------------------------------------------------------------------------------------|------------------------------|
| 840B           | VPD 5V Power On Failure                                                                         | VPDPART<br>TWRCARD           |
| 840C           | Memory Module Misplug                                                                           | VPDPART<br>TWRCARD           |
| 840D           | SPCN Configuration mismatch                                                                     | IDPART<br>TWRCARD            |
| 840E           | SPCN Default Configuration loaded                                                               | IDPART<br>TWRCARD            |
| 840F           | SPCN Configuration mismatch                                                                     | IDPART<br>TWRCARD            |
| 8410 to 8412   | Invalid Processor VPD                                                                           | TWRCARD                      |
| 8413 to 8416   | Invalid Processor VPD                                                                           | VPDPART<br>TWRCARD           |
| 8417 to 841F   | Invalid Processor VPD                                                                           | TWRCARD                      |
| 8423 to 8426   | No Processor VPD                                                                                | VPDPART<br>TWRCARD           |
| 8610           | Air Moving Device B01 Not Present                                                               | AIRMOVR<br>TWRCARD           |
| 8620           | Air Moving Device B02 Not Present                                                               | AIRMOVR<br>TWRCARD           |
| 8910           | External Netfinity Server 3.3V fault                                                            | ALTMANL<br>TWRCARD           |
| 8920           | External Netfinity Server Power Good fault                                                      | TWRCARD<br>ALTMANL           |
| 8930           | Integrated Netfinity Adapter fault                                                              | TWRCARD                      |
| 8940 to 8943   | External Netfinity Server R485 Communication fault                                              | TWRCARD<br>CBLALL<br>ALTMANL |
| 9012           | Address not valid.                                                                              | TWRCARD                      |
|                | LIC command had a frame address that was not valid.                                             | CBLALL                       |
|                | Exchange the SPCN frame-to-frame cables to the failing frame.                                   |                              |
| 9013           | Invalid Node Address.                                                                           | TWRCARD                      |
|                | The address in the SPCN command does not match the secondary nodes assigned address.            | CBLALL                       |
|                | Exchange the failing items for the SPCN node reporting the error.                               |                              |
| 9014           | A command has an invalid address mode.                                                          | AJDG301                      |
|                | A command from the system unit specified a unit address of D or E or had a frame address of 00. | TWRCARD                      |
|                | Exchange the failing items in the system unit.                                                  |                              |
| 9016, 9021     | A command to an SPCN node was rejected.                                                         |                              |
|                | No action required. This reference code is logged for information only.                         |                              |

| Reference Code | Description/Action Perform all actions before exchanging Failing Items                                   | Failing Item |
|----------------|----------------------------------------------------------------------------------------------------|--------------|
| 9022           | Addressed Unit not in frame.                                                                             |              |
|                | The addressed unit does not exist in the addressed frame.                                                |              |
|                | No action required. This reference code is logged for information only.                                  |              |
| 9023           | Addressed Unit exists, but the frame is powered off.                                                     |              |
|                | The addressed unit is in a frame that is powered off.                                                    |              |
|                | No action required. This reference code is logged for information only.                                  |              |
| 9024           | SPCN Licensed Internal Code not valid.                                                                   |              |
|                | The Licensed Internal Code in one of the secondary nodes is not valid. The code will be reloaded.        |              |
|                | No action required. This reference code is logged for error analysis only.                               |              |
| 9025           | SPCN Licensed Internal Code is not valid.                                                                |              |
|                | The Licensed Internal Code in one of the frames is not valid. The code will be reloaded.                 |              |
|                | No action required. This reference code is logged for error analysis only.                               |              |
| 9026           | Battery Power Unit is reporting a low charge.                                                            |              |
|                | The battery power unit is not charged enough to run a test.                                              |              |
|                | No action required. This reference code is logged for information only.                                  |              |
| 9027           | Battery Power Unit might be defective.                                                                   | BATRY        |
|                | If the 1xxx9027 SRC is logged on two consecutive days, replace the FRUs listed.                          | BATCHGR      |
| 9028           | SPCN Licensed Internal Code is not valid.                                                                |              |
|                | The Licensed Internal Code in the primary node is not valid. The code will be reloaded.                  |              |
|                | No action required. This reference code is logged for error analysis only.                               |              |
| 9029           | SPCN VPD Damaged                                                                                         | TWRCARD      |
|                | The VPD record in the EEPROM has bad data.                                                               |              |
|                | Exchange the failing items for the node reporting the failure.                                           |              |
| 902C           | Battery Power Unit test was aborted.                                                                     |              |
|                | The battery power unit test was aborted.                                                                 |              |
|                | No action required. This reference code is logged for information only.                                  |              |
| 902D           | Addressed frame is not in SPCN configuration table.                                                      |              |
|                | The addressed frame is not in the SPCN configuration table.                                              |              |
|                | No action required. This reference code is logged for information only.                                  |              |
| 9031           | Frame-to-Frame Communications Failure                                                                    |              |
|                | The SPCN detected a BCC error on a transmission from another frame. The transmission is attempted again. |              |

No action required. This reference code is logged for error analysis only.

| Reference Code | Description/Action Perform all actions before exchanging Failing Items                                                                                                    | Failing Item |
|----------------|----------------------------------------------------------------------------------------------------|--------------|
| 9032           | SPCN Communications Failure, unit to rack.                                                                                                    |              |
|                | The frame detected a BCC error on a transmission from a secondary node to the frame. The transmission is attempted again.                                                                                           |              |
|                | No action required. This reference code is logged for error analysis only.                                                                                                    |              |
| 9033           | SPCN Communications Failure, rack to unit.                                                                                                    |              |
|                | A secondary node detected a BCC error on a transmission from the frame.<br>The transmission is attempted again.                                                                                                    |              |
|                | No action required. This reference code is logged for error analysis only.                                                                                                    |              |
| 9034           | Unsupported Packet Size                                                                                                    |              |
|                | The receiving node detected a packet exceeding 70 bytes. The frame can also return this code if a secondary node returns more than 10 bytes to a PAS command.                                                       |              |
|                | No action required. This reference code is logged for error analysis only.                                                                                                    |              |
| 9035           | Secondary SPCN node timeout.                                                                                                    |              |
|                | A secondary SPCN node did not respond to a command. The command was attempted again and failed.                                                                                                    |              |
|                | No action required. This reference code is logged for error analysis only.                                                                                                    |              |
| 9036           | Frame Timeout                                                                                                    |              |
|                | One or more frames did not respond to a command. The command is attempted again.                                                                                                    |              |
|                | No action required. This reference code is logged for error analysis only.                                                                                                    |              |
| 903B           | Invalid Packet Length for data sent.                                                                                                    |              |
|                | The number of bytes sent or received does not match the number of bytes specified in the command.                                                                                                    |              |
|                | No action required. This reference code is logged for error analysis only.                                                                                                    |              |
| 9041           | Invalid Load Type                                                                                                    | AJDG301      |
|                | The down load was successful, but the wrong type of Licensed Internal<br>Code was loaded. The operation was attempted again but was not<br>successful. Exchange the failing items for the node reporting the fault. | TWRCARD      |
| 9042           | EEPROM Failure                                                                                                    | TWRCARD      |
|                | The EEPROM in an SPCN node cannot be written successfully.                                                                                                    |              |
|                | Exchange the SPCN node reported in the failure.                                                                                                    |              |
| 9043           | Download Failure                                                                                                    | TWRCARD      |
|                | The Licensed Internal Code download to an SPCN node was completed but was not successful.                                                                                                    |              |
|                | Exchange the failing SPCN node.                                                                                                    |              |
| 9046           | QDS Packet Sequence Error                                                                                                    | TWRCARD      |
|                | The Packet Sequence number is wrong. The download was stopped.                                                                                                    |              |

| Reference Code | Description/Action Perform all actions before exchanging Failing Items                                                                       | Failing Item      |
|----------------|----------------------------------------------------------------------------------------------------|-------------------|
| 9047           | QDS Block Sequence Error                                                                                                    | TWRCARD           |
|                | The Block Sequence number is wrong. The download was stopped.                                                                                |                   |
| 9048           | The SPCN ROS and EEPROM LIC is not compatable.                                                                                               | TWRCARD           |
|                | The LIC levels in the nodes ROS and EEPROM are not compatible.                                                                               | AJDG301           |
|                | Exchange the failing items for the failing node.                                                                                             |                   |
| 9080           | Undefined Status Code                                                                                                    | TWRCARD           |
|                | An SPCN node returned an unknown status code.                                                                                                | BACKPLN           |
|                | Exchange the failing SPCN node.                                                                                                    |                   |
| 90F0           | A frame was dropped from the SPCN configuration.                                                                                             | TWRCARD           |
|                | A frame was dropped from the SPCN configuration. This is usually caused<br>by a loss of ac power or a problem with the frame-to-frame cable. | CBLALL            |
| 90F1           | A frame was added to the SPCN configuration.                                                                                                 |                   |
|                | No action required. This reference code is logged for information only.                                                                      |                   |
| 9100           | Battery capacity test completed.                                                                                                    |                   |
|                | No action required. This reference code is logged for information only.                                                                      |                   |
| 9101           | VLIC-SPCN Timeout                                                                                                    | TWRCARD           |
|                | A Licensed Internal Code timeout occurred. The SPCN failed to respond to<br>a Licensed Internal Code command.                                | CTLPNL<br>SVCPROC |
| 9102           | Assign Permanent Address command failure                                                                                                    | TWRCARD           |
|                | A node failed to perform an Assign Permanent Address command.                                                                                |                   |
| 9103           | Download Initialize Timeout                                                                                                    | TWRCARD           |
|                | An SPCN node failed to enter the download state after an Initialize for Download command.                                                    |                   |
|                | Exchange the failing SPCN node.                                                                                                    |                   |
| 9104           | Download Completion Timeout                                                                                                    | TWRCARD           |
|                | An SPCN node failed to leave the download state.                                                                                             |                   |
|                | Exchange the failing SPCN node.                                                                                                    |                   |
| 9105           | Load Damaged Timeout                                                                                                    | TWRCARD           |
|                | An SPCN node failed to enter the operational state.                                                                                          |                   |
|                | Exchange the failing SPCN node.                                                                                                    |                   |
| 9106           | An SPCN LID was not found.                                                                                                    |                   |
|                | No action required. This reference code is logged for information only.                                                                      |                   |
| 9107           | An SPCN microcode download is required.                                                                                                    |                   |
|                | No action required. This reference code is logged for error analysis only.                                                                   |                   |
| 9108           | A status change occured in one of the SPCN nodes.                                                                                            |                   |
|                | No action required. This reference code is logged for information only.                                                                      |                   |

| Reference Code | Description/Action Perform all actions before exchanging Failing Items                                                         | Failing Item |
|----------------|----------------------------------------------------------------------------------------------------|--------------|
| 9109           | Licensed Internal Code part number is not correct.                                                                             | TWRCARD      |
|                | The AROS part number field was not updated to the correct level after the system attempted to load new Licensed Internal Code. |              |
| 9110           | Battery Power Unit capacity test failed.                                                                                       | BATRY        |
|                | The battery power unit was not able to pass the capacity test.                                                                 |              |
| 9111           | SPCN is too large for VLIC.                                                                                                    | AJDG301      |
|                | There are more nodes in the network than VLIC can service.                                                                     |              |
| 9112           | Primary SPCN node is reporting load damaged.                                                                                   | TWRCARD      |
|                | The Licensed Internal Code for the primary SPCN node is damaged. The reload failed because the code could not be found.        |              |
| 9113           | Secondary SPCN node is reporting load damaged.                                                                                 | TWRCARD      |
|                | The Licensed Internal Code for the secondary SPCN node is damaged. The reload failed because the code could not be found.      |              |
| 9114           | Frame SPCN node is reporting load damaged.                                                                                     | TWRCARD      |
|                | The Licensed Internal Code for a SPCN node is damaged. The reload failed because the code could not be found.                  |              |
| 9115           | SPCN Command rejected by the Service Processor.                                                                                |              |
|                | The service processor rejected an SPCN command from the Licensed Internal Code.                                                |              |
|                | No action required. This reference code is logged for information only.                                                        |              |
| 9116           | SPCN - Control Panel interface failure.                                                                                        |              |
|                | The SPCN to control panel interface is not working.                                                                            |              |
| 9117           | SPCN - Control Panel interface is now working.                                                                                 |              |
|                | The SPCN to control panel interface is now working.                                                                            |              |
|                | No action required. This reference code is logged for information only.                                                        |              |
| 91DD           | All SPCN Downloads Complete                                                                                                    |              |
| 9212           | Frame Address field not valid.                                                                                                 | TWRCARD      |
|                | A Licensed Internal Code command had a frame address that is not valid.                                                        |              |
|                | Exchange the failing items for the failing node.                                                                               |              |
| 9213           | Invalid Address status, secondary node.                                                                                        | TWRCARD      |
|                | The address in the SPCN command does not match the assigned address of the secondary node.                                     |              |
|                | Exchange the failing items for the failing node.                                                                               |              |
| 9214           | Invalid Address Mode status                                                                                                    | TWRCARD      |
|                | Invalid Address Mode occurred during Frame Command processing.                                                                 | AJDG301      |
| 9215           | Invalid Frame Command status                                                                                                   | TWRCARD      |
|                | Invalid Frame Command occurred during Frame Command processing.                                                                | AJDG301      |

| Description/Action Perform all actions before exchanging Failing Items                                                                | Failing Item                                                                                                    |
|----------------------------------------------------------------------------------------------------|----------------------------------------------------------------------------------------------------|
| System Unit SPCN Port Fault status.                                                                                                   | TWRCARD<br>AJDG301                                                                                                    |
| System Unit Port Fault occurred during Command processing.                                                                            |                                                                                                    |
| Address Unassigned status                                                                                                    | TWRCARD<br>AJDG301                                                                                                    |
|                                                                                                    | TWRCARD                                                                                                    |
|                                                                                                    | CBLALL                                                                                                    |
|                                                                                                    | TWRCARD                                                                                                    |
|                                                                                                    | CBLALL                                                                                                    |
| An SPCN secondary node to frame communications failure occurred during Command processing.                                            |                                                                                                    |
| Intrarack Communications Failure                                                                                                    | TWRCARD                                                                                                    |
| An SPCN frame to secondary node communications failure occurred during Command processing.                                            | CBLALL                                                                                                    |
| Unsupported Packet Size status                                                                                                    | TWRCARD                                                                                                    |
| Unsupported Packet Size occurred during STF and Secondary Node Command processing.                                                    | CTLPNL<br>SVCPROC                                                                                                    |
| SPCN Secondary Node Timeout status                                                                                                    | TWRCARD                                                                                                    |
| An SPCN Secondary Node Timeout occurred during Command processing.                                                                    | AJDG301<br>CBLALL                                                                                                    |
| If the failing secondary node is in a 9337, go to the "Analyzing Problems" section in the 9337 Disk Array Service Information manual. |                                                                                                    |
| Frame Timeout status                                                                                                    | TWRCARD<br>CBLALL                                                                                                    |
| An SPCN Frame Node Timeout occurred during Network post processing.                                                                   |                                                                                                    |
| Secondary Node Fault                                                                                                    | TWRCARD                                                                                                    |
| An SPCN Secondary Node Fault occurred during Command processing.                                                                      | AJDG301                                                                                                    |
| Frame Node Fault                                                                                                    | TWRCARD                                                                                                    |
| An internal error in the SPCN frame node provents the running of a Frame                                                              | AJDG301                                                                                                    |
| command.                                                                                                    |                                                                                                    |
| ASA Failure                                                                                                    | TWRCARD                                                                                                    |
| The frame address returned by a secondary node does not match the address of the frame.                                               | AJDG301                                                                                                    |
| Invalid Packet Length for data sent.                                                                                                  | AJDG301                                                                                                    |
|                                                                                                    | TWRCARD                                                                                                    |
|                                                                                                    | CBLALL                                                                                                    |
| *<br>                                                                                                    | AJDG301                                                                                                    |
| Too many responses were received during System Frame command processing.                                                              | TWRCARD                                                                                                    |
| Response Overrun                                                                                                    | CBLALL                                                                                                    |
| Response Overrun occurred during System Frame processing.                                                                             | AJDG301<br>TWRCARD                                                                                                    |
| No Free Entries                                                                                                    | CBLALL                                                                                                    |
|                                                                                                    | AJDG301                                                                                                    |
|                                                                                                    | System Unit SPCN Port Fault status.         System Unit SPCN Port Fault status.         System Unit Port Fault occurred during Command processing.         Address Unassigned status         A secondary node has no address assigned during Command processing.         Frame-to-Frame Communications Failure         A frame-to-frame communications failure occurred during STF processing.         Intrarack Communications Failure         An SPCN secondary node to frame communications failure occurred during Command processing.         Intrarack Communications Failure         An SPCN frame to secondary node communications failure occurred during Command processing.         Unsupported Packet Size status         Unsupported Packet Size occurred during STF and Secondary Node Command processing.         SPCN Secondary Node Timeout status         An SPCN Secondary node is in a 9337, go to the "Analyzing Problems" section in the 9337 Disk Array Service Information manual.         Frame Timeout status         An SPCN Frame Node Timeout occurred during Command processing.         Secondary Node Fault         An SPCN Frame Node Timeout occurred during Command processing.         Secondary Node Fault         An SPCN Frame Node Timeout occurred during Command processing.         Secondary Node Fault         An internal error in the SPCN frame node prevents the running of a Frame command.         ASA Failure |

| Reference Code | Description/Action Perform all actions before exchanging Failing Items                                | Failing Item       |
|----------------|----------------------------------------------------------------------------------------------------|--------------------|
| 9283           | ARA Failure An Assign Frame Address Failure occurred during ARA Preprocessing.                        | TWRCARD<br>AJDG301 |
| 9284           | Undefined Status occurred during Frame or STF processing.                                             | TWRCARD<br>AJDG301 |
| 9285           | BCC Fault<br>A BCC Error was detected during Network post processing.                                 | TWRCARD            |
| 9286           | Length Check Error.<br>Length Check occurred during SPCN post processing.                             | TWRCARD<br>AJDG301 |
| 9287           | Undefined status<br>Undefined Status occurred during Command processing.                              | TWRCARD<br>AJDG301 |
| 9288           | Configuration Error<br>A configuration error was detected during System Frame processing.             | TWRCARD<br>AJDG301 |
| 9289           | Invalid Packet Length for data sent.<br>Invalid Packet Length occurred for data exchanged.            | AJDG301<br>TWRCARD |
| C62E           | SPCN Network Fault<br>An SPCN frame-to-frame communication failure was detected.<br>SRNPU or POSORMU. | TWRCARD<br>CBLALL  |
| CB15           | EEPROM Failure                                                                                        | TWRCARD            |

## Table 2. SPCN failing items for Models 800, 810, and 825:

| Failing Item | Description                                     | Document Description |
|--------------|-------------------------------------------------|----------------------|
| 16G6379      | I/O Regulator.                                  | Repair and Parts     |
| 16G8716      | Cable assembly                                  | Repair and Parts     |
| 16G8717      | Cable assembly                                  | Repair and Parts     |
| 16G8748      | Planar board                                    | Repair and Parts     |
| 16G8760      | System Expansion Unit Board assembly with RAID  | Repair and Parts     |
| 16G8763      | Planar board                                    | Repair and Parts     |
| 16G8769      | Cable Carrier, System Unit with RAID.           | Repair and Parts     |
| 16G8771      | Cable Carrier, System Expansion Unit with RAID. | Repair and Parts     |
| 16G8806      | Planar board                                    | Repair and Parts     |
| 16G8807      | System Unit Board assembly model G46 with RAID  | Repair and Parts     |
| 17G0566      | System Unit Control Panel                       | Repair and Parts     |
| 17G0567      | System Unit Control Panel Card Assembly         | Repair and Parts     |
| 17G0573      | Expansion Unit Control Panel                    | Repair and Parts     |
| 17G0573      | Expansion Unit Control Panel                    | Repair and Parts     |
| 17G0574      | Expansion Unit Control Panel Card Assembly      | Repair and Parts     |

| Failing Item | Description                                       | Document Description |
|--------------|---------------------------------------------------|----------------------|
| 17G1150      | Power Supply                                      | Repair and Parts     |
| 17G1150      | Feature Power Supply                              | Repair and Parts     |
| 17G1179      | Current Share I/O Regulator                       | Repair and Parts     |
| 17G1189      | I/O Regulator.                                    | Repair and Parts     |
| 17G1199      | 3.6V I/O Regulator                                | Repair and Parts     |
| 17G1209      | I/O Regulator.                                    | Repair and Parts     |
| 17G2539      | Cable Carrier, 9406 System Unit.                  | Repair and Parts     |
| 17G2598      | Power regulator card                              | Repair and Parts     |
| 17G2695      | AC Module in 9406 System Unit power supply.       | Repair and Parts     |
| 21F5521      | Blower Assembly                                   | Repair and Parts     |
| 21F5620      | Regulator in 280X Disk Unit.                      | Repair and Parts     |
| 21F5650      | AC Module in 9406 System Unit power supply.       | Repair and Parts     |
| 21F5680      | AC Module, SPCN Secondary node.                   | Repair and Parts     |
| 21F5774      | Cable Carrier, 9406 System Unit.                  | Repair and Parts     |
| 21F5793      | Fan assembly.                                     | Repair and Parts     |
| 21F8872      | 5032 Cable Carrier.                               | Repair and Parts     |
| 21F8888      | Expansion Unit/Extension Unit Control Panel       | Repair and Parts     |
| 21F8888      | Control Panel on 5032 box.                        | Repair and Parts     |
| 21F8890      | D-SE Converter Module.                            | Repair and Parts     |
| 21F9052      | Card Enclosure, 9406 System Unit.                 | Repair and Parts     |
| 21F9215      | I/O Regulator.                                    | Repair and Parts     |
| 21F9216      | 3.6V Regulator, 9406 System Unit.                 | Repair and Parts     |
| 21F9316      | Power Control Compartment (PCC)                   | Repair and Parts     |
| 21F9362      | SPCN Port Cable                                   | Repair and Parts     |
| 21F9380      | Battery Power Unit                                | Repair and Parts     |
| 21F9429      | Cable Carrier, 5040 and 5042 feature.             | Repair and Parts     |
| 21F9429      | Cable Carrier, 5040 and 5042 feature.             | Repair and Parts     |
| 21F9530      | DC Bulk Module.                                   | Repair and Parts     |
| 21F9631      | Fan assembly.                                     | Repair and Parts     |
| 46G3510      | Fan assembly.                                     | Repair and Parts     |
| 46G3587      | Blower Assembly                                   | Repair and Parts     |
| 46G3626      | Contol Panel FRU Kit                              | Repair and Parts     |
| 46G3680      | AC Module                                         | Repair and Parts     |
| 46G3890      | Internal Battery Power Unit                       | Repair and Parts     |
| 6462417      | Rack Control Panel cable.                         | Repair and Parts     |
| 73F9166      | System Unit Board assembly model G46 without RAID | Repair and Parts     |
| 74F1541      | Card Enclosure, 9406 System Unit.                 | Repair and Parts     |
| 74F1542      | Card Enclosure, 9406 System Unit.                 | Repair and Parts     |
| 74F1760      | DC Bulk Module.                                   | Repair and Parts     |
| 74F1919      | I/O Regulator.                                    | Repair and Parts     |

| Failing Item | Description                                 | Document Description                            |
|--------------|---------------------------------------------|-------------------------------------------------|
| 74F1922      | 3.6V Regulator, 9406 System Unit.           | Repair and Parts                                |
| 85F8220      | Base Power Supply                           | Repair and Parts                                |
| 85F8250      | Feature Power Supply                        | Repair and Parts                                |
| 86G7660      | AC Module                                   | Repair and Parts                                |
| 86G7712      | External Battery Power Unit cable           | Repair and Parts                                |
| 86G7714      | External Battery Power Unit                 | Repair and Parts                                |
| 86G7750      | Battery Power Unit Charger                  | Repair and Parts                                |
| 86G8020      | Battery Power Unit Charger                  | Repair and Parts                                |
| 86G8040      | Battery Power Unit                          | Repair and Parts                                |
| 87G6029      | Regulator.                                  | Repair and Parts                                |
| 87G6060      | Battery Power Unit                          | Repair and Parts                                |
| 87G6110      | Power Supply                                | Repair and Parts                                |
| 87G6110      | Power Supply                                | Repair and Parts                                |
| 87G6235      | SPCN Frame-to-Frame or PCC port cable.      | Repair and Parts                                |
| 87G6300      | AC Module                                   | Repair and Parts                                |
| 90H6287      | Optical Converter                           | Repair and Parts                                |
| 90H6360      | Cable assembly                              | Repair and Parts                                |
| ACMODUL      | AC Module                                   | See the service documentation for instructions. |
| AIRMOVR      | Fan and Blower assemblies                   | See the service documentation for instructions. |
| AJDG301      | Vertical Licensed Internal Code.            | Service Functions; APAR or LICTR                |
| AJSDJ01      | Rack SPCN Licensed Internal Code.           | Service Functions; APAR or LICTR                |
| AJSDJ01      | Secondary SPCN node Licensed Internal Code. | Service Functions; APAR or LICTR                |
| AJSDJ01      | Primary SPCN node Licensed Internal Code.   | Service Functions; APAR or LICTR                |
| AJSDJ01      | Primary SPCN node Licensed Internal Code.   | Service Functions; APAR or LICTR                |
| AJSDJ04      | System Unit SPCN Licensed Internal Code.    | Service Functions; APAR or LICTR                |
| AJSDJ05      | Expansion Unit SPCN Licensed Internal Code. | Service Functions; APAR or LICTR                |
| ALTMANL      | Alternate Manual Required                   | See the service documentation for instructions. |
| BACKPLN      | Back Plane Unit                             | See the service documentation for instructions. |
| BATCHGR      | Battery Power Unit Charger                  | See the service documentation for instructions. |
| BATRY        | Battery Power Unit                          | See the service documentation for instructions. |
| BKSPCN       | SPCN card                                   | See the service documentation for instructions. |
| BUSPWR       | Domain 29V Bus                              | See the service documentation for instructions. |
| CBLALL       | Cable Failure                               | See the service documentation for instructions. |
| CLKCARD      | Clock card                                  | See the service documentation for instructions. |
| CTLPNL       | Control Panel                               | See the service documentation for instructions. |
| DISKDRV      | Disk Unit Power regulator                   | See the service documentation for instructions. |
| DISKTRY      | Disk unit tray                              | See the service documentation for instructions. |
| DISKTRY      | Disk Unit Power regulator                   | See the service documentation for instructions. |
| DISKTRY      | Disk Unit or Removable Media Device         | Repair and Parts                                |
| DMREG        | Domain Regulator                            | See the service documentation for instructions. |
| I2CBUS       | I2C Bus Part                                | See the service documentation for instructions. |

| Failing Item | Description                         | Document Description                            |
|--------------|-------------------------------------|-------------------------------------------------|
| IDPART       | Vital Product Data Parts            | See the service documentation for instructions. |
| INTRLCK      | Interlock part                      | See the service documentation for instructions. |
| PGDPART      | Power Good Part                     | See the service documentation for instructions. |
| PWROC        | Power Supply overcurrent            | See the service documentation for instructions. |
| PWRREG       | Regulator.                          | See the service documentation for instructions. |
| PWRSPLY      | Power Supply                        | See the service documentation for instructions. |
| RMDEV        | Disk Unit or Removable Media Device | See the service documentation for instructions. |
| SPNLCRD      | SPCN panel card                     | See the service documentation for instructions. |
| SVCPROC      | Service Processor Card              | See the service documentation for instructions. |
| TWRCARD      | Card enclosure or backplane         | See the service documentation for instructions. |
| UPSUNIT      | UPS unit part                       | See the service documentation for instructions. |
| VPDPART      | VPD Communication Part              | See the service documentation for instructions. |

# (1xxx) SPCN reference codes for Models 830, 840, SB2, and SB3

For details on the Failing Item column entries, see the SPCN Failing Items Detail table, which follows the Reference Code table below.

**Note:** On Models 840/SB3, the C in the SRC (1xxC xxxx) indicates that the failure is on the processor frame, not on the FC 9079 Base I/O Tower.

Table 1. SPCN reference codes for Models 830, 840, SB2, and SB3:

| Reference Code | Description/Action Perform all actions before exchanging Failing Items                                                                                        | Failing Item |
|----------------|----------------------------------------------------------------------------------------------------|--------------|
| 00A0           | SPCN BATs in process                                                                                                    | TWRCARD      |
|                | No action required. This reference code is logged for information only. If this reference code is present for more than 1 minute, exchange the failing items. |              |
| 00A1           | Regulator 1 has been turned off by system                                                                                                    |              |
|                | No action required. This reference code is logged for information only.                                                                                       |              |
| 00A2           | Regulator 2 has been turned off by system                                                                                                    |              |
|                | No action required. This reference code is logged for information only.                                                                                       |              |
| 00A3           | Regulator 3 has been turned off by system                                                                                                    |              |
|                | No action required. This reference code is logged for information only.                                                                                       |              |
| 00A4           | Regulator 4 has been turned off by system                                                                                                    |              |
|                | No action required. This reference code is logged for information only.                                                                                       |              |
| 00A5           | Regulator 5 has been turned off by system                                                                                                    |              |
|                | No action required. This reference code is logged for information only.                                                                                       |              |
| 00A6           | Regulator 6 has been turned off by system                                                                                                    |              |
|                | No action required. This reference code is logged for information only.                                                                                       |              |
| 00A7           | The system is running on the Battery Power Unit.                                                                                                    |              |
|                | No action required. This reference code is logged for information only.                                                                                       |              |

| Reference Code | Description/Action Perform all actions before exchanging Failing Items                                          | Failing Item      |
|----------------|----------------------------------------------------------------------------------------------------|-------------------|
| 00A8           | The Battery Power Unit is not fully charged.                                                                    |                   |
|                | No action required. This reference code is logged for information only.                                         |                   |
| 00A9           | Battery Power Unit test is in process.                                                                          |                   |
|                | No action required. This reference code is logged for information only.                                         |                   |
| 00AA           | Download in process                                                                                             |                   |
|                | No action required. This reference code is logged for information only.                                         |                   |
| 00AB           | Rack UEPO switch is OFF.                                                                                        | TWRCARD           |
|                | Informational reference code.                                                                                   | CTLPNL<br>6462417 |
|                | The UEPO switch must be returned to the On position to power on the rack.                                       |                   |
| 00AC           | Detected AC loss                                                                                                | ACMODUL           |
|                | If system powers on normally or stays powered on after AC power failure, no replacement of parts may be needed. |                   |
| 00BA           | The system is running on the Battery Power Unit.                                                                |                   |
|                | No action required. This reference code is displayed for information only.                                      |                   |
| 00BC           | Battery Power Unit test is in process.                                                                          |                   |
|                | No action required. This reference code is displayed for information only.                                      |                   |
| 00CA           | CPM power down is complete.                                                                                     |                   |
|                | No action required. This reference code is displayed for information only.                                      |                   |
| 00EF           | Remote EPO switch is OFF                                                                                        |                   |
| 0100           | Install Disk Unit 1                                                                                             |                   |
|                | Concurrent maintenance informational reference code.                                                            |                   |
| 0101           | Install Disk Unit 2                                                                                             |                   |
|                | Concurrent maintenance informational reference code.                                                            |                   |
| 0102           | Install Disk Unit 3                                                                                             |                   |
|                | Concurrent maintenance informational reference code.                                                            |                   |
| 0103           | Install Disk Unit 4                                                                                             |                   |
|                | Concurrent maintenance informational reference code.                                                            |                   |
| 0104           | Install Disk Unit 5                                                                                             |                   |
|                | Concurrent maintenance informational reference code.                                                            |                   |
| 0105           | Install Disk Unit 6                                                                                             |                   |
|                | Concurrent maintenance informational reference code.                                                            |                   |
| 0106           | Install Disk Unit 7                                                                                             |                   |
|                | Concurrent maintenance informational reference code.                                                            |                   |
| 0107           | Install Disk Unit 8                                                                                             |                   |
|                | Concurrent maintenance informational reference code.                                                            |                   |
|                |                                                                                                    |                   |

| Reference Code | Description/Action Perform all actions before exchanging Failing Items       | Failing Item |
|----------------|------------------------------------------------------------------------------|--------------|
| 0108           | Install Disk Unit K1                                                         |              |
|                | Concurrent maintenance informational reference code.                         |              |
| 0109           | Install Disk Unit K2                                                         |              |
|                | Concurrent maintenance informational reference code.                         |              |
| 010A           | Install Disk Unit K3                                                         |              |
|                | Concurrent maintenance informational reference code.                         |              |
| 010B           | Install Disk Unit K4                                                         |              |
|                | Concurrent maintenance informational reference code.                         |              |
| 010C           | Install Disk Unit K5                                                         |              |
|                | Concurrent maintenance informational reference code.                         |              |
| 010D           | Install Disk Unit K6                                                         |              |
| 0102           |                                                                              |              |
| 010E           | Concurrent maintenance informational reference code.<br>Install Disk Unit K7 |              |
| UIUE           |                                                                              |              |
|                | Concurrent maintenance informational reference code.                         |              |
| 010F           | Install Disk Unit K8                                                         |              |
|                | Concurrent maintenance informational reference code.                         |              |
| 0110           | Install Disk Unit K9                                                         |              |
|                | Concurrent maintenance informational reference code.                         |              |
| 0111           | Install Disk Unit K10                                                        |              |
|                | Concurrent maintenance informational reference code.                         |              |
| 0112           | Install Disk Unit K11                                                        |              |
|                | Concurrent maintenance informational reference code.                         |              |
| 0113           | Install Disk Unit K12                                                        |              |
|                | Concurrent maintenance informational reference code.                         |              |
| 0114           | Install Disk Unit K13                                                        |              |
|                | Concurrent maintenance informational reference code.                         |              |
| 0115           | Install Disk Unit K14                                                        |              |
|                | Concurrent maintenance informational reference code.                         |              |
| 0116           | Install device 1                                                             |              |
|                | Concurrent maintenance informational reference code.                         |              |
| 0117           | Install device 2                                                             |              |
| ·/             |                                                                              |              |
| 0118           | Concurrent maintenance informational reference code.<br>Install Disk Unit 9  |              |
| 0110           |                                                                              |              |
| 0110           | Concurrent maintenance informational reference code.                         |              |
| 0119           | Install Disk Unit 10                                                         |              |
|                | Concurrent maintenance informational reference code.                         |              |

| Reference Code | Description/Action Perform all actions before exchanging Failing Items        | Failing Item |
|----------------|-------------------------------------------------------------------------------|--------------|
| 011A           | Install Disk Unit 11                                                          |              |
|                | Concurrent maintenance informational reference code.                          |              |
| 011B           | Install Disk Unit 12                                                          |              |
|                | Concurrent maintenance informational reference code.                          |              |
| 011C           | Install device 3                                                              |              |
|                | Concurrent maintenance informational reference code.                          |              |
| 011D           | Install Disk Unit K15                                                         |              |
|                | Concurrent maintenance informational reference code.                          |              |
| 011E           | Install Disk Unit K16                                                         |              |
|                | Concurrent maintenance informational reference code.                          |              |
| 011F           | Install Device 4                                                              |              |
|                | Concurrent maintenance informational reference code.                          |              |
| 0120           | Install Disk Unit K17                                                         |              |
|                | Concurrent maintenance informational reference code.                          |              |
| 0121           | Install Disk Unit K18                                                         |              |
|                | Concurrent maintenance informational reference code.                          |              |
| 0122           | Install Disk Unit K19                                                         |              |
|                | Concurrent maintenance informational reference code.                          |              |
| 0123           | Install Disk Unit K20                                                         |              |
|                | Concurrent maintenance informational reference code.                          |              |
| 0124           | Install Disk Unit K21                                                         |              |
| 0124           |                                                                               |              |
| 0125           | Concurrent maintenance informational reference code.<br>Install Disk Unit K22 |              |
| 0125           |                                                                               |              |
| 012(           | Concurrent maintenance informational reference code.                          |              |
| 0126           | Install Disk Unit K23                                                         |              |
| 0105           | Concurrent maintenance informational reference code.                          |              |
| 0127           | Install Disk Unit K24                                                         |              |
|                | Concurrent maintenance informational reference code.                          |              |
| 0128           | Install Disk Unit K25                                                         |              |
|                | Concurrent maintenance informational reference code.                          |              |
| 0129           | Install Disk Unit K26                                                         |              |
|                | Concurrent maintenance informational reference code.                          |              |
| 012A           | Install Disk Unit K27                                                         |              |
|                | Concurrent maintenance informational reference code.                          |              |
| 012B           | Install Disk Unit K28                                                         |              |
|                | Concurrent maintenance informational reference code.                          |              |

| Reference Code | Description/Action Perform all actions before exchanging Failing Items                                          | Failing Item |
|----------------|----------------------------------------------------------------------------------------------------|--------------|
| 012C           | Install Disk Unit K29                                                                                           |              |
|                | Concurrent maintenance informational reference code.                                                            |              |
| 012D           | Install Disk Unit K30                                                                                           |              |
|                | Concurrent maintenance informational reference code.                                                            |              |
| 012E           | Install Disk Unit K31                                                                                           |              |
|                | Concurrent maintenance informational reference code.                                                            |              |
| 012F           | Install Disk Unit K32                                                                                           |              |
|                | Concurrent maintenance informational reference code.                                                            |              |
| 01AC           | Detected AC loss                                                                                                | ACMODUL      |
|                | If system powers on normally or stays powered on after AC power failure, no replacement of parts may be needed. |              |
| 0200           | Remove Disk Unit 1                                                                                              |              |
|                | Concurrent maintenance informational reference code.                                                            |              |
| 0201           | Remove Disk Unit 2                                                                                              |              |
|                | Concurrent maintenance informational reference code.                                                            |              |
| 0202           | Remove Disk Unit 3                                                                                              |              |
|                | Concurrent maintenance informational reference code.                                                            |              |
| 0203           | Remove Disk Unit 4                                                                                              |              |
|                | Concurrent maintenance informational reference code.                                                            |              |
| 0204           | Remove Disk Unit 5                                                                                              |              |
|                | Concurrent maintenance informational reference code.                                                            |              |
| 0205           | Remove Disk Unit 6                                                                                              |              |
| 0_00           | Concurrent maintenance informational reference code.                                                            |              |
| 0206           | Remove Disk Unit 7                                                                                              |              |
|                |                                                                                                    |              |
| 0207           | Concurrent maintenance informational reference code.<br>Remove Disk Unit 8                                      |              |
| 0207           |                                                                                                    |              |
| 0208           | Concurrent maintenance informational reference code.<br>Remove Disk Unit K1                                     |              |
| 0200           |                                                                                                    |              |
| 0200           | Concurrent maintenance informational reference code.                                                            |              |
| 0209           | Remove Disk Unit K2                                                                                             |              |
| 020.4          | Concurrent maintenance informational reference code.                                                            |              |
| 020A           | Remove Disk Unit K3                                                                                             |              |
|                | Concurrent maintenance informational reference code.                                                            |              |
| 020B           | Remove Disk Unit K4                                                                                             |              |
|                | Concurrent maintenance informational reference code.                                                            |              |

| Reference Code | Description/Action Perform all actions before exchanging Failing Items | Failing Item |
|----------------|------------------------------------------------------------------------|--------------|
| 020C           | Remove Disk Unit K5                                                    |              |
|                | Concurrent maintenance informational reference code.                   |              |
| 020D           | Remove Disk Unit K6                                                    |              |
|                | Concurrent maintenance informational reference code.                   |              |
| 020E           | Remove Disk Unit K7                                                    |              |
|                | Concurrent maintenance informational reference code.                   |              |
| 020F           | Remove Disk Unit K8                                                    |              |
|                | Concurrent maintenance informational reference code.                   |              |
| 0210           | Remove Disk Unit K9                                                    |              |
|                | Concurrent maintenance informational reference code.                   |              |
| 0211           | Remove Disk Unit K10                                                   |              |
| 0211           |                                                                        |              |
|                | Concurrent maintenance informational reference code.                   |              |
| 0212           | Remove Disk Unit K11                                                   |              |
|                | Concurrent maintenance informational reference code.                   |              |
| 0213           | Remove Disk unit K12                                                   |              |
|                | Concurrent maintenance informational reference code.                   |              |
| 0214           | Remove Disk Unit K13                                                   |              |
|                | Concurrent maintenance informational reference code.                   |              |
| 0215           | Remove Disk Unit K14                                                   |              |
|                | Concurrent maintenance informational reference code.                   |              |
| 0216           | Remove device 1                                                        |              |
|                | Concurrent maintenance informational reference code.                   |              |
| 0217           | Remove device 2                                                        |              |
|                | Concurrent maintenance informational reference code.                   |              |
| 0218           | Remove Disk Unit 9                                                     |              |
|                | Concurrent maintenance informational reference code.                   |              |
| 0219           | Remove Disk Unit 10                                                    |              |
| 0217           |                                                                        |              |
| 021 4          | Concurrent maintenance informational reference code.                   |              |
| 021A           | Remove Disk Unit 11                                                    |              |
|                | Concurrent maintenance informational reference code.                   |              |
| 021B           | Remove Disk Unit 12                                                    |              |
|                | Concurrent maintenance informational reference code.                   |              |
| 021C           | Remove device 3                                                        |              |
|                | Concurrent maintenance informational reference code.                   |              |
| 021D           | Remove Disk Unit K15                                                   |              |
|                | Concurrent maintenance informational reference code.                   |              |

| Reference Code | Description/Action Perform all actions before exchanging Failing Items       | Failing Item |
|----------------|------------------------------------------------------------------------------|--------------|
| 021E           | Remove Disk Unit K16                                                         |              |
|                | Concurrent maintenance informational reference code.                         |              |
| 021F           | Remove device 4                                                              |              |
|                | Concurrent maintenance informational reference code.                         |              |
| 0220           | Remove Disk Unit K17                                                         |              |
|                | Concurrent maintenance informational reference code.                         |              |
| 0221           | Remove Disk Unit K18                                                         |              |
|                | Concurrent maintenance informational reference code.                         |              |
| 0222           | Remove Disk Unit K19                                                         |              |
|                | Concurrent maintenance informational reference code.                         |              |
| 0223           | Remove Disk Unit K20                                                         |              |
| 0225           |                                                                              |              |
| 0004           | Concurrent maintenance informational reference code.                         |              |
| 0224           | Remove Disk Unit K21                                                         |              |
|                | Concurrent maintenance informational reference code.                         |              |
| 0225           | Remove Disk Unit K22                                                         |              |
|                | Concurrent maintenance informational reference code.                         |              |
| 0226           | Remove Disk Unit K23                                                         |              |
|                | Concurrent maintenance informational reference code.                         |              |
| 0227           | Remove Disk Unit K24                                                         |              |
|                | Concurrent maintenance informational reference code.                         |              |
| 0228           | Remove Disk Unit K25                                                         |              |
|                | Concurrent maintenance informational reference code.                         |              |
| 0229           | Remove Disk Unit K26                                                         |              |
|                | Concurrent maintenance informational reference code.                         |              |
| 022A           | Remove Disk Unit K27                                                         |              |
|                | Concurrent maintenance informational reference code.                         |              |
| 022B           | Remove Disk Unit K28                                                         |              |
| 0220           |                                                                              |              |
| 022C           | Concurrent maintenance informational reference code.<br>Remove Disk Unit K29 |              |
| 0220           |                                                                              |              |
| 0000           | Concurrent maintenance informational reference code.                         |              |
| 022D           | Remove Disk Unit K30                                                         |              |
|                | Concurrent maintenance informational reference code.                         |              |
| 022E           | Remove Disk Unit K31                                                         |              |
|                | Concurrent maintenance informational reference code.                         |              |
| 022F           | Remove Disk Unit K32                                                         |              |
|                | Concurrent maintenance informational reference code.                         |              |

| Reference Code | Description/Action Perform all actions before exchanging Failing Items                                             | Failing Item |
|----------------|----------------------------------------------------------------------------------------------------|--------------|
| 02AC           | Detected AC loss                                                                                                   | ACMODUL      |
|                | If system powers on normally or stays powered on after AC power failure, no replacement of parts may be needed.    |              |
| 0300           | Disk Unit 1 regulator has been turned on                                                                           |              |
|                | Installation of disk unit 1 is complete, and the regulator is turned on.                                           |              |
| 0301           | Disk Unit 2 regulator has been turned on                                                                           |              |
|                | Installation of disk unit 2 is complete, and the regulator is turned on.                                           |              |
| 0302           | Disk Unit 3 regulator has been turned on                                                                           |              |
|                | Installation of disk unit 3 is complete, and the regulator is turned on.                                           |              |
| 0303           | Disk Unit 4 regulator has been turned on                                                                           |              |
|                | Installation of disk unit 4 is complete, and the regulator is turned on.                                           |              |
| 0304           | Disk Unit 5 regulator has been turned on                                                                           |              |
|                | Installation of disk unit 5 is complete, and the regulator is turned on.                                           |              |
| 0305           | Disk Unit 6 regulator has been turned on                                                                           |              |
|                | Installation of disk unit 6 is complete, and the regulator is turned on.                                           |              |
| 0306           | Disk Unit 7 regulator has been turned on                                                                           |              |
|                | Installation of disk unit 7 is complete, and the regulator is turned on.                                           |              |
| 0307           | Disk Unit 8 regulator has been turned on                                                                           |              |
|                | Installation of disk unit 8 is complete, and the regulator is turned on.                                           |              |
| 0308           | Disk Unit K1 regulator has been turned on                                                                          |              |
|                | Installation of disk unit K1 is complete, and the regulator is turned on.                                          |              |
| 0309           | Disk Unit K2 regulator has been turned on                                                                          |              |
|                | Installation of disk unit K2 is complete, and the regulator is turned on.                                          |              |
| 030A           | Disk Unit K3 regulator has been turned on                                                                          |              |
| 00011          |                                                                                                    |              |
| 030B           | Installation of disk unit K3 is complete, and the regulator is turned on.Disk Unit K4 regulator has been turned on |              |
| 0000           |                                                                                                    |              |
| 030C           | Installation of disk unit K4 is complete, and the regulator is turned on.Disk Unit K5 regulator has been turned on |              |
| 0000           |                                                                                                    |              |
| 030D           | Installation of disk unit K5 is complete, and the regulator is turned on.Disk Unit K6 regulator has been turned on |              |
| 0000           |                                                                                                    |              |
| 020E           | Installation of disk unit K6 is complete, and the regulator is turned on.                                          |              |
| 030E           | Disk Unit K7 regulator has been turned on                                                                          |              |
| 0005           | Installation of disk unit K7 is complete, and the regulator is turned on.                                          |              |
| 030F           | Disk Unit K8 regulator has been turned on                                                                          |              |
|                | Installation of disk unit K8 is complete, and the regulator is turned on.                                          |              |

| Reference Code | Description/Action Perform all actions before exchanging Failing Items                                          | Failing Item |
|----------------|----------------------------------------------------------------------------------------------------|--------------|
| 0310           | Disk Unit K9 regulator has been turned on                                                                       |              |
|                | Installation of disk unit K9 is complete, and the regulator is turned on.                                       |              |
| 0311           | Disk Unit K10 regulator has been turned on                                                                      |              |
|                | Installation of disk unit K10 is complete, and the regulator is turned on.                                      |              |
| 0312           | Disk Unit K11 regulator has been turned on                                                                      |              |
|                | Installation of disk unit K11 is complete, and the regulator is turned on.                                      |              |
| 0313           | Disk Unit K12 regulator has been turned on                                                                      |              |
|                | Installation of disk unit K12 is complete, and the regulator is turned on.                                      |              |
| 0314           | Disk Unit K13 regulator has been turned on                                                                      |              |
|                | Installation of disk unit K13 is complete, and the regulator is turned on.                                      |              |
| 0315           | Disk Unit K14 regulator has been turned on                                                                      |              |
|                | Installation of disk unit K14 is complete, and the regulator is turned on.                                      |              |
| 0316           | Device 1 regulator has been turned on                                                                           |              |
|                | Installation of device 1 is complete, and the regulator is turned on.                                           |              |
| 0317           | Device 2 regulator has been turned on                                                                           |              |
|                | Installation of device 2 is complete, and the regulator is turned on.                                           |              |
| 0318           | Disk Unit 9 regulator has been turned on                                                                        |              |
|                | Installation of disk unit 9 is complete, and the regulator is turned on.                                        |              |
| 0319           | Disk Unit 10 regulator has been turned on                                                                       |              |
|                | Installation of disk unit 10 is complete, and the regulator is turned on.                                       |              |
| 031A           | Disk Unit 11 regulator has been turned on                                                                       |              |
|                | Installation of disk unit 11 is complete, and the regulator is turned on.                                       |              |
| 031B           | Disk Unit 12 regulator has been turned on                                                                       |              |
|                | Installation of disk unit 12 is complete, and the regulator is turned on.                                       |              |
| 031C           | Device 3 regulator has been turned on                                                                           |              |
|                | Installation of device 3 is complete, and the regulator is turned on.                                           |              |
| 031D           | Disk Unit K15 regulator has been turned on                                                                      |              |
|                | Installation of disk unit K15 is complete, and the regulator is turned on.                                      |              |
| 031E           | Disk Unit K16 regulator has been turned on                                                                      |              |
|                |                                                                                                    |              |
| 031F           | Installation of disk unit K16 is complete, and the regulator is turned on.Device 4 regulator has been turned on |              |
|                |                                                                                                    |              |
| 0320           | Installation of device 4 is complete, and the regulator is turned on.Disk Unit K17 regulator has been turned on |              |
| 0020           |                                                                                                    |              |
| 0321           | Installation of disk unit K17 is complete, and the regulator is turned on.                                      |              |
| 0021           | Disk Unit K18 regulator has been turned on                                                                      |              |
|                | Installation of disk unit K18 is complete, and the regulator is turned on.                                      |              |

| Reference Code | Description/Action Perform all actions before exchanging Failing Items                                               | Failing Item |
|----------------|----------------------------------------------------------------------------------------------------|--------------|
| 0322           | Disk Unit K19 regulator has been turned on                                                                           |              |
|                | Installation of disk unit K19 is complete, and the regulator is turned on.                                           |              |
| 0323           | Disk Unit K20 regulator has been turned on                                                                           |              |
|                | Installation of disk unit K20 is complete, and the regulator is turned on.                                           |              |
| 0324           | Disk Unit K21 regulator has been turned on                                                                           |              |
| 0021           |                                                                                                    |              |
|                | Installation of disk unit K21 is complete, and the regulator is turned on.                                           |              |
| 0325           | Disk Unit K22 regulator has been turned on                                                                           |              |
|                | Installation of disk unit K22 is complete, and the regulator is turned on.                                           |              |
| 0326           | Disk Unit K23 regulator has been turned on                                                                           |              |
|                | Installation of disk unit K23 is complete, and the regulator is turned on.                                           |              |
| 0327           | Disk Unit K24 regulator has been turned on                                                                           |              |
|                | Installation of disk unit K24 is complete, and the regulator is turned on.                                           |              |
| 0328           | Disk Unit K25 regulator has been turned on                                                                           |              |
|                |                                                                                                    |              |
| 0329           | Installation of disk unit K25 is complete, and the regulator is turned on.                                           |              |
| 0329           | Disk Unit K26 regulator has been turned on                                                                           |              |
|                | Installation of disk unit K26 is complete, and the regulator is turned on.                                           |              |
| 032A           | Disk Unit K27 regulator has been turned on                                                                           |              |
|                | Installation of disk unit K27 is complete, and the regulator is turned on.                                           |              |
| 032B           | Disk Unit K28 regulator has been turned on                                                                           |              |
|                | Installation of disk unit K28 is complete, and the regulator is turned on.                                           |              |
| 032C           | Disk Unit K29 regulator has been turned on                                                                           |              |
|                | Installation of disk unit K29 is complete, and the regulator is turned on.                                           |              |
| 032D           | Disk Unit K30 regulator has been turned on                                                                           |              |
|                |                                                                                                    |              |
| 032E           | Installation of disk unit K30 is complete, and the regulator is turned on.Disk Unit K31 regulator has been turned on |              |
| 052E           |                                                                                                    |              |
|                | Installation of disk unit K31 is complete, and the regulator is turned on.                                           |              |
| 032F           | Disk Unit K32 regulator has been turned on                                                                           |              |
|                | Installation of disk unit K32 is complete, and the regulator is turned on.                                           |              |
| 0400           | Removal of Disk Unit 1 is complete                                                                                   |              |
| 0401           | Removal of Disk Unit 2 is complete                                                                                   |              |
| 0402           | Removal of Disk Unit 3 is complete                                                                                   |              |
| 0403           | Removal of Disk Unit 4 is complete                                                                                   |              |
| 0404           | Removal of Disk Unit 5 is complete                                                                                   |              |
| 0405           | Removal of Disk Unit 6 is complete                                                                                   |              |
| 0406           | Removal of Disk Unit 7 is complete                                                                                   |              |
| 0407           | Removal of Disk Unit 8 is complete                                                                                   |              |
| 0408           | Removal of Disk Unit K1 is complete                                                                                  |              |

| Reference Code | Description/Action Perform all actions before exchanging Failing Items                           | Failing Item |
|----------------|--------------------------------------------------------------------------------------------------|--------------|
| )409           | Removal of Disk Unit K2 is complete                                                              |              |
| 040A           | Removal of Disk Unit K3 is complete                                                              |              |
| 040B           | Removal of Disk Unit K4 is complete                                                              |              |
| 040C           | Removal of Disk Unit K5 is complete                                                              |              |
| 040D           | Removal of Disk Unit K6 is complete                                                              |              |
| 040E           | Removal of Disk Unit K7 is complete                                                              |              |
| 040F           | Removal of Disk Unit K8 is complete                                                              |              |
| 0410           | Removal of Disk Unit K9 is complete                                                              |              |
| 0411           | Removal of Disk Unit K10 is complete                                                             |              |
| 0412           | Removal of Disk Unit K11 is complete                                                             |              |
| 0413           | Removal of Disk Unit K12 is complete                                                             |              |
| 0414           | Removal of Disk Unit K13 is complete                                                             |              |
| 0415           | Removal of Disk Unit K14 is complete                                                             |              |
| 0416           | Removal of device 1 is complete                                                                  |              |
| 0417           | Removal of device 2 is complete                                                                  |              |
| 0418           | Removal of Disk Unit 9 is complete                                                               |              |
| 0419           | Removal of Disk Unit 10 is complete                                                              |              |
| 041A           | Removal of Disk Unit 11 is complete                                                              |              |
| 041B           | Removal of Disk Unit 12 is complete                                                              |              |
| 041C           | Removal of device 3 is complete                                                                  |              |
| 041D           | Removal of Disk Unit K15 is complete                                                             |              |
| 041E           | Removal of Disk Unit K16 is complete                                                             |              |
| 041F           | Removal of device 4 is complete                                                                  |              |
| 0500           | Timeout, no action detected. Reinitialize the operation                                          |              |
|                | No action was detected for the installation or removal of disk unit 1, and the bus was released. |              |
|                | You must reinitialize the operation to continue.                                                 |              |
| 0501           | Timeout, no action detected. Reinitialize the operation                                          |              |
|                | No action was detected for the installation or removal of disk unit 2, and the bus was released. |              |
|                | You must reinitialize the operation to continue.                                                 |              |
| 0502           | Timeout, no action detected. Reinitialize the operation                                          |              |
|                | No action was detected for the installation or removal of disk unit 3, and the bus was released. |              |
|                | You must reinitialize the operation to continue.                                                 |              |
| 0503           | Timeout, no action detected. Reinitialize the operation.                                         |              |
|                | No action was detected for the installation or removal of disk unit 4, and the bus was released. |              |
|                | You must reinitialize the operation to continue.                                                 |              |

| Reference Code | Description/Action Perform all actions before exchanging Failing Items                            | Failing Item |
|----------------|---------------------------------------------------------------------------------------------------|--------------|
| 0504           | Timeout, no action detected. Reinitialize the operation.                                          |              |
|                | No action was detected for the installation or removal of disk unit 5, and the bus was released.  |              |
|                | You must reinitialize the operation to continue.                                                  |              |
| 0505           | Timeout, no action detected. Reinitialize the operation.                                          |              |
|                | No action was detected for the installation or removal of disk unit 6, and the bus was released.  |              |
|                | You must reinitialize the operation to continue.                                                  |              |
| 0506           | Timeout, no action detected. Reinitialize the operation.                                          |              |
|                | No action was detected for the installation or removal of disk unit 7, and the bus was released.  |              |
|                | You must reinitialize the operation to continue.                                                  |              |
| 0507           | Timeout, no action detected. Reinitialize the operation.                                          |              |
|                | No action was detected for the installation or removal of disk unit 8, and the bus was released.  |              |
|                | You must reinitialize the operation to continue.                                                  |              |
| 0508           | Timeout, no action detected. Reinitialize the operation                                           |              |
|                | No action was detected for the installation or removal of disk unit K1, and the bus was released. |              |
|                | You must reinitialize the operation to continue.                                                  |              |
| 0509           | Timeout, no action detected. Reinitialize the operation                                           |              |
|                | No action was detected for the installation or removal of disk unit K2, and the bus was released. |              |
|                | You must reinitialize the operation to continue.                                                  |              |
| 050A           | Timeout, no action detected. Reinitialize the operation                                           |              |
|                | No action was detected for the installation or removal of disk unit K3, and the bus was released. |              |
|                | You must reinitialize the operation to continue.                                                  |              |
| 050B           | Timeout, no action detected. Reinitialize the operation                                           |              |
|                | No action was detected for the installation or removal of disk unit K4, and the bus was released. |              |
|                | You must reinitialize the operation to continue.                                                  |              |
| 050C           | Timeout, no action detected. Reinitialize the operation                                           |              |
|                | No action was detected for the installation or removal of disk unit K5, and the bus was released. |              |
|                | You must reinitialize the operation to continue.                                                  |              |

| Reference Code | Description/Action Perform all actions before exchanging Failing Items                             | Failing Item |
|----------------|----------------------------------------------------------------------------------------------------|--------------|
| 050D           | Timeout, no action detected. Reinitialize the operation                                            |              |
|                | No action was detected for the installation or removal of disk unit K6, and the bus was released.  |              |
|                | You must reinitialize the operation to continue.                                                   |              |
| 050E           | Timeout, no action detected. Reinitialize the operation                                            |              |
|                | No action was detected for the installation or removal of disk unit K7, and the bus was released.  |              |
|                | You must reinitialize the operation to continue.                                                   |              |
| 050F           | Timeout, no action detected. Reinitialize the operation                                            |              |
|                | No action was detected for the installation or removal of disk unit K8, and the bus was released.  |              |
|                | You must reinitialize the operation to continue.                                                   |              |
| 0510           | Timeout, no action detected. Reinitialize the operation                                            |              |
|                | No action was detected for the installation or removal of disk unit K9, and the bus was released.  |              |
|                | You must reinitialize the operation to continue.                                                   |              |
| 0511           | Timeout, no action detected. Reinitialize the operation                                            |              |
|                | No action was detected for the installation or removal of disk unit K10, and the bus was released. |              |
|                | You must reinitialize the operation to continue.                                                   |              |
| 0512           | Timeout, no action detected. Reinitialize the operation                                            |              |
|                | No action was detected for the installation or removal of disk unit K11, and the bus was released. |              |
|                | You must reinitialize the operation to continue.                                                   |              |
| 0513           | Timeout, no action detected. Reinitialize the operation                                            |              |
|                | No action was detected for the installation or removal of disk unit K12, and the bus was released. |              |
|                | You must reinitialize the operation to continue.                                                   |              |
| 0514           | Timeout, no action detected. Reinitialize the operation                                            |              |
|                | No action was detected for the installation or removal of disk unit K13, and the bus was released. |              |
|                | You must reinitialize the operation to continue.                                                   |              |
| 0515           | Timeout, no action detected. Reinitialize the operation                                            |              |
|                | No action was detected for the installation or removal of disk unit K14, and the bus was released. |              |
|                | You must reinitialize the operation to continue.                                                   |              |

| Reference Code | Description/Action Perform all actions before exchanging Failing Items                             | Failing Item |
|----------------|----------------------------------------------------------------------------------------------------|--------------|
| 0516           | Timeout, no action detected. Reinitialize the operation                                            |              |
|                | No action was detected for the installation or removal of device 1, and the bus was released.      |              |
|                | You must reinitialize the operation to continue.                                                   |              |
| 0517           | Timeout, no action detected. Reinitialize the operation                                            |              |
|                | No action was detected for the installation or removal of device 2, and the bus was released.      |              |
|                | You must reinitialize the operation to continue.                                                   |              |
| 0518           | Timeout, no action detected. Reinitialize the operation.                                           |              |
|                | No action was detected for the installation or removal of disk unit 9, and the bus was released.   |              |
|                | You must reinitialize the operation to continue.                                                   |              |
| 0519           | Timeout, no action detected. Reinitialize the operation.                                           |              |
|                | No action was detected for the installation or removal of disk unit 10, and the bus was released.  |              |
|                | You must reinitialize the operation to continue.                                                   |              |
| 051A           | Timeout, no action detected. Reinitialize the operation.                                           |              |
|                | No action was detected for the installation or removal of disk unit 11, and the bus was released.  |              |
|                | You must reinitialize the operation to continue.                                                   |              |
| 051B           | Timeout, no action detected. Reinitialize the operation.                                           |              |
|                | No action was detected for the installation or removal of disk unit 12, and the bus was released.  |              |
|                | You must reinitialize the operation to continue.                                                   |              |
| 051C           | Timeout, no action detected. Reinitialize the operation                                            |              |
|                | No action was detected for the installation or removal of device 3, and the bus was released.      |              |
|                | You must reinitialize the operation to continue.                                                   |              |
| 051D           | Timeout, no action detected. Reinitialize the operation                                            |              |
|                | No action was detected for the installation or removal of disk unit K15, and the bus was released. |              |
|                | You must reinitialize the operation to continue.                                                   |              |
| 051E           | Timeout, no action detected. Reinitialize the operation                                            |              |
|                | No action was detected for the installation or removal of disk unit K16, and the bus was released. |              |
|                | You must reinitialize the operation to continue.                                                   |              |

| Reference Code | Description/Action Perform all actions before exchanging Failing Items                        | Failing Item |
|----------------|-----------------------------------------------------------------------------------------------|--------------|
| 051F           | Timeout, no action detected. Reinitialize the operation                                       |              |
|                | No action was detected for the installation or removal of device 4, and the bus was released. |              |
|                | You must reinitialize the operation to continue.                                              |              |
| 0700           | Timeout, no action detected. Reinitialize the operation                                       |              |
|                | Disk unit 1 was powered off but not removed.                                                  |              |
|                | Concurrent maintenance informational reference code.                                          |              |
| 0701           | Timeout, no action detected. Reinitialize the operation                                       |              |
|                | Disk unit 2 was powered off but not removed.                                                  |              |
|                | Concurrent maintenance informational reference code.                                          |              |
| 0702           | Timeout, no action detected. Reinitialize the operation                                       |              |
|                | Disk unit 3 was powered off but not removed.                                                  |              |
|                | Concurrent maintenance informational reference code.                                          |              |
|                | You must reinitialize the operation to continue.                                              |              |
| 0703           | Timeout, no action detected. Reinitialize the operation.                                      |              |
|                | Disk unit 4 was powered off but not removed.                                                  |              |
|                | Concurrent maintenance informational reference code.                                          |              |
| 0704           | Timeout, no action detected. Reinitialize the operation.                                      |              |
|                | Disk unit 5 was powered off but not removed.                                                  |              |
|                | Concurrent maintenance informational reference code.                                          |              |
| 0705           | Timeout, no action detected. Reinitialize the operation.                                      |              |
|                | Disk unit 6 was powered off but not removed.                                                  |              |
|                | Concurrent maintenance informational reference code.                                          |              |
| 0706           | Timeout, no action detected. Reinitialize the operation.                                      |              |
|                | Disk unit 7 was powered off but not removed.                                                  |              |
|                | Concurrent maintenance informational reference code.                                          |              |
| 0707           | Timeout, no action detected. Reinitialize the operation.                                      |              |
|                | Disk unit 8 was powered off but not removed.                                                  |              |
|                | Concurrent maintenance informational reference code.                                          |              |
| 0708           | Timeout, no action detected. Reinitialize the operation                                       |              |
|                | Disk unit K1 was powered off but not removed.                                                 |              |
|                | Concurrent maintenance informational reference code.                                          |              |
| 0709           | Timeout, no action detected. Reinitialize the operation                                       |              |
|                | Disk unit K2 was powered off but not removed.                                                 |              |
|                | Concurrent maintenance informational reference code.                                          |              |

| Reference Code | Description/Action Perform all actions before exchanging Failing Items | Failing Item |
|----------------|------------------------------------------------------------------------|--------------|
| 070A           | Timeout, no action detected. Reinitialize the operation                |              |
|                | Disk unit K3 was powered off but not removed.                          |              |
|                | Concurrent maintenance informational reference code.                   |              |
| 070B           | Timeout, no action detected. Reinitialize the operation                |              |
|                | Disk unit K4 was powered off but not removed.                          |              |
|                | Concurrent maintenance informational reference code.                   |              |
| 070C           | Timeout, no action detected. Reinitialize the operation                |              |
|                | Disk unit K5 was powered off but not removed.                          |              |
|                | Concurrent maintenance informational reference code.                   |              |
| 070D           | Timeout, no action detected. Reinitialize the operation                |              |
|                | Disk unit K6 was powered off but not removed.                          |              |
|                | Concurrent maintenance informational reference code.                   |              |
| 070E           | Timeout, no action detected. Reinitialize the operation                |              |
|                | Disk unit K7 was powered off but not removed.                          |              |
|                | Concurrent maintenance informational reference code.                   |              |
| 070F           | Timeout, no action detected. Reinitialize the operation                |              |
|                | Disk unit K8 was powered off but not removed.                          |              |
|                | Concurrent maintenance informational reference code.                   |              |
| 0710           | Timeout, no action detected. Reinitialize the operation                |              |
|                | Disk unit K9 was powered off but not removed.                          |              |
|                | Concurrent maintenance informational reference code.                   |              |
| 0711           | Timeout, no action detected. Reinitialize the operation                |              |
|                | Disk unit K10 was powered off but not removed.                         |              |
|                | Concurrent maintenance informational reference code.                   |              |
| 0712           | Timeout, no action detected. Reinitialize the operation                |              |
|                | Disk unit K11 was powered off but not removed.                         |              |
|                | Concurrent maintenance informational reference code.                   |              |
| 0713           | Timeout, no action detected. Reinitialize the operation                |              |
|                | Disk unit K12 was powered off but not removed.                         |              |
|                | Concurrent maintenance informational reference code.                   |              |
| 0714           | Timeout, no action detected. Reinitialize the operation                |              |
|                | Disk unit K13 was powered off but not removed.                         |              |
|                | Concurrent maintenance informational reference code.                   |              |

| Reference Code | Description/Action Perform all actions before exchanging Failing Items | Failing Item |
|----------------|------------------------------------------------------------------------|--------------|
| 0715           | Timeout, no action detected. Reinitialize the operation                |              |
|                | Disk unit K14 was powered off but not removed.                         |              |
|                | Concurrent maintenance informational reference code.                   |              |
| 0716           | Timeout, no action detected. Reinitialize the operation                |              |
|                | Device 1 was powered off but not removed.                              |              |
|                | Concurrent maintenance informational reference code.                   |              |
| 0717           | Timeout, no action detected. Reinitialize the operation                |              |
|                | Device 2 was powered off but not removed.                              |              |
|                | Concurrent maintenance informational reference code.                   |              |
| 0718           | Timeout, no action detected. Reinitialize the operation.               |              |
|                | Disk unit 9 was powered off but not removed.                           |              |
|                | Concurrent maintenance informational reference code.                   |              |
| 0719           | Timeout, no action detected. Reinitialize the operation.               |              |
|                | Disk unit 10 was powered off but not removed.                          |              |
|                | Concurrent maintenance informational reference code.                   |              |
| 071A           | Timeout, no action detected. Reinitialize the operation.               |              |
|                | Disk unit 11 was powered off but not removed.                          |              |
|                | Concurrent maintenance informational reference code.                   |              |
| 071B           | Timeout, no action detected. Reinitialize the operation.               |              |
|                | Disk unit 12 was powered off but not removed.                          |              |
|                | Concurrent maintenance informational reference code.                   |              |
| 071C           | Timeout, no action detected. Reinitialize the operation                |              |
|                | Device 3 was powered off but not removed.                              |              |
|                | Concurrent maintenance informational reference code.                   |              |
| 071D           | Timeout, no action detected. Reinitialize the operation                |              |
|                | Disk unit K15 was powered off but not removed.                         |              |
|                | Concurrent maintenance informational reference code.                   |              |
| 071E           | Timeout, no action detected. Reinitialize the operation                |              |
|                | Disk unit K16 was powered off but not removed.                         |              |
|                | Concurrent maintenance informational reference code.                   |              |
| 071F           | Timeout, no action detected. Reinitialize the operation                |              |
|                | Device 4 was powered off but not removed.                              |              |
|                | Concurrent maintenance informational reference code.                   |              |
| 0800           | Blower B01 powered off for concurrent maintenance                      |              |
| 0801           | Blower B02 powered off for concurrent maintenance                      |              |

| Reference Code | Description/Action Perform all actions before exchanging Failing Items                                                 | Failing Item                  |
|----------------|----------------------------------------------------------------------------------------------------|-------------------------------|
| 0802           | Blower B03 powered off for concurrent maintenance                                                                      |                               |
| 0803           | Blower B04 powered off for concurrent maintenance                                                                      |                               |
| 0900           | Power Supply P01 powered off for concurrent maintenance                                                                |                               |
| 0901           | Power Supply P02 powered off for concurrent maintenance                                                                |                               |
| 0902           | Power Supply P03 powered off for concurrent maintenance                                                                |                               |
| 0903           | Power Supply P04 powered off for concurrent maintenance                                                                |                               |
| 0904           | Power Supply P05 powered off for concurrent maintenance                                                                |                               |
| 0905           | Power Supply P06 powered off for concurrent maintenance                                                                |                               |
| 0F0F           | AC Module Failure                                                                                                    | TWRCARD                       |
|                | The SPCN node cannot determine the machine type of the box in which it is installed.                                   | BACKPLN<br>21F9429            |
| 0F12           | Undefined box ID, EEPROM test failed                                                                                   | TWRCARD                       |
|                | The SPCN node cannot determine the machine type of the box in which it is installed.                                   | BACKPLN<br>21F9429            |
| 0F13           | Undefined box ID, Code type mismatch                                                                                   | TWRCARD                       |
|                | The SPCN node cannot determine the machine type of the box in which it is installed.                                   | BACKPLN<br>21F9429            |
| 0F1F           | Undefined box ID, LCD test failed                                                                                      | TWRCARD                       |
|                | The SPCN node cannot determine the machine type of the box in which it is installed.                                   | BACKPLN<br>21F9429            |
| 0F2C           | Unknown box ID                                                                                                    | TWRCARD                       |
|                | The SPCN node cannot determine the machine type of the box in which it is installed.                                   | BACKPLN<br>21F9429            |
| 0F2D           | Unknown box ID, Code level mismatch.                                                                                   | TWRCARD                       |
|                | The SPCN node cannot determine the machine type of the box in which it is installed.                                   | BACKPLN<br>21F9429            |
| 0F2E           | SPCN Network Fault                                                                                                    | TWRCARD                       |
|                | The box ID is not defined. A network communications failure occurred.                                                  | BACKPLN<br>21F9429            |
| 102B           | PCC Overcurrent                                                                                                    | TWRCARD                       |
|                | The power control compartment is causing an over current condition in the FC 5032 Removable Storage Unit power system. | 21F5680<br>21F5793<br>21F9362 |
|                | The ac module and the SPCN port cable should be exchanged together.                                                    |                               |
| 1100           | Power Supply P01 error                                                                                                 | PWRSPLY                       |
|                | A fault detection failure occurred for Power Supply P01.                                                               | ACMODUL<br>BKSPCN<br>CBLALL   |
| 1101           | Power Supply P02 error                                                                                                 | PWRSPLY                       |
|                | A fault detection failure occurred for Power Supply P02.                                                               | ACMODUL<br>BKSPCN<br>CBLALL   |

| Reference Code | Description/Action Perform all actions before exchanging Failing Items             | Failing Item                           |
|----------------|------------------------------------------------------------------------------------|----------------------------------------|
| 1102           | Power Supply P03 error<br>A fault detection failure occurred for Power Supply P03. | PWRSPLY<br>ACMODUL<br>BKSPCN<br>CBLALL |
| 1103           | Power Supply P04 error<br>A fault detection failure occurred for Power Supply P04. | PWRSPLY<br>ACMODUL<br>BKSPCN<br>CBLALL |
| 1104           | Power Supply P05 error<br>A fault detection failure occured for Power Supply P05.  | PWRSPLY<br>ACMODUL<br>BKSPCN<br>CBLALL |
| 1105           | Power Supply P06 error<br>A fault detection failure occured for Power Supply P06.  | PWRSPLY<br>ACMODUL<br>BKSPCN<br>CBLALL |
| 1108           | Regulator R01 error<br>A fault detection failure occurred for Regulator R01.       | PWRREG<br>BKSPCN                       |
| 1109           | Regulator R02 error<br>A fault detection failure occurred for Regulator R02.       | PWRREG<br>BKSPCN                       |
| 110A           | Regulator R03 error<br>A fault detection failure occurred for Regulator R03.       | PWRREG<br>BKSPCN                       |
| 110B           | Regulator R04 error<br>A fault has been detected for Regulator R04.                | PWRREG<br>BKSPCN                       |
| 110C           | Regulator R05 errorA fault detection failure occurred for Regulator R05.           | PWRREG<br>BKSPCN                       |
| 110D           | Regulator R06 error<br>A fault detection failure occurred for Regulator R06.       | PWRREG<br>BKSPCN                       |
| 110E           | Regulator R07 error<br>A fault detection failure occurred for Regulator R07.       | PWRREG<br>BKSPCN                       |
| 110F           | Regulator R08 errorA fault detection failure occurred for Regulator R08.           | PWRREG<br>BKSPCN                       |
| 1110           | Regulator R09 error<br>A fault detection failure occurred for regulator R09.       | PWRREG<br>BKSPCN                       |
| 1111           | Regulator R10 error<br>A fault detection failure occurred for Regulator R10.       | PWRREG<br>BKSPCN                       |
| 1112           | Regulator R11 error<br>A fault detection failure occurred for Regulator R11.       | PWRREG<br>BKSPCN                       |
| 1113           | Regulator R12 error         A fault detection failure occurred for Regulator R12.  | BKSPCN<br>BACKPLN                      |

| Reference Code | Description/Action Perform all actions before exchanging Failing Items       | Failing Item      |
|----------------|------------------------------------------------------------------------------|-------------------|
| 1114           | Regulator R13 error                                                          | BKSPCN<br>BACKPLN |
|                | A fault detection failure occurred for Regulator R13.                        |                   |
| 1115           | Regulator R14 error<br>A fault detection failure occurred for Regulator R14. | BKSPCN<br>BACKPLN |
| 1116           | Regulator R15 error                                                          | BKSPCN            |
| 1110           |                                                                              | BACKPLN           |
|                | A fault detection failure occurred for Regulator R15.                        |                   |
| 1117           | Regulator R16 error<br>A fault detection failure occurred for Regulator R16. | BKSPCN<br>BACKPLN |
| 1118           | Regulator R17 error                                                          | BKSPCN            |
|                |                                                                              | BACKPLN           |
|                | A fault detection failure occurred for Regulator R17.                        |                   |
| 1119           | Regulator R18 error<br>A fault detection failure occurred for Regulator R18. | BKSPCN<br>BACKPLN |
| 111A           | Regulator R19 error                                                          | BKSPCN            |
|                | A fault detection failure occurred for Regulator R19.                        | BACKPLN           |
| 111B           | Regulator R20 error                                                          | PWRREG<br>BKSPCN  |
|                | A fault detection failure occurred for Regulator R20.                        |                   |
| 111C           | Regulator R21 error<br>A fault detection failure occurred for Regulator R21. | PWRREG<br>BKSPCN  |
| 111D           | Regulator R22 error                                                          | PWRREG            |
| 1110           |                                                                              | BKSPCN            |
|                | A fault detection failure occurred for Regulator R22.                        |                   |
| 111E           | Regulator R23 error<br>A fault detection failure occurred for Regulator R23. | PWRREG<br>BKSPCN  |
| 1200           | 29V Buss Fault                                                               | BUSPWR            |
| 1200           |                                                                              | BKSPCN            |
|                | A 29V Bus fault has been detected.                                           |                   |
| 1201           | 3.3V Memory 2 Control Regulator Fault                                        | DMREG<br>BKSPCN   |
|                | A 3.3V Memory 2 Control Regulator fault has been detected.                   | DIGICIV           |
| 1202           | 2.5V Memory Control Regulator Fault                                          | DMREG             |
|                | A 2.5V Memory Control Regulator fault has been detected.                     | BKSPCN            |
| 1203           | Cache Regulator Fault                                                        | DMREG             |
|                | A Cache Regulator fault has been detected.                                   | BKSPCN            |
| 1204           | 3.3V Memory 1 Control Regulator Fault                                        | DMREG             |
|                | A 3.3V Memory 1 Control Regulator fault has been detected.                   | BKSPCN            |
| 1205           | Processor 1 Regulator Fault                                                  | DMREG             |
|                | A Processor 1 Regulator fault has been detected.                             | BKSPCN            |
| 1206           | Processor 2 Regulator Fault                                                  | DMREG             |
|                | A Processor 2 Regulator fault has been detected.                             | BKSPCN            |

| Reference Code | Description/Action Perform all actions before exchanging Failing Items    | Failing Item      |
|----------------|---------------------------------------------------------------------------|-------------------|
| 1207           | Clock Regulator Fault                                                     | DMREG<br>BKSPCN   |
|                | .A Clock Regulator fault has been detected.                               |                   |
| 1300           | Power Supply P01 Fault<br>A fault has been detected for Power Supply P01. | PWRSPLY<br>BKSPCN |
| 1301           | Power Supply P02 Fault                                                    | PWRSPLY           |
| 1501           |                                                                           | BKSPCN            |
|                | A fault has been detected for Power Supply P02.                           |                   |
| 1302           | Power Supply P03 Fault                                                    | PWRSPLY<br>BKSPCN |
|                | A fault has been detected for Power Supply P03.                           | DRSICI            |
| 1303           | Power Supply P04 Fault                                                    | PWRSPLY           |
|                | A fault has been detected for Power Supply P04.                           | BKSPCN            |
| 1304           | Power Supply P05 Fault                                                    | PWRSPLY           |
|                |                                                                           | BKSPCN            |
| 1005           | A fault has been detected for Power Supply P05.                           |                   |
| 1305           | Power Supply P06 Fault                                                    | PWRSPLY<br>BKSPCN |
|                | A fault has been detected for Power Supply P06.                           |                   |
| 1308           | Regulator R01 Fault                                                       | PWRREG            |
|                | A fault has been detected for Regulator R01.                              | BKSPCN            |
| 1309           | Regulator R02 Fault                                                       | PWRREG            |
|                | A fault has been detected for Regulator R02.                              | BKSPCN            |
| 130A           | Regulator R03 Fault                                                       | PWRREG            |
|                |                                                                           | BKSPCN            |
| 130B           | A fault has been detected for Regulator R03.<br>Regulator R04 Fault       | PWRREG            |
| 1500           |                                                                           | BKSPCN            |
|                | A fault has been detected for Regulator R04.                              |                   |
| 130C           | Regulator R05 Fault                                                       | PWRREG<br>BKSPCN  |
|                | A fault has been detected for Regulator R05.                              | DIGICIV           |
| 130D           | Regulator R06 Fault                                                       | PWRREG            |
|                | A fault has been detected for Regulator R06.                              | BKSPCN            |
| 130E           | Regulator R07 Fault                                                       | PWRREG            |
|                | A fault has been detected for Regulator R07.                              | BKSPCN            |
| 130F           | Regulator R08 Fault                                                       | PWRREG            |
| 1001           |                                                                           | BKSPCN            |
| 1010           | A fault has been detected for Reulator R08.                               |                   |
| 1310           | Regulator R09 Fault                                                       | PWRREG<br>BKSPCN  |
|                | A fault has been detected for Regulator R09.                              |                   |
| 1311           | Regulator R10 Fault                                                       | PWRREG            |
|                | A fault has been detected for Regulator R10.                              | BKSPCN            |
| 1312           | Regulator R11 Fault                                                       | PWRREG            |
|                |                                                                           | BKSPCN            |

| Reference Code | Description/Action Perform all actions before exchanging Failing Items | Failing Item      |
|----------------|------------------------------------------------------------------------|-------------------|
| 1313           | Regulator R12 Fault                                                    | BKSPCN<br>BACKPLN |
|                | A fault has been detected for Regulator R12.                           |                   |
| 1314           | Regulator R13 Fault<br>A fault has been detected for Regulator R13.    | BKSPCN<br>BACKPLN |
| 1315           | Regulator R14 Fault                                                    | BKSPCN            |
| 1515           |                                                                        | BACKPLN           |
|                | A fault has been detected for Regulator R14.                           |                   |
| 1316           | Regulator R15 Fault<br>A fault has been detected for Regulator R15.    | BKSPCN<br>BACKPLN |
| 1317           | Regulator R16 Fault                                                    | BKSPCN            |
| 1517           |                                                                        | BACKPLN           |
|                | A fault has been detected for Regulator R16.                           |                   |
| 1318           | Regulator R17 Fault<br>A fault has been detected for Regulator R17.    | BKSPCN<br>BACKPLN |
| 1319           | Regulator R18 Fault                                                    | BKSPCN            |
| 1519           |                                                                        | BACKPLN           |
|                | A fault has been detected for Regulator R18.                           |                   |
| 131A           | Regulator R19 Fault                                                    | BKSPCN            |
|                | A fault has been detected for Regulator R19.                           | BACKPLN           |
| 131B           | Regulator R20 Fault                                                    | PWRREG            |
|                | A fault has been detected for Regulator R20.                           | BKSPCN            |
| 131C           | Regulator R21 Fault                                                    | PWRREG            |
|                | A fault has been detected for Regulator R21.                           | BKSPCN            |
| 131D           | Regulator R22 Fault                                                    | PWRREG            |
| 151D           |                                                                        | BKSPCN            |
|                | A fault has been detected for Regulator R22.                           |                   |
| 131E           | Regulator R23 Fault                                                    | PWRREG<br>BKSPCN  |
|                | A fault has been detected for Regulator R23.                           | DIGICIV           |
| 1401           | 3.3V Memory Control 2 Domain Fault                                     | DMREG             |
|                | A 3.3V Memory 2 Control Domain fault has been detected.                | BKSPCN            |
| 1402           | 2.5V Memory Control Domain Fault                                       | DMREG             |
|                | A 2.5V Memory Control Domain fault has been detected.                  | BKSPCN            |
| 1403           | Cache Regulator Domain Fault                                           | DMREG             |
| 1400           |                                                                        | BKSPCN            |
|                | A Cache Regulator Domain fault has been detected.                      |                   |
| 1404           | 3.3V Memory Control 1 Domain Fault                                     | DMREG<br>BKSPCN   |
|                | A 3.3V Memory Control 1 Domain fault has been detected.                |                   |
| 1405           | Processor 1 Regulator Domain Fault                                     | DMREG             |
|                | A Processor 1 Regulator Domain fault has been detected.                | BKSPCN            |
| 1406           | Processor 2 Regulator Domain Fault                                     | DMREG             |
|                |                                                                        | BKSPCN            |
|                | A Processor 2 Regulator Domain fault has been detected.                |                   |

| Reference Code | Description/Action Perform all actions before exchanging Failing Items                                     | Failing Item                 |
|----------------|----------------------------------------------------------------------------------------------------|------------------------------|
| 1407           | Clock Regulator Domain Fault                                                                               | DMREG<br>BKSPCN              |
|                | .A Clock Regulator Domain fault has been detected.                                                         |                              |
| 1510           | Detected AC loss<br>Before replacing any parts, verify that the AC input voltage is correct.               | PWRSPLY<br>TWRCARD           |
| 1511           | Power supply failure                                                                                       | PWRSPLY<br>TWRCARD           |
| 1512           | Power supply failure                                                                                       | PWRSPLY<br>TWRCARD<br>CBLALL |
| 1513 to 1514   | Power supply failure                                                                                       | PWRSPLY<br>TWRCARD           |
| 1516           | No Power Supplies Present                                                                                  | PWRSPLY<br>TWRCARD           |
|                | The required power supplies are not installed.                                                             |                              |
| 1520           | Detected AC loss                                                                                           | PWRSPLY<br>TWRCARD           |
|                | Before replacing any parts, verify that the AC input voltage is correct.                                   |                              |
| 1521           | Power supply failure                                                                                       | PWRSPLY<br>TWRCARD           |
| 1522           | Power supply failure                                                                                       | PWRSPLY<br>TWRCARD<br>CBLALL |
| 1523 to 1524   | Power supply failure                                                                                       | PWRSPLY<br>TWRCARD           |
| 1526           | No Power Supplies Present                                                                                  | PWRSPLY<br>TWRCARD           |
|                | The required power supplies are not installed.                                                             |                              |
| 1530           | Power Supply P03 fault/AC loss<br>Before replacing any parts, verify that the AC input voltage is correct. | PWRSPLY<br>TWRCARD           |
| 1531           | Power Supply P03 fault                                                                                     | PWRSPLY<br>TWRCARD           |
| 1532           | Power Supply P03 Communication fault                                                                       | PWRSPLY<br>TWRCARD<br>CBLALL |
| 1533 to 1534   | Power Supply P03 fault                                                                                     | PWRSPLY<br>TWRCARD           |
| 1611           | Regulator Fault on Card Position M01                                                                       | PWRREG<br>TWRCARD            |
| 1612           | Regulator Communication Fault on Card Position M01                                                         | PWRREG<br>TWRCARD            |
| 1613, 1621     | Regulator Fault on Card Position M01                                                                       | PWRREG<br>TWRCARD            |
| 1622           | Regulator Communication Fault on Card Position M01                                                         | PWRREG<br>TWRCARD            |
| 1623           | Regulator Fault on Card Position M01                                                                       | PWRREG<br>TWRCARD            |
| 1631           | Regulator Fault on Card Position M06                                                                       | PWRREG<br>TWRCARD            |

| Reference Code | Description/Action Perform all actions before exchanging Failing Items                                                                                             | Failing Item       |
|----------------|----------------------------------------------------------------------------------------------------|--------------------|
| 1632           | Regulator Communication Fault on Card Position M06                                                                                                    | PWRREG<br>TWRCARD  |
| 1633           | Regulator Fault on Card Position M06                                                                                                    | PWRREG<br>TWRCARD  |
| 1810           | Load fault on the +12V bus                                                                                                    | PWROC<br>TWRCARD   |
|                | An isolation procedure is required for identifying which load is at fault.                                                                                         |                    |
| 1820           | Load fault on the +5V bus<br>An isolation procedure is required for identifying which load is at fault.                                                            | PWROC<br>TWRCARD   |
| 1830           | Load fault on the +3.3V bus                                                                                                    | PWROC<br>TWRCARD   |
|                | An isolation procedure is required for identifying which load is at fault.                                                                                         |                    |
| 1840           | Load fault on the -12V bus<br>An isolation procedure is required for identifying which load is at fault.                                                           | PWROC<br>TWRCARD   |
| 1910           | Power Supply PP1 fault/AC loss                                                                                                    | PWRSPLY            |
|                | If the Power Supply PP1 powers on normally or stays powered on after AC power failure, no replacement of parts may be needed.                                      | TWRCARD            |
| 1911           | Power Supply PP1 fault                                                                                                    | PWRSPLY<br>TWRCARD |
| 1912           | Power Supply PP1 Communication fault                                                                                                    | PWRSPLY<br>TWRCARD |
| 1913           | Power Supply PP1 fault                                                                                                    | PWRSPLY<br>TWRCARD |
| 1920           | Power Supply PP2 fault/AC loss<br>If the Power Supply PP2 powers on normally or stays powered on after AC<br>power failure, no replacement of parts may be needed. | PWRSPLY<br>TWRCARD |
| 1921           | Power Supply PP2 fault                                                                                                    | PWRSPLY<br>TWRCARD |
| 1922           | Power Supply PP2 Communication fault                                                                                                    | PWRSPLY<br>TWRCARD |
| 1923           | Power Supply PP2 fault                                                                                                    | PWRSPLY<br>TWRCARD |
| 1A00           | CPM Regulator Load Fault                                                                                                    | PWRSPLY<br>TWRCARD |
| 1A10           | CPM Regulator PP1 Fault                                                                                                    | PWRSPLY<br>TWRCARD |
| 1A20           | CPM Regulator PP2 Fault                                                                                                    | PWRSPLY<br>TWRCARD |
| 1B01           | Load fault on the +12V bus                                                                                                    | PWROC<br>TWRCARD   |
|                | An isolation procedure is required for identifying which load is at fault.                                                                                         |                    |
| 1B02           | Load fault on the +5V bus                                                                                                    | PWROC<br>TWRCARD   |
| 1202           | An isolation procedure is required for identifying which load is at fault.                                                                                         | DWDOC              |
| 1B03           | Load fault on the +3.3V bus<br>An isolation procedure is required for identifying which load is at fault.                                                          | PWROC<br>TWRCARD   |

| Reference Code | Description/Action Perform all actions before exchanging Failing Items                                    | Failing Item       |
|----------------|----------------------------------------------------------------------------------------------------|--------------------|
| 1B04           | Load fault on the -12V bus                                                                                | PWROC<br>TWRCARD   |
|                | An isolation procedure is required for identifying which load is at fault.                                |                    |
| 1B05           | Load fault on the +1.8V bus<br>An isolation procedure is required for identifying which load is at fault. | PWROC<br>TWRCARD   |
| 1B06 to 1B07   | Load fault on the +2.5V bus                                                                               | PWROC              |
| 1000 to 1007   | An isolation procedure is required for identifying which load is at fault.                                | TWRCARD            |
| 1B09           | CPM Regulator Load Fault                                                                                  | PWROC<br>TWRCARD   |
| 1C01           | Load fault on the +12V bus                                                                                | PWROC<br>TWRCARD   |
|                | An isolation procedure is required for identifying which load is at fault.                                |                    |
| 1C03           | Load fault on the +3.3V bus<br>An isolation procedure is required for identifying which load is at fault. | PWROC<br>TWRCARD   |
| 1005           |                                                                                                    | PWROC              |
| 1C05           | Load fault on the +1.8V bus<br>An isolation procedure is required for identifying which load is at fault. | TWRCARD            |
| 1C06 to 1C08   | Load fault on the +2.5V bus                                                                               | PWROC              |
|                | An isolation procedure is required for identifying which load is at fault.                                | TWRCARD            |
| 1C09           | CPM Regulator Load Fault                                                                                  | PWRREG<br>BKSPCN   |
| 1F00           | No SRC Translate                                                                                          | AJSDJ04            |
| 2131           | Power Supply P01 Fault                                                                                    | PWRSPLY<br>SPNLCRD |
|                | A fault has been detected for Power Supply P01.                                                           |                    |
| 2132           | Power Supply P02 Fault                                                                                    | PWRSPLY<br>SPNLCRD |
|                | A fault has been detected for Power Supply P02.                                                           |                    |
| 2133           | Power Supply P03 Fault<br>A fault has been detected for Power Supply P03.                                 | PWRSPLY<br>SPNLCRD |
| 2134           | Power Supply P04 Fault                                                                                    | PWRSPLY            |
| 2134           | A fault has been detected for Power Supply P04.                                                           | SPNLCRD            |
| 2141           | Power Supply P01 Fault                                                                                    | PWRSPLY            |
|                | A fault has been detected for Power Supply P01.                                                           | SPNLCRD            |
| 2142           | Power Supply P02 Fault                                                                                    | PWRSPLY            |
|                | A fault has been detected for Power Supply P02.                                                           | SPNLCRD            |
| 2143           | Power Supply P03 Fault                                                                                    | PWRSPLY            |
|                | A fault has been detected for Power Supply P03.                                                           | SPNLCRD            |
| 2144           | Power Supply P04 Fault                                                                                    | PWRSPLY            |
|                | A fault has been detected for Power Supply P04.                                                           | SPNLCRD            |
| 2151           | Power Supply P01 Fault                                                                                    | PWRSPLY<br>SPNLCRD |
|                | A fault has been detected for Power Supply P01.                                                           |                    |

| Reference Code | Description/Action Perform all actions before exchanging Failing Items                                                                                  | Failing Item                 |
|----------------|----------------------------------------------------------------------------------------------------|------------------------------|
| 2152           | Power Supply P02 Fault                                                                                                    | PWRSPLY                      |
|                | A fault has been detected for Power Supply P02.                                                                                                    | SPNLCRD                      |
| 2153           | Power Supply P03 Fault                                                                                                    | PWRSPLY                      |
|                | A fault has been detected for Power Supply P03.                                                                                                    | SPNLCRD                      |
| 2154           | Power Supply P04 Fault                                                                                                    | PWRSPLY                      |
|                | A fault has been detected for Power Supply P04.                                                                                                    | SPNLCRD                      |
| 2201           | Power Supply P01 or P02 Overcurrent Fault                                                                                                    | PWROC                        |
|                | A POW-PIP is required for identifying which load is at fault.                                                                                           | SPNLCRD<br>CBLALL            |
| 2202           | Power Supply P03 or P04 Overcurrent Fault                                                                                                    | PWROC                        |
|                | A POW-PIP is required for identifying which load is at fault.                                                                                           | SPNLCRD<br>CBLALL            |
| 2210           | One of the CPM regulators has reported a fault                                                                                                    | PWRSPLY<br>SPNLCRD           |
| 2211           | CPM Regulator 1 Fault                                                                                                    | PWRSPLY<br>SPNLCRD           |
| 2212           | CPM Regulator 2 Fault                                                                                                    | PWRSPLY<br>SPNLCRD           |
| 2213           | CPM Regulator 3 Fault                                                                                                    | PWRSPLY<br>SPNLCRD           |
| 2221           | Power Good Fault                                                                                                    | SPNLCRD                      |
|                | A MFIOP power good fault occurred.                                                                                                    | PGDPART<br>CBLALL            |
| 2222           | Power Good Type M Fault                                                                                                    | SPNLCRD                      |
|                | A Memory power good fault occurred.                                                                                                    | PGDPART<br>CBLALL            |
| 2223           | Power Good Type P Fault                                                                                                    | SPNLCRD                      |
|                | A Processor power good fault occurred.                                                                                                    | PGDPART<br>CBLALL            |
| 2224           | Power Good Type I Fault                                                                                                    | SPNLCRD                      |
| ±              |                                                                                                    | PGDPART                      |
| 2221           | A Internal expansion power good fault occurred.                                                                                                    | CBLALL                       |
| 2231           | System Unit Interlock Failure                                                                                                    | INTRLCK<br>SPNLCRD<br>CBLALL |
| 2232           | Secondary Frame Interlock Failure                                                                                                    | INTRLCK<br>SPNLCRD<br>CBLALL |
| 2240           | Air Moving Device Panel Fault                                                                                                    | AIRMOVR<br>PWRSPLY           |
| 2241           | Air Moving Device 1 Fault                                                                                                    | AIRMOVR                      |
|                | A problem was detected with an Air Moving Device which can be caused<br>by an Air Moving Device not being installed or operating at the wrong<br>speed. | SPNLCRD                      |

| Reference Code | Description/Action Perform all actions before exchanging Failing Items                                                                                  | Failing Iten       |
|----------------|----------------------------------------------------------------------------------------------------|--------------------|
| 2242           | Air Moving Device 2 Fault                                                                                                    | AIRMOVR<br>SPNLCRD |
|                | A problem was detected with an Air Moving Device which can be caused<br>by an Air Moving Device not being installed or operating at the wrong<br>speed. |                    |
| 2244           | Air Moving Device 4 Fault                                                                                                    | AIRMOVR            |
|                | A problem was detected with an Air Moving Device which can be caused<br>by an Air Moving Device not being installed or operating at the wrong<br>speed. | SPNLCRD            |
| 2245           | Air Moving Device 5 Fault                                                                                                    | AIRMOVR            |
|                | A problem was detected with an Air Moving Device which can be caused<br>by an Air Moving Device not being installed or operating at the wrong<br>speed. | SPNLCRD            |
| 2246           | Air Moving Device 6 Fault                                                                                                    | AIRMOVR<br>SPNLCRD |
|                | A problem was detected with an Air Moving Device which can be caused<br>by an Air Moving Device not being installed or operating at the wrong<br>speed. | SINLERD            |
| 2260           | Timeout on Panel for Request of VPD                                                                                                    | CTLPNL             |
| 2301           | Power Supply P01 or P02 Overcurrent error                                                                                                    | PWROC<br>SPNLCRD   |
|                | A POW-PIP is required for identifying which load is at fault.                                                                                           | CBLALL             |
| 2302           | Power Supply P03 or P04 Overcurrent error                                                                                                    | PWROC<br>SPNLCRD   |
|                | A POW-PIP is required for identifying which load is at fault.                                                                                           | CBLALL             |
| 2311           | Power Supply P01 error                                                                                                    | PWRSPLY<br>SPNLCRD |
|                | A fault detection failure occurred for Power Supply P01.                                                                                                | CBLALL             |
| 2312           | Power Supply P02 error                                                                                                    | PWRSPLY<br>SPNLCRD |
|                | A fault detection failure occurred for Power Supply P02.                                                                                                | CBLALL             |
| 2313           | Power Supply P03 error                                                                                                    | PWRSPLY            |
|                | A fault detection failure occurred for Power Supply P03.                                                                                                | SPNLCRD<br>CBLALL  |
| 2314           | Power Supply P04 error                                                                                                    | PWRSPLY            |
|                | A fault detection failure occurred for Power Supply P04.                                                                                                | SPNLCRD<br>CBLALL  |
| 2321           | Power Good Fault                                                                                                    | SPNLCRD            |
|                | A MFIOP power good error was detected.                                                                                                    | CBLALL<br>PGDPART  |
| 2322           | Power Good Type M error                                                                                                    | SPNLCRD            |
|                | A Memory power good error was detected.                                                                                                    | CBLALL<br>PGDPART  |
|                |                                                                                                    |                    |

2323

2324

2330

Power Good Type P error

Power Good Type I error

Power Supply P01 not installed

A Processor power good error was detected.

A Internal expansion power good error was detected.

SPNLCRD

PGDPART

SPNLCRD

CBLALL

PGDPART

PWRSPLY SPNLCRD

CBLALL

| Reference Code | Description/Action Perform all actions before exchanging Failing Items                                                                                                 | Failing Item                  |
|----------------|----------------------------------------------------------------------------------------------------|-------------------------------|
| 2331           | Power Supply P01 ID is Invalid                                                                                                    | PWRSPLY<br>SPNLCRD            |
| 2332           | Power Supply P02 ID is Invalid                                                                                                    | PWRSPLY<br>SPNLCRD            |
| 2333           | Power Supply P03 ID is Invalid                                                                                                    | PWRSPLY<br>SPNLCRD            |
| 2334           | Power Supply P04 ID is Invalid                                                                                                    | PWRSPLY<br>SPNLCRD            |
| 2400 to 2402   | UPS Enable/Disable Failure                                                                                                    | UPSUNIT<br>SPNLCRD            |
| 2403           | UPS CPM Failure                                                                                                    | UPSUNIT<br>SPNLCRD            |
| 2404           | UPS Battery Failure                                                                                                    | BATRY<br>UPSUNIT              |
| 2405           | UPS Unit Failure                                                                                                    | UPSUNIT<br>SPNLCRD            |
| 2406 to 2407   | UPS Enable/Disable Failure                                                                                                    | UPSUNIT<br>SPNLCRD            |
| 2410 to 2411   | UPS Test Failure                                                                                                    | UPSUNIT<br>SPNLCRD            |
| 2413           | UPS Interface Failure                                                                                                    | UPSUNIT<br>SPNLCRD            |
| 2600           | Power Good Fault                                                                                                    | PGDPART<br>TWRCARD<br>PWRSPLY |
| 2601 to 2606   | Power Good Fault                                                                                                    | PGDPART<br>TWRCARD            |
| 2610           | Processor/Memory Card not installed                                                                                                    | PWRSPLY<br>TWRCARD            |
| 2612           | Optical Converter 5V Fault                                                                                                    | CBLALL<br>TWRCARD             |
| 2/12           | The SPCN detected a fault on the SPCN card optical converter 5V.                                                                                                    | CDL 411                       |
| 2613           | Configuration Requires 200V Input<br>Configuration now requires 200V AC power.                                                                                         | CBLALL                        |
| 300E           | EPO Circuit Fault                                                                                                    | TWRCARD                       |
|                | The ac module installed in the 9406 Expansion Unit (FC 504x) detected a fault in the UEPO signal. The signal was active and the incoming ac voltage was still present. | 21F9362<br>21F5680            |
| 302B           | PCC Overcurrent                                                                                                    | TWRCARD                       |
|                | The power control compartment is causing an over current condition in the 9406 Expansion Unit power system.                                                            | 21F5680<br>21F9631<br>21F9362 |
|                | Exchange the ac module and the SPCN port cable at the same time.                                                                                                    |                               |
| 3100           | I2C Bus Controller Communication fault                                                                                                    | I2CBUS<br>TWRCARD             |
| 3101           | I2C Bus 1 Communication fault                                                                                                    | I2CBUS<br>TWRCARD             |

| Reference Code | Description/Action Perform all actions before exchanging Failing Items                                     | Failing Item                          |
|----------------|----------------------------------------------------------------------------------------------------|---------------------------------------|
| 3102           | I2C Bus 2 Communication fault                                                                              | I2CBUS<br>TWRCARD                     |
| 3103           | I2C Bus 3 Communication fault                                                                              | I2CBUS<br>TWRCARD                     |
| 3104           | I2C Bus 4 Communication fault                                                                              | I2CBUS<br>TWRCARD                     |
| 3105           | I2C Bus 5 Communication fault                                                                              | I2CBUS<br>TWRCARD                     |
| 3106           | I2C Bus 6 Communication fault                                                                              | I2CBUS<br>TWRCARD                     |
| 3110           | I2C Bus DASD Backplane 1 Communication fault                                                               | I2CBUS<br>TWRCARD                     |
| 3111           | I2C Bus DASD Backplane 2 Communication fault                                                               | I2CBUS<br>TWRCARD                     |
| 3112           | I2C Bus DASD Backplane 3 Communication fault                                                               | I2CBUS<br>TWRCARD                     |
| 3113           | I2C Bus Adapter Communication fault                                                                        | I2CBUS<br>TWRCARD                     |
| 3114           | I2C Bus PCI Backplane Communication fault                                                                  | I2CBUS<br>TWRCARD                     |
| 3115           | I2C Bus Panel Communication fault                                                                          | I2CBUS<br>TWRCARD                     |
| 3116           | I2C Bus Fan Local Controller Communication fault                                                           | I2CBUS<br>TWRCARD                     |
| 3117           | I2C Bus Fan Remote Controller Communication fault                                                          | I2CBUS<br>TWRCARD                     |
| 3118           | I2C Bus SPCN VPD Communication fault                                                                       | I2CBUS<br>TWRCARD                     |
| 311C           | I2C Bus Panel Communication fault                                                                          | I2CBUS<br>TWRCARD                     |
| 4410           | Internal Battery Power Unit Fault<br>Internal Battery Power Unit in the system has failed.                 | BATRY<br>BATCHGR<br>TWRCARD<br>CBLALL |
| 4411           | Internal Battery Power Unit Charger Fault                                                                  | BATCHGR<br>TWRCARD                    |
|                | Internal Battery Power Unit Charger in the system has failed.                                              | CBLALL                                |
| 4412           | Internal Battery Power Unit Charger Fault<br>Internal Battery Power Unit Charger in the system has failed. | BATCHGR<br>BATRY<br>TWRCARD<br>CBLALL |
| 4413           | Internal Battery Power Unit Charger Fault<br>Internal Battery Power Unit Charger in the system has failed. | BATCHGR<br>TWRCARD<br>CBLALL          |
| 4414           | Battery Charger Load fault                                                                                 | PWROC<br>BATRY<br>TWRCARD<br>CBLALL   |

| Reference Code | Description/Action Perform all actions before exchanging Failing Items                                                                                           | Failing Item                 |
|----------------|----------------------------------------------------------------------------------------------------|------------------------------|
| 4415           | Battery Power Unit missing                                                                                                    | BATRY<br>TWRCARD<br>CBLALL   |
| 4416           | Internal Battery Power Unit Charger Fault                                                                                                    | BATCHGR<br>TWRCARD<br>CBLALL |
| 4417           | Battery Charger Unit missing                                                                                                    | BATCHGR<br>TWRCARD<br>CBLALL |
| 4500 to 4502   | UPS Enable/Disable Failure                                                                                                    | UPSUNIT<br>TWRCARD           |
| 4503           | UPS CPM Failure                                                                                                    | UPSUNIT<br>TWRCARD           |
| 4504           | UPS Battery Failure                                                                                                    | BATRY<br>UPSUNIT             |
| 4505           | UPS Unit Failure                                                                                                    | UPSUNIT<br>TWRCARD           |
| 4507           | UPS Enable/Disable Failure                                                                                                    | UPSUNIT<br>TWRCARD           |
| 4510           | UPS Test Failure                                                                                                    | UPSUNIT<br>TWRCARD           |
| 4513           | UPS Interface Failure                                                                                                    | UPSUNIT<br>TWRCARD           |
| 6018           | One of the regulators has reported a fault                                                                                                    | PWRREG<br>BKSPCN             |
|                | A regulator fault was detected.                                                                                                    | DUDDEC                       |
| 601A           | One of the CPM regulators has reported a fault<br>A CPM regulator fault was detected.                                                                            | PWRREG<br>BKSPCN<br>FI00030  |
| 6118           | Regulator over current fault                                                                                                    | PWRREG<br>BKSPCN             |
|                | One of the regulators detected an over current condition. This may be<br>caused by the regulator or one of cards powered by the regulator.                       |                              |
| 6218           | Regulator over current fault<br>Regulator 1 detected an over current condition. This may be caused by the<br>regulator or one of cards powered by the regulator. | PWRREG<br>BKSPCN             |
| 6238           | Regulator over current fault                                                                                                    | PWRREG<br>BKSPCN             |
|                | Regulator 2 detected an over current condition. This may be caused by the regulator or one of cards powered by the regulator.                                    |                              |
| 6258           | Regulator over current fault                                                                                                    | PWRREG                       |
|                | Regulator 3 detected an over current condition. This may be caused by the regulator or one of cards powered by the regulator.                                    | ACMODUL                      |
| 6318           | Regulator Fault<br>Regulator 1 has reported a fault.                                                                                                    | PWRREG<br>BKSPCN             |
| 631A           |                                                                                                    | PWRREG                       |
|                | Regulator Fault<br>Regulator 1 has reported a fault.                                                                                                    | ACMODUL<br>FI00030           |

| Reference Code | Description/Action Perform all actions before exchanging Failing Items                                                   | Failing Item       |
|----------------|----------------------------------------------------------------------------------------------------|--------------------|
| 6338           | Regulator Fault                                                                                                    | PWRREG             |
|                | Regulator 2 reported a fault.                                                                                            | BKSPCN             |
| 633A           | Regulator Fault                                                                                                    | PWRREG             |
|                | Regulator 2 reported a fault.                                                                                            | ACMODUL<br>FI00030 |
| 6358           | Regulator Fault                                                                                                    | PWRREG             |
|                | A regulator 3 reported a fault.                                                                                          | ACMODUL            |
| 6400 to 6401   | Power Good Fault                                                                                                    | PGDPART<br>FI00065 |
|                |                                                                                                    | BKSPCN             |
| 6518           | One of the regulators has reported a fault                                                                               | PWRREG             |
|                | An over current sensor failure occurred for a regulator. The ac module or<br>one of the regulators can cause this fault. | BKSPCN             |
| 6618           | Regulator over current fault                                                                                             | PWRREG<br>BKSPCN   |
|                | Regulator 1 reported a false over current condition.                                                                     |                    |
|                | Fault tolerance may allow continued system operation.                                                                    |                    |
| 6638           | Regulator over current fault                                                                                             | PWRREG             |
|                | Regulator 2 reported a false over current condition.                                                                     | BKSPCN             |
|                | Fault tolerance may allow continued system operation.                                                                    |                    |
| 6658           | Regulator over current fault                                                                                             | PWRREG             |
|                | Regulator 3 reported a false over current condition.                                                                     | ACMODUL            |
|                | Fault tolerance may allow continued system operation.                                                                    |                    |
| 6718           | Regulator fault                                                                                                    | PWRREG             |
|                | Regulator 1 reported a fault.                                                                                            | BKSPCN             |
|                | Fault tolerance may allow continued system operation.                                                                    |                    |
| 671A           | Regulator fault                                                                                                    | PWRREG<br>BKSPCN   |
|                |                                                                                                    | FI00030            |
| 6738           | Regulator fault                                                                                                    | PWRREG<br>BKSPCN   |
|                | Regulator 2 reported a fault.                                                                                            |                    |
|                | Fault tolerance may allow continued system operation.                                                                    |                    |
| 673A           | Regulator fault                                                                                                    | PWRREG             |
|                | Regulator 18 reported a fault.                                                                                           | BKSPCN<br>FI00030  |
|                | Fault tolerance may allow continued system operation.                                                                    |                    |
| 6758           | Regulator fault                                                                                                    | PWRREG             |
|                | Regulator 3 reported a fault.                                                                                            | ACMODUL            |
|                | Fault tolerance may allow continued system operation.                                                                    |                    |

| Reference Code | Description/Action Perform all actions before exchanging Failing Items                                                           | Failing Item       |
|----------------|----------------------------------------------------------------------------------------------------|--------------------|
| 6818           | One of the regulators has reported a fault                                                                                       | PWRREG<br>BKSPCN   |
|                | A fault detection failure occurred for a regulator. The regulator or the ac module/SPCN card can cause this fault.               |                    |
| 5918           | One of the regulators has reported a fault                                                                                       | PWRREG<br>BKSPCN   |
|                | An over current fault detection failure occurred for a regulator. The regulator or the ac module/SPCN card can cause this fault. |                    |
| 6A18           | Regulator Fault                                                                                                    | PWRREG<br>BKSPCN   |
|                | A regulator fault detection failure occurred for regulator 1. The ac module or the regulator can cause this fault.               | BACKPLN            |
| 5A38           | Regulator Fault                                                                                                    | PWRREG<br>BKSPCN   |
|                | A regulator fault detection failure occurred for regulator 2. The regulator or the ac module/SPCN card can cause this fault.     | BACKPLN            |
| 6A58           | Regulator Fault                                                                                                    | PWRREG<br>ACMODUL  |
|                | A regulator fault detection failure occurred for regulator 3. The regulator or the ac module/SPCN card can cause this fault.     | BACKPLN            |
| 6B00           | Disk Unit 1 regulator fault                                                                                                    | DISKTRY<br>DISKDRV |
|                | The regulator that powers disk unit 1 reported a fault.                                                                          | BKSPCN             |
| 5B01           | Disk Unit 2 regulator fault                                                                                                    | DISKTRY<br>DISKDRV |
|                | The regulator that powers disk unit 2 reported a fault.                                                                          | BKSPCN             |
| 6B02           | Disk Unit 3 regulator fault                                                                                                    | DISKTRY<br>DISKDRV |
|                | The regulator that powers disk unit 3 reported a fault.                                                                          | BKSPCN             |
| 6B03           | Disk Unit 4 regulator fault                                                                                                    | DISKTRY<br>DISKDRV |
|                | The regulator that powers disk unit 4 reported a fault.                                                                          | BKSPCN             |
| 5B04           | Disk Unit 5 regulator fault                                                                                                    | DISKTRY<br>DISKDRV |
|                | The regulator that powers disk unit 5 reported a fault.                                                                          | BKSPCN             |
| 6B05           | Disk Unit 6 regulator fault                                                                                                    | DISKTRY<br>DISKDRV |
|                | The regulator that powers disk unit 6 reported a fault.                                                                          | BKSPCN             |
| 6806           | Disk Unit 7 regulator fault                                                                                                    | DISKTRY            |
|                | The regulator that powers disk unit 7 reported a fault.                                                                          | DISKDRV<br>BKSPCN  |
| 5B07           | Disk Unit 8 regulator fault                                                                                                    | DISKTRY            |
|                | The regulator that powers disk unit 8 reported a fault.                                                                          | DISKDRV<br>BKSPCN  |
| 5B08           | Disk Unit K1 regulator fault                                                                                                    | DISKTRY            |
|                | The regulator that powers disk unit K1, located in slot K1 of the disk expansion unit, reported a fault.                         | DISKDRV<br>BKSPCN  |
| 6B09           | Disk Unit K2 regulator fault                                                                                                    | DISKTRY            |
|                | The regulator that powers disk unit K2, located in slot K2 of the disk expansion unit, reported a fault.                         | DISKDRV<br>BKSPCN  |

| 1xxx |  |  |
|------|--|--|
|      |  |  |

| Reference Code | Description/Action Perform all actions before exchanging Failing Items                                         | Failing Item       |
|----------------|----------------------------------------------------------------------------------------------------|--------------------|
| 6B0A           | Disk Unit K3 regulator fault                                                                                   | DISKTRY            |
|                | The regulator that necessary disk unit K2 laceted in slat K2 of the disk                                       | DISKDRV            |
|                | The regulator that powers disk unit K3, located in slot K3 of the disk expansion unit, reported a fault.       | BKSPCN             |
| 6B0B           | Disk Unit K4 regulator fault                                                                                   | DISKTRY            |
|                | The regulator that powers disk unit K4, located in slot K4 of the disk                                         | DISKDRV            |
|                | expansion unit, reported a fault.                                                                              | BKSPCN             |
| 6B0C           | Disk Unit K5 regulator fault                                                                                   | DISKTRY<br>DISKDRV |
|                | The regulator that powers disk unit K5, located in slot 5 of the disk                                          | BKSPCN             |
|                | expansion unit, reported a fault.                                                                              |                    |
| 6B0D           | Disk Unit K6 regulator fault                                                                                   | DISKTRY            |
|                | The regulator that powers disk unit K6, located in slot K6 of the disk                                         | DISKDRV            |
|                | expansion unit, reported a fault.                                                                              | BKSPCN             |
| 6B0E           | Disk Unit K7 regulator fault                                                                                   | DISKTRY            |
|                | The regulator that powers disk unit K7, located in slot K7 of the disk                                         | DISKDRV            |
|                | expansion unit, reported a fault.                                                                              | BKSPCN             |
| 6B0F           | Disk Unit K8 regulator fault                                                                                   | DISKTRY            |
|                | The monulator that more an $\frac{1}{2}$ is write $V_0$ is set $\frac{1}{2}$ is the $V_0$ of the $\frac{1}{2}$ | DISKDRV            |
|                | The regulator that powers disk unit K8, located in slot K8 of the disk expansion unit, reported a fault.       | BKSPCN             |
| 6B10           | Disk Unit K9 regulator fault                                                                                   | DISKTRY            |
|                | The merulator that merupan disk write VO leasts his shet VO of the disk                                        | DISKDRV            |
|                | The regulator that powers disk unit K9, located in slot K9 of the disk expansion unit, reported a fault.       | BKSPCN             |
| 6B11           | Disk Unit K10 regulator fault                                                                                  | DISKTRY            |
|                |                                                                                                    | DISKDRV            |
|                | The regulator that powers disk unit K10, located in slot K10 of the disk expansion unit, reported a fault.     | BKSPCN             |
| 6B12           | Disk Unit K11 regulator fault                                                                                  | DISKTRY            |
|                |                                                                                                    | DISKDRV            |
|                | The regulator that powers disk unit K11, located in slot K11 of the disk expansion unit, reported a fault.     | BKSPCN             |
| 6B13           | Disk Unit K12 regulator fault                                                                                  | DISKTRY            |
|                | The regulator that powers disk unit K12, located in slot K12 of the disk                                       | DISKDRV            |
|                | expansion unit, reported a fault.                                                                              | BKSPCN             |
| 6B14           | Disk Unit K13 regulator fault                                                                                  | DISKTRY            |
|                | The regulator that powers disk unit K13, located in slot K13 of the disk                                       | DISKDRV            |
|                | expansion unit, reported a fault.                                                                              | BKSPCN             |
| 6B15           | Disk Unit K14 regulator fault                                                                                  | DISKTRY            |
|                | The regulator that powers disk unit K14, located in slot K14 of the disk                                       | DISKDRV            |
|                | expansion unit, reported a fault.                                                                              | BKSPCN             |
| 6B16           | Device 1 regulator fault                                                                                       | RMDEV              |
|                | The regulator for device 1 or D01 reported a fault.                                                            | BKSPCN             |
| 6B17           | Device 2 regulator fault                                                                                       | RMDEV              |
|                |                                                                                                    | BKSPCN             |
|                | The regulator for device 2 or D02 reported a fault.                                                            |                    |

| Reference Code | Description/Action Perform all actions before exchanging Failing Items                                     | Failing Item       |
|----------------|----------------------------------------------------------------------------------------------------|--------------------|
| 6B18           | Disk Unit 9 regulator fault                                                                                | DISKTRY<br>DISKDRV |
|                | The regulator that powers disk unit 9 reported a fault.                                                    | BKSPCN             |
| 6B19           | Disk Unit 10 regulator fault                                                                               | DISKTRY<br>DISKDRV |
|                | The regulator that powers disk unit 10 reported a fault.                                                   | BKSPCN             |
| 6B1A           | Disk Unit 11 regulator fault                                                                               | DISKTRY<br>DISKDRV |
|                | The regulator that powers disk unit 11 reported a fault.                                                   | BKSPCN             |
| 6B1B           | Disk Unit 12 regulator fault                                                                               | DISKTRY            |
|                | The regulator that powers disk unit 12 reported a fault.                                                   | DISKDRV<br>BKSPCN  |
| 6B1C           | Device 3 regulator fault                                                                                   | RMDEV              |
|                | The regulator for device 3 reported a fault.                                                               | BKSPCN             |
| 6B1D           | Disk Unit K15 regulator fault                                                                              | DISKTRY<br>DISKDRV |
|                | The regulator that powers disk unit K15, located in slot K15 of the disk expansion unit, reported a fault. | BKSPCN             |
| 6B1E           | Disk Unit K16 regulator fault                                                                              | DISKTRY            |
|                | The regulator that powers disk unit K16, located in slot K16 of the disk expansion unit, reported a fault. | DISKDRV<br>BKSPCN  |
| 6B1F           | Device 4 regulator fault                                                                                   | RMDEV              |
|                | The regulator for device 4 reported a fault.                                                               | BKSPCN             |
| 6B20           | Disk Unit K17 regulator fault                                                                              | DISKTRY            |
|                | The regulator that powers disk unit K17 reported a fault.                                                  | DISKDRV<br>BKSPCN  |
| 6B21           | Disk Unit K18 regulator fault                                                                              | DISKTRY            |
|                | The regulator that powers disk unit K18 reported a fault.                                                  | DISKDRV<br>BKSPCN  |
| 6B22           | Disk Unit K19 regulator fault                                                                              | DISKTRY            |
|                | The regulator that powers disk unit K19 reported a fault.                                                  | DISKDRV<br>BKSPCN  |
| 6B23           | Disk Unit K20 regulator fault                                                                              | DISKTRY            |
|                | The regulator that powers disk unit K20 reported a fault.                                                  | DISKDRV<br>BKSPCN  |
| 6B24           | Disk Unit K21 regulator fault                                                                              | DISKTRY            |
|                | The regulator that powers disk unit K21 reported a fault.                                                  | DISKDRV<br>BKSPCN  |
| 6B25           | Disk Unit K22 regulator fault                                                                              | DISKTRY            |
|                | The regulator that powers disk unit K22 reported a fault.                                                  | DISKDRV<br>BKSPCN  |
| 6B26           | Disk Unit K23 regulator fault                                                                              | DISKTRY            |
|                | The regulator that powers disk unit K23 reported a fault.                                                  | DISKDRV<br>BKSPCN  |
| 6B27           | Disk Unit K24 regulator fault                                                                              | DISKTRY            |
|                | The regulator that powers disk unit K24 reported a fault.                                                  | DISKDRV<br>BKSPCN  |

| Reference Code | Description/Action Perform all actions before exchanging Failing Items                                                                                                    | Failing Item                 |
|----------------|----------------------------------------------------------------------------------------------------|------------------------------|
| 6B28           | Disk Unit K25 regulator fault<br>The regulator that powers disk unit K25 reported a fault.                                                                                            | DISKTRY<br>DISKDRV<br>BKSPCN |
| 6B29           | Disk Unit K26 regulator fault<br>The regulator that powers disk unit K26 reported a fault.                                                                                            | DISKTRY<br>DISKDRV<br>BKSPCN |
| 6B2A           | Disk Unit K27 regulator fault<br>The regulator that powers disk unit K27 reported a fault.                                                                                            | DISKTRY<br>DISKDRV<br>BKSPCN |
| 6B2B           | Disk Unit K28 regulator fault<br>The regulator that powers disk unit K28 reported a fault.                                                                                            | DISKTRY<br>DISKDRV<br>BKSPCN |
| 6B2C           | Disk Unit K29 regulator fault<br>The regulator that powers disk unit K29 reported a fault.                                                                                            | DISKTRY<br>DISKDRV<br>BKSPCN |
| 6B2D           | Disk Unit K30 regulator fault<br>The regulator that powers disk unit K30 reported a fault.                                                                                            | DISKTRY<br>DISKDRV<br>BKSPCN |
| 6B2E           | Disk Unit K31 regulator fault<br>The regulator that powers disk unit K31 reported a fault.                                                                                            | DISKTRY<br>DISKDRV<br>BKSPCN |
| 6B2F           | Disk Unit K32 regulator fault<br>The regulator that powers disk unit K32 reported a fault.                                                                                            | DISKTRY<br>DISKDRV<br>BKSPCN |
| 6C00           | Disk Unit 1 regulator fault<br>A fault detection failure occurred for the regulator that powers disk unit 1<br>or F01. The regulator or the ac module/SPCN card can cause this fault. | DISKTRY<br>BKSPCN            |
| 6C01           | Disk Unit 2 regulator fault<br>A fault detection failure occurred for the regulator that powers disk unit 2<br>or F02. The regulator or the ac module/SPCN card can cause this fault. | DISKTRY<br>BKSPCN            |
| 6C02           | Disk Unit 3 regulator fault<br>A fault detection failure occurred for the regulator that powers disk unit 3<br>or F03. The regulator or the ac module/SPCN card can cause this fault. | DISKTRY<br>BKSPCN            |
| 6C03           | Disk Unit 4 regulator fault<br>A fault detection failure occurred for the regulator that powers disk unit 4<br>or F04. The regulator or the ac module/SPCN card can cause this fault. | DISKTRY<br>BKSPCN            |
| 6C04           | Disk Unit 5 regulator fault<br>A fault detection failure occurred for the regulator that powers disk unit 5<br>or F05. The regulator or the ac module/SPCN card can cause this fault. | DISKTRY<br>BKSPCN            |
| 6C05           | Disk Unit 6 regulator fault<br>A fault detection failure occurred for the regulator that powers disk unit 6<br>or F06. The regulator or the ac module/SPCN card can cause this fault. | DISKTRY<br>BKSPCN            |
| 6C06           | Disk Unit 7 regulator fault<br>A fault detection failure occurred for the regulator that powers disk unit 7<br>or F07. The regulator or the ac module/SPCN card can cause this fault. | DISKTRY<br>BKSPCN            |

| Reference Code | Description/Action Perform all actions before exchanging Failing Items                                                                                                    | Failing Item      |
|----------------|----------------------------------------------------------------------------------------------------|-------------------|
| 6C07           | Disk Unit 8 regulator fault                                                                                                    | DISKTRY<br>BKSPCN |
|                | A fault detection failure occurred for the regulator that powers disk unit 8 or F08. The regulator or the ac module/SPCN card can cause this fault.                                           |                   |
| 6C08           | Disk Unit K1 regulator fault                                                                                                    | DISKTRY<br>BKSPCN |
|                | A fault detection failure occurred for the regulator that powers disk unit K1, located in slot 1 of the disk expansion unit. The regulator or the ac module/SPCN card can cause this fault.   |                   |
| 6C09           | Disk Unit K2 regulator fault                                                                                                    | DISKTRY<br>BKSPCN |
|                | A fault detection failure occurred for the regulator that powers disk unit K2, located in slot 2 of the disk expansion unit. The regulator or the ac module/SPCN card can cause this fault.   |                   |
| 6C0A           | Disk Unit K3 regulator fault                                                                                                    | DISKTRY<br>BKSPCN |
|                | A fault detection failure occurred for the regulator that powers disk unit K3, located in slot 3 of the disk expansion unit. The regulator or the ac module/SPCN card can cause this fault.   | DKSICIN           |
| 6C0B           | Disk Unit K4 regulator fault                                                                                                    | DISKTRY<br>BKSPCN |
|                | A fault detection failure occurred for the regulator that powers disk unit K4, located in slot 4 of the disk expansion unit. The regulator or the ac module/SPCN card can cause this fault.   | DK51 CIV          |
| 6C0C           | Disk Unit K5 regulator fault                                                                                                    | DISKTRY<br>BKSPCN |
|                | A fault detection failure occurred for the regulator that powers disk unit K5, located in slot 5 of the disk expansion unit. The regulator or the ac module/SPCN card can cause this fault.   | DIGICIN           |
| 6C0D           | Disk Unit K6 regulator fault                                                                                                    | DISKTRY<br>BKSPCN |
|                | A fault detection failure occurred for the regulator that powers disk unit K6, located in slot 6 of the disk expansion unit. The regulator or the ac module/SPCN card can cause this fault.   |                   |
| 6C0E           | Disk Unit K7 regulator fault                                                                                                    | DISKTRY<br>BKSPCN |
|                | A fault detection failure occurred for the regulator that powers disk unit K7, located in slot 7 of the disk expansion unit. The regulator or the ac module/SPCN card can cause this fault.   | DKSPCIN           |
| 6C0F           | Disk Unit K8 regulator fault                                                                                                    | DISKTRY<br>BKSPCN |
|                | A fault detection failure occurred for the regulator that powers disk unit K8, located in slot 8 of the disk expansion unit. The regulator or the ac module/SPCN card can cause this fault.   | DKSPCIN           |
| 6C10           | Disk Unit K9 regulator fault                                                                                                    | DISKTRY<br>BKSPCN |
|                | A fault detection failure occurred for the regulator that powers disk unit K9, located in slot 9 of the disk expansion unit. The regulator or the ac module/SPCN card can cause this fault.   | DKJI CIN          |
| 6C11           | Disk Unit K10 regulator fault                                                                                                    | DISKTRY<br>BKSPCN |
|                | A fault detection failure occurred for the regulator that powers disk unit K10, located in slot 10 of the disk expansion unit. The regulator or the ac module/SPCN card can cause this fault. |                   |

| Reference Code | Description/Action Perform all actions before exchanging Failing Items                                                                                                    | Failing Item      |
|----------------|----------------------------------------------------------------------------------------------------|-------------------|
| 6C12           | Disk Unit K11 regulator fault<br>A fault detection failure occurred for the regulator that powers disk unit<br>K11, located in slot 11 of the disk expansion unit. The regulator or the ac<br>module/SPCN card can cause this fault. | DISKTRY<br>BKSPCN |
| 6C13           | Disk Unit K12 regulator fault<br>A fault detection failure occurred for the regulator that powers disk unit<br>K12, located in slot 12 of the disk expansion unit. The regulator or the ac<br>module/SPCN card can cause this fault. | DISKTRY<br>BKSPCN |
| 6C14           | Disk Unit K13 regulator fault<br>A fault detection failure occurred for the regulator that powers disk unit<br>K13, located in slot 13 of the disk expansion unit. The regulator or the ac<br>module can cause this fault.           | DISKTRY<br>BKSPCN |
| 6C15           | Disk Unit K14 regulator fault<br>A fault detection failure occurred for the regulator that powers disk unit<br>K14, located in slot 14 of the disk expansion unit. The regulator or the ac<br>module can cause this fault.           | DISKTRY<br>BKSPCN |
| 6C16           | Device 1 regulator fault<br>A fault detection failure occurred for the regulator that powers device 1 or<br>D01. The regulator or the ac module can cause this fault.                                                                | RMDEV<br>BKSPCN   |
| 6C17           | Device 2 regulator fault<br>A fault detection failure occurred for the regulator that powers device 2 or<br>D02. The regulator or the ac module can cause this fault.                                                                | RMDEV<br>BKSPCN   |
| 6C18           | Disk Unit 9 regulator fault<br>A fault detection failure occurred for the regulator that powers disk unit 9.<br>The regulator or the ac module can cause this fault.                                                                 | DISKTRY<br>BKSPCN |
| 6C19           | Disk Unit 10 regulator fault<br>A fault detection failure occurred for the regulator that powers disk unit 10.<br>The regulator or the ac module can cause this fault.                                                               | DISKTRY<br>BKSPCN |
| 6C1A           | Disk Unit 11 regulator fault<br>A fault detection failure occurred for the regulator that powers disk unit 11.<br>The regulator or the ac module can cause this fault.                                                               | DISKTRY<br>BKSPCN |
| 6C1B           | Disk Unit 12 regulator fault<br>A fault detection failure occurred for the regulator that powers disk unit 12.<br>The regulator or the ac module can cause this fault.                                                               | DISKTRY<br>BKSPCN |
| 6C1C           | Device 3 regulator fault<br>A fault detection failure occurred for the regulator that powers device 3.<br>The regulator or the ac module can cause this fault.                                                                       | RMDEV<br>BKSPCN   |
| 6C1D           | Disk Unit K15 regulator fault<br>A fault detection failure occurred for the regulator that powers disk unit<br>K15, located in slot 15 of the disk expansion unit. The regulator or the ac<br>module can cause this fault.           | DISKTRY<br>BKSPCN |

| Reference Code | Description/Action Perform all actions before exchanging Failing Items                                      | Failing Item      |
|----------------|----------------------------------------------------------------------------------------------------|-------------------|
| 6C1E           | Disk Unit K16 regulator fault<br>A fault detection failure occurred for the regulator that powers disk unit | DISKTRY<br>BKSPCN |
|                | K16, located in slot 16 of the disk expansion unit. The regulator or the ac module can cause this fault.    |                   |
| 6C1F           | Device 4 regulator fault<br>A fault detection failure occurred for the regulator that powers device 4.      | RMDEV<br>BKSPCN   |
|                | The regulator or the ac module can cause this fault.                                                        |                   |
| 6C20           | Disk Unit K17 regulator fault                                                                               | DISKTRY<br>BKSPCN |
|                | A fault detection failure occurred for the regulator that powers disk unit K17.                             |                   |
| 6C21           | Disk Unit K18 regulator fault                                                                               | DISKTRY<br>BKSPCN |
|                | A fault detection failure occurred for the regulator that powers disk unit K18.                             |                   |
| 6C22           | Disk Unit K19 regulator fault                                                                               | DISKTRY<br>BKSPCN |
|                | A fault detection failure occurred for the regulator that powers disk unit K19.                             |                   |
| 6C23           | Disk Unit K20 regulator fault                                                                               | DISKTRY<br>BKSPCN |
|                | A fault detection failure occurred for the regulator that powers disk unit K20.                             |                   |
| 6C24           | Disk Unit K21 regulator fault                                                                               | DISKTRY<br>BKSPCN |
|                | A fault detection failure occurred for the regulator that powers disk unit K21.                             |                   |
| 6C25           | Disk Unit K22 regulator fault                                                                               | DISKTRY<br>BKSPCN |
|                | A fault detection failure occurred for the regulator that powers disk unit K22.                             |                   |
| 6C26           | Disk Unit K23 regulator fault                                                                               | DISKTRY<br>BKSPCN |
|                | A fault detection failure occurred for the regulator that powers disk unit K23.                             |                   |
| 6C27           | Disk Unit K24 regulator fault                                                                               | DISKTRY<br>BKSPCN |
|                | A fault detection failure occurred for the regulator that powers disk unit K24.                             |                   |
| 6C28           | Disk Unit K25 regulator fault                                                                               | DISKTRY<br>BKSPCN |
|                | A fault detection failure occurred for the regulator that powers disk unit K25.                             |                   |
| 6C29           | Disk Unit K26 regulator fault                                                                               | DISKTRY<br>BKSPCN |
|                | A fault detection failure occurred for the regulator that powers disk unit K26.                             |                   |
| 6C2A           | Disk Unit K27 regulator fault                                                                               | DISKTRY<br>BKSPCN |
|                | A fault detection failure occurred for the regulator that powers disk unit K27.                             | DIGICIN           |

| 1xxx |  |  |
|------|--|--|
|      |  |  |

| Reference Code | Description/Action Perform all actions before exchanging Failing Items                                                                                  | Failing Item       |
|----------------|----------------------------------------------------------------------------------------------------|--------------------|
| 6C2B           | Disk Unit K28 regulator fault                                                                                                    | DISKTRY<br>BKSPCN  |
|                | A fault detection failure occurred for the regulator that powers disk unit K28.                                                                         | DIGUERY            |
| 6C2C           | Disk Unit K29 regulator fault<br>A fault detection failure occurred for the regulator that powers disk unit                                             | DISKTRY<br>BKSPCN  |
| 6C2D           | K29.<br>Disk Unit K30 regulator fault                                                                                                    | DISKTRY            |
| C2D            | A fault detection failure occurred for the regulator that powers disk unit                                                                              | BKSPCN             |
|                | K30.                                                                                                    |                    |
| 5C2E           | Disk Unit K31 regulator fault                                                                                                    | DISKTRY<br>BKSPCN  |
|                | A fault detection failure occurred for the regulator that powers disk unit K31.                                                                         |                    |
| 6C2F           | Disk Unit K32 regulator fault                                                                                                    | DISKTRY            |
|                | A fault detection failure occurred for the regulator that powers disk unit K32.                                                                         | BKSPCN             |
| 7000 to 7004   | Air Moving Device Fault                                                                                                    | AIRMOVR            |
|                | A problem was detected with an Air Moving Device which can be caused<br>by an Air Moving Device not being installed or operating at the wrong<br>speed. | BKSPCN             |
| 7101           | Power supply failure                                                                                                    | PWRSPLY            |
|                | The ac power supply module reported a fault. One of the other power supplies may also cause this error.                                                 |                    |
| 7102           | Power supply failure                                                                                                    | PWRSPLY            |
|                | Feature power supply 2 reported a fault. An ac module or one of the other feature power supplies may also cause this error.                             | ACMODUL            |
| 7103           | Power supply failure                                                                                                    | PWRSPLY            |
|                | Feature power supply 1 reported a fault. The ac module or one of the other feature power supplies may also cause this error.                            | ACMODUL            |
| 7201           | Power Supply over current fault                                                                                                    | PWRREG             |
|                | The ac module reported an over current condition. This is usually caused by one of the regulators.                                                      | PWRSPLY<br>ACMODUL |
|                | Perform SPCN-PIP10.                                                                                                    |                    |
| 7202           | Power Supply over current fault                                                                                                    | PWRREG             |
|                | Feature power supply 2 reported an over current condition. This is usually caused by one of the regulators.                                             | PWRSPLY<br>ACMODUL |
|                | Perform SPCN-PIP10.                                                                                                    |                    |
| 7203           | Power Supply over current fault                                                                                                    | PWRREG             |
|                | Feature power supply 1 reported an over current condition. This is usually caused by one of the regulators.                                             | PWRSPLY<br>ACMODUL |
|                | Perform SPCN-PIP10.                                                                                                    |                    |

| Reference Code | Description/Action Perform all actions before exchanging Failing Items                                                                                                    | Failing Item                |
|----------------|----------------------------------------------------------------------------------------------------|-----------------------------|
| 7300           | AC Module Over current                                                                                                    | ACMODUL<br>PWRSPLY          |
|                | The ac module or one of the feature power supplies reported an over current condition.                                                                                                    |                             |
|                | Perform SPCN-PIP10.                                                                                                    |                             |
| 7400           | Control Supply fault                                                                                                    | ACMODUL<br>BKSPCN           |
|                | A control supply fault was reported in the ac module.                                                                                                    |                             |
| 7401           | Control Supply over current<br>A control supply over current condition was detected in the ac module.                                                                                       | ACMODUL<br>PWRREG<br>BKSPCN |
| 7402           |                                                                                                    |                             |
| 7402           | Control Supply 5V regulator fault<br>The SPCN detected a fault in the +5 V dc regulator of the control supply in<br>the ac module.                                                          | ACMODUL<br>BKSPCN           |
| 7403           | Control Supply 12V regulator fault                                                                                                    | ACMODUL                     |
|                | The SPCN detected a fault in the +12 V dc regulator of the control supply in the ac module.                                                                                                 |                             |
| 7404           | Control Supply 12V regulator over current                                                                                                    | ACMODUL                     |
|                | An over current condition was detected in the +12 V dc regulator of the control supply in the ac module.                                                                                    | PWRSPLY<br>FI00251          |
|                | Perform SPCN-PIP10.                                                                                                    |                             |
| 7405           | Control Supply 5VSW Regulator Fault                                                                                                    | IDPART<br>TWRCARD           |
| 7406           | Control Supply 5VSW power off failure                                                                                                    | ACMODUL                     |
|                | This failure must be corrected before removing powered VPDPART to avoid damage.                                                                                                    | CTLPNL<br>BKSPCN            |
| 7407           | Optical Converter 5V Fault                                                                                                    | 90H6287                     |
|                | The SPCN detected a fault on the SPCN card optical converter 5V.                                                                                                    | SPNLCRD                     |
| 7410 to 7411   | AC Module Failure                                                                                                    | ACMODUL<br>BKSPCN           |
| 7412 to 7413   | Control Supply 5VSW Regulator Fault                                                                                                    | ACMODUL<br>BKSPCN           |
| 7414 to 7415   | Control Supply 5VSW power off failure                                                                                                    | ACMODUL<br>BKSPCN           |
|                | This failure must be corrected before removing powered VPDPART to avoid damage.                                                                                                    |                             |
| 7416           | VPD 5V Power On Failure                                                                                                    | ACMODUL<br>BKSPCN           |
| 7417           | Optical Converter 5V Fault                                                                                                    | BKSPCN<br>CBLALL            |
| 7500 to 7503   | Air Moving Device missing error                                                                                                    | AIRMOVR                     |
|                | A problem was detected with an Air Moving Device which can be caused<br>by an Air Moving Device not being installed. Install Air Moving Device if<br>missing, replace if already installed. | BKSPCN                      |

| Reference Code | Description/Action Perform all actions before exchanging Failing Items                                                                                                    | Failing Item       |
|----------------|----------------------------------------------------------------------------------------------------|--------------------|
| 7610           | Air Moving Device Fault                                                                                                    | AIRMOVR<br>TWRCARD |
|                | The Air Moving Device is operating at the wrong speed.                                                                                                    |                    |
| 7611           | Air Moving Device missing error<br>A problem was detected with an Air Moving Device which can be caused<br>by an Air Moving Device not being installed. Install Air Moving Device if<br>missing, replace if already installed.   | AIRMOVR<br>TWRCARD |
| 7620           | Air Moving Device Fault                                                                                                    | AIRMOVR<br>TWRCARD |
|                | The Air Moving Device is operating at the wrong speed.                                                                                                    |                    |
| 7621           | Air Moving Device missing error<br>A problem was detected with an Air Moving Device which can be caused<br>by an Air Moving Device not being installed. Install Air Moving device if<br>missing, replace if already installed.   | AIRMOVR<br>TWRCARD |
| 7630           | Air Moving Device Fault                                                                                                    | AIRMOVR<br>TWRCARD |
| 7(01           | The Air Moving Device is operating at the wrong speed.                                                                                                    |                    |
| 7631           | Air Moving Device missing error<br>A probelm was detected with an Air Moving Device which can be caused<br>by an Air Moving Device not being installed. Install Air Moving Device if<br>missing, replace if already installed.   | AIRMOVR<br>TWRCARD |
| 7640           | Air Moving Device Fault<br>The Air Moving Device is operating at the wrong speed.                                                                                                    | AIRMOVR<br>TWRCARD |
| 7641           | Air Moving Device missing error         A probelm was detected with an Air Moving Device which can be caused by an Air Moving Device not being installed. Install Air Moving Device if                                           | AIRMOVR<br>TWRCARD |
|                | missing, replace if already installed.                                                                                                    |                    |
| 7710           | Air Moving Device BP1 Fault<br>A problem was detected with an Air Moving Device which can be caused<br>by an Air Moving Device not being installed or operating at the wrong<br>speed.                                           | AIRMOVR<br>TWRCARD |
| 7711           | Air Moving Device BP1 Not Present<br>A problem was detected with an Air Moving Device which can be caused<br>by an Air Moving Device not being installed. Install Air Moving device if<br>missing, replace if already installed. | AIRMOVR<br>TWRCARD |
| 7720           | Air Moving Device BP2 Fault<br>A problem was detected with an Air Moving Device which can be caused<br>by an Air Moving Device not being installed or operating at the wrong<br>speed.                                           | AIRMOVR<br>TWRCARD |
| 7721           | Air Moving Device BP2 Not Present<br>A problem was detected with an Air Moving Device which can be caused<br>by an Air Moving Device not being installed. Install Air Moving device if<br>missing, replace if already installed. | AIRMOVR<br>TWRCARD |
| 7730           | Air Moving Device BP1 Fault                                                                                                    | AIRMOVR<br>TWRCARD |

| Reference Code | Description/Action Perform all actions before exchanging Failing Items                      | Failing Item       |
|----------------|---------------------------------------------------------------------------------------------|--------------------|
| 7731           | Air Moving Device BP1 Not Present                                                           | AIRMOVR<br>TWRCARD |
| 7740           | Air Moving Device BP2 Fault                                                                 | AIRMOVR<br>TWRCARD |
| 7741           | Air Moving Device BP2 Not Present                                                           | AIRMOVR<br>TWRCARD |
| 8001           | A Battery Power Unit 1 Failed                                                               | 46G3890<br>ACMODUL |
|                | A response was received from battery power unit 1 charger that was not valid.               | BACKPLN            |
| 8002           | Battery Power Unit 2 Failed                                                                 | 46G3890            |
|                | A response was received from battery power unit 2 charger that was not valid.               | ACMODUL<br>BACKPLN |
| 8101           | A Battery Power Unit 1 Failed                                                               | 46G3890            |
|                | Battery power unit 1 capacity test failed.                                                  |                    |
| 8102           | Battery Power Unit 2 Failed                                                                 | 46G3890            |
|                | Battery power unit 2 capacity test failed.                                                  |                    |
| 8110           | Battery Power Unit 1 and 2 Failed                                                           | BATRY              |
| ~-**           |                                                                                             |                    |
| 8201           | Replace both batteries.         A Battery Power Unit 1 Failed                               | 46G3890            |
| 0201           | Battery power unit 1 charging fault was detected.                                           | 400000             |
| 8202           | Battery Power Unit 2 Failed                                                                 | 46G3890            |
|                | Battery power unit 2 charging fault was detected.                                           |                    |
| 8301           | A Battery Power Unit 1 Failed                                                               | 46G3890            |
| 0001           |                                                                                             | 1000070            |
| 8302           | Battery power unit 1 load test fault occurred.Battery Power Unit 2 Failed                   | 46G3890            |
| 0302           |                                                                                             | 40G3890            |
| P100           | Battery power unit 2 load test fault occurred.         Na VPD Found due to Invialid Purpose |                    |
| 8400 8401      | No VPD Found due to Invalid Bypass         Timeout on Panel for Request of VPD              | TWRCARD<br>VPDPART |
| 0401           |                                                                                             | TWRCARD            |
| 8402           | Unable to Collect VPD                                                                       | VPDPART<br>TWRCARD |
| 8403           | VPD Critical Mismatch                                                                       | VPDPART<br>TWRCARD |
| 8404 to 8406   | Processor Unit VPD Mismatch                                                                 | VPDPART<br>TWRCARD |
| 8409           | No Processor Installed                                                                      | VPDPART<br>BKSPCN  |
| 840A           | VPD 5V Power Off Failure                                                                    | VPDPART<br>TWRCARD |
| 840B           | VPD 5V Power On Failure                                                                     | VPDPART<br>TWRCARD |

| Reference Code | Description/Action Perform all actions before exchanging Failing Items                                         | Failing Item                 |
|----------------|----------------------------------------------------------------------------------------------------|------------------------------|
| 840C           | Memory Module Misplug                                                                                          | VPDPART<br>TWRCARD           |
| 840D           | SPCN Configuration mismatch                                                                                    | IDPART<br>TWRCARD            |
| 840E           | SPCN Default Configuration loaded                                                                              | IDPART<br>TWRCARD            |
| 840F           | SPCN Configuration mismatch                                                                                    | IDPART<br>TWRCARD            |
| 8413 to 8416   | Invalid Processor VPD                                                                                          | VPDPART<br>TWRCARD           |
| 8423 to 8426   | No Processor VPD                                                                                               | VPDPART<br>TWRCARD           |
| 8430           | SPCN Configuration mismatch<br>The V/S Comm cable is required, but not connected.                              | IDPART<br>TWRCARD            |
| 8431           | SPCN Configuration mismatch<br>The V/S Comm cable is connected, but not supported by current<br>configuration. | IDPART<br>TWRCARD            |
| 8440           | SPCN Configuration mismatch<br>The V/S Comm cable is required, but not connected.                              | IDPART<br>TWRCARD            |
| 8441           | SPCN Configuration mismatch<br>The V/S Comm cable is connected, but not supported by current<br>configuration. | IDPART<br>TWRCARD            |
| 8450           | SPCN Configuration mismatch                                                                                    | IDPART                       |
| 8610           | Air Moving Device B01 Not Present                                                                              | AIRMOVR<br>TWRCARD           |
| 8620           | Air Moving Device B02 Not Present                                                                              | AIRMOVR<br>TWRCARD           |
| 8810           | Battery Power Unit missing                                                                                     | BATRY                        |
| 8811           | Battery Charger Unit missing                                                                                   | BATCHGR                      |
| 8910           | External Netfinity Server 3.3V fault                                                                           | ALTMANL<br>TWRCARD           |
| 8920           | External Netfinity Server Power Good fault                                                                     | TWRCARD<br>ALTMANL           |
| 8930           | Integrated Netfinity Adapter fault                                                                             | TWRCARD                      |
| 8940 to 8943   | External Netfinity Server R485 Communication fault                                                             | TWRCARD<br>CBLALL<br>ALTMANL |
| 9012           | Address not valid.<br>LIC command had a frame address that was not valid.                                      | TWRCARD<br>CBLALL            |
|                |                                                                                                    |                              |
|                | Exchange the SPCN frame-to-frame cables to the failing frame.                                                  |                              |

| Reference Code | Description/Action Perform all actions before exchanging Failing Items                            | Failing Item |
|----------------|---------------------------------------------------------------------------------------------------|--------------|
| 9013           | Invalid Node Address.                                                                             | TWRCARD      |
|                | The address in the SPCN command does not match the secondary nodes assigned address.              | CBLALL       |
|                | Exchange the failing items for the SPCN node reporting the error.                                 |              |
| 9014           | A command has an invalid address mode.                                                            | AJDG301      |
|                | A command from the system unit specified a unit address of D or E or had a frame address of 00.   | TWRCARD      |
|                | Exchange the failing items in the system unit.                                                    |              |
| 9016, 9021     | A command to an SPCN node was rejected.                                                           |              |
|                | No action required. This reference code is logged for information only.                           |              |
| 9022           | Addressed Unit not in frame.                                                                      |              |
|                | The addressed unit does not exist in the addressed frame.                                         |              |
|                | No action required. This reference code is logged for information only.                           |              |
| 9023           | Addressed Unit exists, but the frame is powered off.                                              |              |
|                | The addressed unit is in a frame that is powered off.                                             |              |
|                | No action required. This reference code is logged for information only.                           |              |
| 9024           | SPCN Licensed Internal Code not valid.                                                            |              |
|                | The Licensed Internal Code in one of the secondary nodes is not valid. The code will be reloaded. |              |
|                | No action required. This reference code is logged for error analysis only.                        |              |
| 9025           | SPCN Licensed Internal Code is not valid.                                                         |              |
|                | The Licensed Internal Code in one of the frames is not valid. The code will be reloaded.          |              |
|                | No action required. This reference code is logged for error analysis only.                        |              |
| 9026           | Battery Power Unit is reporting a low charge.                                                     |              |
|                | The battery power unit is not charged enough to run a test.                                       |              |
|                | No action required. This reference code is logged for information only.                           |              |
| 9027           | Battery Power Unit is defective.                                                                  |              |
|                | No action required. This reference code is logged for information only.                           |              |
| 9028           | SPCN Licensed Internal Code is not valid.                                                         |              |
|                | The Licensed Internal Code in the primary node is not valid. The code will be reloaded.           |              |
|                | No action required. This reference code is logged for error analysis only.                        |              |
| 9029           | SPCN VPD Damaged                                                                                  | TWRCARD      |
|                | The VPD record in the EEPROM has bad data.                                                        |              |
|                | Exchange the failing items for the node reporting the failure.                                    |              |

| XXX           |     |
|---------------|-----|
| oforonco Codo | Das |

| Reference Code | Description/Action Perform all actions before exchanging Failing Items                                                                                                    | Failing Item |
|----------------|----------------------------------------------------------------------------------------------------|--------------|
| 902C           | Battery Power Unit test was aborted.                                                                                                    |              |
|                | The battery power unit test was aborted.                                                                                                    |              |
|                | No action required. This reference code is logged for information only.                                                                                                    |              |
| 902D           | Addressed frame is not in SPCN configuration table.                                                                                                    |              |
|                | The addressed frame is not in the SPCN configuration table.                                                                                                    |              |
|                | No action required. This reference code is logged for information only.                                                                                                    |              |
| 9031           | Frame-to-Frame Communications Failure                                                                                                    |              |
|                | The SPCN detected a BCC error on a transmission from another frame. The transmission is attempted again.                                                                                                    |              |
|                | No action required. This reference code is logged for error analysis only.                                                                                                    |              |
| 9032           | SPCN Communications Failure, unit to rack.                                                                                                    |              |
|                | The frame detected a BCC error on a transmission from a secondary node to the frame. The transmission is attempted again.                                                                                           |              |
|                | No action required. This reference code is logged for error analysis only.                                                                                                    |              |
| 9033           | SPCN Communications Failure, rack to unit.                                                                                                    |              |
|                | A secondary node detected a BCC error on a transmission from the frame.<br>The transmission is attempted again.                                                                                                    |              |
|                | No action required. This reference code is logged for error analysis only.                                                                                                    |              |
| 9034           | Unsupported Packet Size                                                                                                    |              |
|                | The receiving node detected a packet exceeding 70 bytes. The frame can also return this code if a secondary node returns more than 10 bytes to a PAS command.                                                       |              |
|                | No action required. This reference code is logged for error analysis only.                                                                                                    |              |
| 9035           | Secondary SPCN node timeout.                                                                                                    |              |
|                | A secondary SPCN node did not respond to a command. The command was attempted again and failed.                                                                                                    |              |
|                | No action required. This reference code is logged for error analysis only.                                                                                                    |              |
| 9036           | Frame Timeout                                                                                                    |              |
|                | One or more frames did not respond to a command. The command is attempted again.                                                                                                    |              |
|                | No action required. This reference code is logged for error analysis only.                                                                                                    |              |
| 903B           | Invalid Packet Length for data sent.                                                                                                    |              |
|                | The number of bytes sent or received does not match the number of bytes specified in the command.                                                                                                    |              |
|                | No action required. This reference code is logged for error analysis only.                                                                                                    |              |
| 9041           | Invalid Load Type                                                                                                    | AJDG301      |
|                | The down load was successful, but the wrong type of Licensed Internal<br>Code was loaded. The operation was attempted again but was not<br>successful. Exchange the failing items for the node reporting the fault. | TWRCARD      |

| Reference Code | Description/Action Perform all actions before exchanging Failing Items                                                                       | Failing Item      |
|----------------|----------------------------------------------------------------------------------------------------|-------------------|
| 9042           | EEPROM Failure                                                                                                    | TWRCARD           |
|                | The EEPROM in an SPCN node cannot be written successfully.                                                                                   |                   |
|                | Exchange the SPCN node reported in the failure.                                                                                              |                   |
| 9043           | Download Failure                                                                                                    | TWRCARD           |
|                | The Licensed Internal Code download to an SPCN node was completed but was not successful.                                                    |                   |
|                | Exchange the failing SPCN node.                                                                                                    |                   |
| 9046           | QDS Packet Sequence Error                                                                                                    | TWRCARD           |
|                | The Packet Sequence number is wrong. The download was stopped.                                                                               |                   |
| 9047           | QDS Block Sequence Error                                                                                                    | TWRCARD           |
|                | The Block Sequence number is wrong. The download was stopped.                                                                                |                   |
| 9048           | The SPCN ROS and EEPROM LIC is not compatable.                                                                                               | TWRCARD           |
|                | The LIC levels in the nodes ROS and EEPROM are not compatible.                                                                               | AJDG301           |
|                | Exchange the failing items for the failing node.                                                                                             |                   |
| 9080           | Undefined Status Code                                                                                                    | TWRCARD           |
|                | An SPCN node returned an unknown status code.                                                                                                | BACKPLN           |
|                | Exchange the failing SPCN node.                                                                                                    |                   |
| 90F0           | A frame was dropped from the SPCN configuration.                                                                                             | TWRCARD           |
|                | A frame was dropped from the SPCN configuration. This is usually caused<br>by a loss of ac power or a problem with the frame-to-frame cable. | CBLALL            |
| 90F1           | A frame was added to the SPCN configuration.                                                                                                 |                   |
|                | No action required. This reference code is logged for information only.                                                                      |                   |
| 9100           | Battery capacity test completed.                                                                                                    |                   |
|                | No action required. This reference code is logged for information only.                                                                      |                   |
| 9101           | VLIC-SPCN Timeout                                                                                                    | TWRCARD           |
|                | A Licensed Internal Code timeout occurred. The SPCN failed to respond to<br>a Licensed Internal Code command.                                | CTLPNL<br>SVCPROC |
| 9102           | Assign Permanent Address command failure                                                                                                    | TWRCARD           |
|                | A node failed to perform an Assign Permanent Address command.                                                                                |                   |
| 9103           | Download Initialize Timeout                                                                                                    | TWRCARD           |
|                | An SPCN node failed to enter the download state after an Initialize for Download command.                                                    |                   |
|                | Exchange the failing SPCN node.                                                                                                    |                   |
| 9104           | Download Completion Timeout                                                                                                    | TWRCARD           |
|                | An SPCN node failed to leave the download state.                                                                                             |                   |
|                | Exchange the failing SPCN node.                                                                                                    |                   |

| Reference Code | Description/Action Perform all actions before exchanging Failing Items                                                         | Failing Item |
|----------------|----------------------------------------------------------------------------------------------------|--------------|
| 9105           | Load Damaged Timeout                                                                                                    | TWRCARD      |
|                | An SPCN node failed to enter the operational state.                                                                            |              |
|                | Exchange the failing SPCN node.                                                                                                |              |
| 9106           | An SPCN LID was not found.                                                                                                    |              |
|                | No action required. This reference code is logged for information only.                                                        |              |
| 9107           | An SPCN microcode download is required.                                                                                        |              |
|                | No action required. This reference code is logged for error analysis only.                                                     |              |
| 9108           | A status change occured in one of the SPCN nodes.                                                                              |              |
|                | No action required. This reference code is logged for information only.                                                        |              |
| 9109           | Licensed Internal Code part number is not correct.                                                                             | TWRCARD      |
|                | The AROS part number field was not updated to the correct level after the system attempted to load new Licensed Internal Code. |              |
| 9110           | Battery Power Unit capacity test failed.                                                                                       | BATRY        |
|                | The battery power unit was not able to pass the capacity test.                                                                 |              |
| 9111           | SPCN is too large for VLIC.                                                                                                    | AJDG301      |
|                | There are more nodes in the network than VLIC can service.                                                                     |              |
| 9112           | Primary SPCN node is reporting load damaged.                                                                                   | TWRCARD      |
|                | The Licensed Internal Code for the primary SPCN node is damaged. The reload failed because the code could not be found.        |              |
| 9113           | Secondary SPCN node is reporting load damaged.                                                                                 | TWRCARD      |
|                | The Licensed Internal Code for the secondary SPCN node is damaged. The reload failed because the code could not be found.      |              |
| 9114           | Frame SPCN node is reporting load damaged.                                                                                     | TWRCARD      |
|                | The Licensed Internal Code for a SPCN node is damaged. The reload failed because the code could not be found.                  |              |
| 9115           | SPCN Command rejected by the Service Processor.                                                                                |              |
|                | The service processor rejected an SPCN command from the Licensed Internal Code.                                                |              |
|                | No action required. This reference code is logged for information only.                                                        |              |
| 9116           | SPCN - Control Panel interface failure.                                                                                        |              |
|                | The SPCN to control panel interface is not working.                                                                            |              |
| 9117           | SPCN - Control Panel interface is now working.                                                                                 |              |
|                | The SPCN to control panel interface is now working.                                                                            |              |
|                | No action required. This reference code is logged for information only.                                                        |              |
| 9212           | Frame Address field not valid.                                                                                                 | TWRCARD      |
|                | A Licensed Internal Code command had a frame address that is not valid.                                                        |              |
|                | Exchange the failing items for the failing node.                                                                               |              |

| Reference Code | Description/Action Perform all actions before exchanging Failing Items                                                                                                    | Failing Item       |
|----------------|----------------------------------------------------------------------------------------------------|--------------------|
| 9213           | Invalid Address status, secondary node.                                                                                                    | TWRCARD            |
|                | The address in the SPCN command does not match the assigned address of the secondary node.                                                                                                    |                    |
|                | Exchange the failing items for the failing node.                                                                                                    |                    |
| 9214           | Invalid Address Mode status                                                                                                    | TWRCARD<br>AJDG301 |
| 0015           | Invalid Address Mode occurred during Frame Command processing.                                                                                                    |                    |
| 9215           | Invalid Frame Command status<br>Invalid Frame Command occurred during Frame Command processing.                                                                                                    | TWRCARD<br>AJDG301 |
| 921B           | System Unit SPCN Port Fault status.                                                                                                    | TWRCARD            |
|                | System Unit Port Fault occurred during Command processing.                                                                                                    | AJDG301            |
| 922B           | Address Unassigned status       A secondary node has no address assigned during Command processing.                                                                                                | TWRCARD<br>AJDG301 |
| 9231           | Frame-to-Frame Communications Failure                                                                                                    | TWRCARD            |
| 7201           | A frame-to-frame communications failure occurred during STF processing.                                                                                                    | CBLALL             |
| 9232           | Intrarack Communications Failure                                                                                                    | TWRCARD            |
|                | An SPCN secondary node to frame communications failure occurred during Command processing.                                                                                                    | CBLALL             |
| 9233           | Intrarack Communications Failure                                                                                                    | TWRCARD            |
|                | An SPCN frame to secondary node communications failure occurred during Command processing.                                                                                                    | CBLALL             |
| 9234           | Unsupported Packet Size status                                                                                                    | TWRCARD            |
|                | Unsupported Packet Size occurred during STF and Secondary Node Command processing.                                                                                                    | CTLPNL<br>SVCPROC  |
| 9235           | SPCN Secondary Node Timeout status                                                                                                    | TWRCARD            |
|                | An SPCN Secondary Node Timeout occurred during Command processing.                                                                                                    | AJDG301<br>CBLALL  |
|                | If the failing secondary node is in a 9406 Expansion Unit (FC 504x), go to the "Analyzing Problems" section in the in the SY44-4934-00, FC 504x Problem Analysis and Repair and Parts information. |                    |
| 9236           | Frame Timeout status                                                                                                    | TWRCARD            |
|                | An SPCN Frame Node Timeout occurred during Network post processing.                                                                                                    | CBLALL             |
| 9238           | Secondary Node Fault                                                                                                    | TWRCARD            |
|                | An SPCN Secondary Node Fault occurred during Command processing.                                                                                                    | AJDG301            |
| 9239           | Frame Node Fault                                                                                                    | TWRCARD            |
|                | An internal error in the SPCN frame node prevents the running of a Frame command.                                                                                                    | AJDG301            |
| 923A           | ASA Failure                                                                                                    | TWRCARD            |
|                | The frame address returned by a secondary node does not match the address of the frame.                                                                                                    | AJDG301            |

| Reference Code | Description/Action Perform all actions before exchanging Failing Items                                                                                                    | Failing Item       |
|----------------|----------------------------------------------------------------------------------------------------|--------------------|
| 923B           | Invalid Packet Length for data sent.                                                                                                    | AJDG301<br>TWRCARD |
|                | An Invalid Packet Length occurred for data exchanged.                                                                                                    |                    |
| 9280           | Response Stack Overflow<br>Too many responses were received during System Frame command                                                                                                    | CBLALL<br>AJDG301  |
|                | processing.                                                                                                    | TWRCARD            |
| 9281           | Response Overrun                                                                                                    | CBLALL             |
|                | Response Overrun occurred during System Frame processing.                                                                                                    | AJDG301<br>TWRCARD |
| 9282           | No Free Entries                                                                                                    | CBLALL             |
|                | No free entries were found during System Frame processing.                                                                                                    | AJDG301<br>TWRCARD |
| 9283           | ARA Failure                                                                                                    | TWRCARD<br>AJDG301 |
|                | An Assign Frame Address Failure occurred during ARA Preprocessing.                                                                                                    | 1100001            |
| 9284           | Undefined status                                                                                                    | TWRCARD            |
|                | Undefined Status occurred during Frame or STF processing.                                                                                                    | AJDG301            |
| 9285           | BCC Fault                                                                                                    | TWRCARD            |
|                | A BCC Error was detected during Network post processing.                                                                                                    |                    |
| 9286           | Length Check Error.                                                                                                    | TWRCARD            |
|                | Length Check occurred during SPCN post processing.                                                                                                    | AJDG301            |
| 9287           | Undefined status                                                                                                    | TWRCARD<br>AJDG301 |
|                | Undefined Status occurred during Command processing.                                                                                                    | 1,2,0001           |
| 9288           | Configuration Error                                                                                                    | TWRCARD            |
|                | A configuration error was detected during System Frame processing.                                                                                                    | AJDG301            |
| 9289           | Invalid Packet Length for data sent.                                                                                                    | AJDG301            |
|                | Invalid Packet Length occurred for data exchanged.                                                                                                    | TWRCARD            |
| A100           | Battery Power Unit capacity test failure                                                                                                    |                    |
|                | The battery power unit capacity test time exceeds the installed battery capacity. The battery power may not be enough to provide a controlled stop during a loss of incoming ac voltage.                                   |                    |
|                | This reference code is logged for information only.                                                                                                    |                    |
| A201           | A Battery Power Unit 1 Failed                                                                                                    | BATRY              |
|                | Battery power unit 1 capacity test failed.                                                                                                    | BATCHGR            |
| A202           | Battery Power Unit 2 Failed                                                                                                    | BATRY              |
|                | Battery power unit 2 capacity test failed.                                                                                                    | BATCHGR            |
| A300           | Battery Power Unit missing                                                                                                    | BATCHGR            |
|                | The existing number of battery power units installed may not be adequate<br>for the current configuration. If the battery power units are installed, insure<br>that they are properly connected before replacing any FRUs. | BATRY              |

| Reference Code | Description/Action Perform all actions before exchanging Failing Items                                                                     | Failing Item                 |
|----------------|----------------------------------------------------------------------------------------------------|------------------------------|
| A301           | A Battery Power Unit 1 Failed                                                                                                    | AJDG301<br>BATCHGR           |
|                | The installed SPCN Licensed Internal Code does not give support to the type of battery power unit installed. Install the latest SPCN code. |                              |
| A302           | Battery Power Unit 2 Failed                                                                                                    | AJDG301<br>BATCHGR           |
|                | The installed SPCN Licensed Internal Code does not give support to the type of battery power unit installed. Install the latest SPCN code. | DATCHGK                      |
| AC01 to AC02   | Internal Battery Power Unit Charger Fault                                                                                                  | BATCHGR<br>BKSPCN            |
| B101           | A Battery Power Unit 1 Failed                                                                                                    | PWRREG<br>BATCHGR            |
|                | Battery power unit reported an over current condition on the +29 V dc bus.                                                                 | BACKPLN                      |
| B102           | Battery Power Unit 2 Failed<br>Battery power unit 2 reported an over current condition on the +29 V dc                                     | PWRREG<br>BATCHGR<br>BACKPLN |
|                | bus.                                                                                                    |                              |
| B201           | A Battery Power Unit 1 Failed                                                                                                    | PWRREG<br>BATCHGR            |
|                | Battery power unit 1 reported an over current condition on the +31 V dc bus.                                                               | BACKPLN                      |
| B202           | Battery Power Unit 2 Failed                                                                                                    | PWRREG                       |
|                | Battery power unit 2 reported an over current condition on the +31 V dc bus.                                                               | BATCHGR<br>BACKPLN           |
| C510           | A Battery Power Unit 1 Failed                                                                                                    | BATCHGR                      |
|                | SPCN-to-battery power unit 1 or 3 communications fault occurred.                                                                           | ACMODUL<br>BACKPLN           |
| C511           | Battery Power Unit 2 Failed                                                                                                    | BATCHGR                      |
|                | SPCN-to-battery power unit 2 communications fault occurred.                                                                                | ACMODUL<br>BACKPLN           |
| C512           | AC Module Failure                                                                                                    | ACMODUL                      |
|                | SPCN serial port communications fault occurred.                                                                                            |                              |
| C600           | AC Module Failure                                                                                                    | ACMODUL                      |
|                | The AC module control supply failed to turn off.                                                                                           |                              |
| C601           | AC Module Failure                                                                                                    | ACMODUL                      |
|                | AC module bus voltage control test fault occurred.                                                                                         |                              |
| C602           | AC Module Failure                                                                                                    | ACMODUL                      |
|                | AC module fault detection failure occurred.                                                                                                |                              |
| C609           | Clock Card Failure                                                                                                    | CLKCARD                      |
|                | The clock card in slot 17 is missing or defective.                                                                                         | BKSPCN                       |
| C62E           | SPCN Network Fault                                                                                                    | TWRCARD                      |
|                | An SPCN frame-to-frame communication failure was detected.                                                                                 | CBLALL                       |
|                | SRNPU or POSORMU.                                                                                                    |                              |
| C701 to C703   | SPCN Frame-to-Frame Communication fault                                                                                                    | TWRCARD<br>CBLALL            |

| Reference Code | Description/Action Perform all actions before exchanging Failing Items               | Failing Item       |
|----------------|--------------------------------------------------------------------------------------|--------------------|
| CB00           | Unknown box ID                                                                       | TWRCARD<br>BACKPLN |
|                | The SPCN node cannot determine the machine type of the box in which it is installed. |                    |
| CB05 to CB06   | AC Module Failure                                                                    | ACMODUL            |
|                | The SPCN ROS and EPROMs test failed.                                                 |                    |
| CB1D           | AC Module Failure                                                                    | ACMODUL            |
|                | The LCD test failure was detected on an Extension/Expansion Unit.                    | 17G0573            |
| CC00           | AC Module Failure                                                                    | ACMODUL            |
|                | An unknown fault was detected. The machine failed to power up.                       | FI00065<br>BKSPCN  |
| CD00           | No Power Supplies Present                                                            | BKSPCN             |
|                | SPCN cannot detect any power supplies installed.                                     | PWRSPLY            |
| CE18           | Regulator Not Present                                                                | PWRREG             |
|                | No regulators can be found.                                                          | ACMODUL            |
|                | If the regulators are installed, exchange the failing items.                         |                    |
| CE1A           | Regulator Not Present                                                                | PWRREG             |
|                | If regulator 3 in slot R03 is installed, exchange the failing items.                 | BKSPCN             |
| D001           | A Battery Power Unit 1 Failed                                                        | 86G8020            |
|                | A response was received from battery power unit 1 charger that was not valid.        | ACMODUL<br>BACKPLN |
| D002           | Battery Power Unit 2 Failed                                                          | 86G8020            |
|                | A response was received from battery power unit 2 charger that was not valid.        | ACMODUL<br>BACKPLN |
| D101           | A Battery Power Unit 1 Failed                                                        | 86G8040            |
|                | Battery power unit 1 capacity test failed.                                           | 86G8020            |
| D102           | Battery Power Unit 2 Failed                                                          | 86G8040            |
|                | Battery power unit 2 capacity test failed.                                           | 86G8020            |
| D110           | Battery Power Unit 1 and 2 Failed                                                    | BATRY              |
|                | Replace both batteries.                                                              |                    |
| D201           | A Battery Power Unit 1 Failed                                                        | 86G8020            |
|                | Battery power unit 1 charging fault was detected.                                    | 86G8040            |
| D202           | Battery Power Unit 2 Failed                                                          | 86G8020            |
|                | Battery power unit 2 charging fault was detected.                                    | 86G8040            |
| D301           | A Battery Power Unit 1 Failed                                                        | 86G8020            |
|                | Battery power unit 1 load test fault occurred.                                       | 86G8040            |
| D302           | Battery Power Unit 2 Failed                                                          | 86G8020            |
|                | Battery power unit 2 load test fault occurred.                                       | 86G8040            |

| Reference Code | Description/Action Perform all actions before exchanging Failing Items        | Failing Item       |
|----------------|-------------------------------------------------------------------------------|--------------------|
| E002           | Battery Power Unit 2 Failed                                                   | 86G7750<br>ACMODUL |
|                | A response was received from battery power unit 2 charger that was not valid. | BACKPLN            |
| E102           | Battery Power Unit 2 Failed                                                   | 86G7714<br>86G7750 |
|                | External battery power unit 2 capacity test failed.                           | 0001100            |
| E202           | Battery Power Unit 2 Failed                                                   | 86G7750            |
|                | External battery power unit 2 charging fault was detected.                    | 86G7714            |
| E302           | Battery Power Unit 2 Failed                                                   | 86G7750<br>86G7714 |
|                | External battery power unit 2 load test fault occurred.                       | 86G7714            |
| F401           | Internal Battery Power Unit Charger Fault                                     | BATCHGR<br>BKSPCN  |
| F501           | Internal Battery Power Unit Fault                                             | BATRY<br>BATCHGR   |
| F601           | Internal Battery Power Unit or Charger Fault                                  | BATCHGR<br>BATRY   |
| F701           | Internal Battery Power Unit Charger Fault                                     | BATCHGR<br>BATRY   |
| F802           | External Battery Power Unit Charger Fault                                     | BATCHGR<br>BKSPCN  |
| F902           | External Battery Power Unit Fault                                             | BATRY<br>BATCHGR   |
| FA02           | External Battery Power Unit or Charger Fault                                  | BATCHGR<br>BATRY   |
| FB02           | External Battery Power Unit Charger Fault                                     | BATCHGR<br>BATRY   |

# Table 2. SPCN failing items for Models 830, 840, SB2, and SB3:

| Failing Item | Description                                     | Document Description |
|--------------|-------------------------------------------------|----------------------|
| 16G6379      | I/O Regulator.                                  | Repair and Parts     |
| 16G8716      | Cable assembly                                  | Repair and Parts     |
| 16G8717      | Cable assembly                                  | Repair and Parts     |
| 16G8748      | Planar board                                    | Repair and Parts     |
| 16G8760      | System Expansion Unit Board assembly with RAID  | Repair and Parts     |
| 16G8763      | Planar board                                    | Repair and Parts     |
| 16G8769      | Cable Carrier, System Unit with RAID.           | Repair and Parts     |
| 16G8771      | Cable Carrier, System Expansion Unit with RAID. | Repair and Parts     |
| 16G8806      | Planar board                                    | Repair and Parts     |
| 16G8807      | System Unit Board assembly model G46 with RAID  | Repair and Parts     |
| 17G0566      | System Unit Control Panel                       | Repair and Parts     |
| 17G0567      | System Unit Control Panel Card Assembly         | Repair and Parts     |

| Failing Item | Description                                       | Document Description |
|--------------|---------------------------------------------------|----------------------|
| 17G0573      | Expansion Unit Control Panel                      | Repair and Parts     |
| 17G0573      | Expansion Unit Control Panel                      | Repair and Parts     |
| 17G0574      | Expansion Unit Control Panel Card Assembly        | Repair and Parts     |
| 17G1150      | Power Supply                                      | Repair and Parts     |
| 17G1150      | Feature Power Supply                              | Repair and Parts     |
| 17G1179      | Current Share I/O Regulator                       | Repair and Parts     |
| 17G1189      | I/O Regulator.                                    | Repair and Parts     |
| 17G1199      | 3.6V I/O Regulator                                | Repair and Parts     |
| 17G1209      | I/O Regulator.                                    | Repair and Parts     |
| 17G2539      | Cable Carrier, 9406 System Unit.                  | Repair and Parts     |
| 17G2598      | Power regulator card                              | Repair and Parts     |
| 17G2695      | AC Module in 9406 System Unit power supply.       | Repair and Parts     |
| 21F5521      | Blower Assembly                                   | Repair and Parts     |
| 21F5620      | Regulator in 280X Disk Unit.                      | Repair and Parts     |
| 21F5650      | AC Module in 9406 System Unit power supply.       | Repair and Parts     |
| 21F5680      | AC Module, SPCN Secondary node.                   | Repair and Parts     |
| 21F5774      | Cable Carrier, 9406 System Unit.                  | Repair and Parts     |
| 21F5793      | Fan assembly.                                     | Repair and Parts     |
| 21F8872      | 5032 Cable Carrier.                               | Repair and Parts     |
| 21F8888      | Expansion Unit/Extension Unit Control Panel       | Repair and Parts     |
| 21F8888      | Control Panel on 5032 box.                        | Repair and Parts     |
| 21F8890      | D-SE Converter Module.                            | Repair and Parts     |
| 21F9052      | Card Enclosure, 9406 System Unit.                 | Repair and Parts     |
| 21F9215      | I/O Regulator.                                    | Repair and Parts     |
| 21F9216      | 3.6V Regulator, 9406 System Unit.                 | Repair and Parts     |
| 21F9316      | Power Control Compartment (PCC)                   | Repair and Parts     |
| 21F9362      | SPCN Port Cable                                   | Repair and Parts     |
| 21F9380      | Battery Power Unit                                | Repair and Parts     |
| 21F9429      | Cable Carrier, 5040 and 5042 feature.             | Repair and Parts     |
| 21F9429      | Cable Carrier, 5040 and 5042 feature.             | Repair and Parts     |
| 21F9530      | DC Bulk Module.                                   | Repair and Parts     |
| 21F9631      | Fan assembly.                                     | Repair and Parts     |
| 46G3510      | Fan assembly.                                     | Repair and Parts     |
| 46G3587      | Blower Assembly                                   | Repair and Parts     |
| 46G3626      | Contol Panel FRU Kit                              | Repair and Parts     |
| 46G3680      | AC Module                                         | Repair and Parts     |
| 46G3890      | Internal Battery Power Unit                       | Repair and Parts     |
| 6462417      | Rack Control Panel cable.                         | Repair and Parts     |
| 73F9166      | System Unit Board assembly model G46 without RAID | Repair and Parts     |
| 74F1541      | Card Enclosure, 9406 System Unit.                 | Repair and Parts     |

124 iSeries: iSeries 270, 800, 810, 820, 825, 830, 840, 870, 890, SB2, and SB3 Analyze Hardware Problems (System Reference Codes)

| Failing Item | Description                                 | Document Description                            |
|--------------|---------------------------------------------|-------------------------------------------------|
| 74F1542      | Card Enclosure, 9406 System Unit.           | Repair and Parts                                |
| 74F1760      | DC Bulk Module.                             | Repair and Parts                                |
| 74F1919      | I/O Regulator.                              | Repair and Parts                                |
| 74F1922      | 3.6V Regulator, 9406 System Unit.           | Repair and Parts                                |
| 85F8220      | Base Power Supply                           | Repair and Parts                                |
| 85F8250      | Feature Power Supply                        | Repair and Parts                                |
| 86G7660      | AC Module                                   | Repair and Parts                                |
| 86G7712      | External Battery Power Unit cable           | Repair and Parts                                |
| 86G7714      | External Battery Power Unit                 | Repair and Parts                                |
| 86G7750      | Battery Power Unit Charger                  | Repair and Parts                                |
| 86G8020      | Battery Power Unit Charger                  | Repair and Parts                                |
| 86G8040      | Battery Power Unit                          | Repair and Parts                                |
| 87G6029      | Regulator.                                  | Repair and Parts                                |
| 87G6060      | Battery Power Unit                          | Repair and Parts                                |
| 87G6110      | Power Supply                                | Repair and Parts                                |
| 87G6110      | Power Supply                                | Repair and Parts                                |
| 87G6235      | SPCN Frame-to-Frame or PCC port cable.      | Repair and Parts                                |
| 87G6300      | AC Module                                   | Repair and Parts                                |
| 90H6287      | Optical Converter                           | Repair and Parts                                |
| 90H6360      | Cable assembly                              | Repair and Parts                                |
| ACMODUL      | AC Module                                   | See the service documentation for instructions. |
| AIRMOVR      | Fan and Blower assemblies                   | See the service documentation for instructions. |
| AJDG301      | Vertical Licensed Internal Code.            | Service Functions; APAR or LICTR                |
| AJSDJ01      | Rack SPCN Licensed Internal Code.           | Service Functions; APAR or LICTR                |
| AJSDJ01      | Secondary SPCN node Licensed Internal Code. | Service Functions; APAR or LICTR                |
| AJSDJ01      | Primary SPCN node Licensed Internal Code.   | Service Functions; APAR or LICTR                |
| AJSDJ01      | Primary SPCN node Licensed Internal Code.   | Service Functions; APAR or LICTR                |
| AJSDJ04      | System Unit SPCN Licensed Internal Code.    | Service Functions; APAR or LICTR                |
| AJSDJ05      | Expansion Unit SPCN Licensed Internal Code. | Service Functions; APAR or LICTR                |
| ALTMANL      | Alternate Manual Required                   | See the service documentation for instructions. |
| BACKPLN      | Back Plane Unit                             | See the service documentation for instructions. |
| BATCHGR      | Battery Power Unit Charger                  | See the service documentation for instructions. |
| BATRY        | Battery Power Unit                          | See the service documentation for instructions. |
| BKSPCN       | SPCN card                                   | See the service documentation for instructions. |
| BUSPWR       | Domain 29V Bus                              | See the service documentation for instructions. |
| CBLALL       | Cable Failure                               | See the service documentation for instructions. |
| CLKCARD      | Clock card                                  | See the service documentation for instructions. |
| CTLPNL       | Control Panel                               | See the service documentation for instructions. |
| DISKDRV      | Disk Unit Power regulator                   | See the service documentation for instructions. |
| DISKTRY      | Disk unit tray                              | See the service documentation for instructions. |
| DISKTRY      | Disk Unit Power regulator                   | See the service documentation for instructions. |

| Failing Item | Description                         | Document Description                            |
|--------------|-------------------------------------|-------------------------------------------------|
| DISKTRY      | Disk Unit or Removable Media Device | Repair and Parts                                |
| DMREG        | Domain Regulator                    | See the service documentation for instructions. |
| I2CBUS       | I2C Bus Part                        | See the service documentation for instructions. |
| IDPART       | Vital Product Data Parts            | See the service documentation for instructions. |
| INTRLCK      | Interlock part                      | See the service documentation for instructions. |
| PGDPART      | Power Good Part                     | See the service documentation for instructions. |
| PWROC        | Power Supply overcurrent            | See the service documentation for instructions. |
| PWRREG       | Regulator.                          | See the service documentation for instructions. |
| PWRSPLY      | Power Supply                        | See the service documentation for instructions. |
| RMDEV        | Disk Unit or Removable Media Device | See the service documentation for instructions. |
| SPNLCRD      | SPCN panel card                     | See the service documentation for instructions. |
| SVCPROC      | Service Processor Card              | See the service documentation for instructions. |
| TWRCARD      | Card enclosure or backplane         | See the service documentation for instructions. |
| UPSUNIT      | UPS unit part                       | See the service documentation for instructions. |
| VPDPART      | VPD Communication Part              | See the service documentation for instructions. |

# (1xxx) SPCN reference codes for Models 870 and 890

If you reached this point from the Service Action Log (SAL), return to the SAL and display the failing item information for this entry. Go directly to the symbolic FRU specified in the failing items list.

**Note:** On Models 870 and 890, the two rightmost characters on the control panel display (following the dash) are the table identifier (-xx). The table identifier is required to determine which Model 870 or 890 reference code table applies to the unit reference code recorded.

For details on the Failing Item column entries, see the SPCN Failing Items Detail table, which follow the Reference Code tables below.

#### For system Models 870 and 890, SPCN reference codes:

Choose from the following code format and table identifier:

Note: On Models 870 and 890, the A, B, or C in the SRC (1xxA xxxx, 1xxB xxxx, or 1xxC xxxx) indicates that the failure is on the processor frame, not on the FC 9094 Base I/O Tower.

- Table 1. SPCN reference codes for system Models 870 and 890 with table identifier 90
- Table 2. SPCN reference codes for system Models 870 and 890 with table identifier A0
- Table 3. SPCN reference codes for system Models 870 and 890 with table identifier B0

#### Table 1. SPCN reference codes for system Models 870 and 890 with table identifier 90:

| Reference Code | Description/Action Perform all actions before exchanging Failing Items                                                                                                    | Failing Item |
|----------------|----------------------------------------------------------------------------------------------------|--------------|
| 00A0           | SPCN BATs in process<br>No action required. This reference code is logged for information only. If<br>this reference code is present for more than 1 minute, exchange the failing<br>items. | TWRCARD      |

| Reference Code | Description/Action Perform all actions before exchanging Failing Items                                          | Failing Item                 |
|----------------|----------------------------------------------------------------------------------------------------|------------------------------|
| 00AA           | Download in process                                                                                             |                              |
|                | No action required. This reference code is logged for information only.                                         |                              |
| 00AB           | Rack UEPO switch is OFF.         Informational reference code.                                                  | TWRCARD<br>CTLPNL<br>6462417 |
|                | The UEPO switch must be returned to the On position to power on the rack.                                       |                              |
| 00AC           | Detected AC loss                                                                                                | ACMODUL                      |
|                | If system powers on normally or stays powered on after AC power failure, no replacement of parts may be needed. |                              |
| 00BA           | The system is running on the Battery Power Unit.                                                                |                              |
|                | No action required. This reference code is displayed for information only.                                      |                              |
| 00BC           | Battery Power Unit test is in process.                                                                          |                              |
|                | No action required. This reference code is displayed for information only.                                      |                              |
| 00CA           | Thermal calibration in progress                                                                                 |                              |
| 00EF           | Remote EPO switch is OFF                                                                                        |                              |
| 1500           | Detected AC loss                                                                                                | PWRSPLY                      |
|                | Before replacing any parts, verify that the AC input voltage is correct.                                        | TWRCARD                      |
| 1501           | Power supply failure                                                                                            | PWRSPLY<br>TWRCARD           |
| 1502           | Power supply failure                                                                                            | PWRSPLY<br>TWRCARD<br>CBLALL |
| 1503           | Power supply failure                                                                                            | PWRSPLY<br>TWRCARD           |
| 1510           | Detected AC loss<br>Before replacing any parts, verify that the AC input voltage is correct.                    | PWRSPLY<br>TWRCARD           |
| 1511           |                                                                                                    | PWRSPLY                      |
| 1511           | Power supply failure                                                                                            | TWRCARD                      |
| 1512           | Power supply failure                                                                                            | PWRSPLY<br>TWRCARD<br>CBLALL |
| 1513 to 1514   | Power supply failure                                                                                            | PWRSPLY<br>TWRCARD           |
| 1516           | No Power Supplies Present                                                                                       | PWRSPLY<br>TWRCARD           |
|                | The required power supplies are not installed.                                                                  |                              |
| 1517           | Power supply failure                                                                                            | PWRSPLY<br>TWRCARD           |
| 1520           | Detected AC loss                                                                                                | PWRSPLY                      |
|                | Before replacing any parts, verify that the AC input voltage is correct.                                        | TWRCARD                      |
| 1521           | Power supply failure                                                                                            | PWRSPLY<br>TWRCARD           |

| Reference Code | Description/Action Perform all actions before exchanging Failing Items                                                                                        | Failing Item                 |
|----------------|----------------------------------------------------------------------------------------------------|------------------------------|
| 1522           | Power supply failure                                                                                                    | PWRSPLY<br>TWRCARD<br>CBLALL |
| 1523 to 1524   | Power supply failure                                                                                                    | PWRSPLY<br>TWRCARD           |
| 1526           | No Power Supplies Present<br>The required power supplies are not installed.                                                                                   | PWRSPLY<br>TWRCARD           |
| 1527           | Power supply failure                                                                                                    | PWRSPLY<br>TWRCARD           |
| 1530           | Detected AC loss                                                                                                    | PWRSPLY<br>TWRCARD           |
| 1531           | Before replacing any parts, verify that the AC input voltage is correct.         Power supply failure                                                         | PWRSPLY<br>TWRCARD           |
| 1532           | Power supply failure                                                                                                    | PWRSPLY<br>TWRCARD<br>CBLALL |
| 1533           | Power supply failure                                                                                                    | PWRSPLY<br>TWRCARD           |
| 1534           | Power Supply P03 fault                                                                                                    | PWRSPLY<br>TWRCARD           |
| 1B01           | Load fault on the +12V bus<br>An isolation procedure is required for identifying which load is at fault.                                                      | PWROC<br>TWRCARD             |
| 1B02           | An isolation procedure is required for identifying which load is at fault.         An isolation procedure is required for identifying which load is at fault. | PWROC<br>TWRCARD             |
| 1B03           | Load fault on the +3.3V bus<br>An isolation procedure is required for identifying which load is at fault.                                                     | PWROC<br>TWRCARD             |
| 1B04           | Load fault on the -12V bus<br>An isolation procedure is required for identifying which load is at fault.                                                      | PWROC<br>TWRCARD             |
| 1B05           | Load fault on the +1.8V bus<br>An isolation procedure is required for identifying which load is at fault.                                                     | PWROC<br>TWRCARD             |
| 1B06 to 1B07   | Load fault on the +2.5V bus<br>An isolation procedure is required for identifying which load is at fault.                                                     | PWROC<br>TWRCARD             |
| 1B11           | Load fault on the +12V bus<br>An isolation procedure is required for identifying which load is at fault.                                                      | PWROC<br>TWRCARD             |
| 1B12           | Load fault on the +5V bus<br>An isolation procedure is required for identifying which load is at fault.                                                       | PWROC<br>TWRCARD             |
| 1B13           | Load fault on the +3.3V bus                                                                                                    | PWROC<br>TWRCARD             |
| 1B14           | Load fault on the -12V bus                                                                                                    | PWROC<br>TWRCARD             |
| 1B16 to 1B17   | Load fault on the +2.5V bus                                                                                                    | PWROC<br>TWRCARD             |

| Reference Code | Description/Action Perform all actions before exchanging Failing Items                                    | Failing Item       |
|----------------|----------------------------------------------------------------------------------------------------|--------------------|
| 1C01           | Load fault on the +12V bus                                                                                | PWROC<br>TWRCARD   |
|                | An isolation procedure is required for identifying which load is at fault.                                |                    |
| 1C03           | Load fault on the +3.3V bus<br>An isolation procedure is required for identifying which load is at fault. | PWROC<br>TWRCARD   |
| 1C05           | Load fault on the +1.8V bus                                                                               | PWROC              |
| 1005           |                                                                                                    | TWRCARD            |
|                | An isolation procedure is required for identifying which load is at fault.                                |                    |
| 1C06 to 1C08   | Load fault on the +2.5V bus<br>An isolation procedure is required for identifying which load is at fault. | PWROC<br>TWRCARD   |
| 1F01           | No SRC Translate                                                                                          |                    |
| 2600           | Power Good Fault                                                                                          | PGDPART            |
| 2000           | rower Good Fault                                                                                          | TWRCARD            |
| 2601 to 2606   | Power Good Fault                                                                                          | PGDPART<br>TWRCARD |
| 2610           | Processor/Memory Card not installed                                                                       | PWRSPLY<br>TWRCARD |
| 2612           | Optical Converter 5V Fault                                                                                | CBLALL<br>TWRCARD  |
| 2 / 1 2        | The SPCN detected a fault on the SPCN card optical converter 5V.                                          |                    |
| 2613           | Configuration Requires 200V Input<br>Configuration now requires 200V AC power.                            | CBLALL             |
| 3100           | I2C Bus Controller Communication fault                                                                    | I2CBUS<br>TWRCARD  |
| 3101           | I2C Bus 1 Communication fault                                                                             | I2CBUS<br>TWRCARD  |
| 3102           | I2C Bus 2 Communication fault                                                                             | I2CBUS<br>TWRCARD  |
| 3103           | I2C Bus 3 Communication fault                                                                             | I2CBUS<br>TWRCARD  |
| 3104           | I2C Bus 4 Communication fault                                                                             | I2CBUS<br>TWRCARD  |
| 3105           | I2C Bus 5 Communication fault                                                                             | I2CBUS<br>TWRCARD  |
| 3106           | I2C Bus 6 Communication fault                                                                             | I2CBUS<br>TWRCARD  |
| 3110           | I2C Bus DASD Backplane 1 Communication fault                                                              | I2CBUS<br>TWRCARD  |
| 3111           | I2C Bus DASD Backplane 2 Communication fault                                                              | I2CBUS<br>TWRCARD  |
| 3112           | I2C Bus DASD Backplane 3 Communication fault                                                              | I2CBUS<br>TWRCARD  |
| 3113           | I2C Bus Adapter Communication fault                                                                       | I2CBUS<br>TWRCARD  |
| 3114           | I2C Bus PCI Backplane Communication fault                                                                 | I2CBUS<br>TWRCARD  |

| Reference Code | Description/Action Perform all actions before exchanging Failing Items                                                                                                    | Failing Item                          |
|----------------|----------------------------------------------------------------------------------------------------|---------------------------------------|
| 3115           | I2C Bus Panel Communication fault                                                                                                    | I2CBUS<br>TWRCARD                     |
| 3116           | I2C Bus Fan Local Controller Communication fault                                                                                                    | I2CBUS<br>TWRCARD                     |
| 3117           | I2C Bus Fan Remote Controller Communication fault                                                                                                    | I2CBUS<br>TWRCARD                     |
| 3118           | I2C Bus SPCN VPD Communication fault                                                                                                    | I2CBUS<br>TWRCARD                     |
| 3119           | I2C Bus 4 Communication fault                                                                                                    | I2CBUS<br>TWRCARD                     |
| 311C           | I2C Bus Panel Communication fault                                                                                                    | I2CBUS<br>TWRCARD                     |
| 311D           | I2C Bus DASD Backplane 2 Communication fault                                                                                                    | I2CBUS<br>TWRCARD                     |
| 311E           | I2C Bus DASD Backplane 3 Communication fault                                                                                                    | I2CBUS<br>TWRCARD                     |
| 3123           | I2C Bus 6 Communication fault                                                                                                    | I2CBUS<br>TWRCARD                     |
| 4410           | Internal Battery Power Unit Fault<br>Internal Battery Power Unit in the system has failed.                                                                                                    | BATRY<br>BATCHGR<br>TWRCARD<br>CBLALL |
| 4411           | Internal Battery Power Unit Charger Fault<br>Internal Battery Power Unit Charger in the system has failed.                                                                                                    | BATCHGR<br>TWRCARD<br>CBLALL          |
| 4412           | Internal Battery Power Unit Charger Fault<br>Internal Battery Power Unit Charger in the system has failed.                                                                                                    | BATCHGR<br>BATRY<br>TWRCARD<br>CBLALL |
| 4413           | Internal Battery Power Unit Charger Fault<br>Internal Battery Power Unit Charger in the system has failed.                                                                                                    | BATCHGR<br>TWRCARD<br>CBLALL          |
| 4414           | Battery Charger Load fault                                                                                                    | PWROC<br>BATRY<br>TWRCARD<br>CBLALL   |
| 4415           | Battery Power Unit missing                                                                                                    | BATRY<br>TWRCARD<br>CBLALL            |
| 4417           | Battery Charger Unit missing                                                                                                    | BATCHGR<br>TWRCARD<br>CBLALL          |
| 7610           | Air Moving Device Fault<br>The Air Moving Device is operating at the wrong speed.                                                                                                    | AIRMOVR<br>TWRCARD                    |
| 7611           | <ul> <li>Air Moving Device is operating at the wrong speed.</li> <li>Air Moving Device missing error</li> <li>A problem was detected with an Air Moving Device which can be caused by an Air Moving Device not being installed. Install Air Moving Device if missing, replace if already installed.</li> </ul> | AIRMOVR<br>TWRCARD                    |

| Reference Code | Description/Action Perform all actions before exchanging Failing Items                                                                                                    | Failing Item       |
|----------------|----------------------------------------------------------------------------------------------------|--------------------|
| 7620           | Air Moving Device Fault                                                                                                    | AIRMOVR<br>TWRCARD |
|                | The Air Moving Device is operating at the wrong speed.                                                                                                    |                    |
| 7621           | Air Moving Device missing error<br>A problem was detected with an Air Moving Device which can be caused<br>by an Air Moving Device not being installed. Install Air Moving device if<br>missing, replace if already installed. | AIRMOVR<br>TWRCARD |
| 7630           | Air Moving Device Fault<br>The Air Moving Device is operating at the wrong speed.                                                                                                    | AIRMOVR<br>TWRCARD |
| 7631           | Air Moving Device missing error                                                                                                    | AIRMOVR            |
|                | A problem was dectected with an Air Moving Device which can be caused<br>by an Air Moving Device not being installed. Install Air Moving Device if<br>missing, replace if already installed.                                   | TWRCARD            |
| 7640           | Air Moving Device Fault                                                                                                    | AIRMOVR            |
|                | The Air Moving Device is operating at the wrong speed.                                                                                                    | TWRCARD            |
| 7641           | Air Moving Device missing error                                                                                                    | AIRMOVR            |
| 7011           | A problem was detected with an Air Moving Device which can be caused<br>by an Air Moving Device not being installed. Install Air Moving Device if<br>missing, replace if already installed.                                    | TWRCARD            |
| 7690           | Air Moving Device Fault                                                                                                    | AIRMOVR<br>TWRCARD |
| 7691           | Air Moving Device missing error                                                                                                    | AIRMOVR<br>TWRCARD |
| 8400           | No VPD Found due to Invalid Bypass                                                                                                    | TWRCARD            |
| 8401           | Timeout on Panel for Request of VPD                                                                                                    | VPDPART<br>TWRCARD |
| 8402           | Unable to Collect VPD                                                                                                    | VPDPART<br>TWRCARD |
| 8403           | VPD Critical Mismatch                                                                                                    | VPDPART<br>TWRCARD |
| 8404 to 8406   | Processor Unit VPD Mismatch                                                                                                    | VPDPART<br>TWRCARD |
| 8409           | No Processor Installed                                                                                                    | VPDPART<br>TWRCARD |
| 840A           | VPD 5V Power Off Failure                                                                                                    | VPDPART<br>TWRCARD |
| 840B           | VPD 5V Power On Failure                                                                                                    | VPDPART<br>TWRCARD |
| 840C           | Memory Module Misplug                                                                                                    | VPDPART<br>TWRCARD |
| 840D           | SPCN Configuration mismatch                                                                                                    | IDPART<br>TWRCARD  |
| 840E           | SPCN Default Configuration loaded                                                                                                    | IDPART<br>TWRCARD  |
| 840F           | SPCN Configuration mismatch                                                                                                    | IDPART<br>TWRCARD  |

| Reference Code | Description/Action Perform all actions before exchanging Failing Items            | Failing Item                 |
|----------------|-----------------------------------------------------------------------------------|------------------------------|
| 8413 to 8416   | Invalid Processor VPD                                                             | VPDPART<br>TWRCARD           |
| 8423 to 8426   | No Processor VPD                                                                  | VPDPART<br>TWRCARD           |
| 8430           | SPCN Configuration mismatch<br>The V/S Comm cable is required, but not connected. | IDPART<br>TWRCARD            |
| 8431           | SPCN Configuration mismatch                                                       | IDPART<br>TWRCARD            |
|                | The V/S Comm cable is connected, but not supported by current configuration.      |                              |
| 8440           | SPCN Configuration mismatch<br>The V/S Comm cable is required, but not connected. | IDPART<br>TWRCARD            |
| 8441           | SPCN Configuration mismatch                                                       | IDPART                       |
|                | The V/S Comm cable is connected, but not supported by current configuration.      | TWRCARD                      |
| 8450           | SPCN Configuration mismatch                                                       | IDPART                       |
| 8468 to 8469   | Capacitor card fault                                                              | CAPPWR                       |
| 8610           | Air Moving Device B01 Not Present                                                 | AIRMOVR<br>TWRCARD           |
| 8620           | Air Moving Device B02 Not Present                                                 | AIRMOVR<br>TWRCARD           |
| 8700           | BPA A AC loss                                                                     | MAPPWR                       |
| 8701           | BPA B AC loss                                                                     | MAPPWR                       |
| 8710           | BPC A communication failure                                                       | CBLPWR<br>BPCPWR             |
| 8711           | BPC B communication failure                                                       | CBLPWR<br>BPCPWR             |
| 8722           | BPC-A and -B are not at standby                                                   | BPCPWR                       |
| 8731           | A DCA or fan has dropped to N-mode status in MCM subsystem                        | BPCPWR                       |
| 8750           | BPC download failure on BPA A                                                     | BPCPWR                       |
| 8751           | BPC download failure on BPA B                                                     | BPCPWR                       |
| 8800           | BPC A cable missing                                                               | CBLPWR                       |
| 8801           | BPC B cable missing                                                               | CBLPWR                       |
| 8910           | External Netfinity Server 3.3V fault                                              | ALTMANL<br>TWRCARD           |
| 8920           | External Netfinity Server Power Good fault                                        | TWRCARD<br>ALTMANL           |
| 8930           | Integrated Netfinity Adapter fault                                                | TWRCARD                      |
| 8940 to 8943   | External Netfinity Server R485 Communication fault                                | TWRCARD<br>CBLALL<br>ALTMANL |
| 8A00           | SPCN Configuration mismatch                                                       |                              |

| Reference Code | Description/Action Perform all actions before exchanging Failing Items                            | Failing Item      |
|----------------|---------------------------------------------------------------------------------------------------|-------------------|
| 9012           | Address not valid.                                                                                | TWRCARD<br>CBLALL |
|                | LIC command had a frame address that was not valid.                                               | CBLALL            |
|                | Exchange the SPCN frame-to-frame cables to the failing frame.                                     |                   |
| 9013           | Invalid Node Address.                                                                             | TWRCARD           |
|                | The address in the SPCN command does not match the secondary nodes assigned address.              | CBLALL            |
|                | Exchange the failing items for the SPCN node reporting the error.                                 |                   |
| 9014           | A command has an invalid address mode.                                                            | AJDG301           |
|                | A command from the system unit specified a unit address of D or E or had a frame address of 00.   | TWRCARD           |
|                | Exchange the failing items in the system unit.                                                    |                   |
| 9016, 9021     | A command to an SPCN node was rejected.                                                           |                   |
|                | No action required. This reference code is logged for information only.                           |                   |
| 9022           | Addressed Unit not in frame.                                                                      |                   |
|                | The addressed unit does not exist in the addressed frame.                                         |                   |
|                | No action required. This reference code is logged for information only.                           |                   |
| 9023           | Addressed Unit exists, but the frame is powered off.                                              |                   |
|                | The addressed unit is in a frame that is powered off.                                             |                   |
|                | No action required. This reference code is logged for information only.                           |                   |
| 9024           | SPCN Licensed Internal Code not valid.                                                            |                   |
|                | The Licensed Internal Code in one of the secondary nodes is not valid. The code will be reloaded. |                   |
|                | No action required. This reference code is logged for error analysis only.                        |                   |
| 9025           | SPCN Licensed Internal Code is not valid.                                                         |                   |
|                | The Licensed Internal Code in one of the frames is not valid. The code will be reloaded.          |                   |
|                | No action required. This reference code is logged for error analysis only.                        |                   |
| 9026           | Battery Power Unit is reporting a low charge.                                                     |                   |
|                | The battery power unit is not charged enough to run a test.                                       |                   |
|                | No action required. This reference code is logged for information only.                           |                   |
| 9027           | Battery Power Unit might be defective.                                                            | BATRY             |
|                | If the 1xxx9027 SRC is logged on two consecutive days, replace the FRUs listed.                   | BATCHGR           |
| 9028           | SPCN Licensed Internal Code is not valid.                                                         |                   |
|                | The Licensed Internal Code in the primary node is not valid. The code will be reloaded.           |                   |
|                | No action required. This reference code is logged for error analysis only.                        |                   |

| Reference Code | Description/Action Perform all actions before exchanging Failing Items                                                                                        | Failing Item |
|----------------|----------------------------------------------------------------------------------------------------|--------------|
| 9029           | SPCN VPD Damaged                                                                                                    | TWRCARD      |
|                | The VPD record in the EEPROM has bad data.                                                                                                    |              |
|                | Exchange the failing items for the node reporting the failure.                                                                                                |              |
| 902C           | Battery Power Unit test was aborted.                                                                                                    |              |
|                | The battery power unit test was aborted.                                                                                                    |              |
|                | No action required. This reference code is logged for information only.                                                                                       |              |
| 902D           | Addressed frame is not in SPCN configuration table.                                                                                                    |              |
|                | The addressed frame is not in the SPCN configuration table.                                                                                                   |              |
|                | No action required. This reference code is logged for information only.                                                                                       |              |
| 9031           | Frame-to-Frame Communications Failure                                                                                                    |              |
|                | The SPCN detected a BCC error on a transmission from another frame. The transmission is attempted again.                                                      |              |
|                | No action required. This reference code is logged for error analysis only.                                                                                    |              |
| 9032           | SPCN Communications Failure, unit to rack.                                                                                                    |              |
|                | The frame detected a BCC error on a transmission from a secondary node to the frame. The transmission is attempted again.                                     |              |
|                | No action required. This reference code is logged for error analysis only.                                                                                    |              |
| 9033           | SPCN Communications Failure, rack to unit.                                                                                                    |              |
|                | A secondary node detected a BCC error on a transmission from the frame.<br>The transmission is attempted again.                                               |              |
|                | No action required. This reference code is logged for error analysis only.                                                                                    |              |
| 9034           | Unsupported Packet Size                                                                                                    |              |
|                | The receiving node detected a packet exceeding 70 bytes. The frame can also return this code if a secondary node returns more than 10 bytes to a PAS command. |              |
|                | No action required. This reference code is logged for error analysis only.                                                                                    |              |
| 9035           | Secondary SPCN node timeout.                                                                                                    |              |
|                | A secondary SPCN node did not respond to a command. The command was attempted again and failed.                                                               |              |
|                | No action required. This reference code is logged for error analysis only.                                                                                    |              |
| 9036           | Frame Timeout                                                                                                    |              |
|                | One or more frames did not respond to a command. The command is attempted again.                                                                              |              |
|                | No action required. This reference code is logged for error analysis only.                                                                                    |              |
| 903B           | Invalid Packet Length for data sent.                                                                                                    |              |
|                | The number of bytes sent or received does not match the number of bytes specified in the command.                                                             |              |
|                | No action required. This reference code is logged for error analysis only.                                                                                    |              |

| Reference Code | Description/Action Perform all actions before exchanging Failing Items                                                                                                    | Failing Item       |
|----------------|----------------------------------------------------------------------------------------------------|--------------------|
| 9041           | Invalid Load Type                                                                                                    | AJDG301<br>TWRCARD |
|                | The down load was successful, but the wrong type of Licensed Internal<br>Code was loaded. The operation was attempted again but was not<br>successful. Exchange the failing items for the node reporting the fault. |                    |
| 9042           | EEPROM Failure                                                                                                    | TWRCARD            |
|                | The EEPROM in an SPCN node cannot be written successfully.                                                                                                    |                    |
|                | Exchange the SPCN node reported in the failure.                                                                                                    |                    |
| 9043           | Download Failure                                                                                                    | TWRCARD            |
|                | The Licensed Internal Code download to an SPCN node was completed<br>but was not successful.                                                                                                    |                    |
|                | Exchange the failing SPCN node.                                                                                                    |                    |
| 9046           | QDS Packet Sequence Error                                                                                                    | TWRCARD            |
|                | The Packet Sequence number is wrong. The download was stopped.                                                                                                    |                    |
| 9047           | QDS Block Sequence Error                                                                                                    | TWRCARD            |
|                | The Block Sequence number is wrong. The download was stopped.                                                                                                    |                    |
| 9048           | The SPCN ROS and EEPROM LIC is not compatable.                                                                                                    | TWRCARD            |
|                | The LIC levels in the nodes ROS and EEPROM are not compatible.                                                                                                    | AJDG301            |
|                | Exchange the failing items for the failing node.                                                                                                    |                    |
| 9080           | Undefined Status Code                                                                                                    | TWRCARD            |
|                | An SPCN node returned an unknown status code.                                                                                                    | BACKPLN            |
|                | Exchange the failing SPCN node.                                                                                                    |                    |
| 90F0           | A frame was dropped from the SPCN configuration.                                                                                                    | TWRCARD            |
|                | A frame was dropped from the SPCN configuration. This is usually caused<br>by a loss of ac power or a problem with the frame-to-frame cable.                                                                        | CBLALL             |
| 90F1           | A frame was added to the SPCN configuration.                                                                                                    |                    |
|                | No action required. This reference code is logged for information only.                                                                                                    |                    |
| 9100           | Battery capacity test completed.                                                                                                    |                    |
|                | No action required. This reference code is logged for information only.                                                                                                    |                    |
| 9101           | VLIC-SPCN Timeout                                                                                                    | TWRCARD            |
|                | A Licensed Internal Code timeout occurred. The SPCN failed to respond to<br>a Licensed Internal Code command.                                                                                                    | CTLPNL<br>SVCPROC  |
| 9102           | Assign Permanent Address command failure                                                                                                    | TWRCARD            |
|                | A node failed to perform an Assign Permanent Address command.                                                                                                    |                    |
| 9103           | Download Initialize Timeout                                                                                                    | TWRCARD            |
|                | An SPCN node failed to enter the download state after an Initialize for Download command.                                                                                                    |                    |
|                | Exchange the failing SPCN node.                                                                                                    |                    |

| Reference Code | Description/Action Perform all actions before exchanging Failing Items                                                         | Failing Item |
|----------------|----------------------------------------------------------------------------------------------------|--------------|
| 9104           | Download Completion Timeout                                                                                                    | TWRCARD      |
|                | An SPCN node failed to leave the download state.                                                                               |              |
|                | Exchange the failing SPCN node.                                                                                                |              |
| 9105           | Load Damaged Timeout                                                                                                    | TWRCARD      |
|                | An SPCN node failed to enter the operational state.                                                                            |              |
|                | Exchange the failing SPCN node.                                                                                                |              |
| 9106           | An SPCN LID was not found.                                                                                                    |              |
|                | No action required. This reference code is logged for information only.                                                        |              |
| 9107           | An SPCN microcode download is required.                                                                                        |              |
|                | No action required. This reference code is logged for error analysis only.                                                     |              |
| 9108           | A status change occured in one of the SPCN nodes.                                                                              |              |
|                | No action required. This reference code is logged for information only.                                                        |              |
| 9109           | Licensed Internal Code part number is not correct.                                                                             | TWRCARD      |
|                | The AROS part number field was not updated to the correct level after the system attempted to load new Licensed Internal Code. |              |
| 9110           | Battery Power Unit capacity test failed.                                                                                       | BATRY        |
|                | The battery power unit was not able to pass the capacity test.                                                                 |              |
| 9111           | SPCN is too large for VLIC.                                                                                                    | AJDG301      |
|                | There are more nodes in the network than VLIC can service.                                                                     |              |
| 9112           | Primary SPCN node is reporting load damaged.                                                                                   | TWRCARD      |
|                | The Licensed Internal Code for the primary SPCN node is damaged. The reload failed because the code could not be found.        |              |
| 9113           | Secondary SPCN node is reporting load damaged.                                                                                 | TWRCARD      |
|                | The Licensed Internal Code for the secondary SPCN node is damaged. The reload failed because the code could not be found.      |              |
| 9114           | Frame SPCN node is reporting load damaged.                                                                                     | TWRCARD      |
|                | The Licensed Internal Code for a SPCN node is damaged. The reload failed because the code could not be found.                  |              |
| 9115           | SPCN Command rejected by the Service Processor.                                                                                |              |
|                | The service processor rejected an SPCN command from the Licensed Internal Code.                                                |              |
|                | No action required. This reference code is logged for information only.                                                        |              |
| 9116           | SPCN - Control Panel interface failure.                                                                                        |              |
|                | The SPCN to control panel interface is not working.                                                                            |              |
| 9117           | SPCN - Control Panel interface is now working.                                                                                 |              |
|                | The SPCN to control panel interface is now working.                                                                            |              |
|                | No action required. This reference code is logged for information only.                                                        |              |
| 91DD           | All SPCN Downloads Complete                                                                                                    |              |

| Reference Code | Description/Action Perform all actions before exchanging Failing Items                                                                | Failing Item       |
|----------------|----------------------------------------------------------------------------------------------------|--------------------|
| 9212           | Frame Address field not valid.                                                                                                    | TWRCARD            |
|                | A Licensed Internal Code command had a frame address that is not valid.                                                               |                    |
|                | Exchange the failing items for the failing node.                                                                                      |                    |
| 9213           | Invalid Address status, secondary node.                                                                                               | TWRCARD            |
|                | The address in the SPCN command does not match the assigned address of the secondary node.                                            |                    |
|                | Exchange the failing items for the failing node.                                                                                      |                    |
| 9214           | Invalid Address Mode status                                                                                                    | TWRCARD<br>AJDG301 |
|                | Invalid Address Mode occurred during Frame Command processing.                                                                        | AJDG501            |
| 9215           | Invalid Frame Command status<br>Invalid Frame Command occurred during Frame Command processing.                                       | TWRCARD<br>AJDG301 |
| 921B           | System Unit SPCN Port Fault status.                                                                                                   | TWRCARD            |
| ) <u></u>      |                                                                                                    | AJDG301            |
| 922B           | System Unit Port Fault occurred during Command processing.         Address Unassigned status                                          | TWRCARD            |
| 9220           | Ŭ,                                                                                                    | AJDG301            |
|                | A secondary node has no address assigned during Command processing.                                                                   |                    |
| 9231           | Frame-to-Frame Communications Failure<br>A frame-to-frame communications failure occurred during STF processing.                      | TWRCARD<br>CBLALL  |
| 9232           | Intrarack Communications Failure                                                                                                    | TWRCARD            |
| 9232           | An SPCN secondary node to frame communications failure occurred during Command processing.                                            | CBLALL             |
| 9233           | Intrarack Communications Failure                                                                                                    | TWRCARD            |
| 7233           | An SPCN frame to secondary node communications failure occurred during Command processing.                                            | CBLALL             |
| 9234           | Unsupported Packet Size status                                                                                                    | TWRCARD            |
|                | Unsupported Packet Size occurred during STF and Secondary Node Command processing.                                                    | CTLPNL<br>SVCPROC  |
| 9235           | SPCN Secondary Node Timeout status                                                                                                    | TWRCARD            |
|                | An SPCN Secondary Node Timeout occurred during Command processing.                                                                    | AJDG301<br>CBLALL  |
|                | If the failing secondary node is in a 9337, go to the "Analyzing Problems" section in the 9337 Disk Array Service Information manual. |                    |
| 9236           | Frame Timeout status                                                                                                    | TWRCARD            |
|                | An SPCN Frame Node Timeout occurred during Network post processing.                                                                   | CBLALL             |
| 9238           | Secondary Node Fault                                                                                                    | TWRCARD<br>AJDG301 |
|                | An SPCN Secondary Node Fault occurred during Command processing.                                                                      | y                  |
| 9239           | Frame Node Fault<br>An internal error in the SPCN frame node prevents the running of a Frame<br>command.                              | TWRCARD<br>AJDG301 |

| Reference Code | Description/Action Perform all actions before exchanging Failing Items                                    | Failing Item                 |
|----------------|----------------------------------------------------------------------------------------------------|------------------------------|
| 923A           | ASA Failure<br>The frame address returned by a secondary node does not match the<br>address of the frame. | TWRCARD<br>AJDG301           |
| 923B           | Invalid Packet Length for data sent.<br>An Invalid Packet Length occurred for data exchanged.             | AJDG301<br>TWRCARD           |
| 9280           | Response Stack Overflow<br>Too many responses were received during System Frame command<br>processing.    | CBLALL<br>AJDG301<br>TWRCARD |
| 9281           | Response Overrun<br>Response Overrun occurred during System Frame processing.                             | CBLALL<br>AJDG301<br>TWRCARD |
| 9282           | No Free Entries<br>No free entries were found during System Frame processing.                             | CBLALL<br>AJDG301<br>TWRCARD |
| 9283           | ARA Failure<br>An Assign Frame Address Failure occurred during ARA Preprocessing.                         | TWRCARD<br>AJDG301           |
| 9284           | Undefined status<br>Undefined Status occurred during Frame or STF processing.                             | TWRCARD<br>AJDG301           |
| 9285           | BCC Fault<br>A BCC Error was detected during Network post processing.                                     | TWRCARD                      |
| 9286           | Length Check Error.<br>Length Check occurred during SPCN post processing.                                 | TWRCARD<br>AJDG301           |
| 9287           | Undefined status<br>Undefined Status occurred during Command processing.                                  | TWRCARD<br>AJDG301           |
| 9288           | Configuration Error<br>A configuration error was detected during System Frame processing.                 | TWRCARD<br>AJDG301           |
| 9289           | Invalid Packet Length for data sent.<br>Invalid Packet Length occurred for data exchanged.                | AJDG301<br>TWRCARD           |
| C62E           | SPCN Network Fault<br>An SPCN frame-to-frame communication failure was detected.<br>SRNPU or POSORMU.     | TWRCARD<br>CBLALL            |
| CB15           | EEPROM Failure                                                                                            | TWRCARD                      |
|                |                                                                                                    |                              |

#### Table 2. SPCN reference codes for system Models 870 and 890 with table identifier A0:

For SRCs in this table, where x is a variable number or character, xnnn or xxnn will appear in the table representing the variable.

| Reference Code | Description/Action Perform all actions before exchanging Failing Items | Failing Item |
|----------------|------------------------------------------------------------------------|--------------|
| 0856           | BPR-1 communication fault                                              | MAPPWR       |
| 0866           | BPR-2 communication fault                                              | MAPPWR       |

| Reference Code   | Description/Action Perform all actions before exchanging Failing Items     | Failing Item |
|------------------|----------------------------------------------------------------------------|--------------|
| 0876             | BPR-3 communication fault                                                  | MAPPWR       |
| 0D06             | BPA 350V power failure                                                     | MAPPWR       |
| 1C06             | Cage air flow cooling problem                                              | MAPPWR       |
| CE16             | BPC-A to BPC-B communication fault                                         | BPCPWR       |
|                  | Check cable and connector pins between the two BPCs before replacing BPCs. |              |
| D216             | BPA-A to BPA-B communication fault                                         | MAPPWR       |
| D616             | UPS utility failure                                                        | UPSUNIT      |
| D716             | UPS battery low condition was detected                                     | UPSUNIT      |
| D816             | UPS reported a bypass active                                               | UPSUNIT      |
| D916             | UPS utility power restored                                                 | UPSUNIT      |
| DA16             | UPS installed                                                              | UPSUNIT      |
| DB16             | UPS not available                                                          | UPSUNIT      |
| DC16             | UPS battery low condition was reset                                        | UPSUNIT      |
| DD16             | UPS reported bypass no longer active                                       | UPSUNIT      |
| DF16             | UPS failure                                                                | UPSUNIT      |
| E106             | Critical logic overtemperature                                             | MAPPWR       |
| E206             | Ambient room temperature limit exceeded                                    | MAPPWR       |
| F4X6             | Hardware configuration cannot support N-mode power                         |              |
| F806, F906, FA06 | BPC AC power loss or phase missing                                         | MAPPWR       |
| FDX6             | PC Room EPO switch has been detected open MAPPWR                           |              |
| FE06, FE16       | BPC UEPO switch is in the bypass position                                  | MAPPWR       |
| FE56             | BPR-1 communication fault                                                  | MAPPWR       |
| FE66             | BPR-2 communication fault                                                  | MAPPWR       |
| FE76             | BPR-3 communication fault                                                  | MAPPWR       |
| X115             | Processor MDA-1 cable fault                                                | MAPPWR       |
| X215             | Processor MDA-2 cable fault                                                | MAPPWR       |
| X315             | Processor MDA-3 cable fault                                                | MAPPWR       |
| X415             | Processor MDA-4 cable fault                                                | MAPPWR       |
| X515             | Processor DCA-1 cable fault                                                | MAPPWR       |
| X615             | Processor DCA-2 cable fault                                                | MAPPWR       |
| X715             | Processor DCA-3 cable fault                                                | MAPPWR       |
| X925             | Processor DCA-4 cable fault                                                | MAPPWR       |
| XA25             | Processor DCA-5 cable fault                                                | MAPPWR       |
| XX0X             | BPA FRU failure not isolated                                               | MAPPWR       |
| XX11             | BPC fault                                                                  | BPCPWR       |
| XX13             | BPC Seeprom VPD fault                                                      | BPCPWR       |
| XX17             | BPF Fan fault                                                              | BPFPWR       |
| XX21             | BPD-1 fault                                                                | BPDPWR       |

## 1xxx

| Reference Code | Description/Action Perform all actions before exchanging Failing Items | Failing Item               |
|----------------|------------------------------------------------------------------------|----------------------------|
| XX22           | BPC to BPD-1 communication fault                                       | BPDPWR<br>BPCPWR<br>MAPPWR |
| XX23           | BPD-1 Seeprom VPD fault                                                | BPDPWR                     |
| XX31           | BPD-2 fault                                                            | BPDPWR                     |
| XX32           | BPC to BPD-2 communication fault                                       | BPDPWR<br>BPCPWR<br>MAPPWR |
| XX33           | BPD-2 Seeprom VPD fault                                                | BPDPWR                     |
| XX51           | BPR-1 fault                                                            | BPRPWR                     |
| XX52           | BPC to BPR-1 communication fault                                       | BPRPWR<br>BPCPWR<br>MAPPWR |
| XX53           | BPR-1 Seeprom VPD fault                                                | BPRPWR                     |
| XX61           | BPR-2 fault                                                            | BPRPWR                     |
| XX62           | BPC to BPR-2 communication fault                                       | BPRPWR<br>BPCPWR<br>MAPPWR |
| XX63           | BPR-2 Seeprom VPD fault                                                | BPRPWR                     |
| XX71           | BPR-3 fault                                                            | BPRPWR                     |
| XX72           | BPC to BPR-3 communication fault                                       | BPRPWR<br>BPCPWR<br>MAPPWR |
| XX73           | BPR-3 Seeprom VPD fault                                                | BPRPWR                     |
| XXB1           | BPA EPO Switch fault                                                   | MAPPWR                     |

#### Table 3. SPCN reference codes for system Models 870 and 890 with table identifier B0:

For SRCs in this table where x is a variable number or character, xxnn will appear in the table representing the variable.

| Reference Code            | Description/Action Perform all actions before exchanging Failing Items | Failing Item |
|---------------------------|------------------------------------------------------------------------|--------------|
| 0FB6, 0FC6, 0FD6,<br>0FE6 | MCM running over temperature                                           | MAPPWR       |
| 1C06                      | Airflow loss in MCM subsystem resulting in over-temperature            | MAPPWR       |
| 6014                      | 2.5V bus processor subsystem load fault                                | MAPPWR       |
| 6114                      | 1.8V bus processor subsystem load fault                                | MAPPWR       |
| 6124, 6134                | 1.5V bus processor subsystem load fault                                | MAPPWR       |
| 6144                      | 3.3V bus processor subsystem load fault                                | MAPPWR       |
| 6514                      | 5.0V bus processor subsystem load fault                                | MAPPWR       |
| 6814                      | 2.5V bus processor subsystem load fault                                | MAPPWR       |
| 6914                      | 1.8V bus processor subsystem load fault                                | MAPPWR       |
| 6924, 6934                | 1.5V bus processor subsystem load fault                                | MAPPWR       |
| 6944                      | 3.3V bus processor subsystem load fault                                | MAPPWR       |
| 6D14                      | 5.0V bus processor subsystem load fault                                | MAPPWR       |

| Reference Code                                                      | Description/Action Perform all actions before exchanging Failing Items | Failing Item |
|---------------------------------------------------------------------|------------------------------------------------------------------------|--------------|
| 7E06                                                                | No MCMs detected or MCMs mismatch                                      | MAPPWR       |
| 7EB6, 7EC6, 7ED6,<br>7EE6                                           | MCM running over temperature                                           | MAPPWR       |
| 7F06                                                                | No MCMs detected or MCMs mismatch                                      | MAPPWR       |
| B014                                                                | 2.5V bus processor subsystem load fault                                | MAPPWR       |
| B114                                                                | 1.8V bus processor subsystem load fault                                | MAPPWR       |
| B124, B134                                                          | 1.5V bus processor subsystem load fault                                | MAPPWR       |
| B144                                                                | 3.3V bus processor subsystem load fault                                | MAPPWR       |
| B514, B544                                                          | 5.0V bus processor subsystem load fault                                | MAPPWR       |
| B814                                                                | 2.5V bus processor subsystem load fault                                | MAPPWR       |
| B914                                                                | 1.8V bus processor subsystem load fault                                | MAPPWR       |
| B924, B934                                                          | 1.5V bus processor subsystem load fault                                | MAPPWR       |
| B944                                                                | 3.3V bus processor subsystem load fault                                | MAPPWR       |
| BD14, BD44                                                          | 5.0V bus processor subsystem load fault                                | MAPPWR       |
| E006, E106                                                          | Processor over-temperature detected                                    | MAPPWR       |
| E1B6, E1C6, E1D6,<br>E1E6                                           | MCM running over temperature                                           | MAPPWR       |
| F206                                                                | Error not isolated; VPD on BPR may be corrupted                        | MAPPWR       |
| F306                                                                | SPCN Configuration mismatch                                            | MAPPWR       |
| F406                                                                | Hardware configuration cannot support N-mode power                     | MAPPWR       |
| F516, F526, F536,<br>F546, F556, F566,<br>F576, F586, F596,<br>F5A6 | A DCA or fan has dropped to N-mode status in MCM subsystem             |              |
| F606                                                                | SPCN Configuration mismatch                                            | MAPPWR       |
| XX11                                                                | Processor DCA-1 fault                                                  | DCAPWR       |
| XX13                                                                | Processor DCA-1 Seeprom VPD fault                                      | DCAPWR       |
| XX15                                                                | Processor DCA-1 cable fault                                            | CBLPWR       |
| XX21                                                                | Processor DCA-2 fault                                                  | DCAPWR       |
| XX23                                                                | Processor DCA-2 Seeprom VPD fault                                      | DCAPWR       |
| XX25                                                                | Processor DCA-2 cable fault                                            | CBLPWR       |
| XX31                                                                | Processor DCA-3 fault                                                  | DCAPWR       |
| XX33                                                                | Processor DCA-3 Seeprom VPD fault                                      | DCAPWR       |
| XX35                                                                | Processor DCA-3 cable fault                                            | CBLPWR       |
| XX41                                                                | Processor DCA-4 fault                                                  | DCAPWR       |
| XX43                                                                | Processor DCA-4 Seeprom VPD fault                                      | DCAPWR       |
| XX45                                                                | Processor DCA-4 cable fault                                            | CBLPWR       |
| XX51                                                                | Processor DCA-5 fault                                                  | DCAPWR       |
| XX53                                                                | Processor DCA-5 Seeprom VPD fault                                      | DCAPWR       |
| XX55                                                                | Processor DCA-5 cable fault                                            | CBLPWR       |
| XX61                                                                | Processor DCA-6 fault                                                  | DCAPWR       |
| XX63                                                                | Processor DCA-6 Seeprom VPD fault                                      | DCAPWR       |

#### 1xxx

| Reference Code | Description/Action Perform all actions before exchanging Failing Items | Failing Item     |
|----------------|------------------------------------------------------------------------|------------------|
| XX65           | Processor DCA-6 cable fault                                            | CBLPWR           |
| XX71           | Processor MDA-1 fault                                                  | MDAPWR           |
| XX73           | Processor MDA-1 Seeprom VPD fault                                      | MDAPWR           |
| XX75           | Processor MDA-1 cable fault                                            | CBLPWR           |
| XX77           | Processor Fan 1 fault                                                  | MDAPWR<br>MSAPWR |
| XX81           | Processor MDA-2 fault                                                  | MDAPWR           |
| XX83           | Processor MDA-2 Seeprom VPD fault                                      | MDAPWR           |
| XX85           | Processor MDA-2 cable fault                                            | CBLPWR           |
| XX87           | Processor Fan 2 fault                                                  | MDAPWR<br>MSAPWR |
| XX91           | Processor MDA-3 fault                                                  | MDAPWR           |
| XX93           | Processor MDA-3 Seeprom VPD fault                                      | MDAPWR           |
| XX95           | Processor MDA-3 cable fault                                            | CBLPWR           |
| XX97           | Processor Fan 3 fault                                                  | MDAPWR<br>MSAPWR |
| XXA1           | Processor MDA-4 fault                                                  | MDAPWR           |
| XXA3           | Processor MDA-4 Seeprom VPD fault                                      | MDAPWR           |
| XXA5           | Processor MDA-4 cable fault                                            | CBLPWR           |
| XXA7           | Processor Fan 4 fault                                                  | MDAPWR<br>MSAPWR |

#### SPCN failing items for Models 870 and 890:

Choose from the following code format and table identifier:

- Table 4. SPCN failing items for Models 870 and 890 with table identifier 90
- Table 5. SPCN failing items for Models 870 and 890 with table identifier A0
- Table 6. SPCN failing items for Models 870 and 890 with table identifier B0

#### Table 4. SPCN failing items for Models 870 and 890 with table identifier 90:

| Failing Item | Description                                     | Document Description |
|--------------|-------------------------------------------------|----------------------|
| 16G6379      | I/O Regulator.                                  | Repair and Parts     |
| 16G8716      | Cable assembly                                  | Repair and Parts     |
| 16G8717      | Cable assembly                                  | Repair and Parts     |
| 16G8748      | Planar board                                    | Repair and Parts     |
| 16G8760      | System Expansion Unit Board assembly with RAID  | Repair and Parts     |
| 16G8763      | Planar board                                    | Repair and Parts     |
| 16G8769      | Cable Carrier, System Unit with RAID.           | Repair and Parts     |
| 16G8771      | Cable Carrier, System Expansion Unit with RAID. | Repair and Parts     |
| 16G8806      | Planar board                                    | Repair and Parts     |

| Failing Item | Description                                    | Document Description |
|--------------|------------------------------------------------|----------------------|
| 16G8807      | System Unit Board assembly model G46 with RAID | Repair and Parts     |
| 17G0566      | System Unit Control Panel                      | Repair and Parts     |
| 17G0567      | System Unit Control Panel Card Assembly        | Repair and Parts     |
| 17G0573      | Expansion Unit Control Panel                   | Repair and Parts     |
| 17G0573      | Expansion Unit Control Panel                   | Repair and Parts     |
| 17G0574      | Expansion Unit Control Panel Card Assembly     | Repair and Parts     |
| 17G1150      | Feature Power Supply                           | Repair and Parts     |
| 17G1150      | Power Supply                                   | Repair and Parts     |
| 17G1179      | Current Share I/O Regulator                    | Repair and Parts     |
| 17G1189      | I/O Regulator.                                 | Repair and Parts     |
| 17G1199      | 3.6V I/O Regulator                             | Repair and Parts     |
| 17G1209      | I/O Regulator.                                 | Repair and Parts     |
| 17G2539      | Cable Carrier, 9406 System Unit.               | Repair and Parts     |
| 17G2598      | Power regulator card                           | Repair and Parts     |
| 17G2695      | AC Module in 9406 System Unit power supply.    | Repair and Parts     |
| 21F5521      | Blower Assembly                                | Repair and Parts     |
| 21F5620      | Regulator in 280X Disk Unit.                   | Repair and Parts     |
| 21F5650      | AC Module in 9406 System Unit power supply.    | Repair and Parts     |
| 21F5680      | AC Module, SPCN Secondary node.                | Repair and Parts     |
| 21F5774      | Cable Carrier, 9406 System Unit.               | Repair and Parts     |
| 21F5793      | Fan assembly.                                  | Repair and Parts     |
| 21F8872      | 5032 Cable Carrier.                            | Repair and Parts     |
| 21F8888      | Expansion Unit/Extension Unit Control Panel    | Repair and Parts     |
| 21F8888      | Control Panel on 5032 box.                     | Repair and Parts     |
| 21F8890      | D-SE Converter Module.                         | Repair and Parts     |
| 21F9052      | Card Enclosure, 9406 System Unit.              | Repair and Parts     |
| 21F9215      | I/O Regulator.                                 | Repair and Parts     |
| 21F9216      | 3.6V Regulator, 9406 System Unit.              | Repair and Parts     |
| 21F9316      | Power Control Compartment (PCC)                | Repair and Parts     |
| 21F9362      | SPCN Port Cable                                | Repair and Parts     |
| 21F9380      | Battery Power Unit                             | Repair and Parts     |
| 21F9429      | Cable Carrier, 5040 and 5042 feature.          | Repair and Parts     |
| 21F9429      | Cable Carrier, 5040 and 5042 feature.          | Repair and Parts     |
| 21F9530      | DC Bulk Module.                                | Repair and Parts     |
| 21F9631      | Fan assembly.                                  | Repair and Parts     |
| 46G3510      | Fan assembly.                                  | Repair and Parts     |
| 46G3587      | Blower Assembly                                | Repair and Parts     |
| 46G3626      | Contol Panel FRU Kit                           | Repair and Parts     |
| 46G3680      | AC Module                                      | Repair and Parts     |
| 46G3890      | Internal Battery Power Unit                    | Repair and Parts     |

| Failing Item | Description                                       | Document Description                            |
|--------------|---------------------------------------------------|-------------------------------------------------|
| 6462417      | Rack Control Panel cable.                         | Repair and Parts                                |
| 73F9166      | System Unit Board assembly model G46 without RAID | Repair and Parts                                |
| 74F1541      | Card Enclosure, 9406 System Unit.                 | Repair and Parts                                |
| 74F1542      | Card Enclosure, 9406 System Unit.                 | Repair and Parts                                |
| 74F1760      | DC Bulk Module.                                   | Repair and Parts                                |
| 74F1919      | I/O Regulator.                                    | Repair and Parts                                |
| 74F1922      | 3.6V Regulator, 9406 System Unit.                 | Repair and Parts                                |
| 85F8220      | Base Power Supply                                 | Repair and Parts                                |
| 85F8250      | Feature Power Supply                              | Repair and Parts                                |
| 86G7660      | AC Module                                         | Repair and Parts                                |
| 86G7712      | External Battery Power Unit cable                 | Repair and Parts                                |
| 86G7714      | External Battery Power Unit                       | Repair and Parts                                |
| 86G7750      | Battery Power Unit Charger                        | Repair and Parts                                |
| 86G8020      | Battery Power Unit Charger                        | Repair and Parts                                |
| 86G8040      | Battery Power Unit                                | Repair and Parts                                |
| 87G6029      | Regulator.                                        | Repair and Parts                                |
| 87G6060      | Battery Power Unit                                | Repair and Parts                                |
| 87G6110      | Power Supply                                      | Repair and Parts                                |
| 87G6110      | Power Supply                                      | Repair and Parts                                |
| 87G6235      | SPCN Frame-to-Frame or PCC port cable.            | Repair and Parts                                |
| 87G6300      | AC Module                                         | Repair and Parts                                |
| 90H6287      | Optical Converter                                 | Repair and Parts                                |
| 90H6360      | Cable assembly                                    | Repair and Parts                                |
| ACMODUL      | AC Module                                         | See the service documentation for instructions. |
| AIRMOVR      | Fan and Blower assemblies                         | See the service documentation for instructions. |
| AJDG301      | Vertical Licensed Internal Code.                  | Service Functions; APAR or LICTR                |
| AJSDJ01      | Primary SPCN node Licensed Internal Code.         | Service Functions; APAR or LICTR                |
| AJSDJ01      | Secondary SPCN node Licensed Internal Code.       | Service Functions; APAR or LICTR                |
| AJSDJ01      | Primary SPCN node Licensed Internal Code.         | Service Functions; APAR or LICTR                |
| AJSDJ01      | Rack SPCN Licensed Internal Code.                 | Service Functions; APAR or LICTR                |
| AJSDJ04      | System Unit SPCN Licensed Internal Code.          | Service Functions; APAR or LICTR                |
| AJSDJ05      | Expansion Unit SPCN Licensed Internal Code.       | Service Functions; APAR or LICTR                |
| ALTMANL      | Alternate Manual Required                         | See the service documentation for instructions. |
| BACKPLN      | Back Plane Unit                                   | See the service documentation for instructions. |
| BATCHGR      | Battery Power Unit Charger                        | See the service documentation for instructions. |
| BATRY        | Battery Power Unit                                | See the service documentation for instructions. |
| BKSPCN       | SPCN card                                         | See the service documentation for instructions. |
| BPCPWR       | Power Controller Part                             | See the service documentation for instructions. |
| BUSPWR       | Domain 29V Bus                                    | See the service documentation for instructions. |
| CAPPWR       | Capacitor card part                               | See the service documentation for instructions. |

| Failing Item | Description                         | Document Description                            |
|--------------|-------------------------------------|-------------------------------------------------|
| CBLALL       | Cable Failure                       | See the service documentation for instructions. |
| CBLPWR       | Cable Unit Part                     | See the service documentation for instructions. |
| CLKCARD      | Clock card                          | See the service documentation for instructions. |
| CTLPNL       | Control Panel                       | See the service documentation for instructions. |
| DISKDRV      | Disk Unit Power regulator           | See the service documentation for instructions. |
| DISKTRY      | Disk unit tray                      | See the service documentation for instructions. |
| DISKTRY      | Disk Unit Power regulator           | See the service documentation for instructions. |
| DISKTRY      | Disk Unit or Removable Media Device | Repair and Parts                                |
| DMREG        | Domain Regulator                    | See the service documentation for instructions. |
| I2CBUS       | I2C Bus Part                        | See the service documentation for instructions. |
| IDPART       | Vital Product Data Parts            | See the service documentation for instructions. |
| INTRLCK      | Interlock part                      | See the service documentation for instructions. |
| MAPPWR       | MAP Power Problem                   | See the service documentation for instructions. |
| PGDPART      | Power Good Part                     | See the service documentation for instructions. |
| PWROC        | Power Supply overcurrent            | See the service documentation for instructions. |
| PWRREG       | Regulator.                          | See the service documentation for instructions. |
| PWRSPLY      | Power Supply                        | See the service documentation for instructions. |
| RMDEV        | Disk Unit or Removable Media Device | See the service documentation for instructions. |
| SPNLCRD      | SPCN panel card                     | See the service documentation for instructions. |
| SVCPROC      | Service Processor Card              | See the service documentation for instructions. |
| TWRCARD      | Card enclosure or backplane         | See the service documentation for instructions. |
| UPSUNIT      | UPS unit part                       | See the service documentation for instructions. |
| VPDPART      | VPD Communication Part              | See the service documentation for instructions. |

Table 5. SPCN failing items for Models 870 and 890 with table identifier A0:

| Failing Item | Description               | Document Description                            |
|--------------|---------------------------|-------------------------------------------------|
| BPCPWR       | Power Controller Part     | See the service documentation for instructions. |
| BPDPWR       | Power Distribution Part   | See the service documentation for instructions. |
| BPFPWR       | Fan and Blower assemblies | See the service documentation for instructions. |
| BPRPWR       | Power Regulator Part      | See the service documentation for instructions. |
| IBFPWR       | Battery Power Unit        | See the service documentation for instructions. |
| MAPPWR       | MAP Power Problem         | See the service documentation for instructions. |
| UPSUNIT      | UPS unit part             | See the service documentation for instructions. |

Table 6. SPCN failing items for Models 870 and 890 with table identifier B0:

| Failing Item | Description                   | Document Description                     |
|--------------|-------------------------------|------------------------------------------|
| CBLPWR       | Cable Unit Part               | Problem Analysis; Symbolic FRU Isolation |
| DCAPWR       | DC Converter Assembly         | Problem Analysis; Symbolic FRU Isolation |
| MAPPWR       | MAP Power Problem             | Problem Analysis; Symbolic FRU Isolation |
| MDAPWR       | Fan and Blower Drive Assembly | Problem Analysis; Symbolic FRU Isolation |

| Failing Item | Description               | Document Description                     |
|--------------|---------------------------|------------------------------------------|
| MSAPWR       | Fan and Blower assemblies | Problem Analysis; Symbolic FRU Isolation |

# (1750, 2105, 2107) Disk unit reference codes

- 1. If the error is reported on the control panel, the unit reference code is characters 5 through 8 of the top 16 character line of function 11. If the error is reported on the console, the unit reference code is the 4 rightmost characters of word 1.
- 2. Find the unit reference code in the following table.

For more on the Failing Item column entries, see Table 2. Disk unit failing items details, which follows the reference code table below.

Table 1. (1750, 2105, 2107) Disk unit reference codes

| Reference Code | Description/Action Perform all actions before exchanging Failing Items                                                                                                    | Failing Item                                  |
|----------------|----------------------------------------------------------------------------------------------------|-----------------------------------------------|
| 3002           | Addressed device is not responding                                                                                                    | FCPORT<br>FCDEV<br>FCIOA<br>FCINTF<br>OPT_CLN |
| 3010           | Disk device returned wrong response to IOP                                                                                                    | FCDEV<br>FCIOA<br>OPT_CLN                     |
| 3020           | Storage subsystem configuration error<br>If an MES is being installed, verify the configuration.                                                                                                    | FCDEV<br>FCIOA<br>OPT_CLN                     |
| 3029           | A device replacement has occurred                                                                                                    |                                               |
|                | No action required. This reference code is logged for information only.                                                                                                    |                                               |
| 3100           | Fibre Channel interface error occurred                                                                                                    | FCINTF<br>FCDEV<br>FCIOA<br>OPT_CLN           |
| 3109           | IOP timed out a disk command                                                                                                    | FCDEV<br>FCINTF<br>FCIOA<br>OPT_CLN           |
| 34FF           | Format in progress                                                                                                    |                                               |
|                | The device indicated that a format is in progress. When the format is complete, the device should be useable. No action is required. This reference code is logged for information only.                                                               |                                               |
| FFF3           | Disk media format bad                                                                                                    | FCDEV                                         |
| FFF4           | Disk device problem                                                                                                    | FCDEV                                         |
| FFF5           | Disk sector read error                                                                                                    | FCDEV                                         |
| FFF6           | Disk device detected recoverable error<br>A disk unit service action is recommended only if the Service Action Log<br>contains an entry for this reference code. For more information about the<br>Service Action Log, see Use the Service Action Log. | FCDEV                                         |

| Reference Code | Description/Action Perform all actions before exchanging Failing Items                                                                                                    | Failing Item                        |
|----------------|----------------------------------------------------------------------------------------------------|-------------------------------------|
| FFFA           | Disk device wrong response was recovered by the IOP<br>A disk unit service action is recommended only if the Service Action Log<br>contains an entry for this reference code. For more information about the<br>Service Action Log, see Use the Service Action Log. | FCDEV<br>FCIOA<br>OPT_CLN           |
| FFFE           | Temporary Fibre Channel interface error<br>A disk unit service action is recommended only if the Service Action Log<br>contains an entry for this reference code. For more information about the<br>Service Action Log, see Use the Service Action Log.             | FCINTF<br>FCDEV<br>FCIOA<br>OPT_CLN |

#### Table 2. Disk Unit failing items details

| Failing Item | Description              | Document Description                     |
|--------------|--------------------------|------------------------------------------|
| FCDEV        | Fibre Channel device     | Problem Analysis; Symbolic FRU Isolation |
| FCINTF       | Fibre Channel interface  | Problem Analysis; Symbolic FRU Isolation |
| FCIOA        | Fibre Channel IOA        | Problem Analysis; Symbolic FRU Isolation |
| FCPORT       | Port not operational     | Problem Analysis; Symbolic FRU Isolation |
| IOP          | I/O processor card       | Problem Analysis; Symbolic FRU Isolation |
| OPT_CLN      | Fiber optic cleaning kit | Problem Analysis; Symbolic FRU Isolation |

# (2629, 2718, 2726, 2728, 2729, 2740, 2741, 2809, 2810, 2824, 282C, 6532, 6533, 6534, 671A) Reference codes

For use by authorized service providers.

These Storage IOAs are allowed only on migrated towers. See the Migrated Expansion Unit Problem Analysis, Repair and Parts, SY44-5968-00 book on the V5R1 Supplemental Manuals Web site.

# (2689) Reference codes

For use by authorized service providers.

Find the unit reference code in the following table. For more on the Failing Item column entries, see Table 2. Failing items details, which follows the reference code table below.

| Reference Code | Description/Action Perform all actions before exchanging Failing Items | Failing Item               |
|----------------|------------------------------------------------------------------------|----------------------------|
| 0A17           | A permanent I/O processor failure occurred                             | 2689<br>AJDG301<br>AJDGP01 |
| 0A22           | Adapter card storage error                                             | AJDGP01<br>AJDG301<br>2689 |
| 1307           | I/O adapter resource not available.                                    | AJDGP01<br>AJDG301         |

#### Table 1. (2689) Reference codes

| Reference Code | Description/Action Perform all actions before exchanging Failing Items                                                                                                    | Failing Item                 |
|----------------|----------------------------------------------------------------------------------------------------|------------------------------|
| 1310           | I/O adapter resource not available.<br>The INA processor error log is being filled faster than the errors are being reported to the system. Check other errors reported to the system and correct them. | 2689<br>AJDGP01              |
| 3000           | An I/O adapter failure occurred.                                                                                                    | 2689<br>AJDGP01              |
| 3001           | I/O adapter Licensed Internal Code failed.                                                                                                    | 2689<br>AJDGP01              |
| 3006           | An I/O adapter failure occurred.                                                                                                    | 2689<br>ANYBUS               |
| 3080           | I/O adapter Licensed Internal Code failed.                                                                                                    | AJDGP01                      |
| 3081           | I/O adapter error; logged only.                                                                                                    |                              |
| 3084           | An I/O adapter failure occurred.                                                                                                    | AJDGP01<br>2689              |
| 3087           | I/O adapter resource not available.                                                                                                    | AJDGP01<br>AJDG301<br>NTUSER |
| 6070           | An I/O adapter failure occurred.                                                                                                    | 2689                         |
| 6071           | I/O adapter Licensed Internal Code failed.                                                                                                    | AJDGP01                      |
| 6072           | I/O adapter Licensed Internal Code failed.                                                                                                    | AJDGP01<br>2689              |
| 6075           | I/O adapter resource not available.                                                                                                    | AJDGP01                      |
| 6083, 6085     | I/O adapter Licensed Internal Code failed.                                                                                                    | AJDGP01<br>2689              |
| 6201           | A permanent I/O processor failure occurred                                                                                                    | 2689<br>AJDGP01              |
| 6202           | I/O processor Licensed Internal Code error                                                                                                    | AJDGP01<br>2689              |
| 6203           | A permanent I/O processor failure occurred                                                                                                    | NETSERV<br>2689<br>AJDGP01   |
| 6210           | I/O processor Licensed Internal Code error                                                                                                    | NETSERV<br>AJDGP01           |
| 6222           | A permanent I/O processor failure occurred                                                                                                    | AJDGP01<br>2689              |
| 6223           | A permanent I/O processor failure occurred                                                                                                    | 2689<br>AJDGP01              |
| 6225           | A permanent I/O processor failure occurred                                                                                                    | AJDGP01<br>AJDG301<br>2689   |
| 6226           | I/O processor card detected device error                                                                                                    | AJDG301<br>AS4NTDD           |
| 6227           | A HostLAN error was detected                                                                                                    | NTUSER<br>AJDGP01<br>2689    |
| 6228           | Windows initiated a warm boot                                                                                                    | AJDGP01<br>2689              |

| Reference Code | Description/Action Perform all actions before exchanging Failing Items | Failing Item                             |
|----------------|------------------------------------------------------------------------|------------------------------------------|
| 6501           | A Windows fatal error occurred                                         | 2689<br>AJDGP01                          |
| 6502           | A Windows fatal error occurred                                         | AJDGP01<br>2689                          |
| 6530           | A Virtual SCSI error was detected                                      | NTVSCSI<br>NTOPSYS                       |
| 6531           | A Virtual SCSI error was detected                                      | NTVSCSI<br>AS4NTDD<br>NTOPSYS<br>AJDGP01 |
| 6532           | A Virtual SCSI error was detected                                      | NTOPSYS<br>AJDGP01<br>AS4NTDD            |
| 6533           | A Virtual SCSI error was detected                                      | NTUSER<br>NTOPSYS<br>AS4NTDD             |
| 6534           | A Virtual SCSI error was detected                                      | AS4NTDD<br>AJDGP01<br>NTOPSYS            |
| 6535           | A Virtual SCSI error was detected                                      | NTUSER<br>NTDEVDR<br>AJDGP01             |
| 6538           | A Virtual SCSI error was detected                                      | NTVSCSI<br>NTOPSYS                       |
| 6539           | A Virtual SCSI error was detected                                      | NTVSCSI<br>AS4NTDD<br>NTOPSYS<br>AJDGP01 |
| 653A           | A Virtual SCSI error was detected                                      | NTOPSYS<br>AJDGP01<br>AS4NTDD            |
| 653B           | A Virtual SCSI error was detected                                      | NTUSER<br>NTOPSYS<br>AS4NTDD             |
| 653C           | A Virtual SCSI error was detected                                      | AS4NTDD<br>AJDGP01<br>NTOPSYS            |
| 653D           | A Virtual SCSI error was detected                                      | NTUSER<br>NTDEVDR<br>AJDGP01             |
| 653F           | A Virtual SCSI error was detected                                      | NTDEVDR<br>NTOPSYS<br>AJDG301            |
| 6540           | A Virtual SCSI error was detected                                      | NTVSCSI<br>AJDGP01<br>AJDG301            |
| 6541           | A permanent I/O processor failure occurred                             | 2689<br>AJDGP01                          |
| 6542           | Licensed Internal Code error detected.                                 | AJDG301<br>AJDGP01                       |

#### 2689

| Reference Code | Description/Action Perform all actions before exchanging Failing Items | Failing Item                  |
|----------------|------------------------------------------------------------------------|-------------------------------|
| 6543           | A Windows fatal error occurred                                         | NTOPSYS<br>NTVSCSI            |
| 6544           | A Virtual SCSI error was detected                                      | NTVSCSI<br>NTOPSYS            |
| 6580           | A Windows fatal error occurred                                         | DISKIMG<br>2689<br>AJDGP01    |
| 6590           | A Netfinity Server error was detected                                  |                               |
| 65B0           | A HostLAN error was detected                                           | NTLANDD<br>NTOPSYS            |
| 65B1           | A HostLAN error was detected                                           | NTLANDD<br>NTOPSYS<br>AJDG301 |
| 65B2           | A HostLAN error was detected                                           | NTDEVDR<br>NTOPSYS<br>AJDG301 |
| 8301           | An I/O adapter failure occurred.                                       | AJDGP01<br>2689               |
| B3B1 to B3B7   | A permanent I/O processor failure occurred                             | 2689                          |
| B3B8           | An I/O adapter failure occurred.                                       | 2689                          |
| B3B9           | A permanent I/O processor failure occurred                             | 2689                          |
| B3E0           | I/O processor detected a fault condition                               | 2689                          |
| B3E1           | An I/O adapter failure occurred.                                       | 2689                          |
| B4B0           | I/O adapter hardware error detected                                    | 2689                          |
| B4B1           | A Netfinity Server error was detected                                  | NETSERV<br>AJDGP01            |
| B4B9           | An I/O adapter failure occurred.                                       | 2689                          |
| B4BC           | A Netfinity Server error was detected                                  | NETSERV                       |
| B4BF           | A Netfinity Server error was detected                                  | NSCABLE                       |
| B904           | A permanent I/O processor failure occurred                             | AJDGP01<br>2689               |
| B935           | Incompatible hardware detected.                                        | AJDGP01<br>2689               |
| B960           | I/O processor Licensed Internal Code error                             | AJDGP01<br>2689               |
| BE00           | An I/O adapter failure occurred.                                       | AJDGP01<br>2689               |
| -              |                                                                        |                               |

# Table 2. Failing items details

| Failing Item | Description                     | Document Description                                  |
|--------------|---------------------------------|-------------------------------------------------------|
| 2689         | I/O adapter card                | Repair and Parts; removal and installation procedures |
| AJDG301      | Licensed Internal Code          | See the service documentation for instructions.       |
| AJDGP01      | I/O card Licensed Internal Code | See the service documentation for instructions.       |
| ANYBUS       | Remote HSL Network Bus          | See the service documentation for instructions.       |

| Failing Item | Description                          | Document Description                            |
|--------------|--------------------------------------|-------------------------------------------------|
| AS4NTDD      | Device Driver                        | See the service documentation for instructions. |
| DISKIMG      | Server Storage Space Object          | See the service documentation for instructions. |
| NETSERV      | Direct Attach Netfinity Server       | See the service documentation for instructions. |
| NSCABLE      | Direct Attach Netfinity Server cable | See the service documentation for instructions. |
| NTDEVDR      | Device Driver                        | See the service documentation for instructions. |
| NTLANDD      | Device Driver                        | See the service documentation for instructions. |
| NTOPSYS      | Windows Operating System             | See the service documentation for instructions. |
| NTUSER       | User-initiated action                | See the service documentation for instructions. |
| NTVSCSI      | Device Driver                        | See the service documentation for instructions. |

# (2724, 2744, 6149) Reference codes

For use by authorized service providers.

- 1. Look at characters 5 through 8 of the top 16 character line of function 11 (4 rightmost characters of word 1). These 4 characters are the unit reference code.
- 2. Look at the last 8 characters of the top 16 character line of function 12 (word 3). These 8 characters are the direct select address of the card (BBBBCcbb). The unit address portion of the card address is characters 1 through 8 of the bottom 16 character line of function 11 (word 4). Card locations can be found using the 16 character address. See SRC Address Formats.
- 3. Find the unit reference code in the following table.

For more on the Failing Item column entries, see Table 2. Failing items details, which follows the reference code table below.

| Reference Code | Description/Action Perform all actions before exchanging Failing Items | Failing Item                             |
|----------------|------------------------------------------------------------------------|------------------------------------------|
| B904           | I/O adapter Licensed Internal Code failed.                             | AJDGP01<br>FI00719                       |
| B920           | I/O adapter Licensed Internal Code failed.                             | AJDGP01<br>FI00718<br>FI00719            |
| B921           | I/O adapter hardware error detected                                    | FI00719<br>FI00718<br>AJDGP01<br>MA_BRDG |
| B934           | Incompatible hardware detected.                                        | FI00719<br>FI00718                       |

#### Table 1. (2724, 2744, 6149) Reference codes

| Failing Item | Description                                   | Document Description                            |
|--------------|-----------------------------------------------|-------------------------------------------------|
| AJDGP01      | Input/Output Processor Licensed Internal Code | Service Functions; APAR or LICTR                |
| MA_BRDG      | Multi-adapter bridge                          | See the service documentation for instructions. |

# (2742, 2793, 2805) Reference codes

For use by authorized service providers.

- 1. Look at characters 5 through 8 of the top 16 character line of function 11 (4 rightmost characters of word 1). These 4 characters are the unit reference code.
- 2. Look at the last 8 characters of the top 16 character line of function 12 (word 3). These 8 characters are the direct select address of the card (BBBBCcbb). The unit address portion of the card address is characters 1 through 8 of the bottom 16 character line of function 11 (Word 4). Card locations can be found using the 16 character address. See SRC Address Formats.
- 3. Find the unit reference code in the following table.

For more on the Failing Item column entries, see Table 2. Failing items details, which follows the reference code table below.

Table 1. (2742, 2793, 2805) Reference codes

| Reference Code | Description/Action Perform all actions before exchanging Failing Items | Failing Item                  |
|----------------|------------------------------------------------------------------------|-------------------------------|
| B940           | I/O adapter hardware error detected                                    | FI00719<br>AJDGP01<br>MA_BRDG |
| B941           | One of the ports on the IOA has failed.                                | FI00719<br>AJDGP01            |

#### Table 2. Failing items details

| Failing Item | Description            | Document Description                            |
|--------------|------------------------|-------------------------------------------------|
| AJDGP01      | Licensed Internal Code | Service Functions; APAR or LICTR                |
| MA_BRDG      | Multi-adapter bridge   | See the service documentation for instructions. |

# (2743, 2760) Reference codes

For use by authorized service providers.

- 1. Look at characters 5 through 8 of the top 16 character line of function 11 (4 rightmost characters of word 1). These 4 characters are the unit reference code.
- 2. Look at the last 8 characters of the top 16 character line of function 12 (word 3). These 8 characters are the direct select address of the card (BBBBCcbb). The unit address portion of the card address is characters 1 through 8 of the bottom 16 character line of function 11 (Word 4). Card locations can be found using the 16 character address. See SRC Address Formats.
- 3. Find the unit reference code in the following table.

For more on the Failing Item column entries, see Table 2. Failing items details, which follows the reference code table below.

| Table 1. | (2743, | 2760) | Reference | codes |
|----------|--------|-------|-----------|-------|
|----------|--------|-------|-----------|-------|

| Reference Code | Description/Action Perform all actions before exchanging Failing Items | Failing Item                  |
|----------------|------------------------------------------------------------------------|-------------------------------|
| B950           | Licensed Internal Code error                                           | AJDGP01<br>FI00718<br>FI00719 |

| Reference Code | Description/Action Perform all actions before exchanging Failing Items | Failing Item                             |
|----------------|------------------------------------------------------------------------|------------------------------------------|
| B951           | I/O adapter hardware error detected                                    | FI00719<br>FI00718<br>AJDGP01<br>MA_BRDG |

#### Table 2. Failing items details

| Failing Item | Description                                            | Document Description                            |
|--------------|--------------------------------------------------------|-------------------------------------------------|
| AJDGP01      | LIC - Input/Output Processor Licensed Internal<br>Code | Service Functions; APAR or LICTR                |
| MA_BRDG      | Multi-adapter bridge                                   | See the service documentation for instructions. |

# (2745) Reference Codes

For use by authorized service providers.

- 1. Look at characters 5 through 8 of the top 16 character line of function 11 (4 rightmost characters of word 1). These 4 characters are the unit reference code.
- 2. Look at the last 8 characters of the top 16 character line of function 12 (word 3). These 8 characters are the direct select address of the card (BBBBCcbb). The unit address portion of the card address is characters 1 through 8 of the bottom 16 character line of function 11 (word 4). Card locations can be found using the 16 character address. See SRC Address Formats.
- 3. Find the unit reference code in the following table.

For more on the Failing Item column entries, see Table 2. Failing items details, which follows the reference code table below.

| Reference Code | Description/Action Perform all actions before exchanging Failing Items | Failing Item                             |
|----------------|------------------------------------------------------------------------|------------------------------------------|
| B904           | I/O adapter Licensed Internal Code failed.                             | AJDGP01<br>FI00719                       |
| B934           | Incompatible hardware detected.                                        | FI00719<br>FI00718                       |
| B940           | I/O adapter hardware error detected                                    | FI00719<br>FI00718<br>AJDGP01<br>MA_BRDG |
| B941 to B942   | One half of I/O adapter failed.                                        | FI00719<br>FI00718<br>AJDGP01            |

#### Table 1. (2745) Reference codes

| Failing Item | Description                                            | Document Description             |
|--------------|--------------------------------------------------------|----------------------------------|
| AJDGP01      | LIC - Input/Output Processor Licensed Internal<br>Code | Service Functions; APAR or LICTR |
| MA_BRDG      | Multi-adapter bridge                                   | INFORMATION                      |

# (2746) Twinaxial – workstation adapter reference codes

For use by authorized service providers.

- 1. Look at characters 5 through 8 of the top 16 character line of function 11 (4 rightmost characters of word 1). These 4 characters are the unit reference code.
- 2. Look at the last 8 characters of the top 16 character line of function 12 (word 3). These 8 characters are the direct select address of the card (BBBBCcbb). The unit address portion of the card address is characters 1 through 8 of the bottom 16 character line of function 11 (Word 4). Card locations can be found using the 16 character address. See SRC Address Formats.
- 3. Find the unit reference code in the following table.

For more on the Failing Item column entries, see Table 2. Workstation adapter failing items details, which follows the reference code table below.

| Reference Code | Description/Action Perform all actions before exchanging Failing Items | Failing Item                             |
|----------------|------------------------------------------------------------------------|------------------------------------------|
| B904           | I/O adapter Licensed Internal Code failed.                             | AJDGP01<br>FI00719                       |
| B934           | Incompatible hardware detected.                                        | FI00719<br>FI00718                       |
| B940           | I/O adapter hardware error detected                                    | FI00719<br>FI00718<br>AJDGP01<br>MA_BRDG |
| B941 to B942   | One half of I/O adapter failed.                                        | FI00719<br>FI00718<br>AJDGP01            |

Table 1. (2746) Twinaxial – workstation adapter reference codes

#### Table 2. Workstation adapter failing items details

| Failing Item | Description                                            | Document Description                            |
|--------------|--------------------------------------------------------|-------------------------------------------------|
| AJDGP01      | LIC - Input/Output Processor Licensed Internal<br>Code | Service Functions; APAR or LICTR                |
| MA_BRDG      | Multi-adapter bridge                                   | See the service documentation for instructions. |

# (2748, 2757, 2763, 2778, 2780, 2782, 5703, 571A, 571B, 571E, 571F) Reference codes

For use by authorized service providers.

If the error is reported on the control panel, the unit reference code is characters 5 through 8 of the top 16 character line of function 11. If the error is reported on the console, the unit reference code is the 4 rightmost characters of word 1.

Find the unit reference code in the following table.

For more on the Failing Item column entries, see Table 2. Failing Items Details, which follows the reference code table below.

Table 1. (2748, 2757, 2763, 2778, 2780, 2782, 5703, 571A, 571B, 571E, 571F) Reference codes

| Reference Code | Description/Action Perform all actions before exchanging Failing Items                                                                                                    | Failing Item                  |
|----------------|----------------------------------------------------------------------------------------------------|-------------------------------|
| 1310           | I/O processor resource not available                                                                                                    |                               |
|                | The I/O processor error log is being filled faster than the errors are being reported to the system. Check other errors reported to the system and correct them.            |                               |
| 3006           | System bus error                                                                                                    | IOP<br>ANYBUS<br>STORIOA      |
| 3020           | I/O processor detected a SCSI bus configuration error                                                                                                    | USER<br>FI01107               |
|                | Error occurred on SCSI bus 0. To correct or isolate a possible user error or configuration error, perform IOPIP17. Use the failing item (FI) codes to find failing devices. | STORIOA                       |
| 3021           | I/O processor detected a SCSI bus configuration error                                                                                                    | USER                          |
|                | Error occurred on SCSI bus 1. To correct or isolate a possible user error or configuration error, perform IOPIP17. Use the failing item (FI) codes to find failing devices. | FI01107<br>STORIOA            |
| 3022           | I/O processor detected a SCSI bus configuration error                                                                                                    | USER                          |
|                | Error occurred on SCSI bus 2. To correct or isolate a possible user error or configuration error, perform IOPIP17. Use the failing item (FI) codes to find failing devices. | FI01107<br>STORIOA            |
| 3023           | I/O processor detected a SCSI bus configuration error                                                                                                    | USER                          |
|                | Error occurred on SCSI bus 3. To correct or isolate a possible user error or configuration error, perform IOPIP17. Use the failing item (FI) codes to find failing devices. | FI01107<br>STORIOA            |
| 3100           | I/O processor card detected interface error                                                                                                    | FI01107                       |
|                | Error occurred on SCSI bus 0.                                                                                                    | STORIOA<br>FI01140<br>BACKPLN |
|                | Perform IOPIP13.                                                                                                    |                               |
| 3101           | I/O processor card detected interface error                                                                                                    | FI01107<br>STORIOA            |
|                | Error occurred on SCSI bus 1.                                                                                                    | FI01140                       |
|                | Perform IOPIP13.                                                                                                    | BACKPLN                       |
| 3102           | I/O processor card detected interface error                                                                                                    | FI01107                       |
|                | Error occurred on SCSI bus 2.                                                                                                    | STORIOA<br>FI01140            |
|                | Perform IOPIP13.                                                                                                    | BACKPLN                       |
| 3103           | I/O processor card detected interface error                                                                                                    | FI01107                       |
|                | Error occurred on SCSI bus 3.                                                                                                    | STORIOA<br>FI01140            |
|                | Perform IOPIP13.                                                                                                    | BACKPLN                       |
| 3120           |                                                                                                    | SVCDOCS                       |
| 5120           | I/O Processor detected that the bus is not operational<br>A device was added to SCSI bus 0 of the I/O Adapter and caused the bus                                            | 510005                        |
|                | to become not operational. Remove the device.                                                                                                    |                               |
| 3121           | I/O Processor detected that the bus is not operational                                                                                                    | SVCDOCS                       |
|                | A device was added to SCSI bus 1 of the I/O Adapter and caused the bus to become not operational. Remove the device.                                                        |                               |

| Reference Code | Description/Action Perform all actions before exchanging Failing Items                                                                  | Failing Item                                        |
|----------------|----------------------------------------------------------------------------------------------------|-----------------------------------------------------|
| 3122           | I/O Processor detected that the bus is not operational                                                                                  | SVCDOCS                                             |
|                | A device was added to SCSI bus 2 of the I/O Adapter and caused the bus to become not operational. Remove the device.                    |                                                     |
| 3123           | I/O Processor detected that the bus is not operational                                                                                  | SVCDOCS                                             |
|                | A device was added to SCSI bus 3 of the I/O Adapter and caused the bus to become not operational. Remove the device.                    |                                                     |
| 3140           | I/O Processor detected that the bus is now operational                                                                                  |                                                     |
|                | This reference code and the 3120 reference code that occurred before it require no service action, since SCSI bus 0 is now operational. |                                                     |
| 3141           | I/O Processor detected that the bus is now operational                                                                                  |                                                     |
|                | This reference code and the 3121 reference code that occurred before it require no service action, since SCSI bus 1 is now operational. |                                                     |
| 3142           | I/O Processor detected that the bus is now operational                                                                                  |                                                     |
|                | This reference code and the 3122 reference code that occurred before it require no service action, since SCSI bus 2 is now operational. |                                                     |
| 3143           | I/O Processor detected that the bus is now operational                                                                                  |                                                     |
|                | This reference code and the 3123 reference code that occurred before it require no service action, since SCSI bus 3 is now operational. |                                                     |
| 3150           | I/O processor detected a SCSI bus configuration error                                                                                   | SVCDOCS                                             |
|                | Internal and external SCSI cables are connected to SCSI bus 0 at the same time. Correct the SCSI bus 0 configuration.                   |                                                     |
| 3151           | I/O processor detected a SCSI bus configuration error                                                                                   | SVCDOCS                                             |
|                | Internal and external SCSI cables are connected to SCSI bus 1 at the same time. Correct the SCSI bus 1 configuration.                   |                                                     |
| 3400           | I/O processor card detected device error                                                                                                | FI02112<br>STORIOA<br>FI01106<br>DEVTERM<br>FI01140 |
| 3401           | Device backplane problem                                                                                                    | DEVBPLN                                             |
| 3501           | I/O processor Licensed Internal Code error                                                                                              | AJDGP01<br>IOP                                      |
| 3600 to 3601   | System log entry only, no service action required                                                                                       |                                                     |
| 8008           | A permanent cache battery pack failure occurred                                                                                         | CACHBAT<br>STORIOA                                  |
| 8009           | Impending cache battery pack failure                                                                                                    | САСНВАТ                                             |
| 8012           | Attached read cache devices exceed capacity supported by IOA                                                                            | SVCDOCS                                             |
|                | Reduce the number of read caches on the IOA.                                                                                            |                                                     |
| 8100           | I/O processor Licensed Internal Code error                                                                                              | AJDGP01<br>IOP                                      |
| 8130           | IOA detected recoverable device bus error                                                                                               |                                                     |
|                | An error occurred on SCSI bus 0. No action is required. This reference code is logged for information only.                             |                                                     |

| Reference Code | Description/Action Perform all actions before exchanging Failing Items                                                                                                    | Failing Item                  |
|----------------|----------------------------------------------------------------------------------------------------|-------------------------------|
| 8131           | IOA detected recoverable device bus error                                                                                                    |                               |
|                | An error occurred on SCSI bus 1. No action is required. This reference code is logged for information only.                                                                                                    |                               |
| 8132           | IOA detected recoverable device bus error                                                                                                    |                               |
|                | An error occurred on SCSI bus 2. No action is required. This reference code is logged for information only.                                                                                                    |                               |
| 8133           | IOA detected recoverable device bus error                                                                                                    |                               |
|                | An error occurred on SCSI bus 3. No action is required. This reference code is logged for information only.                                                                                                    |                               |
| 8140           | IOA detected recoverable device bus error                                                                                                    |                               |
|                | No action is required. This reference code is logged for information only.                                                                                                    |                               |
| 8141           | IOA detected recoverable device error                                                                                                    |                               |
|                | No action is required. This reference code is logged for information only.                                                                                                    |                               |
| 8145           | A recoverable I/O processor error occurred.                                                                                                    | STORIOA                       |
| 8146           | Disk device detected recoverable error                                                                                                    | FI01105                       |
| 8150           | A permanent I/O processor failure occurred                                                                                                    | STORIOA<br>ANYBRDG            |
| 8151           | I/O processor Licensed Internal Code error                                                                                                    | AJDGP01<br>STORIOA            |
| 8155 to 8156   | A permanent I/O processor failure occurred                                                                                                    | AJDGP01<br>STORIOA            |
| 8157           | I/O adapter card error                                                                                                    | SVCDOCS                       |
|                | Display the Service Action Log entry for this SRC. If the Failing Item indicates I/O adapter, then replace the I/O adapter. If the Failing Item indicates SVCDOCS, then do NOT replace the I/O adapter. This is a recoverable error. Perform the following for the I/O processor that the I/O adapter is attached to:<br>1. If the I/O Processor is not operable and disk units are attached, use |                               |
|                | Hardware Service Manager to re-IPL the IOP. Other resources attached to<br>the IOP may then need to be Varied On.                                                                                                    |                               |
|                | 2. If disk units are not attached, perform the VRYCFG RESET(*YES) command to reset the IOP and Vary On attached resources.                                                                                                    |                               |
| 8200           | I/O processor Licensed Internal Code error                                                                                                    | AJDGP01<br>IOP                |
| 9000           | I/O processor card detected device error                                                                                                    | FI01105<br>STORIOA            |
| 9001           | I/O processor card detected device configuration error                                                                                                    | SVCDOCS                       |
|                | Perform IOPIP33.                                                                                                    |                               |
| 9002           | I/O processor card detected device error                                                                                                    | FI01105                       |
|                | Perform IOPIP16.                                                                                                    | STORIOA<br>FI01140<br>BACKPLN |
|                |                                                                                                    | FI01106                       |

| Reference Code | Description/Action Perform all actions before exchanging Failing Items                                                                                                    | Failing Item |
|----------------|----------------------------------------------------------------------------------------------------|--------------|
| 9008           | I/O card does not support functions expected by devices                                                                                                    | SVCDOCS      |
|                | Perform IOPIP25.                                                                                                    |              |
| 9009           | Call your next level of support for assistance                                                                                                    | SVCDOCS      |
| 9010           | Cache data associated with attached devices cannot be found                                                                                                    | SVCDOCS      |
|                | Perform IOPIP31.                                                                                                    |              |
| 9011           | Cache data belongs to devices other than those attached                                                                                                    | SVCDOCS      |
|                | Perform IOPIP32.                                                                                                    |              |
| 9014           | Mode jumper overridden due to cache data in conflicting mode                                                                                                    | SVCDOCS      |
|                | See JOVERRIDE.                                                                                                    |              |
| 9015           | Mode jumper missing                                                                                                    | SVCDOCS      |
|                | See JMISSING.                                                                                                    |              |
| 9020 to 9021   | Array not functional due to present hardware configuration.                                                                                                    | SVCDOCS      |
|                | Perform IOPIP20.                                                                                                    |              |
| 9022 to 9024   | Array not functional due to present hardware configuration.                                                                                                    | SVCDOCS      |
|                | Perform IOPIP22.                                                                                                    |              |
| 9025           | Disk unit is not supported at its physical location.                                                                                                    | SVCDOCS      |
|                | Perform IOPIP21.                                                                                                    |              |
| 9026           | Array not functional due to present hardware configuration.                                                                                                    | SVCDOCS      |
|                | Perform IOPIP22.                                                                                                    |              |
| 9027           | Array not functional due to present hardware configuration.                                                                                                    | SVCDOCS      |
|                | Perform IOPIP34.                                                                                                    |              |
| 9028           | Incorrect hardware configuration change has been detected.                                                                                                    | SVCDOCS      |
|                | Reduce the number of arrays on IOP. Either move all devices in an array to another IOP that supports arrays, or stop an array on this IOP.                                                                                                    |              |
| 9029           | Incorrect hardware configuration change has been detected.                                                                                                    | SVCDOCS      |
|                | Contact your next level of support.                                                                                                    |              |
| 902F           | Array addendum Product Activity Log entry                                                                                                    |              |
|                | This entry contains additional array information for 90xx reference codes<br>when the array contains more than 10 array members. Use the 90xx entry<br>that occurred at the same time as this reference code as the starting point<br>for this problem. |              |
| 9030           | Array no longer protected due to missing or failed disk unit                                                                                                    | SVCDOCS      |
|                | Perform IOPIP21.                                                                                                    |              |
| 9031           | Array protection temporarily suspended                                                                                                    |              |
|                | No action required. Protection will be automatically restarted.                                                                                                    |              |
| 9032           | A disk unit in a RAID array is missing or failed                                                                                                    | FI02112      |
|                | The array is still protected, but the disk unit should be replaced.                                                                                                    | SVCDOCS      |
|                | Perform IOPIP21.                                                                                                    |              |

| Reference Code | Description/Action Perform all actions before exchanging Failing Items                                                                                                    | Failing Item                             |
|----------------|----------------------------------------------------------------------------------------------------|------------------------------------------|
| 9040           | Array protection temporarily suspended                                                                                                    |                                          |
|                | No action required. Protection will be automatically restarted.                                                                                                    |                                          |
| 9041           | Background array parity check detected and corrected errors                                                                                                    | AJDGP01                                  |
|                | Call your next level of support to report the problem.                                                                                                    |                                          |
| 9042           | An array parity error has been detected and corrected                                                                                                    | NEXTLVL                                  |
|                | Call your next level of support to report the problem.                                                                                                    |                                          |
| 9050           | Required cache data cannot be located for a disk unit.                                                                                                    | SVCDOCS                                  |
|                | Perform IOPIP30.                                                                                                    |                                          |
| 9051           | IOP cache data exists for a missing or failed device.                                                                                                    | SVCDOCS                                  |
|                | If all configured units are missing, a 9054 reference code may appear in the product activity log. If so, perform the action indicated for the 9054 reference code.                                            |                                          |
|                | Otherwise, perform IOPIP27.                                                                                                    |                                          |
| 9052           | Cache data exists for device that has been modified.                                                                                                    | SVCDOCS                                  |
|                | Contact your next level of support.                                                                                                    |                                          |
| 9053           | IOP resources not available due to previous problems.                                                                                                    | SVCDOCS                                  |
|                | Take action on other IOP reference codes which have surfaced.                                                                                                    |                                          |
|                | If you cannot get to SST or DST, and cannot perform a type A or B IPL, perform a type D IPL from removable media. Look for Product Activity Log entries for other IOP reference codes and take action on them. |                                          |
| 9054           | IOP resources not available due to previous problems.                                                                                                    | SVCDOCS                                  |
|                | Power off the system and remove all new or replacement disk units. IPL the system to DST. If you cannot perform a type A or B IPL, perform a type D IPL from removable media.                                  |                                          |
|                | Look for Product Activity Log entries for other IOP reference codes and take action on them.                                                                                                    |                                          |
| 9071           | Link from IOA to auxiliary cache IOA went operational                                                                                                    |                                          |
|                | No service action required.                                                                                                    |                                          |
| 9072           | Link from IOA to auxiliary cache IOA went non-operational                                                                                                    |                                          |
|                | No service action required.                                                                                                    |                                          |
| 9073           | Incompatible or non-operational auxiliary cache IOA attached                                                                                                    | SVCDOCS                                  |
|                | Perform IOPIP40.                                                                                                    |                                          |
| 9081           | I/O processor card detected device error                                                                                                    | FI01105<br>STORIOA                       |
| 9082           | I/O processor card detected device error                                                                                                    | FI01105                                  |
|                | Perform IOPIP16.                                                                                                    | STORIOA<br>FI01140<br>BACKPLN<br>FI01106 |

| Reference Code | Description/Action Perform all actions before exchanging Failing Items                                                                                         | Failing Item       |
|----------------|----------------------------------------------------------------------------------------------------|--------------------|
| 9090           | Disk unit has been modified after the last known status.                                                                                                    | SVCDOCS            |
|                | Re-IPL the system. If any reference codes are surfaced, go to List of system reference codes and use the new reference code as the entry point to the problem. |                    |
|                | If you cannot resolve the problem, contact your next level of support.                                                                                         |                    |
| 9091           | Incorrect hardware configuration change has been detected.                                                                                                    | SVCDOCS            |
|                | Re-IPL the system. If any reference codes are surfaced, go to List of system reference codes and use the new reference code as the entry point to the problem. |                    |
|                | If you cannot resolve the problem, contact your next level of support.                                                                                         |                    |
| 9092           | Disk unit requires initialization before use.                                                                                                    | SVCDOCS            |
|                | Perform IOPIP26.                                                                                                    |                    |
| 9093           | Read cache device not in correct format                                                                                                    | SVCDOCS            |
|                | Contact your next level of support.                                                                                                    |                    |
| B934           | Incompatible hardware detected.                                                                                                    | STORIOA            |
| FF3D           | I/O adapter detected a recoverable error                                                                                                    | STORIOA<br>ANYBRDG |
| FF6D           | I/O processor detected a recoverable system bus error                                                                                                    | IOP<br>ANYBUS      |

#### Table 2. Failing items details

| Failing Item | Description                                           | Document Description                            |
|--------------|-------------------------------------------------------|-------------------------------------------------|
| AJDGP01      | I/O processor Licensed Internal Code                  | Service Functions; APAR or LICTR                |
| ANYBRDG      | System I/O bus or any attached card                   | See the service documentation for instructions. |
| ANYBUS       | IOP card bus error                                    | See the service documentation for instructions. |
| BACKPLN      | Card Enclosure or Planar Board                        | See the service documentation for instructions. |
| САСНВАТ      | Cache battery pack                                    | See the service documentation for instructions. |
| DEVBPLN      | Device backplane                                      | See the service documentation for instructions. |
| DEVTERM      | Terminating plug                                      | See the service documentation for instructions. |
| IOP          | I/O processor card                                    | See the service documentation for instructions. |
| NEXTLVL      | Call your next level of support for assistance        | See the service documentation for instructions. |
| PCIBUS       | Any PCI card on the PCI bus                           | See the service documentation for instructions. |
| STORIOA      | Storage I/O adapter                                   | See the service documentation for instructions. |
| SVCDOCS      | Customer engineer directed to system problem analysis | See the service documentation for instructions. |
| USER         | System Operator/User                                  | See the service documentation for instructions. |

# (2749, 2767, 2768, 2842, 2843, 2844, 284B, 284C, 284D, 284E, 286C, 286D, 286E, 286F, 5702) Reference codes

For use by authorized service providers.

<sup>160</sup> iSeries: iSeries 270, 800, 810, 820, 825, 830, 840, 870, 890, SB2, and SB3 Analyze Hardware Problems (System Reference Codes)

- 1. If the error is reported on the control panel, the unit reference code is characters 5 through 8 of the top 16 character line of function 11. If the error is reported on the console, the unit reference code is the 4 rightmost characters of word 1.
- 2. Find the unit reference code in the following table.

**Attention:** The 673x is a read cache. Perform all actions required for 673x as a disk drive and logic card except where separate 673x cache instructions are provided.

For more on the Failing Item column entries, see Table 2. Failing Items Details, which follows the reference code table below.

| Table 1. (2749, 2767, 2768, 2842, 2843, 2844, 284B, 284C, 284D, 284E, 286C, | 286D, 286E, 286F, 5702) |
|-----------------------------------------------------------------------------|-------------------------|
| Reference codes                                                             |                         |

| Reference Code | Description/Action Perform all actions before exchanging Failing Items                                                                                                    | Failing Item                         |
|----------------|----------------------------------------------------------------------------------------------------|--------------------------------------|
| 0A17           | A permanent I/O processor failure occurred                                                                                                    | IOP<br>MA_BRDG<br>AJDGP01<br>AJDG301 |
| 0A22           | I/O processor detected a storage transfer error                                                                                                    | AJDGP01<br>AJDG301<br>IOP<br>MA_BRDG |
| 102E           | Out of alternate sectors for disk storage                                                                                                    | FI01105                              |
| 1306           | I/O processor card or Licensed Internal Code error<br>A microprocessor exception occurred on the I/O processor.                                                                                                    | AJDGP01<br>IOP<br>FI01104<br>BACKPLN |
| 1307           | I/O processor resource not available                                                                                                    | AJDGP01<br>AJDG301                   |
| 1310           | I/O processor resource not available<br>The I/O processor error log is being filled faster than the errors are being<br>reported to the system. Check other errors reported to the system and<br>correct them.                                                                                                    |                                      |
| 1317           | <ul> <li>I/O processor card error</li> <li>Display the Service Action Log entry for this SRC. If the Failing Item indicates IOP, then replace the IOP. If the Failing Item indicates SVCDOCS, then do NOT replace the IOP. This is a recoverable error. Perform the following:</li> <li>1. If the I/O Processor is not operable and disk units are attached, use Hardware Service Manager to re-IPL the IOP. Other resources attached to the IOP may then need to be Varied On.</li> <li>2. If disk units are not attached, perform the VRYCFG RESET(*YES) command to reset the IOP and Vary On attached resources.</li> </ul> | SVCDOCS                              |
| 2200           | I/O processor Licensed Internal Code error                                                                                                    | AJDGP01                              |
| 2201           | Removable media error during IPL                                                                                                    | USER<br>FI01105                      |
| 2202           | Removable media error during IPL                                                                                                    | FI00022<br>FI01105                   |

| Reference Code | Description/Action Perform all actions before exchanging Failing Items                                                                                                    | Failing Item                                        |
|----------------|----------------------------------------------------------------------------------------------------|-----------------------------------------------------|
| 3000           | A permanent I/O processor failure occurred                                                                                                    | FI01101<br>IOP<br>MA_BRDG                           |
| 3001           | Not valid condition in I/O Processor Licensed Internal Code<br>The Licensed Internal Code found a condition that should not have<br>occurred.                                                                                              | IOP<br>AJDGP01                                      |
| 3002           | Addressed device failed to respond to selection<br>Perform IOPIP16.                                                                                                    | FI01105<br>STORIOA<br>FI01140<br>FI01141<br>FI01106 |
| 3006           | System bus error                                                                                                    | IOP<br>ANYBUS<br>FI01101                            |
| 3020           | I/O processor detected a SCSI bus configuration error<br>Error occurred on SCSI bus 0. To correct or isolate a possible user error or<br>configuration error, perform IOPIP17. Use the failing item (FI) codes to find<br>failing devices. | USER<br>FI01107<br>STORIOA                          |
| 3021           | I/O processor detected a SCSI bus configuration error<br>Error occurred on SCSI bus 1. To correct or isolate a possible user error or<br>configuration error, perform IOPIP17. Use the failing item (FI) codes to find<br>failing devices. | USER<br>FI01107<br>STORIOA                          |
| 3022           | I/O processor detected a SCSI bus configuration error<br>Error occurred on SCSI bus 2. To correct or isolate a possible user error or<br>configuration error, perform IOPIP17. Use the failing item (FI) codes to find<br>failing devices. | USER<br>FI01107<br>STORIOA                          |
| 3023           | I/O processor detected a SCSI bus configuration error<br>Error occurred on SCSI bus 3. To correct or isolate a possible user error or<br>configuration error, perform IOPIP17. Use the failing item (FI) codes to find<br>failing devices. | USER<br>FI01107<br>STORIOA                          |
| 3080           | I/O processor Licensed Internal Code error                                                                                                    | AJDGP01                                             |
| 3081           | System log entry only, no service action required                                                                                                    |                                                     |
| 3084           | I/O processor card or Licensed Internal Code error<br>A microprocessor exception occurred on the I/O processor.                                                                                                    | AJDGP01<br>IOP<br>FI01104<br>MA_BRDG                |
| 3087           | I/O processor resource not available<br>The Licensed Internal Code could not allocate resources on the I/O<br>processor card.                                                                                                    | AJDGP01<br>AJDG301<br>IOACNFG<br>FI01104            |
| 3100           | I/O processor card detected interface error<br>Error occurred on SCSI bus 0.<br>Perform IOPIP13.                                                                                                    | FI01107<br>STORIOA<br>FI01140<br>BACKPLN            |
| 3101           | I/O processor card detected interface error<br>Error occurred on SCSI bus 1.<br>Perform IOPIP13.                                                                                                    | FI01107<br>STORIOA<br>FI01140<br>BACKPLN            |

| Reference Code | Description/Action Perform all actions before exchanging Failing Items                                                                                                    | Failing Item                                        |
|----------------|----------------------------------------------------------------------------------------------------|-----------------------------------------------------|
| 3102           | I/O processor card detected interface error<br>Error occurred on SCSI bus 2.<br>Perform IOPIP13.                                                                                                    | FI01107<br>STORIOA<br>FI01140<br>BACKPLN            |
| 3103           | I/O processor card detected interface error<br>Error occurred on SCSI bus 3.<br>Perform IOPIP13.                                                                                                    | FI01107<br>STORIOA<br>FI01140<br>BACKPLN            |
| 3109           | I/O processor timed out a device command<br>Perform IOPIP16.                                                                                                    | FI01105<br>STORIOA<br>FI01140<br>BACKPLN<br>FI01106 |
| 3110           | I/O processor card detected interface error<br>Perform IOPIP16.                                                                                                    | FI01105<br>STORIOA<br>FI01140<br>BACKPLN<br>FI01106 |
| 3120           | I/O Processor detected that the bus is not operational<br>A device was added to SCSI bus 0 of the I/O Adapter and caused the bus<br>to become not operational. Remove the device.                    | SVCDOCS                                             |
| 3121           | I/O Processor detected that the bus is not operational<br>A device was added to SCSI bus 1 of the I/O Adapter and caused the bus<br>to become not operational. Remove the device.                    | SVCDOCS                                             |
| 3122           | I/O Processor detected that the bus is not operational<br>A device was added to SCSI bus 2 of the I/O Adapter and caused the bus<br>to become not operational. Remove the device.                    | SVCDOCS                                             |
| 3123           | I/O Processor detected that the bus is not operationalA device was added to SCSI bus 3 of the I/O Adapter and caused the busto become not operational. Remove the device.                            | SVCDOCS                                             |
| 3136           | The removable media device is assigned elsewhere                                                                                                    | USER<br>FI01105                                     |
| 3140           | I/O Processor detected that the bus is now operational<br>This reference code and the 3120 reference code that occurred before it<br>require no service action, since SCSI bus 0 is now operational. |                                                     |
| 3141           | I/O Processor detected that the bus is now operational<br>This reference code and the 3121 reference code that occurred before it<br>require no service action, since SCSI bus 1 is now operational. |                                                     |
| 3142           | I/O Processor detected that the bus is now operationalThis reference code and the 3122 reference code that occurred before itrequire no service action, since SCSI bus 2 is now operational.         |                                                     |
| 3143           | I/O Processor detected that the bus is now operational<br>This reference code and the 3123 reference code that occurred before it<br>require no service action, since SCSI bus 3 is now operational. |                                                     |

| Reference Code | Description/Action Perform all actions before exchanging Failing Items                                                | Failing Item                             |
|----------------|----------------------------------------------------------------------------------------------------|------------------------------------------|
| 3150           | I/O processor detected a SCSI bus configuration error                                                                 | SVCDOCS                                  |
|                | Internal and external SCSI cables are connected to SCSI bus 0 at the same time. Correct the SCSI bus 0 configuration. |                                          |
| 3151           | I/O processor detected a SCSI bus configuration error                                                                 | SVCDOCS                                  |
|                | Internal and external SCSI cables are connected to SCSI bus 1 at the same time. Correct the SCSI bus 1 configuration. |                                          |
| 3200           | A tape/CD or disk device reported a failure                                                                           | FI01105<br>STORIOA<br>IOP<br>MEDIA       |
| 3203           | Disk media format bad                                                                                                 | FI01105                                  |
| 3205, 3215     | Disk sector read error                                                                                                | FI01105                                  |
|                | Disk unit data may need to be reloaded, but the disk unit does not need to be replaced.                               |                                          |
| 3250           | Disk unit requires initialization before use.                                                                         | USER                                     |
|                | Perform a D-IPL and work on errors found in the log.                                                                  |                                          |
| 3300           | Storage unit detected a media problem                                                                                 | MEDIA                                    |
|                | Perform IOPIP01.                                                                                                    | FI00121<br>FI01141                       |
| 3400           | I/O processor card detected device error                                                                              | FI02112                                  |
|                | NOTE: If external devices are attached check EXTSCSI and DEVTERM first.                                               | STORIOA<br>FI01106<br>DEVTERM<br>FI01140 |
| 3401           | Device backplane problem                                                                                              | DEVBPLN                                  |
| 3501           | I/O processor Licensed Internal Code error                                                                            | AJDGP01<br>IOP                           |
| 3600 to 3601   | System log entry only, no service action required                                                                     |                                          |
| 6070           | A permanent I/O processor failure occurred                                                                            | IOP                                      |
| 6071           | I/O processor Licensed Internal Code error                                                                            | AJDGP01                                  |
| 6072           | I/O processor Licensed Internal Code error                                                                            | AJDGP01<br>IOP                           |
| 6073           | IPL device not ready                                                                                                  | MEDIA<br>FI01105<br>USER                 |
| 6075           | I/O processor resource not available                                                                                  | AJDGP01                                  |
| 6076           | I/O processor card detected media error                                                                               | MEDIA<br>AJDGP01<br>FI01105              |
| 6081 to 6083   | I/O processor Licensed Internal Code error                                                                            | AJDGP01<br>IOP                           |
| 6085           | I/O processor Licensed Internal Code error                                                                            | AJDGP01<br>IOP<br>MA_BRDG                |
| 6200           | A permanent IOA hardware error occurred                                                                               | FCIOA<br>OPT_CLN                         |

| Reference Code | Description/Action Perform all actions before exchanging Failing Items                                                                                                    | Failing Item       |
|----------------|----------------------------------------------------------------------------------------------------|--------------------|
| 6201           | IOA LID is not valid                                                                                                    | AJDGP01            |
| 6602           | An I/O processor Licensed Internal Code error occurred.                                                                                                    | AJDGP01            |
| 8000           | A permanent IOP or cache adaptor card failure occurred.<br><b>Note:</b> DO NOT replace both FRUs at the same time. Exchange the FRUs one at a time in the order shown.                                                            | STORIOA<br>CACHE   |
| 8002           | A permanent cache adaptor card failure occurred.<br><b>Note:</b> DO NOT replace both FRUs at the same time. Exchange the FRUs one at a time in the order shown.                                                                   | CACHE<br>STORIOA   |
| 8004           | Voltage drop detected on I/O processor 5 volt power supply.                                                                                                    | FI01141<br>STORIOA |
| 8005           | A recoverable IOP or cache adaptor card error occurred.<br><b>Note:</b> DO NOT replace both FRUs at the same time. Exchange the FRUs one at a time in the order shown.                                                            | STORIOA<br>CACHE   |
| 8007           | A recoverable cache adaptor card error occurred.<br><b>Note:</b> DO NOT replace both FRUs at the same time. Exchange the FRUs one at a time in the order shown.                                                                   | CACHE<br>STORIOA   |
| 8010 to 8011   | A permanent cache adaptor card failure occurred.<br>The cache adaptor card may be missing, broken or incompatible.<br><b>Note:</b> DO NOT replace both FRUs at the same time. Exchange the FRUs one at a time in the order shown. | CACHE<br>STORIOA   |
| 8100           | I/O processor Licensed Internal Code error                                                                                                    | AJDGP01<br>IOP     |
| 8130           | IOA detected recoverable device bus error<br>An error occurred on SCSI bus 0. No action is required. This reference code<br>is logged for information only.                                                                       |                    |
| 8131           | IOA detected recoverable device bus error<br>An error occurred on SCSI bus 1. No action is required. This reference code<br>is logged for information only.                                                                       |                    |
| 8132           | IOA detected recoverable device bus error<br>An error occurred on SCSI bus 2. No action is required. This reference code<br>is logged for information only.                                                                       |                    |
| 8133           | IOA detected recoverable device bus error<br>An error occurred on SCSI bus 3. No action is required. This reference code<br>is logged for information only.                                                                       |                    |
| 8140           | IOA detected recoverable device bus error<br>No action is required. This reference code is logged for information only.                                                                                                    |                    |
| 8141           | IOA detected recoverable device error<br>No action is required. This reference code is logged for information only.                                                                                                    |                    |
| 8145           | A recoverable I/O processor error occurred.                                                                                                    | STORIOA            |
| 8146           | Disk device detected recoverable error                                                                                                    | FI01105            |
| 8150           | A permanent I/O processor failure occurred                                                                                                    | STORIOA<br>ANYBRDG |

| Reference Code | Description/Action Perform all actions before exchanging Failing Items                                                                                                    | Failing Item                                        |
|----------------|----------------------------------------------------------------------------------------------------|-----------------------------------------------------|
| 8151           | I/O processor Licensed Internal Code error                                                                                                    | AJDGP01<br>STORIOA                                  |
| 8155 to 8156   | A permanent I/O processor failure occurred                                                                                                    | AJDGP01<br>STORIOA                                  |
| 8157           | I/O adapter card error                                                                                                    | SVCDOCS                                             |
|                | Display the Service Action Log entry for this SRC. If the Failing Item indicates I/O adapter, then replace the I/O adapter. If the Failing Item indicates SVCDOCS, then do NOT replace the I/O adapter. This is a recoverable error. Perform the following for the I/O processor that the I/O adapter is attached to: |                                                     |
|                | 1. If the I/O Processor is not operable and disk units are attached, use Hardware Service Manager to re-IPL the IOP. Other resources attached to the IOP may then need to be Varied On.                                                                                                    |                                                     |
|                | 2. If disk units are not attached, perform the VRYCFG RESET(*YES) command to reset the IOP and Vary On attached resources.                                                                                                    |                                                     |
| 8200           | I/O processor Licensed Internal Code error                                                                                                    | AJDGP01<br>IOP                                      |
| 8300           | I/O processor card or Licensed Internal Code error                                                                                                    | STORIOA<br>IOP                                      |
|                | A microprocessor exception occurred on the I/O processor.                                                                                                    | AJDGP01                                             |
| 8301           | Not valid condition in I/O Processor Licensed Internal Code                                                                                                    | FI01101                                             |
|                | The Licensed Internal Code found a condition that should not have occurred.                                                                                                    | AJDGP01<br>IOP                                      |
| 8400           | I/O processor Licensed Internal Code error                                                                                                    | AJDGP01                                             |
| 9000           | I/O processor card detected device error                                                                                                    | FI01105<br>STORIOA                                  |
| 9001           | I/O processor card detected device configuration error                                                                                                    | SVCDOCS                                             |
|                | Perform IOPIP33.                                                                                                    |                                                     |
| 9002           | I/O processor card detected device error<br>Perform IOPIP16.                                                                                                    | FI01105<br>STORIOA<br>FI01140<br>BACKPLN<br>FI01106 |
| 9008           | I/O card does not support functions expected by devices                                                                                                    | SVCDOCS                                             |
|                | Perform IOPIP25.                                                                                                    |                                                     |
| 9009           | Call your next level of support for assistance                                                                                                    | SVCDOCS                                             |
| 9010           | Cache data associated with attached devices cannot be found<br>Perform IOPIP31.                                                                                                    | SVCDOCS                                             |
| 9011           | Cache data belongs to devices other than those attached                                                                                                    | SVCDOCS                                             |
|                | Perform IOPIP32.                                                                                                    |                                                     |
| 9012           | IOP requires a cache adaptor card but cannot find it.                                                                                                    | CACHE                                               |
|                | The cache adapter card is missing or broken.                                                                                                    |                                                     |
|                | Perform IOPIP29.                                                                                                    |                                                     |

| Reference Code | Description/Action Perform all actions before exchanging Failing Items                                                                                                    | Failing Item |
|----------------|----------------------------------------------------------------------------------------------------|--------------|
| 9013           | The IOP and attached cache adaptor card are not compatible.                                                                                                    | SVCDOCS      |
|                | Perform IOPIP19.                                                                                                    |              |
| 9020 to 9021   | Array not functional due to present hardware configuration.                                                                                                    | SVCDOCS      |
|                | Perform IOPIP20.                                                                                                    |              |
| 9022 to 9024   | Array not functional due to present hardware configuration.                                                                                                    | SVCDOCS      |
|                | Perform IOPIP22.                                                                                                    |              |
| 9025           | Disk unit is not supported at its physical location.                                                                                                    | SVCDOCS      |
|                | Perform IOPIP21.                                                                                                    |              |
| 9026           | Array not functional due to present hardware configuration.                                                                                                    | SVCDOCS      |
|                | Perform IOPIP22.                                                                                                    |              |
| 9027           | Array not functional due to present hardware configuration.                                                                                                    | SVCDOCS      |
|                | Perform IOPIP34.                                                                                                    |              |
| 9028           | Incorrect hardware configuration change has been detected.                                                                                                    | SVCDOCS      |
|                | Reduce the number of arrays on IOP. Either move all devices in an array to                                                                                                    |              |
|                | another IOP that supports arrays, or stop an array on this IOP.                                                                                                    |              |
| 9029           | Incorrect hardware configuration change has been detected.                                                                                                    | SVCDOCS      |
|                | Contact your next level of support.                                                                                                    |              |
| 902F           | Array addendum Product Activity Log entry                                                                                                    |              |
|                | This entry contains additional array information for 90xx reference codes<br>when the array contains more than 10 members. Use the 90xx entry that<br>occurred at the same time as this reference code as the starting point for<br>this problem. |              |
| 9030           | Array no longer protected due to missing or failed disk unit                                                                                                    | SVCDOCS      |
|                | Perform IOPIP21.                                                                                                    |              |
| 9031, 9040     | Array protection temporarily suspended                                                                                                    |              |
|                | No action required. Protection will be automatically restarted.                                                                                                    |              |
| 9041           | Background array parity check detected and corrected errors                                                                                                    | AJDGP01      |
|                | Call your next level of support to report the problem.                                                                                                    |              |
| 9050           | Required cache data cannot be located for a disk unit.                                                                                                    | SVCDOCS      |
|                | Perform IOPIP30.                                                                                                    |              |
| 9051           | IOP cache data exists for a missing or failed device.                                                                                                    | SVCDOCS      |
|                | If all configured units are missing, a 9054 reference code may appear in the product activity log. If so, perform the action indicated for the 9054 reference code.                                                                               |              |
|                | Otherwise, perform IOPIP27.                                                                                                    |              |
| 9052           | Cache data exists for device that has been modified.                                                                                                    | SVCDOCS      |
|                | Perform IOPIP28.                                                                                                    |              |

| Reference Code |                                                                                                    |                                          |
|----------------|----------------------------------------------------------------------------------------------------|------------------------------------------|
| 9053           | IOP resources not available due to previous problems.                                                                                                    | SVCDOCS                                  |
|                | Take action on other IOP reference codes which have surfaced.                                                                                                    |                                          |
|                | If you cannot get to SST or DST, and cannot perform a type A or B IPL, perform a type D IPL from removable media. Look for Product Activity Log entries for other IOP reference codes and take action on them. |                                          |
| 9054           | IOP resources not available due to previous problems.                                                                                                    | SVCDOCS                                  |
|                | Power off the system and remove all new or replacement disk units. IPL the system to DST. If you cannot perform a type A or B IPL, perform a type D IPL from removable media.                                  |                                          |
|                | Look for Product Activity Log entries for other IOP reference codes and take action on them.                                                                                                    |                                          |
| 9081           | I/O processor card detected device error                                                                                                    | FI01105<br>STORIOA                       |
| 9082           | I/O processor card detected device error                                                                                                    | FI01105                                  |
|                | Perform IOPIP16.                                                                                                    | STORIOA<br>FI01140<br>BACKPLN<br>FI01106 |
| 9090           | Disk unit has been modified after the last known status.                                                                                                    | SVCDOCS                                  |
|                | Re-IPL the system. If any reference codes are surfaced, go to List of system reference codes and use the new reference code as the entry point to the problem.                                                 |                                          |
|                | If you cannot resolve the problem, contact your next level of support.                                                                                                    |                                          |
| 9091           | Incorrect hardware configuration change has been detected.                                                                                                    | SVCDOCS                                  |
|                | Re-IPL the system. If any reference codes are surfaced, go to List of system reference codes and use the new reference code as the entry point to the problem.                                                 |                                          |
|                | If you cannot resolve the problem, contact your next level of support.                                                                                                    |                                          |
| 9092           | Disk unit requires initialization before use.                                                                                                    | SVCDOCS                                  |
|                | Perform IOPIP26.                                                                                                    |                                          |
| B3B1 to B3B7   | A permanent I/O processor failure occurred                                                                                                    | IOP                                      |
| B3B8           | Multi-adapter bridge error detected. MA_BRDG IOP                                                                                                    |                                          |
| B3B9           | A permanent I/O processor failure occurred                                                                                                    | IOP                                      |
| B3E0 to B3E1   | I/O processor detected a fault condition. IOP<br>MA_BRDG                                                                                                    |                                          |
| B410 to B411   | A permanent I/O processor failure occurred STORIOA                                                                                                    |                                          |
| B412           | Tape/CD or disk bus interface error occurred       FI01107         FI01140       FI01140         Perform IOPIP16.       STORIOA         DEVTERM                                                                |                                          |
| B935           | Unknown hardware detected                                                                                                    |                                          |

| Reference Code | Description/Action Perform all actions before exchanging Failing Items | Failing Item                         |
|----------------|------------------------------------------------------------------------|--------------------------------------|
| BE00           | I/O processor detected a fault condition.                              | AJDGP01<br>IOP<br>FI01104<br>MA_BRDG |
| FF3D           | I/O adapter detected a recoverable error                               | STORIOA<br>ANYBRDG                   |
| FF6D           | I/O processor detected a recoverable system bus error                  | IOP<br>ANYBUS                        |

#### Table 2. Failing items details

| Failing Item | Description                                              | Document Description                            |
|--------------|----------------------------------------------------------|-------------------------------------------------|
| AJDG301      | Vertical Licensed Internal Code                          | Service Functions; APAR or LICTR                |
| AJDGP01      | I/O card Licensed Internal Code                          | Service Functions; APAR or LICTR                |
| AJDGP01      | I/O processor Licensed Internal Code                     | Service Functions; APAR or LICTR                |
| ANYBRDG      | System I/O bus or any attached card                      | See the service documentation for instructions. |
| ANYBUS       | IOP card bus error                                       | See the service documentation for instructions. |
| BACKPLN      | Card Enclosure or Planar Board                           | See the service documentation for instructions. |
| САСНВАТ      | Cache battery pack                                       | See the service documentation for instructions. |
| CACHE        | Cache adaptor card                                       | See the service documentation for instructions. |
| CMPRES1      | Compressed device and compression IOA are not compatible | See the service documentation for instructions. |
| CTLPNL       | Control panel, or the interface to the Control panel     | See the service documentation for instructions. |
| DEVBPLN      | Device backplane                                         | See the service documentation for instructions. |
| DEVTERM      | Terminating plug                                         | See the service documentation for instructions. |
| FCIOA        | Fibre Channel IOA                                        | See the service documentation for instructions. |
| IOACNFG      | Configuration error                                      | See the service documentation for instructions. |
| IOP          | I/O processor card                                       | See the service documentation for instructions. |
| MA_BRDG      | Multi-adapter bridge                                     | See the service documentation for instructions. |
| MEDIA        | Defective media                                          | See the service documentation for instructions. |
| OPT_CLN      | Fiber optic cleaning kit                                 | See the service documentation for instructions. |
| PCIBUS       | Any PCI card on the PCI bus                              | See the service documentation for instructions. |
| STORIOA      | Storage I/O adapter                                      | See the service documentation for instructions. |
| SVCDOCS      | Customer engineer directed to system problem analysis    | See the service documentation for instructions. |
| USER         | System Operator/User                                     | See the service documentation for instructions. |

# (2750, 2751) Reference codes

For use by authorized service providers.

- 1. Look at characters 5 through 8 of the top 16 character line of function 11 (4 rightmost characters of word 1). These 4 characters are the unit reference code.
- 2. Look at the last 8 characters of the top 16 character line of function 12 (word 3). These 8 characters are the direct select address of the card (BBBBCcbb). The unit address portion of the card address is

characters 1 through 8 of the bottom 16 character line of function 11 (Word 4). Card locations can be found using the 16 character address. See SRC Address Formats.

3. Find the unit reference code in the following table.

#### Table 1. (2750, 2751) Reference codes

| Reference Code | Description/Action Perform all actions before exchanging Failing Items | Failing Item       |
|----------------|------------------------------------------------------------------------|--------------------|
| B980 to B983   | I/O adapter hardware error detected                                    | FI00719<br>FI00730 |

# (2761) Reference codes

For use by authorized service providers.

- 1. Look at characters 5 through 8 of the top 16 character line of function 11 (4 rightmost characters of word 1). These 4 characters are the unit reference code.
- 2. Look at the last 8 characters of the top 16 character line of function 12 (word 3). These 8 characters are the direct select address of the card (BBBBCcbb). The unit address portion of the card address is characters 1 through 8 of the bottom 16 character line of function 11 (word 4). Card locations can be found using the 16 character address. See SRC Address Formats.
- 3. Find the unit reference code in the following table.

#### Table 1. (2761) Reference codes

| Reference Code | Description/Action Perform all actions before exchanging Failing Items | Failing Item |
|----------------|------------------------------------------------------------------------|--------------|
| B980 to B983   | I/O adapter hardware error detected                                    | FI00719      |
|                | •                                                                      | FI00730      |

# (2765, 2766, 2787, 280D, 280E, 5704) Reference Codes

For use by authorized service providers.

If the error is reported on the control panel, the unit reference code is characters 5 through 8 of the top 16 character line of function 11. If the error is reported on the console, the unit reference code is the 4 rightmost characters of word 1.

Find the unit reference code in the following table.

For more on the Failing Item column entries, see Table 2. Failing Items Details, which follows the reference code table below.

| Reference Code | Description/Action Perform all actions before exchanging Failing Items Failing Item                                                                                   |                                     |
|----------------|----------------------------------------------------------------------------------------------------|-------------------------------------|
| 3020           | I/O processor detected a configuration error<br>Either too many devices or the wrong kind of devices have been<br>configured under the IOA. Change the configuration. | SVCDOCS                             |
| 3100           | I/O processor card detected interface error                                                                                                    | FCINTF<br>ANYFC<br>FCIOA<br>OPT_CLN |

| Reference Code | ference Code Description/Action Perform all actions before exchanging Failing Items                                                                                                    |                                              |
|----------------|----------------------------------------------------------------------------------------------------|----------------------------------------------|
| 3120           | I/O processor detected a port failure                                                                                                    | FCPORT<br>FCIOA<br>FCDEV<br>OPT_CLN          |
| 3140           | I/O Processor detected that a port is now operational<br>This reference code and the 3120 reference code that occurred before it<br>require no service action, since the port is now operational.                                                                                                    |                                              |
| 3400           | I/O processor card detected device error                                                                                                    | FCDEV<br>FCINTF<br>ANYFC<br>FCIOA<br>OPT_CLN |
| 34FF           | Format in progress<br>The device indicated that a format is in progress. When the format is<br>complete, the device should be useable. No action is required. This<br>reference code is logged for information only.                                                                                                    |                                              |
| 8130, 8140     | Recovered Fibre Channel interface error<br>No action required. This reference code is logged for information only.                                                                                                    |                                              |
| 8141           | IOA detected recoverable device error         No action required. This reference code is logged for information only.                                                                                                    |                                              |
| 8145           | A recoverable I/O processor error occurred.                                                                                                    | FCIOA<br>OPT_CLN                             |
| 8146           | Disk device detected recoverable error                                                                                                    | FCDEV                                        |
| 8150           | A permanent I/O processor failure occurred                                                                                                    | FCIOA<br>ANYBRDG<br>OPT_CLN                  |
| 8151           | I/O processor Licensed Internal Code error<br>FCIOA<br>IOP<br>OPT_CLN                                                                                                    |                                              |
| 8155 to 8156   | A permanent I/O processor failure occurred AJDGP01<br>FCIOA<br>OPT_CLN                                                                                                    |                                              |
| 9091 to 9092   | Incorrect hardware configuration change has been detected.SVCDOCSReset the I/O processor and then IPL the I/O processor. For information<br>on how to reset and IPL the I/O processor, see "Debug the Resource" in<br>the "Hardware Service Manager" section of the <i>iSeries Service Functions</i> . If<br>an I/O processor reset and I/O processor IPL does not resolve the<br>problem, contact your next level of support. |                                              |
| FF3D           | Recovered IOA error                                                                                                    | FCIOA<br>ANYBRDG<br>OPT_CLN                  |

| Failing Item | Description                          | Document Description             |
|--------------|--------------------------------------|----------------------------------|
| AJDGP01      | I/O processor Licensed Internal Code | Service Functions; APAR or LICTR |

#### 2765, 2766, 2787, 280D, 280E, 5704

| Failing Item | Description                                           | Document Description                     |
|--------------|-------------------------------------------------------|------------------------------------------|
| ANYBRDG      | System I/O bus or any attached card                   | Problem Analysis; Symbolic FRU Isolation |
| ANYFC        | Any Fibre Channel device                              | Problem Analysis; Symbolic FRU Isolation |
| FCDEV        | Fibre Channel device                                  | Problem Analysis; Symbolic FRU Isolation |
| FCINTF       | Fibre Channel interface                               | Problem Analysis; Symbolic FRU Isolation |
| FCIOA        | Fibre Channel IOA                                     | Problem Analysis; Symbolic FRU Isolation |
| FCPORT       | Port not operational                                  | Problem Analysis; Symbolic FRU Isolation |
| IOP          | I/O processor card                                    | Problem Analysis; Symbolic FRU Isolation |
| OPT_CLN      | Fiber optic cleaning kit                              | Problem Analysis; Symbolic FRU Isolation |
| SVCDOCS      | Customer engineer directed to system problem analysis | Problem Analysis; Symbolic FRU Isolation |

# (2771, 2772) Reference codes

For use by authorized service providers.

- 1. Look at characters 5 through 8 of the top 16 character line of function 11 (4 rightmost characters of word 1). These 4 characters are the unit reference code.
- 2. Look at the last 8 characters of the top 16 character line of function 12 (word 3). These 8 characters are the direct select address of the card (BBBBCcbb). The unit address portion of the card address is characters 1 through 8 of the bottom 16 character line of function 11 (Word 4). Card locations can be found using the 16 character address. See SRC Address Formats.
- 3. Find the unit reference code in the following table.

For more on the Failing Item column entries, see Table 2. Failing items details, which follows the reference code table below.

| Reference Code | Description/Action Perform all actions before exchanging Failing Items Failing Item |                                          |
|----------------|-------------------------------------------------------------------------------------|------------------------------------------|
| B904           | I/O adapter Licensed Internal Code failed.                                          | AJDGP01<br>FI00719                       |
| B934           | Incompatible hardware detected.                                                     | FI00719<br>FI00718                       |
| B940           | I/O adapter hardware error detected                                                 | FI00719<br>FI00718<br>AJDGP01<br>MA_BRDG |
| B941 to B942   | One half of I/O adapter failed.                                                     | FI00719<br>FI00718<br>AJDGP01            |

#### Table 1. (2771, 2772) Reference codes

| Failing Item | Description                                            | Document Description                            |
|--------------|--------------------------------------------------------|-------------------------------------------------|
| AJDGP01      | LIC - Input/Output Processor Licensed Internal<br>Code | Service Functions; APAR or LICTR                |
| MA_BRDG      | Multi-adapter bridge                                   | See the service documentation for instructions. |

For use by authorized service providers.

- 1. Look at characters 5 through 8 of the top 16 character line of function 11 (4 rightmost characters of word 1). These 4 characters are the unit reference code.
- 2. Look at the last 8 characters of the top 16 character line of function 12 (word 3). These 8 characters are the direct select address of the card (BBBBCcbb). The unit address portion of the card address is characters 1 through 8 of the bottom 16 character line of function 11 (word 4). Card locations can be found using the 16 character address. See SRC Address Formats.
- **3**. Find the unit reference code in the following table.

#### Table 1. (281x) Reference codes

| Reference Code | Description/Action Perform all actions before exchanging Failing Items | Failing Item                  |
|----------------|------------------------------------------------------------------------|-------------------------------|
| B910           | I/O adapter hardware error detected                                    | FI00719<br>FI00730<br>FI00718 |

# (2838, 2849) Reference codes

For use by authorized service providers.

- 1. Look at characters 5 through 8 of the top 16 character line of function 11 (4 rightmost characters of word 1). These 4 characters are the unit reference code.
- 2. Look at the last 8 characters of the top 16 character line of function 12 (word 3). These 8 characters are the direct select address of the card (BBBBCcbb). The unit address portion of the card address is characters 1 through 8 of the bottom 16 character line of function 11 (Word 4). Card locations can be found using the 16 character address. See SRC Address Formats.
- **3**. Find the unit reference code in the following table.

For more on the Failing Item column entries, see Table 2. Failing items details, which follows the reference code table below.

| Reference Code | Description/Action Perform all actions before exchanging Failing Items | Failing Item                             |
|----------------|------------------------------------------------------------------------|------------------------------------------|
| B904           | I/O adapter Licensed Internal Code failed.                             | AJDGP01<br>FI00719                       |
| B930           | I/O adapter Licensed Internal Code failed.                             | AJDGP01<br>FI00718<br>FI00719            |
| B931           | I/O adapter hardware error detected                                    | FI00719<br>FI00718<br>AJDGP01<br>MA_BRDG |
| B933           | Incompatible hardware detected.                                        | FI00719<br>AJDGP01                       |

#### Table 1. (2838, 2849) Reference codes

| Failing Item | Description                                            | Document Description             |
|--------------|--------------------------------------------------------|----------------------------------|
| AJDGP01      | LIC - Input/Output Processor Licensed Internal<br>Code | Service Functions; APAR or LICTR |

| Failing Item | Description          | Document Description                            |
|--------------|----------------------|-------------------------------------------------|
| MA_BRDG      | Multi-adapter bridge | See the service documentation for instructions. |

# (283C, 283D, 283F, 28B9, 28BC, 28CB, 28CC, 28CD, 506D, 506E, 5306) Device backplane reference codes

For use by authorized service providers.

- 1. If the error is reported on the control panel, the unit reference code is characters 5 through 8 of the top 16 character line of function 11. If the error is reported on the console, the unit reference code is the 4 rightmost characters of word 1.
- 2. Find the unit reference code in the following table.

**Attention:** The 673x is a read cache. Perform all actions required for 673x as a disk drive and logic card except where separate 673x cache instructions are provided.

For more on the Failing Item column entries, see Table 2. Device backplane failing items details, which follows the reference code table below.

| Table 1. (283C, 283D, 283F, 28B9, 28BC, 28CB, 28CC, 28CD, 506D, 506E, 5306) Device backpla | ane |
|--------------------------------------------------------------------------------------------|-----|
| reference codes                                                                            |     |

| Reference Code | Description/Action Perform all actions before exchanging Failing Items | Failing Item                             |
|----------------|------------------------------------------------------------------------|------------------------------------------|
| 1511           | A non-fatal error occurred on power supply 1                           | DISKPWR<br>DISKFAN<br>FI01106<br>DEVBPLN |
| 1515           | A fatal error occurred on power supply 1                               | DISKPWR<br>DISKFAN<br>FI01106<br>DEVBPLN |
| 1521           | A non-fatal error occurred on power supply 2                           | DISKPWR<br>DISKFAN<br>FI01106<br>DEVBPLN |
| 1525           | A fatal error occurred on power supply 2                               | DISKPWR<br>DISKFAN<br>FI01106<br>DEVBPLN |
| 3002           | Addressed device backplane failed to respond to selection              | DEVBPLN<br>STORIOA<br>FI01140<br>FI01106 |
| 3109           | I/O adapter timed out a device backplane command                       | DEVBPLN<br>STORIOA<br>FI01140<br>FI01106 |
| 7611           | A fatal error occurred on redundant fan 1                              | DISKFAN                                  |
| 7614           | A fatal error occurred on fan 1                                        | DISKFAN                                  |
| 7621           | A fatal error occurred on redundant fan 2                              | DISKFAN                                  |
| 7624           | A fatal error occurred on fan 2                                        | DISKFAN                                  |
| 7631           | A fatal error occurred on redundant fan 3                              | DISKFAN                                  |

| Reference Code | Description/Action Perform all actions before exchanging Failing Items | Failing Item                             |
|----------------|------------------------------------------------------------------------|------------------------------------------|
| 7634           | A fatal error occurred on fan 3                                        | DISKFAN                                  |
| 8401           | Removable media power fault                                            | DEVBPLN                                  |
| 8404           | System log entry only, no service action required                      |                                          |
| FFF4           | Device backplane problem                                               | DEVBPLN<br>STORIOA<br>FI01140<br>FI01106 |

#### Table 2. Device backplane failing items details

| Failing Item | Description                                | Document Description                                  |
|--------------|--------------------------------------------|-------------------------------------------------------|
| 08F5352      | Token-ring network adapter                 | Repair and Parts; removal and installation procedures |
| 08F5361      | Communications input/output processor card | Repair and Parts; removal and installation procedures |
| 17G2504      | Tape Unit                                  | Repair and Parts; removal and installation procedures |
| 21F1511      | Internal power cable                       | Repair and Parts; removal and installation procedures |
| 21F1512      | Internal power cable                       | Repair and Parts; removal and installation procedures |
| 21F1512      | Internal power cable                       | Repair and Parts; removal and installation procedures |
| 21F1513      | Internal signal cable                      | Repair and Parts; removal and installation procedures |
| 21F1514      | Internal power cable                       | Repair and Parts; removal and installation procedures |
| 21F1519      | Internal signal cable                      | Repair and Parts; removal and installation procedures |
| 21F1530      | Card enclosure                             | Repair and Parts; removal and installation procedures |
| 21F1687      | Diskette adapter card                      | Repair and Parts; removal and installation procedures |
| 21F1688      | Multiple function I/O processor card       | Repair and Parts; removal and installation procedures |
| 21F1689      | Multiple function I/O processor card       | Repair and Parts; removal and installation procedures |
| 21F2070      | Bus cable                                  | Repair and Parts; removal and installation procedures |
| 21F3986      | Tape I/O processor card                    | Repair and Parts; removal and installation procedures |
| 21F4383      | Multiple function I/O processor card       | Repair and Parts; removal and installation procedures |
| 21F4493      | Ethernet controller card                   | Repair and Parts; removal and installation procedures |
| 21F4579      | Disk drive logic card                      | Repair and Parts; removal and installation procedures |

| Failing Item | Description                      | Document Description                                  |
|--------------|----------------------------------|-------------------------------------------------------|
| 21F4863      | Magnetic storage device IOP card | Repair and Parts; removal and installation procedures |
| 21F4867      | Communication adapter            | Repair and Parts; removal and installation procedures |
| 21F4868      | Communication adapter            | Repair and Parts; removal and installation procedures |
| 21F4869      | Token-ring controller card       | Repair and Parts; removal and installation procedures |
| 21F4882      | Diskette adapter card            | Repair and Parts; removal and installation procedures |
| 21F4882      | Diskette adapter card            | Repair and Parts; removal and installation procedures |
| 21F5620      | Disk unit power regulator        | Repair and Parts; removal and installation procedures |
| 21F5620      | Disk unit power regulator        | Repair and Parts; removal and installation procedures |
| 21F5650      | AC Module                        | Repair and Parts; removal and installation procedures |
| 21F5680      | AC Module                        | Repair and Parts; removal and installation procedures |
| 21F5772      | Control panel                    | Repair and Parts; removal and installation procedures |
| 21F5774      | External signal cable            | Repair and Parts; removal and installation procedures |
| 21F5774      | Cable assembly                   | Repair and Parts; removal and installation procedures |
| 21F5861      | Tape Unit                        | Repair and Parts; removal and installation procedures |
| 21F8566      | Tape Unit                        | Repair and Parts; removal and installation procedures |
| 21F8633      | Tape Unit                        | Repair and Parts; removal and installation procedures |
| 21F8719      | Tape Unit                        | Repair and Parts; removal and installation procedures |
| 21F8872      | Cable Carrier                    | Repair and Parts; removal and installation procedures |
| 21F8890      | D/SE Module                      | Repair and Parts; removal and installation procedures |
| 21F9208      | ISDN adapter card                | Repair and Parts; removal and installation procedures |
| 21F9215      | Power regulator card             | Repair and Parts; removal and installation procedures |
| 21F9586      | Cable assembly                   | Repair and Parts; removal and installation procedures |
| 21F9907      | Cable assembly                   | Repair and Parts; removal and installation procedures |
| 21F9937      | Cable assembly                   | Repair and Parts; removal and installation procedures |

| Failing Item | Description                                               | Document Description                                       |
|--------------|-----------------------------------------------------------|------------------------------------------------------------|
| 21F9951      | Tape Unit                                                 | Repair and Parts; removal and installation procedures      |
| 21F9987      | Tape unit IOP card                                        | Repair and Parts; removal and installation procedures      |
| 2452557      | Fan                                                       | 9346 Service Guide; Installation and Removal,<br>SY31-0688 |
| 26F5028      | Communication adapter                                     | Repair and Parts; removal and installation procedures      |
| 375892       | Power cord; U.S.A., Asia-Pacific group,<br>Americas group |                                                            |
| 4234002      | Test diskette (8 inch)                                    | System operation information                               |
| 46F4115      | Ethernet network adapter card                             | Repair and Parts; removal and installation procedures      |
| 46F4239      | Token-ring network adapter                                | Repair and Parts; removal and installation procedures      |
| 55F5199      | Disk drive logic card                                     | Repair and Parts; removal and installation procedures      |
| 55F5209      | Disk drive and logic card                                 | Repair and Parts; Recovery Procedures                      |
| 59X4718      | Communications input/output processor card                | Repair and Parts; removal and installation procedures      |
| 59X4723      | Tape unit IOP card                                        | Repair and Parts; removal and installation procedures      |
| 59X4723      | Tape I/O processor card                                   | Repair and Parts; removal and installation procedures      |
| 59X4723      | Token-ring network adapter                                | Repair and Parts; removal and installation procedures      |
| 59X4819      | Multiple function I/O processor card                      | Repair and Parts; removal and installation procedures      |
| 6369759      | Test diskette (5-1/4 inch)                                | System operation information                               |
| 6369881      | Diskette unit                                             | Repair and Parts; removal and installation procedures      |
| 6462385      | Power cord; Europe, Mid-East, Asia                        |                                                            |
| 6495268      | External signal cable                                     | 9346 Service Guide; Installation and Removal,<br>SY31-0688 |
| 72X5631      | Terminating plug                                          | Repair and Parts; removal and installation procedures      |
| 72X5631      | Terminating plug                                          | 9346 Service Guide; Installation and Removal,<br>SY31-0688 |
| 72X5631      | Terminating plug                                          | Repair and Parts; removal and installation procedures      |
| 72X6361      | Diskette unit                                             | Repair and Parts; removal and installation procedures      |
| 72X6374      | Work station attachment                                   | Repair and Parts; removal and installation procedures      |
| 72X6385      | Magnetic storage device IOP card                          | Repair and Parts; removal and installation procedures      |

| Failing Item | Description                       | Document Description                                  |
|--------------|-----------------------------------|-------------------------------------------------------|
| 72X6386      | Diskette adapter card             | Repair and Parts; removal and installation procedures |
| 72X6387      | Communications I/O processor card | Repair and Parts; removal and installation procedures |
| 72X6388      | Communications adapter card       | Repair and Parts; removal and installation procedures |
| 72X6389      | Multiple interface adapter        | Repair and Parts; removal and installation procedures |
| 72X6390      | Communications adapter card       | Repair and Parts; removal and installation procedures |
| 72X6391      | Token-ring network adapter        | Repair and Parts; removal and installation procedures |
| 73F8987      | Disk drive and logic card         | Repair and Parts; Recovery Procedures                 |
| 73F8994      | Disk drive logic card             | Repair and Parts; removal and installation procedures |
| 73F9138      | Planar board                      | Repair and Parts; removal and installation procedures |
| 73F9139      | Planar board                      | Repair and Parts; removal and installation procedures |
| 73F9166      | Planar board                      | Repair and Parts; removal and installation procedures |
| 73F9193      | Power regulator card              | Repair and Parts; removal and installation procedures |
| 73F9232      | Cable assembly                    | Repair and Parts; removal and installation procedures |
| 73F9244      | Disk unit power regulator         | Repair and Parts; removal and installation procedures |
| 73F9267      | ASCII work station IOP card       | Repair and Parts; removal and installation procedures |
| 73F9290      | Control panel                     | Repair and Parts; removal and installation procedures |
| 73F9290      | Control panel                     | Repair and Parts; removal and installation procedures |
| 73F9345      | Tape Unit                         | Repair and Parts; removal and installation procedures |
| 73F9393      | Tape Unit                         | Repair and Parts; removal and installation procedures |
| 74F1541      | Card enclosure                    | Repair and Parts; removal and installation procedures |
| 74F1542      | Card enclosure                    | Repair and Parts; removal and installation procedures |
| 74F1543      | Card enclosure                    | Repair and Parts; removal and installation procedures |
| 74F1544      | Card enclosure                    | Repair and Parts; removal and installation procedures |
| 74F1649      | Tape Unit                         | Repair and Parts; removal and installation procedures |

| Failing Item | Description                          | Document Description                                       |
|--------------|--------------------------------------|------------------------------------------------------------|
| 74F1760      | DC Bulk Module                       | Repair and Parts; removal and installation procedures      |
| 74F2201      | Multiple function I/O processor card | Repair and Parts; removal and installation procedures      |
| 74F2232      | Multiple function I/O processor card | Repair and Parts; removal and installation procedures      |
| 79X3795      | Terminating plug                     | Repair and Parts; removal and installation procedures      |
| 8266352      | Power supply                         | 9346 Service Guide; Installation and Removal,<br>SY31-0688 |
| 85F7295      | Multiple function I/O processor card | Repair and Parts; removal and installation procedures      |
| 85F7305      | Multiple function I/O processor card | Repair and Parts; removal and installation procedures      |
| 85F7405      | Base power supply                    | Repair and Parts; removal and installation procedures      |
| 85F7418      | Cable assembly                       | Repair and Parts; removal and installation procedures      |
| 85F7646      | Magnetic storage device IOP card     | Repair and Parts; removal and installation procedures      |
| 85F7846      | Terminating plug                     | Repair and Parts; removal and installation procedures      |
| 85F9785      | Control panel                        | Repair and Parts; removal and installation procedures      |
| 85F9840      | Internal signal cable                | Repair and Parts; removal and installation procedures      |
| 85F9845      | Internal power cable                 | Repair and Parts; removal and installation procedures      |
| 92X3030      | Feature power supply                 | Repair and Parts; removal and installation procedures      |
| 92X3080      | Disk unit power regulator            | Repair and Parts; removal and installation procedures      |
| 92X4041      | Diskette unit                        | Repair and Parts; removal and installation procedures      |
| 92X4044      | Cable assembly                       | Repair and Parts; removal and installation procedures      |
| 92X4091      | Cable assembly                       | Repair and Parts; removal and installation procedures      |
| 92X4143      | Planar board                         | Repair and Parts; removal and installation procedures      |
| 92X6551      | Planar board                         | Repair and Parts; removal and installation procedures      |
| 92X7512      | Flex cable                           | 9346 Service Guide; Installation and Removal,<br>SY31-0688 |
| 92X7514      | Internal tape unit signal cable      | 9346 Service Guide; Installation and Removal,<br>SY31-0688 |
| 92X7515      | Internal signal cable                | 9346 Service Guide; Installation and Removal,<br>SY31-0688 |

| Failing Item | Description                                              | Document Description                                       |
|--------------|----------------------------------------------------------|------------------------------------------------------------|
| 92X7516      | Internal power cable                                     | 9346 Service Guide; Installation and Removal,<br>SY31-0688 |
| 93X0901      | Disk drive logic card                                    | Repair and Parts; removal and installation procedures      |
| 93X0911      | Disk drive and logic card                                | Repair and Parts; Recovery Procedures                      |
| 93X2520      | Disk drive and logic card                                | Repair and Parts; Recovery Procedures                      |
| 93X2701      | I/O processor card                                       | Repair and Parts; removal and installation procedures      |
| 93X2730      | 9346 IOP card                                            | Repair and Parts; removal and installation procedures      |
| 93X2777      | I/O processor card                                       | Repair and Parts; removal and installation procedures      |
| A0B00E1      | Licensed Internal Code for programmable tape<br>unit     | Service Functions; APAR or LICTR                           |
| AJDG301      | Vertical Licensed Internal Code                          | Service Functions; APAR or LICTR                           |
| AJEDA00      | I/O processor Licensed Internal Code                     | Service Functions; APAR or LICTR                           |
| AJEDA00      | I/O processor Licensed Internal Code                     | Service Functions; APAR or LICTR                           |
| AJEH901      | I/O processor Licensed Internal Code                     | Service Functions; APAR or LICTR                           |
| AJGJQ01      | I/O processor Licensed Internal Code                     | Service Functions; APAR or LICTR                           |
| AJSLC01      | I/O processor Licensed Internal Code                     | Service Functions; APAR or LICTR                           |
| AJSLC01      | I/O processor Licensed Internal Code                     | Service Functions; APAR or LICTR                           |
| BACKPLN      | Card enclosure or backplane                              | See the service documentation for instructions.            |
| CMPRES1      | Compressed device and compression IOA are not compatible | See the service documentation for instructions.            |
| DEVBPLN      | Device backplane                                         | See the service documentation for instructions.            |
| DEVTERM      | Device terminator                                        | See the service documentation for instructions.            |
| DISKDRV      | Disk drive and logic card                                | See the service documentation for instructions.            |
| DISKDRV      | Disk drive and logic card                                | See the service documentation for instructions.            |
| DISKDRV      | Disk drive and logic card                                | See the service documentation for instructions.            |
| DISKDRV      | Disk drive and logic card                                | See the service documentation for instructions.            |
| DISKDRV      | Disk drive and logic card                                | See the service documentation for instructions.            |
| DISKDRV      | Disk drive and logic card                                | See the service documentation for instructions.            |
| DISKDRV      | Disk drive and logic card                                | See the service documentation for instructions.            |
| DISKFAN      | Fan assembly                                             | See the service documentation for instructions.            |
| DISKLC       | Disk drive logic card                                    | See the service documentation for instructions.            |
| DISKLC       | Disk drive logic card                                    | See the service documentation for instructions.            |
| DISKLC       | Disk drive logic card                                    | See the service documentation for instructions.            |
| DISKLC       | Disk drive logic card                                    | See the service documentation for instructions.            |
| DISKLC       | Disk drive logic card                                    | See the service documentation for instructions.            |
| DISKLC       | Disk drive logic card                                    | See the service documentation for instructions.            |
| DISKLC       | Disk drive logic card                                    | See the service documentation for instructions.            |
| DISKPWR      | Power Supply                                             | See the service documentation for instructions.            |
| DISKTRY      | Disk unit tray                                           | See the service documentation for instructions.            |

| Failing Item | Description                                           | Document Description                            |
|--------------|-------------------------------------------------------|-------------------------------------------------|
| DISKTRY      | Disk unit tray                                        | See the service documentation for instructions. |
| DISKTRY      | Disk unit tray                                        | See the service documentation for instructions. |
| DISKTRY      | Disk unit tray                                        | See the service documentation for instructions. |
| DISKTRY      | Disk unit tray                                        | See the service documentation for instructions. |
| DISKTRY      | Disk unit tray                                        | See the service documentation for instructions. |
| DISKTRY      | Disk unit tray                                        | See the service documentation for instructions. |
| MSEDMED      | Defective diskette                                    | System operation information                    |
| MSETCAR      | Defective tape or damaged cartridge                   | System operation information                    |
| MSETFOR      | The data format is incorrect; the tape cannot be read | System operation information                    |
| MSETMED      | Defective removable media                             | System operation information                    |
| STORIOA      | Storage I/O adapter                                   | See the service documentation for instructions. |
| SVCDOCS      | Customer engineer directed to system problem analysis | See the service documentation for instructions. |
| USEUSER      | System Operator/User                                  | System operation information                    |

## (287F) Reference codes

For use by authorized service providers.

- 1. Look at characters 5 through 8 of the top 16 character line of function 11 (4 rightmost characters of word 1). These 4 characters are the unit reference code.
- 2. Look at the last 8 characters of the top 16 character line of function 12 (word 3). These 8 characters are the direct select address of the card (BBBBCcbb). The unit address portion of the card address is characters 1 through 8 of the bottom 16 character line of function 11 (word 4). Card locations can be found using the 16 character address. See SRC Address Formats.
- 3. Find the unit reference code in the following table.

For more on the Failing Item column entries, see Table 2. Failing items details, which follows the reference code table below.

#### Table 1. (287F) Reference codes

| Reference Code | Description/Action Perform all actions before exchanging Failing Items | Failing Item       |
|----------------|------------------------------------------------------------------------|--------------------|
| B9A0           | I/O adapter hardware error detected                                    | FI00719<br>AJDGP01 |

#### Table 2. Failing items details

| Failing Item | Description                                   | Document Description             |
|--------------|-----------------------------------------------|----------------------------------|
| AJDGP01      | Input/Output Processor Licensed Internal Code | Service Functions; APAR or LICTR |

# (3490) Tape unit reference codes

For use by authorized service providers.

A tape or a 3490 Tape Unit failure occurred.

Note: For tape device and IOP reset procedures, see TU-PIP4.

- 1. Is the operating system available and can you enter commands from the command line?
  - **Yes**: Is OS/400<sup>®</sup> available on the system (see "Determining the Dominant Operating System" in the *iSeries Service Functions*)?
    - Yes: Use the online problem analysis procedures to isolate the problem. Use the Work with Problem (WRKPRB) command to determine if a recent problem was entered in the problem log, or use the Verify Tape (VFYTAP) command to run verification tests.
    - **No**: Continue with the next step.
  - No: Continue with the next step.
- 2. Verify that the 3490 is powered on.
- 3. Verify that the channel Enable/Disable switches are set to the Enable position.
- 4. Verify that the 3490 online/offline switches are set to the online position.
- 5. Load the first tape.
- 6. Start a type **D** IPL from the system unit control panel.

Does the IPL complete successfully?

• Yes: The problem has been corrected.

#### This ends the procedure.

- No: Obtain another copy of the tape. Repeat steps 5 and 6 using the new tape. If this does not correct the problem, continue with the next step.
- 7. Look at the 4 rightmost characters of the Data display for word 1. These 4 characters are the unit reference code.
- **8**. If the 3490 indicator panel shows a check (CHK) code or an error code, see the "Start" section of the 3490 service information.
- 9. See SRC Address Formats to determine the IOP, IOA, and device address.
- 10. Find the unit reference code in the following table.
- 11. See the "Start" section of the 3490 service information.

For more on the Failing Item column entries, see Table 2. Tape unit failing items details, which follows the reference code table below.

| Reference Code   | Description/Action Perform all actions before exchanging Failing Items                                             | Failing Item |
|------------------|----------------------------------------------------------------------------------------------------|--------------|
| 0xxx, 1xxx, 2000 | Tape unit failure<br>Use online problem analysis and the 3490 Tape Unit service information to                     |              |
|                  | analyze the problem.                                                                                               |              |
| 2001             | Tape path dirty or write data check error                                                                          | MHK0001      |
|                  | Clean the tape path using the cleaning procedures in the 3490 Magnetic Tape Subsystem Operator's Guide, GA32-0124. | DHK0002      |
|                  | Use the 3490 Tape Unit service information to continue analyzing the problem.                                      |              |

#### Table 1. (3490) Tape unit reference codes

| Reference Code                  | Description/Action Perform all actions before exchanging Failing Items                                             | Failing Item       |
|---------------------------------|----------------------------------------------------------------------------------------------------|--------------------|
| 2003                            | Tape path dirty or write identification record error                                                               | MHK0001<br>DHK0002 |
|                                 | Clean the tape path using the cleaning procedures in the 3490 Magnetic Tape Subsystem Operator's Guide, GA32-0124. |                    |
|                                 | Use the 3490 Tape Unit service information to continue analyzing the problem.                                      |                    |
| 2008                            | Tape path dirty or read data check error                                                                           | MHK0001            |
|                                 | Clean the tape path using the cleaning procedures in the 3490 Magnetic Tape Subsystem Operator's Guide, GA32-0124. | DHK0002            |
|                                 | Use the 3490 Tape Unit service information to continue analyzing the problem.                                      |                    |
| 2009                            | Tape path dirty or read identification record error                                                                | MHK0001            |
|                                 | Clean the tape path using the cleaning procedures in the 3490 Magnetic Tape Subsystem Operator's Guide, GA32-0124. | DHK0002            |
|                                 | Use the 3490 Tape Unit service information to continue analyzing the problem.                                      |                    |
| 2010                            | Tape unit failure                                                                                                  |                    |
|                                 | Use online problem analysis and the 3490 Tape Unit service information to continue analyzing the problem.          |                    |
| 2014                            | Recoverable tape unit failure; logged only                                                                         |                    |
|                                 | No action required. This reference code is logged for information only.                                            |                    |
| 2015                            | Tape unit failure                                                                                                  | DHK0002            |
|                                 | Clean the tape path using the cleaning procedures in the 3490 Magnetic Tape Subsystem Operator's Guide, GA32-0124. | FI00856<br>FI00845 |
|                                 | Use the 3490 Tape Unit service information to continue analyzing the problem.                                      |                    |
| 2017                            | Write Protect violation reported by tape unit; logged only                                                         |                    |
|                                 | No action required. This reference code is logged for information only.                                            |                    |
| 202x, 205x, 206x,               | Tape unit failure                                                                                                  |                    |
| 21xx, 22xx                      | Use online problem analysis and the 3490 Tape Unit service information to continue analyzing the problem.          |                    |
| 23xx                            | Tape Library failure                                                                                               |                    |
|                                 | Use the 3494 Tape Library Dataserver Maintenance Information to analyze the problem.                               |                    |
| 26xx, 27xx, 3xxx,               | Tape unit failure                                                                                                  |                    |
| 4xxx, 5xxx, 6xxx,<br>7xxx, 8xxx | Use online problem analysis and the 3490 Tape Unit service information to continue analyzing the problem.          |                    |
| 9020                            | I/O processor detected a SCSI bus configuration error                                                              | UHKCNFG            |
|                                 | Before exchanging any parts, verify that the following conditions are not present:                                 | FI00851<br>FI00130 |
|                                 | • Tape and DASD devices attached to the same type 6501 I/O processor                                               |                    |
|                                 | • A device type or model that is not given support                                                                 |                    |

| Reference Code | Description/Action Perform all actions before exchanging Failing Items                                                                                                    | Failing Item                  |
|----------------|----------------------------------------------------------------------------------------------------|-------------------------------|
| 9100           | Interface error detected by I/O processor or by tape unit                                                                                                    | FI00851                       |
|                | Before exchanging any parts, do the following:                                                                                                    | FI00856<br>05H3834            |
|                | 1. Ensure that an interposer is connected between the I/O processor and the SCSI cable.                                                                                                    | EXTSCSI<br>61G8324            |
|                | 2. Ensure that the SCSI cable between the interposer and the device is seated correctly, and that there are no bent or damaged pins on the SCSI cable.                                            |                               |
|                | <b>3</b> . Ensure that a terminating plug is attached to the device end of the SCSI cable.                                                                                                    |                               |
| 9200           | I/O processor addressed the tape unit; no response                                                                                                    | FI00851                       |
|                | Before exchanging any parts, do the following:                                                                                                    | FI00856<br>05H3834            |
|                | 1. Ensure that the device is powered on.                                                                                                    | EXTSCSI                       |
|                | 2. Ensure that an interposer is connected between the I/O processor and the SCSI cable.                                                                                                    | 61G8324                       |
|                | <b>3</b> . Ensure that the SCSI cable between the interposer and the device is seated correctly, and that there are no bent or damaged pins on the SCSI cable.                                    |                               |
|                | 4. Ensure that a terminating plug is attached to the device end of the SCSI cable.                                                                                                    |                               |
| 9201           | Tape unit command timeout                                                                                                    | FI00851<br>FI00856            |
|                | Before exchanging any parts, do the following:                                                                                                    | 05H3834                       |
|                | 1. Ensure that the device is powered on.                                                                                                    | EXTSCSI                       |
|                | 2. Ensure that an interposer is connected between the I/O processor and the SCSI cable.                                                                                                    | 61G8324                       |
|                | <b>3</b> . Ensure that the SCSI cable between the interposer and the device is seated correctly, and that there are no bent or damaged pins on the SCSI cable.                                    |                               |
|                | 4. Ensure that a terminating plug is attached to the device end of the SCSI cable.                                                                                                    |                               |
| 9210           | Illegal or unsupported tape unit response                                                                                                    | FI00851<br>FI00856<br>FI00130 |
| 9300           | Tape unit failure                                                                                                    | DHK0002                       |
| 9301           | Tape device failure, redundancy lost                                                                                                    | DHK0002                       |
|                | The tape unit detected a hardware failure that does not prevent the tape<br>unit from completing the present operation.                                                                           |                               |
|                | See the 3590 Tape Unit service information to determine the failing item.                                                                                                    |                               |
| 9302           | I/O processor Licensed Internal Code error                                                                                                    | FI00130                       |
|                | If the system is operational, take a dump of the I/O processor data. For more information, see the <i>iSeries Service Functions</i> information or ask your next level of support for assistance. |                               |
| 9310           | Licensed Internal Code for the tape unit is not correct                                                                                                    | FI00851<br>FI00130            |

| Reference Code | Description/Action Perform all actions before exchanging Failing Items                                                                                                    | Failing Item      |
|----------------|----------------------------------------------------------------------------------------------------|-------------------|
| 9320           | Tape device Licensed Internal Code failure                                                                                                    | FI00851           |
|                | Do the following:                                                                                                    |                   |
|                | <ol> <li>Take a dump of the tape device Licensed Internal Code (see the 3490<br/>Tape Drive service information).</li> </ol>                                                                      |                   |
|                | 2. Power off the tape unit. Then power on the tape unit to resume operation.                                                                                                    |                   |
| 9350           | Tape unit detected a read or write error on tape medium                                                                                                    | MHKTMED           |
|                | A permanent read or write error occurred, and the tape unit determined that the tape cartridge is defective. Exchange the tape cartridge.                                                         | UHKCLN<br>FI00851 |
| 9351           | I/O processor Licensed Internal Code error                                                                                                    | FI00130           |
|                | If the system is operational, take a dump of the I/O processor data. For more information, see the <i>iSeries Service Functions</i> information or ask your next level of support for assistance. |                   |
| 9355           | The data format is incorrect; the tape cannot be read                                                                                                    | MHKTMED           |
|                | The tape device does not give support to the data format on the tape cartridge. Re-initialize the tape cartridge or use a different tape cartridge.                                               | UHKCLN<br>FI00851 |
| 9500           | I/O processor Licensed Internal Code error                                                                                                    | FI00130           |
|                | If the system is operational, take a dump of the I/O processor data. For more information, see the <i>iSeries Service Functions</i> information or ask your next level of support for assistance. |                   |
| 96xx           | Tape unit failure                                                                                                    |                   |
|                | Use online problem analysis and the 3490 Tape Unit service information to continue analyzing the problem.                                                                                         |                   |
| 9800 to 9803   | I/O processor successfully recovered from temporary error                                                                                                    |                   |
|                | No action required. This reference code is logged for information only.                                                                                                    |                   |
| 9810           | Problem analysis has determined a part should be replaced.                                                                                                    |                   |
|                | This reference code is used for ending Online Problem Analysis with a list of failing items. (Information Only)                                                                                   |                   |
| 9899           | Problem analysis completed, the problem has been corrected.                                                                                                    | UHKFIXD           |
|                | This reference code is used for ending Online Problem Analysis when no problem was found or the problem was corrected.                                                                            |                   |
| 9900           | Licensed Internal Code for tape unit was not upgraded                                                                                                    |                   |
|                | The I/O processor loading of Licensed Internal Code (LIC) to the programmable tape unit was not completed.                                                                                        |                   |
|                | The tape unit will continue to operate with the previous LIC. You may do either of the following:                                                                                                 |                   |
|                | • Wait for next IPL when the system will attempt to load the LIC for the tape unit again.                                                                                                    |                   |
|                | • Perform TU-PIP4 to reset the IOP and the tape unit. When the IOP is reset, if the device has the wrong level of LIC, the IOP will attempt to load the new LIC.                                  |                   |

| Reference Code                        | Description/Action Perform all actions before exchanging Failing Items                                                                                                    | Failing Item       |
|---------------------------------------|----------------------------------------------------------------------------------------------------|--------------------|
| Axxx, Bxxx, Cxxx,<br>Dxxx, Exxx, F00x | Tape unit failure                                                                                                    |                    |
|                                       | Use online problem analysis and the 3490 Tape Unit service information to continue analyzing the problem.                                                                                                    |                    |
| FFD5                                  | Device error reported; tape I/O processor                                                                                                    | UHK0003<br>DHK0002 |
|                                       | Verify the following:                                                                                                    |                    |
|                                       | 1. That power is switched on in the 3490 Tape Unit Rack:                                                                                                    |                    |
|                                       | • Set the 3490 Rack Unit Emergency Power Off switch to the On position.                                                                                                    |                    |
|                                       | • Ensure that the 3490 Rack Enable/Off switch is set to the Enable position.                                                                                                    |                    |
|                                       | Press the 3490 Rack Power On button.                                                                                                    |                    |
|                                       | 2. Verify the following on 3490 Tape Unit:                                                                                                    |                    |
|                                       | • The Channel Enable/Disable switches are set to the Enable position.                                                                                                    |                    |
|                                       | • The Normal/Test switch is set to the Normal position.                                                                                                    |                    |
|                                       | • The CU Online/Offline switch is set to the Online position.                                                                                                    |                    |
|                                       | The Drive Address Online/Offline switches are set to the Online position.                                                                                                    |                    |
|                                       | • The Drive DC Power switches are set to the On position.                                                                                                    |                    |
|                                       | If you are attempting to perform an IPL from the device that had the error, verify that the drive control unit address switch has an address of hexadecimal 7 and the drive unit address switch has an address of 0. |                    |
|                                       | Use the 3490 Tape Unit service information to continue analyzing the problem.                                                                                                    |                    |
| FFF6                                  | Volume statistics; logged only                                                                                                    |                    |
|                                       | No action required. This reference code is logged for information only.                                                                                                    |                    |

## Table 2. Tape unit failing items details

| Failing Item | Description                                                | Document Description                                      |
|--------------|------------------------------------------------------------|-----------------------------------------------------------|
| 05H3834      | Interposer                                                 | Magnetic tape subsystem service information               |
| 61G8324      | Terminating plug                                           | Magnetic tape subsystem service information               |
| DHK0002      | I/O device                                                 | Use the sense bytes and 3490 MI to find the failing items |
| EXTSCSI      | External signal cable                                      | Problem Analysis; Symbolic FRU Isolation                  |
| MHK0001      | Таре                                                       | Magnetic tape subsystem operator's information            |
| MHKTMED      | Defective tape                                             | Magnetic tape subsystem operator's information            |
| UHK0003      | I/O device not communicating                               | Magnetic tape subsystem operator's information            |
| UHKCLN       | Tape unit needs cleaning                                   | Magnetic tape subsystem operator's information            |
| UHKCNFG      | Tape configuration detected by I/O processor;<br>not valid | Installation                                              |
| UHKUSRT      | System Operator/User                                       | System operation information                              |

## (3494) Tape library reference codes

For use by authorized service providers.

A tape or a tape library failure occurred.

Note: For tape device and IOP reset procedures, see TU-PIP4.

- 1. Is the operating system available and can you enter commands from the command line?
  - Yes: Is OS/400 available on the system (see "Determining the Dominant Operating System" in the *iSeries Service Functions*)?
    - Yes: Use the online problem analysis procedures to isolate the problem. Use the Work with Problem (WRKPRB) command to determine if a recent problem was entered in the problem log, or use the Verify Tape (VFYTAP) command to run verification tests.
    - No: Continue with the next step.
  - No: Continue with the next step.
- 2. Find the unit reference code in the following table.

For more on the Failing Item column entries, see Table 2. Tape library failing items details, which follows the reference code table below.

| Reference Code | Description/Action Perform all actions before exchanging Failing Items                                                                             | Failing Item |  |
|----------------|----------------------------------------------------------------------------------------------------|--------------|--|
| 2301           | Library device failure                                                                                                    | 3494         |  |
|                | Library attachment facility equipment check.                                                                                                    |              |  |
|                | Use the 3494 Tape Library Dataserver Maintenance Information and follow<br>the procedures for analyzing a "LIBRARY PROBLEM - NO ERROR<br>MESSAGE." |              |  |
| 2303           | Library device failure                                                                                                    | DHALIBC      |  |
|                | Device control unit and library manager Licensed Internal Code are incompatible.                                                                   | DHADEVC      |  |
|                | Use the 3494 Tape Library Dataserver Maintenance Information and follow the procedures for analyzing a "LIBRARY PROBLEM - NO ERROR MESSAGE."       |              |  |
| 2306 to 2307   | Library device failure                                                                                                    | 3494         |  |
|                | Library vision failure.                                                                                                    |              |  |
|                | Use the 3494 Tape Library Dataserver Maintenance Information and follow<br>the procedures for analyzing a "LIBRARY PROBLEM - NO ERROR<br>MESSAGE." |              |  |
| 2308           | Library device failure                                                                                                    | 3494         |  |
|                | Library manager equipment check.                                                                                                    |              |  |
|                | Use the 3494 Tape Library Dataserver Maintenance Information and follow<br>the procedures for analyzing a "LIBRARY MANAGER HARDWARE<br>PROBLEM"    |              |  |

Table 1. (3494) Tape library reference codes

| Reference Code | Description/Action Perform all actions before exchanging Failing Items                                                                             | Failing Item |  |
|----------------|----------------------------------------------------------------------------------------------------|--------------|--|
| 2309           | Library device failure                                                                                                    | 3494         |  |
|                | Library equipment check.                                                                                                    |              |  |
|                | Use the 3494 Tape Library Dataserver Maintenance Information and follow the procedures for analyzing a "LIBRARY PROBLEM - NO ERROR MESSAGE."       |              |  |
| 2310 to 2311   | Library device requires operator intervention                                                                                                    |              |  |
|                | Put the library into pause mode and perform the intervention indicated on the library manager console.                                             |              |  |
| 2319           | Tape unit failure                                                                                                    | FI00851      |  |
|                | Use the tape unit service information to analyze the failure.                                                                                      |              |  |
| 2321           | Library enclosure environmental alert was detected.                                                                                                | 3494         |  |
|                | Use the 3494 Tape Library Dataserver Maintenance Information and follow<br>the procedures for analyzing a "LIBRARY PROBLEM - NO ERROR<br>MESSAGE." |              |  |

#### Table 2. Tape library failing items details

| Failing Item | Description                                 | Document Description                        |
|--------------|---------------------------------------------|---------------------------------------------|
| 3494         | Library device                              | IBM 3494 Maintenance Information, SA37-0270 |
| DHADEVC      | 3490 Control Unit Licensed Internal Code    | Refer to I/O device service information     |
| DHALIBC      | 3494 Library Manager Licensed Internal Code | IBM 3494 Maintenance Information, SA37-0270 |

# (3570) Tape unit reference codes

For use by authorized service providers.

A tape or a 3570 Tape Unit failure occurred.

Note: For tape device and IOP reset procedures, see TU-PIP4.

- 1. Is the operating system available and can you enter commands from the command line?
  - Yes: Is OS/400 available on the system (see "Determining the Dominant Operating System" in the *iSeries Service Functions*)?
    - Yes: Use the online problem analysis procedures to isolate the problem. Use the Work with Problem (WRKPRB) command to determine if a recent problem was entered in the problem log, or use the Verify Tape (VFYTAP) command to run verification tests.
  - No: Continue with the next step.
  - No: Continue with the next step.
- 2. Verify that the 3570 is powered on.
- 3. Ensure that the 3570 SCSI address is set to "0".
- 4. Load the first tape.
- 5. Start a type **D** IPL from the system unit control panel. Does the IPL complete successfully?
  - Yes: The problem has been corrected. This ends the procedure.

- No: Obtain another copy of the tape. Repeat this step using the new tape. If this does not correct the problem, continue with the next step of this procedure.
- **6**. Look at the 4 rightmost characters of the Data display for word 1. These 4 characters are the unit reference code.
- 7. If the amber light on the 3570 indicator panel is on continuously, see the "Start" section of the 3570 service information.
- 8. See SRC Address Formats to determine the IOP, IOA, and device address.
- 9. Find the unit reference code in the following table.
- 10. See the "Start" section of the 3570 service information.

For more on the Failing Item column entries, see Table 2. Tape unit failing items details, which follows the reference code table below.

| Reference Code | Description/Action Perform all actions before exchanging Failing Items                                                                                 | Failing Item                 |
|----------------|----------------------------------------------------------------------------------------------------|------------------------------|
| 9020           | I/O processor detected a SCSI bus configuration error                                                                                                  | UHZCNFG<br>DHZDEV            |
|                | Before exchanging any parts, verify that the following conditions are not present:                                                                     | FI00130                      |
|                | • Tape and DASD devices attached to an I/O processor that does not support tape and DASD devices at the same time.                                     |                              |
|                | • A device type or model that is not given support.                                                                                                    |                              |
| 9100           | Interface error detected by I/O processor or by tape unit<br>Before exchanging any parts, do the following:                                            | DHZDEV<br>FI00131<br>05H3834 |
|                | <ol> <li>Ensure that an interposer is connected between the I/O processor and<br/>the SCSI cable.</li> </ol>                                           | EXTSCSI<br>61G8324           |
|                | 2. Ensure that the SCSI cable between the interposer and the device is seated correctly, and that there are no bent or damaged pins on the SCSI cable. |                              |
|                | <b>3.</b> Ensure that a terminating plug is attached to the device end of the SCSI cable.                                                              |                              |
| 9101           | Fibre Channel interface error detected                                                                                                    | FCIOA<br>FCDEV               |
|                | If the attached device is an external device, do the following before exchanging any parts:                                                            | FCCABLE                      |
|                | 1. Ensure that the Fibre Channel cable is correctly connected to the ports.                                                                            |                              |
|                | 2. Clean the Fibre Channel connectors.                                                                                                    |                              |
|                | <b>3</b> . If there is a hub attached, verify that the hub is operational.                                                                             |                              |
|                | 4. If there is a gateway device attached, refer to the gateway device service documentation for additional problem analysis procedures.                |                              |
|                | 5. refer to the tape device service documentation for additonal problem analysis procedures.                                                           |                              |
| 9102           | Gateway device detected a SCSI interface error                                                                                                    | DHZDEV<br>FCGATE             |
|                | Use the gateway device service documentation to analyze the problem.                                                                                   | EXTSCSI<br>61G8324           |

Table 1. (3570) Tape unit reference codes

| Reference Code | Description/Action Perform all actions before exchanging Failing Items                                                                                         | Failing Item                                              |
|----------------|----------------------------------------------------------------------------------------------------|-----------------------------------------------------------|
| 9200           | I/O processor addressed the tape unit; no response                                                                                                    | DHZDEV<br>FI00131                                         |
|                | Before exchanging any parts, do the following:                                                                                                    | 05H3834                                                   |
|                | 1. Ensure that the device is powered on.                                                                                                    | EXTSCSI                                                   |
|                | 2. Ensure that an interposer is connected between the I/O processor and the SCSI cable.                                                                        | 61G8324                                                   |
|                | <b>3</b> . Ensure that the SCSI cable between the interposer and the device is seated correctly, and that there are no bent or damaged pins on the SCSI cable. |                                                           |
|                | 4. Ensure that a terminating plug is attached to the device end of the SCSI cable.                                                                             |                                                           |
| 9201           | Tape unit command timeout                                                                                                    | DHZDEV<br>FI00131                                         |
|                | Before exchanging any parts, do the following:                                                                                                    | 05H3834                                                   |
|                | 1. Ensure that the device is powered on.                                                                                                    | EXTSCSI                                                   |
|                | 2. Ensure that an interposer is connected between the I/O processor and the SCSI cable.                                                                        | 61G8324                                                   |
|                | <b>3</b> . Ensure that the SCSI cable between the interposer and the device is seated correctly, and that there are no bent or damaged pins on the SCSI cable. |                                                           |
|                | 4. Ensure that a terminating plug is attached to the device end of the SCSI cable.                                                                             |                                                           |
| 9202           | Tape unit failed after Licensed Internal Code was loaded                                                                                                    | DHZDEV                                                    |
|                | Before exchanging any parts, do the following:                                                                                                    | FI00131<br>05H3834                                        |
|                | 1. Ensure that the device is powered on.                                                                                                    | EXTSCSI                                                   |
|                | <ol> <li>Ensure that an interposer is connected between the I/O processor and<br/>the SCSI cable.</li> </ol>                                                   | 61G8324                                                   |
|                | <b>3</b> . Ensure that the SCSI cable between the interposer and the device is seated correctly, and that there are no bent or damaged pins on the SCSI cable. |                                                           |
|                | 4. Ensure that a terminating plug is attached to the device end of the SCSI cable.                                                                             |                                                           |
| 9210           | Illegal or unsupported tape unit response                                                                                                    | DHZDEV<br>FI00131<br>FI00130                              |
| 9211           | Gateway device detected a bus protocol error                                                                                                    | FCGATE                                                    |
|                | Use the gateway device service documentation to analyze the problem.                                                                                           | FCIOA<br>DHZDEV<br>ANYFC<br>FCCABLE<br>EXTSCSI<br>61G8324 |
| 9300           | Tape unit failure                                                                                                    | DHZDEV                                                    |
| 9301           | Tape device failure, redundancy lost                                                                                                    | DHZDEV                                                    |
|                | The tape unit detected a hardware failure that does not prevent the tape<br>unit from completing the current operation.                                        |                                                           |
|                | Refer to the 3570 Tape Unit service information to determine the failing item.                                                                                 |                                                           |

| Reference Code | Description/Action Perform all actions before exchanging Failing Items                                                                                           | Failing Item                |
|----------------|----------------------------------------------------------------------------------------------------|-----------------------------|
| 9302           | I/O processor Licensed Internal Code error                                                                                                    | FI00130                     |
|                | If the system is operational, perform a dump of the I/O processor data. For more information, see the <i>iSeries Service Functions</i>                           |                             |
| 9303           | Gateway device failure                                                                                                    | FCGATE                      |
|                | Use the gateway device service documenation to analyze the problem.                                                                                              |                             |
| 9310           | Licensed Internal Code for the tape unit is not correct                                                                                                    | DHZDEV<br>FI00130           |
| 9320           | Tape device Licensed Internal Code failure                                                                                                    | FI00130<br>DHZDEV           |
|                | Perform the following:                                                                                                    |                             |
|                | 1. Take a dump of the tape unit Licensed Internal Code (see the 3570 Tape Unit service information).                                                             |                             |
|                | 2. Power off the tape unit. Then power on the tape unit to resume operation.                                                                                     |                             |
|                | 3. Ask your next level of support for assistance.                                                                                                    |                             |
| 9321           | Gateway device Licensed Internal Code error                                                                                                    | FCCODE                      |
|                | Use the gateway device service documenation to analyze the problem.                                                                                              |                             |
| 9350           | Tape unit detected a read or write error on tape medium                                                                                                    | MHZTMED<br>UHZCLN           |
|                | A permanent read or write error occurred, and the tape unit determined that the tape cartridge is defective. Exchange the tape cartridge.                        | DHZDEV                      |
| 9351           | Tape with excessive error rate was mounted in tape device.                                                                                                    | MHZTMED                     |
|                | The tape unit detected that the mounted tape cartridge has a history of excessive read and write errors. It is recommended that you exchange the tape cartridge. | UHZCLN<br>DHZDEV            |
| 9355           | The data format is incorrect; the tape cannot be read                                                                                                    | UHZUSER                     |
|                | The tape unit does not give support to the data format on the tape cartridge. Use a different tape cartridge.                                                    | MHZTMED<br>UHZCLN<br>DHZDEV |
| 9500           | I/O processor Licensed Internal Code error                                                                                                    | FI00130                     |
|                | If the system is operational, perform a dump of the I/O processor data. For more information, see the <i>iSeries Service Functions</i>                           |                             |
| 9800 to 9803   | I/O processor successfully recovered from temporary error                                                                                                    |                             |
|                | No action required. This reference code is logged for information only.                                                                                          |                             |
| 9810           | Problem analysis has determined a part should be replaced.                                                                                                    |                             |
|                | This reference code is used for ending Online Problem Analysis with a list of failing items. (Information Only)                                                  |                             |
| 9899           | Problem analysis completed, the problem has been corrected.                                                                                                    | UHZFIXD                     |
|                | This reference code is used for ending Online Problem Analysis when no problem was found or the problem was corrected.                                           |                             |

| Reference Code | Description/Action Perform all actions before exchanging Failing Items                                                                                           | Failing Item |  |
|----------------|----------------------------------------------------------------------------------------------------|--------------|--|
| 9900           | Licensed Internal Code for tape unit was not upgraded                                                                                                    | UHZUSER      |  |
|                | The I/O processor loading of Licensed Internal Code (LIC) to the programmable tape unit was not completed.                                                       |              |  |
|                | The tape unit will continue to operate with the previous LIC. You may do either of the following:                                                                |              |  |
|                | • Wait for next IPL when the system will attempt to load the LIC for the tape drive again.                                                                       |              |  |
|                | • Perform TU-PIP4 to reset the IOP and the tape unit. When the IOP is reset, if the device has the wrong level of LIC, the IOP will attempt to load the new LIC. |              |  |
| FFF6           | Tape volume statistics logged (no action required)                                                                                                    |              |  |

Table 2. Tape unit failing items details

| Failing Item | Description                                                | Document Description                           |
|--------------|------------------------------------------------------------|------------------------------------------------|
| 05H3834      | Interposer                                                 | IBM 3570 Tape Drive Service Guide              |
| 61G8324      | Terminating plug                                           | IBM 3570 Tape Drive Service Guide              |
| ANYFC        | Any device on Fibre Channel interface                      | Problem Analysis; Symbolic FRU Isolation       |
| DHZDEV       | Tape unit failure                                          | IBM 3570 Tape Drive Service Guide              |
| EXTSCSI      | External signal cable                                      | Problem Analysis; Symbolic FRU Isolation       |
| FCCABLE      | Fibre Channel cable                                        | Problem Analysis; Symbolic FRU Isolation       |
| FCCODE       | Gateway device Licensed Internal Code                      | Problem Analysis; Symbolic FRU Isolation       |
| FCDEV        | Fibre Channel device                                       | Problem Analysis; Symbolic FRU Isolation       |
| FCGATE       | Gateway device                                             | IBM SAN Data Gateway Service Guide             |
| FCIOA        | Fibre Channel IOA                                          | Problem Analysis; Symbolic FRU Isolation       |
| MHZTMED      | Defective tape                                             | Magnetic tape subsystem service information    |
| UHZCLN       | Tape unit needs cleaning                                   | Magnetic tape subsystem operator's information |
| UHZCNFG      | Tape configuration detected by I/O processor;<br>not valid | Installation                                   |
| UHZUSER      | Operator action required                                   | System operation information                   |

# (358x, 3592, 4685, 5755, 6279, 6381, 6382, 6383, 6384, 6386, 6387, 63A0, 7207) Tape unit reference codes

A tape unit failure occurred.

Note: For tape device and IOP reset procedures, see TU-PIP4.

- 1. Is the operating system available and can you enter commands from the command line?
  - Yes: Is OS/400 available on the system (see "Determining the Dominant Operating System" in the *iSeries Service Functions*)?
    - Yes: Use the online problem analysis procedures to isolate the problem. Use the Work with Problem (WRKPRB) command to determine if a recent problem was entered in the problem log, or use the Verify Tape (VFYTAP) command to run verification tests.
    - No: Continue with the next step.
  - No: Continue with the next step.

**<sup>192</sup>** iSeries: iSeries 270, 800, 810, 820, 825, 830, 840, 870, 890, SB2, and SB3 Analyze Hardware Problems (System Reference Codes)

- 2. Clean the recording head in the tape unit.
- **3**. Attempt the failing operation again.

Does the operation complete successfully?

- Yes: The original data cartridge is defective. The problem has been corrected.
- This ends the procedure.
- No: Look at the 4 rightmost characters of the Data display for word 1. These 4 characters are the unit reference code. Find the unit reference code in the following table.

For more on the Failing Item column entries, see Table 2. Tape unit failing items details, which follows the reference code table below.

Table 1. (358x, 3592, 4685, 5755, 6279, 6381, 6382, 6383, 6384, 6386, 6387, 63A0, 7207) Tape unit reference codes

| Reference Code | Description/Action Perform all actions before exchanging Failing Items                                                                  | Failing Item                  |
|----------------|----------------------------------------------------------------------------------------------------|-------------------------------|
| 9020           | I/O processor detected a SCSI bus configuration error                                                                                   | UH7CNFG<br>FI00871            |
|                | Before exchanging any parts, verify that the following condition is not present:                                                        | FI00130                       |
|                | • Tape and DASD devices attached to an I/O Processor that does not support Tape and Dasd devices at the same time.                      |                               |
| 9100           | Interface error detected by I/O processor or by tape unit                                                                               | FI00871<br>FI01112            |
|                | If the attached device is an external device, do the following before exchanging any parts:                                             | FI01112<br>FI00872<br>DEVTERM |
|                | 1. If an interposer is required, make sure that it is connected between the I/O processor and the SCSI cable.                           |                               |
|                | 2. Ensure that the SCSI cable is seated correctly, and that there are no bent or damaged pins on the SCSI cable.                        |                               |
|                | <b>3</b> . Ensure that a terminating plug is attached to the device end of the SCSI cable.                                              |                               |
| 9101           | Fibre Channel interface error detected                                                                                                  | FCIOA<br>FCDEV                |
|                | If the attached device is an external device, do the following before exchanging any parts:                                             | FCCABLE                       |
|                | 1. Ensure that the Fibre Channel cable is correctly connected to the ports.                                                             |                               |
|                | 2. Clean the Fibre Channel connectors.                                                                                                  |                               |
|                | <b>3</b> . If there is a hub attached, verify that the hub is operational.                                                              |                               |
|                | 4. If there is a gateway device attached, refer to the gateway device service documentation for additional problem analysis procedures. |                               |
|                | 5. refer to the tape device service documentation for additonal problem analysis procedures.                                            |                               |
| 9102           | Gateway device detected a SCSI interface error                                                                                          | FI00871                       |
|                | Use the gateway device service documentation to analyze the problem.                                                                    | FCGATE<br>FI00872<br>DEVTERM  |

## 358x, 3592, 4685, 5755, 6279, 6381, 6382, 6383, 6384, 6386, 6387, 63A0, 7207

| Reference Code | Description/Action Perform all actions before exchanging Failing Items                                                   | Failing Item                                      |
|----------------|----------------------------------------------------------------------------------------------------|---------------------------------------------------|
| 9200           | I/O processor addressed the tape unit; no response                                                                       | FI00871<br>FI01112                                |
|                | If the attached device is an external device, do the following before exchanging any parts:                              | FI00872<br>DEVTERM                                |
|                | 1. Ensure that the device is powered on.                                                                                 |                                                   |
|                | 2. If an interposer is required, make sure that it is connected between the I/O processor and the SCSI cable.            |                                                   |
|                | <b>3.</b> Ensure that the SCSI cable is seated correctly, and that there are no bent or damaged pins on the SCSI cable.  |                                                   |
|                | 4. Ensure that a terminating plug is attached to the device end of the SCSI cable.                                       |                                                   |
| 9201           | Tape unit command timeout                                                                                                | FI00871<br>FI01112                                |
|                | If the attached device is an external device, do the following before exchanging any parts:                              | FI00872<br>DEVTERM                                |
|                | 1. Ensure that the device is powered on.                                                                                 | MH7TMED                                           |
|                | 2. If an interposer is required, make sure that it is connected between the I/O processor and the SCSI cable.            |                                                   |
|                | <b>3.</b> Ensure that the SCSI cable is seated correctly, and that there are no bent or damaged pins on the SCSI cable.  |                                                   |
|                | 4. Ensure that a terminating plug is attached to the device end of the SCSI cable.                                       |                                                   |
| 9202           | Tape unit failed after Licensed Internal Code was loaded                                                                 | FI00871                                           |
|                | If the attached device is an external device, do the following before exchanging any parts:                              | FI01112<br>FI00872<br>DEVTERM                     |
|                | 1. Ensure that the device is powered on.                                                                                 |                                                   |
|                | 2. If an interposer is required, make sure that it is connected between the I/O processor and the SCSI cable.            |                                                   |
|                | <b>3</b> . Ensure that the SCSI cable is seated correctly, and that there are no bent or damaged pins on the SCSI cable. |                                                   |
|                | 4. Ensure that a terminating plug is attached to the device end of the SCSI cable.                                       |                                                   |
| 9210           | Illegal or unsupported tape unit response                                                                                | FI00871<br>FI01112<br>FI00130                     |
| 9211           | Gateway device detected a bus protocol error                                                                             | FCGATE<br>FCIOA                                   |
|                | Use the gateway device service documentation to analyze the problem.                                                     | FI00871<br>ANYFC<br>FCCABLE<br>FI00872<br>DEVTERM |
| 9300           | Tape unit failure                                                                                                    | FI00871                                           |
| 9301           | Tape device failure, redundancy lost                                                                                     | FI00871                                           |
|                | The tape unit detected a hardware failure that does not prevent the tape<br>unit from completing the current operation.  |                                                   |

## 358x, 3592, 4685, 5755, 6279, 6381, 6382, 6383, 6384, 6386, 6387, 63A0, 7207

| Reference Code | Description/Action Perform all actions before exchanging Failing Items                                                                                           | Failing Item                 |
|----------------|----------------------------------------------------------------------------------------------------|------------------------------|
| 9302           | Tape device failure or media error                                                                                                    | MH7TMED<br>FI00871           |
|                | The tape unit detected a failure that may be caused by a hardware failure or a media error.                                                                      |                              |
|                | Refer to the tape unit service information for possible information on diagnositic tests that can be run to isolate between hardware and media failures.         |                              |
| 9303           | Gateway device failure                                                                                                    | FCGATE                       |
|                | Use the gateway device service documenation to analyze the problem.                                                                                              |                              |
| 9310           | Licensed Internal Code for the tape unit is not correct                                                                                                    | FI00130<br>FI00871           |
| 9320           | Tape device Licensed Internal Code failure                                                                                                    | FI00130<br>FI00871           |
| 9321           | Gateway device Licensed Internal Code error                                                                                                    | FCCODE                       |
|                | Use the gateway device service documenation to analyze the problem.                                                                                              |                              |
| 9350           | Tape unit detected a read or write error on tape medium                                                                                                    | MH7TMED                      |
|                | A permanent read or write error occurred. Clean the tape unit and retry the operation.                                                                           | UH7CLN<br>FI00871            |
|                | If cleaning the tape unit does not correct the problem, exchange the tape media.                                                                                 |                              |
| 9351           | Tape with excessive error rate was mounted in tape device.                                                                                                    | MH7TMED<br>UH7CLN            |
|                | The tape unit detected that the mounted tape cartridge has a history of excessive read and write errors. It is recommended that you exchange the tape cartridge. | FI00871                      |
| 9355           | The data format is incorrect; the tape cannot be read                                                                                                    | UH7USER                      |
|                | The tape unit has detected that the data format on the tape media is not supported.                                                                              | MH7TMED<br>UH7CLN<br>FI00871 |
|                | Clean the tape unit and retry the operation.                                                                                                    |                              |
|                | If the operation continues to fail, use a different tape cartridge.                                                                                              |                              |
| 9500           | I/O processor Licensed Internal Code error                                                                                                    | FI00130                      |
|                | If the system is operational, perform a dump of the I/O processor data. For more information, see the <i>iSeries Service Functions</i>                           |                              |
| 9800 to 9803   | I/O processor successfully recovered from temporary error                                                                                                    |                              |
|                | No action required. This reference code is logged for information only.                                                                                          |                              |
| 9810           | Problem analysis has determined a part should be replaced.                                                                                                    |                              |
|                | This reference code is used for ending Online Problem Analysis with a list of failing items. (Information Only)                                                  |                              |
| 9899           | Problem analysis completed, the problem has been corrected.                                                                                                    | UH7FIXD                      |
|                | This reference code is used for ending Online Problem Analysis when no problem was found or the problem was corrected.                                           |                              |

### 358x, 3592, 4685, 5755, 6279, 6381, 6382, 6383, 6384, 6386, 6387, 63A0, 7207

| Reference Code | Description/Action Perform all actions before exchanging Failing Items                                                                                           | Failing Item |
|----------------|----------------------------------------------------------------------------------------------------|--------------|
| 9900           | Licensed Internal Code for tape unit was not upgraded                                                                                                    | UH7USER      |
|                | The I/O processor loading of Licensed Internal Code (LIC) to the programmable tape unit was not completed.                                                       |              |
|                | The tape unit will continue to operate with the previous LIC. You may do either of the following:                                                                |              |
|                | • Wait for next IPL when the system will attempt to load the LIC for the tape drive again.                                                                       |              |
|                | • Perform TU-PIP4 to reset the IOP and the tape unit. When the IOP is reset, if the device has the wrong level of LIC, the IOP will attempt to load the new LIC. |              |
| FFF6           | Tape volume statistics logged (no action required)                                                                                                    |              |

Table 2. Tape unit failing items details

| Failing Item | Description                                                | Document Description                           |
|--------------|------------------------------------------------------------|------------------------------------------------|
| ANYFC        | Any device on Fibre Channel interface                      | Problem Analysis; Symbolic FRU Isolation       |
| DEVTERM      | Terminating plug                                           | Problem Analysis; Symbolic FRU Isolation       |
| FCCABLE      | Fibre Channel cable                                        | Problem Analysis; Symbolic FRU Isolation       |
| FCCODE       | Gateway device Licensed Internal Code                      | Problem Analysis; Symbolic FRU Isolation       |
| FCDEV        | Fibre Channel device                                       | Problem Analysis; Symbolic FRU Isolation       |
| FCGATE       | Gateway device                                             | IBM SAN Data Gateway Service Guide             |
| FCIOA        | Fibre Channel IOA                                          | Problem Analysis; Symbolic FRU Isolation       |
| MH7TMED      | Defective tape                                             | Magnetic tape subsystem service information    |
| UH7CLN       | Tape unit needs cleaning                                   | Magnetic tape subsystem operator's information |
| UH7CNFG      | Tape configuration detected by I/O processor;<br>not valid | Installation                                   |
| UH7USER      | Operator action required                                   | System operation information                   |

# (3590) Tape unit reference codes

For use by authorized service providers.

A tape or a 3590 Tape Unit failure occurred.

Note: For tape device and IOP reset procedures, see TU-PIP4.

1. Is the operating system available and can you enter commands from the command line?

- Yes: Is OS/400 available on the system (see "Determining the Dominant Operating System" in the *iSeries Service Functions*)?
  - Yes: Use the online problem analysis procedures to isolate the problem. Use the Work with Problem (WRKPRB) command to determine if a recent problem was entered in the problem log, or use the Verify Tape (VFYTAP) command to run verification tests.
  - No: Continue with the next step.
- No: Continue with the next step.
- 2. Verify that the 3590 is powered on.
- 3. Ensure that the 3590 SCSI address is set to "0".
- 4. Verify that the 3590 online/offline switches are set to the online position.

- 5. Load the first tape.
- 6. Start a type **D** IPL from the system unit control panel.

Does the IPL complete successfully?

- Yes: The problem has been corrected.
- This ends the procedure.
- No: Obtain another copy of the tape. Repeat this step using the new tape. If this does not correct the problem, continue with the next step.
- 7. If the 3590 indicator panel shows a FRU identifier (FID) code, see the "Start" section of the 3590 service information.
- **8**. Look at the 4 rightmost characters of the Data display for word 1. These 4 characters are the unit reference code.
- 9. See SRC Address Formats to determine the IOP, IOA, and device address.
- 10. Find the unit reference code in the following table.
- 11. See the "Start" section of the 3590 service information.

For more on the Failing Item column entries, see Table 2. Tape unit failing items details, which follows the reference code table below.

| Reference Code | eference Code Description/Action Perform all actions before exchanging Failing Items                                                                   |                    |
|----------------|----------------------------------------------------------------------------------------------------|--------------------|
| 9020           | I/O processor detected a SCSI bus configuration error                                                                                                  | UHQCNFG<br>FI00851 |
|                | Before exchanging any parts, verify that the following conditions are <i>not</i> present:                                                              | FI00130            |
|                | • Tape and DASD devices attached to an I/O processor that does not support tape and DASD devices at the same time.                                     |                    |
|                | • A device type or model that is not given support                                                                                                    |                    |
| 9100           | Interface error detected by I/O processor or by tape unit                                                                                              | FI00851            |
|                | Before exchanging any parts, do the following:                                                                                                    | FI00131<br>05H3834 |
|                | 1. Ensure that an interposer is connected between the I/O processor and the SCSI cable.                                                                | EXTSCSI<br>61G8324 |
|                | 2. Ensure that the SCSI cable between the interposer and the device is seated correctly, and that there are no bent or damaged pins on the SCSI cable. |                    |
|                | <b>3</b> . Ensure that a terminating plug is attached to the device end of the SCSI cable.                                                             |                    |
| 9101           | Fibre Channel interface error detected                                                                                                    | FCIOA              |
|                | If the attached device is an external device, do the following before exchanging any parts:                                                            | FCDEV<br>FCCABLE   |
|                | 1. Ensure that the Fibre Channel cable is correctly connected to the ports.                                                                            |                    |
|                | 2. Clean the Fibre Channel connectors.                                                                                                    |                    |
|                | <b>3</b> . If there is a hub attached, verify that the hub is operational.                                                                             |                    |
|                | 4. If there is a gateway device attached, refer to the gateway device service documentation for additional problem analysis procedures.                |                    |
|                | 5. refer to the tape device service documentation for additonal problem analysis procedures.                                                           |                    |

Table 1. (3590) Tape unit reference codes

| Reference Code | Description/Action Perform all actions before exchanging Failing Items                                                                                                    | Failing Item                                                         |
|----------------|----------------------------------------------------------------------------------------------------|----------------------------------------------------------------------|
| 9102           | Gateway device detected a SCSI interface error<br>Use the gateway device service documentation to analyze the problem.                                                                                                    | FI00851<br>FCGATE<br>EXTSCSI<br>61G8324                              |
| 9200           | <ul> <li>I/O processor addressed the tape unit; no response</li> <li>Before exchanging any parts, do the following: <ol> <li>Ensure that the device is powered on.</li> </ol> </li> <li>Ensure that an interposer is connected between the I/O processor and the SCSI cable.</li> <li>Ensure that the SCSI cable between the interposer and the device is seated correctly, and that there are no bent or damaged pins on the SCSI cable.</li> <li>Ensure that a terminating plug is attached to the device end of the SCSI cable.</li> </ul>       | FI00851<br>FI00131<br>05H3834<br>EXTSCSI<br>61G8324                  |
| 9201           | <ul> <li>Tape unit command timeout</li> <li>Before exchanging any parts, do the following: <ol> <li>Ensure that the device is powered on.</li> </ol> </li> <li>Ensure that an interposer is connected between the I/O processor and the SCSI cable.</li> <li>Ensure that the SCSI cable between the interposer and the device is seated correctly, and that there are no bent or damaged pins on the SCSI cable.</li> <li>Ensure that a terminating plug is attached to the device end of the SCSI cable.</li> </ul>                                | FI00851<br>FI00131<br>05H3834<br>EXTSCSI<br>61G8324                  |
| 9202           | <ul> <li>Tape unit failed after Licensed Internal Code was loaded</li> <li>Before exchanging any parts, do the following: <ol> <li>Ensure that the device is powered on.</li> </ol> </li> <li>Ensure that an interposer is connected between the I/O processor and the SCSI cable.</li> <li>Ensure that the SCSI cable between the interposer and the device is seated correctly, and that there are no bent or damaged pins on the SCSI cable.</li> <li>Ensure that a terminating plug is attached to the device end of the SCSI cable.</li> </ul> | FI00851<br>FI00131<br>05H3834<br>EXTSCSI<br>61G8324                  |
| 9210           | Illegal or unsupported tape unit response                                                                                                    | FI00851<br>FI00131<br>FI00130                                        |
| 9211           | Gateway device detected a bus protocol error<br>Use the gateway device service documentation to analyze the problem.                                                                                                    | FCGATE<br>FCIOA<br>FI00851<br>ANYFC<br>FCCABLE<br>EXTSCSI<br>61G8324 |
| 9300           | Tape unit failure                                                                                                    | FI00851                                                              |

## 3590

| Reference Code | Description/Action Perform all actions before exchanging Failing Items                                                                                             | Failing Item       |
|----------------|----------------------------------------------------------------------------------------------------|--------------------|
| 9301           | Tape device failure, redundancy lost                                                                                                    | FI00851            |
|                | The tape unit detected a hardware failure that does not prevent the tape<br>unit from completing the present operation.                                            |                    |
|                | See the 3590 Tape Unit service information to determine the failing item.                                                                                          |                    |
| 9302           | I/O processor Licensed Internal Code error                                                                                                    | FI00130            |
|                | If the system is operational, perform a dump of the I/O processor data. For more information, see the <i>iSeries Service Functions</i>                             |                    |
| 9303           | Gateway device failure                                                                                                    | FCGATE             |
|                | Use the gateway device service documenation to analyze the problem.                                                                                                |                    |
| 9310           | Licensed Internal Code for the tape unit is not correct                                                                                                    | FI00851<br>FI00130 |
| 9320           | Tape device Licensed Internal Code failure                                                                                                    | FI00130            |
|                | Do the following:                                                                                                    | FI00851            |
|                | <ol> <li>Take a dump of the tape device Licensed Internal Code (see the 3590<br/>Tape Unit service information).</li> </ol>                                        |                    |
|                | 2. Power off the tape unit. Then power on the tape unit to resume operation.                                                                                       |                    |
| 9321           | Gateway device Licensed Internal Code error                                                                                                    | FCCODE             |
|                | Use the gateway device service documenation to analyze the problem.                                                                                                |                    |
| 9350           | Tape unit detected a read or write error on tape medium                                                                                                    | MHQTMED            |
|                | A permanent read or write error occurred, and the tape unit determined that the tape cartridge is defective. Exchange the tape cartridge.                          | UHQCLN<br>FI00851  |
| 9351           | Tape with excessive error rate was mounted in tape device.                                                                                                    | MHQTMED            |
|                | The tape unit detected that the installed tape cartridge has a history of excessive read and write errors. It is recommended that you exchange the tape cartridge. | UHQCLN<br>FI00851  |
| 9355           | The data format is incorrect; the tape cannot be read                                                                                                    | MHQTMED            |
|                | The tape device does not give support to the data format on the tape cartridge. Format the tape cartridge again or use a different tape cartridge.                 | UHQCLN<br>FI00851  |
|                | See the 3590 Tape Drive Operator's Guide for instructions on formatting a tape cartridge.                                                                          |                    |
| 9500           | I/O processor Licensed Internal Code error                                                                                                    | FI00130            |
|                | If the system is operational, perform a dump of the I/O processor data. For more information, see the <i>iSeries Service Functions</i>                             |                    |
| 9800 to 9803   | I/O processor successfully recovered from temporary error                                                                                                    |                    |
|                | No action required. This reference code is logged for information only.                                                                                            |                    |
| 9810           | Problem analysis has determined a part should be replaced.                                                                                                    |                    |
|                | This reference code is used for ending Online Problem Analysis with a list of failing items. (Information Only)                                                    |                    |

| Reference Code | Description/Action Perform all actions before exchanging Failing Items                                                                                           | Failing Item |
|----------------|----------------------------------------------------------------------------------------------------|--------------|
| 9899           | Problem analysis completed, the problem has been corrected.                                                                                                    | UHQFIXD      |
|                | This reference code is used for ending Online Problem Analysis when no problem was found or the problem was corrected.                                           |              |
| 9900           | Licensed Internal Code for tape unit was not upgraded                                                                                                    |              |
|                | The I/O processor loading of Licensed Internal Code (LIC) to the programmable tape unit was not completed.                                                       |              |
|                | The tape unit will continue to operate with the previous LIC. You may do either of the following:                                                                |              |
|                | • Wait for next IPL when the system will attempt to load the LIC for the tape unit again.                                                                        |              |
|                | • Perform TU-PIP4 to reset the IOP and the tape unit. When the IOP is reset, if the device has the wrong level of LIC, the IOP will attempt to load the new LIC. |              |
| FFF6           | Tape volume statistics logged (no action required)                                                                                                    |              |

#### Table 2. Tape unit failing items details

| Failing Item | Description                                             | Document Description                           |
|--------------|---------------------------------------------------------|------------------------------------------------|
| 05H3834      | Interposer                                              | IBM 3590 Tape Drive Service Guide              |
| 61G8324      | Terminating plug                                        | IBM 3590 Tape Drive Service Guide              |
| ANYFC        | Any device on Fibre Channel interface                   | Problem Analysis; Symbolic FRU Isolation       |
| EXTSCSI      | External signal cable                                   | Problem Analysis; Symbolic FRU Isolation       |
| FCCABLE      | Fibre Channel cable                                     | Problem Analysis; Symbolic FRU Isolation       |
| FCCODE       | Gateway device Licensed Internal Code                   | Problem Analysis; Symbolic FRU Isolation       |
| FCDEV        | Fibre Channel device                                    | Problem Analysis; Symbolic FRU Isolation       |
| FCGATE       | Gateway device                                          | IBM SAN Data Gateway Service Guide             |
| FCIOA        | Fibre Channel IOA                                       | Problem Analysis; Symbolic FRU Isolation       |
| MHQTMED      | Defective tape                                          | Magnetic tape subsystem service information    |
| UHQCLN       | Tape unit needs cleaning                                | Magnetic tape subsystem operator's information |
| UHQCNFG      | Tape configuration detected by I/O processor; not valid | Installation                                   |

## (432x, 660x, 671x, 673x) Disk unit reference codes

For use by authorized service providers.

If the error is reported on the control panel, the unit reference code is characters 5 through 8 of the top 16 character line of function 11. If the error is reported on the console, the unit reference code is the 4 rightmost characters of word 1.

Find the unit reference code in the following table. If the failing item is a disk unit, go to Start Disk Service.

**Attention:** The 673x is a read cache. Perform all actions required for 673x as a disk drive and logic card except where separate 673x cache instructions are provided.

For more on the Failing Item column entries, see Table 2. Disk unit failing items details, which follows the reference code table below.

| Reference Code | Description/Action Perform all actions before exchanging Failing Items                                                                                                    | Failing Item                                        |
|----------------|----------------------------------------------------------------------------------------------------|-----------------------------------------------------|
| 102E           | Out of alternate sectors for disk storage                                                                                                    | DISKDRV                                             |
| 3002           | Addressed device failed to respond to selection                                                                                                    | DISKDRV<br>STORIOA<br>BACKPLN<br>FI01106<br>FI01140 |
| 3010           | Disk device returned wrong response to IOP                                                                                                    | DISKDRV<br>STORIOA<br>FI01140<br>FI01141            |
| 3020           | Storage subsystem configuration error<br>If an MES is being installed, verify the configuration.                                                                                                    | DISKDRV<br>FI01106<br>STORIOA                       |
|                |                                                                                                    | FI01140                                             |
| 3029           | A device replacement has occurred                                                                                                    |                                                     |
|                | No action required. This reference code is logged for information only.                                                                                                    |                                                     |
| 3100           | Tape/CD or disk bus interface error occurred<br>Perform DSKIP03.                                                                                                    | DISKDRV<br>STORIOA<br>FI01106<br>FI01140            |
| 3109           | IOP timed out a disk command                                                                                                    | DISKDRV<br>STORIOA<br>FI01106<br>FI01140            |
| 3110           | Disk bus interface error occurred<br>Perform DSKIP03.                                                                                                    | STORIOA<br>DISKDRV<br>FI01106<br>FI01140            |
| 3130           | Device Licensed Internal Code                                                                                                    | SVCDOCS                                             |
|                | The device is not supported with the level of code currently on the system.<br>Contact your next level of support.                                                                                           |                                                     |
| 3131           | Device or IOA Licensed Internal Code<br>The device does not support a needed attribute and is running with<br>degraded performance. Contact your next level of support.                                      | SVCDOCS                                             |
| 7000           | Disk sector read error                                                                                                    | DISKDRV                                             |
|                | No action required. This reference code is logged for information only.                                                                                                    |                                                     |
| 7001           | Temporary disk data error                                                                                                    | DISKDRV                                             |
|                | A disk unit service action is recommended only if the Service Action Log<br>contains an entry for this reference code. For more information about the<br>Service Action Log, see Use the Service Action Log. |                                                     |
| 7003           | Device format error                                                                                                    |                                                     |
|                | If the disk has not been formatted by the system, initialize and format the disk. See "Work with disk unit recovery" in the <i>iSeries Service Functions</i> .                                               |                                                     |

Table 1. (432x, 660x, 671x, 673x) Disk unit reference codes

## 432x, 660x, 671x, 673x

| Reference Code | Description/Action Perform all actions before exchanging Failing Items                                                                                                    | Failing Item                             |
|----------------|----------------------------------------------------------------------------------------------------|------------------------------------------|
| 7004           | System log entry only, no service action required                                                                                                    |                                          |
| 7050           | Data compression failure                                                                                                    | SVCDOCS                                  |
|                | Contact your next level of support.                                                                                                    |                                          |
| 7051           | Compressed device and compression IOA are not compatible                                                                                                    | CMPRES1                                  |
|                | The customer should perform the procedure specified in "Recovering From                                                                                                    |                                          |
|                | 6xxx7051 SRC" in the Backup and Recovery Guide 🐳 .                                                                                                    |                                          |
| 7052           | Data compression warning                                                                                                    | SVCDOCS                                  |
|                | The customer should perform the procedure specified in "Recovering From                                                                                                    |                                          |
|                | 6xxx7052 SRC" in the Backup and Recovery Guide 🐳 .                                                                                                    |                                          |
| FFF2           | Disk motor problem                                                                                                    | DISKDRV                                  |
| FFF3           | Disk media format bad                                                                                                    | DISKDRV                                  |
| FFF4           | Disk device problem                                                                                                    | DISKDRV<br>STORIOA                       |
| FFF5           | Disk sector read error                                                                                                    | DISKDRV                                  |
|                | A disk unit service action is recommended only if the Service Action Log contains an entry for this reference code. For more information about the Service Action Log, see Use the Service Action Log. |                                          |
| FFF6           | Disk device detected recoverable error                                                                                                    | DISKDRV                                  |
|                | A disk unit service action is recommended only if the Service Action Log contains an entry for this reference code. For more information about the Service Action Log, see Use the Service Action Log. |                                          |
| FFF7           | Temporary disk data error                                                                                                    | DISKDRV                                  |
|                | No action required. This reference code is logged for information only.                                                                                                    |                                          |
| FFF8 to FFF9   | Temporary disk data error                                                                                                    | DISKDRV                                  |
|                | A disk unit service action is recommended only if the Service Action Log contains an entry for this reference code. For more information about the Service Action Log, see Use the Service Action Log. |                                          |
| FFFA           | Temporary disk bus error                                                                                                    | DISKDRV                                  |
|                | A disk unit service action is recommended only if the Service Action Log contains an entry for this reference code. For more information about the Service Action Log, see Use the Service Action Log. | STORIOA<br>FI01140<br>FI01141<br>BACKPLN |
| FFFB           | SCSI bus reset occurred                                                                                                    |                                          |
|                | No action required. This reference code is logged for information only.                                                                                                    |                                          |
| FFFE           | Temporary disk bus error                                                                                                    | DISKDRV                                  |
|                | A disk unit service action is recommended only if the Service Action Log contains an entry for this reference code. For more information about the Service Action Log, see Use the Service Action Log. | STORIOA<br>FI01106<br>FI01140            |

## Table 2. Disk unit failing items details

| Failing Item | Description                                | Document Description                                  |
|--------------|--------------------------------------------|-------------------------------------------------------|
| 08F5352      | Token-ring network adapter                 | Repair and Parts; removal and installation procedures |
| 08F5361      | Communications input/output processor card | Repair and Parts; removal and installation procedures |
| 17G2504      | Tape Unit                                  | Repair and Parts; removal and installation procedures |
| 21F1511      | Internal power cable                       | Repair and Parts; removal and installation procedures |
| 21F1512      | Internal power cable                       | Repair and Parts; removal and installation procedures |
| 21F1512      | Internal power cable                       | Repair and Parts; removal and installation procedures |
| 21F1513      | Internal signal cable                      | Repair and Parts; removal and installation procedures |
| 21F1514      | Internal power cable                       | Repair and Parts; removal and installation procedures |
| 21F1519      | Internal signal cable                      | Repair and Parts; removal and installation procedures |
| 21F1530      | Card enclosure                             | Repair and Parts; removal and installation procedures |
| 21F1687      | Diskette adapter card                      | Repair and Parts; removal and installation procedures |
| 21F1688      | Multiple function I/O processor card       | Repair and Parts; removal and installation procedures |
| 21F1689      | Multiple function I/O processor card       | Repair and Parts; removal and installation procedures |
| 21F2070      | Bus cable                                  | Repair and Parts; removal and installation procedures |
| 21F3986      | Tape I/O processor card                    | Repair and Parts; removal and installation procedures |
| 21F4383      | Multiple function I/O processor card       | Repair and Parts; removal and installation procedures |
| 21F4493      | Ethernet controller card                   | Repair and Parts; removal and installation procedures |
| 21F4579      | Disk drive logic card                      | Repair and Parts; removal and installation procedures |
| 21F4863      | Magnetic storage device IOP card           | Repair and Parts; removal and installation procedures |
| 21F4867      | Communication adapter                      | Repair and Parts; removal and installation procedures |
| 21F4868      | Communication adapter                      | Repair and Parts; removal and installation procedures |
| 21F4869      | Token-ring controller card                 | Repair and Parts; removal and installation procedures |
| 21F4882      | Diskette adapter card                      | Repair and Parts; removal and installation procedures |
| 21F4882      | Diskette adapter card                      | Repair and Parts; removal and installation procedures |

| Failing Item | Description                                               | Document Description                                       |
|--------------|-----------------------------------------------------------|------------------------------------------------------------|
| 21F5620      | Disk unit power regulator                                 | Repair and Parts; removal and installation procedures      |
| 21F5620      | Disk unit power regulator                                 | Repair and Parts; removal and installation procedures      |
| 21F5650      | AC Module                                                 | Repair and Parts; removal and installation procedures      |
| 21F5680      | AC Module                                                 | Repair and Parts; removal and installation procedures      |
| 21F5772      | Control panel                                             | Repair and Parts; removal and installation procedures      |
| 21F5774      | Cable assembly                                            | Repair and Parts; removal and installation procedures      |
| 21F5774      | External signal cable                                     | Repair and Parts; removal and installation procedures      |
| 21F5861      | Tape Unit                                                 | Repair and Parts; removal and installation procedures      |
| 21F8566      | Tape Unit                                                 | Repair and Parts; removal and installation procedures      |
| 21F8633      | Tape Unit                                                 | Repair and Parts; removal and installation procedures      |
| 21F8719      | Tape Unit                                                 | Repair and Parts; removal and installation procedures      |
| 21F8872      | Cable Carrier                                             | Repair and Parts; removal and installation procedures      |
| 21F8890      | D/SE Module                                               | Repair and Parts; removal and installation procedures      |
| 21F9208      | ISDN adapter card                                         | Repair and Parts; removal and installation procedures      |
| 21F9215      | Power regulator card                                      | Repair and Parts; removal and installation procedures      |
| 21F9586      | Cable assembly                                            | Repair and Parts; removal and installation procedures      |
| 21F9907      | Cable assembly                                            | Repair and Parts; removal and installation procedures      |
| 21F9937      | Cable assembly                                            | Repair and Parts; removal and installation procedures      |
| 21F9951      | Tape Unit                                                 | Repair and Parts; removal and installation procedures      |
| 21F9987      | Tape unit IOP card                                        | Repair and Parts; removal and installation procedures      |
| 2452557      | Fan                                                       | 9346 Service Guide; Installation and Removal,<br>SY31-0688 |
| 26F5028      | Communication adapter                                     | Repair and Parts; removal and installation procedures      |
| 375892       | Power cord; U.S.A., Asia-Pacific group,<br>Americas group |                                                            |
| 4234002      | Test diskette (8 inch)                                    | System operation information                               |

| Failing Item | Description                                | Document Description                                       |
|--------------|--------------------------------------------|------------------------------------------------------------|
| 46F4115      | Ethernet network adapter card              | Repair and Parts; removal and installation procedures      |
| 46F4239      | Token-ring network adapter                 | Repair and Parts; removal and installation procedures      |
| 55F5199      | Disk drive logic card                      | Repair and Parts; removal and installation procedures      |
| 55F5209      | Disk drive and logic card                  | Repair and Parts; Recovery Procedures                      |
| 59X4718      | Communications input/output processor card | Repair and Parts; removal and installation procedures      |
| 59X4723      | Tape I/O processor card                    | Repair and Parts; removal and installation procedures      |
| 59X4723      | Token-ring network adapter                 | Repair and Parts; removal and installation procedures      |
| 59X4723      | Tape unit IOP card                         | Repair and Parts; removal and installation procedures      |
| 59X4819      | Multiple function I/O processor card       | Repair and Parts; removal and installation procedures      |
| 6369759      | Test diskette (5-1/4 inch)                 | System operation information                               |
| 6369881      | Diskette unit                              | Repair and Parts; removal and installation procedures      |
| 6462385      | Power cord; Europe, Mid-East, Asia         |                                                            |
| 6495268      | External signal cable                      | 9346 Service Guide; Installation and Removal,<br>SY31-0688 |
| 72X5631      | Terminating plug                           | 9346 Service Guide; Installation and Removal,<br>SY31-0688 |
| 72X5631      | Terminating plug                           | Repair and Parts; removal and installation procedures      |
| 72X5631      | Terminating plug                           | Repair and Parts; removal and installation procedures      |
| 72X6361      | Diskette unit                              | Repair and Parts; removal and installation procedures      |
| 72X6374      | Work station attachment                    | Repair and Parts; removal and installation procedures      |
| 72X6385      | Magnetic storage device IOP card           | Repair and Parts; removal and installation procedures      |
| 72X6386      | Diskette adapter card                      | Repair and Parts; removal and installation procedures      |
| 72X6387      | Communications I/O processor card          | Repair and Parts; removal and installation procedures      |
| 72X6388      | Communications adapter card                | Repair and Parts; removal and installation procedures      |
| 72X6389      | Multiple interface adapter                 | Repair and Parts; removal and installation procedures      |
| 72X6390      | Communications adapter card                | Repair and Parts; removal and installation procedures      |
| 72X6391      | Token-ring network adapter                 | Repair and Parts; removal and installation procedures      |

| Failing Item | Description                          | Document Description                                       |
|--------------|--------------------------------------|------------------------------------------------------------|
| 73F8987      | Disk drive and logic card            | Repair and Parts; Recovery Procedures                      |
| 73F8994      | Disk drive logic card                | Repair and Parts; removal and installation procedures      |
| 73F9138      | Planar board                         | Repair and Parts; removal and installation procedures      |
| 73F9139      | Planar board                         | Repair and Parts; removal and installation procedures      |
| 73F9166      | Planar board                         | Repair and Parts; removal and installation procedures      |
| 73F9193      | Power regulator card                 | Repair and Parts; removal and installation procedures      |
| 73F9232      | Cable assembly                       | Repair and Parts; removal and installation procedures      |
| 73F9244      | Disk unit power regulator            | Repair and Parts; removal and installation procedures      |
| 73F9267      | ASCII work station IOP card          | Repair and Parts; removal and installation procedures      |
| 73F9290      | Control panel                        | Repair and Parts; removal and installation procedures      |
| 73F9290      | Control panel                        | Repair and Parts; removal and installation procedures      |
| 73F9345      | Tape Unit                            | Repair and Parts; removal and installation procedures      |
| 73F9393      | Tape Unit                            | Repair and Parts; removal and installation procedures      |
| 74F1541      | Card enclosure                       | Repair and Parts; removal and installation procedures      |
| 74F1542      | Card enclosure                       | Repair and Parts; removal and installation procedures      |
| 74F1543      | Card enclosure                       | Repair and Parts; removal and installation procedures      |
| 74F1544      | Card enclosure                       | Repair and Parts; removal and installation procedures      |
| 74F1649      | Tape Unit                            | Repair and Parts; removal and installation procedures      |
| 74F1760      | DC Bulk Module                       | Repair and Parts; removal and installation procedures      |
| 74F2201      | Multiple function I/O processor card | Repair and Parts; removal and installation procedures      |
| 74F2232      | Multiple function I/O processor card | Repair and Parts; removal and installation procedures      |
| 79X3795      | Terminating plug                     | Repair and Parts; removal and installation procedures      |
| 8266352      | Power supply                         | 9346 Service Guide; Installation and Removal,<br>SY31-0688 |
| 85F7295      | Multiple function I/O processor card | Repair and Parts; removal and installation procedures      |

| Failing Item | Description                          | Document Description                                       |
|--------------|--------------------------------------|------------------------------------------------------------|
| 85F7305      | Multiple function I/O processor card | Repair and Parts; removal and installation procedures      |
| 85F7405      | Base power supply                    | Repair and Parts; removal and installation procedures      |
| 85F7418      | Cable assembly                       | Repair and Parts; removal and installation procedures      |
| 85F7646      | Magnetic storage device IOP card     | Repair and Parts; removal and installation procedures      |
| 85F7846      | Terminating plug                     | Repair and Parts; removal and installation procedures      |
| 85F9785      | Control panel                        | Repair and Parts; removal and installation procedures      |
| 85F9840      | Internal signal cable                | Repair and Parts; removal and installation procedures      |
| 85F9845      | Internal power cable                 | Repair and Parts; removal and installation procedures      |
| 92X3030      | Feature power supply                 | Repair and Parts; removal and installation procedures      |
| 92X3080      | Disk unit power regulator            | Repair and Parts; removal and installation procedures      |
| 92X4041      | Diskette unit                        | Repair and Parts; removal and installation procedures      |
| 92X4044      | Cable assembly                       | Repair and Parts; removal and installation procedures      |
| 92X4091      | Cable assembly                       | Repair and Parts; removal and installation procedures      |
| 92X4143      | Planar board                         | Repair and Parts; removal and installation procedures      |
| 92X6551      | Planar board                         | Repair and Parts; removal and installation procedures      |
| 92X7512      | Flex cable                           | 9346 Service Guide; Installation and Removal, SY31-0688    |
| 92X7514      | Internal tape unit signal cable      | 9346 Service Guide; Installation and Removal,<br>SY31-0688 |
| 92X7515      | Internal signal cable                | 9346 Service Guide; Installation and Removal,<br>SY31-0688 |
| 92X7516      | Internal power cable                 | 9346 Service Guide; Installation and Removal,<br>SY31-0688 |
| 93X0901      | Disk drive logic card                | Repair and Parts; removal and installation procedures      |
| 93X0911      | Disk drive and logic card            | Repair and Parts; Recovery Procedures                      |
| 93X2520      | Disk drive and logic card            | Repair and Parts; Recovery Procedures                      |
| 93X2701      | I/O processor card                   | Repair and Parts; removal and installation procedures      |
| 93X2730      | 9346 IOP card                        | Repair and Parts; removal and installation procedures      |
| 93X2777      | I/O processor card                   | Repair and Parts; removal and installation procedures      |

| Failing Item | Description                                              | Document Description                            |  |
|--------------|----------------------------------------------------------|-------------------------------------------------|--|
| A0B00E1      | Licensed Internal Code for programmable tape unit        | Service Functions; APAR or LICTR                |  |
| AJDG301      | Vertical Licensed Internal Code                          | Service Functions; APAR or LICTR                |  |
| AJEDA00      | I/O processor Licensed Internal Code                     | Service Functions; APAR or LICTR                |  |
| AJEDA00      | I/O processor Licensed Internal Code                     | Service Functions; APAR or LICTR                |  |
| AJEH901      | I/O processor Licensed Internal Code                     | Service Functions; APAR or LICTR                |  |
| AJGJQ01      | I/O processor Licensed Internal Code                     | Service Functions; APAR or LICTR                |  |
| AJSLC01      | I/O processor Licensed Internal Code                     | Service Functions; APAR or LICTR                |  |
| AJSLC01      | I/O processor Licensed Internal Code                     | Service Functions; APAR or LICTR                |  |
| BACKPLN      | Card enclosure or backplane                              | See the service documentation for instructions. |  |
| CMPRES1      | Compressed device and compression IOA are not compatible | See the service documentation for instructions. |  |
| DEVTERM      | Device terminator                                        | See the service documentation for instructions. |  |
| DISKDRV      | Disk drive and logic card                                | See the service documentation for instructions. |  |
| DISKDRV      | Disk drive and logic card                                | See the service documentation for instructions. |  |
| DISKDRV      | Disk drive and logic card                                | See the service documentation for instructions. |  |
| DISKDRV      | Disk drive and logic card                                | See the service documentation for instructions. |  |
| DISKDRV      | Disk drive and logic card                                | See the service documentation for instructions. |  |
| DISKDRV      | Disk drive and logic card                                | See the service documentation for instructions. |  |
| DISKDRV      | Disk drive and logic card                                | See the service documentation for instructions. |  |
| DISKLC       | Disk drive logic card                                    | See the service documentation for instructions. |  |
| DISKLC       | Disk drive logic card                                    | See the service documentation for instructions. |  |
| DISKLC       | Disk drive logic card                                    | See the service documentation for instructions. |  |
| DISKLC       | Disk drive logic card                                    | See the service documentation for instructions. |  |
| DISKLC       | Disk drive logic card                                    | See the service documentation for instructions. |  |
| DISKLC       | Disk drive logic card                                    | See the service documentation for instructions. |  |
| DISKLC       | Disk drive logic card                                    | See the service documentation for instructions. |  |
| DISKTRY      | Disk unit tray                                           | See the service documentation for instructions. |  |
| DISKTRY      | Disk unit tray                                           | See the service documentation for instructions. |  |
| DISKTRY      | Disk unit tray                                           | See the service documentation for instructions. |  |
| DISKTRY      | Disk unit tray                                           | See the service documentation for instructions. |  |
| DISKTRY      | Disk unit tray                                           | See the service documentation for instructions. |  |
| DISKTRY      | Disk unit tray                                           | See the service documentation for instructions. |  |
| DISKTRY      | Disk unit tray                                           | See the service documentation for instructions. |  |
| MFGDMED      | Defective diskette                                       | System operation information                    |  |
| MFGTCAR      | Defective tape or damaged cartridge                      | System operation information                    |  |
| MFGTFOR      | The data format is incorrect; the tape cannot be read    | System operation information                    |  |
| MFGTMED      | Defective removable media                                | System operation information                    |  |
| STORIOA      | Storage I/O adapter                                      | See the service documentation for instructions. |  |
| SVCDOCS      | Customer engineer directed to system problem analysis    | See the service documentation for instructions. |  |

| Failing Item | Description          | Document Description         |
|--------------|----------------------|------------------------------|
| UFGUSER      | System Operator/User | System operation information |

# (5700, 5701) Reference codes

For use by authorized service providers.

- 1. Look at characters 5 through 8 of the top 16 character line of function 11 (4 rightmost characters of word 1). These 4 characters are the unit reference code.
- 2. Look at the last 8 characters of the top 16 character line of function 12 (word 3). These 8 characters are the direct select address of the card (BBBBCcbb). The unit address portion of the card address is characters 1 through 8 of the bottom 16 character line of function 11 (Word 4). Card locations can be found using the 16 character address. See SRC Address Formats.
- 3. Find the unit reference code in the following table.

For more on the Failing Item column entries, see Table 2. Failing items details, which follows the reference code table below.

Table 1. (5700, 5701) Reference codes

| Reference Code | Description/Action Perform all actions before exchanging Failing Items | Failing Item                             |
|----------------|------------------------------------------------------------------------|------------------------------------------|
| B9A0           | I/O adapter hardware error detected                                    | FI00719<br>FI00718<br>AJDGP01<br>MA BRDG |

#### Table 2. Failing items details

| Failing Item | Description                                            | Document Description                            |
|--------------|--------------------------------------------------------|-------------------------------------------------|
| AJDGP01      | LIC - Input/Output Processor Licensed Internal<br>Code | Service Functions; APAR or LICTR                |
| MA_BRDG      | Multi-adapter bridge                                   | See the service documentation for instructions. |

# (5708, 574F, 575B) Reference codes

If the error is reported on the control panel, the unit reference code is characters 5 through 8 of the top 16 character line of function 11. If the error is reported on the console, the unit reference code is the 4 rightmost characters of word 1.

Find the unit reference code in the following table. For more on the Failing Item column entries, see Table 2. Failing items details, which follows the reference code table below.

Table 1. (5708, 574F, 575B) Reference codes

| Reference Code | Description/Action Perform all actions before exchanging Failing Items | Failing Item                |
|----------------|------------------------------------------------------------------------|-----------------------------|
| 3006           | System bus error                                                       | AUXIOA<br>ANYBRDG<br>IOP    |
| 3100           | Interface error<br>Error occurred on SCSI bus 0.                       | AUXCBL<br>AUXIOA<br>PRIMIOA |

# 5708, 574F, 575B

| Reference Code | Description/Action Perform all actions before exchanging Failing Items                                                                                                    | Failing Item                 |
|----------------|----------------------------------------------------------------------------------------------------|------------------------------|
| 3101           | Interface error<br>Error occurred on SCSI bus 1.                                                                                                    | AUXCBL<br>AUXIOA<br>PRIMIOA  |
| 3400           | SCSI resource error                                                                                                    | AUXCBL<br>PRIMIOA            |
| 6075           | I/O processor resource not available                                                                                                    | PTFSRCH                      |
| 8008           | A permanent cache battery pack failure occurred                                                                                                    | CACHBAT<br>AUXIOA            |
| 8009           | Impending cache battery pack failure                                                                                                    | САСНВАТ                      |
| 8130           | IOA detected recoverable SCSI bus error                                                                                                    |                              |
|                | An error occurred on SCSI bus 0. No action is required. This reference code is logged for information only.                                                                                                    |                              |
| 8131           | IOA detected recoverable SCSI bus error                                                                                                    |                              |
|                | An error occurred on SCSI bus 1. No action is required. This reference code is logged for information only.                                                                                                    |                              |
| 8140           | IOA detected recoverable SCSI bus error                                                                                                    |                              |
|                | No action is required. This reference code is logged for information only.                                                                                                    |                              |
| 8141           | IOA detected recoverable SCSI resource error                                                                                                    |                              |
|                | No action is required. This reference code is logged for information only.                                                                                                    |                              |
| 8145           | A recoverable error occurred                                                                                                    | AUXIOA                       |
| 8150           | A permanent failure occurred                                                                                                    | AUXIOA<br>ANYBRDG            |
| 8151           | Licensed Internal Code error                                                                                                    | PTFSRCH<br>AUXIOA            |
| 8155 to 8156   | A permanent failure occurred                                                                                                    | PTFSRCH<br>AUXIOA            |
| 8157           | I/O adapter card error                                                                                                    | SVCDOCS                      |
|                | Display the Service Action Log entry for this SRC. If the Failing Item indicates I/O adapter, then replace the I/O adapter. If the Failing Item indicates SVCDOCS, then do NOT replace the I/O adapter. This is a recoverable error. Perform the following for the I/O processor that the I/O adapter is attached to: |                              |
|                | 1. If the I/O Processor is not operable and disk units are attached, use Hardware Service Manager to re-IPL the IOP. Other resources attached to the IOP may then need to be Varied On.                                                                                                    |                              |
|                | 2. If disk units are not attached, perform the VRYCFG RESET(*YES) command to reset the IOP and Vary On attached resources.                                                                                                    |                              |
| 8300           | IOA hardware or PCI bus error                                                                                                    | AUXIOA<br>ANYBRDG<br>PTFSRCH |
| 8301           | Not valid condition in Licensed Internal Code                                                                                                    | PTFSRCH<br>AUXIOA            |
| 8302           | Missing Licensed Internal Code                                                                                                    | SVCDOCS<br>AUXIOA            |
|                | Ensure that the code necessary to support this I/O adapter is loaded.                                                                                                    |                              |

| Reference Code | Description/Action Perform all actions before exchanging Failing Items | Failing Item      |
|----------------|------------------------------------------------------------------------|-------------------|
| 9055           | Write cache data is available for attached storage IOA                 |                   |
|                | No service action required.                                            |                   |
| 9071           | Link from IOA to auxiliary cache IOA went operational                  |                   |
|                | No service action required.                                            |                   |
| 9072           | Link from IOA to auxiliary cache IOA went non-operational              |                   |
|                | No service action required.                                            |                   |
| 9073           | Disconnected, incompatible, or non-operational storage IOA             | SVCDOCS           |
|                | Perform IOPIP41.                                                       |                   |
| FF3D           | I/O adapter detected a recoverable error                               | AUXIOA<br>ANYBRDG |

#### Table 2. Failing items details

| Failing Item | Description                                           | Document Description                            |
|--------------|-------------------------------------------------------|-------------------------------------------------|
| AJDGP01      | I/O processor Licensed Internal Code                  | Service Functions; APAR or LICTR                |
| ANYBRDG      | System I/O bus or any attached card                   | See the service documentation for instructions. |
| ANYBUS       | IOP card bus error                                    | See the service documentation for instructions. |
| AUXCBL       | Cable assembly                                        | See the service documentation for instructions. |
| AUXIOA       | I/O adapter card                                      | See the service documentation for instructions. |
| BACKPLN      | Card Enclosure or Planar Board                        | See the service documentation for instructions. |
| САСНВАТ      | Cache battery pack                                    | See the service documentation for instructions. |
| DEVBPLN      | Device backplane                                      | See the service documentation for instructions. |
| DEVTERM      | Terminating plug                                      | See the service documentation for instructions. |
| IOP          | I/O processor card                                    | See the service documentation for instructions. |
| PCIBUS       | Any PCI card on the PCI bus                           | See the service documentation for instructions. |
| PRIMIOA      | Storage I/O adapter                                   | See the service documentation for instructions. |
| PTFSRCH      | Licensed Internal Code                                | See the service documentation for instructions. |
| STORIOA      | Storage I/O adapter                                   | See the service documentation for instructions. |
| SVCDOCS      | Customer engineer directed to system problem analysis | See the service documentation for instructions. |
| USER         | System Operator/User                                  | See the service documentation for instructions. |

# (632x, 6330, 6331, 6333, 6336, 6337) Optical storage unit reference codes

For use by authorized service providers.

An optical storage unit failure occurred.

Notes:

- 1. If the system is available, use online diagnostic tests when possible.
- **2**. Use the Hardware Service Manager (HSM) verify function (via DST or SST) and verify that the unit is operating correctly.

## 632x, 6330, 6331, 6333, 6336, 6337

**3**. Search the problem log (**WRKPRB**) for a recent optical storage entry that may assist in analyzing the problem. The WRKPRB entry will provide a unit reference code that can be found in the following table.

Perform the following:

1. If the system is available, attempt the failing operation again with an optical media that is known to be good.

Does the operation complete successfully?

• **Yes**: The original optical media may be defective, or the problem may be intermittent. Attempt the failing operation again with the original optical media to verify.

This ends the procedure.

• No: Look at the 4 rightmost characters of the Data display for word 1. These 4 characters are the unit reference code. Find the unit reference code in the following table.

For more on the Failing Item column entries, see Table 2. Optical storage unit failing items details, which follows the reference code table below.

| Reference Code | Description/Action Perform all actions before exchanging Failing Items     | Failing Item                                                                      |
|----------------|----------------------------------------------------------------------------|-----------------------------------------------------------------------------------|
| C000           | System log entry only, no service action required                          |                                                                                   |
|                | No action is required. This reference code is logged for information only. |                                                                                   |
| C002           | SCSI selection or reselection timeout occurred                             | FI00870<br>FI01106<br>FI01112<br>MEDIA<br>FI01140<br>FI01141<br>DEVTERM<br>CDTRAY |
| C010           | Undefined sense key returned by device                                     | FI00870                                                                           |
| C020           | Device internal configuration error                                        | FI00870                                                                           |
| C100           | SCSI bus command error occurred                                            | FI00870<br>FI01106<br>FI01112<br>MEDIA<br>FI01140<br>FI01141<br>DEVTERM<br>CDTRAY |
| C110           | SCSI command timeout occurred                                              | FI00870<br>FI01106<br>FI01112<br>MEDIA<br>FI01140<br>FI01141<br>DEVTERM<br>CDTRAY |
| C210           | Unexpected device condition recovered                                      |                                                                                   |
|                | The device successfully recovered from a temporary error.                  |                                                                                   |
|                | No action is required. This reference code is logged for information only. |                                                                                   |

#### Table 1. (632x, 6330, 6331, 6333, 6336, 6337) Optical storage unit reference codes

| Reference Code | Description/Action Perform all actions before exchanging Failing Items                                                                        | Failing Item                                                             |
|----------------|----------------------------------------------------------------------------------------------------|--------------------------------------------------------------------------|
| C300           | Media or device error occurred                                                                                                    | MEDIA<br>FI00870                                                         |
|                | Perform the following:                                                                                                    |                                                                          |
|                | 1. Clean the disk.                                                                                                    |                                                                          |
|                | <ol> <li>Attempt the failing operation again.</li> <li>If this does not correct the problem, such and the failing items.</li> </ol>           |                                                                          |
| C301           | <ul><li>3. If this does not correct the problem, exchange the failing items.</li><li>Media or device error occurred</li></ul>                 |                                                                          |
| C301           | Dust check encountered. Optical media and/or drive's optical lens is dirty.                                                                   |                                                                          |
|                | Clean the optical drive and the media contained in the drive.                                                                                 |                                                                          |
| C302           | Media or device error occurred                                                                                                    |                                                                          |
|                | While writing to the media, an 'out of spare sectors' condition was encountered. The media can no longer be written to but is still readable. |                                                                          |
|                | Clean the optical drive and the media contained in the drive.                                                                                 |                                                                          |
| C303           | Media had an unknown format                                                                                                    |                                                                          |
|                | No action required. This reference code is logged for information only.                                                                       |                                                                          |
| C333           | Incompatible media was detected                                                                                                    | MEDIA                                                                    |
|                | Perform the following:                                                                                                    | FI00870                                                                  |
|                | 1. Verify that the disk has a format that is given support.                                                                                   |                                                                          |
|                | 2. If the format is given support, clean the disk and attempt the failing operation again.                                                    |                                                                          |
|                | <ol> <li>If the operation fails again with the same reference code, ask your media source for a replacement disk.</li> </ol>                  |                                                                          |
| C400           | Interface error detected by device                                                                                                    | FI00870<br>FI01106<br>FI01112<br>FI01140<br>FI01141<br>DEVTERM<br>CDTRAY |
| C402           | I/O processor internal program error occurred                                                                                                 | FI00130                                                                  |
|                | Ask your next level of support for assistance.                                                                                                |                                                                          |
| CFF2           | Recovered from device not ready - Start Unit issued                                                                                           |                                                                          |
|                | The device successfully recovered from a temporary error.                                                                                     |                                                                          |
|                | No action is required. This reference code is logged for information only.                                                                    |                                                                          |
| CFF4           | Internal device error occurred                                                                                                    | FI00870                                                                  |
| CFF6           | Device recovered from error after retries                                                                                                    |                                                                          |
|                | The device successfully recovered from a temporary error.                                                                                     |                                                                          |
|                | No action is required. This reference code is logged for information only.                                                                    |                                                                          |
| CFF7           | Recovered device error                                                                                                    |                                                                          |
|                | The device successfully recovered from a temporary error.                                                                                     |                                                                          |
|                | No action is required. This reference code is logged for information only.                                                                    |                                                                          |

### 632x, 6330, 6331, 6333, 6336, 6337

| Reference Code | Description/Action Perform all actions before exchanging Failing Items     | Failing Item |
|----------------|----------------------------------------------------------------------------|--------------|
| CFFE           | Recovered SCSI bus error                                                   |              |
|                | The device successfully recovered from a temporary error.                  |              |
|                | No action is required. This reference code is logged for information only. |              |
| FF09           | Licensed Internal Code for optical device was not upgraded                 |              |
|                | This reference code is logged for information only.                        |              |
| FF3D           | Recovered I/O processor error                                              |              |
|                | The device successfully recovered from a temporary error.                  |              |
|                | No action is required. This reference code is logged for information only. |              |
| FF6D           | Recovered System bus error                                                 |              |
|                | The device successfully recovered from a temporary error.                  |              |
|                | No action is required. This reference code is logged for information only. |              |

#### Table 2. Optical storage unit failing items details

| Failing Item | Description                 | ption Document Description               |  |
|--------------|-----------------------------|------------------------------------------|--|
| CDTRAY       | Flex cable on tray assembly | Problem Analysis; Symbolic FRU Isolation |  |
| DEVTERM      | Bus Terminator              | Problem Analysis; Symbolic FRU Isolation |  |
| MEDIA        | Optical Media               | System operation information             |  |

## (6A59) Workstation adapter console reference codes

For use by authorized service providers.

The workstation adapter console detected a failure.

Look at characters 5 through 8 of the top 16 character line of function 11 (4 rightmost characters of word 1). These 4 characters are the unit reference code. Find the unit reference code in the following table.

For more on the Failing Item column entries, see Table 2. Workstation adapter console failing items Details, which follows the reference code table below.

| Table 1. (6A59) | ) Workstation | adapter | console | reference | codes |
|-----------------|---------------|---------|---------|-----------|-------|
|-----------------|---------------|---------|---------|-----------|-------|

| Reference Code                    | Description/Action Perform all actions before exchanging Failing Items | Failing Item                  |
|-----------------------------------|------------------------------------------------------------------------|-------------------------------|
| 0AD2 to 0AD3                      | Communications adapter card test failed                                | FI00718                       |
| 0B25                              | Communications adapter card test failed                                | FI00719<br>FI00718<br>FI00727 |
| 0BA0, 0BAB, 0BB0,<br>0BD0 to 0BD1 | Communications adapter card test failed                                | FI00719<br>FI00718            |
| OBEE                              | I/O card Licensed Internal Code ended abnormally                       | FI00719<br>FI00718            |
| 0C10                              | Communications adapter card test failed                                | FI00719<br>FI00718<br>FI00727 |

| Reference Code | Description/Action Perform all actions before exchanging Failing Items | Failing Item               |
|----------------|------------------------------------------------------------------------|----------------------------|
| 0C20           | Communications adapter card test failed                                | FI00719<br>FI00718         |
| 0C30           | Adapter card failed modem interface test                               | FI00719<br>FI00718         |
| 0C40, 0C43     | Synchronous-data-link-control send-receive test failed                 | FI00719<br>FI00718         |
| 0C50, 0C53     | Binary synchronous control send-receive test failed                    | FI00719<br>FI00718         |
| 0C60, 0C63     | Asynchronous send-receive test failed                                  | FI00719<br>FI00718         |
| 0C70, 0C80     | Communications adapter card test failed                                | FI00719<br>FI00718         |
| 0C90           | Communications adapter card X.21 test failed                           | FI00719<br>FI00718         |
| 0CA1, 0CC0     | Communications adapter card test failed                                | FI00719<br>FI00718         |
| 5007           | Diagnostic wrap test completed; no errors detected                     |                            |
| 5008           | Diagnostic wrap test completed; error was detected                     | FI00719<br>DPAC<br>FI00718 |
| FFFF           | User suspected communications problem.                                 | UNAUPPR                    |

#### Table 2. Workstation adapter console failing items details

| Failing Item | Description                           | Document Description                     |
|--------------|---------------------------------------|------------------------------------------|
| DPAC         | Communications two-port adapter cable | Problem Analysis; Symbolic FRU Isolation |
| UNAUPPR      | User suspected problem                |                                          |

# (7208) Tape drive reference codes

For use by authorized service providers.

An 8mm tape drive failure occurred.

Note: For tape device and IOP reset procedures, see TU-PIP4.

- 1. Is the operating system available and can you enter commands from the command line?
  - Yes: Is OS/400 available on the system (see "Determining the Dominant Operating System" in the *iSeries Service Functions*)?
    - Yes: Use the online problem analysis procedures to isolate the problem. Use the Work with Problem (WRKPRB) command to determine if a recent problem was entered in the problem log, or use the Verify Tape (VFYTAP) command to run verification tests.
    - No: Continue with the next step.
  - No: Go to step 4 of this procedure.
- 2. Clean the recording head in the tape unit. Use the correct IBM® Cleaning Cartridge Kit:
  - In Canada, the United States, and all other countries use part 16G8467.
- **3**. Attempt the failing operation again.

Does the operation complete successfully?

- Yes: The original data cartridge is defective. The problem has been corrected. This ends the procedure.
- No: Continue with the next step.
- 4. Look at the 4 rightmost characters of the Data display for word 1. These 4 characters are the unit reference code.

Is the failing tape unit located in a type 9427 Tape Library device?

- Yes: Go to "(9427) Tape unit reference codes" on page 226.
- No: Does the label on the front of the 7208 Tape Drive show 7208-002?
  - Yes: See Table 1. (7208) Model 002 tape drive reference codesand find the unit reference code.
  - No: The label shows 7208-012. See Table 3. (7208) Model 012 tape drive reference codes and find the unit reference code.

Table 1. (7208) Model 002 Tape drive reference codes

| Reference Code | Description/Action Perform all actions before exchanging Failing Items                                                                                                    | Failing Item       |
|----------------|----------------------------------------------------------------------------------------------------|--------------------|
| 0001           | <ul> <li>Tape unit failure</li> <li>1. Look at the In-use lights. If the green light is off and the yellow light is on, the tape unit is indicating an error condition.</li> <li>MLVTME 91F0914</li> </ul> |                    |
|                | <ol> <li>Switch off power to the tape unit.</li> <li>Switch on power to the tape unit.</li> </ol>                                                                                                    |                    |
|                | <ul><li>4. Clean the recording head in the tape unit. Use the IBM Cleaning<br/>Cartridge Kit (part 21F8593).</li></ul>                                                                                     |                    |
|                | 5. Use a new data cartridge if saving data.                                                                                                    |                    |
|                | Also see the procedure for reference code FFFF.                                                                                                    |                    |
| 0002           | <ul><li>Tape unit formatter failure</li><li>1. Look at the In-use lights. If the green light is off and the yellow light is on, the tape unit is indicating an error condition.</li></ul>                  | 91F0914<br>MLVTMED |
|                | <ol> <li>Switch off power to the tape unit.</li> <li>Switch on power to the tape unit.</li> </ol>                                                                                                    |                    |
|                | 4. Clean the recording head in the tape unit. Use the IBM Cleaning Cartridge Kit (part 21F8593).                                                                                                    |                    |
|                | 5. Use a new data cartridge if saving data.                                                                                                    |                    |
|                | Also see the procedure for reference code FFFF.                                                                                                    |                    |
| 0003           | <ul><li>Tape unit servo failure</li><li>1. Look at the In-use lights. If the green light is off and the yellow light is on, the tape unit is indicating an error condition.</li></ul>                      | 91F0914<br>MLVTMED |
|                | 2. Switch off power to the tape unit.                                                                                                    |                    |
|                | <b>3</b> . Switch on power to the tape unit.                                                                                                    |                    |
|                | 4. Clean the recording head in the tape unit. Use the IBM Cleaning Cartridge Kit (part 21F8593).                                                                                                    |                    |
|                | 5. Use a new data cartridge if saving data.                                                                                                    |                    |
|                | Also see the procedure for reference code FFFF.                                                                                                    |                    |

| Reference Code | Description/Action Perform all actions before exchanging Failing Items                                                                                                    | Failing Item                                        |
|----------------|----------------------------------------------------------------------------------------------------|-----------------------------------------------------|
| 0004           | Tape unit motion failure                                                                                                    | MLVTMED                                             |
|                | 1. Look at the In-use lights. If the green light is off and the yellow light is on, the tape unit is indicating an error condition.                                                                                                    | 91F0914                                             |
|                | 2. Switch off power to the tape unit.                                                                                                    |                                                     |
|                | 3. Switch on power to the tape unit.                                                                                                    |                                                     |
|                | 4. Clean the recording head in the tape unit. Use the IBM Cleaning Cartridge Kit (part 21F8593).                                                                                                    |                                                     |
|                | 5. Use a new data cartridge if saving data.                                                                                                    |                                                     |
|                | Also see the procedure for reference code FFFF.                                                                                                    |                                                     |
| 3002           | I/O processor addressed the tape unit; no response                                                                                                    | 91F0914                                             |
|                | The tape unit did not respond to a command sent by the IOP.                                                                                                    | 81F9128<br>FI00830                                  |
|                | <ol> <li>Ensure that the tape unit is powered on. If the tape unit does not become powered on, refer to the "Maintenance Analysis Procedures" in the 7208 Model 2 8 mm Tape Drive Service Guide, SA23-2640, to analyze the problem.</li> </ol>             | FI00141<br>91F0721<br>53F3861<br>42F7300            |
|                | 2. Switch off power to the tape unit.                                                                                                    |                                                     |
|                | 3. Reseat the signal cable to the tape unit.                                                                                                    |                                                     |
|                | 4. Reseat the signal cable to the IOP.                                                                                                    |                                                     |
|                | 5. Switch on power to the tape unit.                                                                                                    |                                                     |
| 3005           | Blank tape or BOT encountered                                                                                                    | MLVTMED                                             |
|                | The tape unit has found blank tape or BOT.                                                                                                    | 91F0914<br>AJEDA00                                  |
|                | When using a new data cartridge, the tape must first be initialized.                                                                                                    |                                                     |
|                | This error can also occur when reading a tape if the tape was removed<br>from the tape unit before writing was complete.                                                                                                    |                                                     |
|                | Also see the procedure for reference code FFFF.                                                                                                    |                                                     |
| 3010           | Illegal or unsupported tape unit response                                                                                                    | 91F0914                                             |
|                | 1. Look at the In-use lights. If the green light is off and the yellow light is on, the tape unit is indicating an error condition.                                                                                                    | AJEDA00                                             |
|                | 2. Switch off power to the tape unit.                                                                                                    |                                                     |
|                | 3. Switch on power to the tape unit.                                                                                                    |                                                     |
|                | 4. Clean the recording head in the tape unit. Use the IBM Cleaning Cartridge Kit (part 21F8593).                                                                                                    |                                                     |
|                | 5. Use a new data cartridge if saving data.                                                                                                    |                                                     |
|                | Also see the procedure for reference code FFFF.                                                                                                    |                                                     |
| 3100           | IOP to tape unit interface error                                                                                                    | 91F0914                                             |
|                | <ol> <li>Ensure that the tape unit is powered on. If the tape unit does not<br/>become powered on, refer to the "Maintenance Analysis Procedures" in<br/>the 7208 Model 2 8 mm Tape Drive Service Guide, SA23-2640, to analyze<br/>the problem.</li> </ol> | FI00141<br>FI00830<br>91F0721<br>42F7300<br>52F2861 |
|                | 2. Switch off power to the tape unit.                                                                                                    | 53F3861<br>81F9128                                  |
|                | 3. Reseat the signal cable to the tape unit.                                                                                                    | AJEDA00                                             |
|                | 4. Reseat the signal cable to the IOP.                                                                                                    |                                                     |
|                | 5. Switch on power to the tape unit.                                                                                                    |                                                     |

| Reference Code | Description/Action Perform all actions before exchanging Failing Items                                                                                        | Failing Item                  |
|----------------|----------------------------------------------------------------------------------------------------|-------------------------------|
| 3110           | Tape unit command timeout                                                                                                    | 91F0914                       |
|                | The tang unit did not complete a command cant by the IOP in the time                                                                                          | FI00141                       |
|                | The tape unit did not complete a command sent by the IOP in the time allowed.                                                                                 | FI00830<br>91F0721            |
|                | 1. Ensure that the tape unit is powered on. If the tape unit does not                                                                                         | 42F7300                       |
|                | become powered on, refer to the "Maintenance Analysis Procedures" in<br>the 7208 Model 2 8 mm Tape Drive Service Guide, SA23-2640, to analyze<br>the problem. | 53F3861<br>81F9128<br>AJEDA00 |
|                | 2. Switch off power to the tape unit.                                                                                                    |                               |
|                | <b>3</b> . Reseat the signal cable to the tape unit.                                                                                                    |                               |
|                | 4. Reseat the signal cable to the IOP.                                                                                                    |                               |
|                | 5. Switch on power to the tape unit.                                                                                                    |                               |
| FF4D           | IOP to tape unit interface error; logged only                                                                                                    |                               |
|                | No action required. This reference code is logged for information only.                                                                                       |                               |
| FF5D           | Tape unit response error; logged only                                                                                                    |                               |
|                | No action required. This reference code is logged for information only.                                                                                       |                               |
| FFF6           | Volume statistics; logged only                                                                                                    |                               |
|                | No action required. This reference code is logged for information only.                                                                                       |                               |
| FFFE           | Read data error: tape path dirty                                                                                                    | MLVTMED<br>91F0914            |
|                | This error may be caused by a dirty recording head, poor or damaged tapes, worn or damaged data cartridges, or using a format that is not correct.            | /110/14                       |
|                | 1. Switch off power to the tape unit.                                                                                                    |                               |
|                | 2. Switch on power to the tape unit.                                                                                                    |                               |
|                | <b>3</b> . Clean the recording head in the tape unit. Use the IBM Cleaning Cartridge Kit (part 21F8593).                                                      |                               |
|                | 4. Visually inspect the data cartridge. If it is damaged, discard it.                                                                                         |                               |
|                | 5. Check the lifetime statistics on the system for this tape volume ID. If the cartridge has a history of tape errors, discard it.                            |                               |
|                | If the data on the tape was not written using OS/400, the format may not be correct.                                                                          |                               |
|                | Do not use the cleaning cartridge more than 12 times.                                                                                                    |                               |
|                | Each data cartridge must have a unique volume ID label. The user must assign a volume ID when the tape is initialized (INZTAP).                               |                               |

| Reference Code | Description/Action Perform all actions before exchanging Failing Items                                                                             | Failing Item       |
|----------------|----------------------------------------------------------------------------------------------------|--------------------|
| FFFF           | Write data error: tape path dirty                                                                                                    | MLVTMED<br>91F0914 |
|                | This error may be caused by a dirty recording head, poor or damaged tapes, worn or damaged data cartridges, or using a format that is not correct. |                    |
|                | 1. Switch off power to the tape unit.                                                                                                    |                    |
|                | 2. Switch on power to the tape unit.                                                                                                    |                    |
|                | <ol> <li>Clean the recording head in the tape unit. Use the IBM Cleaning<br/>Cartridge Kit (part 21F8593).</li> </ol>                              |                    |
|                | 4. Visually inspect the data cartridge. If it is damaged, discard it.                                                                              |                    |
|                | 5. Check the lifetime statistics on the system for this tape volume ID. If the cartridge has a history of tape errors, discard it.                 |                    |
|                | If the data on the tape was not written using OS/400, the format may not be correct.                                                               |                    |
|                | Do not use the cleaning cartridge more than 12 times.                                                                                              |                    |
|                | Each data cartridge must have a unique volume ID label. The user must assign a volume ID when the tape is initialized (INZTAP).                    |                    |

## Table 2. Model 002 Tape drive failing items

| Failing Item | Description                          | Document Description                    |
|--------------|--------------------------------------|-----------------------------------------|
| 42F7300      | Fan                                  | 7208 8mm Tape Drive service information |
| 53F3861      | Internal signal cable                | 7208 8mm Tape Drive service information |
| 81F9128      | Power supply                         | 7208 8mm Tape Drive service information |
| 91F0721      | Terminating plug                     | 7208 8mm Tape Drive service information |
| 91F0914      | Tape drive                           | 7208 8mm Tape Drive service information |
| AJEDA00      | I/O processor Licensed Internal Code | Service Functions; APAR or LICTR        |
| MLVTMED      | Defective tape                       | 7208 8mm Tape Drive service information |

## Table 3. (7208) Model 012 Tape drive reference codes

| Reference Code | Description/Action Perform all actions before exchanging Failing Items                                                                              | Failing Item       |
|----------------|----------------------------------------------------------------------------------------------------|--------------------|
| 0001           | Tape unit failure<br>The tape drive reported a hardware error to the IOP; the amber light on<br>the tape drive may be blinking.<br>Perform TU-PIP2. | 46G2227<br>ML2TMED |

| Reference Code     | Description/Action Perform all actions before exchanging Failing Items                                                                                                    | Failing Item                  |
|--------------------|----------------------------------------------------------------------------------------------------|-------------------------------|
| 030B               | Tape unit detected a read error on the tape medium                                                                                                    | ML2TMED<br>46G2227            |
|                    | Read (or write) errors may be caused by:                                                                                                    | 46G3934                       |
|                    | Poor or damaged tape                                                                                                    | 42F7300                       |
|                    | Dirty read/write heads                                                                                                    |                               |
|                    | Damaged data cartridges                                                                                                    |                               |
|                    | • Using a data cartridge previously recorded in a format or density that is not correct                                                                                                    |                               |
|                    | • Using the wrong data cartridge (for example, one in a different format or density from another set of data cartridges)                                                                                                    |                               |
|                    | If the data on the tape was not written by OS/400, the format or the density may not be correct. Get or make a new copy of the data cartridge.                                                                                                    |                               |
|                    | If you are performing a write or a save operation, initialize the tape. See the note below.                                                                                                    |                               |
|                    | If you are performing a read or a restore operation, the tape may be worn<br>or the device that wrote the tape may be the cause of the problem.                                                                                                    |                               |
|                    | Perform TU-PIP2.                                                                                                    |                               |
|                    | When the system is available, perform the following:                                                                                                    |                               |
|                    | • Verify the operation of the tape drive. Use the VFYTAP system command.                                                                                                    |                               |
|                    | <b>Note:</b> When a tape is initialized, a new label is recorded at the beginning of the tape, and any data recorded previously is erased and overwritten. To initialize used tapes, use the INZTAP system command with "Check for active files" option of *NO. |                               |
|                    | Use of the INZTAP "Clear" (security erase) option is not recommended.<br>The 7208 Tape Drive performs a write operation to erase all of the tape;<br>writing (erasing) a full-size tape takes up to 3.5 hours.                                                  |                               |
| 0311, 0316         | Tape unit detected a read error on the tape medium                                                                                                    | ML2TMED                       |
|                    | Perform the Action for reference code 030B.                                                                                                    | 46G2227<br>46G3934<br>42F7300 |
| 031C               | The data format is incorrect; the tape cannot be read                                                                                                    | ML2TMED<br>46G2227            |
|                    | The tape format is not known or not compatible. The data cartridge may not have been recorded using OS/400.                                                                                                    |                               |
|                    | Get another copy of the data cartridge recorded in a format and density given support by OS/400.                                                                                                    |                               |
| 0336               | The data format is incorrect; the tape cannot be read                                                                                                    | ML2TMED                       |
|                    | The tape format is not known or not compatible. The data cartridge may not have been recorded using OS/400.                                                                                                    | 46G2227<br>46G3934<br>42F7300 |
|                    | Get another copy of the data cartridge recorded in a format and density given support by OS/400.                                                                                                    |                               |
| 0337 to 0338, 033D | Tape unit detected a read error on the tape medium                                                                                                    | ML2TMED                       |
|                    | Perform the Action for reference code 030B.                                                                                                    | 46G2227<br>46G3934<br>42F7300 |

| Reference Code                                                                                               | Description/Action Perform all actions before exchanging Failing Items                                                                              | Failing Item                             |
|----------------------------------------------------------------------------------------------------|----------------------------------------------------------------------------------------------------|------------------------------------------|
| 0395 to 0397, 039D<br>to 039F                                                                                | Tape unit detected a write error on tape medium                                                                                                    | ML2TMED<br>46G2227                       |
|                                                                                                    | Perform the Action for reference code 030B.                                                                                                    |                                          |
| 03AE, 03B0                                                                                                   | Tape unit detected a read or write error on tape medium                                                                                             | ML2TMED<br>46G2227                       |
|                                                                                                    | Perform the Action for reference code 030B.                                                                                                    |                                          |
| 03B3 to 03B4                                                                                                 | Tape unit detected a write error on tape medium                                                                                                    | ML2TMED<br>46G2227                       |
|                                                                                                    | Perform the Action for reference code 030B.                                                                                                    |                                          |
| )3B5                                                                                                    | Tape unit detected a read error on the tape medium                                                                                                  | ML2TMED<br>46G2227                       |
|                                                                                                    | Perform the Action for reference code 030B.                                                                                                    |                                          |
| 0417 to 0419, 0458,<br>045A, 0467 to<br>0468, 046D, 0498<br>to 049A, 049C,<br>04A1 to 04A8,<br>04AB to 04AD, | Tape unit failure<br>The tape drive reported a hardware error to the IOP; the amber light on<br>the tape drive may be blinking.<br>Perform TU-PIP2. | 46G2227<br>ML2TMED<br>46G3934<br>42F7300 |
| 94AB to 04AD,<br>94FA, 04FC to<br>94FD                                                                       |                                                                                                    |                                          |
| 3002                                                                                                    | I/O processor addressed the tape unit; no response                                                                                                  | 46G2227                                  |
|                                                                                                    | The tape drive did not respond to commands from the IOP. Perform the following:                                                                     | 46G3934<br>FI00830<br>FI00141            |
|                                                                                                    | 1. Ensure that the system interface cable is connected.                                                                                             | 46G2599                                  |
|                                                                                                    | 2. Ensure that power is on.                                                                                                    | 17G1500<br>42F7300                       |
|                                                                                                    | If the above items are correct, perform the following:<br>1. TU-PIP1                                                                                |                                          |
|                                                                                                    | 2. TU-PIP3                                                                                                    |                                          |
| 3004                                                                                                    | Tape unit failed after Licensed Internal Code was loaded                                                                                            | 46G2227                                  |
| 000 <del>1</del>                                                                                             | The tape drive does not respond to IOP commands after new Licensed<br>Internal Code was transferred to the tape drive.                              | 4032227                                  |
|                                                                                                    | Perform TU-PIP4.                                                                                                    |                                          |
| 3005                                                                                                    | Blank tape or BOT encountered                                                                                                    | ML2TMED                                  |
|                                                                                                    | The tape drive has found a blank tape or BOT.                                                                                                    | 46G2227<br>AJEDA00                       |
|                                                                                                    | When using a new data cartridge, the tape must first be initialized.                                                                                |                                          |
|                                                                                                    | This error can also occur when reading a tape if that tape was removed from the tape drive before writing was complete.                             |                                          |
|                                                                                                    | Also see the Action for reference code 030B.                                                                                                    |                                          |
| 8010                                                                                                    | Illegal or unsupported tape unit response                                                                                                    | 46G2227                                  |
|                                                                                                    | The tape drive returned a response to the IOP that is illegal or is not given support.                                                              | AJEDA00                                  |
|                                                                                                    | Perform the following:                                                                                                    |                                          |
|                                                                                                    | 1. TU-PIP1                                                                                                    |                                          |
|                                                                                                    | 2. TU-PIP3                                                                                                    |                                          |

| 7208 |  |
|------|--|
|      |  |

| Reference Code | Description/Action Perform all actions before exchanging Failing Items                                                                                                    | Failing Item                             |
|----------------|----------------------------------------------------------------------------------------------------|------------------------------------------|
| 3100           | Interface error detected by I/O processor or by tape unit                                                                                                    | 46G2227                                  |
|                | The IOP or the device detected a permanent error on the interface to the system.                                                                                          | FI00141<br>FI00830<br>46G2599<br>42F7300 |
|                | Perform the following:                                                                                                    | 17G1500                                  |
|                | 1. TU-PIP1                                                                                                    | 46G3934                                  |
|                | 2. TU-PIP3                                                                                                    | AJEDA00                                  |
| 3110           | Tape unit command timeout                                                                                                    | 46G2227                                  |
|                | The tape drive did not complete a command sent by the IOP in the time allowed.                                                                                            | FI00141<br>FI00830<br>46G2599<br>42F7300 |
|                | Perform the following:                                                                                                    | 17G1500                                  |
|                | 1. TU-PIP1                                                                                                    | 46G3934                                  |
|                | 2. TU-PIP2                                                                                                    | AJEDA00                                  |
| 4016 to 4017   | Licensed Internal Code for the tape unit is not correct                                                                                                    | AJEDA00                                  |
| 9020           | I/O processor detected a SCSI bus configuration error                                                                                                    | UL2CNFG                                  |
|                | Before exchanging any parts, verify that the following conditions are not present:                                                                                        | 46G2227<br>FI00130                       |
|                | • Tape and DASD devices attached to an I/O Processor that does not support attachment of both tape and DASD devices at the same time.                                     |                                          |
|                | • A device type or model that is not given support.                                                                                                    |                                          |
| 9100           | Interface error detected by I/O processor or by tape unit                                                                                                    | 46G2227<br>FI00131                       |
|                | Before exchanging any parts, do the following:                                                                                                    | 46G3934                                  |
|                | 1. Ensure that the device is powered on.                                                                                                    | FI00830                                  |
|                | 2. Ensure that the SCSI cable between the device and the I/O Processor or I/O Adaptor is seated correctly, and that there are no bent or damaged pins on the SCSI cable.  | 46G2599<br>17G1500                       |
|                | <b>3.</b> Ensure that a terminating plug is attached to the device.                                                                                                    |                                          |
| 9200           | I/O processor addressed the tape unit; no response                                                                                                    | 46G2227                                  |
|                | Before exchanging any parts, do the following:                                                                                                    | 46G3934                                  |
|                | <ol> <li>Ensure that the device is powered on.</li> </ol>                                                                                                    | FI00830<br>FI00131                       |
|                | <ol> <li>Ensure that the device is powered on.</li> <li>Ensure that the SCSI cable between the device and the I/O Processor or</li> </ol>                                 | 46G2599                                  |
|                | 2. Ensure that the SCSI cable between the device and the I/O Processor of I/O Adaptor is seated correctly, and that there are not bent or damaged                         | 17G1500                                  |
|                | pins on the SCSI cable.                                                                                                    | 42F7300                                  |
|                | 3. Ensure that the terminating plug is attached to the device.                                                                                                    |                                          |
| 9201           | Tape unit command timeout                                                                                                    | 46G2227                                  |
|                | Before exchanging any parts, do the following:                                                                                                    | 46G3934<br>FI00830                       |
|                | 1. Ensure that the device is powered on.                                                                                                    | FI00131                                  |
|                | 2. Ensure that the SCSI cable between the device and the I/O Processor or I/O Adaptor is seated correctly, and that there are not bent or damaged pins on the SCSI cable. | 46G2599<br>17G1500<br>42F7300            |
|                | 3. Ensure that the terminating plug is attached to the device.                                                                                                    |                                          |

| Reference Code | Description/Action Perform all actions before exchanging Failing Items                                                                                                    | Failing Item                                                              |
|----------------|----------------------------------------------------------------------------------------------------|---------------------------------------------------------------------------|
| 9202           | <ul> <li>Tape unit failed after Licensed Internal Code was loaded</li> <li>Before exchanging any parts, do the following:</li> <li>1. Ensure that the device is powered on.</li> <li>2. Ensure that the SCSI cable between the device and the I/O Processor or I/O Adaptor is seated correctly, and that there are not bent or damaged pins on the SCSI cable.</li> </ul>                | 46G2227<br>46G3934<br>FI00830<br>FI00131<br>46G2599<br>17G1500<br>42F7300 |
|                | 3. Ensure that the terminating plug is attached to the device.                                                                                                    |                                                                           |
| 9210           | Illegal or unsupported tape unit response                                                                                                    | 46G2227<br>FI00130<br>FI00131                                             |
| 9300           | Tape unit failure<br>The tape drive reported a hardware error to the IOP; the amber light on<br>the tape drive may be blinking.<br>Perform TU-PIP2.                                                                                                    | 46G2227<br>ML2TMED<br>46G3934<br>42F7300                                  |
| 9301           | Tape device failure, redundancy lost<br>The tape device detected a hardware failure that does not prevent the tape<br>unit from completed the current operation.                                                                                                    | 46G2227<br>ML2TMED<br>46G3934<br>42F7300                                  |
| 9302           | Refer to the Tape unit service information to determine the failing item.         Tape device failure or media error         The tape unit detected a failure that may be caused by a hardware failure or a media error.         Refer to the tape unit service information for possible information on diagnostic tests that can be run to isolate between hardware and media failures. | ML2TMED<br>46G2227<br>46G3934<br>42F7300                                  |
| 9310           | Licensed Internal Code for the tape unit is not correct                                                                                                    | 46G2227<br>FI00130                                                        |
| 9320           | Tape device Licensed Internal Code failure                                                                                                    | FI00130<br>46G2227                                                        |
| 9350           | <ul><li>Tape unit detected a read or write error on tape medium</li><li>A permanent read or write error occured. Clean the tape unit and retry the operation.</li><li>If cleaning the tape unit does not correct the problem, exchange the tape media.</li></ul>                                                                                                    | ML2TMED<br>46G2227<br>46G3934<br>42F7300                                  |
| 9351           | Tape with excessive error rate was mounted in tape device.The tape unit detected that the mounted tape cartridge has a history of<br>excessive read and write errors. It is recommended that you exchange the<br>tape cartridge.                                                                                                    | ML2TMED<br>UL2CLN<br>46G2227                                              |
| 9355           | The data format is incorrect; the tape cannot be read<br>The tape unit has detected that the data format on the tape media is not<br>supported.                                                                                                    | UL2USR1<br>ML2TMED<br>UL2CLN<br>46G2227                                   |
|                | Clean the tape unit and retry the operation.                                                                                                    |                                                                           |
|                | If the operation continues to fail, use a different tape cartridge.                                                                                                    |                                                                           |

| Reference Code | Description/Action Perform all actions before exchanging Failing Items                                                                                                    | Failing Item                                        |
|----------------|----------------------------------------------------------------------------------------------------|-----------------------------------------------------|
| 9500           | I/O processor Licensed Internal Code error                                                                                                    | FI00130                                             |
|                | If the system is operational, take a dump of the I/O processor data. For more information, see the <i>iSeries Service Functions</i> information or ask your next level of support for assistance. |                                                     |
| 9800 to 9803   | I/O processor successfully recovered from temporary error                                                                                                    |                                                     |
|                | No action required. This reference code is logged for information only.                                                                                                    |                                                     |
| 9810           | Problem analysis has determined a part should be replaced.                                                                                                    |                                                     |
|                | This reference code is used for ending Online Problem Analysis with a list of failing items. (Information only)                                                                                   |                                                     |
| 9899           | Problem analysis completed, the problem has been corrected.                                                                                                    | UL2FIXD                                             |
|                | This reference code is used for ending Online Problem Analysis when no problem was found or the problem was corrected.                                                                            |                                                     |
| 9900, FF09     | Licensed Internal Code for tape unit was not upgraded                                                                                                    | UL2WAIT                                             |
|                | The I/O processor loading of Licensed Internal Code (LIC) to the programmable tape drive was not completed.                                                                                       |                                                     |
|                | The tape drive will continue to operate with the previous LIC. You may do either of the following:                                                                                                |                                                     |
|                | • Wait for next IPL when the system will attempt to load the LIC for the tape drive again.                                                                                                    |                                                     |
|                | • Perform TU-PIP4 to reset the IOP and the tape drive. When the IOP is reset, if the device has the wrong level of LIC, the IOP will attempt to load the new LIC.                                 |                                                     |
| FF4D           | I/O processor successfully recovered from temporary error                                                                                                    | 46G2227                                             |
|                | No action required. This reference code is logged for information only.                                                                                                    | FI00141<br>FI00830                                  |
|                | When the system is available, display the operator messages, find message CPI946B, and press F14 to run online problem analysis to see if the error threshold has been exceeded.                  | 46G2599<br>46G3934<br>17G1500<br>42F7300<br>AJEDA00 |
| FF5D           | I/O processor successfully recovered from temporary error                                                                                                    | 46G2227                                             |
|                | No action required. This reference code is logged for information only.                                                                                                    | 46G3934<br>FI00830                                  |
|                | When the system is available, display the operator messages, find message CPI946B, and press F14 to run online problem analysis to see if the error threshold has been exceeded.                  | FI00141<br>46G2599<br>17G1500<br>42F7300            |
| FFF6           | Tape volume statistics logged (no action required)                                                                                                    |                                                     |
|                | No action required. This reference code is logged for information only.                                                                                                    |                                                     |
| FFF8           | Asynchronous device attached; synchronous device expected                                                                                                    | 46G2227                                             |
|                | The attached device is operational and working in the asynchronous mode of data transfer.                                                                                                    |                                                     |
|                | The IBM tape unit uses the synchronous mode of data transfer; if the attached device is an IBM tape unit, exchange the tape unit.                                                                 |                                                     |

| Reference Code | Description/Action Perform all actions before exchanging Failing Items                            | Failing Item                             |
|----------------|---------------------------------------------------------------------------------------------------|------------------------------------------|
| FFFE           | Tape unit detected a read error on the tape medium<br>Perform the Action for reference code 030B. | ML2TMED<br>46G2227<br>46G3934<br>42F7300 |
| FFFF           | Tape unit detected a write error on tape medium<br>Perform the Action for reference code 030B.    | ML2TMED<br>46G2227                       |

#### Table 4. Model 012 Tape drive failing items

| Failing Item | Description                                                | Document Description                                          |
|--------------|------------------------------------------------------------|---------------------------------------------------------------|
| 17G1500      | Internal signal cable                                      | 7208 Model 012 5.0GB External 8mm Tape Drive<br>Service Guide |
| 42F7300      | Fan                                                        | 7208 Model 012 5.0GB External 8mm Tape Drive Service Guide    |
| 46G2227      | Tape drive                                                 | 7208 Model 012 5.0GB External 8mm Tape Drive<br>Service Guide |
| 46G2599      | Terminating plug                                           | 7208 Model 012 5.0GB External 8mm Tape Drive<br>Service Guide |
| 46G3934      | Power supply                                               | 7208 Model 012 5.0GB External 8mm Tape Drive<br>Service Guide |
| AJEDA00      | I/O processor Licensed Internal Code                       | Service Functions; APAR or LICTR                              |
| ANYBUS       | IOP card bus error                                         | Problem Analysis; Symbolic FRU Isolation                      |
| ML2TMED      | Defective tape                                             | 7208 Model 012 5.0GB External 8mm Tape Drive<br>Service Guide |
| UL2CLN       | Tape unit needs cleaning                                   | Magnetic tape subsystem operator's information                |
| UL2CNFG      | Tape configuration detected by I/O processor;<br>not valid | Magnetic tape subsystem operator's information                |
| UL2USR1      | Operator action required                                   | Magnetic tape subsystem operator's information                |
| UL2WAIT      | Wait to next IPL or perform TU-PIP4                        | Problem Analysis                                              |

## (9348) Tape unit reference codes

For use by authorized service providers.

A tape or a 9348 Tape Unit failure occurred.

- **Note:** If the system is available, use the online diagnostic tests when possible. Use the Work with Problem (**WRKPRB**) command to determine if a recent problem has been entered in the problem log, or use the Verify Tape (**VFYTAP**) command. Other helpful commands are Work with Hardware Resources (**WRKHDWRSC \*STG**) and Work with Configuration Status (**WRKCFGSTS \*DEV \*TAP**). For tape device and IOP reset procedures, see TU-PIP4.
- 1. Verify that the 9348 Tape Unit is powered on and that the interface cable connections are correct for each 9348 Tape Unit.
- 2. Clean the tape path as described in the 9348 Tape Unit Service Information.
- **3.** Load the first tape and start a type "D" IPL from the system unit control panel. Does the IPL complete successfully?
  - Yes: The problem has been corrected.

This ends the procedure.

- No: Obtain another copy of the tape. Repeat this step using the new tape. If this does not correct the problem, continue with the next step.
- 4. Look at the 4 rightmost characters of the Data display for word 1. These 4 characters are the unit reference code.
- 5. If the tape unit indicator panel shows an error condition, see the 9348 *Tape Unit Service Information* and find the unit reference code.

# (9427) Tape unit reference codes

For use by authorized service providers.

The tape library detected a failure.

- 1. Look at the 4 rightmost characters of the Data display for word 1. These 4 characters are the unit reference code.
- 2. Find the unit reference code in the following table.

For more on the Failing Item column entries, see Table 2. Tape unit failing items details, which follows the reference code table below.

| Reference Code | Description/Action Perform all actions before exchanging Failing Items                                                   | Failing Item |
|----------------|----------------------------------------------------------------------------------------------------|--------------|
| 0001           | Tape unit failure                                                                                                    |              |
|                | Refer to the 9427 8mm Tape Cartridge Library Service Guide.                                                              |              |
| 03xx           | Tape unit detected an error on the tape medium                                                                           |              |
|                | Read (or write) errors may be caused by:                                                                                 |              |
|                | Poor or damaged tape                                                                                                    |              |
|                | Dirty read/write heads                                                                                                   |              |
|                | Damaged data cartridges                                                                                                  |              |
|                | • Using a data cartridge previously recorded in a format or density that is not correct                                  |              |
|                | • Using the wrong data cartridge (for example, one in a different format or density from another set of data cartridges) |              |
|                | Do the following:                                                                                                    |              |
|                | 1. Clean the tape unit and retry the operation.                                                                          |              |
|                | 2. If cleaning the tape unit does not correct the problem, exchange the tape media.                                      |              |
| 04xx           | Tape unit failure                                                                                                    |              |
|                | The tape drive reported a hardware error to the IOP; the amber light on the tape drive may be blinking.                  |              |
|                | Refer to the 9427 8mm Tape Cartridge Library Service Guide.                                                              |              |
| 3xxx           | Device or interface error.                                                                                               |              |
|                | Refer to the 9427 8mm Tape Cartridge Library Service Guide.                                                              |              |
| 4016 to 4017   | Licensed Internal Code for the tape unit is not correct                                                                  | AJEDA00      |

Table 1. (9427) Tape unit reference codes

| Reference Code | Description/Action Perform all actions before exchanging Failing Items                                                                                                    | Failing Item       |
|----------------|----------------------------------------------------------------------------------------------------|--------------------|
| 9020           | I/O processor detected a SCSI bus configuration error                                                                                                    | ULYCNFG            |
|                | P. Gran and the state of the first day (11) is a set of the state of the state of t | 86G9251            |
|                | Before exchanging any parts, verify that the following conditions are not present:                                                                                                    | FI00130            |
|                | *                                                                                                    | 86G9254            |
|                | • Tape and DASD devices attached to an I/O Processor that does not support attachment of both tape and DASD devices at the same time.                                                                                                    |                    |
|                | <ul> <li>A device type or model that is not given support.</li> </ul>                                                                                                    |                    |
| 9100           |                                                                                                    | 86C02E1            |
| 9100           | Interface error detected by I/O processor or by tape unit                                                                                                    | 86G9251<br>FI00131 |
|                | Before exchanging any parts, do the following:                                                                                                    | 86G9254            |
|                | 1. Ensure that the device is powered on.                                                                                                    | EXTSCSI            |
|                | 2. Ensure that the SCSI cable between the device and the I/O Processor or                                                                                                    | 86G9255            |
|                | I/O Adaptor is seated correctly, and that there are no bent or damaged                                                                                                    | 86G9274            |
|                | pins on the SCSI cable.                                                                                                    | 17G9134            |
|                | <b>3</b> . Ensure that a terminating plug is attached to the device.                                                                                                    | FI00130            |
| 9200           | I/O processor addressed the tape unit; no response                                                                                                    | 86G9251            |
|                |                                                                                                    | 86G9274            |
|                | Before exchanging any parts, do the following:                                                                                                    | 86G9254            |
|                | 1. Ensure that the device is powered on.                                                                                                    | FI00131            |
|                | 2. Ensure that the SCSI cable between the device and the I/O Processor or                                                                                                    | EXTSCSI            |
|                | I/O Adaptor is seated correctly, and that there are not bent or damaged                                                                                                    | 17G9134            |
|                | pins on the SCSI cable.                                                                                                    | 87G1531            |
|                | 3. Ensure that the terminating plug is attached to the device.                                                                                                    | 86G9255            |
| 9201           | Tape unit command timeout                                                                                                    | 86G9251            |
|                |                                                                                                    | FI00131            |
|                | Before exchanging any parts, do the following:                                                                                                    | 86G9254            |
|                | 1. Ensure that the device is powered on.                                                                                                    | EXTSCSI            |
|                | 2. Ensure that the SCSI cable between the device and the I/O Processor or                                                                                                    | 17G9134            |
|                | I/O Adaptor is seated correctly, and that there are not bent or damaged                                                                                                    | 86G9255            |
|                | pins on the SCSI cable.                                                                                                    | 86G9274            |
|                | 3. Ensure that the terminating plug is attached to the device.                                                                                                    | FI00130            |
| 9202           | Tape unit failed after Licensed Internal Code was loaded                                                                                                    | 86G9251            |
|                |                                                                                                    | 86G9274            |
|                | Before exchanging any parts, do the following:                                                                                                    | 86G9254            |
|                | 1. Ensure that the device is powered on.                                                                                                    |                    |
|                | 2. Ensure that the SCSI cable between the device and the I/O Processor or                                                                                                    |                    |
|                | I/O Adaptor is seated correctly, and that there are not bent or damaged                                                                                                    |                    |
|                | pins on the SCSI cable.                                                                                                    |                    |
|                | <b>3</b> . Ensure that the terminating plug is attached to the device.                                                                                                    |                    |
| 9210           | Illegal or unsupported tape unit response                                                                                                    | 86G9251            |
|                |                                                                                                    | FI00130            |
|                |                                                                                                    | FI00131            |
| 9300           | Tape unit failure                                                                                                    | 86G9251            |
|                |                                                                                                    | LIBDEV             |
|                | The tape drive reported a hardware error to the IOP; the amber light on                                                                                                    | MLYTMED            |
|                | the tape drive may be blinking.                                                                                                    | 86G9274            |
|                | Perform TU-PIP2.                                                                                                    | 86G9255            |

| Reference Code                                                         | Description/Action Perform all actions before exchanging Failing Items                                                                                           | Failing Item                 |
|------------------------------------------------------------------------|----------------------------------------------------------------------------------------------------|------------------------------|
| 9301                                                                   | Tape device failure, redundancy lostThe tape device detected a hardware failure that does not prevent the tape                                                   | 86G9251<br>LIBDEV<br>MLYTMED |
|                                                                        | unit from completed the current operation.                                                                                                    | 86G9274<br>86G9255           |
|                                                                        | Refer to the Tape unit service information to determine the failing item.                                                                                        | 0007200                      |
| 9302                                                                   | Tape device failure or media error<br>The tape unit detected a failure that may be caused by a hardware failure                                                  | MLYTMED<br>86G9251           |
|                                                                        | or a media error.                                                                                                    |                              |
|                                                                        | Refer to the tape unit service information for possible information on diagnostic tests that can be run to isolate between hardware and media failures.          |                              |
| 9310                                                                   | Licensed Internal Code for the tape unit is not correct                                                                                                    | 86G9251<br>FI00130           |
| 9320                                                                   | Tape device Licensed Internal Code failure                                                                                                    | FI00130<br>86G9251           |
| 9350                                                                   | Tape unit detected a read or write error on tape medium                                                                                                    | MLYTMED<br>86G9251           |
|                                                                        | A permanent read or write error occured. Clean the tape unit and retry the operation.                                                                            | 0007231                      |
|                                                                        | If cleaning the tape unit does not correct the problem, exchange the tape media.                                                                                 |                              |
| 9351                                                                   | Tape with excessive error rate was mounted in tape device.                                                                                                    | MLYTMED<br>ULYCLN            |
|                                                                        | The tape unit detected that the mounted tape cartridge has a history of excessive read and write errors. It is recommended that you exchange the tape cartridge. | 86G9251                      |
| 9355                                                                   | The data format is incorrect; the tape cannot be read                                                                                                    | ULYUSR1<br>MLYTMED           |
|                                                                        | The tape unit has detected that the data format on the tape media is not supported.                                                                              | ULYCLN<br>86G9251            |
|                                                                        | Clean the tape unit and retry the operation.                                                                                                    |                              |
|                                                                        | If the operation continues to fail, use a different tape cartridge.                                                                                              |                              |
| 9500                                                                   | I/O processor Licensed Internal Code error                                                                                                    | FI00130                      |
|                                                                        | If the system is operational, perform a dump of the I/O processor data. For more information, see the <i>iSeries Service Functions</i>                           |                              |
| 9600                                                                   | Equipment Check Failure on Library Device.       LIBDE                                                                                                    |                              |
|                                                                        | See library device service information to resolve the error.                                                                                                    |                              |
| 9800 to 9803 I/O processor successfully recovered from temporary error |                                                                                                    |                              |
|                                                                        | No action required. This reference code is logged for information only.                                                                                          |                              |
| 9810                                                                   | Problem analysis has determined a part should be replaced.                                                                                                    |                              |
|                                                                        | This reference code is used for ending Online Problem Analysis with a list of failing items. (Information only)                                                  |                              |
| 9899                                                                   | Problem analysis completed, the problem has been corrected.                                                                                                    | ULYFIXD                      |
|                                                                        | This reference code is used for ending Online Problem Analysis when no problem was found or the problem was corrected.                                           |                              |

| Reference Code | rence Code Description/Action Perform all actions before exchanging Failing Items                                                                                                    |                               |
|----------------|----------------------------------------------------------------------------------------------------|-------------------------------|
| 9900           | Licensed Internal Code for tape unit was not upgraded                                                                                                    | ULYWAIT                       |
|                | The I/O processor loading of Licensed Internal Code (LIC) to the programmable tape drive was not completed.                                                                                                    |                               |
|                | The tape drive will continue to operate with the previous LIC. You may do either of the following:                                                                                                    |                               |
|                | • Wait for next IPL when the system will attempt to load the LIC for the tape drive again.                                                                                                    |                               |
|                | • Perform TU-PIP4 to reset the IOP and the tape drive. When the IOP is reset, if the device has the wrong level of LIC, the IOP will attempt to load the new LIC.                                                                 |                               |
| FF09           | Licensed Internal Code for tape unit was not upgraded                                                                                                    | ULYWAIT                       |
|                | The I/O processor loading of Licensed Internal Code (LIC) to the programmable tape drive was not completed.                                                                                                    |                               |
|                | The tape drive will continue to operate with the previous LIC. You may do either of the following:                                                                                                    |                               |
|                | • Wait for next IPL when the system will attempt to load the LIC for the tape drive again.                                                                                                    |                               |
|                | • See the system service documentation to reset the IOP and the tape drive. When the IOP is reset, if the device has the wrong level of LIC, the IOP will attempt to load the new LIC.                                            |                               |
| FF4D           | I/O processor successfully recovered from temporary error                                                                                                    | 86G9251                       |
|                | No action required. This reference code is logged for information only.                                                                                                    | FI00141<br>EXTSCSI<br>17G9134 |
|                | When the system is available, display the operator messages, find message CPI946B, and press F14 to run online problem analysis to see if the error threshold has been exceeded.                                                  | 86G9253<br>86G9255<br>AJSLC01 |
| FF5D           | I/O processor successfully recovered from temporary error                                                                                                    | 86G9251                       |
|                | No action required. This reference code is logged for information only.                                                                                                    | 86G9253<br>EXTSCSI<br>FI00141 |
|                | When the system is available, display the operator messages, find message CPI946B, and press F14 to run online problem analysis to see if the error threshold has been exceeded.                                                  | 17G9134<br>86G9255            |
| FFF6           | Tape volume statistics logged (no action required)                                                                                                    |                               |
|                | No action required. This reference code is logged for information only.                                                                                                    |                               |
| FFF8           | Asynchronous device attached; synchronous device expected                                                                                                    | 86G9251                       |
|                | The attached device is operational and working in the asynchronous mode<br>of data transfer. The IBM tape unit uses the synchronous mode of data<br>transfer; if the attached device is an IBM tape unit, exchange the tape unit. |                               |
| FFFE           | Tape unit detected a read error on the tape medium                                                                                                    | MLYTMED                       |
|                | Perform the Action for reference code 03xx.                                                                                                    | 86G9251<br>86G9253            |
| FFFF           | Tape unit detected a write error on tape medium                                                                                                    | MLYTMED                       |
|                | Perform the Action for reference code 03xx.                                                                                                    | 86G9251                       |

## Table 2. Tape unit failing items details

| Failing Item | Description                                                | Document Description                                          |
|--------------|------------------------------------------------------------|---------------------------------------------------------------|
| 17G9134      | Terminating plug                                           | Magnetic tape subsystem service information                   |
| 86G9251      | Tape Drive                                                 | 7208 Model 012 5.0GB External 8mm Tape Drive<br>Service Guide |
| 86G9251      | Tape drive                                                 | Magnetic tape subsystem service information                   |
| 86G9253      | Power supply                                               | Magnetic tape subsystem service information                   |
| 86G9254      | Controller logic card                                      | Magnetic tape subsystem service information                   |
| 86G9255      | Internal signal cable                                      | Magnetic tape subsystem service information                   |
| 87G1531      | Operator Panel/LCD Assembly                                | Magnetic tape subsystem service information                   |
| AJSLC01      | I/O processor Licensed Internal Code                       | Service Functions; APAR or LICTR                              |
| EXTSCSI      | Cable assembly                                             | Problem Analysis; Symbolic FRU Isolation                      |
| LIBDEV       | Media Library Device                                       | Magnetic tape subsystem service information                   |
| MLYTMED      | Defective tape                                             | System operation information                                  |
| ULYCLN       | Tape unit needs cleaning                                   | Magnetic tape subsystem operator's information                |
| ULYCNFG      | Tape configuration detected by I/O processor;<br>not valid | Magnetic tape subsystem operator's information                |
| ULYUSR1      | Operator action required                                   | Magnetic tape subsystem operator's information                |
| ULYWAIT      | Wait to next IPL or perform TU-PIP4                        | Problem Analysis                                              |

# (A1xx, B1xx) Service processor reference codes

For use by authorized service providers.

If the SRC is A1xx 3xxx, see Working with Storage Dumps in the iSeries Service Functions information.

If the SRC is A1xx 8xxx, go to Powering Off the System.

- 1. Look at the 4 rightmost characters of the Data display for word 1. These 4 characters are the unit reference code.
- 2. Find the unit reference code in the following table.

For more on the Failing Item column entries, see Table 2. Service processor failing items details, which follows the reference code table below.

Table 1. (A1xx, B1xx) Service processor reference codes

| Reference Code     | Description/Action Perform all actions before exchanging Failing Items                                                                                                    | Failing Item                  |
|--------------------|----------------------------------------------------------------------------------------------------|-------------------------------|
| 1000, 1002, 1005   | Service processor card failure                                                                                                    | SVCPROC                       |
| 1007 to 1008       | Service processor real time clock problem                                                                                                    | SVCPROC                       |
| 100E to 100F, 1300 | Service processor card failure                                                                                                    | SVCPROC                       |
| 1360               | Service processor reset was issued<br>LIC has detected a problem with the Service processor and has reset it but<br>has not initiated reload of the Service processor. Some system service<br>operations have been suspended and the system should be scheduled for<br>power down as soon as possible. Perform a system IPL. If no PTFs are<br>available to fix this problem, send the Service processor dump in to IBM. | AJDGP01<br>AJDG301<br>SVCPROC |
| 1370, 1380         | Service processor card failure                                                                                                    | SVCPROC                       |

| Reference Code         Description/Action Perform all actions before exchanging Failing Items |                                                                                                    | ms Failing Item    |  |
|-----------------------------------------------------------------------------------------------|----------------------------------------------------------------------------------------------------|--------------------|--|
| 1381                                                                                          | Service processor card failure                                                                                                    |                    |  |
| 1384                                                                                          | Service processor card failure                                                                                                    | SVCPROC            |  |
| 1387                                                                                          | Service processor card failure                                                                                                    | SVCPROC            |  |
|                                                                                               | The Licensed Internal Code could not allocate resources on the Service processor.                                                                                                    |                    |  |
| 1400 to 1401, 1670,<br>1672, 1675, 1681 to<br>1683, 4600                                      | Service processor card failure                                                                                                    | SVCPROC            |  |
| 4601                                                                                          | System Card(s) or BackPlane                                                                                                    | SYSUNIT            |  |
| 4602                                                                                          | Any device attached to Bus 1                                                                                                    | BUS1               |  |
| 4603                                                                                          | Service processor card failure                                                                                                    | AJDGP01<br>SVCPROC |  |
| 4604                                                                                          | Any device attached to Bus 1 or the Load Source IOP                                                                                                    | IPLINTF            |  |
|                                                                                               | Perform SP-PIP45.                                                                                                    |                    |  |
| 4605                                                                                          | Problem with load source device media                                                                                                    | LSMEDIA            |  |
| 4606                                                                                          | Problem detected with control panel                                                                                                    | CTLPNL             |  |
| 4607                                                                                          | Alternate load source device (tape/optical)                                                                                                    | LSMEDIA            |  |
| 4608                                                                                          | Service Processor Problem Isolation Procedure                                                                                                    | AJDGP01            |  |
|                                                                                               | Perform SP-PIP42.                                                                                                    | SVCPROC            |  |
| 4609                                                                                          | Service Processor Problem Isolation Procedure                                                                                                    | AJDGP01            |  |
|                                                                                               | Perform SP-PIP43.                                                                                                    |                    |  |
| 460A                                                                                          | Service processor real time clock problem                                                                                                    | SVCPROC            |  |
|                                                                                               | The system time and date has been lost. The correct time and date must be entered on the system.                                                                                                    |                    |  |
| 460B                                                                                          | Battery not working correctly                                                                                                    | TOD                |  |
|                                                                                               | A problem was detected with the battery supplying power to the time-of-day clock. The battery is either weak or is not connected securely. <b>Note:</b> This is not a critical failure. However, if there is a power failure, the time of day will be lost. |                    |  |
| 460C                                                                                          | Power supply                                                                                                    | IOPWR              |  |
| 4611                                                                                          | System processor card failure                                                                                                    | SVCPROC<br>SYSUNIT |  |
| 4612                                                                                          | Service Processor Problem Isolation Procedure                                                                                                    | AJDGP01<br>SVCPROC |  |
| 4613                                                                                          | Service Processor Problem Isolation Procedure                                                                                                    | SVCPROC            |  |
| 4614                                                                                          | Service Processor Problem Isolation Procedure SYSU                                                                                                    |                    |  |
| 4622                                                                                          | Problem detected with control panel CTLPN<br>SVCPR                                                                                                    |                    |  |
| 4633                                                                                          | SPCN to CSP interface error.     SPCNCRE       SVCPROC     SVCPROC                                                                                                    |                    |  |
| 4644                                                                                          | CSP to VPD Collector interface error.                                                                                                    |                    |  |

| Reference Code | Description/Action Perform all actions before exchanging Failing Items                                                                                                    | Failing Item                  |
|----------------|----------------------------------------------------------------------------------------------------|-------------------------------|
| 4645 to 4646   | CSP to VPD Collector interface error.                                                                                                    | VPDCONC<br>SVCPROC<br>SYSUNIT |
| 4647           | CSP to VPD Collector interface error. SVCPROC<br>CTLPNL                                                                                                    |                               |
| 4648           | CSP to VPD Collector interface error.<br>SVC<br>SYSU                                                                                                    |                               |
| 4650           | System processor card failure                                                                                                    | PROC                          |
| 4651           | System processor card failure                                                                                                    | PROC0                         |
| 4652           | System processor card failure                                                                                                    | PROC1                         |
| 4653           | System processor card failure                                                                                                    | PROC2                         |
| 4654           | System processor card failure                                                                                                    | PROC3                         |
| 4660           | Main storage failure                                                                                                    | JTPORT<br>MSTORE              |
| 4661 to 4662   | Main storage failure                                                                                                    | MSTORE                        |
| 4680           | System processor card failure                                                                                                    | HSLCTLR                       |
| 4681           | System processor card failure                                                                                                    | CLKCARD                       |
| 4682           | Problem detected with control panel                                                                                                    | CTLPNL                        |
|                | For Model 825, perform SP-PIP44.                                                                                                    |                               |
|                | For all other models, replace the items in the failing item list.                                                                                                    |                               |
| 4690           | Service processor LIC problem                                                                                                    | AJDG301                       |
|                | If this SRC is displayed at the control panel, then record all of the SRC data words. Perform a main storage dump using control panel function 22, and report the problem to the next level of support. If this SRC is displayed at the system console dump manager screen then save the main storage dump and report the problem to service. |                               |
| 4691 to 4697   | Service processor Licensed Internal Code     AJDGP01       Perform INT-PIP24.     AJDGP01                                                                                                    |                               |
| 4698           | Operator/User Error                                                                                                    | OPUSR                         |
| 4699           | Service processor Licensed Internal Code                                                                                                    | AJDGP01                       |
| -              | Perform INT-PIP24.                                                                                                    | ,                             |
| 469A           | Service processor Licensed Internal Code                                                                                                    | AJDGP01                       |
|                | Perform INT-PIP24.                                                                                                    | AJDG301                       |
| 469B           | Service processor LIC problem                                                                                                    | AJDG301                       |
|                | Record all the SRC data words, attempt a main storage dump, and replace the FRUs listed if necessary.                                                                                                    |                               |
| 469C           | Service processor Licensed Internal Code                                                                                                    | AJDGP01                       |
|                | Perform INT-PIP24, then replace the FRUs listed if necessary.                                                                                                    |                               |

| Reference Code | Description/Action Perform all actions before exchanging Failing Items                                                                                                    | Failing Item       |
|----------------|----------------------------------------------------------------------------------------------------|--------------------|
| 469D           | Service processor Licensed Internal Code                                                                                                    | AJDGP01            |
|                | If this SRC is displayed at the system console dump manager screen then<br>save the main storage dump and report the LIC failure to service. If this<br>SRC is displayed at the control panel then perform INT-PIP24. |                    |
| 469E           | Service processor Licensed Internal Code AJDGPC<br>SYSUNI<br>Perform INT-PIP24. SVCPRC                                                                                                    |                    |
| 469F           |                                                                                                    | SVCPROC<br>AJDGP01 |
| 4091           | Service processor Licensed Internal Code<br>Perform INT-PIP24.                                                                                                    | SVCPROC<br>SYSUNIT |
| 4998           | Operator/User Error                                                                                                    | UCSUSER            |
| 6010           | Any device attached to Bus 1                                                                                                    | JTPORT             |
| 8FF0           | Information only, no service action required<br>Service processor error log entry.                                                                                                    |                    |
|                | If the secondary refcode is 806A, a successful<br>download of control panel code has occured.                                                                                                    |                    |
|                | If the secondary refcode is 8EEE, one of the following conditions may have occured.                                                                                                    |                    |
|                | Operation was successful but current<br>keylock position was not in Auto or normal.                                                                                                    |                    |
|                | The Time-of-Day (TOD) chip had to be reset<br>due to an invalid power-up state. TOD<br>requests will not work successfully until<br>a write TOD is done (CHGSYSVAL QDATE).                                            |                    |
|                | Timed-Power-On request has been acknowledged.<br>Power on sequences must be set for valid months,<br>days, hours, minutes, and seconds, for future<br>times, and for times when the system will be<br>powered off.    |                    |
| 8FF1           | System down, condition reported                                                                                                    |                    |

## Table 2. Service processor failing items details

| Failing Item | Description                                            | Document Description                     |
|--------------|--------------------------------------------------------|------------------------------------------|
| AJDG301      | Licensed Internal Code                                 | Service Functions; APAR or LICTR         |
| AJDGP01      | Service processor Licensed Internal Code               | Service Functions; APAR or LICTR         |
| ALTINTF      | System bus                                             | Problem Analysis; Symbolic FRU Isolation |
| AUSTIN0      | RESERVED - Austin Only code - flash update by diskette | Problem Analysis; Symbolic FRU Isolation |
| BACKPLN      | Back Plane Unit                                        | Problem Analysis; Symbolic FRU Isolation |
| BUS1         | System bus                                             | Problem Analysis; Symbolic FRU Isolation |
| CECPWR       | Power supply                                           | Problem Analysis; Symbolic FRU Isolation |
| CLCKCRD      | Clock Card                                             | Problem Analysis; Symbolic FRU Isolation |
| CLKCARD      | Clock Card                                             | Problem Analysis; Symbolic FRU Isolation |

| Failing Item | Description                                              | Document Description                          |
|--------------|----------------------------------------------------------|-----------------------------------------------|
| CTLPNL       | Control Panel, or the interface to the Control Panel     | Problem Analysis; Symbolic FRU Isolation      |
| HSLCTLR      | System processor card                                    | Problem Analysis; Symbolic FRU Isolation      |
| IOPWR        | Power Supply                                             | Problem Analysis; Symbolic FRU Isolation      |
| IPLINTF      | System bus                                               | Problem Analysis; Symbolic FRU Isolation      |
| JTPORT       | System Interconnect cable, connection or interposer card | Problem Analysis; Symbolic FRU Isolation      |
| LSMEDIA      | Tape, DASD or Optical Media                              | Problem Analysis; Symbolic FRU Isolation      |
| MSTORE       | Main storage cards                                       | Problem Analysis; Symbolic FRU Isolation      |
| OPUSR        | Operator/User Error                                      | System Operations: Operator's Guide SC41-8082 |
| PROC         | System processor card                                    | Problem Analysis; Symbolic FRU Isolation      |
| PROC0        | System processor card                                    | Problem Analysis; Symbolic FRU Isolation      |
| PROC1        | System processor card                                    | Problem Analysis; Symbolic FRU Isolation      |
| PROC2        | System processor card                                    | Problem Analysis; Symbolic FRU Isolation      |
| PROC3        | System processor card                                    | Problem Analysis; Symbolic FRU Isolation      |
| SPCNCRD      | SPCN card                                                | Problem Analysis; Symbolic FRU Isolation      |
| STORIOA      | Storage I/O Adapter                                      | Problem Analysis; Symbolic FRU Isolation      |
| SVCPROC      | Service Processor Card                                   | Problem Analysis; Symbolic FRU Isolation      |
| SYSUNIT      | System unit                                              | Problem Analysis; Symbolic FRU Isolation      |
| TOD          | Control Panel Battery                                    | Problem Analysis; Symbolic FRU Isolation      |
| TWRCARD      | Card enclosure or backplane                              | Problem Analysis; Symbolic FRU Isolation      |
| UCSPIP       | Service Processor Problem Isolation Procedure            |                                               |
| UCSUSER      | Option not valid at this time                            | Service Functions; Working with Storage Dumps |
| VPDCONC      | The system vital product data has failed                 | Problem Analysis; Symbolic FRU Isolation      |

# (A6xx, B6xx) Licensed Internal Code reference codes

For use by authorized service providers.

Use this table for both A6xx and B6xx reference codes. Bus errors are of the form B600 69xx. Other subsystems that produce Licensed Internal Code errors are also represented in the B6xx Reference Code Table.

Perform the following:

- 1. Find the SRC in the SRC column of the following table.
- 2. Perform the actions in the What You Should Do column of the table.

In all cases, after you determine the failing item, go to the locations table for the system or tower you are working on to determine the location, and to the removal and replacement procedure for the failing item.

## Table 1. General description of recommended actions

| SRC          | What You Should Do                                                                                                    |
|--------------|----------------------------------------------------------------------------------------------------|
| 11 A6xx xxxx | Licensed Internal Code intervention is needed.                                                                                                    |
|              | <ol> <li>Look at characters 5 through 8 of the top 16 character<br/>line of function 11 (4 rightmost characters of word 1).<br/>These 4 characters are the unit reference code.</li> </ol>                                                                                |
|              | 2. See the following table (Table 2) and find the unit reference code.                                                                                                    |
| 11 B6xx xxxx | The Licensed Internal Code detected a failure.                                                                                                    |
|              | <ol> <li>Look at characters 5 through 8 of the top 16 character<br/>line of function 11 (4 rightmost characters of word 1).<br/>These 4 characters are the unit reference code.</li> </ol>                                                                                |
|              | 2. See the following table (Table 2) and find the unit reference code.                                                                                                    |
|              | <ol> <li>When working with the Product Activity Log, System<br/>Licensed Internal Code entries often occur as a<br/>secondary effect of other hardware related entries.<br/>The following list is a suggested method of isolating<br/>these kinds of problems.</li> </ol> |
|              | a. Examine the date and time of the informational reference codes.                                                                                                    |
|              | <ul> <li>b. Determine if any other reference codes were<br/>logged at or before the same date and time.</li> </ul>                                                                                                    |
|              | <b>c.</b> Start the service approach based on these other logged errors.                                                                                                    |

For more on the Failing Item column entries, see Table 3. Licensed Internal Code failing items details, which follows the reference code table below.

| Table 2. (A6xx, | B6xx) | Licensed | Internal | Code | reference | codes |
|-----------------|-------|----------|----------|------|-----------|-------|
|-----------------|-------|----------|----------|------|-----------|-------|

| Reference Code | Description/Action Perform all actions before exchanging Failing Items                                                                                                    | Failing Item |
|----------------|----------------------------------------------------------------------------------------------------|--------------|
| 0000           | Operating system status code                                                                                                    |              |
|                | This reference code is for information only. It is shown in the Product activity log as a side effect of a condition that was detected by LIC.                                            |              |
|                | Normally, no action should be taken as a result of information reference codes. However, to isolate the root cause, use these suggestions:                                                |              |
|                | 1. Examine the date and time of the informational reference code.                                                                                                    |              |
|                | 2. Determine if any other reference codes have been logged at or before the same date and time.                                                                                           |              |
|                | 3. Begin the service approach based on these other logged errors.                                                                                                    |              |
| 0102           | A machine check occurred during IPL                                                                                                    |              |
|                | Words 2 to 9 of this SRC contain additional diagnostic information. Record SRC words 1 through 9 before attempting to IPL again and report the problem to your Software Service Provider. |              |
| 0103           | Main storage dump must be copied for service.                                                                                                    |              |
|                | Perform LICIP01.                                                                                                    |              |
| 0104           | Terminate Immediate reference code is bad                                                                                                    | AJDG301      |
|                | Perform LICIP08.                                                                                                    |              |

| Reference Code   | Description/Action Perform all actions before exchanging Failing Items                                                                                                    | Failing Item       |
|------------------|----------------------------------------------------------------------------------------------------|--------------------|
| 0105             | More than one request to terminate the system was issued                                                                                                    | AJDG301            |
|                  | Perform LICIP08.                                                                                                    |                    |
| 0106             | Terminate Immediate data is not valid                                                                                                    | AJDG301            |
|                  | Perform LICIP08.                                                                                                    |                    |
| 0107             | Main storage dump must be copied for service.                                                                                                    |                    |
|                  | The server detected an unrecoverable machine check condition.                                                                                                    |                    |
|                  | Collect all the words of the SRC and the main store dump and send to your system manufacturer for analysis.                                                                                                    |                    |
| )202             | Unrecoverable read error                                                                                                    |                    |
|                  | Restore the Licensed Internal Code using "Licensed Internal Code Install and Restore" in the <i>iSeries Service Functions</i> information.                                                                                                    |                    |
| )210             | The system ASP has run out of disk storage                                                                                                    |                    |
|                  | The out of storage condition in the system ASP can be caused by an allocation failure in some other system software. This could be a looping condition that continues to allocate storage. Contact your service representative for assistance with the Main Storage Dump.                                                                                                    |                    |
| 0244, 0255, 0266 | Contact was lost with the device indicated                                                                                                    | FI00580            |
|                  | Do not power off the system.                                                                                                    | FI00500<br>FI00302 |
|                  | Perform LICIP13.                                                                                                    | FI00301<br>AJDG301 |
| )277             | A compression disk unit cannot complete an operation.                                                                                                    |                    |
|                  | Note: Do not power off the system when performing this procedure.                                                                                                    |                    |
|                  | Look at the 4 leftmost characters of the Data display for word 7. These four characters indicate the type of problem that exists and the recovery action to perform.                                                                                                    |                    |
|                  | If these characters are 8402 or 2002, the compression disk unit is<br>temporarily full of data. The command to the compression disk is being<br>held. When the storage subsystem controller has created sufficient space on<br>the compression disk unit to contain the data, the command which is being<br>held will be released and the system will resume normal processing. If the<br>system does not resume normal processing within 20 minutes, contact your<br>next level of support. |                    |
|                  | If these characters are 8400 or 2000, the compression disk unit is full of data. The command to the compression disk is being held.                                                                                                    |                    |
|                  | The customer should perform the recovery actions specified in "Disk Unit                                                                                                    |                    |
|                  | Full Considerations" in the Backup and Recovery Guide 🐳 .                                                                                                    |                    |
| 0302             | Recursion in exception handler                                                                                                    | AJDG301            |
|                  | Perform LICIP08.                                                                                                    |                    |
| 0304             | Component specific exception handler return code not valid                                                                                                    | AJDG301            |
|                  | Perform LICIP08.                                                                                                    |                    |
| 0305             | Exception while storage management lock is held                                                                                                    | AJDG301            |
|                  | Perform LICIP08.                                                                                                    |                    |

| Reference Code | Description/Action Perform all actions before exchanging Failing Items           | Failing Item |
|----------------|----------------------------------------------------------------------------------|--------------|
| 0307 to 0308   | LIC exception code detected a problem                                            | AJDG301      |
|                | Component Specific Exception Handler recursion is detected in an OS/400 process. |              |
|                | Perform LICIP08.                                                                 |              |
| 0317           | Traceback for code not found                                                     | AJDG301      |
|                | Perform LICIP08.                                                                 |              |
| 0323 to 0329   | LIC exception code detected a problem                                            | AJDG301      |
|                | Perform LICIP08.                                                                 |              |
| 0333           | A branch to a bad address was attempted                                          | AJDG301      |
|                | Perform LICIP08.                                                                 |              |
| 0334           | Exception Handler could not be removed                                           | AJDG301      |
|                | Perform LICIP08.                                                                 |              |
| 0335           | Code resumed to not valid address following exception                            | AJDG301      |
|                | Perform LICIP08.                                                                 |              |
| 0401           | A machine check occurred during IPL                                              | AJDG301      |
|                | Perform LICIP08.                                                                 |              |
| 0402           | A machine check occurred during authority initialization                         | AJDG301      |
|                | Perform LICIP08.                                                                 |              |
| 0403           | Unhandled exception during IPL or install                                        | AJDG301      |
|                | Perform LICIP08.                                                                 |              |
| 0405           | Unhandled exception in authority recovery                                        | AJDG301      |
|                | Perform LICIP08.                                                                 |              |
| 0406           | Unhandled exception in data base recovery                                        | AJDG301      |
|                | Perform LICIP08.                                                                 |              |
| 0407           | Unhandled exception in data base initialization                                  | AJDG301      |
|                | Perform LICIP08.                                                                 |              |
| 0408           | Unhandled exception in journal recovery                                          | AJDG301      |
|                | Perform LICIP08.                                                                 |              |
| 0409           | Unhandled exception in journal synchronization                                   | AJDG301      |
|                | Perform LICIP08.                                                                 |              |
| 0410           | Unhandled exception in journal clean up                                          | AJDG301      |
|                | Perform LICIP08.                                                                 |              |
| 0411           | Unhandled exception in commit recovery                                           | AJDG301      |
|                | Perform LICIP08.                                                                 |              |
| 0412           | Unhandled exception in commit initialization                                     | AJDG301      |
|                | Perform LICIP08.                                                                 |              |

| Reference Code     | Description/Action Perform all actions before exchanging Failing Items | Failing Item |
|--------------------|------------------------------------------------------------------------|--------------|
| 0413               | Rebuild of recovery object index failed                                | AJDG301      |
|                    | Perform LICIP08.                                                       |              |
| 0414               | Install of operating system failed on read from media                  | FI00300      |
|                    | Perform LICIP08.                                                       |              |
| 0415               | Create user profile failed                                             | AJDG301      |
|                    | Perform LICIP08.                                                       |              |
| 0417               | Initiating the initial process failed                                  | AJDG301      |
|                    | Perform LICIP08.                                                       |              |
| 0418 to 0419, 0420 | The information loaded from the install media is not valid             | AJDG301      |
|                    | Perform LICIP08.                                                       |              |
| 0421               | Bad return code creating a queue or message                            | AJDG301      |
|                    | Perform LICIP08.                                                       |              |
| 0422               | The Load/Dump command failed                                           | AJDG301      |
|                    | Perform LICIP08.                                                       |              |
| 0439               | Opening the IPCF connection failed                                     | AJDG301      |
|                    | Perform LICIP08.                                                       |              |
| 0440               | Termination code is not valid                                          | AJDG301      |
|                    | Perform LICIP08.                                                       |              |
| 0441               | Power off system command failed                                        | AJDG301      |
|                    | Perform LICIP08.                                                       |              |
| 0443               | Programmed IPL command failure                                         | AJDG301      |
|                    | Perform LICIP08.                                                       |              |
| 0446               | Error during machine termination                                       | AJDG301      |
|                    | Perform LICIP08.                                                       |              |
| 0447               | Failure to reach MI boundary                                           | AJDG301      |
|                    | Perform LICIP08.                                                       |              |
| 0449               | Exception in MI boundary manager                                       | AJDG301      |
|                    | Perform LICIP08.                                                       |              |
| 0506               | Attempt to destroy a task with critical flag on                        | AJDG301      |
|                    | Perform LICIP08.                                                       |              |
| 0607               | Maximum stack size exceeded in process or task                         | AJDG301      |
|                    | Perform LICIP08.                                                       |              |
| 0620               | Event management index is not usable                                   | AJDG301      |
|                    | Perform LICIP08.                                                       |              |

| Reference Code | Description/Action Perform all actions before exchanging Failing Items                                                                                                    | Failing Item       |
|----------------|----------------------------------------------------------------------------------------------------|--------------------|
| 0650           | Resource management segment could not be created or extended                                                                                                    | AJDG301            |
|                | A main store dump was initiated.                                                                                                    |                    |
|                | Words 2 to 9 of this SRC contain additional diagnostic information. Record SRC words 1 through 9.                                                                                                    |                    |
|                | Perform a system IPL and collect the Product activity log and main store<br>dump and provide them along with the recorded SRC information to IBM<br>Service Support.                                                                                |                    |
|                | The problem may also be that there is not enough auxiliary storage.                                                                                                    |                    |
| 0801           | Invalid LID directory detected                                                                                                    | FI00070            |
|                | During system IPL, the LIDMgr detected an I/O failure or media failure while trying to read the LID directory.                                                                                                    | FI00300<br>AJDG301 |
|                | Perform LICIP08.                                                                                                    |                    |
| 0802           | LID directory unusable                                                                                                    | AJDG301            |
|                | During system IPL, the LIDMgr detected that the LID directory and associated load source is not usable.                                                                                                    |                    |
|                | Reinstall the Licensed Internal Code using "Licensed Internal Code Install and Restore" in the <i>iSeries Service Functions</i> information.                                                                                                    |                    |
|                | For more information, contact IBM Service Support.                                                                                                    |                    |
| 0901           | The LinkLoader has found its bad flag ON                                                                                                    |                    |
|                | This reference code is usually the result of a system termination while the LinkLoader is performing its work.                                                                                                    |                    |
|                | Reinstall the Licensed Internal Code using "Licensed Internal Code Install and Restore" in the <i>iSeries Service Functions</i> information.                                                                                                    |                    |
| 0902           | Unable to perform programmed IPL                                                                                                    |                    |
|                | The LinkLoader was not successful in performing a programmed IPL.                                                                                                    |                    |
|                | Perform a system IPL. If the problem persists, examine the main storage dump and determine the reason for the failure of the programmed IPL.                                                                                                    |                    |
| 1001           | Enqueuing a task to the TDQ which is already enqueued on TDQ                                                                                                    | AJDG301            |
|                | Perform LICIP08.                                                                                                    |                    |
| 1103           | MISR not readable; must be readable for Normal Mode install                                                                                                    |                    |
|                | MISR is not readable. Perform a manual install to reinitialize the system.                                                                                                    |                    |
| 1104           | Failure reading media or not install media                                                                                                    |                    |
|                | Determine that correct install media is loaded. If correct install media is installed, media could be corrupt. Obtain another copy of the install media and reattempt the install. If the install still fails, contact your service representative. |                    |
| 1201           | Critical database segment could not be created                                                                                                    | AJDG301            |
|                | Perform LICIP08.                                                                                                    |                    |
| 1204           | Error in constraint enforcement                                                                                                    | AJDG301            |
|                | Perform LICIP08.                                                                                                    |                    |

| Reference Code | Description/Action Perform all actions before exchanging Failing Items                                                                                                    | Failing Item |
|----------------|----------------------------------------------------------------------------------------------------|--------------|
| 1210           | Object not found in the in-use table                                                                                                    | AJDG301      |
|                | Perform LICIP08.                                                                                                    |              |
| 1215           | Error in critical code sequence                                                                                                    | AJDG301      |
|                | Perform LICIP08.                                                                                                    |              |
| 1219           | A back leveled driver has been detected                                                                                                    | AJDG301      |
|                | Perform LICIP08.                                                                                                    |              |
| 1604           | Not able to create APPN task                                                                                                    | AJDG301      |
|                | An error occurred during task creation which requires a power off of the system.                                                                                                    |              |
|                | Perform LICIP08.                                                                                                    |              |
| 1724           | An attempt to create a segment failed                                                                                                    | AJDG301      |
|                | The create could fail for two reasons:                                                                                                    |              |
|                | A code problem                                                                                                    |              |
|                | Perform LICIP08.                                                                                                    |              |
|                | No free auxiliary storage on the system                                                                                                    |              |
|                | Add additional DASD if the create failed because no auxiliary storage                                                                                                    |              |
|                | was available.                                                                                                    |              |
| 1730           | An IPL is needed to restore system performance                                                                                                    | GG4PL01      |
|                | Licensed Internal Code has detected a condition that is impacting system<br>performance. System operation can continue, but system performance may<br>be noticeably reduced until the next IPL.                                                  |              |
|                | Look at the Product Activity Log entry, and find the value at offset x'000180'. If the value equals x'0000122', the error was caused by too much processor memory being installed.                                                               |              |
|                | For more information, contact IBM Service Support.                                                                                                    |              |
| 3000           | Logical partition service function Main Storage Dump.                                                                                                    | AJDG301      |
|                | Copy the current main storage dump to media. For more information on<br>how to copy a Main Storage Dump, refer to the <i>iSeries</i> Service Functions<br>Information (see "Copying a Main Storage Dump" under "Working with<br>Storage Dumps"). |              |
| 4401           | Missing DASD units.                                                                                                    |              |
|                | Copy the current main storage dump to media.                                                                                                    |              |
|                | For more information on how to perform a Main Storage Dump, refer to <i>iSeries</i> Service Functions information (see "Copying a Main Storage Dump" under "Working with Storage Dumps").                                                        |              |
| 4402           | Missing DASD units.                                                                                                    |              |
|                | Copy the current main storage dump to media. Then exit the Main Storage Dump Manager.                                                                                                    |              |
|                | For more information on how to perform a Main Storage Dump, refer to <i>iSeries</i> Service Functions information (see "Copying a Main Storage Dump" under "Working with Storage Dumps").                                                        |              |

| Reference Code | Description/Action Perform all actions before exchanging Failing Items                                                                                                    | Failing Item |
|----------------|----------------------------------------------------------------------------------------------------|--------------|
| 4403           | Storage Management failed to reach full paging.                                                                                                    |              |
|                | Copy the current main storage dump to media.                                                                                                    |              |
|                | For more information on how to perform a Main Storage Dump, refer to <i>iSeries</i> Service Functions information (see "Copying a Main Storage Dump" under "Working with Storage Dumps").                                                                                                    |              |
| 4404           | Auto copy failed or not attempted.                                                                                                    |              |
|                | Copy the current main storage dump. If copying to system ASP, existing copies may need to be deleted or renamed. Then exit the Main Storage Dump Manager.                                                                                                    |              |
|                | For more information on how to perform a Main Storage Dump, refer to <i>iSeries</i> Service Functions information (see "Copying a Main Storage Dump" under "Working with Storage Dumps").                                                                                                    |              |
| 4405           | System ASP threshold exceeded after auto copy done.                                                                                                    |              |
|                | Delete other system ASP copies or exit the Main Storage Dump Manager<br>and then from DST copy the Auto Copy to media and then delete the Auto<br>Copy in system ASP.                                                                                                    |              |
| 4420           | MSD Manager not configured to save dump information                                                                                                    |              |
|                | The platform produced dump data, but the Main Storage Dump (MSD)<br>Manager was not configured to automatically copy the dump to an<br>Auxiliary Storage Pool (ASP). The dump will be lost if the system power is<br>lost. Use MSD Manager to manually copy the current platform dump to<br>media or an ASP.                                                                             |              |
| 4421           | Insufficient space in the ASP to store a platform dump                                                                                                    |              |
|                | The platform produced dump data, and the Main Storage Dump (MSD)<br>Manager was configured to automatically copy the dump to an Auxiliary<br>Storage Pool (ASP), but there was not sufficient free space available in the<br>ASP. The dump will be lost if the system power is lost. Manually copy the<br>current platform dump from the platform by performing one of the<br>following: |              |
|                | • Make room in the designated ASP and then use the MSD Manager to copy the current platform dump to ASP.                                                                                                    |              |
|                | • Use the MSD Manager to delete other dump copies, then copy the current platform dump to ASP.                                                                                                    |              |
|                | • Use the MSD Manager to copy the current platform dump to a different ASP.                                                                                                    |              |
|                | Use the MSD Manager to copy the current platform dump to media.                                                                                                    |              |
| 4422           | A platform dump is saved in MSD Manager                                                                                                    | PLDUMP       |
|                | The platform produced dump data. The dump data was copied to the Main Storage Dump (MSD) Manager.                                                                                                    |              |
| 4700           | Processor On Demand error detected.                                                                                                    | CTLPNCD      |
|                | Processor on Demand Data Block key is not valid.                                                                                                    |              |
|                | Replace the Processor Capacity card.                                                                                                    |              |

| Reference Code | Description/Action Perform all actions before exchanging Failing Items                                                                                                    | Failing Item |
|----------------|----------------------------------------------------------------------------------------------------|--------------|
| 4701           | Processor On Demand error detected.                                                                                                    | AJDG301      |
|                | Processor On Demand Data Block contains data that does not match the expected data.                                                                                                    |              |
|                | Contact your service provider.                                                                                                    |              |
| 4703           | Processor On Demand error detected.                                                                                                    | AJDG301      |
|                | Processor On Demand Serialization has failed during IPL.                                                                                                    |              |
|                | Contact your service provider.                                                                                                    |              |
| 4710           | Processor On Demand error detected.                                                                                                    | SPNLCRD      |
|                | SPCN communication failure during Processor On Demand.                                                                                                    |              |
|                | Look in the Product Activity Log for other SPCN errors and perform the actions indicated for those errors.                                                                                                    |              |
| 1712           | Processor On Demand error detected.                                                                                                    | CTLPNCD      |
|                | Correct any Processor Capacity card or SPCN failures.                                                                                                    |              |
| 4713           | Incorrect Processor Capacity Card installed.                                                                                                    | CTLPNCD      |
|                | The Processor Capacity Card is the failing item since it has been swapped<br>in from a different system.                                                                                                    |              |
|                | Put the Processor Capacity Card back in the system it came from, and reinstall this system's original Processor Capacity Card.                                                                                     |              |
| 1714           | The CUoD data is not present. A problem may exist.                                                                                                    |              |
|                | The Processor Capacity Card was changed and there may be a problem.                                                                                                    |              |
|                | If the system did have any activated standby processors before the<br>Processor Capacity Card was replaced, then new processor on demand<br>activation codes must be obtained to restore the previous activations. |              |
|                | Contact your service provider.                                                                                                    |              |
| 4715           | Processor On Demand error detected.                                                                                                    | CTLPNCD      |
|                | Correct any Processor Capacity card or SPCN failures.                                                                                                    |              |
| 1730           | Processor On Demand error detected.                                                                                                    | AJDG301      |
|                | Processor On Demand standby processors are in use.                                                                                                    |              |
|                | Contact your service provider.                                                                                                    |              |
| 4731           | Processor On Demand error detected.                                                                                                    | AJDG301      |
|                | The Processor On Demand Trial Activation period is not valid. Contact your next level of support.                                                                                                    |              |
| 4733           | Processor On Demand error detected.                                                                                                    | AJDG301      |
|                | Contact your service provider.                                                                                                    |              |
| 1740           | Processor On Demand error detected.                                                                                                    | AJDG301      |
|                | The Processor On Demand Activation code just entered is not valid.                                                                                                    |              |
|                | Contact your next level of support.                                                                                                    |              |

| Reference Code | Description/Action Perform all actions before exchanging Failing Items                                                                                                    | Failing Item                                        |
|----------------|----------------------------------------------------------------------------------------------------|-----------------------------------------------------|
| 4741           | Processor On Demand error detected.                                                                                                    | AJDG301                                             |
|                | An invalid Processor On Demand Activation code has been entered more<br>than 5 consecutive times. Contact your service provider.                                                           |                                                     |
| 4745           | Processor Capacity card replaced on activated POD system.                                                                                                    |                                                     |
|                | Contact IBM Support to order a replacement Processor On Demand activation code.                                                                                                    |                                                     |
| 4747           | 1 hour left in POD 14 day Trial Activation Period.                                                                                                    |                                                     |
|                | If a new activation code was purchased, it should be entered now.<br>Otherwise, the system will revert back to its previous activation state at the<br>end of the Trial Activation Period. |                                                     |
| 5001           | DST received no response from a work station controller                                                                                                    | FI00380                                             |
|                | The workstation I/O processor for the system or partition console did not respond.                                                                                                    | AJDG301                                             |
|                | Perform RTRIP01 to determine which Isolation procedure to perform.                                                                                                    |                                                     |
| 5002           | DST problem attempting to use the system console                                                                                                    | AJDG301                                             |
|                | A code problem occurred during an attempt to use the system console.                                                                                                    | FI00380                                             |
|                | Perform LICIP03.                                                                                                    |                                                     |
| 5003           | Service program failed<br>The ASCII system console failed to respond.                                                                                                    | FI00320<br>FI00602<br>UG4USR1<br>AJDG301<br>FI00380 |
| 5004           | DST console failed to respond                                                                                                    | FI00320                                             |
| 0001           | *                                                                                                    | FI00602                                             |
|                | The system console failed to respond.                                                                                                    | UG4USR1<br>AJDG301                                  |
|                | Perform RTRIP02 to determine which isolation procedure to perform.                                                                                                    | FI00380                                             |
| 5005           | Service program failed                                                                                                    | FI00320<br>FI00602                                  |
|                | The workstation adapter system console failed to respond.                                                                                                    | UG4USR1                                             |
|                | Perform WSAIP01.                                                                                                    | AJDG301<br>FI00380                                  |
| 5007           | Service program failed                                                                                                    | FI00320                                             |
|                | The workstation adapter console failed to respond.                                                                                                    | FI00602<br>UG4USR1                                  |
|                | Perform RTRIP07 to determine which isolation procedure to perform.                                                                                                    | AJDG301<br>FI00380                                  |
| 5008           | DST console failed to respond                                                                                                    | FI00380<br>FI00719                                  |
|                | Perform Operations Console-PIP3.                                                                                                    |                                                     |
| 5010           | IPL service function ended abnormally                                                                                                    | AJDG301                                             |
|                | Perform LICIP04.                                                                                                    |                                                     |
| 5082           | DST lost contact with the console                                                                                                    | AJDG301                                             |
|                | A service program lost contact with the system console.                                                                                                    | UG4USR1                                             |
|                | Perform RTRIP03 to determine which isolation procedure to perform.                                                                                                    |                                                     |

| Reference Code | Description/Action Perform all actions before exchanging Failing Items                                                                                                    | Failing Item                                                   |
|----------------|----------------------------------------------------------------------------------------------------|----------------------------------------------------------------|
| 5083           | IPL service function ended abnormallyA service program lost contact with the system console.                                                                                                    | AJDG301<br>UG4USR1                                             |
|                | Perform TWSIP01.                                                                                                    |                                                                |
| 5090           | <ul> <li>System startup failed in unattended IPL mode</li> <li>Perform the following:</li> <li>If reference code A6005090 is displayed on the control panel for more than 10 minutes, perform LICIP11.</li> <li>For reference code B6005090, perform LICIP11.</li> </ul>                                                                                               | FI00580<br>FI00500<br>FI00301<br>FI00021<br>FI00065<br>AJDG301 |
| 5092           | System is in DASD migration mode                                                                                                    |                                                                |
|                | "Install Licensed Internal Code" and "Upgrade Load Source" was specified<br>but the key is not in the manual position. Change the key position to<br>manual and perform a system IPL.                                                                                                    |                                                                |
| 5094           | IASP detected a failure during the vary on operation<br>Perform LICIP12.                                                                                                    | SVCDOCS                                                        |
| 50FF           | DST unrecoverable program error<br>Perform LICIP03.                                                                                                    | AJDG301<br>FI00380                                             |
| 5120           | System LIC detected a program exception         System LIC detected a programming problem. If performance or other system degradation is occurring, the system may be operating with reduced resources.         Check the Product activity log for related entries. If this reference code is logged with a <i>Class</i> of Informational, then no action is required. | AJDG301<br>FI00130                                             |
|                | Otherwise, perform LICIP01.                                                                                                    |                                                                |
| 5121           | <ul> <li>System LIC program exception occurred</li> <li>System LIC detected a programming problem for which a main storage dump may have been initiated.</li> <li>A problem log entry may be generated for this ref code.</li> <li>Perform LICIP01.</li> </ul>                                                                                                    | AJDG301                                                        |
| 5122           | System LIC program exception occurred<br>System LIC detected an IOP programming problem for which an IOP<br>dump may have been initiated.                                                                                                    | FI00130<br>AJDG301<br>FI00131                                  |
|                | Perform LICIP01.                                                                                                    |                                                                |
| 5123           | System LIC program exception occurred<br>System LIC detected an interface problem with the IOP or an IOP<br>programming problem for which an IOP and main storage dump may have<br>been initiated.                                                                                                    | FI00130<br>AJDG301<br>FI00131                                  |
|                | Perform LICIP01.                                                                                                    |                                                                |

| Reference Code | Description/Action Perform all actions before exchanging Failing Items                                                                                                    | Failing Item                                                                         |
|----------------|----------------------------------------------------------------------------------------------------|--------------------------------------------------------------------------------------|
| 5126           | Addressed device failed to respond to selection                                                                                                    | DISKDRV<br>STORIOA<br>DISKTRY<br>FI01106<br>FI01140<br>FI01141<br>DEVTERM<br>BACKPLN |
| 5127           | IOP timed out a disk command                                                                                                    | DISKDRV<br>STORIOA<br>FI01106<br>DISKTRY<br>FI01140<br>FI01141<br>DEVTERM<br>BACKPLN |
| 5128           | I/O processor failure                                                                                                    | FI01112<br>FI01107                                                                   |
| 512D           | An IOP dump was initiated                                                                                                    |                                                                                      |
|                | Copy the IOP dump entry and any related entries from the Product<br>Activity Log to suitable media, and give to an IBM service representative.                                                                                                    |                                                                                      |
| 512E           | System LIC program exception occurred<br>The system was in a D IPL mode when the problem was detected. A main<br>storage dump was not taken.<br>Perform LICIP01.                                                                                                    | AJDG301<br>FI00130                                                                   |
| 5206           | System LIC detected a missing IOP LIC code load<br>System LIC detected a missing IOP LIC code load during IPL of the IOP.<br>This indicates that either the IOP code load is not installed on the system<br>load source device or that system LIC was unable to successfully read that<br>load from the load source device.<br>Perform LICIP01. | UG4USR1                                                                              |
| 5209           | System LIC detected an IOP timeout during IOP IPL<br>Verify that all IOP cable connections are secure, and check tape and other<br>non-disk devices and media to verify that they are in a ready state.<br>Perform LICIP01.                                                                                                    | UG4USR1<br>FI00130<br>AJDG301                                                        |
| 5219           | System LIC program exception occurredAn IOP signalled to system LIC that it had entered a critical internal state.LIC automatically attempted to restart the IOP.This reference code is logged for information only. No action is required.                                                                                                    | FI00310<br>FI00318<br>FI00065<br>FI00130<br>AJDG301                                  |

| Reference Code | Description/Action Perform all actions before exchanging Failing Items                                                                                                    | Failing Item       |
|----------------|----------------------------------------------------------------------------------------------------|--------------------|
| 5275           | The system issued a reset/reload to the IOP.                                                                                                    |                    |
|                | System Licensed Internal Code detected that an IOP Reset/Reload has occurred, and that the IOP successfully recovered.                                                                                                    |                    |
|                | Users who were signed on to a Workstation device under the IOP will need to sign back on. Any LAN/WAN communications lines under the IOP will need to be restarted. Tape/Optical devices under the IOP may need to be varied back on. |                    |
|                | To determine the cause of the IOP Reset/Reload, check the Product<br>Activity Log for additional entries logged with the same System Log ID,<br>and perform any actions indicated for those errors.                                   |                    |
| 5276           | IOP Reset was issued                                                                                                    | AJGLD01            |
|                | LIC has detected a problem with the Service Processor IOP and has reset it<br>but has not initiated reload of the Service Processor.                                                                                                  | AJDG301<br>FI00021 |
|                | If the load source is mirrored, some system operations may be able to<br>continue normally. However, some system service operations have been<br>suspended and the system should be scheduled for power down as soon as<br>possible.  |                    |
|                | Perform RTRIP08.                                                                                                    |                    |
| 5310           | System LIC program exception occurred                                                                                                    | LPARSUP            |
|                | System LIC detected a logical partition configuration data consistency error.<br>Copy the Product Activity Log data for this error and any related entries<br>and contact your next level of hardware service support.                |                    |
| 5311           | System LIC program exception occurred                                                                                                    | LPARSUP            |
|                | LPAR configuration data does not match current system configuration. The system will not IPL past DST until the problem is corrected.                                                                                                 |                    |
|                | Following is a list of problems which may have caused this SRC to be reported:                                                                                                    |                    |
|                | • Non-configured disk unit which was previously a load source on a partitioned system.                                                                                                    |                    |
|                | • Load source configuration data does not match partition for which it is being used.                                                                                                    |                    |
|                | • Load source configuration data does not match system serial number for which it is being used.                                                                                                    |                    |
|                | • Load source configuration data is newer than primary partition configuration data.                                                                                                    |                    |
|                | Perform LPRIP01.                                                                                                    |                    |
| 5312           | System LIC program exception occurred                                                                                                    |                    |
|                | LPAR configuration data informational error.                                                                                                    |                    |
|                | The LPAR configuration data was found to be or inconsistent on a secondary partition's load source. The data was automatically updated to the current system level.                                                                   |                    |

| Reference Code | Description/Action Perform all actions before exchanging Failing Items                                                                                                    | Failing Item |
|----------------|----------------------------------------------------------------------------------------------------|--------------|
| 5313           | System LIC program exception occurred                                                                                                    | LPARCFG      |
|                | LPAR configuration data informational error.                                                                                                    |              |
|                | The LPAR configuration data was found to be inconsistent on a primary partition and could only be corrected with an older copy of the data.                                                                                                    |              |
| 5320           | Incorrect hardware configuration detected.                                                                                                    |              |
|                | An I/O Adapter used by a guest partition is located in a card slot on the same PCI bridge set as an I/O Processor. Guest partition data may be lost if any of the following occur:                                                                                       |              |
|                | • A primary partition Type D IPL is performed.                                                                                                    |              |
|                | • The I/O Adapter is moved to an operating system partition.                                                                                                    |              |
|                | • An error causes the logical partition (LPAR) configuration to not be used.                                                                                                    |              |
|                | To correct the hardware configuration, either the I/O Adapter or the I/O Processor must be moved to a new location. Use the LPAR Validation Tool (LVT) to create a valid configuration. For more information about the LPAR Validation Tool, see the following web site: |              |
|                | http://www.ibm.com/eserver/iseries/lpar                                                                                                    |              |
| 5340           | Secondary partition not running at optimum.                                                                                                    |              |
|                | Check the Primary partition's Product Activity Log for system processor<br>entries from approximately the same time. Perform the actions indicated<br>for those entries.                                                                                                 |              |
| 5341           | Secondary partition not running at optimum.                                                                                                    |              |
|                | Check the primary partition Product Activity Log for system memory<br>entries from approximately the same time. Perform the actions indicated<br>for those entries.                                                                                                    |              |
| 5342           | Secondary partition not running at optimum.                                                                                                    |              |
|                | Check the Primary partition's Product Activity Log for system processor<br>entries from approximately the same time. Perform the actions indicated<br>for those entries.                                                                                                 |              |
| 5343           | Secondary partition not running at optimum.                                                                                                    |              |
|                | Check the Primary partition's Product Activity Log for system memory<br>errors from approximately the same time. Perform the actions indicated for<br>those entries.                                                                                                    |              |
| 5344           | Secondary partition not running at optimum.                                                                                                    | LPARSUP      |
|                | The interactive performance specified in the configuration data for this partition could not be met.                                                                                                    |              |
|                | Contact your next level of support.                                                                                                    |              |
| 5350           | Secondary partition software release not supported.                                                                                                    |              |
|                | The logical partition software version is outside the supported release<br>delta. Check the Release Delta from the Primary partition "Display<br>Partition Release Level" screen.                                                                                        |              |
|                | Check the LPAR documentation for the release level of the Primary<br>partition and determine what the supported Release Delta is.                                                                                                    |              |

| Reference Code | Description/Action Perform all actions before exchanging Failing Items                                                                                                    | Failing Item                  |
|----------------|----------------------------------------------------------------------------------------------------|-------------------------------|
| 5380           | System LIC program exception occurred                                                                                                    | LPARSUP                       |
|                | Record the Product Activity Log (PAL) hex data for this SRC or print the PAL entry.                                                                                                    |                               |
|                | Contact your next level of support.                                                                                                    |                               |
| 5390           | System LIC program exception occurred                                                                                                    | LPARSUP                       |
|                | Record the Product Activity Log (PAL) hex data for this SRC or print the PAL entry.                                                                                                    |                               |
|                | Contact your next level of support.                                                                                                    |                               |
| 5505           | The copying of DASD log data to the IOP log was successful                                                                                                    |                               |
|                | IOP log data can be copied to a spool file for examination by the development lab.                                                                                                    |                               |
| 5555           | SLIC I/O DASD subsystem error recovery in progress.                                                                                                    |                               |
| 5600           | Unrecoverable read error                                                                                                    | SVCDOCS                       |
|                | VPD data could not be read.                                                                                                    |                               |
|                | Look for other errors implicating hardware. There is no way to know what VPD read has failed, but the resource is not useable and should generate an error.                                                                                                    |                               |
|                | If no such error occurred, call your next level of support.                                                                                                    |                               |
| 6900           | System bus error The copper bus, bus 4 in the SPD migrated tower, is inoperative due to a stuck line or a parity error. Any SPD system bus-related hardware on bus 4 may have failed including the HSL I/O bridge or HSL cable connecting SPD bus 4 to the HSL loop. Perform BUS-PIP1.                                                 | FI00065<br>AJDG301            |
| 6901           | Bus Expansion Adapter card failed The copper bus, the first SPD bus in the system unit or migrated tower, has failed due to an internal chip error on the local bus adapter. Perform BUS-PIP1. If a Service Action Log entry is available for this error, use the failing item list presented there for servicing this reference code. | LBUSADP<br>AJDG301            |
| 6902           | Bus Expansion Adapter card failed An optical bus has failed due to an internal chip error on one of the remote bus adapters. Perform BUS-PIP1.                                                                                                    | FI00203<br>AJDG301            |
| 6905           | Optical bus failed An optical bus is inoperative due to a stuck line or an invalid bus command. Any bus-related hardware may have failed. Perform BUS-PIP1. If a Service Action Log entry is available for this error, use the failing item list presented there for servicing this reference code.                                    | FI00065<br>LBUSADP<br>AJDG301 |

| Reference Code | Description/Action Perform all actions before exchanging Failing Items                                                                                                    | Failing Item       |
|----------------|----------------------------------------------------------------------------------------------------|--------------------|
| 6906           | High Speed Link (HSL) I/O bridge failure                                                                                                    | SIIOADP<br>OPT_CLN |
|                | LIC could not access part of the HSL I/O bridge VPD. The bridge and HSL loop may be prevented from becoming operational.                                                                                                    |                    |
|                | For this reference code the failing item list presented in the Service Action Log (SAL), or serviceable event viewer you are working with, can be different from the failing item list documented here. That is due to the differences in system models and features installed. |                    |
|                | If the Service Action Log (SAL) or serviceable event view on the HMC is<br>available then use the failing item list presented there for servicing this<br>reference code.                                                                                                    |                    |
|                | If a serviceable event view is not available then use the failing item list documented here. By following the procedures in the symbolic FRUs listed here you will isolate to the correct FRU list based on system model and features installed.                                |                    |
|                | NOTE: A fiber optic cleaning kit may be required for optical HSL connections.                                                                                                    |                    |
| 6907           | High Speed Link (HSL) I/O bridge failure                                                                                                    | SIIOADP            |
|                | LIC detected invalid data in the HSL I/O bridge VPD. The bridge and HSL loop may not have become operational.                                                                                                    | OPT_CLN            |
|                | For this reference code the failing item list presented in the Service Action Log (SAL), or serviceable event view you are working with, can be different from the failing item list documented here. That is due to the differences in system models and features installed.   |                    |
|                | If the Service Action Log (SAL) or serviceable event view on the HMC, is<br>available then use the failing item list presented there for servicing this<br>reference code.                                                                                                    |                    |
|                | If a serviceable event view is not available then use the failing item list documented here. By following the procedures in the symbolic FRUs listed here you will isolate to the correct FRU list based on system model and features installed.                                |                    |
|                | NOTE: A fiber optic cleaning kit may be required for optical HSL connections.                                                                                                    |                    |

| Reference Code | Description/Action Perform all actions before exchanging Failing Items                                                                                                    | Failing Item                             |
|----------------|----------------------------------------------------------------------------------------------------|------------------------------------------|
| 6908           | High Speed Link (HSL) I/O bridge failure                                                                                                    | SIIOADP<br>OPT_CLN                       |
|                | LIC data in the I/O bus vpd could not be accessed. The I/O Bus identified in the SRC may not have become operational.                                                                                                    |                                          |
|                | If there is a B600 6906 reference code, close this problem in the serviceable event view you are working with and work the 6906 error.                                                                                                    |                                          |
|                | For this reference code the failing item list presented in the Service Action Log (SAL), or serviceable event view you are working with, can be different from the failing item list documented here. That is due to the differences in system models and features installed. |                                          |
|                | If the Service Action Log or serviceable event view on the HMC or service processor is available then use the failing item list presented there for servicing this reference code.                                                                                            |                                          |
|                | If a serviceable event view is not available then use the failing item list documented here. By following the procedures in the symbolic FRUs listed here you will isolate to the correct FRU list based on system model and features installed.                              |                                          |
|                | NOTE: A fiber optic cleaning kit may be required for optical HSL connections.                                                                                                    |                                          |
| 6909           | High Speed Link (HSL) I/O bridge failure                                                                                                    | SIIOADP                                  |
|                | LIC detected invalid data in the I/O bus VPD. The bus and resources associated with it may not be operational.                                                                                                    | OPT_CLN                                  |
|                | For this reference code the failing item list presented in the Service Action Log (SAL), or serviceable event view you are working with, can be different from the failing item list documented here. That is due to the differences in system models and features installed. |                                          |
|                | If the Service Action Log (SAL) or serviceable event viewer on the HMC is<br>available then use the failing item list presented there for servicing this<br>reference code.                                                                                                   |                                          |
|                | If a serviceable event view is not available then use the failing item list documented here. By following the procedures in the symbolic FRUs listed here you will isolate to the correct FRU list based on system model and features installed.                              |                                          |
|                | If the serviceable event view only indicated a frame or enclosure see the locations section for the frame or enclosure type. The location of the HSL I/O Bridge will be given in the locations tables.                                                                        |                                          |
|                | NOTE: A fiber optic cleaning kit may be required for optical HSL connections.                                                                                                    |                                          |
| 6910           | I/O processor failure<br>An I/O processor timed out, returned bad status, or is not following the<br>system bus protocol.                                                                                                    | FI00310<br>FI00318<br>FI00065<br>FI00130 |
|                | Perform LICIP07.                                                                                                    | AJDG301                                  |

| Reference Code | Description/Action Perform all actions before exchanging Failing Items                                                                                                    | Failing Item                  |
|----------------|----------------------------------------------------------------------------------------------------|-------------------------------|
| 6938           | Not valid system configuration detected                                                                                                    |                               |
|                | This system model does not allow a configuration of more than three (non-OptiConnect) I/O Processors.                                                                                                    |                               |
|                | Power down the system and remove the extra (non-OptiConnect) I/O Processor(s) so that there are three or less. Restart the system.                                                                                                    |                               |
| 6944           | Missing or failed I/O processor cards<br>A system bus appears to be empty. If the bus is not empty, two I/O<br>processors in consecutive slots may be missing or broken. If there are<br>broken I/O processors, then another more serious SRC has occurred.<br>Otherwise find the bus number for this failure from the Product activity | FI00317<br>FI00316<br>AJDG301 |
|                | log and use the system configuration list to verify the configuration of the I/O processors on that bus.                                                                                                    |                               |
| 6960           | Multi-adapter bridge card slot error, do not use card slot                                                                                                    | SLOTERR                       |
|                | Slot unavailable due to 64 bit card in adjacent slot.                                                                                                    |                               |
|                | One of the messages documented with the symbolic FRU will describe the problem. See the SLOTERR symbolic FRU for a list of messages and corrective actions.                                                                                                    |                               |
| 6961           | Multi-adapter bridge card slot error, do not use card slot                                                                                                    | SLOTERR<br>MASBUS             |
|                | LED control failure, do not use slot.                                                                                                    |                               |
|                | The card location is not available for use. The Failing Item with the card slot error is in the Failing Item list for this reference code.                                                                                                    |                               |
|                | See the SLOTERR symbolic FRU for the list of messages and a further description of the problem detected by Licensed Internal Code.                                                                                                    |                               |
|                | For this reference code the failing item list presented in the Service Action Log (SAL), or serviceable event view you are working with, can be different from the failing item list documented here. That is due to the differences in system models and features installed.                                                           |                               |
|                | If the Service Action Log or a serviceable event viewer on the HMC is<br>available for this problem then use the failing item list presented there for<br>servicing this reference code.                                                                                                    |                               |
|                | If a serviceable event view is not available then use the failing item list documented here. By following the procedures in the symbolic FRUs listed here you will isolate to the correct FRU list based on system model and features installed.                                                                                        |                               |

| Reference Code | Description/Action Perform all actions before exchanging Failing Items                                                                                                    | Failing Item      |
|----------------|----------------------------------------------------------------------------------------------------|-------------------|
| 6962           | Multi-adapter bridge card slot error, do not use card slot                                                                                                    | SLOTERR<br>MASBUS |
|                | Power control failure, do not use slot.<br>If there is a Linux partition in the system, any IOPs plugged into slots<br>owned by a Linux partition will not power on. This error will be logged.<br>Correct the situation by removing the IOP cards.                             |                   |
|                | The card location is not available for use. The Failing Item with the card slot error is in the Failing Item list for this reference code.                                                                                                    |                   |
|                | See the SLOTERR symbolic FRU for the list of messages and a further description of the problem detected by Licensed Internal Code.                                                                                                    |                   |
|                | For this reference code the failing item list presented in the Service Action Log (SAL), or serviceable event view you are working with, can be different from the failing item list documented here. That is due to the differences in system models and features installed.   |                   |
|                | If the Service Action Log, or serviceable event view on the HMC is<br>available then use the failing item list presented there for servicing this<br>reference code.                                                                                                    |                   |
|                | If a serviceable event view is not available then use the failing item list documented here. By following the procedures in the symbolic FRUs listed here you will isolate to the correct FRU list based on system model and features installed.                                |                   |
| 6963           | Multi-adapter bridge card slot error, do not use card slot                                                                                                    | SLOTERR           |
|                | Power control failure, do not use slot.                                                                                                    | MASBUS            |
|                | The card location is not available for use. The Failing Item with the card slot error is in the Failing Item list for this reference code.                                                                                                    |                   |
|                | See the SLOTERR symbolic FRU for the list of messages and a further description of the problem detected by Licensed Internal Code.                                                                                                    |                   |
|                | For this reference code the failing item list presented in the Service Action Log (SAL), or serviceable event viewer you are working with, can be different from the failing item list documented here. That is due to the differences in system models and features installed. |                   |
|                | If the Service Action Log or serviceable event viewer on the HMC is<br>available then use the failing item list presented there for servicing this<br>reference code.                                                                                                    |                   |
|                | If serviceable event view is not available then use the failing item list documented here. By following the procedures in the symbolic FRUs listed here you will isolate to the correct FRU list based on system model and features installed.                                  |                   |

| Reference Code | Description/Action Perform all actions before exchanging Failing Items                                                                                                    | Failing Item |
|----------------|----------------------------------------------------------------------------------------------------|--------------|
| 6964           | Multi-adapter bridge configuration change or error                                                                                                    | MABRCFG      |
|                | One of several errors or configuration problems has occurred under a Multi-adapter bridge. If you are using the Service Action Log (SAL), or the serviceable event viewer on the HMC or the service processor, then the correct FRU, description and card position(s) will be listed. Use the FRUs and descriptions in the serviceable event view you are working with to determine the problem. |              |
|                | If you do not have access to the Service Action Log, or serviceable event<br>view on the HMC or service processor, then word 4 of the SRC has more<br>information. Examine the last 4 digits in word 4 to determine the problem<br>by comparing them to the list below and using the FRU(s) listed here.                                                                                         |              |
|                | <ol> <li>xxxx2022 - IOP found in slots owned by a Linux partition. The<br/>Mutli-adapter Bridge and PCI Bridge set that it controls are assigned to<br/>a Linux partition. The IOP found in the SLOT indicated by the DSA in<br/>word 7 will not be configured.</li> </ol>                                                                                                    |              |
|                | <ol> <li>xxxx2014 - I/O adapters were found under the Multi-adapter Bridge<br/>but there is no IOP to support them. The adapters cannot be used.</li> </ol>                                                                                                    |              |
|                | <b>3</b> . xxxx2015 - An card type was found that cannot be supported in the card position where it is located.                                                                                                    |              |
|                | See the MABRCFG symbolic FRU for the list of messages, a further description of the problem detected by Licensed Internal Code and the corrective action.                                                                                                    |              |
| 6965           | Multi-adapter bridge configuration change or error                                                                                                    | MABRCFG      |
|                | Card type not supported in this slot.                                                                                                    |              |
|                | An I/O processor or I/O adapter card type is installed in the location indicated in word 7 of the SRC. The card type is not supported in that slot under the Multi-adapter bridge. The card is unavailable.                                                                                                    |              |
|                | See the MABRCFG symbolic FRU for the list of messages, a further description of the problem detected by Licensed Internal Code and the corrective action.                                                                                                    |              |
| 6966           | Multi-adapter bridge configuration change or error                                                                                                    | MABRCFG      |
|                | I/O processor removed from multi-adapter bridge card slot.                                                                                                    |              |
|                | On the previous IPL an I/O processor was in the card location specified in word 7 of the SRC. The I/O processor was not detected on this IPL.                                                                                                    |              |
|                | See the MABRCFG symbolic FRU for the list of messages, a further description of the problem detected by Licensed Internal Code and the corrective action.                                                                                                    |              |
| 6967           | Multi-adapter bridge configuration change or error                                                                                                    | MABRCFG      |
|                | I/O adapter unavailable due to moved I/O processor card.                                                                                                    |              |
|                | The I/O adapter specified in word 7 of the SRC is not available. On the previous IPL there was an I/O processor card the adapter was assigned to. The I/O processor was not detected on this IPL.                                                                                                    |              |
|                | See the MABRCFG symbolic FRU for the list of messages, a further description of the problem detected by Licensed Internal Code and the corrective action.                                                                                                    |              |

| Reference Code | Description/Action Perform all actions before exchanging Failing Items                                                                                                    | Failing Item |
|----------------|----------------------------------------------------------------------------------------------------|--------------|
| 6968           | Multi-adapter bridge configuration change or error                                                                                                    | MABRCFG      |
|                | IOA removed from multi-adapter bridge slot.                                                                                                    |              |
|                | On the previous IPL an I/O adapter was in the card slot specified in word 7 of the SRC. That I/O adapter was not detected on this IPL.                                                                                                    |              |
|                | See the MABRCFG symbolic FRU for the list of messages, a further description of the problem detected by Licensed Internal Code and the corrective action.                                                                                                    |              |
| 6969           | Multi-adapter bridge configuration change or error                                                                                                    | MABRCFG      |
|                | I/O adapter replaced by I/O processor card.                                                                                                    |              |
|                | On the previous IPL there was an I/O adapter in the location specified in word 7 of the SRC. This IPL LIC detected that the IOA was replaced by an IOP in that location.                                                                                                    |              |
|                | See the MABRCFG symbolic FRU for the list of messages, a further description of the problem detected by Licensed Internal Code and the corrective action.                                                                                                    |              |
| 696A           | Card slot test failed                                                                                                    | FI00131      |
|                | Perform LICIP14.                                                                                                    | BACKPLN      |
| 696B           | Card slot could not be validated                                                                                                    |              |
|                | This can be caused by "PCI error injection policy" being set to "YES" and<br>an I/O Processor being installed on the same Multi-adapter bridge domain<br>as the I/O Adapter. Do one of the following:                                                                                                    |              |
|                | Using the HMC or a customer PC with a Web browser access the Advanced System Management Interface (ASMI) and disable PCI error injection policy.                                                                                                    |              |
|                | OR                                                                                                    |              |
|                | Vary off the I/O Adapter. Using Hardware Service manager in SST/DST, locate the I/O Adapter resource. Using concurrent maintenance on the associated packaging resource, remove the I/O Adapter and install it in a location that does not have I/O Processors on the same Multi-adapter bridge domain.                                                                                                    |              |
|                | OR                                                                                                    |              |
|                | Vary off the I/O Adapter. Use the concurrent maintenance option in<br>Hardware Service Manager in SST/DST to power off all I/O Processors<br>located on the same Multi-adapter bridge domain as the I/O Adapter. Use<br>concurrent maintenance to power off and power on the I/O Adapter. Then<br>use concurrent maintenance to power on the I/O Processors located on the<br>same Multi-adapter bridge domain as the I/O Adapter. |              |

| Reference Code | Description/Action Perform all actions before exchanging Failing Items                                                                                                    | Failing Item                  |
|----------------|----------------------------------------------------------------------------------------------------|-------------------------------|
| 6970           | High Speed Link (HSL) resource failure<br>A system PCI bus failure was detected. Word 7 of the SRC contains the bus                                                                                                    | SI_PHB<br>PRI_PCI             |
|                | number.                                                                                                    | MA_BRDG<br>BRDGSET<br>OPT_CLN |
|                | This failure can occur when a tower in an HSL loop is powered off using concurrent maintenance. If this is the case, close this problem.                                                                                                    | OF I_CEN                      |
|                | This error is most likely in the hardware that makes up the PCI bus, the PCI bus side of the HSL I/O bridge or the multi-adapter bridge. In some cases it may be caused by a failing IOP in the multi-adapter bridge's domain. When an IOP is causing the problem, the failing IOP cannot be identified.                                                   |                               |
|                | NOTE: This SRC can occur for the PCI bus resource on a PCI bus in an I/O expansion unit when the unit is powered off for a concurrent maintenance action.                                                                                                    |                               |
|                | Exchange the failing items, one at a time, in the order they are listed in the serviceable event view or this document until you get to the BRDGSET or BRDGSTx symbolic FRU. If the problem still exists after exchanging the failing items up to, but not including, BRDGSET or BRDGSTx then perform MABIP03 to determine the failing I/O processor card. |                               |
|                | For this reference code the failing item list presented in the Service Action Log (SAL), or serviceable event view you are working with, can be different from the failing item list documented here. That is due to the differences in system models and features installed.                                                                              |                               |
|                | If the Service Action Log, or serviceable event view on the HMC or service processor, is available then use the failing item list presented there for servicing this reference code.                                                                                                    |                               |
|                | If a serviceable event view is not available then use the failing item list documented here. By following the procedures in the symbolic FRUs listed here you will isolate to the correct FRU list based on system model and features installed.                                                                                                    |                               |
|                | NOTE: A fiber optic cleaning kit may be required for optical HSL connections.                                                                                                    |                               |
| 6971           | High Speed Link (HSL) resource failure                                                                                                    | MA_BRDG                       |
|                | Failure in a multi-adapter bridge or on the bus to the card location it controls.                                                                                                    | MASBUS<br>PIOCARD             |
|                | For this reference code the failing item list presented in the Service Action<br>Log (SAL) or serviceable event view you are working with, can be different<br>from the failing item list documented here. That is due to the differences in<br>system models and features installed.                                                                      |                               |
|                | If the Service Action Log (SAL) or serviceable event viewer is available<br>then use the failing item list presented there for servicing this reference<br>code.                                                                                                    |                               |
|                | If a serviceable event view is not available then use the failing item list documented here. By following the procedures in the symbolic FRUs listed here you will isolate to the correct FRU list based on system model and features installed.                                                                                                    |                               |
|                | Perform MABIP02                                                                                                    |                               |

| Reference Code | Description/Action Perform all actions before exchanging Failing Items                                                                                                    | Failing Item       |
|----------------|----------------------------------------------------------------------------------------------------|--------------------|
| 6972           | High Speed Link (HSL) resource failure                                                                                                    | MA_BRDG            |
|                | Multi-adapter Bridge (MaB) failure detected.                                                                                                    |                    |
|                | For this reference code the failing item list presented in the Service Action<br>Log (SAL), or serviceable event viewer you are working with, can be<br>different from the failing item list documented here. That is due to the<br>differences in system models and features installed.                                          |                    |
|                | If the Service Action Log (SAL) or serviceable event viewer on the HMC is<br>available then use the failing item list presented there for servicing this<br>reference code.                                                                                                    |                    |
|                | If a serviceable event view is not available then use the failing item list documented here. By following the procedures in the symbolic FRUs listed here you will isolate to the correct FRU list based on system model and features installed.                                                                                  |                    |
| 6973           | High Speed Link (HSL) resource failure                                                                                                    | BRDGSET            |
|                | Multi-adapter Bridge has detected a problem in the card installed in the location specified in word 7 of the SRC. Use the FRU list in the Service Action Log (SAL), or serviceable event view you are working with. If you are working from this document's FRU list use the Symbolic FRU BRDGSET to determine the failing items. | SIIOADP<br>MA_BRDG |
| 6974           | Multi-adapter bridge configuration change or error                                                                                                    | MABRCFG            |
|                | PCI I/O processor rejected the assignment of or the removal of an I/O adapter.                                                                                                    |                    |
|                | The direct select address in word 7 of the SRC specifies the location of the IOA. The direct select address of the IOP is in word 5 of the SRC.                                                                                                    |                    |
|                | Use the DSA breakdown table and the Card positions table to determine the card locations for the IOA and the IOP.                                                                                                    |                    |
|                | Use slot concurrent maintenance under HSM to assign or remove the IOA.                                                                                                    |                    |
| 6975           | The system issued a reset/reload to the service processor                                                                                                    | AJDGP01            |
| 6976           | Service processor error.<br>Service processor failure                                                                                                    | SVCPROC            |
|                | For this reference code the failing item list presented in the Service Action<br>Log (SAL), or serviceable event view you are working with, can be<br>different from the failing item list documented here. That is due to the<br>differences in system models and features installed.                                            |                    |
|                | If the Service Action Log (SAL) or a serviceable event viewer on the HMC is available then use the failing item list presented there for servicing this reference code.                                                                                                    |                    |
|                | If a serviceable event viewer is not available then use the failing item list documented here. By following the procedures in the symbolic FRUs listed here you will isolate to the correct FRU list based on system model and features installed.                                                                                |                    |

| Reference Code | Description/Action Perform all actions before exchanging Failing Items                                                                                                    | Failing Item                                        |
|----------------|----------------------------------------------------------------------------------------------------|-----------------------------------------------------|
| 6980           | <ul> <li>Network Interface Controller (NIC) resource failure</li> <li>The FRU list displayed in the Service Action Log (SAL) or serviceable event view you are working with, may vary from the failing item list given in this document. Use the FRU list in the serviceable event view if it is available to you.</li> <li>NOTE: A fiber optic cleaning kit may be required for optical HSL connections.</li> </ul>                                                                    | SICNTRL<br>OPT_CLN                                  |
| 6981           | High Speed Link (HSL) I/O bridge failure         Cycle power on the frame identified as the frame with failed HSL I/O         Bridge prior to replacing FRUs.                                                                                                    | SIIOADP<br>OPT_CLN                                  |
|                | The FRU list displayed in the Service Action Log (SAL), or serviceable<br>event view you are using, may vary from the failing item list given in this<br>document. Use the FRU list in the serviceable event view if it is available<br>to you.                                                                                                    |                                                     |
|                | If you find either a B600 6982 or B600 6984 SRC logged at approximately the same time as this SRC then they were caused by the same failure. If you find a 6982 SRC logged at approximately the same time then close this problem and service the 6982 SRC. The failing item listed for this SRC is one of the failing items listed for B600 6982. If the serviceable event view's entry for this SRC has a location listed then record the location for use in servicing the 6982 SRC. |                                                     |
|                | NOTE: This SRC can occur for the HSL I/O Bridge resource in an I/O expansion unit when the unit is powered off for a concurrent maintenance action.                                                                                                    |                                                     |
|                | NOTE: A fiber optic cleaning kit may be required for optical HSL connections.                                                                                                    |                                                     |
| 6982           | High Speed Link (HSL) connection failure<br>If this SRC is not in the Service Action Log (SAL), or serviceable event<br>view you are using, then it is informational and/or statistical only. It does<br>not require a service action.                                                                                                    | HSL_LNK<br>SIIOADP<br>SICNTRL<br>REM_NIC<br>OPT_CLN |
|                | Otherwise: This is a connection failure on an HSL link. Perform RIOIP09 to determine the service action.                                                                                                    |                                                     |
| 6983           | An invalid High Speed Link (HSL) configuration was detected<br>An HSL loop has an invalid configuration. Word 4 of the SRC contains the<br>program return code (PRC) which identifies the problem with the loop's<br>configuration. Use the PRC and the FRU listed to determine the problem.                                                                                                    | SIRGCFG                                             |
|                | If you are using the Service Action Log (SAL) or serviceable event view<br>you are working with, the FRU description may already indicate the<br>configuration problem.                                                                                                    |                                                     |

| Reference Code | Description/Action Perform all actions before exchanging Failing Items                                                                                                    | Failing Item |
|----------------|----------------------------------------------------------------------------------------------------|--------------|
| 6984           | High Speed Link (HSL) loop status message                                                                                                    |              |
|                | An HSL loop has switched to its alternate path. This is an informational SRC only.                                                                                                    |              |
|                | Word 7 of the SRC contains the loop number in the leftmost 4 digits. The loop number is in hexadecimal format. You must convert the hexadecimal loop number into decimal format to recognize the loop number in HSM.                                                                                                    |              |
|                | This SRC can be caused by a tower on the HSL loop powering off.                                                                                                    |              |
|                | This SRC may also appear in the Service Action Log (SAL), or serviceable event viewer you are using, with a B600 6982 or B600 6981 logged at approximately the same time. In that case the other SRC is reporting a failure and this SRC is reporting that the alternate HSL path is now being used. Service the other SRC if present. |              |

| Reference Code | Description/Action Perform all actions before exchanging Failing Items                                                                                                    | Failing Item                             |
|----------------|----------------------------------------------------------------------------------------------------|------------------------------------------|
| 6985           | High Speed Link (HSL) loop status message                                                                                                    | SIRSTAT                                  |
|                | If this SRC is not in the Service Action Log (SAL), or serviceable event view you are using, then it is informational. Use FRU SIRSTAT to determine what this SRC means. Otherwise, continue with the following steps:                                                                                                    | HSL_LNK<br>SIIOADP<br>SICNTRL<br>OPT_CLN |
|                | This error can appear as a serviceable event when a tower, or I/O unit or<br>another system in the loop did not complete powering on before LIC on<br>this system checked this loop for errors. Search the Product Activity Log<br>(PAL) for the last B600 6985 SRC logged for this loop and use FRU<br>SIRSTAT to determine if this error requires service. If the last entry<br>indicates the loop is functioning (determined by FRU SIRSTAT) then no<br>service action is required, close this problem |                                          |
|                | There may be multiple B600 6985 logs with xxxx 3205 in word 4 errors for<br>the same loop resource in the serviceable event view. This is caused by<br>retry and recovery attempts. If there is a B600 6985 with xxxx 3206 or xxxx<br>3208 in word 4 after the above B600 6985 entries in the PAL, then the<br>recovery efforts were successful. If this is the case, close all the B600 6985<br>entries for that loop resource in the serviceable event view.                                            |                                          |
|                | 1. If you find a B600 6981 in the serviceable event view then close that problem and go to step 2. Otherwise perform the following:                                                                                                    |                                          |
|                | • Perform RIOIP06 to determine if any other systems are connected to this loop and return here. (HSL_LNK or HSLxxxx FRU in the Service Action Log (SAL) entry, or serviceable event view you are working with, indicates the loop number.) If there are other system(s) then continue with the steps that follow, otherwise go to step 2.                                                                                                    |                                          |
|                | • Check for HSL failures on the other system(s) before replacing parts.<br>HSL failures are serviceable event entries with HSL I/O Bridge and<br>Network Interface Controller (NIC) resources. Ignore B600 6982 and<br>B600 6984 entries. If there are HSL failures on other system(s) then<br>continue with the steps that follow, otherwise go to step 2.                                                                                                    |                                          |
|                | • Repair the problems on the other systems and return to this step.<br>After making repairs on the other system(s) check the Product<br>Activity Log (PAL) of this system for a B600 6985 logged after the<br>repairs you made on the other system(s). If you find one then<br>continue with the steps that follow, otherwise go to step 2.                                                                                                    |                                          |
|                | • For the B600 6985 log you found, use FRU SIRSTAT to determine if<br>the loop is now complete. If the loop is complete then this problem<br>has been resolved. Use RIOIP01 to verify that the loop is now<br>working properly. Otherwise, go to step 2.                                                                                                    |                                          |
|                | <ol> <li>Use the serviceable event's FRU list when it is available.</li> <li>If this SRC appears in the Service Action Log (SAL), or the serviceable event view you are using, with the Symbolic FRU HSL_LNK or HSLxxxx listed as a FRU, then perform problem isolation procedure RIOIP01. Otherwise exchange the FRUs listed in the serviceable event view.</li> </ol>                                                                                                    |                                          |
|                | NOTE: A fiber optic cleaning kit may be required for optical HSL connections.                                                                                                    |                                          |

| Reference Code | eDescription/Action Perform all actions before exchanging Failing ItemsFSystem bus errorIDuring IPL, system LIC detected an HSL I/O bridge that was already<br>initialized. The bridge should have been in a flushed and unintialized state<br>after powering on. There is a problem with SPCN components that<br>prevented the tower from powering off after a previous power off was<br>issued. The tower will not be configured for this IPL.IThis reference code is equivalent to 1xxx 90F0. When referring to the<br>"CBLALL" symbolic FRU in the Failing Item list, perform the "CBLALL"<br>procedure using reference code "90F0".Word 5 of the SRC identifies the frame. Determine the frame by breaking<br>down word 5:Word 5 -> xxxx xxNN where: NN is the frame number in hexadecimal<br>format.Failing Item 1                                                                                                    |                    |
|----------------|----------------------------------------------------------------------------------------------------|--------------------|
| 5986           |                                                                                                    |                    |
| 6987           | <ul> <li>High Speed Link (HSL) connection failure</li> <li>Failures are occurring on the HSL link.</li> <li>There may be B600 6982 errors logged on the same loop and about the same time as this error. Close those errors and continue to correct the problem by working this error.</li> <li>If there is a cable FRU in the serviceable event entry: <ol> <li>If the connection is copper and either end has a loose connection, reseat the cable. To do this, disconnect the connection and wait a minimum of 30 seconds. Then reconnect the cable and complete the tightening process in at most 30 seconds. Repeat the process at the other end of the cable. If the error persists, replace the FRUs in the Service Action Log (SAL), or serviceable event view you are using.</li> </ol> </li> <li>If the error persists, replace the FRUs in the Service Action Log (SAL), serviceable event view you are using.</li> <li>If the error persists, replace the FRUs in the Service Action Log (SAL), serviceable event view you are using.</li> <li>If the error persists, replace the FRUs in the Service Action Log (SAL), serviceable event view you are using.</li> </ul> | HSL_LNK<br>OPT_CLN |
| 6990           | Service processor failure<br>The FRU list displayed in the Service Action Log (SAL), or serviceable<br>event view you are working with, may vary from the failing item list given<br>in this document. Use the FRU list in the serviceable event view if it is<br>available to you.                                                                                                    | SVCPROC            |
| 6991 to 6992   | Service processor failure                                                                                                    | AJDGP01            |
| 6993           | Service processor failure<br>A failure occurred with the service processor hardware or the service<br>processor LIC.<br>The FRU list displayed in the Service Action Log (SAL), or serviceable<br>event view you are working with, may vary from the failing item list given<br>in this document. Use the FRU list in the serviceable event view if it is                                                                                                    | SVCPROC<br>AJDGP01 |

| Reference Code | Description/Action Perform all actions before exchanging Failing Items                                                                                                    |                                          |  |
|----------------|----------------------------------------------------------------------------------------------------|------------------------------------------|--|
| 6994           | Service processor failure                                                                                                    | SVCPROC                                  |  |
|                | The FRU list displayed in the Service Action Log (SAL) or serviceable event view you are working with, may vary from the failing item list given in this document. Use the FRU list in the serviceable event view if it is available to you. |                                          |  |
| 699C           | Wrap plug is installed on Bus Expansion Adapter card                                                                                                    |                                          |  |
|                | This reference code is for information only. It indicates the presence of a wrap plug on the local optical link card.                                                                                                    |                                          |  |
| 69A8           | Informational bus reference code                                                                                                    |                                          |  |
|                | This reference code is for information only and might include the following:                                                                                                    |                                          |  |
|                | Optical speed encode                                                                                                    |                                          |  |
|                | Broken optical links now operational     Other information                                                                                                    |                                          |  |
| (0 <b>D</b> 0  | Other information                                                                                                    | Proof of                                 |  |
| 69B8           | Bus hardware configuration problem The optical bus cabling is not connected correctly. Perform BUS-PIP1.                                                                                                    | FI00187<br>AJDG301                       |  |
| 69C1           | A failure occurred on another system Perform BUS-PIP1.                                                                                                    | FI01040<br>FI00206<br>FI00182<br>AJDG301 |  |
| 69C2           | Information only, no service action required. HSL OptiConnect normal connection to another system or partition.                                                                                                    |                                          |  |
|                | This reference code is informational only.                                                                                                    |                                          |  |
|                | HSL OptiConnect has established connection normally. The local system or partition is participating in HSL Opticonnect with other systems or partitions on the same HSL loop.                                                                |                                          |  |
| 69C3           | Information only, no service action required. Opticonnect normal remote disconnection from OptiConnect participation.                                                                                                    |                                          |  |
|                | This reference code is informational only.                                                                                                    |                                          |  |
|                | HSL Opticonnect disconnected normally from a remote node. The local system or partition has stopped participating in HSL Opticonnect with the remote system or partition on the same HSL loop. Possible reasons include:                     |                                          |  |
|                | • A remote system or partition went off line due to a normal power off or disable of HSL Opticonnect.                                                                                                    |                                          |  |
| 69C5           | I/O processor failure The OptiConnect/400 card which connects this system to another system has failed. The failing card is located in an I/O processor card slot. Perform BUS-PIP1.                                                         | FI00206<br>FI01040<br>AJDG301            |  |

| Reference Code | Description/Action Perform all actions before exchanging Failing Items                                                                                                    | Failing Item |
|----------------|----------------------------------------------------------------------------------------------------|--------------|
| 69C6           | Abnormal or unexpected HSL OptiConnect disconnection from a remote system or partition.                                                                                                    | REM_SYS      |
|                | The local system or partition disconnected from a remote system or<br>partition due to an unexpected event or failure. The problem is most likely<br>with the remote system or partition. Intervention at the remote system is<br>most likely required. Examine both the local and remote HSL<br>OptiConnected systems or partitions for problems on this HSL loop. |              |
|                | Possible reasons include: A fatal error in software or hardware in the remote system or partition or a power failure in the remote system.                                                                                                    |              |
|                | If there was not a complete HSL loop before this error occurred then a failure or power down in an HSL component between the local system or partition and the remote system or partition could have caused this error. Check for a problem with: an HSL cable, HSL I/O bridge or a power problem in an expansion I/O tower or unit on this loop.                   |              |
|                | Examine the Service Action Log (SAL), or serviceable event view you are using on the local system or partition for HSL failures on the same HSL loop at approximately the same time this error occurred.                                                                                                    |              |
|                | Examine the remote system or partition for problems. If the remote system or partition is powered on and IPL'd then examine the Service Action Log (SAL), or serviceable event view you are using, on the remote system or partition for problems on the same HSL loop at approximately the same time this error occurred.                                          |              |
|                | Correct any problems you find with the remote and local systems or<br>partitions that happened at approximately the same time and involve HSL<br>Opticonnect or HSL loop components or Network Interface Controllers.<br>When the remote system is IPL'd it will automatically reconnect with this<br>system or partition.                                          |              |
|                | If there are no problems with the remote system or partition and there are<br>no problems with the local system or partition then collect all the Product<br>Activity Log information for this failure on both systems. Be sure to record<br>all words in the SRC. Contact your next level of support.                                                              |              |

| Reference Code | Description/Action Perform all actions before exchanging Failing Items                                                                                                    | Failing Item       |
|----------------|----------------------------------------------------------------------------------------------------|--------------------|
| 69C7           | Abnormal or unexpected HSL OptiConnect disconnection from a remote system or partition.                                                                                                    | REM_SYS<br>LOC_SYS |
|                | The local system or partition disconnected from a remote system or<br>partition due to an unexpected event or failure. LIC will attempt to recover<br>from the error. Intervention at the local or remote system or partition may<br>be required.                                                                                                    |                    |
|                | Possible causes are: time out, hang or hardware failure. The problem may be with: the local system or partition or the remote system or partition.                                                                                                    |                    |
|                | If there was not a complete HSL loop before this error then a failure or<br>power down in an HSL component between the local system or partition<br>and the remote system or partition could have caused this error. Check for<br>SRCs with FRUs like: HSL cables, HSL I/O bridge or a power problem in<br>an expansion I/O tower or unit on this loop. |                    |
|                | Examine the SAL or serviceable event view you are working with on the local system or partition for failures on the same loop, or with the Network Interface Controller at approximately the same time.                                                                                                    |                    |
|                | Examine the remote system or partition for problems. Correct any HSL or NIC problems you find with the remote and local systems or partitions.                                                                                                    |                    |
|                | If there are no problems with the remote system or partition and there are<br>no problems with the local system or partition then collect all the Product<br>Activity Log (PAL) information for this failure on both systems. Be sure to<br>record all words in the SRC. Contact your next level of support.                                            |                    |

| Reference Code | Description/Action Perform all actions before exchanging Failing Items                                                                                                    | Failing Item                  |
|----------------|----------------------------------------------------------------------------------------------------|-------------------------------|
| 69C8           | Abnormal or unexpected HSL OptiConnect disconnection from a remote system or partition.<br>The local system or partition disconnected from a remote system or                                                                                                    | REM_SYS<br>LOC_SYS<br>AJDG301 |
|                | partition due to an unexpected event or failure. All of the HSL OptiConnect<br>connections on this loop will be in a failed state. LIC will attempt to<br>recover from the error. Intervention at the local or remote system or<br>partition may be required. Possible causes are:                                   |                               |
|                | <ul> <li>time out of a critical message</li> <li>LIC code ( table problem)</li> </ul>                                                                                                    |                               |
|                | <ul><li>LIC code / table problem</li><li>Network deadlock detected</li></ul>                                                                                                    |                               |
|                | The problem may be with:                                                                                                    |                               |
|                | The local system or partition                                                                                                    |                               |
|                | The remote system or partition                                                                                                    |                               |
|                | Examine the Service Action Log (SAL), or serviceable event view you are<br>using, on the local system or partition for HSL failures on the same HSL<br>loop, or with the Network Interface Controller at approximately the same<br>time this error occurred.                                                         |                               |
|                | Examine the remote system or partition for problems. Examine the Service Action Log (SAL), or serviceable event view you are using, on the remote system or partition for problems on the same HSL loop or with the Network Interface Controller at approximately the same time this error occurred.                 |                               |
|                | Correct any problems you find with the remote and local systems or<br>partitions that happened at approximately the same time and involve HSL<br>Opticonnect or HSL loop components or Network Interface Controllers.                                                                                                |                               |
|                | If there are no problems with the remote system or partition and there are<br>no problems with the local system or partition then collect all the Product<br>Activity Log information for this failure on all systems or partitions. Be<br>sure to record all words in the SRCs. Contact your next level of support. |                               |
| 69C9           | Abnormal or unexpected HSL OptiConnect disconnection from a remote system or partition.                                                                                                    | AJDG301<br>REM_SYS            |
|                | The local system or partition disconnected from a remote system or<br>partition due to an failure in a LIC virtualized bus unit. LIC will attempt to<br>recover from the error. Possible causes are:                                                                                                    | LOC_SYS                       |
|                | <ul><li> LIC problem where the local bus unit is off line.</li><li> LIC problem where the remote bus unit is off line.</li></ul>                                                                                                    |                               |
|                | Examine the Service Action Log (SAL), or serviceable event view you are<br>using, on the local system or partition for HSL Opticonnect failures that<br>occurred at approximately the same time this error occurred.                                                                                                 |                               |
|                | Examine the remote system or partition for problems. Examine the Service Action Log (SAL), or the serviceable event view you are using, on the remote system or partition for HSL Opticonnect problems that occurred at approximately the same time this error occurred.                                             |                               |
|                | Collect all the Product Activity Log information for this failure on all systems and partitions on this HSL loop. Be sure to record all words in the SRCs. Contact your next level of support with the information you have collected.                                                                               |                               |

| Reference Code | Description/Action Perform all actions before exchanging Failing Items Failing Item                                                                                                    |                                                     |
|----------------|----------------------------------------------------------------------------------------------------|-----------------------------------------------------|
| 69CF           | Abnormal or unexpected HSL OptiConnect disconnection from a remote system or partition.                                                                                                    | AJDG301                                             |
|                | LIC internal error. All systems participating in HSL OptiConnect will be disconnected. The system must be re-IPL'd to recover. Before re-IPL'ing the system initiate a main store dump.                                                                                                    |                                                     |
|                | After getting the dump, examine the Service Action Log (SAL), or<br>serviceable event view you are using, on the local system or partition for<br>HSL Opticonnect failures that occurred at approximately the same time this<br>error occurred.                                                                        |                                                     |
|                | Examine the remote systems or partitions for problems. Examine the<br>Service Action Log (SAL), or serviceable event view you are using, on the<br>remote systems or partitions for HSL Opticonnect problems that occurred<br>at approximately the same time this error occurred.                                      |                                                     |
|                | Collect all the Product Activity Log information for this failure on all systems and partitions on this HSL loop. Be sure to record all words in the SRCs. Contact your next level of support with the information you have collected.                                                                                 |                                                     |
| 69D0           | Bus Expansion Adapter card failed An internal error was detected on a local optical link card. Perform BUS-PIP1.                                                                                                    | FI00182<br>FI00055<br>AJDG301                       |
| 69D8           | Bus Expansion Adapter failed A primary optical link had a failure. Contact with the bus may still be possible through this link or through a redundant link. Perform BUS-PIP1. If a Service Action Log entry is available for this error, use the failing item list presented there for servicing this reference code. | FI00182<br>FI00203<br>FI00055<br>LBUSADP<br>AJDG301 |
| 69D9           | Host Ethernet Adapter (HEA) failure                                                                                                    | HEA                                                 |
|                | Firmware detected a hardware failure in the Host Ethernet Adapter (HEA).                                                                                                    |                                                     |
| 69DA           | System log entry only, no service action required                                                                                                    |                                                     |
| 69DB           | LIC failure                                                                                                    | SVCDOCS                                             |
|                | A Licensed Internal Code error occurred. The partition will continue to run with this Host Ethernet Adapter (HEA) disabled. Perform a partition dump and then IPL the partition to recover the HEA. Send the partition dump to your next level of support.                                                             |                                                     |
| 69DC           | The HEA is not connected to the Ethernet switch                                                                                                    |                                                     |
|                | The Host Ethernet Adapter (HEA) is not connected to the Ethernet switch.<br>If the HEA connection is not needed, no service action is required.                                                                                                    |                                                     |
|                | If the HEA connection is needed, verify that the cable is connected and the switch is powered on. After repairing the problem, verify that the connection has been restored.                                                                                                    |                                                     |
| 69DD           | The HEA connection to the Ethernet switch has been restored                                                                                                    |                                                     |
|                | System log entry only, no service action required.                                                                                                    |                                                     |
| 69DE           | HEA Media Interface Adapter Failure                                                                                                    | HEA                                                 |
|                | Firmware detected a failure in the HEA Media Interface Adapter.                                                                                                    | AJDG301                                             |
| 69E0           | Bus Expansion Adapter card failed                                                                                                    | FI00203<br>AJDG301                                  |
|                | An internal error was detected on a remote bus adapter card. Perform BUS-PIP1.                                                                                                    |                                                     |

| Reference Code | Description/Action Perform all actions before exchanging Failing Items Failing Item                                                                                                    |                                                                |  |
|----------------|----------------------------------------------------------------------------------------------------|----------------------------------------------------------------|--|
| 69E8           | Bus Expansion Adapter failed Redundancy has been lost due to a<br>secondary optical link failure. Contact with the bus may still be possible<br>through the primary optical link. Perform BUS-PIP1.FI00203<br>FI00205<br>FI00057<br>AJDG301                                                                                                    |                                                                |  |
| 69F0           | Bus Expansion Adapter failed Contact has been lost to the bus. Perform<br>BUS-PIP1.<br>F100182<br>F100203<br>F100205<br>LBUSADF<br>AJDG301                                                                                                    |                                                                |  |
| 69F8           | Bus Expansion Adapter failed An optical link initialization failure occurred.<br>The number and configuration of the system buses can not be determined.<br>Perform BUS-PIP1.                                                                                                    | FI00180<br>FI00203<br>FI00182<br>FI00186<br>FI00057<br>AJDG301 |  |
| 7001           | ISDN call in rejected                                                                                                    | GG4COMM                                                        |  |
| 7002           | Lines not selected                                                                                                    | GG4COMM                                                        |  |
| 7003           | Network interfaces not selected                                                                                                    | GG4COMM                                                        |  |
|                | This reference code is logged when the TCP/IP Attribute "Log Protocol<br>Errors" is set, and the TCP/IP System LIC "silently discards" an inbound<br>datagram. "Silently discard" is defined to mean discard the received<br>datagram without reporting an error to the originating host device.<br>Examples of such datagrams are those with checksums or destination<br>addresses which are not valid.<br>This reference code is for information only. Normally no action should be<br>taken as a result of this reference code. It is generated in order to assist<br>with remote device or TCP/IP network problem determination. |                                                                |  |
| 7055           | Statistics were logged, no service action required<br>This reference code is logged for information only.                                                                                                    |                                                                |  |
| 7100           | <ul> <li>APPN session initiation attempt has timed out</li> <li>This reference code is used to indicate that LIC timed out on a request to initiate a session.</li> <li>The user must run problem analysis for this reference code. If this indicates a software problem, the user should dial IBM Software Support for assistance.</li> <li>The Problem Determination Procedure (PDP) will indicate whether the</li> </ul>                                                                                                    | AJDG301<br>GG4PL03<br>GG4PL01<br>GG4PL02                       |  |

| Reference Code | Description/Action Perform all actions before exchanging Failing Items                                                                                                    | Failing Item       |  |
|----------------|----------------------------------------------------------------------------------------------------|--------------------|--|
| 7101           | APPN session initiation attempt has failed                                                                                                    | GG4PL04<br>GG4PL05 |  |
|                | This reference code is used to indicate that LIC attempted to satisfy a session initiation request, but some failure condition was detected by LIC. The failure condition could be a configuration or operational problem in the network. | GG4PL06<br>AJDG301 |  |
|                | The user must run problem analysis for this reference code. If this indicates a software problem, the user should dial IBM Software Support for assistance.                                                                               |                    |  |
|                | The Problem Determination Procedure (PDP) will indicate whether the original timeout condition still exists and what the corrective actions should be.                                                                                    |                    |  |
| 7102           | APPN CP-CP session ended.                                                                                                    |                    |  |
| 7201           | A utility failure occurred.                                                                                                    |                    |  |
|                | This reference code is for information only. The Uninterruptible Power System (UPS) is reporting a utility failure.                                                                                                    |                    |  |
| 7202           | Utility power restored.                                                                                                    |                    |  |
|                | This reference code is for information only. The Uninterruptible Power System (UPS) is reporting that utility power has been restored.                                                                                                    |                    |  |
| 7203           | A battery low condition was detected.                                                                                                    |                    |  |
|                | This reference code is for information only. The Uninterruptible Power System (UPS) is reporting a battery low condition.                                                                                                    |                    |  |
| 7204           | Uninterruptible Power System reported a bypass active                                                                                                    |                    |  |
|                | This reference code is for information only. The Uninterruptible Power System (UPS) is reporting a bypass is active.                                                                                                    |                    |  |
| 7205           | Battery low condition was reset.                                                                                                    |                    |  |
|                | This reference code is for information only. The Uninterruptible Power System (UPS) is no longer reporting a battery low condition.                                                                                                    |                    |  |
| 7206           | UPS reported bypass no longer active                                                                                                    |                    |  |
|                | This reference code is for information only. The Uninterruptible Power System (UPS) is no longer reporting a bypass active condition.                                                                                                    |                    |  |
| 7207           | Battery Power Unit needs service                                                                                                    | FI00315            |  |
|                | The replacement period for BPU 1, installed in the System Unit, has been exceeded.                                                                                                    |                    |  |
| 7208           | Battery Power Unit needs service                                                                                                    | FI00315            |  |
|                | The replacement period for BPU 2, installed in the System Unit, has been exceeded.                                                                                                    |                    |  |
| 7209           | Battery Power Unit needs service                                                                                                    | FI00315            |  |
|                | The replacement period for BPU 1, installed in the Expansion Unit, has been exceeded.                                                                                                    |                    |  |
| 720A           | Battery Power Unit replacement dates do not match                                                                                                    |                    |  |
|                | The replacement dates for one of the Battery Power Units do not match.<br>Run "Display Hardware Configuration" and verify that the dates match the<br>labels on the batteries.                                                            |                    |  |

| Reference Code | Description/Action Perform all actions before exchanging Failing Items                                                                                                    | Failing Item |
|----------------|----------------------------------------------------------------------------------------------------|--------------|
| 7701           | SCSI jumper card was not detected.     21H7625       BACKPLN                                                                                                    |              |
| 7702           | Incorrect SCSI jumper card detected                                                                                                    | 21H7625      |
| 7703           | System LIC detected a program exception                                                                                                    |              |
|                | Storage Management detected a DASD datacheck condition and the defective sector was reallocated.                                                                                                    |              |
|                | Perform a system IPL to restart the system.                                                                                                    |              |
| 7704           | General failure detected by HRI component.                                                                                                    | AJDG301      |
| 7777           | Hardware configuration change detected                                                                                                    |              |
|                | A hardware resource is missing. The resource reported in to the system on<br>a previous IPL, but has not reported in on the current IPL. This could<br>occur for several different reasons.                                                                               |              |
|                | 1. It could be a normal situation where the resource is currently powered off. In this case, when the resource is powered back on, it will no longer be missing.                                                                                                    |              |
|                | 2. The hardware resource could also be missing if it has been removed from the system, for example, a tape drive that was replaced with a different tape drive. The service representative should use the Hardware service manager to remove the entry for this resource. |              |
|                | <b>3</b> . The resource may not have reported in on this IPL because it is failing. Perform problem analysis to determine why the resource is failing.                                                                                                    |              |
| 8000           | An external storage subsystem disk unit connection failed                                                                                                    |              |
|                | Look for other errors in the Service Action Log (SAL), or serviceable event view you are working with, and fix them.                                                                                                    |              |
| 8001           | An external storage subsystem disk unit connection failed                                                                                                    |              |
|                | Look for other errors in the Service Action Log, or serviceable event view you are working with, and fix them.                                                                                                    |              |
| 8002           | Maximum number of redundant connections exceeded                                                                                                    |              |
|                | An attempt to activate a connection from another I/O adapter to an external storage subsystem disk unit failed because the maximum number of connections are already active for this disk unit. No action required.                                                       |              |
| 8003           | External storage subsystem disk unit connection was restored                                                                                                    |              |
|                | No action required.                                                                                                    |              |
| 8004           | An external storage subsystem disk unit connection failed                                                                                                    |              |
|                | Could not read configuration information from the disk unit. Look for<br>other errors in the Service Action Log, or serviceable event view you are<br>working with, and fix them.                                                                                         |              |
| 8005           | High performance connection failed                                                                                                    |              |
|                | A high performance connection to an external storage subsystem disk unit failed.                                                                                                    |              |
|                | There are still two or more external storage subsystem disk unit connections, but performance might be degraded.                                                                                                    |              |
|                | Look for other errors in the Service Action Log, or serviceable event view you are working with, and fix them.                                                                                                    |              |

| Reference Code | Description/Action Perform all actions before exchanging Failing Items                                                                                                    | Failing Item |
|----------------|----------------------------------------------------------------------------------------------------|--------------|
| 8006           | High performance connection failed                                                                                                    |              |
|                | A high performance connection to an external storage subsystem disk unit failed.                                                                                                    |              |
|                | There is still one more external storage subsystem disk unit connection, but performance might be degraded.                                                                                                    |              |
|                | Look for other errors in the Service Action Log, or serviceable event view you are working with, and fix them.                                                                                                    |              |
| 8007           | High performance connection was restored                                                                                                    |              |
|                | A high performance connection to an external storage subsystem disk unit was restored.                                                                                                    |              |
|                | Performance is no longer degraded.                                                                                                    |              |
|                | No action required.                                                                                                    |              |
| CF00           | Permanent error on optical device.                                                                                                    | SVCDOCS      |
|                | A type D IPL terminated because of an optical load source device failure. If<br>the optical load source is an external optical device, check the cables. If that<br>does not correct the problem, replace the optical device. If the optical load<br>source is an internal optical device, replace the optical device. If the optical<br>load source is a virtual device, ensure it is set up correctly. |              |
| CFFC           | Optical library device condition not expected                                                                                                    | OPTLCBL      |
|                | The optical disk drive addressing within the optical library is incorrect.<br>This error is likely to be the result of faulty cabling or switch setting<br>following service to an optical library.                                                                                                    | DRVSWCH      |
|                | Contact your hardware service provider.                                                                                                    |              |
| CFFD           | Optical drive failure                                                                                                    | OPTLDRV      |
| CFFF           | Media determined to be bad in Optical library                                                                                                    |              |
| F103           | Main storage dump must be copied for service.<br>Perform LICIP01.                                                                                                    |              |
| F104           | Logical partition service function Main Storage Dump.                                                                                                    |              |
|                | The hypervisor terminated a partition with an unresponsive Operating<br>System. A Main Store Dump must be done for service. Call your next level<br>of support when the dump is complete.                                                                                                    |              |
|                | Perform LICIP01.                                                                                                    |              |
| F105           | Licensed Internal Code detected error                                                                                                    | NEXTLVL      |
| FDC0           | LIC program reported informational error                                                                                                    |              |
|                | This reference code is logged for information only. No action required.                                                                                                    |              |
| FDC5           | LIC program failed and data was captured                                                                                                    | GG4FFDC      |
|                | This reference code indicates first failure data capture (FFDC) data was collected for a problem reported by licensed internal code.                                                                                                    |              |
|                | The user should dial IBM Software Support for assistance.                                                                                                    |              |

#### Table 3. Licensed Internal Code failing items details

| Failing Item | Description                                                    | Document Description                                  |
|--------------|----------------------------------------------------------------|-------------------------------------------------------|
| 21H7625      | Incorrect, defective or missing SCSI jumper card               | Repair and Parts; removal and installation procedures |
| AJDG301      | Licensed Internal Code                                         | Service Functions; APAR or LICTR                      |
| AJDGP01      | Service Processor LIC                                          | Repair and Parts; removal and installation procedures |
| AJGLD01      | I/O card Licensed Internal Code                                | Service Functions; APAR or LICTR                      |
| BACKPLN      | Card enclosure or backplane                                    | See the service documentation for instructions.       |
| BRDGSET      | PCI Bridge set, Multi-adapter bridge domain cards              | See the service documentation for instructions.       |
| BSTWRPL      | FC 9074, FC 9079 Base I/O tower card with service processor    | See the service documentation for instructions.       |
| CBLALL       | SPCN cable to HSL connected I/O tower                          | See the service documentation for instructions.       |
| CTLPNCD      | System Unit Control Panel Card Assembly                        | See the service documentation for instructions.       |
| CVTCARD      | HSL (SI) I/O Adapter for FC 5076 SPD migrated tower            | See the service documentation for instructions.       |
| DEVTERM      | Terminating plug                                               | See the service documentation for instructions.       |
| DISKDRV      | Disk Drive and Logic Card                                      | See the service documentation for instructions.       |
| DISKTRY      | Disk unit tray                                                 | See the service documentation for instructions.       |
| DRVSWCH      | Drive address switch                                           | See the service documentation for instructions.       |
| GG4COMM      | Communications failure                                         |                                                       |
| GG4FFDC      | LIC program failed and data was captured                       |                                                       |
| GG4PL01      | System performance problem                                     |                                                       |
| GG4PL02      | Network performance problem                                    |                                                       |
| GG4PL03      | Switched link activation failure message not answered          |                                                       |
| GG4PL04      | Transmission groups in the network must be activated           |                                                       |
| GG4PL05      | Class-of-service specified does not provide a route            |                                                       |
| GG4PL06      | COS acceptable TGs and nodes do not exist for the route        |                                                       |
| HEA          | Host Ethernet Adapter                                          | See the service documentation for instructions.       |
| HSL_LNK      | HSL (SI) cable or connection or interposer                     | See the service documentation for instructions.       |
| LBUSADP      | SPD local bus adapter, where optical daughters plug            | See the service documentation for instructions.       |
| LOC_SYS      | Local HSL Opticonnect system or partition.                     | Local HSL OptiConnect system                          |
| LPARCFG      | "LPARCFG" LPAR configuration - processors,<br>memory or ld src | See the service documentation for instructions.       |
| LPARSUP      | "LPARSUP" LPAR complex problem, call next level of support.    | See the service documentation for instructions.       |
| MABRCFG      | Multi-adapter bridge configuration error or change             | See the service documentation for instructions.       |
| MASBUS       | Multi-adapter bridge secondary bus or card slot                | See the service documentation for instructions.       |
| MA_BRDG      | Multi-adapter bridge high level symbolic                       | See the service documentation for instructions.       |
| NEXTLVL      | Call your next level of support for assistance                 | Rio PIP 55                                            |

| Failing Item | Description                                                | Document Description                            |
|--------------|------------------------------------------------------------|-------------------------------------------------|
| OPTDRIV      | Optical Disk Drive                                         | See the service documentation for instructions. |
| OPTLCBL      | Optical Library drive cabling                              | See the service documentation for instructions. |
| OPTLDRV      | Optical Library optical drive                              | See the service documentation for instructions. |
| OPT_CLN      | Fiber optic cleaning kit                                   | Fiber optic cleaning kit                        |
| PIOCARD      | PCI nodes adapter card, IOP or IOA                         | See the service documentation for instructions. |
| PLDUMP       | Platform dump occurred                                     | See the service documentation for instructions. |
| PPCIMIN      | Primary PCI bus in 5075 I/O tower                          | See the service documentation for instructions. |
| PPCISYS      | Primary PCI bus in a system unit                           | See the service documentation for instructions. |
| PPCITWR      | Primary PCI bus in a 5074 I/O tower                        | See the service documentation for instructions. |
| PRI_PCI      | Primary system PCI bus to a MaB, high level symbolic       | See the service documentation for instructions. |
| REM_NIC      | A remote NIC in a cluster.                                 |                                                 |
| REM_SYS      | HSL opticonnect remote system or partition.                | Remote HSL OptiConnect system                   |
| SIADPCD      | High Speed Link (SI) I/O adapter card in FC 5074 I/O tower | See the service documentation for instructions. |
| SICNTRL      | HSL (SI) controller, high level symbolic                   | See the service documentation for instructions. |
| SIIOADP      | High Speed Link (SI) I/O adapter, high level symbolic      | See the service documentation for instructions. |
| SIRGCFG      | SI ring invalid configuration                              | See the service documentation for instructions. |
| SIRSTAT      | System Interconect ring status                             | See the service documentation for instructions. |
| SI_CARD      | HSL (SI) controller card on a system unit                  | See the service documentation for instructions. |
| SI_PHB       | PCI host bridge adapter, high level symbolic               | See the service documentation for instructions. |
| SLOTERR      | Multi-adapter bridge slot error                            | See the service documentation for instructions. |
| SPNLCRD      | SPCN panel card                                            | See the service documentation for instructions. |
| STORIOA      | Active I/O processor                                       | See the service documentation for instructions. |
| SVCDOCS      | Equipment failure; not isolated                            | Service Functions; APAR or LICTR                |
| SVCDOCS      | Customer engineer directed to system problem analysis      | See the service documentation for instructions. |
| SVCPROC      | Service Processor                                          | See the service documentation for instructions. |
| SYSBKPL      | System unit backplane                                      | See the service documentation for instructions. |
| TWRBKPL      | FC 5075 I/O tower backplane                                | See the service documentation for instructions. |
| TWRCARD      | SPCN failing component in HSL I/O tower                    | See the service documentation for instructions. |
| TWRPLNR      | FC 5074, FC 9074, FC 9079 I/O tower PCI card planar        | See the service documentation for instructions. |
| UG4USR1      | Operator response required                                 |                                                 |

# (A9xx, B9xx) Reference codes

For use by authorized service providers.

The A9xx and B9xx SRCs and their associated unit reference codes give information about the user program.

1. Refer the user to Analyze and handle problems. For additional help, the user should contact their next level of support.

Note: A brief description of some of the C9xx codes can be found in iSeries<sup>™</sup> Service Functions <sup>™</sup> (see "IPL Status SRC Sequence" under "Initial Program Load Information").

2. If a Licensed Internal Code error is suspected and the recovery action recommends an IPL, then take a main storage dump to save the error conditions (see "Working with Storage Dumps" in iSeries Service

Functions) *before* the user performs an IPL. Support personnel might need the information saved in this dump.

3. Have the user continue with the recommended recovery action.

### (B003) Asynchronous communications reference codes

For use by authorized service providers.

The Asynchronous Communications detected a failure.

- 1. Look at characters 5 through 8 of the top 16 character line of function 11 (4 rightmost characters of word 1). These 4 characters are the unit reference code.
- 2. Find the unit reference code in the following table.

For more on the Failing Item column entries, see Table 2. Asynchronous Communications Failing Items Details, which follows the reference code table below.

| Reference Code | Description/Action Perform all actions before exchanging Failing Items | Failing Item                             |
|----------------|------------------------------------------------------------------------|------------------------------------------|
| 2321           | Procedure error in Licensed Internal Code                              | UJE34                                    |
| 2322           | Data-set-ready error on modem interface                                | UJE34                                    |
| 2340           | Data-set-ready changed to not active; for information only             | FI00704<br>CNGTHRS<br>FI00701<br>FI00719 |
| 3200           | Clear-to-send state changed; error limit per 256 reached               | FI00704<br>CNGTHRS<br>FI00701<br>FI00719 |
| 3201           | Data-set-ready state changed; error limit per 256 reached              | FI00704<br>CNGTHRS<br>FI00701<br>FI00719 |
| 3202           | Clear-to-send state changed; error limit per 256 reached               | FI00704<br>CNGTHRS<br>FI00701<br>FI00719 |
| 3203           | Carrier-detect state changed; error limit per 256 reached              | FI00704<br>CNGTHRS<br>FI00701<br>FI00719 |
| 3204           | Call not completed; error limit per 256 reached                        | UJC36<br>GNGLINK<br>FI00705<br>FI00703   |
| 3205           | Call completed with error; error limit per 256 reached                 | CNGTHRS                                  |

Table 1. (B003) Asynchronous communications reference codes

| Reference Code | Description/Action Perform all actions before exchanging Failing Items | Failing Item                                      |
|----------------|------------------------------------------------------------------------|---------------------------------------------------|
| 3206           | Data-line-occupied error; error limit per 256 reached                  | FI00703<br>CNGTHRS<br>GNGLINK<br>FI00702          |
| 3207           | Abandon-call-retry error; error limit per 256 reached                  | FI00703<br>CNGTHRS<br>GNGLINK<br>FI00702<br>UJC36 |
| 3208           | Present-next-digit error; error limit per 256 reached                  | FI00703<br>CNGTHRS<br>FI00702<br>FI00719          |
| 3209           | Distant-station-connected error; error limit per 256 reached           | FI00703<br>CNGTHRS<br>GNGLINK<br>FI00702<br>UJC36 |
| 320B           | Data-set-ready state changed; error limit per 256 reached              | FI00704<br>CNGTHRS<br>FI00701<br>FI00719          |
| 320C           | Incorrect number dialed; error limit per 256 reached                   | UJC36<br>CNGTHRS                                  |
| 4200           | Break character received; error limit per 256 reached                  | GNGLINK<br>CNGTHRS                                |
| 4202           | Received storage overrun; error limit per 256 reached                  | FI00730<br>CNGTHRS                                |
| 4203           | Incorrect stop bit; error limit per 256 reached                        | GNGLINK<br>CNGLBPS<br>CNGTHRS                     |
| 4204           | Receive-time-out error; error limit per 256 reached                    | CNGTHRS<br>GNGLINK                                |
| 4205           | Number of characters discarded; error limit per 256 reached            | GNGLINK<br>CNGLBPS<br>UJB37<br>CNGTHRS            |
| 4206           | Procedure error in Licensed Internal Code                              | FI00730<br>AJDG301                                |
| 4209           | Wrong data received; error limit per 256 reached                       | GNGLINK<br>CNGTHRS                                |
| 4220           | Port already in use                                                    | AJDG301<br>FI00719<br>CNGSLPT                     |
| 4240           | Port not installed                                                     | AJDG301<br>FI00719<br>CNGSLPT                     |
| 4340           | Automatic call unit port is not installed                              | AJDG301<br>UJC35<br>FI00719<br>FI00702            |

### B003

| Reference Code | Description/Action Perform all actions before exchanging Failing Items | Failing Item                                    |
|----------------|------------------------------------------------------------------------|-------------------------------------------------|
| 4376           | Automatic call unit already in use                                     | AJDG301<br>GNGRESC<br>UJC35                     |
| 4502           | Wrong configuration value sent by Licensed Internal Code               | AJDG301<br>FI00730                              |
| 4503           | Wrong configuration value sent by Licensed Internal Code               | AJDG301<br>FI00730<br>UJC35                     |
| 4504           | Wrong configuration value sent by Licensed Internal Code               | AJDG301<br>UJC35<br>CNGSLPT                     |
| 4505 to 4506   | Wrong configuration value sent by Licensed Internal Code               | AJDG301<br>UJC35<br>FI00730<br>CNGSLPT          |
| 4507           | Wrong configuration value sent by Licensed Internal Code               | AJDG301<br>FI00730<br>UJC35                     |
| 4508           | Wrong configuration value sent by Licensed Internal Code               | AJDG301<br>FI00730                              |
| 4509           | Wrong configuration value sent by Licensed Internal Code               | AJDG301<br>UJC35<br>FI00730                     |
| 450A           | Wrong configuration value sent by Licensed Internal Code               | AJDG301<br>FI00730<br>UJC35                     |
| 450B to 450C   | Wrong configuration value sent by Licensed Internal Code               | AJDG301<br>FI00730                              |
| 450D           | Wrong configuration value sent by Licensed Internal Code               | UJC35<br>CNGBCHR<br>FI00730<br>AJDG301          |
| 450E           | Wrong configuration value sent by Licensed Internal Code               | AJDG301<br>FI00730<br>CNGMCFL                   |
| 4549           | Wrong configuration value sent by Licensed Internal Code               | AJDG301<br>FI00730                              |
| 4590           | Wrong number specified in controller description                       | UJC36<br>FI00703<br>FI00701<br>UJC35<br>FI00719 |
| 4592           | No number specified in controller description                          | AJDG301<br>UJC36                                |
| 4594           | Wrong number specified in controller description                       | UJC36<br>FI00730<br>AJDG301<br>UJC35            |
| 5410           | Switched line already in use                                           | FI00704<br>UJC35<br>FI00701<br>FI00719          |

| Reference Code     | Description/Action Perform all actions before exchanging Failing Items | Failing Item                                                                     |
|--------------------|------------------------------------------------------------------------|----------------------------------------------------------------------------------|
| 5472               | Data-line-occupied error at time of starting                           | FI00703<br>GNGRESC<br>FI00719<br>FI00702                                         |
| 5474               | Automatic call unit line connection error                              | FI00702<br>FI00703<br>FI00719<br>GNGLINK                                         |
| 5476               | Present-next-digit error                                               | FI00702<br>FI00703<br>FI00719                                                    |
| 5501               | Wrong configuration value sent by Licensed Internal Code               | AJDG301<br>FI00730                                                               |
| 5502 to 5503, 5510 | Wrong configuration value sent by Licensed Internal Code               | AJDG301<br>UJC35<br>FI00730                                                      |
| 5511 to 5512       | Wrong configuration value sent by Licensed Internal Code               | AJDG301<br>FI00730                                                               |
| 5513               | Wrong configuration value sent by Licensed Internal Code               | AJDG301<br>UJC35<br>FI00730                                                      |
| 5514               | Wrong configuration value sent by Licensed Internal Code               | AJDG301<br>FI00730                                                               |
| 5515               | Wrong configuration value sent by Licensed Internal Code               | AJDG301<br>UJC35<br>FI00730                                                      |
| 5549               | Wrong configuration value sent by Licensed Internal Code               | AJDG301<br>FI00730                                                               |
| 5590               | Wrong length for number dialed                                         | AJDG301                                                                          |
| 5630               | Automatic call unit distant-station-connected time out                 | FI00700<br>GNGLINK<br>UJC35<br>FI00701<br>FI00719                                |
| 5632               | Automatic call unit had data-set-ready time out                        | FI00700<br>UJC36<br>FI00703<br>CNGDRTY<br>UJC35<br>FI00701<br>FI00719<br>GNGLINK |
| 5684               | Time-out on call-clear-request                                         | FI00704<br>FI00701<br>AJDG301<br>FI00719                                         |
| 5886               | Automatic call unit line connection error                              | FI00704<br>FI00719<br>FI00701                                                    |
| 5A18               | Clear-to-send signal failed to drop on modem interface                 | FI00704<br>FI00701<br>FI00719                                                    |

### B003

| Reference Code | Description/Action Perform all actions before exchanging Failing Items | Failing Item                                      |
|----------------|------------------------------------------------------------------------|---------------------------------------------------|
| 5A1C           | Clear-to-send signal dropped on modem interface                        | GNGLINK<br>UJC35<br>FI00704<br>FI00701<br>FI00719 |
| 5A20           | Clear-to-send not active on modem interface                            | GNGLINK<br>UJC35<br>FI00704<br>FI00701<br>FI00719 |
| 5A24           | Carrier-detect dropped on modem interface                              | FI00701<br>FI00704<br>GNGLINK<br>FI00719          |
| 5A54           | Time-out; data-set-ready did not drop                                  | FI00704<br>UJC35<br>FI00701<br>FI00719            |
| 5A58           | Time-out; data-set-ready not received                                  | FI00701<br>FI00704<br>FI00719<br>AJDG301          |
| 5C68           | Procedure error in Licensed Internal Code                              | AJDG301<br>FI00730                                |
| 5E00           | Wrong or no external communications cable installed                    | FI00701<br>UJC35<br>CNGSLPT<br>FI00719            |
| 5E01           | Call received during dialing procedure                                 | GNGRESC<br>FI00704<br>FI00701<br>FI00719          |
| 6210           | Resource or storage not available                                      | CNGMAXI<br>FI00730                                |
| 6212, 6214     | Communications controller error                                        | FI00730<br>FI00718                                |
| 6288           | Port not operational                                                   | FI00719<br>AJDG301<br>CNGSLPT                     |
| 6320           | Abandon-call-retry                                                     | FI00700<br>UJC36<br>FI00703<br>FI00719<br>FI00702 |
| 6322           | Abandon-call-retry; not all numbers dialed                             | UJC36<br>FI00703<br>FI00702<br>FI00719<br>FI00730 |
| 6870           | Automatic call unit power turned off                                   | FI00703<br>FI00702<br>FI00719                     |

| Reference Code | Description/Action Perform all actions before exchanging Failing Items                                                                                   | Failing Item                                                  |
|----------------|----------------------------------------------------------------------------------------------------|---------------------------------------------------------------|
| 6890           | Data-set-ready dropped on modem interface<br>No action is required if Operations Console is attached.                                                    | GNGLINK<br>FI00701<br>FI00704<br>FI00719                      |
| 6C05           | I/O card Licensed Internal Code error                                                                                                    | FI00730<br>AJDG301                                            |
| 6C0A           | Hardware detected failure                                                                                                    | FI00719<br>FI00718                                            |
| 7200           | Communications Configuration                                                                                                    | CNGSLPT                                                       |
| 7210           | Resource or storage not available                                                                                                    | CNGMAXI<br>FI00730                                            |
| 7212           | Procedure error in Licensed Internal Code                                                                                                    | AJDG301<br>FI00730                                            |
| 7C00           | Asynchronous server program ended abnormally                                                                                                    | FI00730                                                       |
| 7C02           | Wrong command sent by Licensed Internal Code                                                                                                    | FI00730                                                       |
| 7C03           | Resource or storage not available                                                                                                    | UJB37<br>F100730<br>UJC35<br>UJC35<br>UJC35<br>UJC35<br>UJC35 |
| 7C04           | Wrong internal routing information                                                                                                    | FI00730                                                       |
| 7C05, 7C09     | Error in I/O card Licensed Internal Code                                                                                                    | FI00730                                                       |
| 8011           | IOP activation failed.<br>The MDMCNTRYID parameter in Network Attributes is not set. Use the<br>CHGNETA command to set MDMCNTRYID value.                 | CNGCONF                                                       |
| 8013           | IOP activation failed.<br>The MDMCNTRYID parameter in Network Attributes is not valid for this<br>adapter. Use the CHGNETA command to change MDMCNTRYID. | CNGCONF                                                       |
| 8020           | System log entry only, no service action required                                                                                                    |                                                               |
| FFFF           | User suspected communications problem.                                                                                                    | UNGUPPR                                                       |
|                |                                                                                                    |                                                               |

#### Table 2. Asynchronous communications failing items details

| Failing Item | Description                                   | Document Description                                  |
|--------------|-----------------------------------------------|-------------------------------------------------------|
| 21F4325      | Locally attached external cable               | System Problem Analysis information                   |
| 21F4333      | Locally attached external cable               | System Problem Analysis information                   |
| 21F9345      | Communications two-port adapter cable         | Cable Attachment                                      |
| 24F8549      | Multifunction I/O processor storage expansion | Repair and Parts; removal and installation procedures |
| AJDG301      | Licensed Internal Code                        | Service Functions; APAR or LICTR                      |
| CNGBCHR      | BITSCHAR value in CRTLINASC command           | Communications Configuration                          |
| CNGCATL      | THRESHOLD value in CRTLINASC command          | Communications Configuration                          |
| CNGCCEL      | THRESHOLD value in CRTLINASC command          | Communications Configuration                          |
| CNGCONF      | Configuration or OS/400 licensed program      | Communications Configuration                          |

| Failing Item | Description                                               | Document Description         |
|--------------|-----------------------------------------------------------|------------------------------|
| CNGDRTY      | DIALRTY value in CRTCTLASC command                        | Communications Configuration |
| CNGLBPS      | LINESPEED, BITSCHAR, PARITY, STOPBITS values in CRTLINASC | Communications Configuration |
| CNGMAXI      | MAXBUFFER value in CRTLINASC command                      | Communications Configuration |
| CNGMCFL      | DUPLEX, CNN, MODEMRATE values in<br>CRTLINASC command     | Communications Configuration |
| CNGSLPT      | RSRCNAME value in CRTLINASC command                       | Communications Configuration |
| CNGTHRS      | THRESHOLD value in CRTLINASC command                      | Communications Configuration |
| GNGALDC      | Any adapter card attached to this I/O processor card      |                              |
| GNGIOAB      | System unit or I/O card enclosure                         |                              |
| GNGLINK      | External devices or network                               |                              |
| GNGLNKI      | Line, modems, remote equipment                            |                              |
| GNGLNKM      | Line, modems, remote equipment                            |                              |
| GNGLNKR      | Remote computer and data communications equipment         |                              |
| GNGLNKT      | Remote computer and data communications equipment         |                              |
| GNGOTHR      | Another adapter card on the same IOP to IOA<br>Bus        |                              |
| GNGRESC      | Line or automatic call unit already in use                |                              |
| GNGTP        | Communications line                                       |                              |
| UJB37        | System processor workload heavy                           | Communications Configuration |
| UJC35        | ACRSRCNAME value in CRTLINASC command                     | Communications Configuration |
| UJC35        | CTSTMR value in CRTLINASC command                         | Communications Configuration |
| UJC35        | CALLNBR value in CRTLINASC command                        | Communications Configuration |
| UJC35        | DSRDRPTMR value in the CRTLINASC command                  | Communications Configuration |
| UJC35        | LINESPEED value in CRTLINASC command                      | Communications Configuration |
| UJC35        | STOPBITS value in CRTLINASC command                       | Communications Configuration |
| UJC35        | DUPLEX, ECHO, FLOWCNTL value in<br>CRTLINASC command      | Communications Configuration |
| UJC35        | AUTOANS, AUTODIAL, DIALCMD, SWTCNN, CNN in CRTLINASC      | Communications Configuration |
| UJC35        | PARITY value in CRTLINASC command                         | Communications Configuration |
| UJC35        | CNN value in CRTLINASC command                            | Communications Configuration |
| UJC35        | ECHO value in CRTLINASC command                           | Communications Configuration |
| UJC35        | EORTBL value in CRTLINASC command                         | Communications Configuration |
| UJC35        | FLOWCNTL value in CRTLINASC command                       | Communications Configuration |
| UJC35        | RMTANSTMR value in CRTLINASC command                      | Communications Configuration |
| UJC36        | CNNNBR value in CRTCTLASC command                         | Communications Configuration |
| UJE34        | No failure found                                          | Communications Configuration |
| UNGUPPR      | User suspected communications problem.                    |                              |

# (B006) Common Licensed Internal Code reference codes

For use by authorized service providers.

The common Licensed Internal Code detected a failure.

- 1. Look at characters 5 through 8 of the top 16 character line of function 11 (4 rightmost characters of word 1). These 4 characters are the unit reference code.
- 2. Find the unit reference code in the following table.

For more on the Failing Item column entries, see Table 2. Common Licensed Internal Code failing items details, which follows the reference code table below.

| Reference Code | Description/Action Perform all actions before exchanging Failing Items                                                                                                    | Failing Item                            |
|----------------|----------------------------------------------------------------------------------------------------|-----------------------------------------|
| 1201           | I/O processor resource not available<br>A deactivation failed to get a resource controlled by Licensed Internal<br>Code.                                                                                       | AJEQU00<br>AJDG301                      |
| 1202           | Not valid condition in I/O Processor Licensed Internal Code         An error in an activation or deactivation occurred.                                                                                        | AJEQU00<br>AJDG301<br>FI00131           |
| 1203           | I/O processor resource not available<br>A resource needed to perform a requested function is not available in the<br>Licensed Internal Code.                                                                   | AJEQU00<br>AJDG301                      |
| 1204           | Not valid condition in I/O Processor Licensed Internal Code         The Licensed Internal Code has recovered from a condition that was not expected.                                                           | AJEQU00<br>AJDG301<br>FI00131           |
| 1205 to 1206   | I/O processor card or Licensed Internal Code error<br>A microprocessor exception occurred on the I/O processor.                                                                                                | AJEQU00<br>FI00131<br>FI00132           |
| 1207           | I/O processor resource not available<br>The Licensed Internal Code could not allocate memory resources on the<br>I/O processor card.                                                                           | AJEQU00<br>AJDG301                      |
| 1208           | Not valid condition in I/O Processor Licensed Internal Code         The Licensed Internal Code found a condition that should not have occurred.                                                                | AJEQU00<br>AJDG301<br>FI00131           |
| 1209           | I/O processor was not ready for interrupt that occurred                                                                                                    | AJEQU00<br>FI00131                      |
| 1210           | I/O processor resource not available<br>The I/O processor error log is being filled faster than the errors are being<br>reported to the system. Check other errors reported to the system and<br>correct them. |                                         |
| 1211           | System bus error                                                                                                    | FI00131<br>ANYBUS<br>AJEQU00<br>AJDG301 |

Table 1. (B006) Common Licensed Internal Code reference codes

#### B006

| Reference Code | Description/Action Perform all actions before exchanging Failing Items                                                                                                    | Failing Item                             |
|----------------|----------------------------------------------------------------------------------------------------|------------------------------------------|
| 1212           | A permanent I/O processor failure occurred                                                                                                    | FI00131<br>AJEQU00                       |
| 1213           | System bus error                                                                                                    | AJDG301<br>AJEQU00<br>FI00131            |
| 1214 to 1215   | I/O processor card or Licensed Internal Code error                                                                                                    | FI00131<br>AJEQU00                       |
| 1301           | I/O processor resource not available<br>An activation or deactivation failed to get a resource controlled by Licensed<br>Internal Code.                                                                        | CDAWKLD<br>AJDGP01<br>AJDG301            |
| 1302           | Not valid condition in I/O Processor Licensed Internal Code<br>An error in an activation or deactivation occurred.                                                                                             | AJDGP01<br>AJDG301<br>FI00131<br>FI00132 |
| 1303           | I/O processor resource not available<br>A resource needed to perform a requested function is not available in the<br>Licensed Internal Code.                                                                   | IOACNFG<br>AJDGP01<br>AJDG301            |
| 1304           | Not valid condition in I/O Processor Licensed Internal Code<br>The Licensed Internal Code has recovered from an unexpected condition.                                                                          | AJDGP01<br>AJDG301<br>FI00131<br>FI00132 |
| 1305 to 1306   | I/O processor card or Licensed Internal Code error<br>A microprocessor exception occurred on the I/O processor.                                                                                                | AJDGP01<br>FI00131<br>FI00132<br>BACKPLN |
| 1307           | I/O processor resource not available<br>The Licensed Internal Code could not allocate memory resources on the<br>I/O processor card.                                                                           | AJDGP01<br>AJDG301<br>IOACNFG<br>FI00132 |
| 1308           | Not valid condition in I/O Processor Licensed Internal Code         The Licensed Internal Code found a condition that should not have occurred.                                                                | AJDGP01<br>AJDG301<br>FI00131            |
| 1309           | I/O processor was not ready for interrupt that occurred                                                                                                    | AJDGP01<br>FI00131<br>FI00132<br>FI01117 |
| 1310           | I/O processor resource not available<br>The I/O processor error log is being filled faster than the errors are being<br>reported to the system. Check other errors reported to the system and<br>correct them. |                                          |
| 1311           | System bus error                                                                                                    | FI00131<br>ANYBUS<br>AJDGP01<br>AJDG301  |
| 1312           | A permanent I/O processor failure occurred                                                                                                    | FI00131<br>AJDGP01                       |
| 1313           | System bus error                                                                                                    | AJDG301<br>AJDGP01<br>FI00131            |

| Reference Code | Description/Action Perform all actions before exchanging Failing Items                                                                                                    | Failing Item                  |
|----------------|----------------------------------------------------------------------------------------------------|-------------------------------|
| 1316           | I/O processor card or Licensed Internal Code error                                                                                                    | AJDGP01<br>FI00132<br>FI00131 |
| 1317           | <ul><li>I/O processor card error</li><li>Display the Service Action Log entry for this SRC. If the Failing Item indicates IOP, then replace the IOP. If the Failing Item indicates SVCDOCS, then do NOT replace the IOP. This is a recoverable error. Perform the following:</li></ul> | SVCDOCS                       |
|                | following:<br>1. If the I/O Processor is not operable and disk units are attached, use<br>Hardware Service Manager to re-IPL the IOP. Other resources attached to<br>the IOP may then need to be Varied On.                                                                            |                               |
|                | 2. If disk units are not attached, perform the VRYCFG RESET(*YES) command to reset the IOP and Vary On attached resources.                                                                                                    |                               |
| 1318           | I/O processor card error                                                                                                    | FI00131                       |
| 1403           | Service processor Licensed Internal Code error<br>A resource needed to perform a requested function is not available in the                                                                                                    | AJDGP01<br>SVCPROC            |
|                | Licensed Internal Code.                                                                                                    |                               |
| 1404           | Service processor Licensed Internal Code error                                                                                                    | AJDGP01<br>SVCPROC            |
|                | The Licensed Internal Code has recovered from an unexpected condition.                                                                                                    |                               |
| 1405           | Service processor Licensed Internal Code error<br>A recoverable microcode condition occurred on the Service processor.                                                                                                    | AJDGP01<br>SVCPROC            |
| 1406           | Service processor Licensed Internal Code failed                                                                                                    | AJDGP01                       |
| 1100           | A microprocessor exception occurred on the Service processor.                                                                                                    | SVCPROC<br>AJDG301            |
| 1407           | Service processor Licensed Internal Code failed                                                                                                    | AJDGP01                       |
|                | The Licensed Internal Code could not allocate resources on the Service processor.                                                                                                    | SVCPROC<br>AJDG301            |
| 1408           | Service processor Licensed Internal Code failed                                                                                                    | AJDGP01<br>AJDG301<br>SVCPROC |
| 1409           | Service processor Licensed Internal Code failed<br>The Service processor was not ready for an interrupt that occurred.                                                                                                    | AJDGP01<br>SVCPROC            |
| 1A01           | I/O processor resource not available                                                                                                    | CDAWKLD                       |
|                | A deactivation failed to get a resource controlled by Licensed Internal<br>Code.                                                                                                    | FI00130<br>AJDG301            |
| 1A02           | Not valid condition in I/O Processor Licensed Internal Code                                                                                                    | FI00130<br>FI00131            |
|                | An error in an activation or deactivation occurred.                                                                                                    | FI00132                       |
| 1A03           | I/O processor resource not available<br>A resource that is needed to perform a requested function is not available<br>in the Licensed Internal Code.                                                                                                    | FI00130<br>AJDG301<br>CDAWKLD |
| 1A04           | Recovered from condition in Licensed Internal Code.                                                                                                    | FI00130                       |
| 1704           | The Licensed Internal Code has recovered from a condition that was not expected.                                                                                                    | AJDG301<br>FI00131<br>FI00132 |

| Reference Code | Description/Action Perform all actions before exchanging Failing Items                                                                                                    | Failing Item                             |
|----------------|----------------------------------------------------------------------------------------------------|------------------------------------------|
| 1A05 to 1A06   | I/O processor card or Licensed Internal Code error<br>A microprocessor exception occurred on the I/O processor.                                                                                                    | FI00130<br>FI00131<br>FI00132            |
| 1A07           | I/O processor resource not available<br>The Licensed Internal Code could not allocate memory resources on the<br>I/O processor card.                                                                                                    | CDAWKLD<br>FI00132<br>FI00130<br>AJDG301 |
| 1A08           | Not valid condition in I/O Processor Licensed Internal Code<br>The Licensed Internal Code found a condition that should not have<br>occurred.                                                                                                    | FI00130<br>FI00131<br>FI00132            |
| 1A09           | Threshold overflow<br>The I/O processor card has detected a threshold of recoverable error<br>conditions. The errors are either wrong interruptions or memory error<br>corrections. If in communications, the line is still running.<br><b>Note:</b> If a large number of these errors occur during a short time, they may<br>be caused by an electrically noisy environment, a defective communications<br>I/O processor card or modem, or a communications I/O processor code<br>problem. | FI00131<br>FI00132<br>FI01117<br>FI00130 |
| 1A10           | Error reported to system<br>The I/O processor error log is being filled faster than the errors are being<br>reported to the system. Check other errors reported to the system and<br>correct them.                                                                                                    |                                          |

#### Table 2. Common Licensed Internal Code failing items details

| Failing Item | Description                                           | Document Description                     |  |
|--------------|-------------------------------------------------------|------------------------------------------|--|
| AJDG301      | Licensed Internal Code                                | Service Functions; APAR or LICTR         |  |
| AJDGP01      | Licensed Internal Code                                | Service Functions; APAR or LICTR         |  |
| AJDGP01      | I/O processor Licensed Internal Code                  | Service Functions; APAR or LICTR         |  |
| AJEQU00      | I/O processor Licensed Internal Code                  | Service Functions; APAR or LICTR         |  |
| ANYBUS       | System bus                                            | Problem Analysis; Symbolic FRU Isolation |  |
| BACKPLN      | Card enclosure or backplane                           | Problem Analysis; Symbolic FRU Isolation |  |
| CDAWKLD      | Too many communications lines in use                  |                                          |  |
| IOACNFG      | Configuration error                                   | Problem Analysis; Symbolic FRU Isolation |  |
| SVCDOCS      | Customer engineer directed to system problem analysis | Problem Analysis; Symbolic FRU Isolation |  |
| SVCPROC      | Service Processor Card                                | Problem Analysis; Symbolic FRU Isolation |  |

# (B070) Reference codes

For use by authorized service providers.

- 1. Look at characters 5 through 8 of the top 16 character line of function 11 (4 rightmost characters of word 1). These 4 characters are the unit reference code.
- 2. Find the unit reference code in the following table.

For more on the Failing Item column entries, see Table 2. Failing items details, which follows the reference code table below.

#### Table 1. (B070) Reference codes

| Reference Code | Description/Action Perform all actions before exchanging Failing Items                                                                                                    | Failing Item                                                   |
|----------------|----------------------------------------------------------------------------------------------------|----------------------------------------------------------------|
| 0000           | Device no response time-out; temporary error                                                                                                    | FI00601<br>FI00602<br>FI00610                                  |
| 0001           | <ul> <li>WS IOP detected error when transmitting data</li> <li>Is the problem intermittent?</li> <li>Yes: Perform the following procedures:</li> <li>1. INT-PIP5</li> <li>2. INT-PIP14</li> </ul>                               | FI00602<br>FI00601<br>GAU7777<br>GAU8888<br>FI00610<br>FI00615 |
|                | No: Perform TWSIP01.                                                                                                    |                                                                |
| 0003           | <ul> <li>WS IOP detected parity error from device</li> <li>Is the problem intermittent?</li> <li>Yes: Perform the following procedures:</li> <li>1. INT-PIP5</li> <li>2. INT-PIP14</li> <li>No: Perform TWSIP01.</li> </ul>     | FI00602<br>FI00601<br>GAU7777<br>FI00610                       |
| 0004           | <ul> <li>Device detected parity error from WS IOP</li> <li>Is the problem intermittent?</li> <li>Yes: Perform the following procedures:</li> <li>1. INT-PIP5</li> <li>2. INT-PIP14</li> <li>No: Perform TWSIP01.</li> </ul>     | FI00602<br>FI00601<br>GAU7777<br>FI00610                       |
| 0005           | <ul> <li>WS IOP detected error when transmitting data</li> <li>Is the problem intermittent?</li> <li>Yes: Perform the following procedures:</li> <li>1. INT-PIP5</li> <li>2. INT-PIP14</li> <li>No: Perform TWSIP01.</li> </ul> | FI00602<br>FI00601<br>GAU8888<br>FI00610<br>FI00615            |
| 0006           | <ul> <li>WS IOP detected wrong data from device</li> <li>Is the problem intermittent?</li> <li>Yes: Perform the following procedures: <ol> <li>INT-PIP5</li> <li>INT-PIP14</li> </ol> </li> <li>No: Perform TWSIP01.</li> </ul> | FI00601<br>FI00602<br>GAU8888<br>FI00610                       |

| Reference Code | Description/Action Perform all actions before exchanging Failing Items | Failing Item       |
|----------------|------------------------------------------------------------------------|--------------------|
| 0007           | WS IOP detected wrong address from device                              | FI00601            |
|                | Is the problem intermittent?                                           | GAU8888<br>GAU7777 |
|                | Yes: Perform the following procedures:                                 | FI00610            |
|                | 1. INT-PIP5                                                            |                    |
|                | 2. INT-PIP14                                                           |                    |
|                | No: Perform TWSIP01.                                                   |                    |
| 0008           | WS IOP detected device power turned off, and then on                   | GAUEEEE<br>FI00601 |
|                | Perform TWSIP01.                                                       | 1100001            |
| 0009           | WS IOP detected wrong device response to start command                 | FI00601            |
|                | Perform TWSIP01.                                                       | FI00610            |
| 0020           | Device detected wrong command or device ID from WS IOP                 | FI00601            |
|                | Perform TWSIP01.                                                       | AJLYD01<br>FI00610 |
| 0021           | Device detected not valid value from WS IOP                            | FI00601            |
|                | Perform TWSIP01.                                                       | AJLYD01<br>FI00610 |
| 0022           | Device detected storage or data overrun                                | FI00601            |
|                | Perform TWSIP01.                                                       | AJLYD01<br>FI00610 |
| 0023           | Device detected null or attribute exception error                      | FI00601            |
|                | Perform TWSIP01.                                                       | FI00610            |
| 0024           | Device detected wrong start command from WS IOP                        | FI00601            |
|                | Perform TWSIP01.                                                       | AJLYD01<br>FI00610 |
| 0025           | WS IOP detected wrong exception response from device                   | FI00601            |
|                | Perform TWSIP01.                                                       | FI00610            |
| 0026           | WS IOP detected not valid pass-through command                         | GAU9999            |
|                | Perform TWSIP01.                                                       | FI00610            |
| 0049           | WS IOP detected wrong request or response from device                  | FI00601            |
|                | Perform TWSIP01.                                                       | FI00610            |
| 0082           | WS IOP detected wrong device type from device                          | FI00601            |
|                | Perform TWSIP01.                                                       |                    |
| 0090           | WS IOP detected no status change from device                           | FI00601            |
|                | Perform TWSIP01.                                                       | FI00610            |
| 0091           | WS IOP detected busy time-out from device                              | FI00601            |
|                | Perform TWSIP01.                                                       | FI00610            |
| 0100           | Device no response time-out; temporary error                           | FI00601            |
|                |                                                                        | FI00602<br>FI00610 |

| Reference Code | Description/Action Perform all actions before exchanging Failing Items | Failing Item                  |
|----------------|------------------------------------------------------------------------|-------------------------------|
| 0101           | WS IOP detected error when transmitting data                           | FI00602<br>FI00601            |
|                | Is the problem intermittent?<br>Yes: Perform the following procedures: | GAU7777<br>GAU8888<br>FI00610 |
|                | <ol> <li>INT-PIP5</li> <li>INT-PIP14</li> </ol>                        | FI00615                       |
|                | No: Perform TWSIP01.                                                   |                               |
| 0103           | WS IOP detected parity error from device                               | FI00602                       |
|                | Is the problem intermittent?                                           | FI00601<br>GAU7777            |
|                | Yes: Perform the following procedures:                                 | FI00610                       |
|                | 1. INT-PIP5                                                            |                               |
|                | 2. INT-PIP14                                                           |                               |
|                | No: Perform TWSIP01.                                                   |                               |
| 0104           | Device detected parity error from WS IOP                               | FI00602                       |
|                | Is the problem intermittent?                                           | FI00601<br>GAU7777            |
|                | Yes: Perform the following procedures:                                 | FI00610                       |
|                | 1. INT-PIP5                                                            |                               |
|                | 2. INT-PIP14                                                           |                               |
|                | No: Perform TWSIP01.                                                   |                               |
| 0105           | WS IOP detected error when transmitting data                           | FI00602                       |
|                | Is the problem intermittent?                                           | FI00601<br>GAU8888            |
|                | Yes: Perform the following procedures:                                 | FI00610<br>FI00615            |
|                | 1. INT-PIP5                                                            |                               |
|                | 2. INT-PIP14                                                           |                               |
|                | No: Perform TWSIP01.                                                   |                               |
| 0106           | WS IOP detected wrong data from device                                 | FI00601                       |
|                | Is the problem intermittent?                                           | FI00602<br>GAU8888            |
|                | Yes: Perform the following procedures:                                 | FI00610                       |
|                | 1. INT-PIP5                                                            |                               |
|                | 2. INT-PIP14                                                           |                               |
|                | No: Perform TWSIP01.                                                   |                               |
| 0107           | WS IOP detected wrong address from device                              | FI00601                       |
|                | Is the problem intermittent?                                           | GAU8888<br>GAU7777            |
|                | Yes: Perform the following procedures:                                 | FI00610                       |
|                | 1. INT-PIP5                                                            |                               |
|                | 2. INT-PIP14                                                           |                               |
|                | No: Perform TWSIP01.                                                   |                               |

#### **B070**

| Reference Code | Description/Action Perform all actions before exchanging Failing Items                                                                                                    | Failing Item       |
|----------------|----------------------------------------------------------------------------------------------------|--------------------|
| 0108           | WS IOP detected device power turned off, and then on Perform TWSIP01.                                                                                                    | GAUEEEE<br>FI00601 |
| 0100           |                                                                                                    | F100(01            |
| 0109           | WS IOP detected wrong device response to start command<br>Perform TWSIP01.                                                                                                    | FI00601<br>FI00610 |
| 0111           | WS IOP detected wrong keyboard scan code from display                                                                                                    | FI00601            |
|                | Perform TWSIP01.                                                                                                    | AJLYD01            |
| 0100           |                                                                                                    | FI00610            |
| 0120           | Device detected wrong command or device ID from WS IOP                                                                                                    | FI00601<br>AJLYD01 |
|                | Perform TWSIP01.                                                                                                    | FI00610            |
| 0121           | Device detected not valid value from WS IOP                                                                                                    | FI00601            |
|                | Perform TWSIP01.                                                                                                    | AJLYD01<br>FI00610 |
| 0122           | Device detected storage or data overrun                                                                                                    | FI00601            |
|                | Perform TWSIP01.                                                                                                    | AJLYD01<br>FI00610 |
| 0123           | Device detected null or attribute exception error                                                                                                    | FI00610<br>FI00601 |
| 0120           | *<br>                                                                                                    | FI00610            |
|                | Perform TWSIP01.                                                                                                    |                    |
| 0124           | Device detected wrong start command from WS IOP                                                                                                    | FI00601<br>AJLYD01 |
|                | Perform TWSIP01.                                                                                                    | FI00610            |
| 0125           | WS IOP detected wrong exception response from device                                                                                                    | FI00601            |
|                | Perform TWSIP01.                                                                                                    | FI00610            |
| 0126           | WS IOP detected not valid pass-through command                                                                                                    | GAU9999            |
|                | Perform TWSIP01.                                                                                                    | FI00610            |
| 0149           | WS IOP detected wrong request or response from device                                                                                                    | FI00601            |
|                | Perform TWSIP01.                                                                                                    | FI00610            |
| 0170           | WS IOP detected error downloading printer definition table                                                                                                    | AJDG301            |
| 0170           | wo for delected erfor downloading printer deminion table                                                                                                    | FI00601            |
| 0171           | WS IOP detected error downloading printer definition table                                                                                                    | FI00601            |
|                |                                                                                                    | AJLYD01            |
| 0172           | WS IOP detected error downloading printer definition table                                                                                                    | CAUPDT<br>AJDG301  |
|                |                                                                                                    | FI00601            |
| 0173           | WS IOP detected error downloading printer definition table                                                                                                    | CAUPDT             |
| 0124           |                                                                                                    | FI00601            |
| 0174           | WS IOP detected error unloading printer definition table                                                                                                    | FI00601<br>AJLYD01 |
| 0175           | WS IOP detected device configuration error                                                                                                    | FI00601            |
|                | Č Contraction of the second second se | AJLYD01            |
| 0176 to 0177   | WS IOP detected error downloading LIC to device                                                                                                    | GAUDMCC<br>FI00601 |
| 0181           | Wrong magnetic stripe reader response                                                                                                    | FI00605            |
|                | Perform TWSIP01.                                                                                                    | MAUFFFF<br>FI00601 |
|                |                                                                                                    | FI00610            |

| Reference Code | Description/Action Perform all actions before exchanging Failing Items             | Failing Item                  |
|----------------|------------------------------------------------------------------------------------|-------------------------------|
| 0182           | WS IOP detected wrong device type from device                                      | FI00601                       |
|                | Perform TWSIP01.                                                                   |                               |
| 0183           | WS IOP detected wrong display size value                                           | FI00601                       |
|                | Perform TWSIP01.                                                                   |                               |
| 0184           | WS IOP detected wrong keyboard identification                                      | FI00601                       |
|                | Verify that the correct keyboard is attached correctly to the workstation.         |                               |
|                | If the correct keyboard is attached correctly to the workstation, perform TWSIP01. |                               |
| 0189           | Wrong magnetic stripe reader or light pen status                                   | FI00601                       |
|                | Perform TWSIP01.                                                                   | FI00605<br>FI00607<br>FI00610 |
| 0190           | WS IOP detected no status change from device                                       | FI00601                       |
|                | Is the problem intermittent?                                                       | FI00610<br>GAU7777            |
|                | Yes: Perform the following procedures:                                             |                               |
|                | 1. INT-PIP5                                                                        |                               |
|                | 2. INT-PIP14                                                                       |                               |
|                | No: Perform TWSIP01.                                                               |                               |
| 0191           | WS IOP detected busy time-out from device                                          | FI00601                       |
|                | Perform TWSIP01.                                                                   | FI00610                       |
| 0200           | Device no response time-out; temporary error                                       | FI00604                       |
|                |                                                                                    | FI00602<br>FI00610            |
| 0201           | WS IOP detected error when transmitting data                                       | FI00602                       |
|                | Is the problem intermittent?                                                       | FI00604<br>GAU7777            |
|                | Yes: Perform the following procedures:                                             | GAU8888<br>FI00610            |
|                | 1. INT-PIP5                                                                        | FI00615                       |
|                | 2. INT-PIP14                                                                       |                               |
|                | No: Perform TWSIP01.                                                               |                               |
| 0203           | WS IOP detected parity error from device                                           | FI00602                       |
|                | Is the problem intermittent?                                                       | FI00604<br>GAU7777            |
|                | Yes: Perform the following procedures:                                             | FI00610                       |
|                | 1. INT-PIP5                                                                        |                               |
|                | 2. INT-PIP14                                                                       |                               |
|                | No: Perform TWSIP01.                                                               |                               |

| Reference Code | Description/Action Perform all actions before exchanging Failing Items | Failing Item                  |
|----------------|------------------------------------------------------------------------|-------------------------------|
| 0204           | Device detected parity error from WS IOP                               | FI00602<br>FI00604            |
|                | Is the problem intermittent?                                           | GAU7777<br>FI00610            |
|                | Yes: Perform the following procedures:                                 | F100010                       |
|                | 1. INT-PIP5                                                            |                               |
|                | 2. INT-PIP14                                                           |                               |
|                | No: Perform TWSIP01.                                                   |                               |
| 0205           | WS IOP detected error when transmitting data                           | FI00602                       |
|                | Is the problem intermittent?                                           | FI00604<br>GAU7777<br>FI00610 |
|                | Yes: Perform the following procedures:                                 | FI00615                       |
|                | 1. INT-PIP5                                                            |                               |
|                | 2. INT-PIP14                                                           |                               |
|                | No: Perform TWSIP01.                                                   |                               |
| 0206           | WS IOP detected wrong data from device                                 | FI00604                       |
|                | Is the problem intermittent?                                           | FI00602<br>GAU8888<br>FI00610 |
|                | Yes: Perform the following procedures:                                 | 1100010                       |
|                | 1. INT-PIP5                                                            |                               |
|                | 2. INT-PIP14                                                           |                               |
|                | No: Perform TWSIP01.                                                   |                               |
| 0207           | WS IOP detected wrong address from device                              | FI00604                       |
|                | Is the problem intermittent?                                           | GAU8888<br>GAU7777            |
|                | Yes: Perform the following procedures:                                 | FI00610                       |
|                | 1. INT-PIP5                                                            |                               |
|                | 2. INT-PIP14                                                           |                               |
|                | No: Perform TWSIP01.                                                   |                               |
| 0208           | WS IOP detected device power turned off, and then on                   | GAUEEEE                       |
|                | -                                                                      | FI00604                       |
| 0209           | WS IOP detected wrong device response to start command                 | FI00604<br>FI00610            |
| 0210           | Printer detected equipment error                                       | FI00604                       |
| 0211           | Printer detected equipment error                                       | FI00604                       |
|                |                                                                        | AJLYD01<br>FI00610            |
| 0212           | Printer detected equipment error                                       | FI00604                       |
| 0220           | Device detected wrong command or device ID from WS IOP                 | FI00604                       |
|                | 0                                                                      | AJLYD01                       |
|                |                                                                        | FI00610                       |
| 0221           | Device detected not valid value from WS IOP                            | FI00604<br>AJLYD01            |
|                |                                                                        | FI00610                       |
| 0222           | Device detected storage or data overrun                                | FI00604                       |
|                | -                                                                      | AJLYD01                       |

| Reference Code                      | Description/Action Perform all actions before exchanging Failing Items                                                                                                    | Failing Item                             |
|-------------------------------------|----------------------------------------------------------------------------------------------------|------------------------------------------|
| 0223                                | WS IOP detected start command to printer was lost                                                                                                    | FI00604<br>FI00602<br>FI00610            |
| 0224                                | Device detected wrong start command from WS IOP                                                                                                    | FI00604<br>AJLYD01<br>FI00610            |
| 0225                                | WS IOP detected wrong exception response from device                                                                                                    | FI00604<br>FI00610                       |
| 0226, 0230 to 0239,<br>0240 to 0248 | Printer detected equipment error                                                                                                    | FI00604                                  |
| 0249                                | WS IOP detected wrong request or response from device                                                                                                    | FI00604<br>FI00610                       |
| 026X, 027X, 028X                    | Printer detected equipment error                                                                                                    | FI00604                                  |
|                                     | See printer documentation for more information.                                                                                                    |                                          |
| 0290                                | WS IOP detected no status change from device                                                                                                    | FI00604<br>FI00610                       |
| 0291                                | WS IOP detected busy time-out from device                                                                                                    | FI00604<br>FI00610                       |
| 02A0 to 02AF,<br>02FF               | Printer detected equipment error                                                                                                    | FI00604                                  |
|                                     | Consult the printer's manual for additional information.                                                                                                    |                                          |
| A000                                | Too many devices active on the workstation IOP<br>This error occurs if you attempted to activate more workstations than<br>allowed.                                                                                                    | GAUBBBB                                  |
|                                     | Switch off power to (or remove) one or more of the display stations (except for the console) that are attached to this workstation I/O processor. Perform an initial program load (IPL) from the control panel to correct the problem. |                                          |
|                                     | Refer to the local workstation diagrams for the location of workstations if necessary.                                                                                                    |                                          |
| B000                                | WS IOP fails to report part, model and serial number                                                                                                    | FI00610                                  |
|                                     | Perform TWSIP01.                                                                                                    |                                          |
| C000                                | WS IOP error not known                                                                                                    | AJLYD01<br>FI00610                       |
| D000                                | Work Station IOA start-up test error                                                                                                    | FI00610                                  |
| D010                                | WS IOP storage failure corrected                                                                                                    | FI00610                                  |
|                                     | Perform TWSIP01.                                                                                                    |                                          |
| D011                                | WS IOP card storage failure                                                                                                    | FI00610                                  |
| D021                                | WS IOP detected errors on all cables                                                                                                    | FI00602<br>FI00601<br>FI00610<br>FI00615 |
| D022                                | WS IOP parity errors detected on all cables                                                                                                    | FI00602<br>FI00601<br>FI00610<br>FI00615 |

| Reference Code | Description/Action Perform all actions before exchanging Failing Items | Failing Item                  |
|----------------|------------------------------------------------------------------------|-------------------------------|
| D023           | WS IOP detected errors on some, but not all cables<br>Perform TWSIP01. | FI00602<br>FI00601<br>FI00610 |
| E000           | WS IOP or IOA error during working operation                           | AJLYD01<br>FI00610            |
| F000           | WS IOP or IOA operating system program error                           | AJLYD01<br>FI00719            |

#### Table 2. Failing items details

| Failing Item | Description                                              | Document Description                    |
|--------------|----------------------------------------------------------|-----------------------------------------|
| AJDG301      | OS/400 licensed program                                  | Service Functions; APAR or LICTR        |
| AJDGP01      | LIC - Input/Output Processor Licensed Internal<br>Code   | Service Functions; APAR or LICTR        |
| AJLYD01      | Work Station IOP or IOA system Licensed<br>Internal Code | Service Functions; APAR or LICTR        |
| CAUPDT       | Device Licensed Internal Code change                     | Communications Configuration            |
| GAU7777      | Electrical interference                                  |                                         |
| GAU8888      | Other work station on port is failing                    |                                         |
| GAU9999      | Error occurred with pass-through command                 |                                         |
| GAUBBBB      | Too many work stations are active on the workstation IOP |                                         |
| GAUDMCC      | Device Licensed Internal Code change                     |                                         |
| GAUEEEE      | Active device turned off                                 |                                         |
| MAUFFFF      | Magnetic stripe                                          | Refer to I/O device service information |
| UAUFF00      | User suspected problem.                                  |                                         |

# (B075) Workstation adapter console reference codes

For use by authorized service providers.

The workstation adapter console detected a failure.

- 1. Look at characters 5 through 8 of the top 16 character line of function 11 (4 rightmost characters of word 1). These 4 characters are the unit reference code.
- 2. Find the unit reference code in the following table.

For more on the Failing Item column entries, see Table 2. Workstation adapter console failing items details, which follows the reference code table below.

Table 1. (B075) Workstation adapter console reference codes

| Reference Code | Description/Action Perform all actions before exchanging Failing Items | Failing Item                             |
|----------------|------------------------------------------------------------------------|------------------------------------------|
| 0101           | WS IOP detected error when transmitting data<br>Perform WSCIP01.       | FI00601<br>GXC7777<br>FI00631<br>FI00730 |

| Reference Code | Description/Action Perform all actions before exchanging Failing Items     | Failing Item                             |
|----------------|----------------------------------------------------------------------------|------------------------------------------|
| 0103           | WS IOP detected parity error from device<br>Perform WSCIP01.               | FI00601<br>GXC7777<br>FI00631            |
| 0104           |                                                                            | FI00730                                  |
| 0104           | Device detected parity error from WS IOP<br>Perform WSCIP01.               | FI00601<br>GXC7777<br>FI00631<br>FI00730 |
| 0105           | WS IOP detected error when transmitting data<br>Perform WSCIP01.           | FI00601<br>GXC7777<br>FI00631<br>FI00730 |
| 0106           | WS IOP detected wrong data from device<br>Perform WSCIP01.                 | FI00601<br>FI00631<br>GXC7777<br>FI00730 |
| 0107           | WS IOP detected wrong address from device<br>Perform WSCIP01.              | FI00601<br>GXC7777<br>FI00730            |
| 0108           | WS IOP detected device power turned off, and then on<br>Perform WSCIP01.   | GXCEEEE<br>FI00601                       |
| 0109           | WS IOP detected wrong device response to start command<br>Perform WSCIP01. | FI00601<br>FI00615                       |
| 0111           | WS IOP detected wrong keyboard scan code from display<br>Perform WSCIP01.  | FI00601<br>FI00730                       |
| 0120           | Device detected wrong command or device ID from WS IOP<br>Perform WSCIP01. | FI00601<br>FI00730                       |
| 0121           | Device detected not valid value from WS IOP<br>Perform WSCIP01.            | FI00601<br>FI00730                       |
| 0122           | Device detected storage or data overrun<br>Perform WSCIP01.                | FI00601<br>FI00730                       |
| 0123           | Device detected null or attribute exception error<br>Perform WSCIP01.      | FI00601<br>FI00730                       |
| 0124           | Device detected wrong start command from WS IOP<br>Perform WSCIP01.        | FI00601<br>FI00730                       |
| 0125           | WS IOP detected wrong exception response from device<br>Perform WSCIP01.   | FI00601<br>FI00730                       |
| 0126           | WS IOP detected not valid pass-through command<br>Perform WSCIP01.         | GXC9999<br>FI00730                       |
| 0149           | WS IOP detected wrong request or response from device                      | FI00601<br>FI00730                       |

#### B075

| Reference Code | Description/Action Perform all actions before exchanging Failing Items | Failing Item       |
|----------------|------------------------------------------------------------------------|--------------------|
| 0190           | WS IOP detected no status change from device                           | FI00601            |
|                | Perform WSCIP01.                                                       | GXC7777<br>FI00730 |
| 0191           | WS IOP detected busy time-out from device                              | FI00601            |
| 01/1           |                                                                        | FI00730            |
|                | Perform WSCIP01.                                                       |                    |
| 0201           | WS IOP detected error when transmitting data                           | FI00604<br>GXC7777 |
|                | Perform WSCIP01.                                                       | FI00631            |
|                |                                                                        | FI00730            |
| 0203           | WS IOP detected parity error from device                               | FI00604<br>GXC7777 |
|                | Perform WSCIP01.                                                       | FI00631            |
|                |                                                                        | FI00730            |
| 0204           | Device detected parity error from WS IOP                               | FI00604            |
|                | Perform WSCIP01.                                                       | GXC7777<br>FI00631 |
|                |                                                                        | FI00730            |
| 0205           | WS IOP detected error when transmitting data                           | FI00604            |
|                | Perform WSCIP01.                                                       | GXC7777            |
|                |                                                                        | FI00631<br>FI00730 |
| 0206           | WS IOP detected wrong data from device                                 | FI00604            |
|                |                                                                        | FI00631            |
|                | Perform WSCIP01.                                                       | FI00730            |
| 0207           | WS IOP detected wrong address from device                              | FI00604<br>GXC7777 |
|                | Perform WSCIP01.                                                       | FI00730            |
| 0208           | WS IOP detected device power turned off, and then on                   | GXCEEEE            |
|                |                                                                        | FI00604            |
| 0209           | WS IOP detected wrong device response to start command                 | FI00604<br>FI00730 |
| 0211           | Printer detected equipment error                                       | FI00604            |
| 0211           |                                                                        | FI00730            |
| 0221           | Device detected not valid value from WS IOP                            | FI00604            |
|                |                                                                        | FI00730            |
| 0224           | Device detected wrong start command from WS IOP                        | FI00604<br>FI00730 |
| 0225           | WS IOP detected wrong exception response from device                   | FI00750            |
| 0225           | wis for detected wrong exception response from device                  | FI00730            |
| 0290           | WS IOP detected no status change from device                           | FI00604            |
|                |                                                                        | FI00730            |
| 0291           | WS IOP detected busy time-out from device                              | FI00604            |
| E000           |                                                                        | FI00730            |
| 5000           | Wrong command sent by Licensed Internal Code                           | AJDG301            |
| 5001           | Procedure error in Licensed Internal Code                              | AJDG301            |
| 5002           | Procedure error in Licensed Internal Code                              | CXCTEMP<br>AJDG301 |
|                | Procedure error in machine instructions                                |                    |
| 5006           | Procedure error in Licensed Internal Code                              | AJDG301            |

| Reference Code | Description/Action Perform all actions before exchanging Failing Items | Failing Item                                                                                                    |
|----------------|------------------------------------------------------------------------|----------------------------------------------------------------------------------------------------|
| 5007           | Procedure error in Licensed Internal Code                              | AJDG301<br>CXCMSTA                                                                                                    |
| 5009           | Incorrect command value sent by Licensed Internal Code                 | AJDG301                                                                                                    |
| 500A           | Procedure error in Licensed Internal Code                              | AJDG301                                                                                                    |
| 500D           | Incorrect command value sent by Licensed Internal Code                 | AJDG301<br>CXCMAXI                                                                                                    |
| 5022           | Procedure error in Licensed Internal Code                              | AJDG301                                                                                                    |
| 5206           | Communications controller storage not available                        | CXCBUSY                                                                                                    |
| 56EA           | Clear-to-send signal dropped on modem interface                        | GXCLINK<br>FI00704<br>CXCCTSV<br>FI00719<br>FI00701                                                                              |
| 56ED           | Data-set-ready turn-on time-out on modem interface                     | FI00701<br>FI00704<br>FI00719<br>AJLAG01                                                                                         |
| 56F1           | Data-set-ready dropped on modem interface                              | FI00704<br>FI00701<br>GXCLINK<br>FI00719                                                                                         |
| 5710           | Nonproductive receive time-out while receiving from remote             | CXCNPRT<br>FI00700<br>FI00705<br>FI00704<br>GXCLINK<br>FI00701<br>FI00719                                                        |
| 5712           | No data received from remote equipment; time-out                       | AJLAG01<br>CXCENCD<br>CXCINAT<br>GXCLINK<br>F100704<br>F100705<br>F100700<br>CXCSTAD<br>F100701<br>CXCDTAR<br>F100719<br>CXCMRTY |
| 5715           | Remote equipment did not respond causing an idle-time-out              | GXCLINK<br>CXCRPTO<br>FI00701<br>FI00704<br>CXCMRTY<br>FI00705<br>CXCENCD<br>FI00700<br>CXCDTAR<br>FI00719                       |

| Reference Code | Description/Action Perform all actions before exchanging Failing Items                                                                                                    | Failing Item                                                              |
|----------------|----------------------------------------------------------------------------------------------------|---------------------------------------------------------------------------|
| 5718           | Retry limit reached for sending frames to remote equipment                                                                                                    | GXCLINK<br>FI00705<br>FI00704<br>FI00700<br>CXCMRTY<br>FI00719<br>FI00701 |
| 5719           | Retry limit reached for sending frames to remote equipment                                                                                                    | FI00700                                                                   |
| 5720           | Retry limit reached for sending poll frame to remote                                                                                                    | FI00700<br>CXCMODU                                                        |
| 5721           | Could not send frame to remote equipment; local problem                                                                                                    | FI00704<br>CXCDTAR<br>FI00701<br>FI00719<br>FI00730                       |
| 5722           | Wrong command value sent by OS/400 licensed program                                                                                                    | AJLAG01<br>CXCSTAD                                                        |
| A000           | Too many devices active on the workstation IOP                                                                                                    | GXCBBBB                                                                   |
| B000           | WS IOP fails to report part, model and serial number<br>Perform WSCIP01.                                                                                                    | FI00615                                                                   |
| C000, D000     | WS IOP error not known                                                                                                    | AJLAG01                                                                   |
| D001           | Wrong or no external communications cable installed                                                                                                    | FI00631<br>AJLAG01                                                        |
| F003           | WS IOA buffer utilization threshold exceeded temporarily                                                                                                    | AJLAG01                                                                   |
| FFFF           | User believes there is a problem<br>Reference code FFFF is assigned by the ANZPRB (Analyze Problems) for<br>user-detected errors. Run ANZPRB again if the problem still exists or look<br>in the problem log (WRKPRB) for possible failing FRUs. | UXCFF00                                                                   |

### Table 2. Workstation adapter console failing items details

| Failing Item | Description                              | Document Description             |
|--------------|------------------------------------------|----------------------------------|
| AJDG301      | Vertical Licensed Internal Code          | Service Functions; APAR or LICTR |
| AJLAG01      | Licensed Internal Code                   | Service Functions; APAR or LICTR |
| CXCBUSY      | Too many communications lines in use     | Communications Configuration     |
| CXCCONF      | Configuration or OS/400 licensed program | Communications Configuration     |
| СХССРТО      | CNNPOLLTMR value in CRTLINSDLC command   | Communications Configuration     |
| CXCCTSV      | CTSTMR value in CRTLINSDLC command       | Communications Configuration     |
| CXCDTAR      | LINESPEED value in CRTLINSDLC command    | Communications Configuration     |
| CXCENCD      | NRZI value in CRTLINSDLC command         | Communications Configuration     |
| CXCINAT      | INACTTMR value in CRTLINSDLC command     | Communications Configuration     |
| CXCMAXI      | MAXFRAME value in CRTLINSDLC command     | Communications Configuration     |
| CXCMODU      | MODULUS value in CRTLINSDLC command      | Communications Configuration     |
| CXCMRTY      | FRAMERTY value in CRTLINSDLC command     | Communications Configuration     |
| CXCMSTA      | MAXCTL value in CRTLINSDLC command       | Communications Configuration     |

| Failing Item | Description                                        | Document Description         |
|--------------|----------------------------------------------------|------------------------------|
| CXCNPRT      | NPRDRCVTMR value in CRTLINSDLC command             | Communications Configuration |
| CXCRPTO      | IDLTMR value in CRTLINSDLC command                 | Communications Configuration |
| CXCSNDT      | SHMNODE value in CRTLINSDLC command                | Communications Configuration |
| CXCSTAD      | STNADR value in CRTCTLcommand                      | Communications Configuration |
| CXCTEMP      | No failure found                                   | Communications Configuration |
| GXC7777      | Electrical interference                            |                              |
| GXC8888      | Other workstation on port is failing               |                              |
| GXC9999      | Error occurred with pass-through command           |                              |
| GXCBBBB      | Too many devices are active on the workstation IOP |                              |
| GXCEEEE      | Active device turned off                           |                              |
| GXCLINK      | Communications network equipment                   |                              |
| UXCFF00      | User suspected problem                             |                              |

## (B2xx) Logical partition reference codes

For use by authorized service providers.

The platform code that monitors the behavior of logical partitions detected an error. These reference codes are posted in the Partition Status screens under the SST/DST **Work with system partitions** option.

- 1. Characters 3 and 4 of word 1 are the partition ID of the logical partition with the problem.
- 2. Find the unit reference code in the following table.

For more on the Failing Item column entries, see Logical partition failing items details, which follows the reference code table below.

Table 1. (B2xx) Logical partition reference codes

| Reference Code | Description/Action Perform all actions before exchanging Failing Items                                                                                                    | Failing Item |
|----------------|----------------------------------------------------------------------------------------------------|--------------|
| 1210           | A problem occurred during the IPL of a secondary partition                                                                                                    | FI00580      |
|                | The partition ID is characters 3 and 4 of the B2xx reference code in word 1 of the SRC. Read and understand the information about logical partitions. See the <i>iSeries Service Functions</i> information.                                                                                                    |              |
|                | Look in the Primary partition's Service Action Log for a B6005090 during<br>the secondary partition IPL. Use that SRC and go to List of system<br>reference codes.                                                                                                    |              |
|                | If you do not find a B6005090 in the Service Action Log of the Primary partition then look for any SRC which was logged during the IPL of the Primary partition. Search the Service Action Log first and if you do not find an SRC there then search the Product Activity Log. Use the new SRC and go to List of system reference codes. |              |

| Reference Code | Description/Action Perform all actions before exchanging Failing Items                                                                                                    | Failing Item |
|----------------|----------------------------------------------------------------------------------------------------|--------------|
| 1220           | A problem occurred during the IPL of a secondary partition                                                                                                    | FI00099      |
|                | The partition ID is characters 3 and 4 of the B2xx reference code in word 1 of the SRC. Read and understand the information about logical partitions. See the <i>iSeries Service Functions</i> information.                                                            |              |
|                | Initiate a Primary partition main storage dump then contact your next level of support.                                                                                                    |              |
| 1230           | A problem occurred during the IPL of a secondary partition                                                                                                    | FI00099      |
|                | The partition ID is characters 3 and 4 of the B2xx reference code in word 1 of the SRC. See the <i>iSeries Service Functions</i> information.                                                                                                    | LPARCFG      |
|                | This is a partitioning configuration problem. The partition is lacking the necessary resources to IPL. Refer the customer to their software support.                                                                                                    |              |
| 1250           | A problem occurred during the IPL of a secondary partition                                                                                                    | LPARCFG      |
|                | The partition ID is characters 3 and 4 of the B2xx reference code in word 1 of the SRC. Read and understand the information about logical partitions. See the <i>iSeries Service Functions</i> information.                                                            |              |
|                | The primary partition's IPL mode does not allow the secondary partition to IPL in the mode the secondary partition attempted to IPL in. If the primary partition is IPL'd in 'C' mode then secondary partitions can only IPL in 'C' mode. Other modes are not allowed. |              |
|                | IPL the primary partition in either 'A' mode or 'B'. Then retry the IPL of the secondary partition.                                                                                                    |              |
| 1260           | A problem occurred during the IPL of a secondary partition                                                                                                    | LPARSUP      |
|                | The secondary partition identified in the xx field of the B2xx SRC could not IPL at the Timed Power On setting because the IPL mode of the secondary partition was not set to Automatic or Normal.                                                                     |              |
|                | Go into the "Work With System Partitions" option of SST/DST and reset<br>the IPL mode to Normal/Automatic, then re-IPL the secondary.                                                                                                    |              |
| 1270           | A problem occurred during the IPL of a secondary partition                                                                                                    |              |
|                | The guest partition identified in the xx field of the B2xx SRC could not IPL because the Primary partition was not in a full paging environment.                                                                                                    |              |
|                | IPL the Primary partition past the Storage Management full paging IPL step. Re-IPL the guest partition.                                                                                                    |              |
| 1310           | A problem occurred during the IPL of a secondary partition                                                                                                    | LPARCFG      |
|                | The partition ID is characters 3 and 4 of the B2xx reference code in word 1 of the SRC. No alternate (D-mode) IPL IOP was selected. The IPL will attempt to continue, but there may not be enough information to find the correct D-mode load source.                  |              |
|                | Read and understand the information about logical partitions. See the <i>iSeries Service Functions</i> information.                                                                                                    |              |
|                | Have the customer configure an alternate IPL IOP for the secondary partition. Then retry the secondary partition IPL.                                                                                                    |              |

| Reference Code | Description/Action Perform all actions before exchanging Failing Items                                                                                                    | Failing Item |
|----------------|----------------------------------------------------------------------------------------------------|--------------|
| 1320           | A problem occurred during the IPL of a secondary partition                                                                                                    | LPARCFG      |
|                | The partition ID is characters 3 and 4 of the B2xx reference code in word 1 of the SRC. No default load source IOP was selected for an A/B-mode IPL. The IPL will attempt to continue, but there may not be enough information to find the correct load source.                                  |              |
|                | Read and understand the information about logical partitions. See the <i>iSeries Service Functions</i> information.                                                                                                    |              |
|                | Have the customer configure a load source IOP for the secondary partition.<br>Then retry the secondary partition IPL.                                                                                                    |              |
| 3110           | A problem occurred during the IPL of a secondary partition                                                                                                    | LPARSUP      |
|                | The partition ID is characters 3 and 4 of the B2xx reference code in word 1 of the SRC. Contact your next level of support.                                                                                                    |              |
| 3113           | A problem occurred during the IPL of a secondary partition                                                                                                    | LPARSUP      |
|                | The partition ID is characters 3 and 4 of the B2xx reference code in word 1 of the SRC. Read and understand the information about logical partitions. See the <i>iSeries Service Functions</i> information.                                                                                      |              |
|                | Look in the Service Action Log of the Primary partition for B600xxxx SRCs that were logged when the secondary partition was IPLing. Correct the B600xxxx problem, then retry the secondary partition IPL.                                                                                        |              |
|                | If there are no B600xxxx SRCs in the Service Action Log of the Primary partition from the secondary partition's IPL then contact your next level of support.                                                                                                    |              |
| 3114           | A problem occurred during the IPL of a secondary partition                                                                                                    | FI00096      |
|                | The partition ID is characters 3 and 4 of the B2xx reference code in word 1 of the SRC. Read and understand the information about logical partitions. See the <i>iSeries Service Functions</i> information.                                                                                      |              |
|                | Look in the Service Action Log of the Primary partition for B600xxxx SRCs with the same bus/board/card numbers identified in the B2xx xxxx SRC words. Use the new SRC and go to List of system reference codes.                                                                                  |              |
|                | The B2xx xxxx SRC Format is Word 1: B2xx3114, Word 3: Bus, Word 4: Board, Word 5: Card.                                                                                                    |              |
| 3120           | A problem occurred during the IPL of a secondary partition                                                                                                    | LPARSUP      |
|                | The partition ID is characters 3 and 4 of the B2xx reference code in word 1 of the SRC. Retry count exceeded. Contact your next level of support.                                                                                                    |              |
| 3123           | A problem occurred during the IPL of a secondary partition                                                                                                    | LPARSUP      |
|                | The partition ID is characters 3 and 4 of the B2xx reference code in word 1 of the SRC. Due to the multi-adapter bridge configuration the IOA with the load source device for the secondary partition does not belong to the IOP it was assigned to when the secondary partition was configured. |              |
|                | Contact your next level of support.                                                                                                    |              |

#### B2xx

| Reference Code | Description/Action Perform all actions before exchanging Failing Items                                                                                                    | Failing Item |
|----------------|----------------------------------------------------------------------------------------------------|--------------|
| 125            | A problem occurred during the IPL of a secondary partition                                                                                                    | LPARCFG      |
|                | The partition ID is characters 3 and 4 of the B2xx reference code in word 1 of the SRC. Read and understand the information on logical partitions. See the <i>iSeries Service Functions</i> information.                                                                                            |              |
|                | Primary partition main store utilization problem. The Primary partition code could not obtain a segment of main storage within the Primary partition's main store to use for managing the creation of a secondary partition.                                                                        |              |
| 3128           | A problem occurred during the IPL of a secondary partition                                                                                                    | FI00099      |
|                | The partition ID is characters 3 and 4 of the B2xx reference code in word 1 of the SRC. An unexpected failure return code was returned when attempting to query the IOA slots that are assigned to an IOP.                                                                                          |              |
| 3130           | A problem occurred during the IPL of a secondary partition                                                                                                    | LPARSUP      |
|                | The partition ID is characters 3 and 4 of the B2xx reference code in word 1 of the SRC. If word 3 is zero, then this SRC is informational and can be ignored.                                                                                                    |              |
|                | Otherwise there is a problem in the Primary partition. A non-zero bus<br>number has no associated bus object.                                                                                                    |              |
|                | Contact your next level of support.                                                                                                    |              |
| 3135           | A problem occurred during the IPL of a secondary partition                                                                                                    | FI00099      |
|                | The partition ID is characters 3 and 4 of the B2xx reference code in word 1 of the SRC. An unknown bus type was detected.                                                                                                    |              |
| 3140           | A problem occurred during the IPL of a secondary partition                                                                                                    | LPARSUP      |
|                | The partition ID is characters 3 and 4 of the B2xx reference code in word 1 of the SRC. The load-source IOP is not owned by the secondary partition. This is a configuration problem in the secondary partition. Have the customer re-configure the partition to have the intended load-source IOP. |              |
|                | If there is not a configuration problem then contact your next level of support.                                                                                                    |              |
| 3200           | A problem occurred during the IPL of a secondary partition                                                                                                    | FI00098      |
|                | The partition ID is characters 3 and 4 of the B2xx reference code in word 1 of the SRC. Read and understand the information about logical partitions. See the <i>iSeries Service Functions</i> information.                                                                                         | FI00096      |
|                | • If the IPL source (load source) is a tape device look for a PERM SRC in the Product Activity Log of the Primary partition logged at the time the secondary partition was IPLing. Use the new SRC and go to List of system reference codes.                                                        |              |
|                | • Look for an SRC in the Service Action Log of the Primary partition logged at the time the secondary partition was IPLing. Use the new SRC and go to List of system reference codes.                                                                                                    |              |
| 4310           | A problem occurred during the IPL of a secondary partition                                                                                                    | FI00099      |
|                | The partition ID is characters 3 and 4 of the B2xx reference code in word 1 of the SRC. Read and understand the information about logical partitions. See the <i>iSeries Service Functions</i> information.                                                                                         |              |
|                | Initiate a Primary partition main storage dump and contact your next level of support.                                                                                                    |              |

| Reference Code | Description/Action Perform all actions before exchanging Failing Items                                                                                                    | Failing Item |
|----------------|----------------------------------------------------------------------------------------------------|--------------|
| 4311           | A problem occurred during the IPL of a secondary partition                                                                                                    | FI00099      |
|                | The partition ID is characters 3 and 4 of the B2xx reference code in word 1 of the SRC. Read and understand the information about logical partitions. See the <i>iSeries Service Functions</i> information.                                                                 |              |
|                | Initiate a primary partition main storage dump and contact your next level of support.                                                                                                    |              |
| 4312           | A problem occurred during the IPL of a secondary partition                                                                                                    | FI00099      |
|                | The partition ID is characters 3 and 4 of the B2xx reference code in word 1 of the SRC. Received an unexpected Direct Select Address.                                                                                                    |              |
|                | Read and understand the information about logical partitions. See the <i>iSeries Service Functions</i> information.                                                                                                    |              |
|                | Initiate a Primary partition main storage dump and contact your next level of support.                                                                                                    |              |
| 4315           | A problem occurred during the IPL of a secondary partition                                                                                                    | LPARCFG      |
|                | The partition ID is characters 3 and 4 of the B2xx reference code in word 1 of the SRC. Storage in the Primary partition could not be allocated for the LID manager. The IPL of the secondary partition is failed. Increase the allocated storage to the Primary partition. |              |
| 4320           | A problem occurred during the IPL of a secondary partition                                                                                                    | LPARSUP      |
|                | The partition ID is characters 3 and 4 of the B2xx reference code in word 1 of the SRC. Configuration error. Expected a disk unit and got some other kind of adapter or device.                                                                                             |              |
|                | See the <i>iSeries Service Functions</i> information.                                                                                                    |              |
| 4321           | A problem occurred during the IPL of a secondary partition                                                                                                    | LPARSUP      |
|                | The partition ID is characters 3 and 4 of the B2xx reference code in word 1 of the SRC. Configuration error. Expected a tape or optical unit and received some other kind of adapter or device.                                                                             |              |
|                | See the <i>iSeries Service Functions</i> information.                                                                                                    |              |
| 5106           | Problem detected during main storage dump                                                                                                    | LPARSUP      |
|                | The partition ID is characters 3 and 4 of the B2xx reference code in word 1 of the SRC. Not enough space in the Primary partition's ASP to contain the dump.                                                                                                    |              |
|                | Contact your next level of support.                                                                                                    |              |
| 5114           | Problem detected during main storage dump                                                                                                    | FI00099      |
|                | The partition ID is characters 3 and 4 of the B2xx reference code in word 1 of the SRC. There is not enough space on the secondary partition's load-source to contain the dump.                                                                                             |              |
| 5115           | Problem detected during main storage dump                                                                                                    | LPARSUP      |
|                | The partition ID is characters 3 and 4 of the B2xx reference code in word 1 of the SRC. There was an error reading the secondary partition's main storage dump from the secondary partition's load-source into the Primary partition's main storage.                        |              |

| B2xx |  |  |
|------|--|--|
|      |  |  |

| Reference Code   | Description/Action Perform all actions before exchanging Failing Items                                                                                                    | Failing Item |
|------------------|----------------------------------------------------------------------------------------------------|--------------|
| 5117             | Problem detected during main storage dump LPA                                                                                                    |              |
|                  | The partition ID is characters 3 and 4 of the B2xx reference code in word 1 of the SRC. A main storage dump has occurred but cannot be written to the load source device because a valid dump already exists.                                                                                       |              |
|                  | Contact your next level of support.                                                                                                    |              |
| 5121, 5135, 5145 | Problem detected during main storage dump                                                                                                    | LPARSUP      |
|                  | The partition ID is characters 3 and 4 of the B2xx reference code in word 1 of the SRC. There was an error writing the secondary partition's main storage dump to the secondary partition's load-source.                                                                                            |              |
| 5148             | Problem detected during main storage dump                                                                                                    | LPARSUP      |
|                  | The partition ID is characters 3 and 4 of the B2xx reference code in word 1 of the SRC. An error occurred while doing a main storage dump that would have caused another main storage dump.                                                                                                    |              |
|                  | Contact your next level of support.                                                                                                    |              |
| 6012             | A problem occurred during the IPL of a secondary partition                                                                                                    | LPARSUP      |
|                  | The partition ID is characters 3 and 4 of the B2xx reference code in word 1 of the SRC. The secondary partition's LID failed to completely load into the the partition's mainstore area.                                                                                                    |              |
|                  | Contact your next level of support.                                                                                                    |              |
| 6015             | A problem occurred during the IPL of a secondary partition                                                                                                    | MEDIA        |
|                  | The partition ID is characters 3 and 4 of the B2xx reference code in word 1 of the SRC. Read and understand the information about logical partitions. See the <i>iSeries Service Functions</i> information.                                                                                         | FI00099      |
|                  | The load-source media is corrupted or invalid. A SLIP install of the secondary partition is required to recover.                                                                                                    |              |
| 6025             | A problem occurred during the IPL of a secondary partition                                                                                                    | MEDIA        |
|                  | The partition ID is characters 3 and 4 of the B2xx reference code in word 1 of the SRC. The partition ID is characters 3 and 4 of the B2xx reference code in word 1 of the SRC. Read and understand the information about logical partitions. See the <i>iSeries Service Functions</i> information. | FI00099      |
|                  | This is a problem with the load-source media being corrupt or invalid. A SLIP install of the secondary partition is required to recover.                                                                                                    |              |
| 6027             | A problem occurred during the IPL of a secondary partition                                                                                                    | LPARCFG      |
|                  | The partition ID is characters 3 and 4 of the B2xx reference code in word 1 of the SRC. Read and understand the information about logical partitions. See the <i>iSeries Service Functions</i> information.                                                                                         |              |
|                  | A failure occurred when allocating memory for an internal object used for LID load operations.                                                                                                    |              |

| Reference Code | Description/Action Perform all actions before exchanging Failing Items                                                                                                    | Failing Item |
|----------------|----------------------------------------------------------------------------------------------------|--------------|
| 6110           | A problem occurred during the IPL of a secondary partition                                                                                                    | FI00098      |
|                | The partition ID is characters 3 and 4 of the B2xx reference code in word 1 of the SRC. Error on load-source device.                                                                                                    |              |
|                | See the information about logical partitions. See the <i>iSeries Service Functions</i> information.                                                                                                    |              |
|                | Record the SRC. The Direct Select Address of the device IOP in the SRC.<br>Word 3: Bus, Word 4: Board, Word 5: Card.                                                                                                    |              |
| 6900           | A problem occurred during the IPL of a secondary partition                                                                                                    | LPARCFG      |
|                | The partition ID is characters 3 and 4 of the B2xx reference code in word 1 of the SRC. The guest partition's allocated memory is not large enough for the kernel specified to load. Increase the size of the secondary partition's memory allocation. Word 3 of the SRC is the allocated size of the secondary partition and word 4 of the SRC is the required size of the kernel.                                                                                         |              |
| 6905           | A problem occurred during the IPL of a secondary partition                                                                                                    | LPARCFG      |
|                | The partition ID is characters 3 and 4 of the B2xx reference code in word 1 of the SRC. There is no valid kernel to load for the specified IPL Mode of the guest partition. Either the kernel is not valid or there is not a kernel in the selected IPL Mode. Verify that the kernel specified to load is valid and the IPL mode specified is where the kernel is located. If the problem persists then record all words of the SRC and contact your next level of support. |              |
| 6910           | A problem occurred during the IPL of a secondary partition                                                                                                    | LPARCFG      |
|                | The partition ID is characters 3 and 4 of the B2xx reference code in word 1 of the SRC. A storage management problem occurred loading the guest partition. Record all the words of the SRC and contact your next level of support.                                                                                                    |              |
| 6920           | A problem occurred during the IPL of a secondary partition                                                                                                    | LPARSUP      |
|                | The partition ID is characters 3 and 4 of the B2xx reference code in word 1 of the SRC. A problem occurred while loading the guest partition. Record all the words of the SRC and contact your next level of support.                                                                                                    |              |
| 6930           | A problem occurred during the IPL of a secondary partition                                                                                                    | LPARCFG      |
|                | The partition ID is characters 3 and 4 of the B2xx reference code in word 1 of the SRC. A problem occurred while loading the guest partition. Record all of the words in the SRC and contact your next level of support.                                                                                                    |              |
| 7111           | A problem occurred during the IPL of a secondary partition                                                                                                    | FI00099      |
|                | The partition ID is characters 3 and 4 of the B2xx reference code in word 1 of the SRC. Load-source device driver does not point to an IOP hardware driver.                                                                                                    |              |
|                | Read and understand the information about logical partitions. See the <i>iSeries Service Functions</i> information.                                                                                                    |              |
|                | Initiate a Primary partition main storage dump, and contact your next level of support.                                                                                                    |              |

#### B2xx

| Reference Code | Description/Action Perform all actions before exchanging Failing Items                                                                                                    | Failing Item       |
|----------------|----------------------------------------------------------------------------------------------------|--------------------|
| 7115           | <ul> <li>A problem occurred during the IPL of a secondary partition</li> <li>The partition ID is characters 3 and 4 of the B2xx reference code in word 1 of the SRC. The IOP identified in word 5 is not reporting to the secondary partition. Removing an IOP hardware driver (not the load source for the current IPL) from the Primary partition failed. The IPL will continue, but the secondary partition will not be able to establish connections to this IOP.</li> <li>Word 3: Bus, Word 4: Board, Word 5: Card.</li> </ul>                                                                                           | FI00099<br>LPARSUP |
| 7117           | <ul> <li>A problem occurred during the IPL of a secondary partition</li> <li>The partition ID is characters 3 and 4 of the B2xx reference code in word 1 of the SRC. The IOP identified in word 5 is not reporting to the secondary partition. Removing the IOP hardware driver that is associated with the current load-source has failed. The IPL will fail.</li> <li>Read and understand the information about logical partitions. See the <i>iSeries Service Functions</i> information.</li> <li>Record the SRC. The location of the IOP is in SRC words 3, 4 and 5. Word 3: Bus, Word 4: Board, Word 5: Card.</li> </ul> | FI00099<br>LPARSUP |
| 7200           | A problem occurred during the IPL of a secondary partition<br>The partition ID is characters 3 and 4 of the B2xx reference code in word 1<br>of the SRC. An error condition was encountered when communicating with<br>the load source IOP for the partition identified in the xx field of the B2xx<br>SRC.                                                                                                    | LPARSUP            |
| 8081           | A problem occurred during the IPL of a secondary partition<br>The partition ID is characters 3 and 4 of the B2xx reference code in word 1<br>of the SRC. An internal LIC timeout has occurred. The partition may<br>continue to IPL but it may experience problems while running.                                                                                                    | LPARSUP            |
| 8105           | A problem occurred during the IPL of a secondary partition<br>The partition ID is characters 3 and 4 of the B2xx reference code in word 1<br>of the SRC. There was a failure loading the VPD areas of the secondary<br>partition. The load-source media has been corrupted. A SLIP install of the<br>partition is required.                                                                                                    | MEDIA<br>FI00099   |
| 8107           | A problem occurred during the IPL of a secondary partition<br>The partition ID is characters 3 and 4 of the B2xx reference code in word 1<br>of the SRC. There was a problem getting a segment of main storage in the<br>Primary partition's main store.                                                                                                    | FI00099            |
| 8115           | A problem occurred during the IPL of a secondary partition<br>The partition ID is characters 3 and 4 of the B2xx reference code in word 1<br>of the SRC. There was a low level partition to partition communication<br>failure. A secondary partition re-IPL is necessary to recover.<br>If this SRC appears again when the partition is re-IPLed contact your next<br>level of support.                                                                                                    | LPARSUP            |

| Reference Code | Description/Action Perform all actions before exchanging Failing Items                                                                                                    | Failing Item       |
|----------------|----------------------------------------------------------------------------------------------------|--------------------|
| F000           | A problem occurred during the IPL of a secondary partition                                                                                                    | LPARSUP            |
|                | The partition ID is characters 3 and 4 of the B2xx reference code in word 1 of the SRC. An operation has timed out. Look in the Service Action Log of the Primary partition for a failure during the last IPL of the secondary partition. Use the new SRC and go to List of system reference codes. If you do not find a failure in the Service Action Log from the last IPL of the partition then record all words of this SRC and call your next level of support. See the <i>iService Functions</i> information. |                    |
| F001           | A problem occurred during the IPL of a secondary partition                                                                                                    | FI00098<br>FI00096 |
|                | The partition ID is characters 3 and 4 of the B2xx reference code in word 1 of the SRC. A bus time out occurred on a command to the load source IOP.                                                                                                    | F100090            |
| F002           | A problem occurred during the IPL of a secondary partition LPARS                                                                                                    |                    |
|                | The partition ID is characters 3 and 4 of the B2xx reference code in word 1 of the SRC. Timeout waiting for the load source hardware driver.                                                                                                    |                    |
|                | Initiate a main store dump of secondary partition.                                                                                                    |                    |
| F003           | A problem occurred during the IPL of a secondary partition                                                                                                    | FI00099            |
|                | The partition ID is characters 3 and 4 of the B2xx reference code in word 1 of the SRC. Partition processors did not start LIC within the timeout window.                                                                                                    |                    |
| F004 to F005   | A problem occurred during power off of secondary partition.                                                                                                    | FI00099            |
|                | The partition ID is characters 3 and 4 of the B2xx reference code in word 1 of the SRC. From the "Work with partition status screen" the primary partition issued a power down message to the secondary partition but the message response from the secondary timed out.                                                                                                    |                    |
|                | Initiate a main store dump of the secondary partition.                                                                                                    |                    |
| F006           | A problem occurred during the IPL of a secondary partition                                                                                                    | FI00098            |
|                | The partition ID is characters 3 and 4 of the B2xx reference code in word 1 of the SRC. The LID load operation for the secondary partition's IPL timed out.                                                                                                    | FI00096            |

#### Logical partition failing items details

If the system has logical partitions, perform this procedure from the logical partition that reported the problem.

| Failing Item | Description                                                 | Document Description                            |
|--------------|-------------------------------------------------------------|-------------------------------------------------|
| LPARCFG      | LPAR configuration, processors, memory, console or load-src | See the service documentation for instructions. |
| LPARSUP      | LPAR complex problem, call next level of support            | See the service documentation for instructions. |
| MEDIA        | Load source media corrupted                                 | See the service documentation for instructions. |

#### Table 2. Logical partition failing items

### (B427) System processor reference codes

For use by authorized service providers.

The system processor detected a failure.

These reference codes are for the Models 270, 800, 810, 820, and 825.

Collect data from Functions 11, 12, and 13 of the system panel, or words 1 through 9 from the Main Store Dump (MSD) screen. This SRC, beginning with "**B4**", may contain up to five FRUs. Eight characters of this data represent a single FRU. The FRU characters have two parts: a unit reference code, and a type number. The location of this data is shown below:

| PANEL FUNC 11: | B4xx<br>RC02RC03            | RC01TP01<br>RC04RC05        |
|----------------|-----------------------------|-----------------------------|
| PANEL FUNC 12: | DATA0012<br><b>TP02TP03</b> | DATA0013<br><b>TP04TP05</b> |
| PANEL FUNC 13: | DATA0016<br>DATA0018        | DATA0017<br>DATA0019        |

The FRU information for FRU 1 would be RC01 and TP01, for FRU 2 would be RC02 and TP02, etc.

| Characters                                                 | Description / Meaning                                                                     | Length       |  |
|------------------------------------------------------------|-------------------------------------------------------------------------------------------|--------------|--|
| RC01                                                       | FRU 1 - Ref Code                                                                          | 4 Characters |  |
| TP01                                                       | FRU 1 - Type                                                                              | 4 Characters |  |
| RC02                                                       | FRU 2 - Ref Code                                                                          | 4 Characters |  |
| TP02                                                       | FRU 2 - Type                                                                              | 4 Characters |  |
| RC03, TP03, RC04, TP04, RC05, TP05 same as above.          |                                                                                           |              |  |
| DATA012, DATA013,<br>DATA016, DATA017,<br>DATA018, DATA019 | Miscellaneous Data - Not applicable, but may be<br>needed for your next level of support. | 8 Characters |  |

The example below shows relevant data for three FRUs: RC01=4300, TP01=244A, RC02=8200, TP02=2884, RC03=8100, TP03=2884, the remaining values are zeroes.

| PANEL | FUNC | 11: | B427<br><b>82008100</b> | 4300244A<br>00000000 |
|-------|------|-----|-------------------------|----------------------|
| PANEL | FUNC | 12: | xxxxxxxx<br>28842884    | xxxxxxxx<br>00000000 |
| PANEL | FUNC | 13: | xxxxxxxx                | xxxxxxx              |

| XXXXXXXX | XXXXXXXX |
|----------|----------|
|          |          |

| Characters | Description / Meaning   | Length       |
|------------|-------------------------|--------------|
| 4300       | FRU 1 - Ref Code = 4300 | 4 Characters |
| 244A       | FRU 1 - Type = 244A     | 4 Characters |
| 8200       | FRU 2 - Ref Code = 8200 | 4 Characters |
| 2884       | FRU 2 - Type = 2884     | 4 Characters |
| 8100       | FRU 3 - Ref Code = 8100 | 4 Characters |
| 2884       | FRU 3 - Type = 2884     | 4 Characters |

Below is the information as shown in a MSD SCREEN:

1 - B4xx **RC01TP01RC02RC03RC04RC05** 2 - DATA0012 3 - DATA0013 4 - **TP02TP03** 5 - **TP04TP05** . . . . 9 - DATA0019

The FRU information for FRU 1 would be **FI1A** and **FI1B** or for FRU 2 it would be **FI2A** and **FI2B**, and so forth.

Each reference code has an associated Failing Item, given in the table below. Here the failing item is a Symbolic FRU. When you use the reference code and description when following the procedure described in the Symbolic FRU documentation, you should end up with a hardware FRU, code update, or directions to call your next level of support.

Each reference code also has an associated Priority Code. The first digit of the reference code in the table below gives the priority.

- **Mandatory** priority reference codes start with either a **4**, **5**, or **7**. You should replace all mandatory failing items before the next IPL.
- **High** priority reference codes start with either a **8**, **9**, or **B**. A FRU with a high priority has a high probability of resolving the problem. Replace high priority failing items in order, one at a time with an IPL in between.
- Low priority reference codes start with either a C, D, or F. A FRU with a low priority has a low probability of resolving the problem. Replace low priority failing items after replacement of mandatory and high priority items.

The second part of the FRU information is the type number. This will be used in combination with the Failing Item information to determine the Part Number from the Type, Model, and Part Number list. If the failing item is given as a Symbolic FRU, go to the Symbolic FRU section to determine the failing part. Then go to the tables in the Locations and Addresses section for the physical mapping of the information in the Location column.

For more on the Failing Item column entries, see Table 2. System processor failing items details, which follows the reference code table below.

| Reference Code                | Description                              | Failing Item |
|-------------------------------|------------------------------------------|--------------|
| 4001                          | System processor card failure            | CCIN         |
| 4003                          | System Card(s) or BackPlane              | ANYPROC      |
| 4004 to 4005                  | System Sub-Card(s)                       | CTLPNCD      |
| 4009 to 400D, 4010<br>to 4017 | Main storage failure                     | ANYMEM       |
| 40A0                          | Service processor Licensed Internal Code | AJDGP01      |
| 40A1                          | Licensed Internal Code error             | AJDG301      |
| 40A2                          | Service processor Licensed Internal Code | AJDGP01      |
| 40A4                          | Rio PIP 55                               | NEXTLVL      |
| 40A6                          | Main storage failure                     | NOMSUSE      |

#### Table 1. (B427) System processor reference codes

| Reference Code                                                                                                    | Description                                       | Failing Item |
|----------------------------------------------------------------------------------------------------|---------------------------------------------------|--------------|
| 40A9                                                                                                    | System memory card configuration problem detected | MEMCFG       |
| 40E1                                                                                                    | Service processor Licensed Internal Code          | AJDGP01      |
| 4100                                                                                                    | System Card(s) or BackPlane                       | CCIN         |
| 4101 to 4104, 410D<br>to 410E, 4111 to<br>4114, 411D, 4121 to<br>4124, 412D, 4131<br>to 4134, 413D                               | System Sub-Card(s)                                | CCIN         |
| 4200                                                                                                    | System Card(s) or BackPlane                       | CCIN         |
| 4201 to 4204, 420D<br>to 420E, 4211 to<br>4214, 421D to<br>421E, 4221 to 4224,<br>422D to 422E, 4231<br>to 4234, 423D to<br>423E | System Sub-Card(s)                                | CCIN         |
| 4300                                                                                                    | System Card(s) or BackPlane                       | CCIN         |
| 4301 to 4302,<br>430D, 4311 to<br>4312, 431D, 4321<br>to 4322, 432D,<br>4331 to 4332, 433D                                       | System Sub-Card(s)                                | CCIN         |
| 7102, 7140, 7282 to<br>7283                                                                                                    | System bus error                                  | RIOPORT      |
| 7401                                                                                                    | System Card(s) or BackPlane                       | FI00017      |
| 7402                                                                                                    | Bus expansion card                                | FI00017      |
| 7404 to 7406                                                                                                    | Optical link on Bus Expansion Adapter card failed | FI00017      |
| 7408                                                                                                    | Bus expansion card                                | FI00017      |
| 7409 to 740D                                                                                                    | Optical link on Bus Expansion Adapter card failed | FI00017      |
| 8001                                                                                                    | System Card(s) or BackPlane                       | CCIN         |
| 8003                                                                                                    | System Card(s) or BackPlane                       | ANYPROC      |
| 8004 to 8005                                                                                                    | System Sub-Card(s)                                | CTLPNCD      |
| 8009                                                                                                    | System Card(s) or BackPlane                       | ANYMEM       |
| 800A to 800D,<br>8010 to 8017                                                                                                    | Main storage failure                              | ANYMEM       |
| 80A0                                                                                                    | Service processor Licensed Internal Code          | AJDGP01      |
| 80A1                                                                                                    | Licensed Internal Code error                      | AJDG301      |
| 80A2                                                                                                    | Service processor Licensed Internal Code          | AJDGP01      |
| 80A4                                                                                                    | Rio PIP 55                                        | NEXTLVL      |
| 80A6                                                                                                    | Main storage failure                              | NOMSUSE      |
| 80A9                                                                                                    | System memory card configuration problem detected | MEMCFG       |
| 80E1                                                                                                    | Service processor Licensed Internal Code          | AJDGP01      |
| 8100                                                                                                    | System Card(s) or BackPlane                       | CCIN         |

| Reference Code                                                                                                    | Description                                       | Failing Item |
|----------------------------------------------------------------------------------------------------|---------------------------------------------------|--------------|
| 8101 to 8104, 810D<br>to 810E, 8111 to<br>8114, 811D, 8121 to<br>8124, 812D, 8131<br>to 8134, 813D                               | System Sub-Card(s)                                | CCIN         |
| 8200                                                                                                    | System Card(s) or BackPlane                       | CCIN         |
| 8201 to 8204, 820D<br>to 820E, 8211 to<br>8214, 821D to<br>821E, 8221 to 8224,<br>822D to 822E, 8231<br>to 8234, 823D to<br>823E | System Sub-Card(s)                                | CCIN         |
| 8300                                                                                                    | System Card(s) or BackPlane                       | CCIN         |
| 8301 to 8302,<br>830D, 8311 to<br>8312, 831D, 8321<br>to 8322, 832D,<br>8331 to 8332, 833D                                       | System Sub-Card(s)                                | CCIN         |
| B102, B140, B282<br>to B283                                                                                                    | System bus error                                  | RIOPORT      |
| B401                                                                                                    | System Card(s) or BackPlane                       | FI00017      |
| B402                                                                                                    | Bus expansion card                                | FI00017      |
| B404 to B406                                                                                                    | Optical link on Bus Expansion Adapter card failed | FI00017      |
| B408                                                                                                    | Bus expansion card                                | FI00017      |
| B409 to B40D                                                                                                    | Optical link on Bus Expansion Adapter card failed | FI00017      |
| C001                                                                                                    | System Card(s) or BackPlane                       | CCIN         |
| C003                                                                                                    | System Card(s) or BackPlane                       | ANYPROC      |
| C004 to C005                                                                                                    | System Sub-Card(s)                                | CTLPNCD      |
| C009 to C00D,<br>C010 to C017                                                                                                    | Main storage failure                              | ANYMEM       |
| C0A0                                                                                                    | Service processor Licensed Internal Code          | AJDGP01      |
| C0A1                                                                                                    | Licensed Internal Code error                      | AJDG301      |
| C0A2                                                                                                    | Service processor Licensed Internal Code          | AJDGP01      |
| C0A4                                                                                                    | Rio PIP 55                                        | NEXTLVL      |
| C0A6                                                                                                    | Main storage failure                              | NOMSUSE      |
| C0A9                                                                                                    | System memory card configuration problem detected | MEMCFG       |
| C0E1                                                                                                    | Service processor Licensed Internal Code          | AJDGP01      |
| C100                                                                                                    | System Card(s) or BackPlane                       | CCIN         |
| C101 to C104,<br>C10D to C10E,<br>C111 to C114,<br>C11D, C121 to<br>C124, C12D, C131<br>to C134, C13D                            | System Sub-Card(s)                                | CCIN         |
| C200                                                                                                    | System Card(s) or BackPlane                       | CCIN         |

| Reference Code                                                                                                    | Description                                       | Failing Item |
|----------------------------------------------------------------------------------------------------|---------------------------------------------------|--------------|
| C201 to C204,<br>C20D to C20E,<br>C211 to C214,<br>C21D to C21E,<br>C221 to C224,<br>C22D to C22E,<br>C231 to C234,<br>C23D to C23E | System Sub-Card(s)                                | CCIN         |
| C300                                                                                                    | System Card(s) or BackPlane                       | CCIN         |
| C301 to C302,<br>C30D, C311 to<br>C312, C31D, C321<br>to C322, C32D,<br>C331 to C332,<br>C33D                                       | System Sub-Card(s)                                | CCIN         |
| F102, F140, F282 to<br>F283                                                                                                    | System bus error                                  | RIOPORT      |
| F401                                                                                                    | System Card(s) or BackPlane                       | FI00017      |
| F402                                                                                                    | Bus expansion card                                | FI00017      |
| F404 to F406                                                                                                    | Optical link on Bus Expansion Adapter card failed | FI00017      |
| F408                                                                                                    | Bus expansion card                                | FI00017      |
| F409 to F40D                                                                                                    | Optical link on Bus Expansion Adapter card failed | FI00017      |

### System processor failing items details

Use this table for details on the Failing Item column in the Reference Codes table(s) above.

| Failing Item | Description                          | Document Description                     |
|--------------|--------------------------------------|------------------------------------------|
| AJDG301      | Slic Code                            | Service Functions; APAR or LICTR         |
| AJDGP01      | Processor Runtime Diags              | Service Functions; APAR or LICTR         |
| AJDGP01      | Service Processor Code               | Service Functions; APAR or LICTR         |
| ANYMEM       |                                      | Problem Analysis; Symbolic FRU Isolation |
| ANYMEM       | Main Storage Card - Location Unknown | Problem Analysis; Symbolic FRU Isolation |
| ANYPROC      | Processor Unknown                    | Problem Analysis; Symbolic FRU Isolation |
| CCIN         |                                      | Problem Analysis; Symbolic FRU Isolation |
| CCIN         |                                      | Problem Analysis; Symbolic FRU Isolation |
| CCIN         |                                      | Problem Analysis; Symbolic FRU Isolation |
| CCIN         |                                      | Problem Analysis; Symbolic FRU Isolation |
| CCIN         | System Backplane                     | Problem Analysis; Symbolic FRU Isolation |
| CCIN         |                                      | Problem Analysis; Symbolic FRU Isolation |
| CCIN         |                                      | Problem Analysis; Symbolic FRU Isolation |
| CCIN         |                                      | Problem Analysis; Symbolic FRU Isolation |
| CCIN         |                                      | Problem Analysis; Symbolic FRU Isolation |
| CCIN         |                                      | Problem Analysis; Symbolic FRU Isolation |

 Table 2. System processor failing items details

| Failing Item | Description | Document Description                     |
|--------------|-------------|------------------------------------------|
| CCIN         |             | Problem Analysis; Symbolic FRU Isolation |
| CCIN         |             | Problem Analysis; Symbolic FRU Isolation |
| CCIN         |             | Problem Analysis; Symbolic FRU Isolation |
| CCIN         |             | Problem Analysis; Symbolic FRU Isolation |
| CCIN         |             | Problem Analysis; Symbolic FRU Isolation |
| CCIN         |             | Problem Analysis; Symbolic FRU Isolation |
| CCIN         |             | Problem Analysis; Symbolic FRU Isolation |
| CCIN         |             | Problem Analysis; Symbolic FRU Isolation |
| CCIN         |             | Problem Analysis; Symbolic FRU Isolation |
| CCIN         |             | Problem Analysis; Symbolic FRU Isolation |
| CCIN         |             | Problem Analysis; Symbolic FRU Isolation |
| CCIN         |             | Problem Analysis; Symbolic FRU Isolation |
| CCIN         |             | Problem Analysis; Symbolic FRU Isolation |
| CCIN         |             | Problem Analysis; Symbolic FRU Isolation |
| CCIN         |             | Problem Analysis; Symbolic FRU Isolation |
| CCIN         |             | Problem Analysis; Symbolic FRU Isolation |
| CCIN         | Card        | Problem Analysis; Symbolic FRU Isolation |
| CCIN         |             | Problem Analysis; Symbolic FRU Isolation |
| CCIN         |             | Problem Analysis; Symbolic FRU Isolation |
| CCIN         |             | Problem Analysis; Symbolic FRU Isolation |
| CCIN         |             | Problem Analysis; Symbolic FRU Isolation |
| CCIN         |             | Problem Analysis; Symbolic FRU Isolation |
| CCIN         |             | Problem Analysis; Symbolic FRU Isolation |
| CCIN         |             | Problem Analysis; Symbolic FRU Isolation |
| CCIN         |             | Problem Analysis; Symbolic FRU Isolation |
| CCIN         |             | Problem Analysis; Symbolic FRU Isolation |
| CCIN         |             | Problem Analysis; Symbolic FRU Isolation |
| CCIN         |             | Problem Analysis; Symbolic FRU Isolation |
| CCIN         |             | Problem Analysis; Symbolic FRU Isolation |
| CCIN         |             | Problem Analysis; Symbolic FRU Isolation |
| CCIN         |             | Problem Analysis; Symbolic FRU Isolation |
| CCIN         |             | Problem Analysis; Symbolic FRU Isolation |
| CCIN         |             | Problem Analysis; Symbolic FRU Isolation |
| CCIN         |             | Problem Analysis; Symbolic FRU Isolation |
| CCIN         |             | Problem Analysis; Symbolic FRU Isolation |
| CCIN         |             | Problem Analysis; Symbolic FRU Isolation |
| CCIN         |             | Problem Analysis; Symbolic FRU Isolation |
| CCIN         |             | Problem Analysis; Symbolic FRU Isolation |
| CCIN         |             | Problem Analysis; Symbolic FRU Isolation |
| CCIN         |             | Problem Analysis; Symbolic FRU Isolation |
| CCIN         |             | Problem Analysis; Symbolic FRU Isolation |

| Failing Item | Description                        | Document Description                     |
|--------------|------------------------------------|------------------------------------------|
| CCIN         |                                    | Problem Analysis; Symbolic FRU Isolation |
| CCIN         |                                    | Problem Analysis; Symbolic FRU Isolation |
| CCIN         |                                    | Problem Analysis; Symbolic FRU Isolation |
| CCIN         |                                    | Problem Analysis; Symbolic FRU Isolation |
| CCIN         |                                    | Problem Analysis; Symbolic FRU Isolation |
| CCIN         |                                    | Problem Analysis; Symbolic FRU Isolation |
| CCIN         |                                    | Problem Analysis; Symbolic FRU Isolation |
| CCIN         |                                    | Problem Analysis; Symbolic FRU Isolation |
| CCIN         |                                    | Problem Analysis; Symbolic FRU Isolation |
| CCIN         |                                    | Problem Analysis; Symbolic FRU Isolation |
| CCIN         |                                    | Problem Analysis; Symbolic FRU Isolation |
| CCIN         |                                    | Problem Analysis; Symbolic FRU Isolation |
| CCIN         |                                    | Problem Analysis; Symbolic FRU Isolation |
| CCIN         |                                    | Problem Analysis; Symbolic FRU Isolation |
| CCIN         |                                    | Problem Analysis; Symbolic FRU Isolation |
| CCIN         |                                    | Problem Analysis; Symbolic FRU Isolation |
| CCIN         |                                    | Problem Analysis; Symbolic FRU Isolation |
| CCIN         |                                    | Problem Analysis; Symbolic FRU Isolation |
| CCIN         |                                    | Problem Analysis; Symbolic FRU Isolation |
| CCIN         |                                    | Problem Analysis; Symbolic FRU Isolation |
| CCIN         |                                    | Problem Analysis; Symbolic FRU Isolation |
| CCIN         |                                    | Problem Analysis; Symbolic FRU Isolation |
| CTLPNCD      |                                    | Problem Analysis; Symbolic FRU Isolation |
| CTLPNCD      | Control Panel Card                 | Problem Analysis; Symbolic FRU Isolation |
| MEMCFG       | Memory configuration error         | Problem Analysis; Symbolic FRU Isolation |
| NEXTLVL      | Contact your next level of support | Problem Analysis; Symbolic FRU Isolation |
| NOMSUSE      | No usable main storage             | Problem Analysis; Symbolic FRU Isolation |
| RIOPORT      |                                    | Problem Analysis; Symbolic FRU Isolation |
| RIOPORT      | MUM RIO IO PORT                    | Problem Analysis; Symbolic FRU Isolation |
| RIOPORT      |                                    | Problem Analysis; Symbolic FRU Isolation |
| RIOPORT      |                                    | Problem Analysis; Symbolic FRU Isolation |

# (B428, B448) System processor reference codes

For use by authorized service providers.

The system processor detected a failure.

These reference codes are for Models 825, 870, and 890.

If the system is operational, look in the Service Action Log for a list of failing items. If the failing item is a Symbolic FRU, go to that section of the documentation and follow the procedure. If the failing item is

hardware, go to the locations tables for the model on which you are working. The table will match a FRU to the failing component, direct you to the proper remove and replace procedure, and provide location information.

The following gives background information regarding processor / memory SRC formats and control panel functions.

Collect data from Functions 11, 12, and 13 of the system panel, or words 1 through 9 from the Main Store Dump (MSD) screen. This SRC, beginning with "**B4**", may contain up to five FRUs. Eight characters of this data represent a single FRU. The FRU characters have two parts: a unit reference code, and a type number. The type number is usually a CCIN. If the number is 0000, either the fix will involve software, or the CCIN for the failed hardware cannot be determined without using the procedure to which you will be directed. The location of this data is shown below:

| PANEL FUNC 11: | B4xx<br>RC02RC03            | RC01TP01<br>RC04RC05        |
|----------------|-----------------------------|-----------------------------|
| PANEL FUNC 12: | DATA0012<br><b>TP02TP03</b> | DATA0013<br><b>TP04TP05</b> |
| PANEL FUNC 13: | DATA0016<br>DATA0018        | DATA0017<br>DATA0019        |

The FRU information for FRU 1 would be RC01 and TP01, for FRU 2 would be RC02 and TP02, etc.

| Characters                                                 | Description / Meaning                                                                     | Length       |
|------------------------------------------------------------|-------------------------------------------------------------------------------------------|--------------|
| RC01                                                       | FRU 1 - Ref Code                                                                          | 4 Characters |
| TP01                                                       | FRU 1 - Type                                                                              | 4 Characters |
| RC02                                                       | FRU 2 - Ref Code                                                                          | 4 Characters |
| TP02                                                       | FRU 2 - Type                                                                              | 4 Characters |
| RC03, TP03, RC04, TP04, RC0                                |                                                                                           |              |
| DATA012, DATA013,<br>DATA016, DATA017,<br>DATA018, DATA019 | Miscellaneous Data - Not applicable, but may be<br>needed for your next level of support. | 8 Characters |

The example below shows relevant data for three FRUs: RC01=4300, TP01=244A, RC02=8200, TP02=2884, RC03=8100, TP03=2884, the remaining values are zeroes.

| PANEL | FUNC | 11: | B427<br><b>82008100</b> | 4300244A<br>00000000 |
|-------|------|-----|-------------------------|----------------------|
| PANEL | FUNC | 12: | xxxxxxxx<br>28842884    | xxxxxxxx<br>00000000 |
|       | FUNC | 12. | ~~~~~                   | ~~~~~                |

| Characters | Description / Meaning   | Length       |
|------------|-------------------------|--------------|
| 4300       | FRU 1 - Ref Code = 4300 | 4 Characters |
| 244A       | FRU 1 - Type = 244A     | 4 Characters |
| 8200       | FRU 2 - Ref Code = 8200 | 4 Characters |
| 2884       | FRU 2 - Type = 2884     | 4 Characters |
| 8100       | FRU 3 - Ref Code = 8100 | 4 Characters |
| 2884       | FRU 3 - Type = 2884     | 4 Characters |

Below is the information as shown in a MSD SCREEN:

```
1 - B4xx____RC01TP01RC02RC03RC04RC05

2 - DATA0012

3 - DATA0013

4 - TP02TP03

5 - TP04TP05

.

.

.

.

.

.

.

.

.

.

.
```

The FRU information for FRU 1 would be **FI1A** and **FI1B** or for FRU 2 it would be **FI2A** and **FI2B**, and so forth.

The first part of the FRU information is the unit reference code. Find the reference codes in the table below to determine the Priority and Location of the failing items. See the tables in the Locations and addresses topic for the physical mapping of the information in the Location column.

Each reference code also has an associated Priority Code. The first digit of the reference code in the table below gives the priority.

- **Mandatory** priority reference codes start with a **4**. You should replace all mandatory failing items before the next IPL.
- **High** priority reference codes start with an **8**. A FRU with a high priority has a high probability of resolving the problem. Replace high priority failing items in order, one at a time with an IPL in between.
- Low priority reference codes start with a C. A FRU with a low priority has a low probability of resolving the problem. Replace low priority failing items after replacement of mandatory and high priority items.

The second part of the FRU information is the type number. This will be used in combination with the Failing Item information to determine the Part Number from the Type, Model, and Part Number list. If the failing item is given as a Symbolic FRU, go to the Symbolic FRU topic to determine the failing part. Then go to the tables in the Locations and Addresses topic for the physical mapping of the information in the Location column.

| Reference Code | Description                                                                                                    | Failing Item |
|----------------|----------------------------------------------------------------------------------------------------|--------------|
| 4001           | Clock Card                                                                                                    | CCIN         |
| 4002           | Processor Backplane                                                                                                    | CCIN         |
| 4003 to 4006   | Processor Card                                                                                                    | ANYPROC      |
| 4007           | Processor Cache Card                                                                                                    | CCIN         |
| 4009           | Processor Backplane                                                                                                    | CCIN         |
|                | The backplane extender in location MB2 has failed. See the locations section for the model you are working on for additional information.                                                          |              |
| 400A to 400D   | Network Interface Controller                                                                                                    | CCIN         |
|                | If this error occurs at IPL time, clean the cable connections (if optical), then reseat the cables. If that does not correct the problem, replace the cable prior to continuing with the FRU list. |              |
| 400E to 400F   | Processor Configuration Card                                                                                                    | CCIN         |

#### Table 1. (B428, B448) System processor reference codes

| Reference Code                                                                | Description                                                                                                    | Failing Item |
|-------------------------------------------------------------------------------|----------------------------------------------------------------------------------------------------|--------------|
| 4010 to 401F, 4020<br>to 4027, 4100 to<br>4101, 4110 to 4111,<br>4120 to 4121 | Memory Card                                                                                                    | ANYMEM       |
| 4A03 to 4A06                                                                  | Contact your next level of support                                                                                                    | NEXTLVL      |
| 4B00 to 4B03, 4B10<br>to 4B17, 4B20 to<br>4B27, 4B30 to 4B37                  | I/O Port                                                                                                    | RIOPORT      |
| 4BE0                                                                          | I/O Port                                                                                                    | RIOPORT      |
|                                                                               | See the Locations Section for the system on which you are working. The HSL I/O Bridge in the base I/O tower may have failed.                                                                                                    |              |
| 4BF0 to 4BFD                                                                  | I/O Port                                                                                                    | RIOPORT      |
| 4C03                                                                          | Processor Card                                                                                                    | ANYPROC      |
| 4C09                                                                          | Memory Card                                                                                                    | ANYMEM       |
| 4C0A                                                                          | I/O Port                                                                                                    | CCIN         |
| 4C10 to 4C13                                                                  | Configuration Mismatch                                                                                                    | PROCMM       |
| 4CA5                                                                          | Configuration Mismatch                                                                                                    | NEXTLVL      |
|                                                                               | <ul><li>First, check the locations section for the system on which you are working for base system components and processor and memory configuration rules.</li><li>If that does not correct the problem, replace the Network Interface Controller. See the loactions section for the model on which you are working for further information.</li><li>If the problem is not corrected, contact your next level of support.</li></ul>                                                                                                    |              |
| 4CA6                                                                          | Invalid memory configuration                                                                                                    | NOMSUSE      |
| 4CA9                                                                          | Invalid memory configuration                                                                                                    | MEMCFG       |
| 4D00 to 4D0F                                                                  | Processor Cache Card                                                                                                    | CCIN         |
| 4EA0 to 4EA2                                                                  | Code Error                                                                                                    | PROCODE      |
| 4EA4                                                                          | Contact your next level of support                                                                                                    | NEXTLVL      |
|                                                                               | <ul> <li>If word 3 starts with 9250 and word 6 is A30A0000 then do the following:</li> <li>1. Change the ipl type to "fast boot"</li> <li>2. Change the Mode to MANUAL (you only need to do this once)</li> <li>3. ReIPL the system</li> <li>4. Replace the FRU indicate by the PRD error (word 3 is 7xxxxxx)</li> <li>5. Change the ipl type to "slow boot"</li> <li>6. ReIPL the system.</li> <li>7. If there is an error like the one that sent you here, then repeat step 1 to step 6 (skip step 2) until all FRUs has been replaced.</li> </ul> |              |
| 4EAF                                                                          | Code Error                                                                                                    | PROCODE      |
| 4EB0                                                                          | I/O Port                                                                                                    | JTPORT       |
| 4EB1 to 4EBC                                                                  | I/O Port                                                                                                    | PRCLINE      |
| 4EBF                                                                          | Contact your next level of support                                                                                                    | REDH         |
|                                                                               | Code Error                                                                                                    | PROCODE      |

| Reference Code                                                                | Description                                                                                                    | Failing Item       |
|-------------------------------------------------------------------------------|----------------------------------------------------------------------------------------------------|--------------------|
| 4EE5                                                                          | Contact your next level of support                                                                                                    | NEXTLVL<br>PROCODE |
| 8001                                                                          | Clock Card                                                                                                    | CCIN               |
| 8002                                                                          | Processor Backplane                                                                                                    | CCIN               |
| 8003 to 8006                                                                  | Processor Card                                                                                                    | CCIN               |
| 8007                                                                          | Processor Cache Card                                                                                                    | CCIN               |
| 800A to 800D                                                                  | Network Interface Controller                                                                                                    | CCIN               |
|                                                                               | If this error occurs at IPL time, clean the cable connections (if optical), then reseat the cables. If that does not correct the problem, replace the cable prior to continuing with the FRU list. |                    |
| 800E to 800F                                                                  | Processor Configuration Card                                                                                                    | CCIN               |
| 8010 to 801F, 8020<br>to 8027, 8100 to<br>8101, 8110 to 8111,<br>8120 to 8121 | Memory Card                                                                                                    | ANYMEM             |
| 8A03 to 8A06                                                                  | Contact your next level of support                                                                                                    | NEXTLVL            |
| 8B00 to 8B03, 8B10<br>to 8B17, 8B20 to<br>8B27, 8B30 to 8B37                  | I/O Port                                                                                                    | RIOPORT            |
| 8BE0                                                                          | I/O Port                                                                                                    | RIOPORT            |
|                                                                               | See the Locations section for the model on which you are working. The HSL I/O Bridge card in the base I/O tower may have failed.                                                                   |                    |
| 8BF0 to 8BFD                                                                  | I/O Port                                                                                                    | RIOPORT            |
| 8C03                                                                          | Processor Card                                                                                                    | ANYPROC            |
| 8C09                                                                          | Memory Card                                                                                                    | ANYMEM             |
| 8C0A                                                                          | I/O Port                                                                                                    | CCIN               |
| 8C10 to 8C13                                                                  | Configuration Mismatch                                                                                                    | PROCMM             |
| 8CA5                                                                          | Configuration Mismatch                                                                                                    | NEXTLVL            |
|                                                                               | First, check the locations section for the system on which you are working for base system components and processor and memory configuration rules.                                                |                    |
|                                                                               | If that does not correct the problem, replace the Network Interface<br>Controller. See the locations section for the model on which you are<br>working for further information.                    |                    |
|                                                                               | If the problem is not corrected, contact your next level of support.                                                                                                    |                    |
| 8CA6                                                                          | Invalid memory configuration                                                                                                    | NOMSUSE            |
| 8CA9                                                                          | Invalid memory configuration                                                                                                    | MEMCFG             |
| 8D00 to 8D0F                                                                  | Processor Cache Card                                                                                                    | CCIN               |
| 8EA0 to 8EA2                                                                  | Code Error                                                                                                    | PROCODE            |

| Reference Code                                                                   | Description                                                                                                    | Failing Item       |
|----------------------------------------------------------------------------------|----------------------------------------------------------------------------------------------------|--------------------|
| 8EA4                                                                             | Contact your next level of support                                                                                                    | NEXTLVL            |
|                                                                                  | If word 3 starts with 9250 and word 6 is A30A0000 then do the following:                                                                                                    |                    |
|                                                                                  | 1. Change the ipl type to "fast boot"                                                                                                    |                    |
|                                                                                  | 2. Change the mode to MANUAL (you only need to do this once)                                                                                                    |                    |
|                                                                                  | 3. ReIPL the system                                                                                                    |                    |
|                                                                                  | 4. Replace the FRU indicate by the PRD error (word 3 is 7xxxxxx)                                                                                                    |                    |
|                                                                                  | 5. Change the ipl type to "slow boot"                                                                                                    |                    |
|                                                                                  | 6. ReIPL the system.                                                                                                    |                    |
|                                                                                  | <ol> <li>If there is an error like the one that sent you here, then repeat step 1 to<br/>step 6 (skip step 2) until all FRUs has been replaced.</li> </ol>                                         |                    |
| 8EAF                                                                             | Code Error                                                                                                    | PROCODE            |
| 8EB0                                                                             | I/O Port                                                                                                    | JTPORT             |
| 8EB1 to 8EBC                                                                     | I/O Port                                                                                                    | PRCLINE            |
| 8EBF                                                                             | Contact your next level of support                                                                                                    | REDH               |
| 8EE1 to 8EE2                                                                     | Code Error                                                                                                    | PROCODE            |
| 8EE5                                                                             | Contact your next level of support                                                                                                    | NEXTLVL<br>PROCODE |
| C001                                                                             | Clock Card                                                                                                    | CCIN               |
| C002                                                                             | Processor Backplane                                                                                                    | CCIN               |
| C003 to C006                                                                     | Processor Card                                                                                                    | CCIN               |
| C007                                                                             | Processor Cache Card                                                                                                    | CCIN               |
| C00A to C00D                                                                     | Network Interface Controller                                                                                                    | CCIN               |
|                                                                                  | If this error occurs at IPL time, clean the cable connections (if optical), then reseat the cables. If that does not correct the problem, replace the cable prior to continuing with the FRU list. |                    |
| C00E to C00F                                                                     | Processor Configuration Card                                                                                                    | CCIN               |
| C010 to C01F,<br>C020 to C027,<br>C100 to C101,<br>C110 to C111,<br>C120 to C121 | Memory Card                                                                                                    | ANYMEM             |
| CA03 to CA06                                                                     | Contact your next level of support                                                                                                    | NEXTLVL            |
| CB00 to CB03,<br>CB10 to CB17,<br>CB20 to CB27,<br>CB30 to CB37                  | I/O Port                                                                                                    | RIOPORT            |
| CBE0                                                                             | I/O Port                                                                                                    | RIOPORT            |
|                                                                                  | See the Locations section for the model on which you are working. The HSL I/O Bridge card in the base I/O tower may have failed.                                                                   |                    |
| CBF0 to CBFD                                                                     | I/O Port                                                                                                    | RIOPORT            |
| CC03                                                                             | Processor Card                                                                                                    | ANYPROC            |
| CC09                                                                             | Memory Card                                                                                                    | ANYMEM             |
| CC0A                                                                             | I/O Port                                                                                                    | CCIN               |
| CC10 to CC13                                                                     | Configuration Mismatch                                                                                                    | PROCMM             |

| Reference Code | Description                                                                                                    | Failing Item       |
|----------------|----------------------------------------------------------------------------------------------------|--------------------|
| CCA5           | Configuration Mismatch                                                                                                    | NEXTLVL            |
|                | First, check the locations section for the system on which you are working for base system components and processor and memory configuration rules.                                  |                    |
|                | If that does not correct the problem, replace the Network Interface<br>Controller. See the locations section for the model on which you are<br>working for further information.      |                    |
|                | If the problem is not corrected, contact your next level of support.                                                                                                    |                    |
| CCA6           | Invalid memory configuration                                                                                                    | NOMSUSE            |
| CCA9           | Invalid memory configuration                                                                                                    | MEMCFG             |
| CD00 to CD0F   | Processor Cache Card                                                                                                    | CCIN               |
| CEA0 to CEA2   | Code Error                                                                                                    | PROCODE            |
| CEA4           | Contact your next level of support                                                                                                    | NEXTLVL            |
|                | If word 3 starts with 9250 and word 6 is A30A0000 then do the following:                                                                                                    |                    |
|                | 1. Change the ipl type to "fast boot"                                                                                                    |                    |
|                | 2. Change the mode to MANUAL (you only need to do this once)                                                                                                    |                    |
|                | 3. ReIPL the system                                                                                                    |                    |
|                | 4. Replace the FRU indicate by the PRD error (word 3 is 7xxxxxx)                                                                                                    |                    |
|                | 5. Change the ipl type to "slow boot"                                                                                                    |                    |
|                | <ul><li>6. ReIPL the system.</li><li>7. If there is an error like the one that sent you here, then repeat step 1 to step 6 (skip step 2) until all FRUs has been replaced.</li></ul> |                    |
| CEAF           | Code Error                                                                                                    | PROCODE            |
| CEB0           | I/O Port                                                                                                    | JTPORT             |
| CEB1 to CEBC   | I/O Port                                                                                                    | PRCLINE            |
| CEBF           | Contact your next level of support                                                                                                    | REDH               |
| CEE1 to CEE2   | Code Error                                                                                                    | PROCODE            |
| CEE5           | Contact your next level of support                                                                                                    | NEXTLVL<br>PROCODE |

## (B437) System processor reference codes

For use by authorized service providers.

The system processor detected a failure.

Note: This procedure applies only to system Models 830, and SB2.

Collect data from Functions 11, 12, and 13 of the system panel, or words 1 through 9 from the Main Store Dump (MSD) screen. This SRC, beginning with "**B4**", may contain up to five FRUs. Eight characters of this data represent a single FRU. The FRU characters have two parts: a unit reference code, and a type number. The location of this data is shown below:

PANEL FUNC 11:B4xx<br/>RC02RC03RC01TP01<br/>RC04RC05PANEL FUNC 12:DATA0012DATA0013

#### TP02TP03 TP04TP05

| PANEL FUNC 13: | DATA0016 | DATA0017 |
|----------------|----------|----------|
|                | DATA0018 | DATA0019 |

The FRU information for FRU 1 would be RC01 and TP01, for FRU 2 would be RC02 and TP02, etc.

| Characters                                                 | Description / Meaning                                                                     | Length       |  |  |
|------------------------------------------------------------|-------------------------------------------------------------------------------------------|--------------|--|--|
| RC01                                                       | FRU 1 - Ref Code                                                                          | 4 Characters |  |  |
| TP01                                                       | FRU 1 - Type                                                                              | 4 Characters |  |  |
| RC02                                                       | FRU 2 - Ref Code                                                                          | 4 Characters |  |  |
| TP02                                                       | FRU 2 - Type                                                                              | 4 Characters |  |  |
| RC03, TP03, RC04, TP04, RC05, TP05 same as above.          |                                                                                           |              |  |  |
| DATA012, DATA013,<br>DATA016, DATA017,<br>DATA018, DATA019 | Miscellaneous Data - Not applicable, but may be<br>needed for your next level of support. | 8 Characters |  |  |

The example below shows relevant data for three FRUs: RC01=4300, TP01=245C, RC02=8200, TP02=2881, RC03=8600, TP03=2732, the remaining values are zeroes.

 
 PANEL FUNC 11:
 B437\_ 82008600
 4300245C 00000000

 PANEL FUNC 12:
 XXXXXXXX 28812732
 XXXXXXXX 00000000

| Characters | Description / Meaning   | Length       |
|------------|-------------------------|--------------|
| 4300       | FRU 1 - Ref Code = 4300 | 4 Characters |
| 245C       | FRU 1 - Type = 245C     | 4 Characters |
| 8200       | FRU 2 - Ref Code = 8200 | 4 Characters |
| 2881       | FRU 2 - Type = 2881     | 4 Characters |
| 8600       | FRU 3 - Ref Code = 8600 | 4 Characters |
| 2732       | FRU 3 - Type = 2732     | 4 Characters |

Below is the information as shown in a MSD SCREEN:

1 - B4xx\_RC01TP01RC02RC03RC04RC05 2 - DATA0012 3 - DATA0013 4 - TP02TP03 5 - TP04TP05 . . . 9 - DATA0019

Each reference code has an associated Failing Item, given in the table below. Here the failing item is a Symbolic FRU. When you use the reference code and description when following the procedure described in the Symbolic FRU documentation, you should end up with a hardware FRU, code update, or directions to call your next level of support.

### B437

Each reference code also has an associated Priority Code. The first digit of the reference code in the table below gives the priority.

- Mandatory priority reference codes start with either a 4, 5, or 7.
- High priority reference codes start with either a 8, 9, or B.
- Low priority reference codes start with either a C, D, or F.

You should replace all mandatory failing items before the next IPL. A FRU with a high priority has a high probability of resolving the problem. Replace high priority failing items in order, one at a time with an IPL in between. A FRU with a low priority has a low probability of resolving the problem. Replace low priority failing items after replacement of mandatory and high priority items.

For more on the Failing Item column entries, see Table 2. System processor failing items details — Models 830 & SB2, which follows the reference code table below.

| Reference Code                                                                                                    | Description/Action Perform all actions before exchanging Failing Items | Failing Item |
|----------------------------------------------------------------------------------------------------|------------------------------------------------------------------------|--------------|
| 4001                                                                                                    | System Card(s) or BackPlane                                            | CCIN         |
| 4003                                                                                                    | System Card(s) or BackPlane                                            | ANYPROC      |
| 4004 to 4005                                                                                                    | System Sub-Card(s)                                                     | CTLPNCD      |
| 4009                                                                                                    | System Card(s) or BackPlane                                            | ANYMEM       |
| 40A0                                                                                                    | Service processor Licensed Internal Code                               | AJDGP01      |
| 40A1                                                                                                    | Licensed Internal Code error                                           | AJDG301      |
| 40A2                                                                                                    | Service processor Licensed Internal Code                               | AJDGP01      |
| 40A4                                                                                                    | Call your next level of support for assistance                         | NEXTLVL      |
| 40A6                                                                                                    | Main storage failure                                                   | NOMSUSE      |
| 40E1                                                                                                    | Service processor Licensed Internal Code                               | AJDGP01      |
| 4200                                                                                                    | System Card(s) or BackPlane                                            | CCIN         |
| 4201 to 4208, 420D<br>to 420F, 4211 to<br>4218, 421D to<br>421F, 4221 to 4228,<br>422D to 422F, 4231<br>to 4238, 423D to<br>423F | System Sub-Card(s)                                                     | CCIN         |
| 42FF                                                                                                    | System Sub-Card(s)                                                     | ANYMEMX      |
| 4300, 4400, 4500                                                                                                    | System Card(s) or BackPlane                                            | CCIN         |
| 4501 to 4508, 450D<br>to 450F, 4511 to<br>4518, 451D to<br>451F, 4521 to 4528,<br>452D to 452F, 4531<br>to 4538, 453D to<br>453F | System Sub-Card(s)                                                     | CCIN         |
| 45FF                                                                                                    | System Sub-Card(s)                                                     | ANYMEMX      |
| 4600 to 4601                                                                                                    | System Card(s) or BackPlane                                            | CCIN         |
| 7101 to 7108, 7140<br>to 7141                                                                                                    | System bus error                                                       | RIOPORT      |
| 7201, 7280                                                                                                    | Bus expansion card                                                     | MUMIOCD      |

Table 1. (B437) System processor reference codes

| Reference Code                                                                                                    | Description/Action Perform all actions before exchanging Failing Items | Failing Item |
|----------------------------------------------------------------------------------------------------|------------------------------------------------------------------------|--------------|
| 7281 to 7283                                                                                                    | System bus error                                                       | RIOPORT      |
| 7301                                                                                                    | Bus expansion card                                                     | FI00015      |
| 7302 to 7305                                                                                                    | Optical link on Bus Expansion Adapter card failed                      | FI00017      |
| 7306                                                                                                    | Bus expansion card                                                     | FI00015      |
| 7307 to 730A                                                                                                    | Optical link on Bus Expansion Adapter card failed                      | FI00017      |
| 730B                                                                                                    | Bus expansion card                                                     | FI00015      |
| 730C to 730F                                                                                                    | Optical link on Bus Expansion Adapter card failed                      | FI00017      |
| 73FF                                                                                                    | Bus expansion card                                                     | FI00015      |
| 7401                                                                                                    | System Card(s) or BackPlane                                            | FI00017      |
| 7402                                                                                                    | Bus expansion card                                                     | FI00017      |
| 7404 to 7406                                                                                                    | Optical link on Bus Expansion Adapter card failed                      | FI00017      |
| 7408                                                                                                    | Bus expansion card                                                     | FI00017      |
| 7409 to 740D                                                                                                    | Optical link on Bus Expansion Adapter card failed                      | FI00017      |
| 3001                                                                                                    | System Card(s) or BackPlane                                            | CCIN         |
| 8003                                                                                                    | System Card(s) or BackPlane                                            | ANYPROC      |
| 8004 to 8005                                                                                                    | System Sub-Card(s)                                                     | CTLPNCD      |
| 3009                                                                                                    | System Card(s) or BackPlane                                            | ANYMEM       |
| 30A0                                                                                                    | Service processor Licensed Internal Code                               | AJDGP01      |
| 30A1                                                                                                    | Licensed Internal Code error                                           | AJDG301      |
| 30A2                                                                                                    | Service processor Licensed Internal Code                               | AJDGP01      |
| 80A4                                                                                                    | Call your next level of support for assistance                         | NEXTLVL      |
| 30A6                                                                                                    | Main storage failure                                                   | NOMSUSE      |
| 30E1                                                                                                    | Service processor Licensed Internal Code                               | AJDGP01      |
| 3200                                                                                                    | System Card(s) or BackPlane                                            | CCIN         |
| 8201 to 8208, 820D<br>to 820F, 8211 to<br>8218, 821D to<br>821F, 8221 to 8228,<br>822D to 822F, 8231<br>to 8238, 823D to<br>823F | System Sub-Card(s)                                                     | CCIN         |
| 82FF                                                                                                    | System Sub-Card(s)                                                     | ANYMEMX      |
| 3300, 8400, 8500                                                                                                    | System Card(s) or BackPlane                                            | CCIN         |
| 8501 to 8508, 850D<br>to 850F, 8511 to<br>8518, 851D to<br>851F, 8521 to 8528,<br>852D to 852F, 8531<br>to 8538, 853D to<br>853F | System Sub-Card(s)                                                     | CCIN         |
| 85FF                                                                                                    | System Sub-Card(s)                                                     | ANYMEMX      |
| 8600 to 8601                                                                                                    | System Card(s) or BackPlane                                            | CCIN         |
| B101 to B108, B140<br>to B141                                                                                                    |                                                                        |              |
| B201, B280                                                                                                    | Bus expansion card                                                     | MUMIOCD      |

# B437

| Reference Code                                                                                                    | Description/Action Perform all actions before exchanging Failing Items | Failing Item |
|----------------------------------------------------------------------------------------------------|------------------------------------------------------------------------|--------------|
| B281 to B283                                                                                                    | System bus error                                                       | RIOPORT      |
| B301                                                                                                    | Bus expansion card                                                     | FI00015      |
| B302 to B305                                                                                                    | Optical link on Bus Expansion Adapter card failed                      | FI00017      |
| B306                                                                                                    | Bus expansion card                                                     | FI00015      |
| B307 to B30A                                                                                                    | Optical link on Bus Expansion Adapter card failed                      | FI00017      |
| B30B                                                                                                    | Bus expansion card                                                     | FI00015      |
| B30C to B30F                                                                                                    | Optical link on Bus Expansion Adapter card failed                      | FI00017      |
| B3FF                                                                                                    | Bus expansion card                                                     | FI00015      |
| B401                                                                                                    | System Card(s) or BackPlane                                            | FI00017      |
| B402                                                                                                    | Bus expansion card                                                     | FI00017      |
| B404 to B406                                                                                                    | Optical link on Bus Expansion Adapter card failed                      | FI00017      |
| B408                                                                                                    | Bus expansion card                                                     | FI00017      |
| B409 to B40D                                                                                                    | Optical link on Bus Expansion Adapter card failed                      | FI00017      |
| C001                                                                                                    | System Card(s) or BackPlane                                            | CCIN         |
| C003                                                                                                    | System Card(s) or BackPlane                                            | ANYPROC      |
| C004 to C005                                                                                                    | System Sub-Card(s)                                                     | CTLPNCD      |
| C009                                                                                                    | System Card(s) or BackPlane                                            | ANYMEM       |
| C0A0                                                                                                    | Service processor Licensed Internal Code                               | AJDGP01      |
| C0A1                                                                                                    | Licensed Internal Code error                                           | AJDG301      |
| C0A2                                                                                                    | Service processor Licensed Internal Code                               | AJDGP01      |
| C0A4                                                                                                    | Call your next level of support for assistance NEXT                    |              |
| C0A6                                                                                                    | Main storage failure NG                                                |              |
| C0E1                                                                                                    | Service processor Licensed Internal Code AJDGF                         |              |
| C200                                                                                                    | System Card(s) or BackPlane                                            | CCIN         |
| C201 to C208,<br>C20D to C20F,<br>C211 to C218,<br>C21D to C21F,<br>C221 to C228,<br>C22D to C22F,<br>C231 to C238,<br>C23D to C23F | System Sub-Card(s)                                                     | CCIN         |
| C2FF                                                                                                    | System Sub-Card(s)                                                     | ANYMEMX      |
| C300, C400, C500                                                                                                    | System Card(s) or BackPlane                                            | CCIN         |
| C501 to C508,<br>C50D to C50F,<br>C511 to C518,<br>C51D to C51F,<br>C521 to C528,<br>C52D to C52F,<br>C531 to C538,<br>C53D to C53F | System Sub-Card(s)                                                     | CCIN         |
| C5FF                                                                                                    | System Sub-Card(s)                                                     | ANYMEMX      |
| C600 to C601                                                                                                    | System Card(s) or BackPlane                                            | CCIN         |

| Reference Code                | Description/Action Perform all actions before exchanging Failing Items | Failing Item |
|-------------------------------|------------------------------------------------------------------------|--------------|
| F101 to F108, F140<br>to F141 | System bus error                                                       | RIOPORT      |
| F201, F280                    | Bus expansion card                                                     | MUMIOCD      |
| F281 to F283                  | System bus error                                                       | RIOPORT      |
| F301                          | Bus expansion card                                                     | FI00015      |
| F302 to F305                  | Optical link on Bus Expansion Adapter card failed                      | FI00017      |
| F306                          | Bus expansion card                                                     | FI00015      |
| F307 to F30A                  | Optical link on Bus Expansion Adapter card failed                      | FI00017      |
| F30B                          | Bus expansion card                                                     | FI00015      |
| F30C to F30F                  | Optical link on Bus Expansion Adapter card failed                      | FI00017      |
| F3FF                          | Bus expansion card                                                     | FI00015      |
| F401                          | System Card(s) or BackPlane                                            | FI00017      |
| F402                          | Bus expansion card                                                     | FI00017      |
| F404 to F406                  | Optical link on Bus Expansion Adapter card failed                      | FI00017      |
| F408                          | Bus expansion card                                                     | FI00017      |
| F409 to F40D                  | Optical link on Bus Expansion Adapter card failed                      | FI00017      |

Table 2. System processor failing items details — Models 830 & SB2

| Failing Item | Description                          | Document Description                     |
|--------------|--------------------------------------|------------------------------------------|
| AJDG301      | Slic Code                            | Service Functions; APAR or LICTR         |
| AJDGP01      | Service Processor Code               | Service Functions; APAR or LICTR         |
| ANYMEM       | Main Storage Card - Location Unknown | Problem Analysis; Symbolic FRU Isolation |
| ANYMEMX      | Card                                 | Problem Analysis; Symbolic FRU Isolation |
| ANYPROC      | Processor Unknown                    | Problem Analysis; Symbolic FRU Isolation |
| CCIN         | Card                                 | Problem Analysis; Symbolic FRU Isolation |
| CCIN         | System Backplane                     | Problem Analysis; Symbolic FRU Isolation |
| CTLPNCD      | Control Panel Card                   | Problem Analysis; Symbolic FRU Isolation |
| MUMIOCD      | MUM IO CARD TO CEC                   | Problem Analysis; Symbolic FRU Isolation |
| NEXTLVL      | Contact your next level of support   | Problem Analysis; Symbolic FRU Isolation |
| NOMSUSE      | No usable main storage               | Problem Analysis; Symbolic FRU Isolation |
| RIOPORT      | MUM RIO IO PORT                      | Problem Analysis; Symbolic FRU Isolation |

# (B467) System processor reference codes

For use by authorized service providers.

The system processor detected a failure.

Note: This procedure applies only to system Models 840 and SB3.

# B467

Collect data from Functions 11, 12, and 13 of the system panel, or words 1 through 9 from the Main Store Dump (MSD) screen. This SRC, beginning with "B4", may contain up to five FRUs. Eight characters of this data represent a single FRU. The FRU characters have two parts: a unit reference code, and a type number. The location of this data is shown below:

| PANEL FUNC 11: | B4xx<br>RC02RC03            | RC01TP01<br>RC04RC05        |
|----------------|-----------------------------|-----------------------------|
| PANEL FUNC 12: | DATA0012<br><b>TP02TP03</b> | DATA0013<br><b>TP04TP05</b> |
| PANEL FUNC 13: | DATA0016<br>DATA0018        | DATA0017<br>DATA0019        |

The FRU information for FRU 1 would be RC01 and TP01, for FRU 2 would be RC02 and TP02, etc.

| Characters                                                 | Description / Meaning                                                                     | Length       |  |
|------------------------------------------------------------|-------------------------------------------------------------------------------------------|--------------|--|
| RC01                                                       | FRU 1 - Ref Code                                                                          | 4 Characters |  |
| TP01                                                       | FRU 1 - Type                                                                              | 4 Characters |  |
| RC02                                                       | FRU 2 - Ref Code                                                                          | 4 Characters |  |
| TP02                                                       | FRU 2 - Type                                                                              | 4 Characters |  |
| RC03, TP03, RC04, TP04, RC05, TP05 same as above.          |                                                                                           |              |  |
| DATA012, DATA013,<br>DATA016, DATA017,<br>DATA018, DATA019 | Miscellaneous Data - Not applicable, but may be<br>needed for your next level of support. | 8 Characters |  |

The example below shows relevant data for three FRUs: RC01=5200, TP01=245E, RC02=8100, TP02=3197, RC03=9300, TP03=25AA, the remaining values are zeroes.

| PANEL I | FUNC | 11: | B467<br><b>81009300</b> | 5200245E<br>00000000 |
|---------|------|-----|-------------------------|----------------------|
| PANEL I | FUNC | 12: | xxxxxxxx<br>319725AA    | xxxxxxxx<br>00000000 |
| PANEL I | FUNC | 13: | xxxxxxxx<br>xxxxxxxx    | xxxxxxxx<br>xxxxxxxx |

| Characters | Description / Meaning   | Length       |
|------------|-------------------------|--------------|
| 5200       | FRU 1 - Ref Code = 5200 | 4 Characters |
| 245E       | FRU 1 - Type = 245E     | 4 Characters |
| 8100       | FRU 2 - Ref Code = 8100 | 4 Characters |
| 3197       | FRU 2 - Type = 3197     | 4 Characters |
| 9300       | FRU 3 - Ref Code = 9300 | 4 Characters |
| 25AA       | FRU 3 - Type = 25AA     | 4 Characters |

Below is the information as shown in a MSD SCREEN:

#### 1 - B4xx RC01TP01RC02RC03RC04RC05

- 2 DATA0012
- 3 DATA0013
- 4 **TP02TP03** 5 **TP04TP05**

9 - DATA0019

The FRU information for FRU 1 would be **FI1A** and **FI1B** or for FRU 2 it would be **FI2A** and **FI2B**, and so forth.

Each reference code has an associated Failing Item, given in the table below. Here the failing item is a Symbolic FRU. When you use the reference code and description when following the procedure described in the Symbolic FRU documentation, you should end up with a hardware FRU, code update, or directions to call your next level of support.

Each reference code also has an associated Priority Code. The first digit of the reference code in the table below gives the priority.

- Mandatory priority reference codes start with either a 4, 5, or 7.
- High priority reference codes start with either a 8, 9, or B.
- Low priority reference codes start with either a C, D, or F.

You should replace all mandatory failing items before the next IPL. A FRU with a high priority has a high probability of resolving the problem. Replace high priority failing items in order, one at a time with an IPL in between. A FRU with a low priority has a low probability of resolving the problem. Replace low priority failing items after replacement of mandatory and high priority items.

For more on the Failing Item column entries, see Table 2. System processor failing items details — Models 840 & SB3, which follows the reference code table below.

| Reference Code                                                                                                    | Description/Action Perform all actions before exchanging Failing Items | Failing Item |
|----------------------------------------------------------------------------------------------------|------------------------------------------------------------------------|--------------|
| 4001                                                                                                    | System Card(s) or BackPlane                                            | CCIN         |
| 4002                                                                                                    | Control panel                                                          | CTLPNL       |
| 4003                                                                                                    | System Card(s) or BackPlane                                            | ANYPROC      |
| 4004 to 4005                                                                                                    | System Sub-Card(s)                                                     | CTLPNCD      |
| 4009                                                                                                    | System Card(s) or BackPlane                                            | ANYMEM       |
| 400A to 400D                                                                                                    | System Card(s) or BackPlane                                            | CCIN         |
| 40A0                                                                                                    | Service processor Licensed Internal Code                               | AJDGP01      |
| 40A1                                                                                                    | Licensed Internal Code error                                           | AJDG301      |
| 40A2                                                                                                    | Service processor Licensed Internal Code                               | AJDGP01      |
| 40A4                                                                                                    | Call your next level of support for assistance                         | NEXTLVL      |
| 40A6                                                                                                    | Main storage failure                                                   | NOMSUSE      |
| 40E1                                                                                                    | Service processor Licensed Internal Code                               | AJDGP01      |
| 4100, 4200, 4300,<br>4500, 4600, 4800,<br>4900, 4A00, 4800,<br>4C00, 4D00, 4E00,<br>4F00, 5000, 5100,<br>5200, 5300, 5400,<br>5500, 5600, 5700,<br>5800 | System Card(s) or BackPlane                                            | CCIN         |
| 7101 to 710F, 7110,<br>7140 to 7143                                                                                                    | System bus error                                                       | RIOPORT      |

Table 1. (B467) System processor reference codes

# B467

| Reference Code                                                                                                    | Description/Action Perform all actions before exchanging Failing Items | Failing Item |
|----------------------------------------------------------------------------------------------------|------------------------------------------------------------------------|--------------|
| 7201, 7280                                                                                                    | Bus expansion card                                                     | MUMIOCD      |
| 7281 to 7283                                                                                                    | System bus error                                                       | RIOPORT      |
| 7301                                                                                                    | Bus expansion card                                                     | FI00015      |
| 7302 to 7305                                                                                                    | Optical link on Bus Expansion Adapter card failed                      | FI00017      |
| 7306                                                                                                    | Bus expansion card                                                     | FI00015      |
| 7307 to 730A                                                                                                    | Optical link on Bus Expansion Adapter card failed                      | FI00017      |
| 730B                                                                                                    | Bus expansion card                                                     | FI00015      |
| 730C to 730F                                                                                                    | Optical link on Bus Expansion Adapter card failed                      | FI00017      |
| 73FF                                                                                                    | Optical link on Bus Expansion Adapter card failed                      | FI00015      |
| 8001                                                                                                    | System Card(s) or BackPlane                                            | CCIN         |
| 8002                                                                                                    | Control panel                                                          | CTLPNL       |
| 8003                                                                                                    | System Card(s) or BackPlane                                            | ANYPROC      |
| 8004 to 8005                                                                                                    | System Sub-Card(s)                                                     | CTLPNCD      |
| 8009                                                                                                    | System Card(s) or BackPlane                                            | ANYMEM       |
| 800A to 800D                                                                                                    | System Card(s) or BackPlane                                            | CCIN         |
| 80A0                                                                                                    | Service processor Licensed Internal Code                               | AJDGP01      |
| 80A1                                                                                                    | Licensed Internal Code error                                           | AJDG301      |
| 80A2                                                                                                    | Service processor Licensed Internal Code                               | AJDGP01      |
| 80A4                                                                                                    | Call your next level of support for assistance                         | NEXTLVL      |
| 80A6                                                                                                    | Main storage failure                                                   | NOMSUSE      |
| 80E1                                                                                                    | Service processor Licensed Internal Code                               | AJDGP01      |
| 8100, 8200, 8300,<br>8500, 8600, 8800,<br>8900, 8A00, 8B00,<br>8C00, 8D00, 8E00,<br>8F00, 9000, 9100,<br>9200, 9300, 9400,<br>9500, 9600, 9700,<br>9800 | System Card(s) or BackPlane                                            | CCIN         |
| B101 to B10F,<br>B110, B140 to B143                                                                                                    | System bus error                                                       | RIOPORT      |
| B201, B280                                                                                                    | Bus expansion card                                                     | MUMIOCD      |
| B281 to B283                                                                                                    | System bus error                                                       | RIOPORT      |
| B301                                                                                                    | Bus expansion card                                                     | FI00015      |
| B302 to B305                                                                                                    | Optical link on Bus Expansion Adapter card failed                      | FI00017      |
| B306                                                                                                    | Bus expansion card                                                     | FI00015      |
| B307 to B30A                                                                                                    | Optical link on Bus Expansion Adapter card failed                      | FI00017      |
| B30B                                                                                                    | Bus expansion card                                                     | FI00015      |
| B30C to B30F                                                                                                    | Optical link on Bus Expansion Adapter card failed                      | FI00017      |
| B3FF                                                                                                    | Bus expansion card                                                     | FI00015      |
| C001                                                                                                    | System Card(s) or BackPlane                                            | CCIN         |
| C002                                                                                                    | Control panel                                                          | CTLPNL       |
|                                                                                                    | System Card(s) or BackPlane                                            | ANYPROC      |

**324** iSeries: iSeries 270, 800, 810, 820, 825, 830, 840, 870, 890, SB2, and SB3 Analyze Hardware Problems (System Reference Codes)

| Reference Code                                                                                                    | Description/Action Perform all actions before exchanging Failing Items | Failing Item |
|----------------------------------------------------------------------------------------------------|------------------------------------------------------------------------|--------------|
| C004 to C005                                                                                                    | System Sub-Card(s)                                                     | CTLPNCD      |
| C009                                                                                                    | System Card(s) or BackPlane                                            | ANYMEM       |
| C00A to C00D                                                                                                    | System Card(s) or BackPlane                                            | CCIN         |
| C0A0                                                                                                    | Service processor Licensed Internal Code                               | AJDGP01      |
| C0A1                                                                                                    | Licensed Internal Code error                                           | AJDG301      |
| C0A2                                                                                                    | Service processor Licensed Internal Code                               | AJDGP01      |
| C0A4                                                                                                    | Call your next level of support for assistance                         | NEXTLVL      |
| C0A6                                                                                                    | Main storage failure                                                   | NOMSUSE      |
| C0E1                                                                                                    | Service processor Licensed Internal Code                               | AJDGP01      |
| C100, C200, C300,<br>C500, C600, C800,<br>C900, CA00, CB00,<br>CC00, CD00,<br>CE00, CF00, D000,<br>D100, D200, D300,<br>D400, D500, D600,<br>D700, D800 | System Card(s) or BackPlane                                            | CCIN         |
| F101 to F10F, F110,<br>F140 to F143                                                                                                    | System bus error                                                       | RIOPORT      |
| F201, F280                                                                                                    | Bus expansion card                                                     | MUMIOCD      |
| F281 to F283                                                                                                    | System bus error                                                       | RIOPORT      |
| F301                                                                                                    | Bus expansion card                                                     | FI00015      |
| F302 to F305                                                                                                    | Optical link on Bus Expansion Adapter card failed                      | FI00017      |
| F306                                                                                                    | Bus expansion card                                                     | FI00015      |
| F307 to F30A                                                                                                    | Optical link on Bus Expansion Adapter card failed                      | FI00017      |
| F30B                                                                                                    | Bus expansion card                                                     | FI00015      |
| F30C to F30F                                                                                                    | Optical link on Bus Expansion Adapter card failed                      | FI00017      |
| F3FF                                                                                                    | Bus expansion card                                                     | FI00015      |

# Table 2. System processor failing items details — Models 840 & SB3

| Failing Item | Description                          | Document Description                     |
|--------------|--------------------------------------|------------------------------------------|
| AJDG301      | Slic Code                            | Service Functions; APAR or LICTR         |
| AJDGP01      | Service Processor Code               | Service Functions; APAR or LICTR         |
| ANYMEM       | Main Storage Card - Location Unknown | Problem Analysis; Symbolic FRU Isolation |
| ANYPROC      | Processor Unknown                    | Problem Analysis; Symbolic FRU Isolation |
| CCIN         | System Backplane                     | Problem Analysis; Symbolic FRU Isolation |
| CTLPNCD      | Control Panel Card                   | Problem Analysis; Symbolic FRU Isolation |
| MUMIOCD      | MUM IO CARD TO CEC                   | Problem Analysis; Symbolic FRU Isolation |
| NEXTLVL      | Contact your next level of support   | Problem Analysis; Symbolic FRU Isolation |
| NOMSUSE      | No usable main storage               | Problem Analysis; Symbolic FRU Isolation |
| RIOPORT      | MUM RIO IO PORT                      | Problem Analysis; Symbolic FRU Isolation |

# (B4FF) System processor reference codes

For use by authorized service providers.

Follow the instructions for the model you are working on:

- Models 270, 820, 830, 840, SB2, or SB3
- Models 800, 810, 825, 870, or 890

#### (B4FF) System processor reference codes — Instructions for Models 270, 820, 830, 840, SB2, or SB3

A major system problem has occurred.

The reference code is the first eight characters of the display data for panel function 11.

- 1. Is the reference code B4FF 0003?
  - Yes: The System cannot find any processors. If you are working on a Model 830 or Model 840, the PCI drawer may be the failing item. See the Symbolic FRU TWRPLNR. If that fails to correct the problem, exchange the J-Tag cable. See the Power and signal cables table for the system on which you are working. If that fails to correct the problem, any processor may be the failing item. Refer to Symbolic FRU ANYPROC, for the procedure to determine processor location and part information.

If this does not fix the problem, contact your next level of support.

This ends the procedure.

- No: Continue with the next step.
- 2. Is the reference code B4FF 00B7?
  - Yes: The system did not pass a check for a minimum amount of hardware present in order for the IPL to continue. There may be a hardware failure causing the problem. Please choose from the following actions:
    - For Models 270 and 820: Replace the System Unit Backplane (see Locations Model 270 or Locations – Model 820).
    - For Models 830 and SB2: Replace the Bridge card in C08 of the FC 9074 Base I/O Tower (see Locations – Model 830).
    - For Models 840 and SB3: Replace the Bridge card in C08 of the FC 9079 Base I/O Tower (see Locations – Model 840.

If the problem is not resolved after replacing the part listed above, contact your next level of support. They will need the step code in word 13 of the SRC to proceed.

- No: Continue with the next step.
- 3. Is the reference code B4FF 80A0?
  - Yes: There was a failed attempt to call the SRC function instruction start or instruction stop. This may be caused by a code problem. Replace the Service Processor. Use the following list to display the appropriate location table, which contains location information and a link to the remove and replace instructions:
    - For Model 270: See Locations Model 270
    - For Model 820: See Locations Model 820
    - For Models 830 and SB2: See Locations Model 830
    - For Models 840 and SB3: See Locations Model 840

If the problem is not corrected, contact your next level of support.

- No: Continue with the next step.
- 4. Choose one of the following:
  - If you are working on a system Model 270 or 820, then continue with the next step.
  - If you are working on a system Model 830, 840, SB2, or SB3, then go to step 6 of this procedure.

- 5. Is the reference code B4FF 00B0 or B4FF 00B1?
  - No: Contact your next level of support.
    - This ends the procedure.
  - Yes: If the reference code is B4FF00B1, then the System Unit Backplane may be the failing item. If the reference code is B4FF00B0, then the System Unit Backplane may be the failing item, or the failure may be caused by the Licensed Internal code. For either reference code, perform the following:

**Note:** If the reference code B4FF 00B1 occurred after a power outage, try removing incoming power, reapplying it, and then retrying the IPL.

- **a**. Before exchanging any parts, verify that all connections to the System Unit Backplane are secure.
- b. Exchange the System Unit Backplane in position MB1.
  - For Model 270: To determine the location, CCIN, part number, and remove and replace procedure for the System Unit Backplane, locate card position MB1 in the FRU Locations and Failing Components table for the processor feature code of the Model 270 you are working on. Use Locations -- Model 270 and the processor feature code to determine which Model 270 locations diagram and FRU Locations and Failing Components table to use.
  - For Model 820: To determine the location of the System Unit Backplane, see Model 820 locations. To determine the CCIN, part number, and remove and replace procedure for the System Unit Backplane, locate card position MB1 and FRU name "System Unit Backplane" in Model 820.

If this does not fix the problem, contact your next level of support.

#### This ends the procedure.

- 6. Is the reference code B4FF 00B0 or B4FF 00B1?
  - Yes: Continue with the next step.
  - No: Go to step 8 of this procedure.
- 7. If the SRC B4FF 00B1 occurred after a power outage, remove the incoming power, wait 30 seconds, reapply the power and retry the IPL. If the system IPLs without the error, the procedure is complete. If the reference code is B4FF00B1, then the HSL I/O bridge card may be the failing item. If the reference code is B4FF00B0, then the HSL I/O bridge Card may be the failing item, or the failure may be caused by the Licensed Internal code. For either reference code, exchange HSL I/O bridge card in location C08. To determine the CCIN, part number, and remove and replace procedure, locate card position C08 and FRU name "HSL I/O bridge card" from the following:
  - For Models 830 and SB2, see Locations -- Models 830, SB2 System Unit with FC 9074 Base I/O Tower.
  - For Models 840 and SB3, see Locations -- Models 840, SB3 System Unit with Processor Tower and FC 9079 Base I/O Tower.

Did this fix the problem?

- Yes: This ends the procedure.
- No: Exchange the Tower Card in position CB1. To determine CCIN, part number, and remove and replace procedure, locate card position CB1 and FRU name " Tower Card" from the following:
  - For Model 830, SB2 see Locations -- Models 830, SB2 System Unit with FC 9074 Base I/O Tower.
  - For Model 840, SB3 see Locations -- Models 840, SB3 System Unit with Processor Tower and FC 9079 Base I/O Tower.

If the problem still has not been fixed, contact your next level of support.

#### This ends the procedure.

- 8. Is the reference code B4FF00B3?
  - No: Contact your next level of support.

# B4FF

## This ends the procedure.

- Yes: Continue with the next step.
- 9. Choose one of the following:
  - The system cannot find any processors. If you are working on a Model 830 or a Model 840, the PCI drawer may be the failing item. See Symbolic FRU TWRPLNR . If that fails to correct the problem, exchange the J-Tag cable. See the Power and Signal cables table for the system on which you are working. If that fails to correct the problem, any processor may be the failing item. Refer to Symbolic FRU ANYPROC for the procedure to determine processor location and part information.
  - For system Models 830 and SB2: The Clock card in location M06A may be the failing item. To determine the CCIN, part number, and remove and replace procedure, locate card position M06A and FRU name "Clock Card" in Locations -- Models 830, SB2 System Unit with FC 9074 Base I/O Tower. Exchange the failing item.

Did this fix the problem?

- Yes: This ends the procedure.
- No: Exchange the network interface controller (NIC) card. To determine the CCIN, part number, and remove and replace procedure, locate card position M06 and FRU name "network interface controller (NIC) card" in Locations -- Models 830, SB2 System Unit with FC 9074 Base I/O Tower.

If the problem still is not fixed, contact your next level of support.

# This ends the procedure.

• For system Models 840 and SB3: The network interface controller (NIC) card in location M17, or the clock card in location M19 may be the failing item. To determine the CCIN, part number, and remove and replace procedure, locate the card position and FRU name in Locations -- Models 840, SB3 System Unit with Processor Tower and FC 9079 Base I/O Tower. Exchange the failing item.

If this did not fix the problem, contact your next level of support.

## This ends the procedure.

## (B4FF) System processor reference codes — Instructions for Models 800, 810, 825, 870, and 890

An SRC starting with B4FF indicates the system failed to complete an IPL because of a processor related problem. Find the full SRC from the list below and take the indicated action to correct the problem.

**B4FF00B0 or B4FF00B1**: Indicates a problem with either the Service Processor code or the load source RIO Bridge.

- 1. If the SRC B4FF 00B1 occurred after a power outage, remove the incoming power, wait 30 seconds, reapply the power and retry IPL. If the system IPLs without the error, the procedure is complete.
- 2. Replace the Service Processor. Use the following list to display the appropriate location table, which contains location information and a link to the remove and replace instructions:
  - For Models 800 and 810: See Locations Models 800 and 810.
  - For Model 825: See Locations Model 825.
  - For Models 870 and 890: See Locations Models 870 and 890.

If the problem is not corrected, continue with the next step.

- **3**. Replace the load source RIO Bridge.
  - For **Models 800 and 810**: Replace the System Unit Backplane. See Locations Models 800 and 810 for location information, and a link to the remove and replace instructions.
  - For **Model 825**: Replace the System Unit Backplane. See Locations Model 825 for location information, and a link to the remove and replace instructions.
  - For **Models 870 and 890**: Replace the Tower card in the base I/O Unit. See Locations Models 870 and 890.

B4FF00B3: Indicates a problem with a processor or Service Processor code.

- 1. Replace the Service Processor. Use the following list to display the appropriate location table, which contains location information and a link to the remove and replace instructions:
  - For Models 800 and 810: See Locations Models 800 and 810.
  - For Model 825: See Locations Model 825.
  - For Models 870 and 890: See Locations Models 870 and 890.

If the problem is not corrected, continue with the next step.

- 2. Follow the instructions for the Model you are working on.
  - For **Models 800 and 810**: Replace the System unit backplane. See Locations Models 800 and 810 for location information, and a link to the remove and replace instructions.
  - For **Model 825**: Replace the MCM module. See Locations Model 825 for location information, and a link to the remove and replace instructions.
  - For **Models 870 and 890**: Replace the MCM module in location M21. See Locations Models 870 and 890 for location information, and a link to the remove and replace instructions.

B4FF00B4: Indicates a problem with a processor or Service Processor code.

- 1. Replace the Service Processor. Use the following list to display the appropriate location table, which contains location information and a link to the remove and replace instructions:
  - For Models 800 and 810: See Locations Models 800 and 810.
  - For Model 825: See Locations Model 825.
  - For Models 870 and 890: See Locations Models 870 and 890.

If the problem is not corrected, continue with the next step.

- 2. Follow the instructions for the Model you are working on.
  - For **Models 800 and 810**: Replace the System unit backplane. See Locations Models 800 and 810 for location information, and a link to the remove and replace instructions.
  - For **Model 825**: Replace the Processor in location C13. See Locations Model 825 for location information, and a link to the remove and replace instructions.
  - For **Models 870 and 890**: Replace the MCM module in location M11. See Locations Models 870 and 890.

B4FF00B5: Indicates a problem with a processor or Service Processor code.

- 1. Replace the Service Processor. Use the following list to display the appropriate location table, which contains location information and a link to the remove and replace instructions:
  - For Models 800 and 810: See Locations Models 800 and 810.
  - For Model 825: See Locations Model 825.
  - For Models 870 and 890: See Locations Models 870 and 890.

If the problem is not corrected, continue with the next step.

- 2. Follow the instructions for the Model you are working on.
  - For **Models 800 and 810**: Replace the System unit backplane. See Locations Models 800 and 810 for location information, and a link to the remove and replace instructions.
  - For **Model 825**: Replace the Processor in location C13. See Locations Model 825 for location information, and a link to the remove and replace instructions.
  - For **Models 870 and 890**: Replace the MCM module in location M16. See Locations Models 870 and 890 for location information, and the link to the remove and replace instructions.

B4FF00B6: Indicates a problem with a processor or Service Processor code.

1. Replace the Service Processor. Use the following list to display the appropriate location table, which contains location information and a link to the remove and replace instructions:

# B4FF

- For Models 800 and 810: See Locations Models 800 and 810.
- For Models 870 and 890: See Locations Models 870 and 890.
- 2. If the problem is not corrected, follow the instructions for the Model you are working on.
  - For **Models 800 and 810**: Replace the System unit backplane. See Locations Models 800 and 810 for location information, and a link to the remove and replace instructions.
  - For **Models 870 and 890**: Replace the MCM module in location M14. See Locations Models 870 and 890 for location information, and a link to the remove and replace instructions.

**B4FF00B7**: The system did not pass a check for a minimum hardware configuration present in order for the IPL to continue. The group of chips failed to meet the requirement are given in word 13 of the SRC. Check to see if the PCI cards are properly seated in the card slots, and that any cables are cleaned and properly connected to the cards. Then re-IPL the system. If that does not correct the problem, replace the Service Processor. See the Locations and addresses page for the model you are working on. If that does not correct the problem, call your next level of support.

**B4FF0EAF**: Indicates a problem with Service Processor code. Replace the Service Processor. See the Locations and addresses page for the model you are working on. If that does not correct the problem, contact your next level of support.

# (C1xx) Service processor IPL status reference codes

This is a normal reference code during the IPL of the system. You might suspect that the IPL is not advancing correctly when the 6 rightmost characters do not change for 2 minutes. The IPL can take longer with more I/O units and main storage. Perform the "IPL Status SRCs" procedure in iSeries Service Functions if you suspect a problem.

If, after performing that procedure, there is still a problem, ask your next level of support for assistance.

This ends the procedure.

# (D1xx 3xxx) Service processor main storage dump status reference code

This is a normal reference code showing the status of the system when performing a main storage dump. You might suspect that the system is not operating correctly when the rightmost characters do not change for 2 minutes.

**Note:** It takes approximately 1 minute to dump each 20MB of main storage. For more information about main storage dumps and about these SRCs in general, see "Working with Storage Dumps" or "General Status SRCs" in iSeries Service Functions.

# Chapter 2. List of system reference codes

For use by authorized service providers.

The system reference codes (SRCs) in this list are organized by their first character, with numbers coming before letters. To navigate this list, click the number or letter below that matches the first character of your system reference code (SRC). Then, select your SRC from the list provided. To return to the top of the page, click the number or letter that serves as the heading for the list you are viewing.

For information about using this list, see Chapter 1, "System reference codes," on page 1. If you do not find the SRC that you are looking for in this list, ask your next level of support for assistance.

0 1 2 3 4 5 6 7 8 9 A B C D E F

| 0            |
|--------------|
| 0000         |
| 1            |
| 1xxx         |
| 1750         |
| 2            |
| 2105         |
| 2107         |
| 2629         |
| 2689         |
| 2718         |
| 2724         |
| 2726         |
| 2728         |
| 2729         |
| 2740         |
| 2740<br>2741 |
| 2741<br>2742 |
|              |
| 2743         |
| 2744         |
| 2745         |
| 2746         |
| 2748         |
| 2749         |
| 2750         |
| 2751         |
| 2757         |
| 2760         |
| 2761         |
| 2763         |
| 2765         |
|              |

| 2766 |
|------|
| 2767 |
| 2768 |
| 2771 |
| 2772 |
| 2778 |
| 2780 |
| 2782 |
| 2787 |
| 2793 |
| 2805 |
| 2809 |
| 280D |
| 280E |
| 2810 |
| 281x |
| 2824 |
| 282C |
| 2838 |
| 283C |
| 283D |
| 283F |
| 2842 |
| 2843 |
| 2844 |
| 2849 |
| 284B |
| 284C |
| 284D |
| 284E |
| 286C |
| 286D |
| 286E |
| 286F |
| 287F |
| 28B9 |
| 28BC |
| 28CB |
| 28CC |
| 28CD |
| 3    |
| 3490 |
| 3494 |
| 3570 |
| 358x |
|      |

iSeries: iSeries 270, 800, 810, 820, 825, 830, 840, 870, 890, SB2, and SB3 Analyze Hardware Problems (System Reference Codes)

| 3590                                                                                                    |
|----------------------------------------------------------------------------------------------------|
| 3592                                                                                                    |
| 4                                                                                                    |
| 432x                                                                                                    |
| 4685                                                                                                    |
| 5                                                                                                    |
| 506D                                                                                                    |
| 506E                                                                                                    |
| 5306                                                                                                    |
| 5700                                                                                                    |
|                                                                                                    |
| 5701                                                                                                    |
| 5702                                                                                                    |
| 5703                                                                                                    |
| 5704                                                                                                    |
| 5708                                                                                                    |
| 571A                                                                                                    |
| 571B                                                                                                    |
| 571E                                                                                                    |
| 571F                                                                                                    |
| 574F                                                                                                    |
| 5755                                                                                                    |
| 575B                                                                                                    |
| (                                                                                                    |
| 6                                                                                                    |
| <b>6</b><br>6149                                                                                                    |
| -                                                                                                    |
| 6149                                                                                                    |
| 6149<br>6279                                                                                                    |
| 6149<br>6279<br>632x                                                                                                    |
| 6149<br>6279<br>632x<br>6330                                                                                                    |
| 6149<br>6279<br>632x<br>6330<br>6331                                                                                                    |
| 6149<br>6279<br>632x<br>6330<br>6331<br>6333                                                                                                    |
| 6149<br>6279<br>632x<br>6330<br>6331<br>6333<br>6336                                                                                                    |
| 6149<br>6279<br>632x<br>6330<br>6331<br>6333<br>6336<br>6337                                                                                                 |
| 6149<br>6279<br>632x<br>6330<br>6331<br>6333<br>6336<br>6336<br>6337<br>6381<br>6382                                                                         |
| 6149<br>6279<br>632x<br>6330<br>6331<br>6333<br>6336<br>6337<br>6381<br>6382<br>6383                                                                         |
| 6149<br>6279<br>632x<br>6330<br>6331<br>6333<br>6336<br>6337<br>6381<br>6382<br>6382<br>6383<br>6384                                                         |
| 6149<br>6279<br>632x<br>6330<br>6331<br>6333<br>6336<br>6337<br>6381<br>6381<br>6382<br>6383<br>6384<br>6386                                                 |
| 6149<br>6279<br>632x<br>6330<br>6331<br>6333<br>6336<br>6337<br>6381<br>6382<br>6382<br>6383<br>6384<br>6386<br>6387                                         |
| 6149<br>6279<br>632x<br>6330<br>6331<br>6333<br>6336<br>6337<br>6381<br>6382<br>6383<br>6384<br>6384<br>6386<br>6387<br>63A0                                 |
| 6149<br>6279<br>632x<br>6330<br>6331<br>6333<br>6336<br>6337<br>6381<br>6382<br>6383<br>6384<br>6384<br>6386<br>6387<br>63A0<br>6532                         |
| 6149<br>6279<br>632x<br>6330<br>6331<br>6333<br>6336<br>6337<br>6381<br>6382<br>6383<br>6384<br>6384<br>6386<br>6387<br>6380<br>6387<br>63A0<br>6532<br>6533 |
| 6149<br>6279<br>632x<br>6330<br>6331<br>6333<br>6336<br>6337<br>6381<br>6382<br>6383<br>6384<br>6386<br>6387<br>6380<br>6532<br>6533<br>6534                 |
| 6149<br>6279<br>632x<br>6330<br>6331<br>6333<br>6336<br>6337<br>6381<br>6382<br>6383<br>6384<br>6384<br>6386<br>6387<br>6380<br>6532<br>6533<br>6534<br>660x |
| 6149<br>6279<br>632x<br>6330<br>6331<br>6333<br>6336<br>6337<br>6381<br>6382<br>6383<br>6384<br>6386<br>6387<br>6380<br>6532<br>6533<br>6534<br>660x<br>671x |
| 6149<br>6279<br>632x<br>6330<br>6331<br>6333<br>6336<br>6337<br>6381<br>6382<br>6383<br>6384<br>6384<br>6386<br>6387<br>6380<br>6532<br>6533<br>6534<br>660x |

| 6A59 |
|------|
| 7    |
| 7207 |
| 7208 |
| 9    |
| 9348 |
| 9427 |
| Α    |
| A1xx |
| A6xx |
| A9xx |
| В    |
| B003 |
| B006 |
| B070 |
| B075 |
| B1xx |
| B2xx |
| B427 |
| B428 |
| B437 |
| B448 |
| B467 |
| B4FF |
| B6xx |
| B9xx |
|      |

С

C1xx

C6xx - For information about this SRC, see IPL Status SRCs in iSeries Service Functions.

C9xx - For information about this SRC, see IPL Status SRCs in iSeries Service Functions.

D

D1xx xxxx - This is a service processor general status SRC. If you suspect a problem, ask your next level of support for assistance. For more information about this SRC, see General Status SRCs in iSeries Service Functions.

D1xx 3xxx

D6xx - For information about this SRC, see General Status SRCs in iSeries Service Functions.

Ε

EE60

F

F000

# **Appendix. Notices**

This information was developed for products and services offered in the U.S.A.

IBM may not offer the products, services, or features discussed in this document in other countries. Consult your local IBM representative for information on the products and services currently available in your area. Any reference to an IBM product, program, or service is not intended to state or imply that only that IBM product, program, or service may be used. Any functionally equivalent product, program, or service that does not infringe any IBM intellectual property right may be used instead. However, it is the user's responsibility to evaluate and verify the operation of any non-IBM product, program, or service.

IBM may have patents or pending patent applications covering subject matter described in this document. The furnishing of this document does not give you any license to these patents. You can send license inquiries, in writing, to:

IBM Director of Licensing IBM Corporation 500 Columbus Avenue Thornwood, NY 10594-1785 U.S.A.

For license inquiries regarding double-byte (DBCS) information, contact the IBM Intellectual Property Department in your country or send inquiries, in writing, to:

IBM World Trade Asia Corporation Licensing 2-31 Roppongi 3-chome, Minato-ku Tokyo 106, Japan

The following paragraph does not apply to the United Kingdom or any other country where such provisions are inconsistent with local law: INTERNATIONAL BUSINESS MACHINES CORPORATION PROVIDES THIS PUBLICATION "AS IS" WITHOUT WARRANTY OF ANY KIND, EITHER EXPRESS OR IMPLIED, INCLUDING, BUT NOT LIMITED TO, THE IMPLIED WARRANTIES OF NON-INFRINGEMENT, MERCHANTABILITY OR FITNESS FOR A PARTICULAR PURPOSE. Some states do not allow disclaimer of express or implied warranties in certain transactions, therefore, this statement may not apply to you.

This information could include technical inaccuracies or typographical errors. Changes are periodically made to the information herein; these changes will be incorporated in new editions of the publication. IBM may make improvements and/or changes in the product(s) and/or the program(s) described in this publication at any time without notice.

Any references in this information to non-IBM Web sites are provided for convenience only and do not in any manner serve as an endorsement of those Web sites. The materials at those Web sites are not part of the materials for this IBM product and use of those Web sites is at your own risk.

IBM may use or distribute any of the information you supply in any way it believes appropriate without incurring any obligation to you.

Any performance data contained herein was determined in a controlled environment. Therefore, the results obtained in other operating environments may vary significantly. Some measurements may have been made on development-level systems and there is no guarantee that these measurements will be the

same on generally available systems. Furthermore, some measurements may have been estimated through extrapolation. Actual results may vary. Users of this document should verify the applicable data for their specific environment.

Information concerning non-IBM products was obtained from the suppliers of those products, their published announcements or other publicly available sources. IBM has not tested those products and cannot confirm the accuracy of performance, compatibility or any other claims related to non-IBM products. Questions on the capabilities of non-IBM products should be addressed to the suppliers of those products.

The drawings and specifications contained herein shall not be reproduced in whole or in part without the written permission of IBM.

IBM has prepared this publication for use by hardware service representatives in the maintenance or repair of the specific machines indicated. IBM makes no representations that it is suitable for any other purpose.

# Trademarks

The following terms are trademarks of International Business Machines Corporation in the United States, other countries, or both:

Application System/400 AS/400 e (logo) IBM iSeries Netfinity Operating System/400 OS/400 Retain xSeries 400

Other company, product or service names may be trademarks or service marks of others.

# Terms and conditions for downloading and printing publications

Permissions for the use of the publications you have selected for download are granted subject to the following terms and conditions and your indication of acceptance thereof.

**Personal Use:** You may reproduce these Publications for your personal, noncommercial use provided that all proprietary notices are preserved. You may not distribute, display or make derivative works of these Publications, or any portion thereof, without the express consent of IBM.

**Commercial Use:** You may reproduce, distribute and display these Publications solely within your enterprise provided that all proprietary notices are preserved. You may not make derivative works of these Publications, or reproduce, distribute or display these Publications or any portion thereof outside your enterprise, without the express consent of IBM.

Except as expressly granted in this permission, no other permissions, licenses or rights are granted, either express or implied, to the Publications or any information, data, software or other intellectual property contained therein.

IBM reserves the right to withdraw the permissions granted herein whenever, in its discretion, the use of the Publications is detrimental to its interest or, as determined by IBM, the above instructions are not being properly followed.

You may not download, export or re-export this information except in full compliance with all applicable laws and regulations, including all United States export laws and regulations. IBM MAKES NO GUARANTEE ABOUT THE CONTENT OF THESE PUBLICATIONS. THE PUBLICATIONS ARE PROVIDED "AS-IS" AND WITHOUT WARRANTY OF ANY KIND, EITHER EXPRESSED OR IMPLIED, INCLUDING BUT NOT LIMITED TO IMPLIED WARRANTIES OF MERCHANTABILITY AND FITNESS FOR A PARTICULAR PURPOSE

All material copyrighted by IBM Corporation.

By downloading or printing a publication from this site, you have indicated your agreement with these terms and conditions.

# **Electronic Emission Notices**

# Federal Communications Commission (FCC) Statement

**Note:** This equipment has been tested and found to comply with the limits for a Class A digital device, pursuant to Part 15 of the FCC Rules. These limits are designed to provide reasonable protection against harmful interference when the equipment is operated in a commercial environment. This equipment generates, uses, and can radiate radio frequency energy and, if not installed and used in accordance with the instruction manual, may cause harmful interference to radio communications. Operation of this equipment in a residential area is likely to cause harmful interference, in which case the user will be required to correct the interference at his own expense.

Properly shielded and grounded cables and connectors must be used in order to meet FCC emission limits. IBM is not responsible for any radio or television interference caused by using other than recommended cables and connectors or by unauthorized changes or modifications to this equipment. Unauthorized changes or modifications could void the user's authority to operate the equipment.

This device complies with Part 15 of the FCC rules. Operation is subject to the following two conditions: (1) this device may not cause harmful interference, and (2) this device must accept any interference received, including interference that may cause undesired operation.

Responsible Party:

International Business Machines Corporation New Orchard Road Armonk, NY 10504

Telephone: 1-919-543-2193

#### Industry Canada Compliance Statement

This Class A digital apparatus meets the requirements of the Canadian Interference-Causing Equipment Regulations.

#### Avis de conformité à la réglementation d'Industrie Canada

Cet appareil numérique de la classe A respecte toutes les exigences du Règlement sur le matériel brouilleur du Canada.

## **European Community Compliance Statement**

This product is in conformity with the protection requirements of EU Council Directive 89/336/EEC on the approximation of the laws of the Member States relating to electromagnetic compatibility. IBM cannot accept responsibility for any failure to satisfy the protection requirements resulting from a non-recommended modification of the product, including the fitting of non-IBM option cards.

#### Australia and New Zealand Class A Statement

**Attention:** This is a Class A product. In a domestic environment this product may cause radio interference in which case the user may be required to take adequate measures.

**338** iSeries: iSeries 270, 800, 810, 820, 825, 830, 840, 870, 890, SB2, and SB3 Analyze Hardware Problems (System Reference Codes)

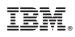

Printed in USA